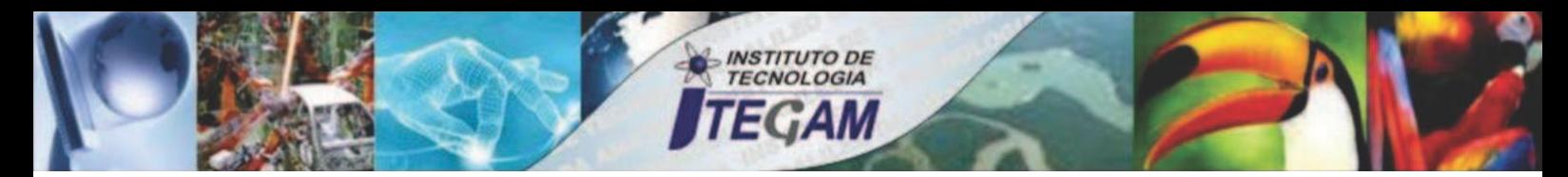

**VOLUME 04 SEPTEMBER 2018 ISSN 2447-0228**

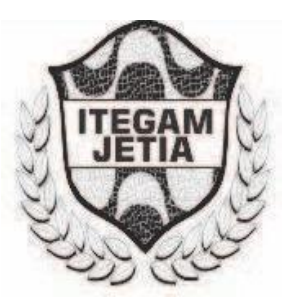

# **JOURNAL OF ENGINEERING** AND TECHNOLOGY FOR INDUSTRIAL **APPLICATIONS (JETIA)**

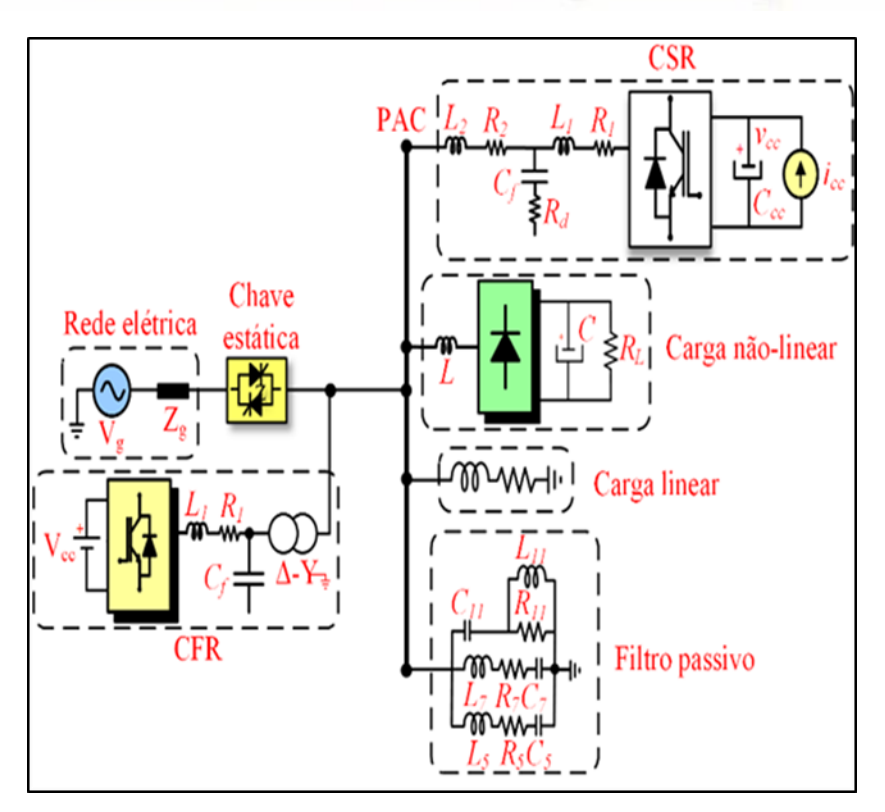

**Editor-in-Chief: J.C. Leite**

**Available online at [www.itegam-jetia.org](http://www.itegam-jetia.org/)**

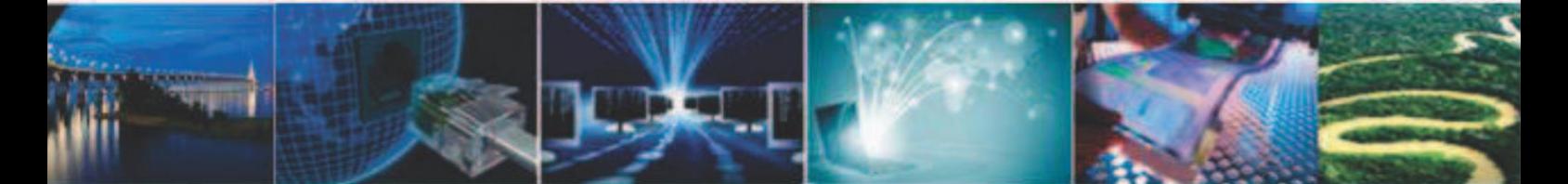

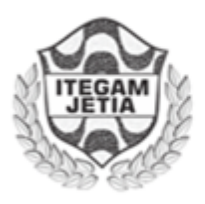

**ITEGAM** 

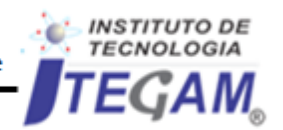

Journal of Engineering and Technology for Industrial Applications (JETIA)

O *JETIA* – **Journal of Engineering and Technology for Industrial Applications (JETIA)** é uma publicação do Instituto de Tecnologia e Educação Galileo da Amazônia (ITEGAM), localizado na cidade de Manaus desde 2008. **O JETIA** publica artigos científicos originais que cobrem todos os aspectos de engenharia. Nosso objetivo é a divulgação da investigação original, útil e relevante apresentando novos conhecimentos sobre aspectos teóricos ou práticos de metodologias e métodos utilizados em engenharia ou que levam a melhorias nas práticas profissionais. Todas as conclusões apresentados nos artigos deve basear-se no estado-da-arte e apoiada por uma análise rigorosa atual e uma equilibrada avaliação. A revista publica artigos de pesquisa científica e tecnológica, artigos de revisão e estudos de caso.

O **JETIA** abordará temas das seguintes áreas do conhecimento: Engenharia Mecânica, Engenharia Civil, Materiais e de Mineralogia, Geociências, Meio Ambiente, Sistemas de Informação e Decisão, Processos e Energia, Elétrica e Automação, Mecatrônica, Biotecnologia e outras áreas relacionadas à Engenharia.

#### **Informações da Publicação:**

**ITEGAM-JETIA** (ISSN 2447-0228), online) é publicado pelo Instituto de Tecnologia e Educação Galileo da Amazônia (ITEGAM), com uma periodicidade trimestral (março, junho, setembro, dezembro).

#### **Informações para Contato:**

Página da WEB: [www.itegam-jetia.](http://www.itegam-jetia/)org E-mail: [article@itegam-jetia.org,](mailto:article@itegam-jetia.org) editor@itegam-jetia.org Instituto de Tecnologia e Educação Galileo da Amazônia (ITEGAM). Avenida Joaquim Nabuco, Nº. 1950. Centro. Manaus - Amazonas. Brasil. CEP: 69020-031. Fone: (92) 3584-6145

#### **Copyright 2014. Instituto de Tecnologia e Educação Galileo da Amazônia (ITEGAM)**

A reprodução total ou parcial de textos relacionadas aos artigos é permitida, somente no caso da fonte seja devidamente citada. Os conceitos e opiniões expressas nos artigos são de responsabilidade exclusiva dos autores.

#### **Aviso prévio**

Todas as declarações, métodos, instruções e ideias são apenas responsabilidade dos autores e não representam, necessariamente, a vista do ITEGAM -JETIA. A editora não se responsabiliza por qualquer prejuízo e/ou danos para a utilização dos conteúdos deste periódico. Os conceitos e opiniões expressas nos artigos são de responsabilidade exclusiva dos autores.

#### **Diretório**

Membros do Centro Editorial do **ITEGAM – Journal of Engineering and Technology for Industrial Applications** (ITEGAM-JETIA) do Instituto de Tecnologia e Educação Galileo da Amazônia (ITEGAM) – Manaus /Amazonas/Brasil.

**Tereza Rodrigues Felipe**, Diretor – Presidente Jandecy Cabral Leite, Editor Chefe Editorial Paulo Francisco da Silva Ribeiro, Assistente Editorial **Vitor Anderson Felipe de Oliveira**, Diagramador Gráfico Editorial **Jandecy Cabral Leite Junior**, Assis tente de Tecnologia da Informação

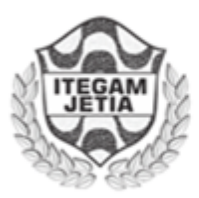

ISSN 2447-0228 Online

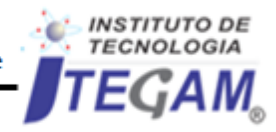

Journal of Engineering and Technology for Industrial Applications (JETIA)

**JETIA. Vol. 04, N<sup>o</sup>15. September de 2018. Manaus–Amazonas, Brasil. ISSN 2447-0228 (ONLINE)**

**[http://www.it](http://www.i/)egam-jetia.org**

# **SUMÁRIO**

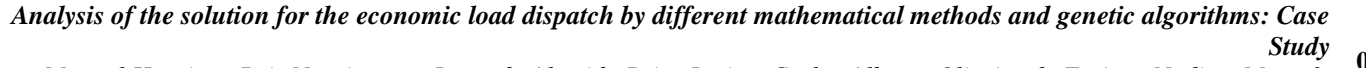

- *Study* **<sup>05</sup>** *Manoel Henrique Reis Nascimento, Jorge de Almeida Brito Junior, Carlos Alberto Oliveira de Freitas, Nadime Mustafa Moraes, Jandecy Cabral Leite*
	- *Analysis and Operation of an Electric Power Micro-grid* **<sup>14</sup>** *Hélio Marcos André Antunes, Sidelmo Magalhães Silva, Braz de Jesus Cardoso Filho, Reginaldo Vagner Ferreira*
		- *Simulation using MatLab of the behaviour of powerful electrical machine* **<sup>22</sup>** *Luis Benigno Corrales Barrios, Leisis López Rodríguez, Orlando Regalón Anias*
	- *Comparative physical, mechanical and chemical analysis of concrete produced with malva vegetable fiber Antonio Ribeiro Maia Neto, Murilo Ferreira dos Santos, Darlei dos Anjos Lavor, Evailton Arantes de Oliveira, Daniel* **29** *Damião Almeida de Almeida, David Barbosa de Alencar*
- *LandGEM model collection and use system for estimating the potential energy of biogas generated in landfills. Case study at the solid waste landfill of Manaus/Am* **36**

*Rodrigo Pascarelli Rebouças Fernandes, Melissa de Andrade Nogueira, Italo Jorge Tavares Jimenez*

*Material Requirement Planning Using the Economic Order Quantity Model: An Application in a Perfumery and Cosmetics* 

- *Company* **<sup>48</sup>** *Henrique Leodoro Paiva , Marcelo Carneiro Gonçalves , Viviane Cristhyane Bini Conte, Paula Fernanda Gomes Vieira, Raimundo José Borges de Sampaio*
	- *Application of a demand forecasting model in a rental company of billiard tables* **<sup>53</sup>** *Ramon Gomes da Silva, Alef Berg de Oliveira, Igor Cruz da Silva, Thulio de Oliveria Farias*
	- *Analysis of physical arrangement and flow of the process in the classification sector in modern curtume* **<sup>59</sup>** *Nyegge Vittória Martins de Lima, Kamilla Rayane Brito Souza*
		-

*The application of demand forecast models: case study on bearing factory* **<sup>66</sup>** *Bruno Santos Correa, Rosivan Cunha da Silva, Maílson Batista de Vilhena, Ana Paula de Souza e Silva*

- 
- *Use of water treatment sludge in ceramic matrix for manufacturing bricks* **<sup>72</sup>** *Sebastião Batista Ramos Júnior, Damasceno, Italo Jorge Tavares Jimenez, Charles Ribeiro de Brito Priscila Bentes*

*Virtual voice command assistant: Help for people with motor disabilities in the interaction with IoT objects of their* 

- *residence* **<sup>80</sup>** *Jefferson da Silva Lira, Wudyson dos Santos Andrade,Tayana Jessie Suwa Mesquita de Souza, Bruno Gonçalves, Manfrine Santos*
	- *A hybrid algorithm for parameter estimation of the short-ghrelin dynamics Jorge Guerra Pires* **85**

#### *Mapping of processes as a tool for managing and controlling the production of bread in a bakery in Manaus*

- **<sup>91</sup>** *Brenda Kelli Silva de Lima, David Celestino Sousa, Paola Souto Campos, Jandecy Cabral Leite Junior*
- *Comparative study of the physical and mechanical properties between the conventional concrete using brita 0 and rolled*
- *pebble of the city of Manaus-Am* **<sup>97</sup>** *Jesus Ramon Almada Lima de Paula, Murilo Ferreira dos Santos, Alexandre de Pina Braga, Darlei dos Anjos Lavor, David Barbosa Alencar, Jorge Almeida Brito Júnior*

#### *Li-Fi applications as an alternative to improve connectivity in areas with internet access, compared to the Wi-Fi system*

**103** *Thiago F. Dantas Tavares, Manoel Henrique Reis Nascimento, Jorge de Almeida Brito Junior, Francisco A. P. Januário*

#### *Rainwater catchment for non-potable purposes. A case study in an industrial laundry in the city of Manaus*

**<sup>109</sup>** *Melissa de Andrade Nogueira, Priscila Bentes Damasceno, Italo Jorge Tavares Jimenez*

# *Analysis of the Efficiency of Hearing Protectors to Sound Pressure Levels Applied in Mechanical Manufacturing Processes of a PIM company*

*Mércio Filho Maquiné Vieira, Antônio Cláudio Kieling, David Barbosa de Alencar, Jorge Almeida Brito Júnior, Carlos* **119** *Alberto Oliveira de Freitas, Mauro Cesar Aparício de Souza*

#### *Reduced Setup Time for an SMT Line*

**<sup>131</sup>** *Aurea Gama de Jesus, Manoel Henrique Reis Nascimento, Paulo Francisco da Silva Ribeiro*

# *Verification of technical and environmental viability to apply ashletic emulsion preparation (EAI) in comparison with CM 30, on the southern axis: a case study*

*Mário David Oliveira Ferreira, Alexandre de Pina Braga, Murilo de Azevedo Braga, A* **149** *lrranda Aparecida Alves de Melo, Gizele Vieira Teixeira, David Barbosa Alencar*

### *Analysis of the environmental temperature according to the type of soil surface in the city of Manaus*

- *Jayne Rodrigues de Souza, Fernando dos Reis Aragão, Marcos Raiker Printes Ferreira, Antonio Estanislau Sanches, David* **154** *Barbosa de Alencar, Jorge Almeida Brito Junior*
- *Comparative analysis after the implantation of a computerized CNC plasma cutting equipment at a shipyard in the city of Manaus - AM* **164**
	- *Bruno Henrique Cardanha, Kayo Victor Menezes da Costa Pereira, Paola Souto Campos, Jandecy Cabral Leite Junior*

# *Analysis environmental conditions of the technical sector of Teixeira Consultant based in nr 17: a case study*

*Gizele Vieira Teixeira, Alexandre de Pina Braga, Lucimeire Coutinho Vasconcelos, Paulo Rultran Martins de Oliveira,* **168** *Marivaldo José Félix de Moura Júnior, David Barbosa Alencar*

#### *Reduction of the indication of damaged cabinets*

**172** *Ana Cristina Souza Pereira, Aislan William de Almeida Fernandes, Paola Souto Campos, Jandecy Cabral Leite Junior* 

# *Gray water reuse system from air conditioners for non-potable purposes: case study applied at the Secretary of State of Finance - SEFAZ headquarters building in the city of Manaus-AM*

**177** *Fransoermes Torres Lima, Edson Andrade Ferreira, David Barbosa de Alencar, Jorge de Almeida Brito Junior, Carlos Alberto Oliveira de Freitas, Manoel Henrique Reis Nascimento*

#### *Didactic Prototype for Spectral Signature Identification and Vibrations in Small Equipment*

**183** *Ismael Reynaldo Lima Duarte, Bruna Gabriela Gomes dos Santos, Paola Souto Campos, Jandecy Cabral Leite Junior*

# *Applications and Advantages of the Internet of Things (IoT) at Industry 4.0*

**<sup>189</sup>** *Marcia M. Barreto Pinon, Manoel H. R. Nascimento, Jorge de A. B. Junior, Thiago F. Dantas Tavares, Vera L. de Souza Silva*

### *The use of Drywall in inner vertical seals: advantages and disadvantages against the common masonry system in Brazil*

*Michel Ferreira Moraes, Bruna Barbosa Matuti, David Barbosa de Alencar, Jorge de Almeida Brito Junior, Carlos Alberto* **195** *Oliveira de Freitas, Manoel Henrique Reis Nascimento*

### *The importance of managing work safety for company poductivity*

**<sup>200</sup>** *Giulliane Costa de Souza, Paola Souto Campos, Jandecy Cabral Leite Junior*

# *Implantation of improvements in high voltage switchgears, aiming to avoid chronic or premature defects*

# **208** *João Feitosa, Ivanildo Ferreira, Nelson Espíndola*

**Journal of Engineering and Technology for Industrial Applications, 2018. Edition. 15.Vol: 04 [https://www.itegam-jetia.org](https://www.itegam-jetia.org/) ISSN ONLINE: 2447-0228** 

**DOI:** https://dx.doi.org/10.5935/2447-0228.20180041

# **Analysis of the solution for the economic load dispatch by different mathematical methods and genetic algorithms: Case Study**

# Manoel Henrique Reis Nascimento<sup>1</sup>, Jorge de Almeida Brito Junior<sup>2</sup>, Carlos Alberto **Oliveira de Freitas<sup>3</sup> , Nadime Mustafa Moraes<sup>4</sup> , Jandecy Cabral Leite<sup>5</sup>**

<sup>1</sup>Dr. Research Department, Institute of Technology and Educaction Galileo of the Amazon (ITEGAM) <sup>2</sup>Dr. Research Department, Institute of Technology and Educaction Galileo of the Amazon (ITEGAM) <sup>3</sup>M.Sc. Research Department, Institute of Technology and Galileo Educaction da Amazônia (ITEGAM) 4 Dr.Research Department, University of the State of Amazonas (UEA)

5 Dr.Research Department, Institute of Technology and Galileo Educaction da Amazônia (ITEGAM)

Email: [hreys@itegam.org.br,](mailto:hreys@itegam.org.br) [jorge.brito@itegam.com.br,](mailto:jorge.brito@itegam.com.br) [carlos.freitas@itegam.com.br,](mailto:carlos.freitas@itegam.com.br) [nmoraes@uea.edu.br,](mailto:nmoraes@uea.edu.br) [jandecy.cabral@itegam.org.br](mailto:jandecy.cabral@itegam.org.br)

**Received:** July 29<sup>th</sup>, 2018.

#### **ABSTRACT**

Accepted: August 01<sup>th</sup>, 2018.

Published: September 30<sup>th</sup>, 2018.

Copyright ©2016 by authors and Institute of Technology Galileo of Amazon (ITEGAM).

This work is licensed under the Creative Commons Attribution International License (CC BY 4.0).

<http://creativecommons.org/licenses/by/4.0/>

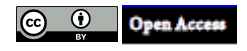

The optimization of Economic Load Dispatch (ELD) is one of the most important tasks in Power Plants (PP). The paper objective is to analyze a new application of the computational optimization technique by Genetic Algorithms including Turning Off the motors with greatest losses. The incremental cost of fuel is used to determine the best parameters of active power of each ith generator unit, ensuring that the demand and total losses are equal to the total generated power but minimizing the total cost of fuel. Materials and methods have been developed to solve the economic load dispatch, among them: lambda iteration, gradient method, Newton and so others. The results found for this case study, with the new application of Optimization by Genetic Algorithms were outstanding having a reduction of 19,88% in the total fuel cost, comparing to classical methods that distribute the generation of energy among all motors, including the least efficient ones. This method helps the expert in the decision making of preventive maintenance of machines that are not being used in the moment of multi-objective optimization, improving not only the efficiency of motors but also of the power plant generation planning.

**Keywords:** Genetic Algorithms, Load Economic Dispatch, Mathematical methods, Power plants.

#### I INTRODUCTION

The problem of economic load dispatch (ELD) is to minimize the total cost of generation and at the same time meeting the demand for electricity from the plant. The classic economic dispatch problem is to provide the required amount of power at the lowest cost, to meet the demand and the operational restrictions. This is a very complex problem to solve because of its large size, a nonlinear objective function, and a large number of restrictions. Several techniques such as Integer Programming [\[1\]](#page-11-0), the Dynamics Programming [\[2\]](#page-11-1) and Lagrange Functions [\[3\]](#page-11-2) have been used to solve the problem of economic load dispatch. Other optimization methods such as Simulated Annealing [\[4\]](#page-11-3), Neural Networks [\[5\]](#page-11-4), Genetic Algorithms [\[6\]](#page-11-5) Particle Swarm Optimization [\[7\]](#page-11-6) and Tabu Search Algorithm [\[8\]](#page-11-7), are also practiced to solve the ELD problem. There have also been developed methods based on mathematical approaches to offer a quicker solution [\[9\]](#page-11-8). Multiobjective evolutionary algorithms have also been applied to the problem at hand [\[10\]](#page-11-9). There have conducted research to minimize costs [\[11\]](#page-12-0) including emission restrictions forn solving the economic dispatch and the selection of machines. Recently, ther have been successfully employed numerical methods that are more convenient and novel techniques for solving the ELD optimization problems [\[12\]](#page-12-1).

In [\[13\]](#page-12-2) it is presented an Particle Swarm Optimization (PSO) method with an aged leader and adversaries (ALC-PSO) to solve the optimization problem of reactive power dispatch.

According to [\[14\]](#page-12-3), due to the non-convexity of the problem of ELD, it becomes difficult to ensure the global optimum. In [\[15\]](#page-12-4) an evolutionary algorithm known as "Cuckoo Search" was applied to problems of economic load dispatch when non-convexity occurs.

In [\[16\]](#page-12-5) a methodology to solve the ELD problem is presented, considering the uncertainty of reliability of of wind turbines generation. The proposed method is compared with the Monte Carlo Simulation (MCS) method.

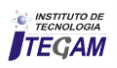

In [\[17\]](#page-12-6) it is stated that linear programming is the strategy that has the lowest increase in generation costs, but the strategy based on genetic algorithms is the best for minimizing operating costs and the total energy demand of the system .

According to [\[18\]](#page-12-7), the dynamic economic dispatch is one of the most complicated nonlinear problems to solve in power systems due to its non convexity, mainly due to the effect of "valve point" in the cost functions of the generating units, limit gradient and transmission losses. Therefore the proposal of a method for an effective solution to this optimization problem is of great interest.

The objective of the article is to use a new application of the computational optimization technique by Genetic Algorithms (GA). Here we combine the incremental fuel cost methods to determine the best active power parameters of each generating unit to solve the ELD problem. How to analyze the application of the computational optimization technique by GA, including the deactivation of engines with higher losses. The incremental cost of fuel is used to determine the best active power parameters of each generating unit, ensuring that total demand and losses are equal to the total power generated, but minimizing the total cost of the fuel.

In the current literature during the process of optimization is used all the capacity of PP, distributing the demand for each  $i_{th}$ plant generation unit, including the least efficient ones. The contribution of this article is the implementation of GA in order to satisfy the demand of active power with changes to turn off the least efficient machines that will not be necessary in the moment of multi-objective optimization. This method helps the expert in the decision making of preventive maintenance of machines that are not being used in the moment of multi-objective optimization, improving not only the efficiency of motors but also of the PP generation planning.

#### II MATRIALS AND METHODS

#### II.1 ECONOMIC LOAD DISPATCH

As was pointed above the classic economic dispatch problem it is to supply the required amount of power at the lowest possible cost. The problem of minimize the cost of fuel in power plants can be raised mathematically as follows: [\[15\]](#page-12-4):

$$
F = Min_{P_i} \sum_{i=1}^{n} (a_i + b_i P_i + c_i P_i^2)
$$
 (1)

The above expression is dependent on the balance of equality restrictions of actual power.

#### II.2 ECONOMIC LOAD DISPATCH TAKING INTO ACCOUNT THE "VALVE POINT" EFECT

The cost function of the fossil fuel consumed in a generating unit is obtained from data points taken during testing of "performance" of the unit, when the input and output data are measured as the unit changes its operation region.

In the case of steam turbines these effects occur each time the intake valve in a steam turbine begins to open, and produces a ripple effect on the power curve versus fuel consumption of the unit. Generation units based on multivalve steam turbines are characterized by a complex nonlinear function of fuel cost. This is mainly due to undulations induced by loading because of the throttle valve or "*valve point"*. To simulate this complex phenomenon, a sinusoidal component is superimposed on the quadratic curve of the engines. [\[19\]](#page-12-8), as shown in Figure 1.

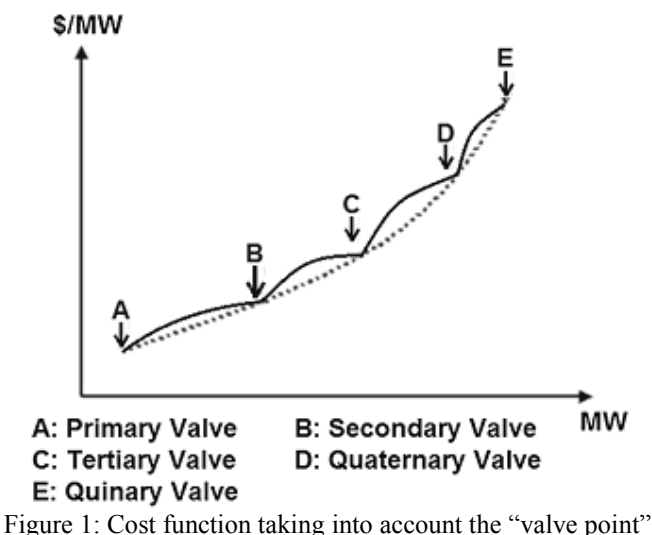

effect with 5 valves. Source: [\[20\]](#page-12-9).

The mathematical expression of cost considering the "valve point" effect is as follows: [\[21\]](#page-12-10):

$$
F_i(P_{i,t}) = a_i P_{i,t}^2 + b_i P_{it} + c_i + \left| e_i \sin\left(f_i(P_i^{min} - P_{i,t})\right) \right| \left| \binom{\$}{h} \right|
$$
\n(2)

Where  $a_i$ ,  $b_i$  and  $c_i$  are the fuel cost coefficients of the  $i_{th}$ generating unit, and  $e_i$  and  $f_i$  are the fuel cost coefficients of the  $i_{th}$  generating unit due to the "valve point" effect.

Basu [\[22\]](#page-12-11) states that the function of fuel costs of each generating unit, taking into account the effects of "valve point" is expressed as the sum of a quadratic function and a sine function. The total fuel cost in terms of real power can then be expressed as:

$$
F_c = \sum_{m=1}^{M} \sum_{i=1}^{N} t_m \left[ a_i + b_i P_{im} + c_i P_{im}^2 + |d_i \sin\{e_i (P_i^{min} - P_{i,t})\}|\right] \binom{\$}{h}
$$
\n(3)

Where  $d_i$  and  $e_i$  are the fuel cost coefficients of the  $i_{th}$ generating unit due to the effect of *"valve point".*

#### II.3 ECONOMICAL LOAD DISPATCH CONSTRIANS

In this paper, several restrictions are considered:

#### • Equal power balance constrains.

For stable operation, the real power of each generator is limited by the lower and upper limits. The following equation is the equality of balance of power restriction [\[23\]](#page-12-12):

$$
\sum_{i=1}^{n} P_i - P^D - P^L = 0
$$
 (4)

where  $P_i$  is the output power of each generator i, P<sup>D</sup> is the load demand and  $P<sup>L</sup>$  are transmission losses.

In other words, the total power generation has to meet the total demand  $P<sup>D</sup>$  and the actual power losses in transmission lines  $P^L$ , ie:

$$
\sum_{i=1}^{n} P_i = P^D + P^L \tag{5}
$$

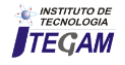

The calculation of power losses  $P<sup>L</sup>$  involves the solution of the load flow problem, which has equality constraints in the active and reactive power on each bar as follows[\[24\]](#page-12-13):

$$
P^{L} = \sum_{i=1}^{n} B_{i} P_{i}^{2}
$$
 (6)

To model the transmission losses, a simplification is applied, setting them as a function of the generators output through Kron"s loss coefficients derivatives of the Kron formula for losses.

$$
P_L = \sum_{i=1}^{N} \sum_{j=1}^{N} P_{Gi} B_{ij} P_{Gj} + \sum_{i=1}^{M} B_{0i} P_{Gi} + B_{00}
$$
 (7)

Where  $B_{ij}$ ,  $B_{0i}$  and  $B_{00}$  are the energy loss coefficients in the transmission network. It can be ontained a reasonable accuracy when the actual operating conditions are close to the base case, where the B coefficients were obtained [\[24\]](#page-12-13).

#### An inequality constraint in terms of generating capacity.

For stable operation, the actual power of each generator is limited by upper and lower limits. The constrain in the limits of inequality in the generator output is:

$$
P_{min.i} \le P_i \le P_{max.i} \tag{8}
$$

Where:

 $P_i$  – Output power of the *i* generator  $P_{min.i}$  – Minimal Power of the *i* generator  $P_{max,i}$  – Maximal Power of the *i* generator

#### An inequality constraint in terms of fuel delivery.

At each interval, the amount of fuel supplied to all units must be less than or equal to the fuel supplied by the seller, ie the fuel delivered to each unit in each interval should be within its lower limit  $F_{min}$  and its upper limit  $F_{max}$ , so that [\[22\]](#page-12-11):

$$
F_i^{min} \le F_{im} \le F_i^{max}, i \in N, m \in M \tag{9}
$$

Where

 $F_{im}$  – Fuel supplied to the engine i at the interval *m*  $F_i^{min}$  – Minimal limtit of fuel supplied to i machine  $F_i^{max}$  – Maximal limtit of fuel supplied to i machine  $F_{Dm}$  – Total Fuel supplied at the interval *m* 

An inequality constraint in terms of fuel storage limits.

The fuel storage limit of each unit in each interval should be within its lower limit  $V_{min}$  and the upper limit  $V_{max}$ , so that [\[22\]](#page-12-11):

$$
V_{min} \le V_{im} \le V_{max}
$$
\n(10)  
\n
$$
V_{im} = V_{(m-1)} + F_{im} - t_m [\eta_i + \delta_i P_i + \mu_i P_i^2 + |\lambda_i \sin{\{\rho_i (P_i^{min} - P_i)\}}]\ i \in N, \ m \in M
$$
\n(11)

Where  $\eta_i$ ,  $\delta_i$  and  $\mu_i$  are the coefficients of fuel consumption of each generating unit and  $\lambda_i$  and  $\rho_i$  are the coefficients of consumption of each generating unit taking into account the effect of strangulation or "*valve point*".

#### II.4 THE ECONOMIC LOAD DISPATCH OPTIMIZATION PROBLEM

There are different mathematical and computational methods to solve the ELD problem that will be briefly described here.

#### II.4.1 FUEL INCREMENTAL COST METHOD

The incremental fuel cost can be obtained from the following equation [\[25\]](#page-12-14):

$$
IC_i = (2. a_i.P_{qi} + b_i) \qquad \frac{1}{2}
$$

Where  $IC_i$  is the incremental fuel cost  $a_i$  are the values of the different points of the actual curve of the incremental cost and  $b_i$  are the values of the points on the approximated curve (linear) of incremental cost.  $P_{qi}$  is the total power generation [\[26\]](#page-12-15).

The curve of incremental fuel cost is shown in the following figure:

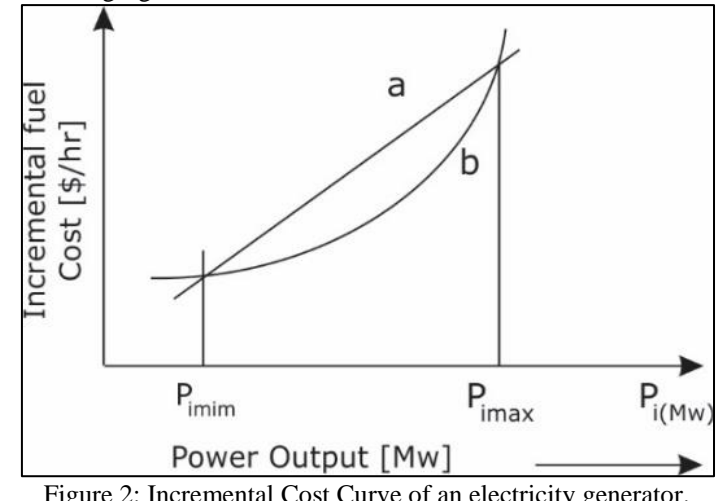

Figure 2: Incremental Cost Curve of an electricity generator. Source: [\[27\]](#page-12-16).

For purposes of load dispatching the cost is generally approximated to one or more quadratic segments, then the fuel cost curve in active power generation, takes a quadratic form

#### II.4.2 ITRERATION LAMBDA METHOD

One of the most popular traditional techniques to solve the problem of economic load dispatch (ELD), minimizing the cost of generating unit is the lambda iteration method. Although the computational procedure of the lambda iteration technique is complex, it converges rapidly for this type of optimization problem [\[28\]](#page-12-17).

The lambda iteration method is more conventional to deal with minimizing the cost of power generation to any demand. For a large number of units, lambda iteration method is more accurate and more accurate incremental cost curves of all generating units are obtained.

Below is detailed the lambda iteration algorithm for economic load dispatch.

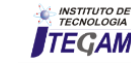

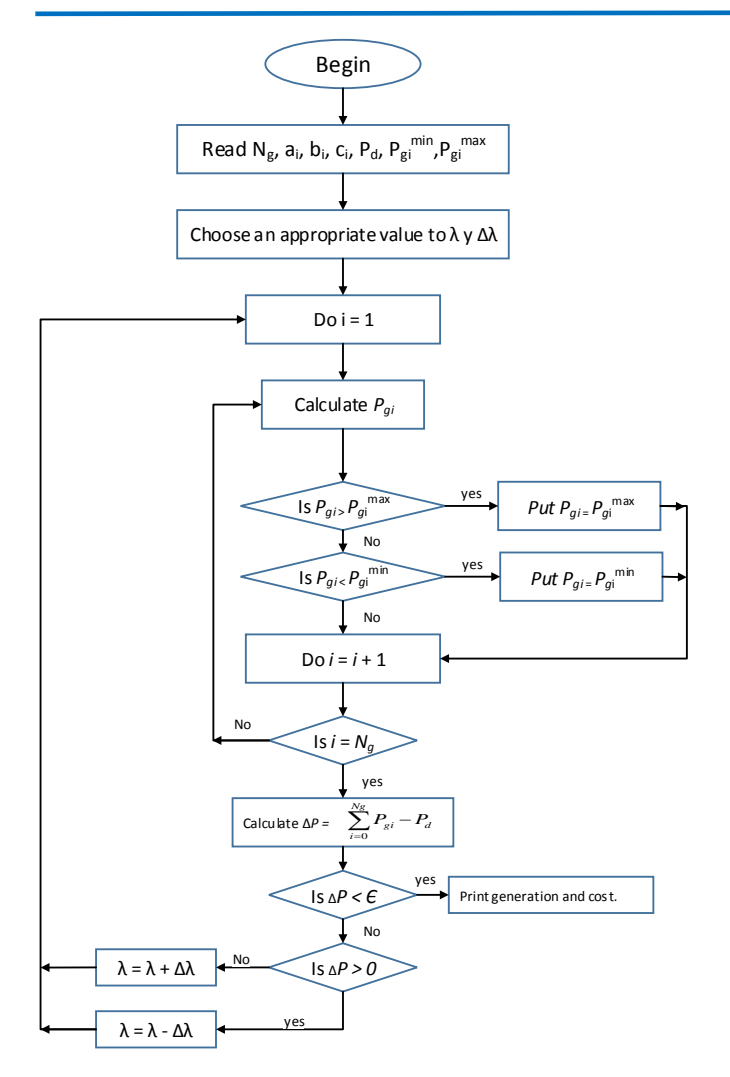

Figure 3: Algorithm for the  $\lambda$  iteration process to solve the problem of economic load dispatch. Source: adapted from [\[29\]](#page-12-18).

The steps to resolve the algorithm of the lambda  $(\lambda)$  iteration method are:

- 1. To read the problem data:
	- The cost coefficients  $(a_i, b_i, c_i)$
	- The loss coefficients  $(B_i)$
	- The Power Limits
	- The Power Demand
- 2. Assume an initial value of  $\lambda$  and  $\Delta \lambda$  for using the equations of costs
- 3. Calculate the power generated by each unit Pgi
- 4. Check the limits of generation of each unit:

$$
if P_{gi} > P_{gi}^{max}, \quad \text{set } P_{gi} = P_{gi}^{max}
$$
  

$$
if P_{ai} < P_{ai}^{min}, \quad \text{set } P_{ai} = P_{ai}^{min}
$$

- 5. Calculate the power generated.
- 6. Calculate the difference of powers given by the following equation:

$$
\Delta P = \sum_{i=0}^{N_g} P_{gi} - P_d \tag{13}
$$

- 7. if  $\Delta P \leq \varepsilon$  (tolerance value), then stop calculations and estimate the cost of generation. Otherwise, go to the next stage.
- 8. *if*  $\Delta P > 0$ , then  $\lambda = \lambda \Delta \lambda$

9. if  $\Delta P < 0$ , then  $\lambda = \lambda + \Delta \lambda$ 10.Repeat the procedure from stage 3

#### II.4.3 SEQUENTIAL QUADRATIC PROGRAMING

An efficient and accurate solution to the problem of economic dispatch does not depend only on the size of the problem, in terms of the number of constraints and variables of the project; it also depends on the characteristics of the objective function and constraints.

When both objective functions and constraints are linear functions of the variables of the project, the ELD is known as a linear programming problem.

The quadratic programming problem (QPP) refers to the minimization or maximization of a quadratic objective function that is constrained linearly. The most difficult problem is the problem of nonlinear programming in which the objective function and constraints can be nonlinear functions of variables of the problem.

The solution to the latter problem requires an iterative process to obtain a search direction at each iteration procedure. This solution can be found by solving a quadratic programming subproblem. The methods for solving these problems are commonly referred to as Sequential Quadratic Programming (SQP) which is a nonlinear optimization method, where a QP subproblem is solved by iterations; They are also known as iterative quadratic programming, recursive quadratic programming or restricted variable metric method.

The SQP is in many cases superior to other methods for nonlinear constrained optimization programming, possessing advantages in terms of efficiency, accuracy and success in obtaining solutions to many problems available in the literature[\[30\]](#page-12-19).

#### II.4.4 QUADRATIC PROGRAMMING ALGORITHM

It can be applied to optimization problems with quadratic objective functions and nonlinear constraints. In many problems the goal is quadratic and constraints are also quadratic, so they must become linear [\[31\]](#page-12-20). Nonlinear equations and inequalities are solved through the following steps:

Step 1: To initialize the procedure it is necessary to set the lower limit of generation of each plant as well as evaluating the incremental transmission losses coefficients and and update the demand.

$$
P_i = P_i^{min}, \ x_i = 1 - \sum_{j=1}^{n} B_{ij} P_i
$$
 (14)

$$
PD^{new} = PD + P_L^{old}
$$
 (15)

Step 2: Replace the coefficients of incremental costs and solve the set of linear equations to determine the incremental fuel cost  $\lambda$  as:

$$
\lambda = \frac{\sum_{i=0}^{n} 0.5 \times \frac{b_i}{a_i}}{P_D^{new} + \sum_{i=0}^{n} 0.5 \times \frac{b_i}{a_i}}
$$
(16)

Step 3: Determine the power of each machine.

$$
P_1^{new} = \frac{\lambda - \frac{b_i}{a_i}}{2 \times \left(\frac{a_i}{x_i}\right)}\tag{17}
$$

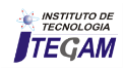

If the machine violates its limits, that limit should be fixed and only the remaining plants should be considered in the next iteration.

Step 4: Check convergence

$$
|\sum_{i}^{n} P_{i} - PD^{new} - P_{L}| \le \epsilon \tag{18}
$$

 $\epsilon$  - is the value of the tolerance in the power balance.

Step 5: Run steps from 2 to 4 until convergence is reached. For all the above four steps the objective function is quadratic, but also the constraints are quadratic, and that restrictions should be converted to linear:

Minimize: 
$$
XH X^T + f^T X
$$
 (19)

Subjected to:

$$
KX \le R, \quad X^{min} \le X \le X^{max}
$$
  
\n
$$
X = [x_1, x_2, x_3, \dots \dots \dots \dots x_n]^n
$$
  
\n
$$
f = [f_1, f_2, f_3, \dots \dots \dots \dots f_n]^n
$$
  
\n
$$
R = [R_1, R_2, R_3, \dots \dots \dots \dots R_n]^T
$$

H is the Hessian matrix of size  $n \times n$  and A is the  $m \times n$ matrix, representing inequalities. For ELD considering losses the quadratic programming algorithm can be implemented effectively, defining the matrixs H, f, K and R.

$$
H = diag\left(\left[\frac{a_1}{x_1}, \frac{a_2}{x_2}, \dots, \frac{a_n}{x_n}\right]\right)
$$
  

$$
f = \left|\frac{b_1}{x_1}, \frac{b_2}{x_2}, \dots, \frac{b_n}{x_n}\right|
$$
 (20)

*K* is a matrix:  $1 \times n$  *K* = [1, 1, ... ... ... ... ... 1], y *R* = *PD* +  $P_{L}^{o}$ 

#### II.4.5 NEWTON'S METHOD

The economic dispatch can also be solved by the observation that the aim is always to generate that is getting  $\nabla L_x = 0.$ 

Because this is a vector function, the problem may be formulated as a correction attempt that conducts exactly the gradient to zero (ie, a vector whose elements are zero). Newton's method can be used to accomplish this. This method for a function of several variables is developed as follows [\[32\]](#page-12-21):

Assume that a  $g(x)$  function will be converted to zero. The function g is a vector and the unknowns, x, are also vectors. Then to use Newton's method, it is necessary to do the following:

$$
g(x + \Delta x) = g(x) + [g'(x)]\Delta x = 0
$$
 (21)

If the function is defined as:

$$
g(x) = \begin{bmatrix} g_1(x_1, x_2, x_3) \\ g_2(x_1, x_2, x_3) \\ g_3(x_1, x_2, x_3) \end{bmatrix}
$$
 (22)

Then:

$$
g'(x) = \begin{bmatrix} \frac{\partial g_1}{\partial x_1} & \frac{\partial g_1}{\partial x_2} & \frac{\partial g_1}{\partial x_3} \\ \frac{\partial g_2}{\partial x_1} & \frac{\partial g_2}{\partial x_2} & \frac{\partial g_2}{\partial x_3} \\ \frac{\partial g_3}{\partial x_1} & \frac{\partial g_3}{\partial x_2} & \frac{\partial g_3}{\partial x_3} \end{bmatrix} \tag{23}
$$

That is the well-known Jacobian matrix. The adjustment of each step is then:

$$
\Delta x = -\left[g'^{(x)}\right]^{-1} g(x) \tag{24}
$$

Now, if the function g is the gradient vector  $\nabla L_{\mathbf{r}}$  then:

$$
\Delta x = -inv \left[ \frac{\partial}{\partial x} \nabla L_x \right] . \nabla L \tag{25}
$$

For the ELD problem, the expression to be used is:

$$
L = \sum_{i=1}^{N} F_i(P_i) + \lambda(P_{load} - \sum_{i=1}^{N} P_i)
$$
 (26)

 L has already been defined. The Jacobian matrix now becomes into a compound of second derivatives and it is called the Hessian matrix:

$$
\left[\frac{\partial}{\partial x}\nabla L_x\right] = \begin{bmatrix} \frac{d^2 L}{dx_1^2} & \frac{d^2 L}{dx_1 dx_2} \cdots \\ \frac{d^2 L}{dx_2 dx_1} & \cdots \\ \vdots & \vdots \\ \frac{d^2 L}{d\lambda dx_1} & \end{bmatrix} \tag{27}
$$

Generally, the Newton's method will offer a setting that is much closer to the minimum generation cost than that offered by the gradient method

#### II.4.6 DYNAMIC PROGRAMMING METHOD

The application of digital methods for solving a variety of problems of control and dynamic optimization in the late 50s led to Richard Bellman and his collaborators to develop the dynamic programming.

These techniques are useful in solving a variety of problems and can greatly reduce the computational effort to find the best paths or control policies.

The theoretical mathematical background, based on the calculus of variations, is quite difficult. However the applications are not, since they depend on the will to express the particular problem of optimization in appropriate terms to a formulation of dynamic programming (DP) ) [\[33\]](#page-12-22).

In the field of programming power generation systems, DP techniques for economic dispatch of power systems have been developed. If it considered the "valve point" effect in the engine curve, then it is necessary to work with not convex functions if high precision is required. In this case is not recommended to use the incremental cost method, because there are several values of output power for any given value of incremental cost.

Under such circumstances, there is a way to find an optimal dispatch using dynamic programming (DP). The solution of dynamic programming for the economic dispatch has to be considered as a location problem.

With this approach, not only a single set of optimal power output of the generator is calculated for a specific total load set, but a set of outputs at discrete points to a range of load values is also generated. A common problem to ELD with dynamic programming is the poor performance of control of generators.

The only way to produce a load dispatch acceptable to the control system as well as be the best economically is to add the limits of ramp rate into the economic dispatch.

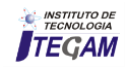

This requires a short interval load forecasting to determine the best load requirements and ramp loading units with major probability. This problem can be setted as follows [\[34\]](#page-12-23):

Given a load to be genereted to time intenvals from  $t = 1$ .  $t_{max}$  with load levels of  $P_{load}^t$  and N generators on-line for supply the power:

$$
\sum_{i=1}^{N} P_i^t = P_{load}^t \tag{28}
$$

Each unit must obey a limit ratio, such that:

$$
P_i^{t+1} = P_i^t + \Delta P_i \tag{29}
$$

$$
-\Delta P_i^{max} \le \Delta P_i \le \Delta P_i^{max} \tag{30}
$$

Then, units must be programmed to minimize the cost of power delivery during the period in which:

$$
F^{total} = \sum_{t=1}^{T_{max}} \sum_{i=1}^{N} F_i(P_i^t)
$$
 (31)

Restricted to:

$$
\sum_{i=1}^{N} P_i^t = P_{load}^t \tag{32}
$$

for  $t = 1 \cdots \cdots t_{max}$  and:

$$
P_i^{t+1} = P_i^t + \Delta P_i \tag{33}
$$

 $\sum_{i=1}^{max} \leq \Delta P_i \leq \Delta P_i^{max}$  (34)

with:

#### III ALGORITHMS GENETIC (GA)

GA algorithms borrow the analogous biological terms for each step. GAS maintain a population of parameter set solutions and iterate on the complete population. Each iteration is called a generation [\[35\]](#page-12-24).

The problem a parameter set, including its environment, inputs, and outputs, is represented by a fixed length string of symbols, usually from the binary alphabet (0, l). The string, called a chromosome, represents a single solution point in the problem space. The chromosome string consists of genetic material in specific locations, called loci. Each location contains a symbol or series of symbols, called genes, which assume values, called alleles [\[36\]](#page-12-25).

Evaluation of the chromosome string is accomplished by decoding the encoded symbols and calculating the objective function for the problem using the decoded parameter set. The result of the objective function calculation is used to calculate the value of the string with respect to all other chromosome strings within the population. This raw value measure is called the string's fitness value and can be calculated in any number of ways based on the goal of the optimization. For maximization problems, the fitness value could assume the value of the objective function or payoff cost itself. For minimization problems, a folding function could be used. Representation of the problem parameter set is important. The encoding must be designed to utilize the algorithm's ability to transfer information between chromosome strings efficiently and effectively [\[36\]](#page-12-25).

Although the binary representation is usually applied to optimization problems, in this work, a different approach is proposed to perform crossover operator. Rather using binary string as a chromosome, two real-valued candidates are taken ftom population and an arithmetic mean is performed to produce a new generation. The use of real valued representation in the GA is

claimed by Wright to offer a number of advantages in numerical function optimization over binary encoding. Efficiency of the GA is increased as there is no need to convert chromosomes to the binary type; less memory is required as efficient floating-point internal computer representations can be used directly; there is no loss in precision by discretisation to binary or other values; and there is greater freedom to use different genetic operators [\[35\]](#page-12-24).

In order to formulate the algorithm for environmental ED problem, let the chromosome of the k-th individual be defined as follows [\[35\]](#page-12-24):

$$
C_k = [P_{k1}, P_{k2}, \dots, P_{kn}]
$$
 (35)

where

where

*k = 1,2,…, popsize n = 1,2… number of gene*

*popsize means population size, number of gene is the number of unit in our experiment*  $P_{k1}$  *is the generation power of the n-th unit at k-th chromosome.*

Reproduction involves creation of new offspring from the mating of two selected parents or mating pairs. It is thought that the crossover operator is mainly responsible for the global search property of the GA. We used an arithmetic crossover operator that defmes a linear combination of two chromosomes [\[35\]](#page-12-24). Two chromosomes, selected randomly for crossover,  $C_i^{gen}$  and  $C_i^{gen}$ may produce two offspring,  $C_i^{gen+1}$  and  $C_i^{gen+1}$ , which is a linear combination of their parents i.e.,

$$
C_i^{gen+1} = a. C_i^{gen} + (1 - a). C_j^{gen}
$$
 (36)

$$
\mathcal{C}_j^{gen+1} = (1-a).\mathcal{C}_i^{gen} + a.\mathcal{C}_j^{gen} \qquad \qquad (37)
$$

 $C<sup>gen</sup>$  an individual from the old generation  $\mathcal{C}^{gen+1}$  an individual from new generation

*a is the weight which governs dominant individual in reproduction and it is between 0 and 1.* 

Apart from cross-over operator, GA employs mutation operator which is used to inject new genetic material into the population and it is applied to each new structure individually. A given mutation involves randomly altering each gene with a small probability. This operator will help in the full exploration of the search space and maintain the genetic diversity of the population. In the algorithm we generate a random real value which makes a random change in the m-th element selected randomly of the chromosome. The objective function is used to provide a measure of how individuals have performed in the problem domain. In the case of a minimization problem, the most fit individuals will have the lowest value of the associated objective function. The fitness function is normally used to mnsform the objective function value into a measure of relative fitness. The fitness functionis defmed as [\[35\]](#page-12-24).

$$
Fit(x) = g(f(x))
$$
 (38)

where

 $f(x)$  is the objective function

 $g()$  *tramforms the value of*  $f(x)$  *to non-negativenumber.* 

Based on fitness criterion, poorer individuals are gradually taken out, and bener individuals have a greater possibility of

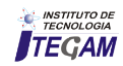

conveying genetic information the next generation. Also, the best or efite member of a new generation is determined using the fitness criterion, This procedure is called elitism. The elitist procedure guarantees that the best solution so far obtained in the search is retained and used in the following generation, and thereby ensuring no good solution already found can be lost in the search process [\[35\]](#page-12-24).

#### IV SOLUTION TO ELD ACCORDING TO INCREMENTAL COST OF FUEL AND LAMBDA ITERATION ( $\lambda$ ) METHODS AND GENETIC ALGORITHMS, CASE STUDY

The problem to be solved by genetic algorithms can be formulated as follows:

- Minimize the equation (1) of the fuel cost of the  $i_{th}$  engine;
- Considering the power losses are calculated by the expression (7);
- And the constraints used in the equation (8).

The power plant selected for the case study consists of 10 engines. The engine characteristcs are shown in Table 1.

For determining the coeficcients *a, b* and *c* there was conducted and experiment design running the engines to different powers and measuring the fuel consunm. Then were plotted the curves of power versus fuel cost and by a regression method the coefficients a, b and c were obtained

Table 1: Caracteristic data of the motors from the case study power plant.

| Motor | $a_i$<br>$(S/MW^2h)$ | $b_i$<br>(S/MWh) | $c_i$<br>$(\frac{1}{2})$ | $P_{min}$<br>(MW) | Р.<br>max<br>(MW) |
|-------|----------------------|------------------|--------------------------|-------------------|-------------------|
|       | 0.007                | 7                | 240                      | 0.66              | 3.35              |
| 2     | 0.0095               | 10               | 200                      | 0.9               | 3.7               |
| 3     | 0.009                | 8.5              | 220                      | 0.8               | 3.6               |
| 4     | 0.009                | 11               | 200                      | 0.66              | 3.35              |
| 5     | 0.008                | 10.5             | 220                      | 0.72              | 3.45              |
| 6     | 0.0075               | 12               | 120                      | 0.66              | 2.97              |
| 7     | 0.0075               | 14               | 130                      | 0.88              | 3.5               |
| 8     | 0.0075               | 14               | 130                      | 0.754             | 3.33              |
| 9     | 0.0075               | 14               | 130                      | 0.9               | 3.9               |
| 10    | 0.0075               | 14               | 130                      | 0.56              | 2.35              |

Source: Author, (2018).

Loss coefficients  $(B_m)$  are given by a square matrix of size *n x n*, where n is the number of engines.

Table 2: Matrix of losses of the 10 engines from the power plant (all values must be multiplied by 1e-4).

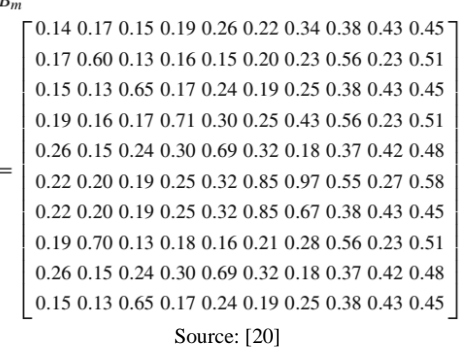

The power demand to be supplied by the plant is 20 MW Demand (MW).

 $Pd = 20$ ;

### V ANALYSIS AND DISCUSSION OF RESULTS

This restriction is related to the maximum capacity of the set of all machines, ensuring that the capacity demanded is less than the maximum generating capacity of the plant.

A population of 300 individuals and 1500 generations was used.

The results after running the program are:

Table 2: Load Dispatch with Genetic Algorithms - SOLUTIONS:

| ELD using GA -<br><b>SOLUTIONS:</b> | <b>Classical</b><br>GA. | Modified<br>GA<br>turning<br>of |  |  |
|-------------------------------------|-------------------------|---------------------------------|--|--|
|                                     |                         | engines                         |  |  |
| Power Demand:                       | 20 MW                   | 20 MW                           |  |  |
| Mínimal Power:                      | 0.56 MW                 | $0.56$ MW                       |  |  |
| <b>Maximal Power:</b>               | 3.9 MW                  | 3.7 MW                          |  |  |
| <b>Fuel Cost:</b>                   | R\$ 1925.85             | R\$ 1540.83                     |  |  |
| Power losses:                       | $0.01$ MW               | 0.01 MW                         |  |  |
| Power of each Motor:                |                         |                                 |  |  |
| Pm1                                 | 3.33                    | 3.33                            |  |  |
| Pm2                                 | 3.70                    | 3.70                            |  |  |
| Pm3                                 | 3.60                    | 3.60                            |  |  |
| Pm4                                 | 0.71                    | 3.35                            |  |  |
| Pm5                                 | 3.45                    | 3.44                            |  |  |
| Pm6                                 | 1.44                    | turning of                      |  |  |
| Pm7                                 | 1.11                    | turning of                      |  |  |
| Pm8                                 | 0.87                    | 1.07                            |  |  |
| Pm9                                 | 0.92                    | turning of                      |  |  |
| Pm10                                | 0.88                    | 1.53                            |  |  |
| <b>Total Power</b>                  | 20.01                   | 20.01                           |  |  |
| Source: Author, (2018).             |                         |                                 |  |  |

The solution report offers the input parameters to run the program, such as power demand, minimum and maximum power of the machines and the results of the total cost of fuel, total loss of power and optimum power for each one of the machines in the plant to meet the load demand. In Figures 4-6 the most important graphics generated by genetic algorithm in MATLAB are offered.

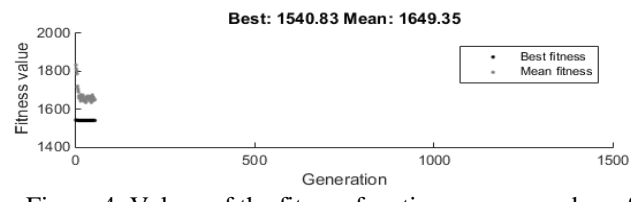

Figure 4: Values of the fitness function versus number of generations. Source: Authors, (2018).

**Current Best Individual** Current best individual  $100$ 50  $\epsilon$  $-50$  $\overline{2}$  $\overline{3}$  $\overline{4}$ 5 Number of variables (7)

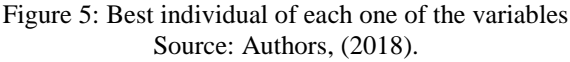

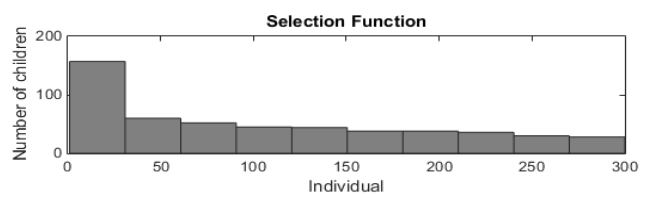

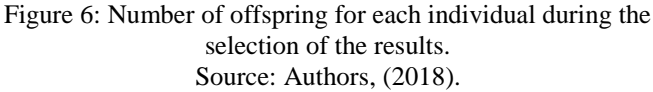

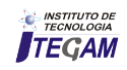

The inequality of the powers of the selected engines has much to do with the loss coefficients of each motor, since the algorithm selects the engines that have fewer losses.

In figures 7 and 8 are shown the graphics of power generator use and the power generartion cost, outstanding the turned off of the motors that are nou used for cover the power demand.

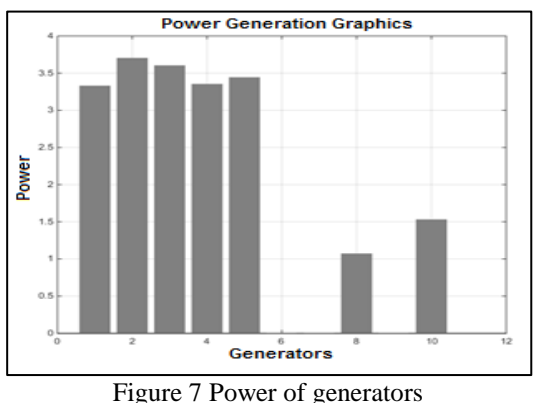

Source: Authors, (2018).

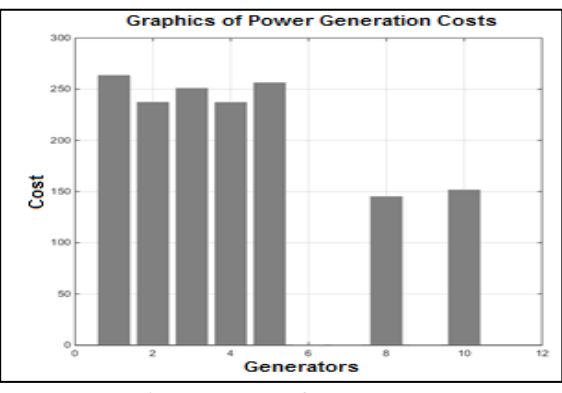

Figure 8 Cost of Generators Source: Authors, (2018).

#### VI CONCLUSIONS

This paper presented an analysis of the problem of economic load dispatch ELD and different mathematical methods for solving the problem. Conventional methods such as lambda iteration method converge rapidly, but the complexity increases with increasing system size.

In addition, lambda iteration method always required to provide or meet the power output of a generator and then take an incremental cost for this generator. In cases where the cost function is much more complex, can be used the Newton's method.

If the input-output curves are not convex, then can be used dynamic programming to solve economic dispatch.

Therefore, different methods have different applications. In this article the problem of economic load dispatch was resolved by the incremental cost of fuel and the lambda iteration methods to determine the best parameters of active power of each ith generator unit ensuring that the demand and total losses are equal to the total generated energy but minimizing the total cost of fuel. The results found for this case study, with the new application of Genetic Algorithms were significant allowing to reduce 19,88% in the total cost of fuel, comparing with the classical methods that distribute the power generation among all motors, including the least efficient ones. This method helps the expert in the decision making of preventive maintenance of machines that are not being used in the moment of multi-objective optimization, improving not only the efficiency of motors but also of the power plant generation planning.

Generation plant with 10 units or motors is analyzed as a case study. The results agree with the actual load dispatch.

The lambda iteration method using genetic algorithms is a simple way to solve the problem of economic load dispatch successfully. In this paper were introduced some modifications to the genetic algorithm, such a way that can be turned off the motors with less efficiency

#### VII ACKNOWLEDGEMENTS

To the Institute of Technology and Education Galileo of the Amazon (ITEGAM), to the Fundação de Amparo à Pesquisa State of Amazonas (FAPEAM) and to the Federal University of Pará (UFPA) for the financial and technical support to this research.

#### VIII REFERENCES

<span id="page-11-0"></span>[1] L.L. Garver, "**Power generation scheduling by integer programming—development of theory**," *IEEE Trans. Power Apparatus Syst. PAS* vol. 82, pp. 730-735, 1963.

<span id="page-11-1"></span>[2] H. D. P. W.L. Snyder, J.C. Rayburn, , "**Dynamic programming approach to unit commitment**,," *IEEE Trans. Power Syst.,* vol. 2, pp. 339–350, 1987.

<span id="page-11-2"></span>[3] J. F. Bard, "**Short-term scheduling of thermal-electric generators using Lagrangian relaxation**,," *Operations Res.,* vol. 36 pp. 756–766, 1988.

<span id="page-11-3"></span>[4] C. C. F. K.P.Wang, "**Simulated annealing based economic dispatch algorithm**, ," *IEE. Proc. C* vol. 140, pp. 507–513., 1993.

<span id="page-11-4"></span>[5] C.-T. L. Ching-Tzong Su, "**New approach with a Hopfield Modeling Framework to economic dispatch**, ," *IEEE Trans. Power Syst. ,* vol. 15, pp. 541–545, 2000.

<span id="page-11-5"></span>[6] I. G. Damousis, A. G. Bakirtzis, and S. Dokopoulos, "**Network-constrained economic dispatch using real-coded genetic algorithm**, ," *IEEE Trans. Power Syst. ,* vol. 18, pp. 198– 205, 2003.

<span id="page-11-6"></span>[7] A. I. S. Kumar, K. Dhanushkodi, J. J. Kumar, and C. K. C. Paul, "**Particle swarm optimization solution to emission and economic dispatch problem**," in *IEEE Conference Tencon*, 2003, pp. paper ID-075.

<span id="page-11-7"></span>[8] F.-S. C. Whei-Min Lin, Ming-Tong Tsay "**Nonconvex economic dispatch by integrated artificial intelligence**, ," *IEEE Trans. Power syst.,* vol. 16 2001.

<span id="page-11-8"></span>[9] N. S. B. C. Palanichamy, "**Day-night weather-based economic power dispatch**, ," *IEEE Trans. Power Syst. 17 (no. 2) (May 2002) .* vol. 17, pp. 469–475, 2002.

<span id="page-11-9"></span>[10] R. T. F. A. King and H. C. S. Rughooputh, "**Elitist multiobjective evolutionary algorithm for environmental/economic dispatch**," in *IEEE Congress on Evolutionary Computation* Canberra, Australia 2003, pp. 1108– 1114.

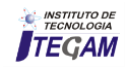

<span id="page-12-0"></span>[11] M. Muslu, "**Economic dispatch with environmental considerations:** tradeoff curves and emission reduction rates, ," *Electric Power Syst. Res. ,* vol. 71, pp. 153–158. , 2004.

<span id="page-12-1"></span>[12] W. L. Yuan X, Yuan T, Zhang Y, Cao B, Yang BA,, "**A modified differential evolution approach for dynamic economic dispatch with valve-point effects**. ," *Energy Convers Manage,* vol. 49, pp. 3447–3453, 2008.

<span id="page-12-2"></span>[13] R. P. Singh, V. Mukherjee, and S. P. Ghoshal, "**Optimal reactive power dispatch by particle swarm optimization with an aging leader and challengers**," *Applied Soft Computing,* vol. 29, pp. 298-309, 4// 2015.

<span id="page-12-3"></span>[14] J. Tian, H. Wei, and J. Tan, "**Global optimization for power dispatch problems based on theory of moments**," *International Journal of Electrical Power & Energy Systems,* vol. 71, pp. 184-194, 10// 2015.

<span id="page-12-4"></span>[15] D. K. M. Sahoo S., Prusty R. C., Barisal A. K., "**Comparative analysis of optimal load dispatch through evolutionary algorithms**," *Ain Shams Engineering Journal,* vol. 6, pp. 107-120, 3// 2015.

<span id="page-12-5"></span>[16] G. J. Osório, J. M. Lujano-Rojas, J. C. O. Matias, and J. P. S. Catalão, "**A probabilistic approach to solve the economic dispatch problem with intermittent renewable energy sources**," *Energy,* vol. 82, pp. 949-959, 3/15/ 2015.

<span id="page-12-6"></span>[17] D. Neves and C. A. Silva, "**Optimal electricity dispatch on isolated mini-grids using a demand response strategy for thermal storage backup with genetic algorithms**," *Energy,* vol. 82, pp. 436-445, 3/15/ 2015.

<span id="page-12-7"></span>[18] E. E. Elattar, "**A hybrid genetic algorithm and bacterial foraging approach for dynamic economic dispatch problem**," *International Journal of Electrical Power & Energy Systems,* vol. 69, pp. 18-26, 7// 2015.

<span id="page-12-8"></span>[19] Walters DC and S. GB., "**Genetic algorithm solution of economic dispatch with valve point loading**.," *IEEE Trans Power Syst.,* vol. 8, pp. 1325-32., 1993.

<span id="page-12-9"></span>[20] J. d. A. B. Júnior, M. V. A. Nunes, M. H. R. Nascimento, J. L. M. Rodríguez, and J. C. Leite, "S**olution to economic emission load dispatch by simulated annealing:** case study," *Electrical Engineering,* vol. 100, pp. 749-761, June 01 2018.

<span id="page-12-10"></span>[21] S. Jiang, Z. Ji, and Y. Shen, "**A novel hybrid particle swarm optimization and gravitational search algorithm for solving economic emission load dispatch problems with various practical constraints**," *International Journal of Electrical Power & Energy Systems,* vol. 55, pp. 628-644, 2// 2014.

<span id="page-12-11"></span>[22] M. Basu, "**Fuel constrained economic emission dispatch using nondominated sorting genetic algorithm-II**," *Energy,* vol. 78, pp. 649-664, 12/15/ 2014.

<span id="page-12-12"></span>[23] N. I. Nwulu and X. Xia, "**Multi-objective dynamic economic emission dispatch of electric power generation integrated with game theory based demand response programs**," *Energy Conversion and Management,* vol. 89, pp. 963-974, 1/1/ 2015.

<span id="page-12-13"></span>[24] L. Wang and C. Singh, "**Environmental/economic power dispatch using a fuzzified multi-objective particle swarm optimization algorithm**," *Electric Power Systems Research,* vol. 77, pp. 1654-1664, 10// 2007.

<span id="page-12-14"></span>[25] D. Ashish, D. Arunesh, P. Surya, and A. K. Bhardwaj, "**A Traditional Approach to Solve Economic Load Dispatch Problem of Thermal Generating Unit Using MATLAB Programming**," *International Journal of Engineering Research & Technology (IJERT),* vol. Vol. 2, 2013.

<span id="page-12-15"></span>[26] D. P. Kothari and J. S. Dhillon, "**Power System Optimization**," *PHI Learning Pvt. Ltd, Second Edition,* 2011.

<span id="page-12-16"></span>[27] M. H. R. Nascimento, M. V. A. Nunes, J. L. M. Rodríguez, and J. C. Leite, "**A new solution to the economical load dispatch of power plants and optimization using differential evolution**," *Electrical Engineering,* pp. 1-11, 2016// 2016.

<span id="page-12-17"></span>[28] K. Revathy and Nithiyanandham, " "**Economic dispatch using particle swarm optimization,**"" *International Journal of Advanced Research in Electrical, Electronics and Instrumentation Engineering,* vol. 3, pp. 59-66, 2014.

<span id="page-12-18"></span>[29] K. Revathy and C. Nithiyanandham, " "**Economic dispatch using particle swarm optimization**,"" *International Journal of Advanced Research in Electrical, Electronics and Instrumentation Engineering, vol. 3, Special Issue 59-66.,* 2014.

<span id="page-12-19"></span>[30] M. A. Rodríguez-Toral, W. Morton, and D. R. Mitchell, "**The use of new SQP methods for the optimization of utility systems**," *Computers and Chemical Engineering, Vol. 25, No. 2- 3, pp. 287-300,* 2001.

<span id="page-12-20"></span>[31] R. M. S. Dhanraj and F. Gajendran, "**Quadratic programming solution to Emission and Economic Dispatch Problem**," *Journal of the Institution of engineers (India), ,* vol. 86, pp. 129-132, 2005.

<span id="page-12-21"></span>[32] P. Attaviriyanupap, H. Kita, E. Tanaka, and J. Hasegawa, "**A hybrid EP and SQP for dynamic economic dispatch with nonsmooth incremental fuel cost function**," *IEEE Trans. Power Syst. 17 (2) (2002) 411–416,* 2002.

<span id="page-12-22"></span>[33] Wood AJ and W. BF., *Power generation operation and control*. New York: John Wiley & Sons; 1984, 1984.

<span id="page-12-23"></span>[34] P. Attaviriyanupap, H. Kita, E. Tanaka, and J. Hasegawa, "**A fuzzy-optimization approach to dynamic economic dispatch considering uncertainties**," *IEEE Trans. Power Syst. 19 (3) (2004) 1299–1307,* 2004.

<span id="page-12-24"></span>[35] T. Yalcinoz and H. Altun, "**Environmentally constrained economic dispatch via a genetic algorithm with arithmetic crossover**," in *Africon Conference in Africa, 2002. IEEE AFRICON. 6th*, 2002, pp. 923-928 vol.2.

<span id="page-12-25"></span>[36] Walters DC and S. GB., **"Genetic algorithm solution of economic dispatch with valve point loading**," *IEEE Trans Power Syst,* vol. 8, pp. 1325-32, 1993.

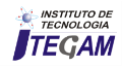

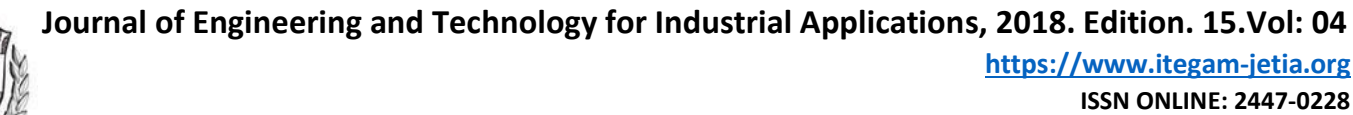

**DOI:** https://dx.doi.org/10.5935/ 2447-0228.20180042

# **Analysis and Operation of an Electric Power Micro-grid**

# **Hélio Marcos André Antunes<sup>1</sup> , Sidelmo Magalhães Silva<sup>2</sup> , Braz de Jesus Cardoso Filho<sup>3</sup> , Reginaldo Vagner Ferreira<sup>4</sup>**

<sup>1</sup> Doutor, Departamento de Engenharia Elétrica – Universidade Federal do Espírito Santo (UFES) - Vitória - ES.

<sup>2,3</sup> Doutor, Programa de Pós-Graduação em Engenharia Elétrica - Universidade Federal de Minas Gerais (UFMG)-Belo Horizonte-MG.<br><sup>4</sup> Mestre, Instituto Federal de Minas Gerais (IFMG) - Campus Betim - Betim - MG.

Email: [helio.antunes@ufes.br,](mailto:helio.antunes@ufes.br) [sidelmo@ufmg.br,](mailto:sidelmo@ufmg.br) [cardosob@ufmg.br,](mailto:cardosob@ufmg.br) [reginaldo.ferreira@ifmg.edu.br](mailto:reginaldo.ferreira@ifmg.edu.br) 

#### **ABSTRACT**

Accepted: August 16<sup>th</sup>, 2018.

**Received:** August 01<sup>th</sup>, 2018.

Published: September 30<sup>th</sup>, 2018.

Copyright ©2016 by authors and Institute of Technology Galileo of Amazon (ITEGAM). This work is licensed under the Creative Commons Attribution International License (CC BY 4.0). <http://creativecommons.org/licenses/by/4.0/>

Open Access

 $\odot$ 

With the growing introduction of distributed generation, a new concept called microgrid has become important worldwide. A microgrid is constituted by a number of electric power microsources, loads and storage systems, controlled by a central unit. For its correct working, it is needed a coordinated operation between power source and storage systems by means of control techniques. Present work aims to analyze a microgrid operation composed of a current controlled distributed source, a gridforming converter, a passive filter and electrical loads, in both operating modes, islanded and gridconnected. Matlab/Simulink are used to model the microgrid and to obtain simulation results, which show that the microgrid is able to operate in islanded mode as well as in grid connected mode.

**Keywords:** Renewable energy sources, microgrids, distributed generation, islanded mode, grid connected mode.

# **Análise e Operação de uma Microrrede de Energia Elétrica**

#### **RESUMO**

Com a expansão da geração distribuída um novo conceito vem ganhando destaque denominado de microrrede. Uma microrrede é um conjunto de microfontes de geração de energia elétrica, cargas elétricas e elementos armazenadores de energia controlados por uma unidade central. Para que a microrrede funcione corretamente deve haver uma operação coordenada entre a fonte de geração e o sistema de armazenamento de energia, por meio de técnicas de controle. Este artigo tem como objetivo analisar a operação de uma microrrede formada por uma fonte de geração distribuída do tipo fonte de corrente, um conversor formador de rede, filtro passivo e cargas elétricas, operando no modo ilhado e conectado à rede elétrica. Será utilizada a plataforma Matlab/Simulink para modelar a microrrede em estudo. Os resultados obtidos por simulação mostram que a microrrede pode operar em ambos os modos de operação.

**Palavras-chave:** Fontes renováveis de energia, microrredes, geração distribuída, modo ilhado, modo conectado à rede.

# I INTRODUÇÃO

No passado, o sistema elétrico de potência basicamente operava transportando energia de grandes plantas geradoras de energia elétrica, muito distante dos grandes centros consumidores [1]. Com a introdução da geração distribuída esse cenário passou a ser alterado, devido à grande evolução das fontes renováveis na geração de energia elétrica. Assim, o cenário da geração de energia elétrica deixou de ser centralizado e passou a ser descentralizado, colocando em primeiro plano os sistemas de geração descentralizados mais próximo dos consumidores, com potência na ordem de 1 kW a 10 MW [2-3].

Diante do contexto da evolução da geração distribuída surge um novo conceito, denominado de microrrede. Segundo Lasseter [4] uma microrrede é um conjunto de microfontes de geração de energia elétrica, cargas elétricas e elementos armazenadores de energia controlados por uma unidade central. Deve ser destacado que as microfontes comumente usam fontes renováveis de energia elétrica, que utilizam a energia solar, eólica e biomassa [5-6]. Em uma microrrede o inversor estático

conectado a uma microfonte de energia é chamado de conversor supridor de rede (CSR), com operação em fonte de corrente [7].

Uma microrrede pode operar conectada ao barramento de baixa tensão da concessionária ou de forma ilhada da rede. Quando a microrrede opera interligada a rede elétrica, a tensão e a frequência são impostas pela rede principal. Já quando a microrrede opera ilhada não existe mais referência de tensão e frequência para o sistema. Nessa condição o inversor estático chamado de conversor formador de rede (CFR) é composto por um elemento armazenador de energia e opera no modo "Fonte de Tensão", sendo responsável por manter tensão e frequência na microrrede [8-9].

Este artigo apresenta a simulação de uma microrrede de energia elétrica c.a. formada pela rede elétrica de baixa tensão, cargas elétricas lineares e não-lineares, filtro passivo, um CSR e um CFR. A microrrede operará no modo conectado à rede elétrica e ilhada do barramento principal. Todo o modelo do sistema será desenvolvido na plataforma Matlab/Simulink, permitindo contemplar uma análise do fluxo de potência, da tensão e frequência no ponto de acoplamento comum (PAC).

#### II ESTUDO DE CASO

A microrrede analisada neste artigo é ilustrada na Figura 1 por meio de um diagrama por fase. Segundo o padrão IEEE Std. 1547.4 [10] a microrrede é do tipo ilha secundária, com uma fonte de geração distribuída, consumidores e rede de distribuição elétrica de baixa tensão.

A fonte de geração distribuída da microrrede é formada por um CSR, com capacidade de suprir parte das cargas elétricas. Também existe um CFR, com habilidade de armazenar energia produzida pela CSR, além de fornecer suporte ao sistema na condição de operação ilhada da rede elétrica principal. A microrrede também é composta por uma chave estática, que permite a operação ilhada e conectada à rede elétrica principal. A carga elétrica da microrrede é do tipo linear e não-linear. Devido a característica não-linear da carga é utilizado um filtro passivo para compensação harmônica, com três estágios de filtragem. Toda a microrrede é modelada utilizando a plataforma MATLAB/Simulink. A Tabela 1 apresenta os principais parâmetros elétricos para a simulação da microrrede.

Tabela 1: Características elétricas da microrrede em análise.

| Sistema             | <b>Características</b>                                                                                                    |  |  |  |
|---------------------|----------------------------------------------------------------------------------------------------|--|--|--|
| <b>CFR</b>          | Transformador ( $\Delta$ -Y <sub>g</sub> ) 220/220V-75kVA, L <sub>1</sub> =20µH,<br>$R_1 = 10$ m $\Omega$ , $C_1 = 550$ $\mu$ F, $f_{\text{ew}} = 15,36$ kHz, $V_{\text{cc}} = 500$ V |  |  |  |
| <b>CSR</b>          | 20 kVA, 220V, $f_{\text{sw}}$ =7,68 kHz, L <sub>1</sub> =1,5 mH, L <sub>2</sub> = 47 µH,<br>$R_1=R_2=10$ m $\Omega$ , $R_4=0.3$ $\Omega$ , $C_6=55$ $\mu$ F, $C_{cc}=9.4$ mF          |  |  |  |
| Carga<br>linear     | $220 \text{ V}$ , 35 kVA, fp=0,73 atrasado                                                                                                    |  |  |  |
| Carga<br>não-linear | 220 V, 30 kW, L=0,5mH, C= 18,8mF, R <sub>I</sub> =2,5 $\Omega$                                                                                                    |  |  |  |
|                     | P. Faixa: 5h, Q=42, L <sub>5</sub> = 2,7mH, C <sub>5</sub> = 105,25 µF, 2 kVA                                                                                                    |  |  |  |
| Filtro<br>passivo   | P. Faixa: 7h, Q=42, L <sub>7</sub> = 1,3mH, C <sub>7</sub> = 107,40 µF, 2 kVA                                                                                                    |  |  |  |
|                     | P. Alta: 11h, Q=2,2, L <sub>11</sub> =0,54mH, C <sub>11</sub> =108,7 $\mu$ F, 2kVA                                                                                                    |  |  |  |
| Rede<br>elétrica    | 220V, 60Hz, $S_{cc} = 0.75$ MVA, $X/R = 0.5$                                                                                                    |  |  |  |

Fonte: Autores, (2018).

#### II.1 MODELO DA CARGA ELÉTRICA

Uma carga linear pode ser representada por uma impedância série RL do tipo constante. A queda de tensão  $v_L(t)$  na carga em função da corrente  $i<sub>L</sub>(t)$  pode ser descrita por meio da Equação 1 [11].

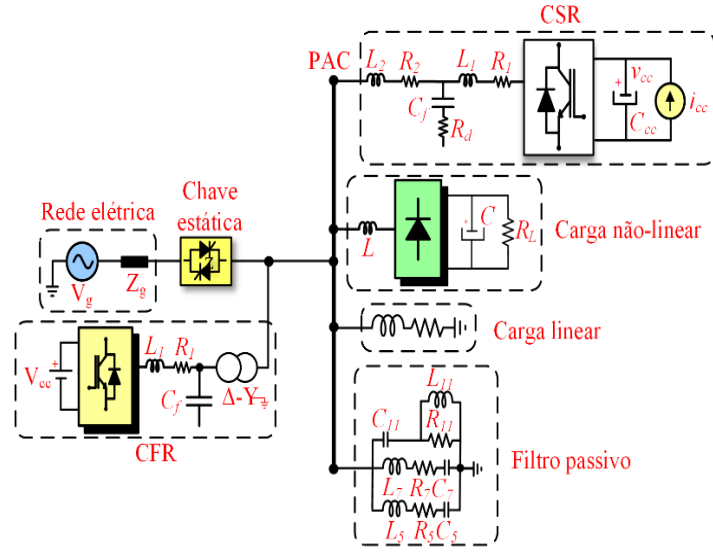

Figura 1: Configuração da microrrede em estudo. Fonte: Autores, (2018).

Já a carga não-linear é formada por elementos passivos e dispositivos semicondutores. Um retificador trifásico a seis pulsos com fonte de tensão no barramento c.c. e carga resistiva pode representar o modelo de carga não-linear [12].

$$
v_L(t) = Ri_L(t) + L \frac{di_L(t)}{dt}
$$
 (1)

#### II.2 FILTRO PASSIVO

Uma solução utilizada para evitar a contaminação harmônica do sistema elétrico pode ser obtida por meio de filtros passivos [13]. Esta estrutura é formada pela associação série de resistores, indutores e capacitores, sendo geralmente conectados em paralelo com a carga, fornecendo um caminho de baixa impedância para as correntes harmônicas na frequência de sintonia. Outra funcionalidade deste elemento é fazer a correção do fator de potência, pois sua impedância na frequência fundamental é capacitiva [14].

Os filtros passivos podem ser do tipo passa-faixa, passaalta ou compostos, sendo este último formado por múltiplos estágios de filtragem. A Figura 2 exibe as configurações típicas dos filtros, com suas respectivas impedâncias em função da frequência elétrica angular. As Equações 2 a 5 permitem obter os parâmetros de um filtro passa-faixa. Já para o dimensionamento do filtro passa-alta, parte-se do pressuposto que na frequência fundamental toda a corrente passa pelo ramo LC, sendo desprezível a corrente no resistor. Assim, utilizando as Equações (2) a (4) e (6) é possível determinar todos os parâmetros do filtro [15].

$$
w \times L_h - \frac{1}{w \times c_h} = \frac{v_{ef}^2}{q_{comp}}
$$
 (2)

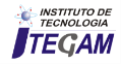

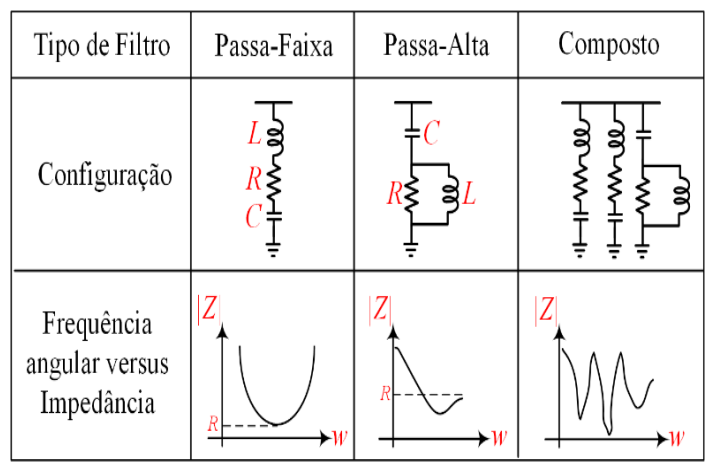

Figura 2: Típicas configurações de filtros passivos. Fonte: [15].

$$
h^2 = \frac{L_h}{c_h} \tag{3}
$$

$$
f_h = \frac{1}{2\pi\sqrt{L_h C_h}}\tag{4}
$$

$$
Q_{FPB} = \frac{x_h}{R_h} \tag{5}
$$

$$
Q_{FPA} = \frac{R_h}{\sqrt{\frac{L_h}{C_h}}} \tag{6}
$$

Onde:

- w frequência elétrica angular fundamental;
- $L_h$  e  $C_h$  indutância e capacitância do filtro sintonizado no harmônico de ordem h;
- V<sub>ef</sub> e Q<sub>comp</sub> tensão de linha eficaz e potência reativa trifásica compensada na frequência fundamental;
- $f<sub>h</sub>$  frequência de ressonância do filtro passa-baixa;
- $Q_{FPB}$ ,  $Q_{FPA}$   $X_h$ ,  $R_h$  fator de qualidade do filtro passabaixa, fator de qualidade do filtro passa-alta, reatância indutiva ou capacitiva na frequência de ressonância e resistência do filtro passa-baixa/passa-alta.

#### II.3 CONVERSOR FORMADOR DE REDE

O conversor formador de rede (CFR) utilizado na microrrede é formado por um inversor trifásico a dois níveis, com modulação Space Vector PWM (SVPWM) implementada com injeção de sequência zero [16]. No CFR existe um banco de baterias e conversor *buck-boost* no barramento c.c. do inversor, que permite a operação da microrrede tanto no modo ilhado e conectado à rede. Também é utilizado um transformador isolador na saída do CFR, com relação de transformação unitária, provendo isolamento galvânico entre o conversor e a rede. A Figura 3 apresenta um circuito equivalente do CFR conectado à rede elétrica [17-18].

O filtro LC do CFR é projetado para que sua frequência de corte seja igual a (1/10) da frequência de chaveamento do inversor. Com um banco de capacitores do filtro LC com capacidade de reativos entre 10 a 15% da potência nominal do inversor CFR é possível obter uma boa característica de filtragem [19].

Todo o controle do CFR é feito no sistema de coordenadas dq0, utilizando controladores do tipo proporcional integral. Aplicando as Leis de *Kirchoff* de tensão e corrente na saída do CFR e no filtro LC são obtidas as Equações (7) a (10). A partir destas equações obtém-se a planta do filtro LC ilustrada na Figura

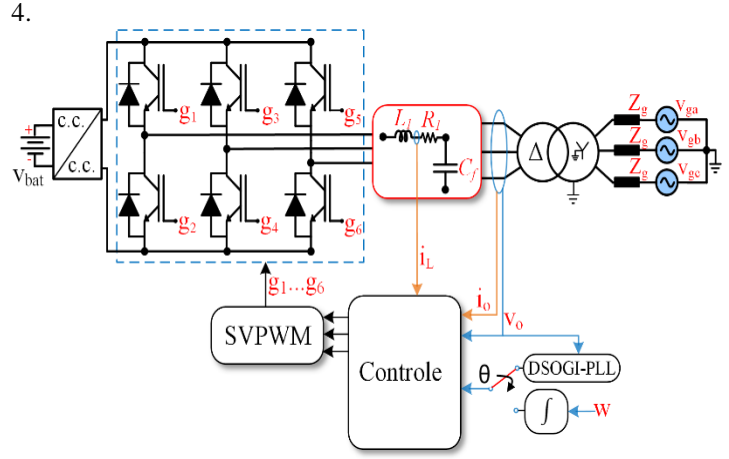

Figura 3: Circuito equivalente do CFR conectado à rede elétrica. Fonte: Autores, (2018).

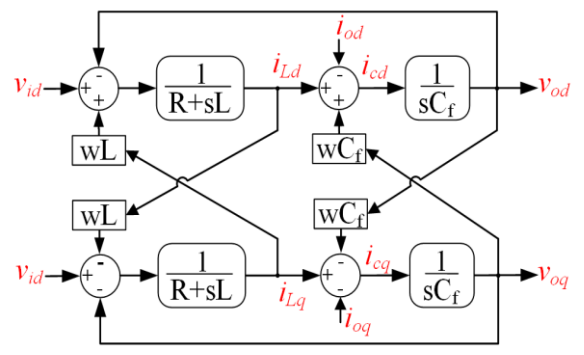

Figura 4: Diagrama com a planta do filtro LC. Fonte: Autores, (2018).

$$
v_{id} = Ri_{Ld} - wLi_{Lq} + L\frac{di_{Ld}}{dt} + v_{od}
$$
 (7)

$$
v_{iq} = Ri_{Lq} + wLi_{Ld} + L\frac{di_{Lq}}{dt} + v_{oq}
$$
 (8)

$$
-wC_f v_{oq} + C_f \frac{dv_{od}}{dt} = i_{Ld} - i_{od}
$$
 (9)

$$
wC_f v_{od} + C_f \frac{dv_{og}}{dt} = i_{Lq} - i_{og}
$$
 (10)

A partir do diagrama de blocos do filtro LC da Figura 4 é possível observar que a tensão de saída no capacitor  $(v_0)$  e a corrente de saída (i<sub>o</sub>) são os distúrbios. Também existe um acoplamento cruzado entre os termos wLi<sub>d</sub>, wLi<sub>q</sub>, wCv<sub>d</sub> e wCv<sub>q</sub>.

Quando a rede elétrica está presente o CFR opera no modo fonte de corrente, conforme diagrama de controle apresentado na Figura 5 [17]. No modo conectado à rede é utilizado um PLL DSOGI para estimar o ângulo da tensão da rede [20]. Os ganhos do controlador PI para a malha de corrente são calculado a partir das Equações (11) e (12), com uma frequência de corte  $(w<sub>c</sub>)$ igual a (1/5) da frequência de chaveamento do CFR [19,21].

$$
K_{pi} = L_1 w_{c\_i} \tag{11}
$$

$$
K_{ii} = R_1 w_{c i} \tag{12}
$$

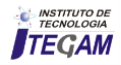

Quando o CFR opera ilhado da rede elétrica este impõe tensão e frequência no PAC, operando no modo Vf. Neste modo o PLL DSOGI é substituído por um oscilador, que gera a frequência elétrica angular a partir de uma referência de frequência de 60 Hz. Todo o esquema de controle do CFR no modo Vf é apresentado na Figura 6. É utilizado uma malha de tensão em cascata com a de corrente, com controlador PI em cada malha. É feita uma realimentação *feed-forward* da corrente de saída ( $i_o$ ) e tensão de saída ( $v_o$ ), com desacoplamento dos termos cruzados (wL<sub>1</sub>i<sub>d</sub>, wL<sub>1</sub>i<sub>q</sub>, wC<sub>f</sub>v<sub>od</sub> e wC<sub>f</sub>v<sub>oq</sub>) [18, 22]. A malha de corrente é representada por uma função de transferência de primeira, com a constante  $\tau_i$  calculada pela Equação (13).

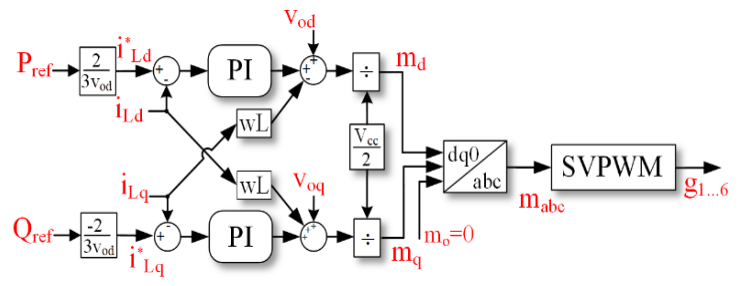

Figura 5: Controle do inversor do CFR no modo fonte de corrente. Fonte: Autores, (2018).

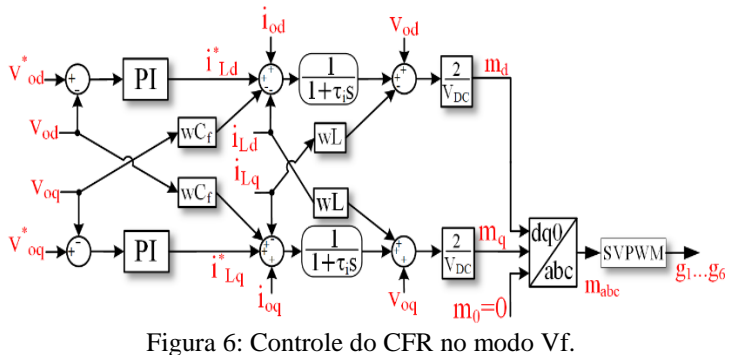

Fonte: Autores, (2018).

Os ganhos do controlador PI para a malha de tensão são definidos pela metodologia proposta por Yazdani [20]. Primeiramente é definido uma margem de fase  $(\delta_m)$  para a função de malha aberta de tensão, entre 30º a 75º. Considerando a aproximação da frequência de corte  $(w_c)$  igual a frequência de crossover é possível calcular os ganhos do PI usando as Equações (14) e (15). A Tabela 2 apresenta os ganhos dos controladores da malha de tensão e corrente para o CFR.

$$
\tau_i = \frac{1}{w_{c,i}}\tag{13}
$$

$$
K_{pv} = C_f \sqrt{\frac{1}{\tau_i^2} \left( \frac{1 - \text{sen } \delta_m}{1 + \text{sen } \delta_m} \right)}\tag{14}
$$

$$
K_{pi} = \frac{K_{p \cdot v}}{\tau_i} \left( \frac{1 - \operatorname{sen} \delta_m}{1 + \operatorname{sen} \delta_m} \right) \tag{15}
$$

Tabela 2: Ganho dos controladores das malhas do CFR.

| Malha                 | Ganho                                                                      |  |  |
|-----------------------|----------------------------------------------------------------------------|--|--|
| Tensão                | $K_{\text{ov}}=1.87 \ \Omega^{-1}$ , $K_{\text{iv}}=1125, 1 \ \Omega^{-1}$ |  |  |
|                       | Corrente   $K_{pi} = 0.37 \Omega$ , $K_{ii} = 193.02 \Omega$               |  |  |
| Fonte: Autorec (2018) |                                                                            |  |  |

Fonte: Autores, (2018).

#### II.3 CONVERSOR SUPRIDOR DE REDE

A Figura 7 ilustra o circuito equivalente do CSR formado por um inversor trifásico a dois níveis, com modulação SVPWM. A fonte de corrente no lado c.c. do inversor representa a fonte primária de energia, que pode representar a intermitência na geração de um sistema fotovoltaico. O inversor estático do CSR opera como fonte de corrente, injetando potência ativa na rede elétrica, sem contribuir com a injeção de reativos. O filtro LCL na saída do inversor é projetado segundo Reznik et al. [23], com amortecimento passivo por meio de resistência. A Figura 8 ilustra o diagrama de controle do inversor utilizando o sistema de coordenadas dq0 [24-26].

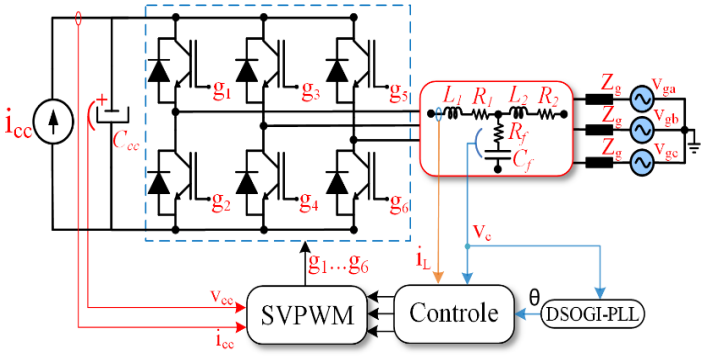

Figura 7: Circuito equivalente do CSR conectado à rede. Fonte: Autores, (2018).

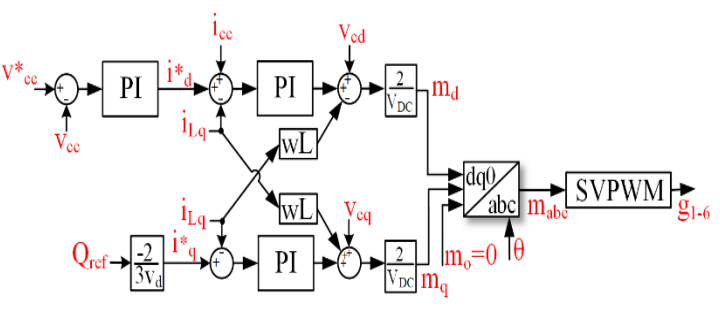

Figura 8: Diagrama de controle do CSR. Fonte: [23].

A partir da Figura 8 é possível notar que o controle do inversor é composto por uma malha de tensão do barramento c.c. em cascata com uma malha corrente mais rápida, com controlador PI. Os ganhos da malha de corrente foram ajustados de modo similar ao do CFR, porém com uma frequência de corte igual a (1/10) da frequência de chaveamento. Já os ganhos do controlador da malha de tensão são calculados com as Equação (16) e (17), com uma frequência de corte de (1/10) e (1/100) da frequência de corte da malha de corrente. A Tabela 3 apresenta os ganhos das malhas de tensão e corrente do CSR.

$$
K_{pcc} = -\frac{4\pi v_{cc}(f_{c1} + f_{c2})c}{3v_d} \tag{16}
$$

$$
K_{icc} = -\frac{8\pi^2 v_{cc} (f_{c1} + f_{c2})c}{3v_d} \tag{17}
$$

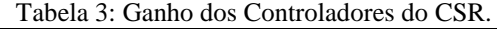

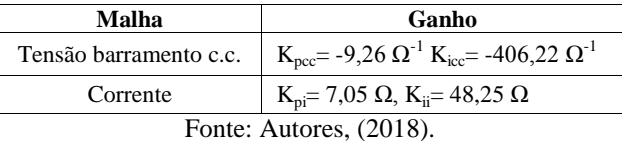

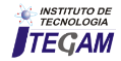

#### III RESULTADOS DE SIMULAÇÃO

A Figura 9 apresenta a microrrede de energia elétrica desenvolvida no *software* Matlab/Simulink. A seguir serão exibidos os resultados de simulação da microrrede.

#### III.1 OPERAÇÃO NO MODO CONECTADO À REDE

Quando a microrrede opera conectada à rede elétrica, tanto o CSR quanto o CFR operam os inversores como fonte de corrente. A seguir são enumeradas a sequência de conexão das cargas, fontes e demais elementos da microrrede que produziram o fluxo de potência ativa e reativa no PAC ilustrados na Figura 10, com período de simulação igual a 1s.

- t=0s conexão da rede elétrica, filtro passivo e o CFR operando como fonte de corrente;
- t=0,1s o CSR é conectado a rede e a fonte de corrente no seu barramento c.c. passa a injetar 4A;
- t=0,2s a fonte de corrente no CSR injeta 20A;
- t=0,3s conexão de carga RL com (13+ j12) kVA;
- t=0,4s a fonte c.c. do CSR é ajustada para 40A;
- t=0,5s conexão do retificador trifásico com R=5Ω;
- t=0,6s conexão de carga RL com (13+ j12) kVA e a fonte c.c. do CSR é ajustada para 32A;
- t=0,7s carga do retificador trifásico passa para R=2,5Ω e o CSR passa a injetar na rede 20 kW;
- t=0,8s a fonte c.c. do CSR é ajustada para 24A;
- t=0,9s a fonte c.c. do CSR é desligada.

A partir dos resultados da Figura 10 é possível observar que o CSR variou a injeção de potência ativa na rede elétrica, com valor máximo próximo de 20 kW. Outro ponto a se destacar é que o CSR não contribui com a injeção de reativos. Já o CFR inicialmente supriu as perdas Joule do transformador, com injeção de reativo capacitivo na rede. Em t=0,7s o CFR passou a injetar potência ativa na rede 20 kW, contribuindo com a regulação de tensão na rede. Com a conexão das cargas elétricas houve uma inversão no fluxo de potência no PAC, até atingir um valor de 20 kW e 10 kVar. Já a Figura 11 apresenta o valor rms das tensões por fase no PAC da microrrede, com sua respectiva frequência elétrica.

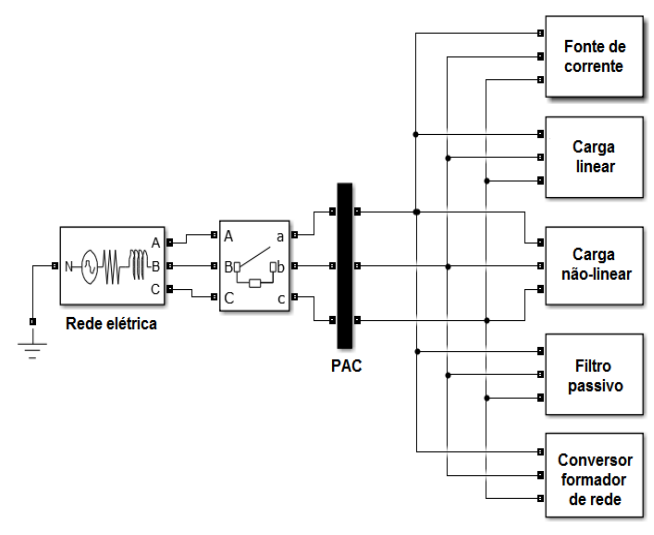

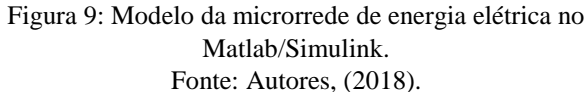

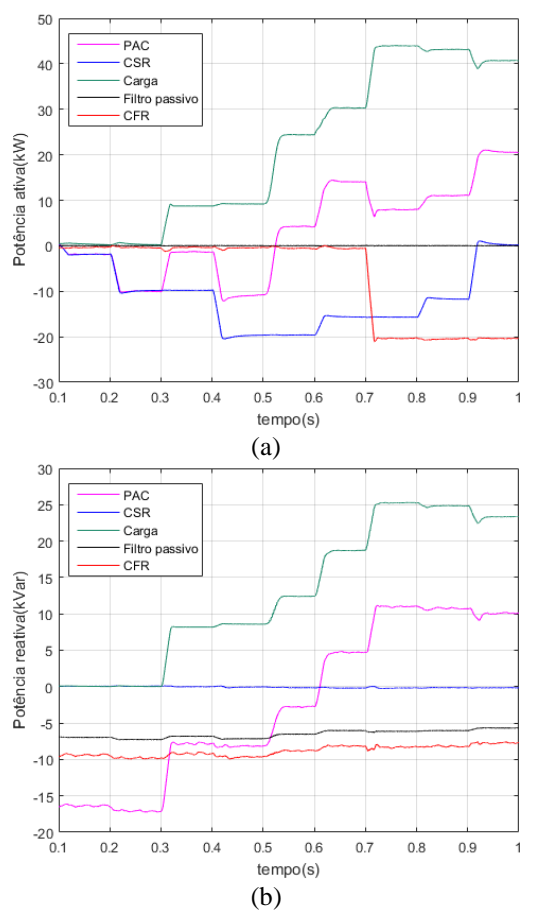

Figura 10: Fluxo de potência no PAC: (a) potência ativa; (b) potência reativa. Fonte: Autores, (2018).

A ANEEL [27] define que um barramento com tensão menor que 1 kV, a tensão de fase considerada como adequada deve estar entre 117V e 133V. Já com relação a frequência elétrica a ANEEL define que deve estar entre 59,9 e 60,1 Hz. Porém, em sistemas com geração é possível estender os limites de frequência para 59,5 a 60,5 Hz, por no máximo 30s. Assim, é possível notar na Figura 11 que tanto a tensão quanta a frequência respeitam os limites definidos pela ANEEL.

### III.2 OPERAÇÃO NO MODO ILHADO

Também é avaliada a operação da microrrede na condição em que a rede elétrica está ausente, operando no modo isolado. A seguir são listadas as operações da microrrede ilhada que determinaram o fluxo de potência apresentado na Figura 12, com período de simulação igual a 1s.

- t=0s início da simulação com *black start*, em que o CFR opera no modo V/f e o filtro passivo é conectado;
- $\bullet$  t=0,1s a fonte de corrente no CSR passa a injetar 4A;
- t=0,2s a fonte de corrente no CSR injeta 20A;
- t=0,3s a fonte c.c. do CSR é ajustada para 40A;
- t=0,4s conexão de carga RL com (13+ j12) kVA;
- t=0,5s conexão do retificador trifásico com R=5Ω;
- $\bullet$  t=0,6s conexão de carga RL com (13+ j12) kVA e a fonte c.c. do CSR é ajustada para 32A;
- t=0,7s conexão do retificador trifásico com R=5Ω;
- t=0,8s a fonte c.c. do CSR é ajustada para 24A;
- t=0,9s a fonte c.c. do CSR é desligada.

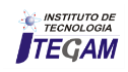

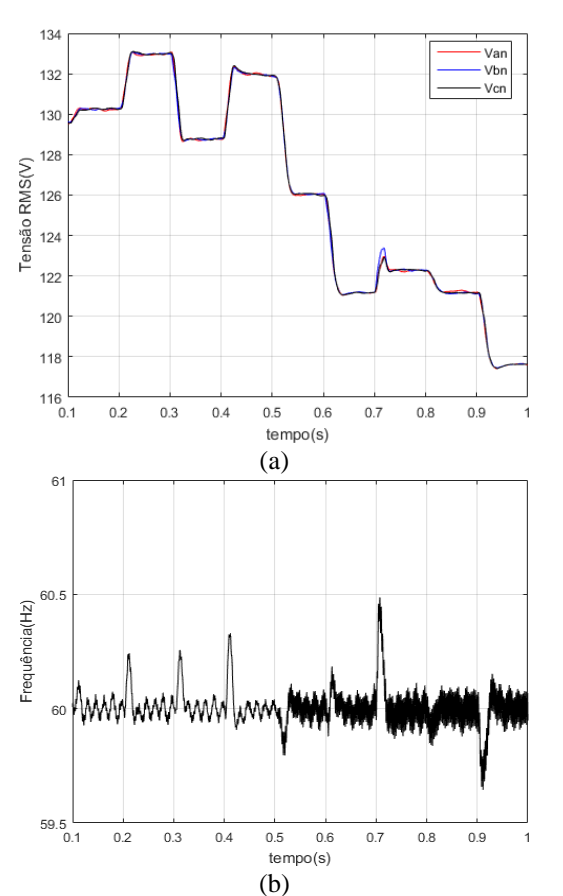

Figura 11: Grandezas elétricas no PAC da microrrede: (a) tensão rms por fase; (b) frequência elétrica. Fonte: Autores, (2018).

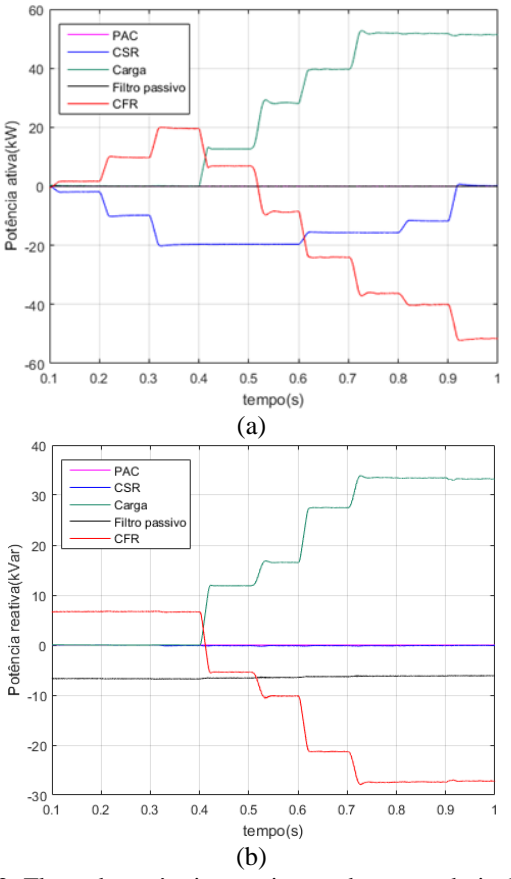

Figura 12: Fluxo de potência na microrrede operando isolada: (a) potência ativa; (b) potência reativa.

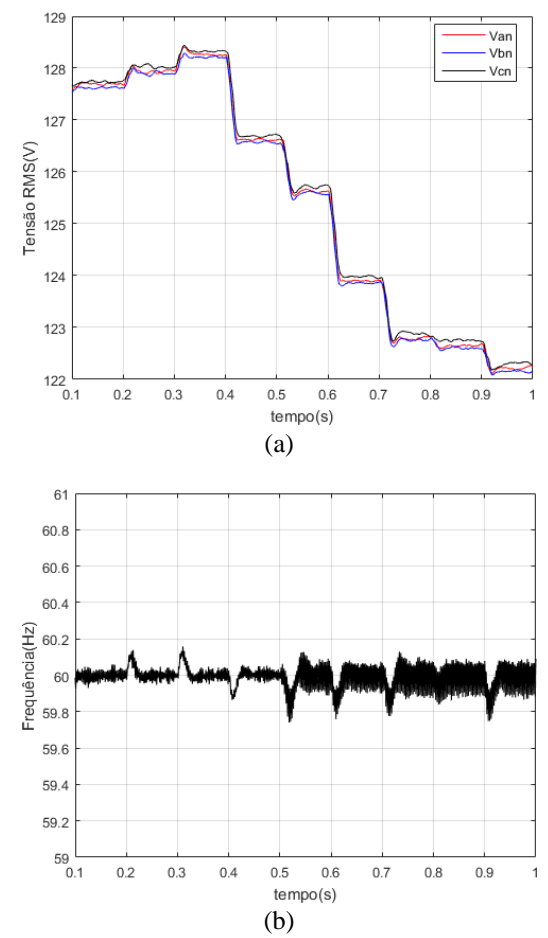

Figura 13. Grandezas elétricas no PAC da microrrede na operação ilhada: (a) tensão rms por fase; (b) frequência elétrica. Fonte: Autores, (2018).

Da Figura 12 é possível notar que inicialmente o CFR absorve toda a potência ativa do CSR em seu banco de baterias, até o instante t=0,4s. O CSR também absorve o reativo capacitivo produzido pelo sistema de filtragem passiva. Com a conexão das cargas elétricas o CFR tem seu fluxo de potência invertido, agora suprindo uma potência ativa de 56 kW e reativa indutiva de 28kVar. Logo é demonstrado que o CFR pode operar nos quatro quadrantes de potência durante a operação ilhada da microrrede.

Por final, é ilustrado na Figura 13 a tensão rms e a frequência elétrica no PAC da microrrede durante toda a operação ilhada. Nesta condição de operação no PAC a tensão rms variou entre 122 a 128,3 V, e a frequência entre 59,79 Hz e 60,12 Hz. Como não existe regulamentação da ANEEL para a operação ilhada da microrrede não é possível atestar o desempenho nesta condição de operação.

#### IV CONCLUSÕES

Neste trabalho foi apresentado o modelo de uma microrrede de energia elétrica, formada por um CFR, CSR, filtro passivo e carga elétrica do tipo linear e não-linear. Foi possível observar o fluxo de potência da microrrede na condição de operação conectada à rede elétrica de baixa tensão e no modo isolado.

Em ambos os modos de operação o CSR teve o seu desempenho adequado, injetado potência ativa oriunda da fonte de corrente c.c. Já o CFR demonstrou que pode operar tanto no modo fonte de corrente quanto no modo fonte de tensão, garantindo a operação ilhada da microrrede.

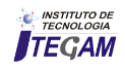

#### V AGRADECIMENTOS

 Os autores agradecem o Programa de Pós-Graduação em Engenharia Elétrica da UFMG pelo suporte à pesquisa e o CNPq, Conselho Nacional de Desenvolvimento Científico e Tecnológico, pelo apoio financeiro.

# VI REFERÊNCIAS

[1] Medina, P., Bizuayehu, A. W., Catalão, J. P. S., Rodrigues, E. M. G., Contreras, J. Electrical Energy Storage Systems: Technologies' State-of-the-Art, Techno-economic Benefits and Applications Analysis. In: 47th Hawaii International Conference on System Sciences, Waikoloa, 2014, pp. 2295-2304. Acesso em: 22 ago. 2018. Disponível em: https://ieeexplore.ieee.org/abstract/ document/6758888/. ISBN: 978-1-4799-2504-9.

[2] Bhende, C. N., Kalam, A. **Power Quality Conditioner for Microgrid.** In: Australasian Universities Power Engineering Conference (AUPEC), Hobart, 2013, pp. 1-4. Acesso em: 22 ago. 2018. Disponível em: https://ieeexplore.ieee.org/document/6725 396/. ISBN: 978-1-86295-913-2.

[3] Antunes, H. M. A., Silva, S. M., Brandao, D. I., Ferreira, R. V., Filho, B. de J. C. **Analysis of a Grid-Forming Converter Based on Repetitive Control in Centralized AC Microgrid.** In: IEEE 8th International Symposium on Power Electronics for Distributed Generation Systems (PEDG), Florianopolis, 2017, pp. 1-8. Acesso em: 22 ago. 2018. Disponível em: https://ieeexplore.ieee.org/document/7972462/. ISBN: 978-1509 0-5339-1.

[4] Lasseter, B. **Microgrids [distributed power generation].** In: IEEE Power Engineering Society Winter Meeting. Columbus, 2001, pp. 305–308. Acesso em: 22 ago. 2018. Disponível em: https://ieeexplore.ieee.org/document/917020/.ISBN:0-78036672- 7.

[5] Bouzid, A. M., Guerrero, J. M., Cheriti, A., Bouhamida, M., Sicard, P., Benghanem, M. **A Survey on Control of Electric Power Distributed Generation Systems for Microgrid Applications**, Renewable and Sustainable Energy Reviews, v. 44, pp. 751-766, April, 2015. DOI: https://doi.org/10.1016/j.rser.2015. 01.016.

[6] Antunes, H. M. A., Silva, S. M., Brandao, D. I., Machado, A. A. P., Filho, B. de J. C. **Harmonic Compensation Using a Series Hybrid Filter in a Centralized AC Microgrid**, Journal of Control, Automation and Electrical Systems, v. 99, pp. 219–229, April, 2018. DOI: https://doi.org/10.1007/s40313-017-0365-4.

[7] Rocabert, J., Luna, A., Blaabjerg, F., Rodríguez, P. **Control of Power Converters in AC Microgrids**, IEEE Transactions on Power Electronics, v. 27, pp. 4734-4749, May, 2012. DOI: https://doi.org/10.1109/TPEL.2012.2199334.

[8] Miao, Z., Domijan, A., Fan, L. **Investigation of Microgrids with Both Inverter Interfaced and Direct AC-Connected Distributed Energy Resources**, IEEE Transactions on Power Delivery, v. 26, pp. 1634–1642, July, 2011. DOI: https://doi.org/ 10.1109/TPWRD.2011.2114372.

[9] Antunes, H. M. A., Silva, S. M., Brandao, D. I., Machado, A. A. P., Filho, B. de J. C. **A New Multifunctional Converter Based on a Series Compensator Applied to AC Microgrids,**  International Journal of Electrical Power & Energy Systems, v. 102, pp. 160-170, November, 2018. DOI: https://doi.org/10.1016/ j.ijepes.2018.04.013.

[10] IEEE, 2011. **IEEE Std 1547.4-2011 - IEEE Guide for Design, Operation, and Integration of Distributed Resource Island Systems with Electric Power Systems**, New York.

[11] Kanellos, F. D., Tsouchnikas, A. I., Hatziargyriou, N. D. **Micro-Grid Simulation during Grid-Connected and Islanded Modes of Operation**. In: Int. Conf. Power Syst. Transients, Montreal, 2005, pp. 1-6. Acesso em: 22 ago. 2018. Disponível em: http://ipstconf.org/papers/Proc\_IPST2005/05IPST113.pdf.

[12] Antunes, H. M. A., Silva, S. M., Filho, B. de J. C. **Análise e Operação de uma Microrrede de Energia Elétrica.** In: SBSE-Simpósio Brasileiro de Sistemas Elétricos, Natal, 2016, pp. 1-6. Acesso em: 22 ago. 2018. Disponível em: https://ssl4799.website seguro.com/swge5/PROCEEDINGS/. ISSN: 2177-6164.

[13] Akagi, H. **Active Harmonic Filters**, Proceedings of the IEEE, vol. 93, pp. 2128-2141, December, 2005. DOI: 10.1109/JPROC.20 05.859603.

[14] Yousif, S. N. A., Wanik, M. Z. C., Mohamed, A. **Implementation of Different Passive Filter Designs for Harmonic Mitigation**. In: PECon - Power and Energy Conference, Kuala Lumpur, 2004, pp. 229–234. Acesso em: 22 ago. 2018. Disponível em: https://ieeexplore.ieee.org/document/14 61649/. ISBN: 0-7803- 8724-4.

[15] Das, J. C. **Passive Filters-Potentialities and Limitations.** In: Record of the Annual Pulp and Paper Industry Technical Conference, Charleston, 2003, pp. 187–197. Acesso em: 22 ago. 2018. Disponível em: https://ieeexplore.ieee.org/Document/12169 16/. ISBN: 0-7803-7931-4.

[16] Hava, A. M., Kerkman, R. J., Lipo, T. A. **Simple Analytical and Graphical Methods for Carrier-Based PWM-VSI drives**, IEEE Transactions on Power Electronics, vol. 14, pp. 49–61, January, 1999. DOI: https://doi.org 10.1109/63.737592.

[17] Xu, L., Miao, Z., Fan, L. **Coordinated Control of a Solar and Battery System in a Microgrid.** In: PES T&D, Orlando, 2012, pp. 1–7. Acesso em: 22 ago. 2018. Disponível em: https://ieeexplore.ieee.org/document/6281700/. ISBN: 978-1- 4673

-1935-5.

[18] Matos, J. G. de, Ribeiro, L. A. de S., Silva, F. S. F. e. **Controle da Potência Gerada em Microrredes Autônomas e Isoladas com Fontes de Energia Renováveis e Sistema de Armazenamento com Bancos de Baterias,** Rev. Eletrônica Potência, v. 19, pp. 152–162, Maio, 2014.

[19] Silva, S. M., Filho, B. J. C. **Component-minimized voltage sag compensators.** In: 37th IAS Annual Meeting, Pittsburgh,

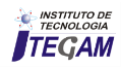

2002, pp. 883–889. Acesso em: 22 ago. 2018. Disponível em: https://ieeexplore.ieee.org/document/1042663/. ISBN: 0-7803- 7420-7.

[20] Rodriguez, P., Teodorescu, R., Candela, I., Timbus, A. V., Liserre, M., Blaabjerg, F. **New Positive-sequence Voltage Detector for Grid Synchronization of Power Converters under Faulty Grid Conditions**. In: 37th IEEE Power Electronics Specialists Conference, Jeju, 2006, pp. 1–7. Acesso em: 22 ago. 2018. Disponível em: https://ieeexplore.ieee.org/document/17120 59/. ISBN: 0-7803-9716-9.

[21] Yazdani, A., Iravani, R. **Voltage-Sourced Converters in Power Systems.** John Wiley & Sons, Inc., 2010. Vol. 53, 473p.

[22] Solanki, A., Nasiri, A., Novakovic, B., Bhavaraju, V. **State Space Modeling and Stability Assessment for a Microgrid**. In: 2015 IEEE Energy Conversion Congress and Exposition (ECCE), 2015, pp. 533–538. Acesso em: 22 ago. 2018. Disponível em: https://ieeexplore.ieee.org/document/7309735/. ISBN: 978-1- 4673-7151-3.

[23] Reznik, A., Simoes, M. G., Al-Durra, A., Muyeen, S. M. **LCL Filter Design and Performance Analysis for Small Wind Turbine systems.** In: 2012 IEEE Power Electronics and Machines in Wind Applications, Montreal, 2012, pp. 1–7. Acesso em: 22 ago. 2018. Disponível em: https://ieeexplore.ieee.org/document/63164 08/. ISBN: 978-1-4673-1130-4.

[24] Vechiu, I., Curea, O., Llaria, A., Camblong, H. **Control of Power Converters for Microgrids**, COMPEL - Int. J. Comput. Math. Electr. Electron. Eng., vol. 30, pp. 300–309, January, 2011. DOI: https://doi.org/10.1108/03321641111091575.

[25] Cupertino, A. F., Resende, J. T. de, Pereira, H. A., Seleme Junior, S. I. A**. Grid-Connected Photovoltaic System with a Maximum Power Point Tracker Using Passivity-Based Control Applied in a Boost Converter.** In: 10th IEEE/IAS International Conference on Industry Applications, Fortaleza, 2012, pp. 1–8. Acesso em: 22 ago. 2018. Disponível em: https://ieeexplore.ieee.

org/document/6452753/. ISBN: 978-1-4673-2411-3.

[26] Rahman, S. A., Varma, R. K. **PSCAD/EMTDC model of a 3-phase grid connected photovoltaic solar system.** In: 2011 North American Power Symposium, 2011, pp. 1–7. Acesso em: 22 ago. 2018. Disponível em: https://ieeexplore.ieee.org/document/60 25184/. ISBN: 978-1-4577-0419-2.

[27] ANEEL - **Agência Nacional de Energia Elétrica. 2018. Procedimentos de Distribuição de Energia Elétrica no Sistema Elétrico Nacional – PRODIST Módulo 8 – Qualidade da Energia Elétrica**, Brasília, DF.

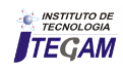

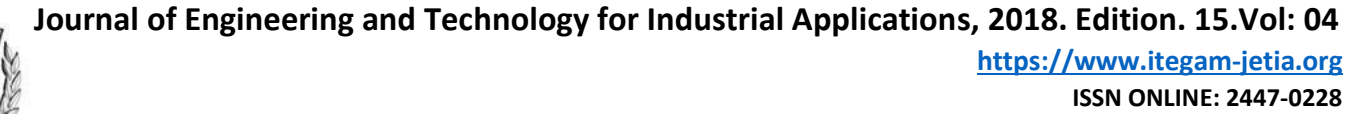

**DOI:** https://dx.doi.org/10.5935/2447-0228.20180043

# **Simulation using MatLab of the behaviour of powerful electrical machine**

# **Luis Benigno Corrales Barrios<sup>1</sup> , Leisis López Rodríguez<sup>2</sup> , Orlando Regalón Anias<sup>3</sup>**

<sup>1,2,3</sup> Departamento de Ingeniería Eléctrica, Universidad de Camagüey, Cuba, Carretera Circunvalación Norte km 5 ½ Camagüey, Cuba.

Email: luis.corrales@reduc.edu.cu, leisis.lopez@reduc.edu.cu, [orlando.regalon@reduc.edu.cu](mailto:orlando.regalon@reduc.edu.cu) 

#### **ABSTRACT**

**Received:** August 11<sup>th</sup>, 2018.

Accepted: August 26<sup>th</sup>, 2018.

Published: September 30<sup>th</sup>, 2018.

Copyright ©2016 by authors and Institute of Technology Galileo of Amazon (ITEGAM). This work is licensed under the Creative Commons Attribution International License (CC BY 4.0). <http://creativecommons.org/licenses/by/4.0/>

Open Access

രെ  $\mathbf{0}$ 

**Keywords**: Simulation, protective relaying, overcurrent relay, powerful electrical machine.

# **Simulación mediante MatLab del comportamiento de la protección de un motor de gran potencia**

Simulation of overcurrent protection of a three-phase squirrel cage motor using Simulink of MATLAB is presented. Simulations of different load conditions and short circuit in the stator are made using overcurrent protection inverse time and definite time. The simulation results define that the protections added to the model operate successfully to different overload and short circuit.

# **RESÚMEN**

Se presenta la simulación de la protección de sobrecorriente de un motor trifásico jaula de ardilla, utilizando el Simulink del MatLab. Se hacen simulaciones de diferentes estados de carga y cortocircuitos en el estator, utilizando una protección de sobrecorriente de tiempo inverso y una de tiempo definido**.** Los resultados de la simulación definen que las protecciones añadidas al modelo operan satisfactoriamente para diferentes sobrecargas y cortocircuitos.

**Palavras-Clave:** Simulación, protecciones, relés de sobrecorriente, motores de gran potencia.

# I INTRODUCCIÓN

El motor eléctrico transforma la energía eléctrica en mecánica, es por ello, que es de las máquinas eléctricas las que más se utilizan: para el movimiento de bombas, ventiladores, compresores, etc. y cualquier otra forma de movimiento mecánico, es decir, tiene amplia y cotidiana utilización desde el hogar hasta las grandes industrias.

En la actualidad el uso del Simulink del MatLab en la simulación del comportamiento, tanto en estado estable como en estado transitorio, del equipamiento eléctrico es una gran posibilidad de acercarse a la realidad y observar estos estados sin tener que hacerle pruebas invasivas a los equipos. Tal es el caso de la protección de motores eléctricos [6].

La simulación que se muestra está realizada para que se observen los procesos que ocurren en un motor en régimen de sobrecarga variable y de cortocircuito severo en el devanado del estator y a la vez el comportamiento de las protecciones contra sobrecargas sostenidas y cortocircuitos.

Con el simulador se pueden seleccionar el tipo de relés de sobrecorriente a utilizar, así como variar sus ajustes. Se puede utilizar cualquier relé sin importar el fabricante [5].

#### II DESARROLLO

Las fallas son comunes a todo tipo de motores, ya que son producidas por cortocircuitos dentro del motor. Estas pueden provocar grandes destrucciones en los devanados y el hierro de los motores, además de causar la disminución del voltaje en el resto de los motores que no están averiados y en otros consumidores. En los motores de corriente alterna la magnitud y las consecuencias de las fallas a tierra dependen del sistema de aterramiento de la red de alimentación y del motor

Los cortocircuitos entre espiras también constituyen fallas en el motor, estos comienzan por tener valores de corriente pequeños y al irse deteriorando el aislamiento del devanado pueden tener magnitudes apreciables e inclusive en los motores de corriente alterna trifásicos puede convertirse en una falla entre fases.

#### II.1 CONDICIONES ANORMALES EN LOS MOTORES

La disminución de la tensión en los terminales del motor puede deberse a problemas del sistema de suministro o a problemas en uno o varios motores, lo cual puede ser causado por el rearranque automático del motor cuando se reconecta el voltaje

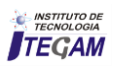

después de una interrupción del suministro eléctrico y cuando el período de arranque es grande que provoca un período transitorio excesivo en la carga del motor que se refleja en el sistema electroenergético, con la consecuente caída de voltaje; después de una caída momentánea del voltaje o del retorno del voltaje después de una interrupción en el servicio [2].

El desbalance es producido por fallas internas en el motor o por la conexión de cargas monofásicas o desbalanceadas en el mismo circuito que esta, lo que causa sobrecalentamiento por desbalance en las tensiones de fase. Esto causa un incremento de la intensidad de la corriente de fase para que el motor pueda continuar entregando la misma potencia que entregaba cuando las tensiones eran balanceadas [2]. La aparición de una tensión de secuencia negativa provoca un flujo en el rotor de corrientes anormales. Como la impedancia de secuencia negativa del rotor es aproximadamente igual a la impedancia con el rotor bloqueado, una pequeña tensión de secuencia negativa produce una corriente mucho mayor de la misma secuencia [2].

Los problemas que se presentan en los motores pueden ser agrupados en categorías, de acuerdo a la naturaleza de los mismos, tal como se relaciona a continuación:

# **1- Problemas inducidos por la carga:**

La influencia fundamental de la carga es el aumento o disminución de la energía que demanda el motor. En ellos tenemos, la sobrecarga, la carga trancada, la pérdida de la carga y la aceleración con gran retardo de tiempo.

# **2- Problemas inducidos por la fuente de suministro de energía:**

Son cambios en la fuente de energía que hacen que el motor no aproveche la potencia a máxima capacidad. Entre estos está la falla de una fase, la sobretensión, la baja tensión, la secuencia de fase incorrecta y el desbalance de las tensiones de alimentación.

# **3- Problemas que surgen en la operación:**

Los problemas que hacen que la corriente del motor exceda grandemente la corriente a plena carga, están relacionados con los ciclos de conexión y las inversiones del sentido de rotación.

#### **4- Problemas producidos en el devanado del motor:**

Generalmente ocasionan daños en el motor y producen otros fenómenos tales como operación monofásica, entre ellos tenemos el debilitamiento.

#### **5- Problemas generales en los motores:**

Que están dadas por el fallo en el aislamiento en alguno de los conductores de alimentación, el fallo en el rodamiento lo cual no puede considerarse como aumento de la carga, ni la fricción de los rodamientos se considera como una carga del motor.

# **6- Problemas del medio ambiente en el cual se encuentra el motor:**

Los cuales son la temperatura alta, la contaminación ambiental que puede incidir en el aislamiento y la altitud, ya que al aumentar la altura el aire se hace menos denso y la efectividad del refrigerante se ve disminuida.

El aumento de la temperatura es consecuencia en la mayoría de los casos del aumento de la corriente en el motor. Recordemos que las pérdidas de energía son proporcionales al cuadrado de la corriente y esto se manifiesta en forma de calor, aunque también su aumento puede ser producto del aumento de la temperatura del medio donde se encuentre el motor.

# II.2 TIPOS DE PROTECCIÓN DE MOTORES

De acordó com [2]:

- 1. Protección contra tensión mínima.
- 2. Protección contra desbalance de fases.
- 3. Protección de sobrecorriente de fase.
- 4. Protección contra sobrecargas.
- 5. Protección de sobrecorriente a tierra.
- 6. Protección diferencial de corriente.

7. Protección contra desbalance de corriente con enrollados partidos.

8. Protección contra sobre-temperatura en los devanados.

9. Protección contra la pérdida de aislamiento

10. Protecciones especiales:

1. Protección de motor que arranca estrella - delta y tiene una sola dirección de giro,

2. Protección de motor que arranca estrella - delta con dos direcciones de giro

3. Protección de motor que varía su velocidad con el cambio del número de polos.

- 4. Motor compensado individualmente.
- 5. Protección de motores con arranque pesado.

6. Motores con régimen de trabajo intermitente y de corta duración.

- 7. Protección contra secuencia incompleta del arranque.
- 8. Protección contra arranques demasiado frecuentes.

# II.3 PROTECCIÓN DE MOTORES SINCRÓNICOS

1. Protección contra la pérdida de sincronismo.

2. Protección contra la no disponibilidad de la excitación.

- 3. Protección contra fallo de la corriente del campo.
- 4. Protección contra secuencia incompleta en el arranque.
- 5. Protección del devanado amortiguador.

6. Protección contra momentos producidos en el eje durante cortocircuitos cercanos al motor sincrónico.

Otras protecciones comunes a los motores sincrónicos y asincrónicos:

1. Protección del devanado del rotor contra fallas a tierra.

2. Protección contra descargas atmosféricas y sobretensiones.

3. Protección contra sobreexcitación por capacitancias en paralelo.

4. Protección contra la transferencia o recierre automático.

5. Protección contra la falta de rotación o la rotación inversa

#### II.4 PROTECCIONES MECÁNICAS Y OTRAS

1. Protección de cojinetes y sistemas de lubricación.

2. Protección de sistemas de ventilación y enfriamiento.

- 3. Detectores de vibraciones.
- 4. Detectores de líquidos.
- 5. Detección de incendios.

En este trabajo solamente simulamos la protección de sobrecorriente de fase y la de sobrecarga, por ser las que siempre van a estar presentes para cualquier motor, independientemente de la potencia del mismo.

## II.5 PROTECCIÓN DE SOBRECORRIENTE DE FASE

La protección de sobrecorriente puede ser instantánea o con retardo:

La protección contra cortocircuitos sin retardo limita el daño en el lugar del fallo, limita la duración de la caída

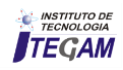

momentánea del voltaje que acompaña al fallo y limita la posibilidad de que el fallo se extienda y provoque daños por fuego o explosión.

Puede ser con retardo o sin retardo según la magnitud del cortocircuito, por ello se usan relés de sobrecorriente, dispositivos de sobrecorriente de acción directa y fusibles.

Los relés de sobrecorriente se usan generalmente conectados en el secundario de los transformadores de corriente. Si se usa un relé de tierra, solo son necesarios dos relés en la protección trifásica; sin embargo, a menudo es necesario utilizar un relé por fase aunque haya uno de tierra.

Los relés de sobrecorriente instantáneos y los dispositivos de disparo de acción directa deben tener la corriente mínima de operación lo suficientemente alta para que no opere por el inicio del arranque del motor, cuando el motor contribuye al fallo externo y cuando hay transferencia automática o recierre rápido.

Los motores de rotor bobinado tienen por lo general una corriente inicial menor debido a que arrancan con resistencias externas en el circuito del rotor. Cuando hay fallo externo su contribución es mayor que su corriente inicial de arranque si los anillos deslizantes del rotor están cortocircuitados (resistencia externa cero). La corriente mínima de la protección instantánea se ajusta sobre la base de su contribución a un fallo externo.

# II.6 PROTECCIÓN CONTRA SOBRECARGAS

El propósito de esta protección es detectar una corriente sostenida en el estator, mayor que la capacidad nominal del motor y disparar antes de que se produzca daños en el motor. En motores que tienen dispositivos térmicos en los enrollados y una supervisión estrecha por parte del operador, algunas veces se dispone esta protección para dar alarma solamente.

Los tipos más comunes de sobrecarga son las sobrecargas sostenidas debidas a una carga anormal en el eje del motor o por baja tensión en la línea de alimentación, los ciclos de trabajo intermitentes repetidos con excesiva rapidez, tales como arranques y paradas frecuentes, que causan corrientes mayores que lo permisible por un período de tiempo, la carga mecánica de magnitud excesiva en el momento del arranque, lo que impide llegar a su velocidad nominal. El efecto es una elevada corriente de la línea y la operación monofásica de motores trifásicos, donde se demandan corrientes excesivas en los enrollados del motor y su gravedad depende del estado de carga del motor. Algunas veces se disponen de dos juegos de protecciones de sobrecarga, uno para accionar una alarma, con una corriente mínima relativamente pequeña y un ajuste de tiempo rápido y el otro para disparar a una corriente mayor y/o con más tiempo que el de los relés de sobrecorriente para alarma.

Al igual que la protección de sobrecorriente, se debe utilizar un relé por cada fase.

La protección contra sobrecargas puede realizarse con relés de inducción y con relés térmicos.

Se utilizan relés de inducción de tiempo largo combinados con los arrancadores. Estos relés son ajustables en forma continua y con un amplio rango de corrientes. La forma de la curva de retardo provoca, por lo general, un disparo mucho más rápido que lo necesario, lo que dificulta aprovechar toda la curva de calentamiento del motor. Como no acciona térmicamente, se reponen rápidamente, por eso, no provocan buena protección contra re-arranques continuos, al reponerse por sí solos no dan la opción de reposición manual a no ser que quede bloqueado por un

relé auxiliar. Estos relés no se afectan significativamente por los cambios de la temperatura. Esto es aceptable y se puede considerar una ventaja en las situaciones en que el relé y el motor estén instalados en lugares diferentes, pero es indeseable cuando ambos están situados en el mismo local y varía apreciablemente la temperatura ambiente.

Los relés de sobrecorriente térmicos se emplean comúnmente combinados con arrancadores con contactores. Sus ventajas y desventajas son casi opuestas a los relés de inducción ya que su retardo, generalmente, no es ajustable, en muchos relés, el ajuste de la corriente de arranque está limitada a un rango relativamente pequeño. No tienen por lo general un indicador de operación. La forma de la curva por lo general da un disparo más rápido que el necesario, lo que no contribuye a la utilización plena de la característica de sobrecarga del motor; después de un disparo se enfría con mayor rapidez que el motor. Esto permite que el motor arranque demasiado pronto y de esta forma, el motor re-arrancado tiene menor grado de protección contra la sobrecarga que el necesario, sin embargo su "memoria térmica" proporciona una protección adecuada cuando se producen sobrecargas y arranques del motor muy repetidos. Algunos relés tienen compensación de temperatura.

Cuando no hay compensación de temperatura es una ventaja cuando el relé y el motor están a la misma temperatura.

# II.7 RELÉS DE SOBRECORRIENTE

Las protecciones de sobrecorriente son protecciones que operan ante el aumento de la corriente en un elemento protegido, es decir, se pone en acción cuando la corriente por el mismo supera un cierto valor preestablecido. Esta protección ha de asegurar la operación contra las sobrecargas y los cortocircuitos en motores [4].

De acuerdo con su principio de funcionamiento los relés de sobrecorriente se dividen en dos tipos [3]:

A) Electromecánicos, los cuales pueden ser de:

1) Atracción electromagnética.

2) Inducción electromagnética.

B) Estáticos.

Los relés de atracción electromagnética (al igual que su variante estática) son de tiempo definido (figura 1), o sea, el tiempo de operación es independiente de la magnitud de la corriente (es constante a partir del valor de la corriente de arranque del relé).

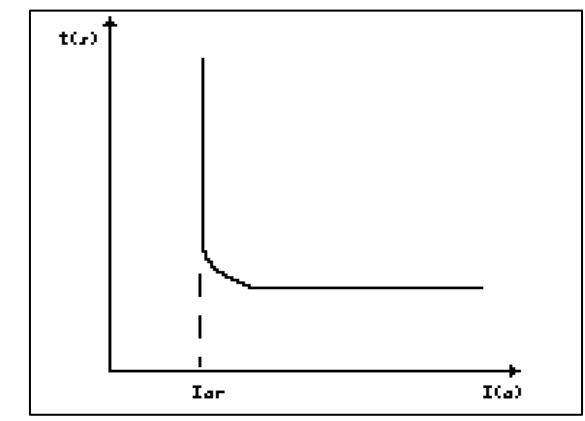

Figura 1: Característica tiempo - corriente de los relés de tiempo definido. Fuente: Los autores, (2018).

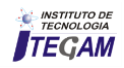

Los relés de inducción electromagnética (al igual que su variante estática) sólo se pueden usar para la protección de circuitos alimentados con corriente alterna. Su principio de funcionamiento se basa en la interacción magnética entre el flujo magnético de las bobinas y las corrientes inducidas en un disco de material magnético.

Esta protección es de tiempo inverso (figura 2), por lo que las mismas actúan más rápido, mientras mayor sea la corriente que circula por el relé. El ajuste del relé se realiza por medio de derivaciones en las bobinas y su característica de operación se obtiene mediante la palanca de tiempo. Los relés de tiempo inverso presentan familia de curvas (o palancas de tiempo), las cuales, tienen en su eje horizontal el múltiplo de la corriente de arranque (M) y en el vertical el tiempo de operación del relé.

El múltiplo (M) es la razón entre la corriente de cortocircuito por el secundario de los transformadores de corriente (I<sub>cc</sub>) y la corriente de arranque del relé (I<sub>ar</sub>) dado por la ecuación 1.

$$
M = \frac{I_{cc}}{I_{ar}} \tag{1}
$$

Partiendo de lo dicho anteriormente, se puede lograr una gran variedad de características de tiempo inverso, según la norma C37.112-1996 de la IEEE [1, 6, 7]: Tiempo corto (short inverse) Tiempo largo (long inverse) Tiempo definido (definite time)

Moderadamente inversa (moderately inverse)

Inversa (inverse)

Muy inversa (very inverse)

Extremadamente inversa (extremely inverse)

Tiempo constante (fixed time)

Y según la norma British Standard 142:

Muy inversa (very inverse)

Extremadamente inversa (extremely inverse)

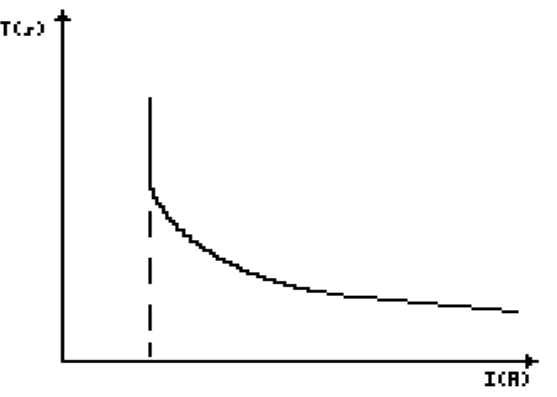

Figura 2: Característica tiempo - corriente de los relés de tiempo inverso. Fuente: Los autores, (2018).

El relé estático puede ser de tiempo inverso o de tiempo definido, debido a que su principio de funcionamiento se basa en el empleo de dispositivos semiconductores, que realizan la comparación de la corriente a partir de la forma de la señal de entrada y su posterior procesamiento en los órganos del relé.

De acuerdo con el procesamiento de señales los relés electrónicos pueden ser:

a) Relés de sobrecorriente con señales analógicas.

b) Relés de sobrecorriente con señales discretas.

# III RESULTADOS

Utilizando la librería Simulink de Matlab, se modeló un relé de protección de sobrecorriente para sobrecargas y cortocircuitos. Para ello se realizó un sistema formado por una fuente trifásica con generación de armónicos y un motor de corriente alterna (AC), tal y como se muestra en la figura 3.

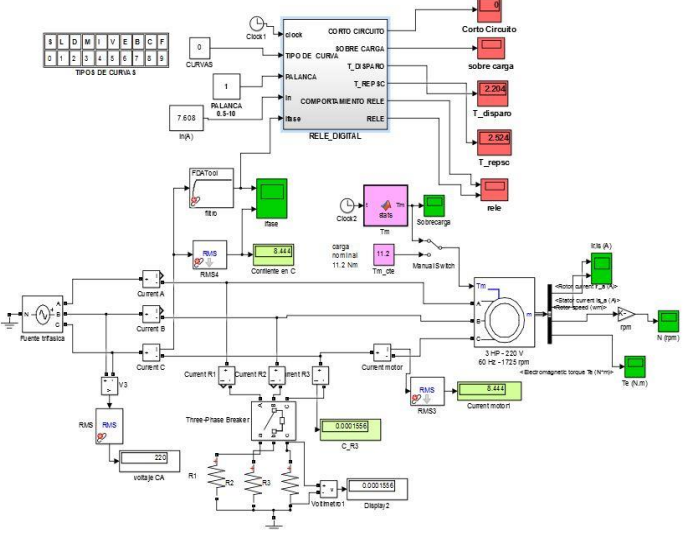

Figura 3: Esquema del simulador de la protección de un motor trifásico. Fuente: Los autores, (2018).

# III.1 DESCRIPCIÓN DE LOS ELEMENTOS UTILIZADOS EN LA SIMULACIÓN

# III.1.1 FUENTE TRIFÁSICA Y MOTOR AC

Para la simulación de la fuente y el motor se utilizaron los elementos del simulink: Asynchronous Machine y Three-Phase Programmable Voltage Source, que están en las librerías de SimpowerSystem.

### III.1.2 ELEMENTOS DE MEDICIÓN

Las mediciones de tensión e intensidad de la corriente se realizaron utilizando Voltage Measurement y Current Measurement. Los datos fueron mostrados a través del Scope y el Display.

#### III.1.3 CORTO CIRCUITO

Para simular el corto circuito se usaron tres resistencias de pequeños valores, una por fase y un disyuntor trifásico (Three-Phase Breaker) para la conexión y desconexión manual de las mismas, como se muestra en la figura 4.

#### III.1.4 SOBRECARGAS

Para producir sobrecargas de diferentes tiempos de duración de forma continua se empleó el bloque Matlab function que permite a través de un editor escribir códigos que generen funciones para utilizarlas en Simulink. Las sobrecargas se introducen en el sistema mediante la entrada torque mecánico

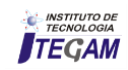

(Tm) que presenta el bloque Asynchronous Machine. Ver figura 5.

Current motor Current R1  $urrent R2$ Three-Phase Breake Voltimetro1

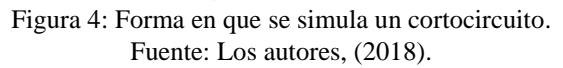

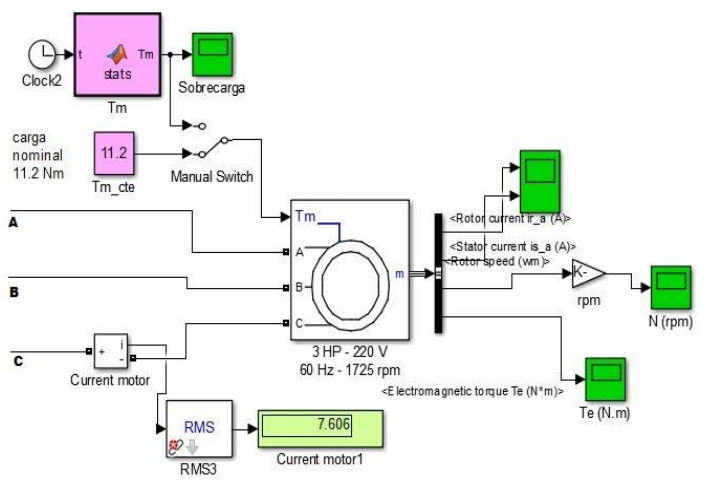

Figura 5: Esquema para simular las sobrecargas Fuente: Los autores, (2018).

Cuando se simulan las sobrecargas, para observar mejor los efectos de esta se realizó un circuito que varía los estados de carga aleatoriamente, tal y como se muestra en la figura 6.

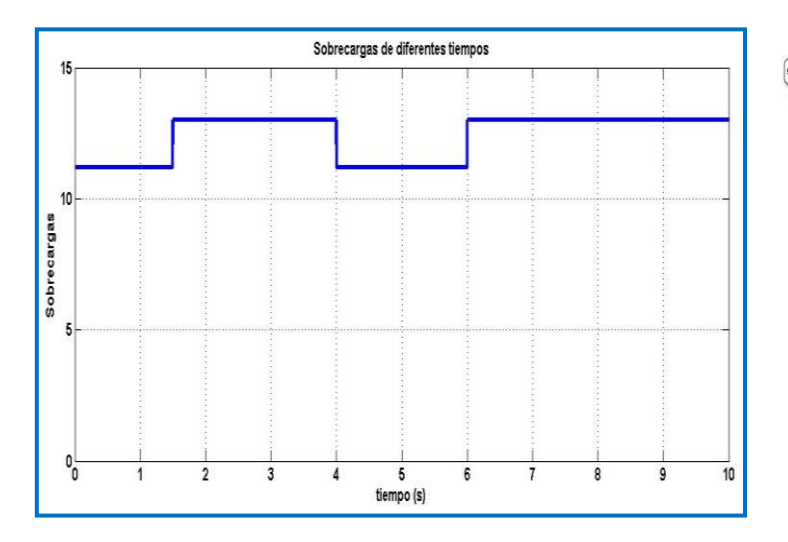

Figura 6: Variación de los estados de carga del motor. Fuente: Los autores, (2018).

# III.1.5 RELÉ DIGITAL

Para la simulación de la protección, se creó un subsistema el cual tiene como entradas los valores de: tipo de curva del relé, palanca de tiempo, corriente nominal y corriente de fase.

Las salidas son: la indicación de si existe o no corto circuitos o sobrecargas, los tiempos de disparo y reposición del relé, el comportamiento del relé y la indicación de si se disparó o no la protección. Ver figura 7.

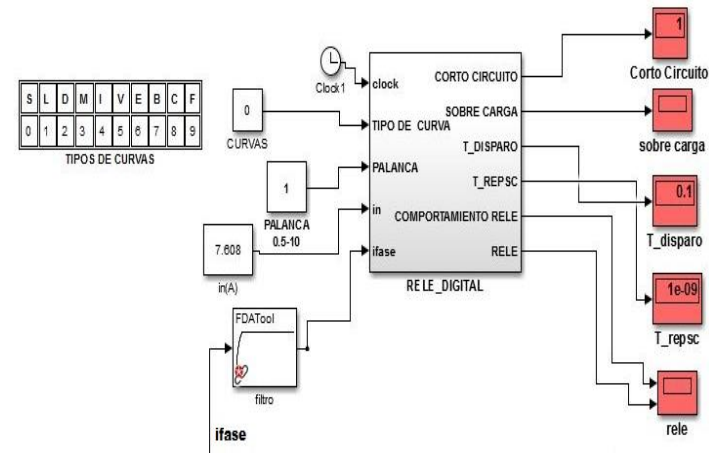

Figura 7: Programación del relé de sobrecorriente de tiempo inverso según las normas. Fuente: Los autores, (2018).

El subsistema nombrado RELE\_DIGITAL está formado a su vez por dos bloques Matlab function, llamados comparador y tipos de relés respectivamente. En el comparador se comparan los valores de corriente en la fase con los valores de corriente de disparo del relé y se determina si existe sobrecarga o cortocircuito. En el bloque tipos de relés, teniendo en cuenta la palanca de tiempo y las curvas de los relés se obtienen los tiempos de disparo y reposición para cada relé.

El resto de los elementos que componen este subsistema son integradores, switch, indicadores y bloques de multiplicación y división, que fueron empleados para lograr el adecuado comportamiento de la protección, especialmente en los casos de simulación de sobrecargas de varios tiempos. Ver figura 8.

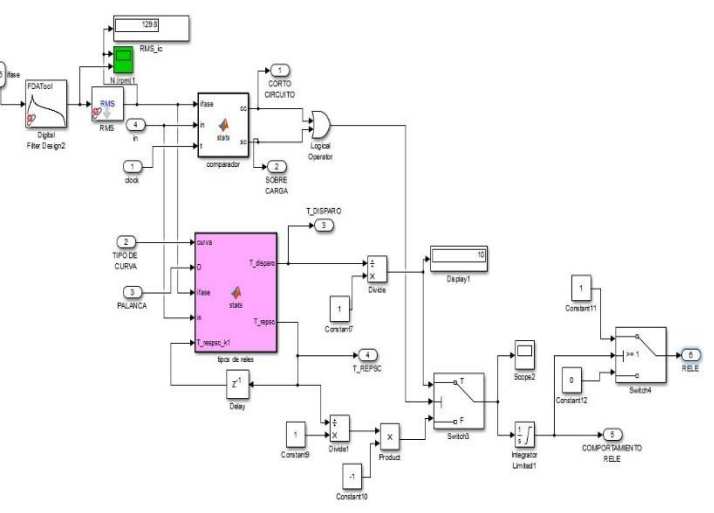

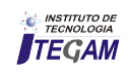

Figura 8: Otros elementos del simulador. Fuente: Los autores, (2018).

#### III.1.6 FILTROS

A la entrada del relé se utilizaron dos filtros: un antialiasing y un pasabanda, los cuales combinados dejan pasar solamente la onda de frecuencia fundamental.

#### III.2 RESULTADOS DE LA SIMULACIÓN

En la tabla 1, se muestra los datos, por elementos, utilizados en la simulación.

Tabla 1: Datos de simulación.

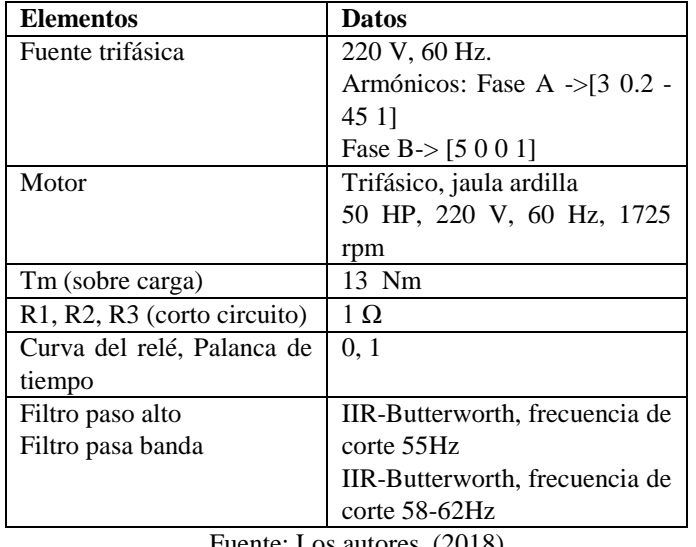

Fuente: Los autores, (2018).

#### III.3 SIMULACIÓN DEL CORTOCIRCUITO

Al simular un cortocircuito, el tiempo de disparo calculado es aproximadamente 0.1 segundos, y el de reposición prácticamente cero. El comportamiento del relé se muestra en la figura 9.

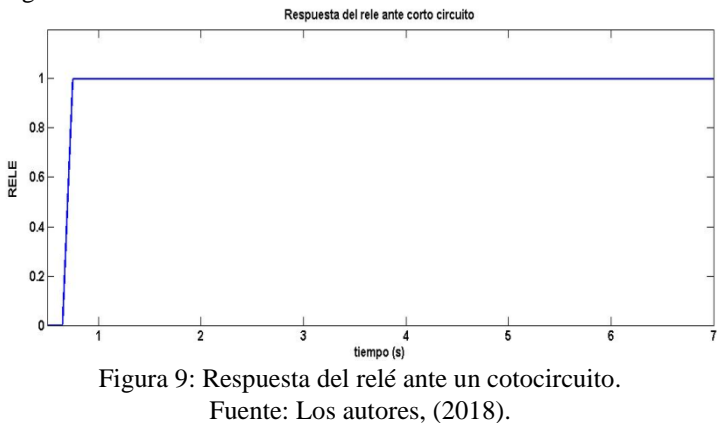

Como puede observarse ante la detección de un corto circuito el relé opera, protegiendo el motor.

#### III.4 SIMULACIÓN DE LAS SOBRECARGAS

A partir de la simulación de sobrecargas para diferentes tiempos de la misma, se obtuvo la respuesta del relé mostrada en las figuras 10 y 11. Los tiempos de disparo y reposición, del relé, calculados son de 2.2 y 2.5 s respectivamente.

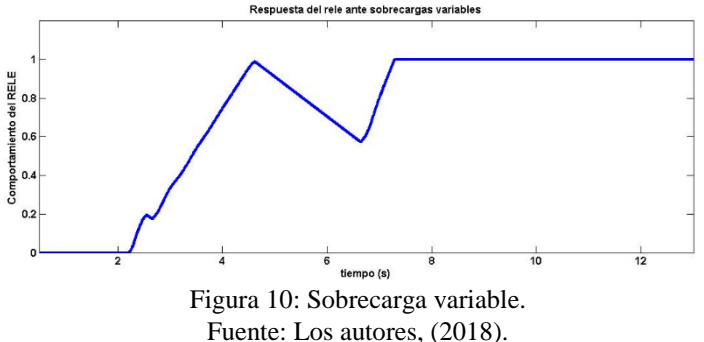

Se observa que el relé opera a los 7.2 s, después que la sobrecarga desapareció y volvió a aparecer.

En la figura 10, puede observarse como entre 2 s y 4.5 s existen sobrecargas, que por su corta duración, el relé comienza a operar, pero no logra, ya que la sobrecarga desaparece. En el intervalo de 4.5 y 6.5 no hay sobrecarga y el relé comienza a contar su tiempo de reposición que no se cumple por la aparición de una nueva sobrecarga que hace que opere el relé a los 7,2 s.

En la figura 11 se observa que el relé solamente opera una vez, a pesar de que fue sometido a dos sobrecargas.

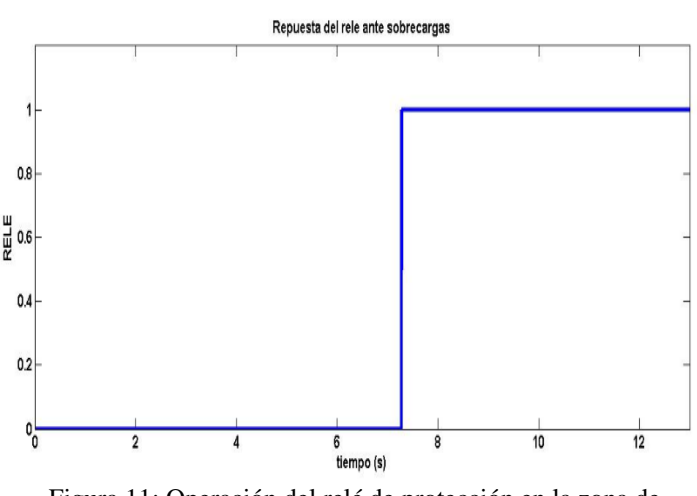

Figura 11: Operación del relé de protección en la zona de sobrecarga Fuente: Los autores, (2018).

#### IV CONCLUSIONES

Con el simulador desarrollado se puede observar el comportamiento de la protección contra sobrecargas y cortocircuito en un motor trifásico de jaula de ardilla, utilizando relés de sobrecorriente de tiempo inverso y tiempo definido respectivamente.

Para la construcción del relé de tiempo inverso se utilizaron las normas internacionales para la construcción de relés de este tipo, aunque se utiliza en la simulación un relé de tiempo largo, el cual es adecuado para la protección de sobrecarga de motores asincrónicos trifásicos de jaula de ardilla.

Se presentaron simulaciones de diferentes estados de carga y cortocircuitos en el estator, lo que justifica como protección principal la una protección de sobrecorriente combinando relés de tiempo inverso y de tiempo definido.

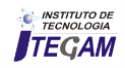

# V RECONOCIMIENTOS

A la Universidad de Camagüey, por la ayuda colaboración prestada en el desarrollo de la Maestría en Ingeniería eléctrica.

# VI REFERENCIAS

[1] IEEE. 1996. C37.112-1996. **IEEE Standard Inverse-time characteristic equations for overcurrent relays**. New York : IEEE, 1996. ISBN: 1-55937-887-5.

[2] IEEE.. 2000. IEEE Std C37.96-2000. **IEEE Guide for AC Motor Protection.** Power System Relaying Committee of the IEEE Power Engineering Society. New York : The Institute of Electrical and Electronics Engineers, Inc., 2000. ISBN 0-7381- 2497-4.

[3] WU, Feng-Jih, y otros. **Modeling electromechanical overcurrent relays using singular value decomposition**.. 2012. s/n, 2012, Journal of Applied Mathematics, Vol. 2012. ISSN: 1687-0042.

[4] ALMAS, Muhammad Shoaib, LEELARUJI, Rujiroj y VANFRETTI, Luigi. **Over-current relay model implementation for real time simulation & Hardware-in-the-Loop (HIL) validation**. 2012. New York : IEEE, 2012. IECON 2012-38th Annual Conference on IEEE Industrial Electronics Society. ISBN: 9781467324205.

[5] SORIA, O. Arreola, ENRÍQUEZ, A. Conde y GUAJARDO, LA Trujillo. **Overcurrent relay with unconventional curves and its application in industrial power systems**. 2014, Electric Power Systems Research, Vol. 110, págs. 113-121. ISSN: 0378- 7796.

[6] CHOPRA, Ishan : KUMAR, Naresh.**Performance assessment of a digital overcurrent relay in distribution system using Matlab/Simulink**. 2014. 6, 2014, International Journal of Enhanced Research in Science Technology & Engineering, Vol. 3, págs. 296-306. ISSN: 2319-7463.

[7] N STOJANOVIC, Zoran y B DJURIC, Milenko. **Table Based Algorithm for Inverse-Time Overcurrent Relay**. 2014. 4, 2014, Journal of Electrical Engineering, Vol. 65, págs. 213-220. ISSN: 1335-3632.

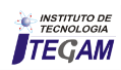

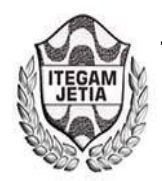

# **Comparative physical, mechanical and chemical analysis of concrete produced with malva vegetable fiber**

# **Antonio Ribeiro Maia Neto<sup>1</sup> , Murilo Ferreira dos Santos<sup>2</sup> , Darlei dos Anjos Lavor<sup>3</sup> , Evailton Arantes de Oliveira<sup>4</sup> , Daniel Damião Almeida de Almeida<sup>5</sup> , David Barbosa de Alencar<sup>6</sup>**

<sup>1</sup>Graduando – Centro Universitário do Norte (UNINORTE) - Manaus - AM.<br><sup>2</sup>Rés Graduando - Centro Universitário do Norte (UNINORTE) - Manaus - *A* 

 $^{2}P$ ós-Graduando – Centro Universitário do Norte (UNINORTE) - Manaus - AM.

 ${}^{3}$ Técnico de laboratório I – Centro Universitário do Norte (UNINORTE) - Manaus-AM.

<sup>4</sup>Doutoranto, Program in Ecology and Environmental Health - Universidade Fernando Pessoa (UFP) - Porto-Portugal.

<sup>5</sup> Bacharel em Engenharia Civil – Centro Universitário do Norte (UNINORTE) - Manaus-AM.<br><sup>6</sup> De em Engenharia Elátrica - Departamento da pasquisa - Instituto da Teanglacia Calilac do A

 ${}^{6}$ Dr em Engenharia Elétrica – Departamento de pesquisa - Instituto de Tecnologia Galileo da Amazônia (ITEGAM) - Manaus-AM.

Email: engnetor@gmail.com, mullsantos@gmail.com, darleilavor27@gmail.com, arantestop@hotmail.com, ddaa.contato@gmail.com, david002810@hotmail.com

# **ABSTRACT**

**Received: July 29<sup>th</sup>, 2018.** 

Accepted: August 14<sup>th</sup>, 2018.

Published: September 30<sup>th</sup>, 2018.

Copyright ©2016 by authors and Institute of Technology Galileo of Amazon (ITEGAM).

This work is licensed under the Creative Commons Attribution International License (CC BY 4.0).

<http://creativecommons.org/licenses/by/4.0/>

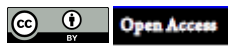

The search for new materials to aggregate or replace other concrete component materials has become a necessary race in terms of sustainability. The vegetable fibers is one of the options bringing more flexibility, durability and etc. to the product. The purpose of this paper is to compare the physical, mechanical and chemical properties of conventional concrete and the addition of mauve vegetable fibers to verify their viability as structural concrete. For this article traces of concrete with addition of 0.3 were determined; 0.5 and 11.0% of the mauve fibers. Material characterization analyzes were carried out, as well as concrete preparation, cure and rupture at 7, 28 and 63 days, as well as chemical analysis by observation of 7, 15, 31, 50 and 93 days after the application of the chemical indicator of phenolphthalein (1%) for the effects caused by the carbonation of the concrete.

**Keywords:** Concrete, Mauve Fibers, Cabonation.

# **Análise comparativa do comportamento físico, mecânico e químico do concreto produzido com fibra vegetal de malva**

#### **RESUMO**

A procura por novos materiais para agregar ou substituir outros materiais componentes do concreto, se tornou uma corrida necessária em questão de sustentabilidade. As fibras vegetais é uma das opções trazendo-se mais flexibilidade, durabilidade e etc., para o produto. O objetivo deste artigo é comparar as propriedades físicas, mecânicas e química do concreto convencional e do concreto com adição das fibras vegetais de malva para verificar a sua viabilidade como concreto estrutural. Para este artigo foram determinados traços de concreto com adição de 0,3; 0,5 e 1,0% das fibras de malva. Foram realizados análises de caracterização dos materiais, assim como confecção dos concretos, cura e ruptura aos 7, 28 e 63 dias, assim como a análise química através da observação de 7, 15, 31, 50 e 93 dias após a aplicação do indicador químico de fenolftaleína (1%) para os efeitos causados pela carbonatação do concreto.

**Palavras-chave:** Concreto, Fibras de malva, Carbonatação.

# I INTRODUÇÃO

As fibras para concreto vêm aos poucos ocupando um espaço significativo como material componente. Assim como os aditivos líquidos, tudo indica que sua utilização será quase obrigatória em poucos anos [1].

No passado, as fibras para concreto eram utilizadas apenas para evitar a retração ou reforçar a resistência mecânica. Mas, atualmente diversas aplicações foram incorporadas. Podem ser usadas praticamente em qualquer tipo de concreto, inclusive combinadas, para atender simultaneamente as finalidades diferentes. Hoje no mercado encontramos diversos tipos de fibras:

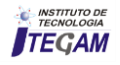

polipropileno, aço, vidro, nylon, poliéster, carbono, sintética, celulose, amianto, sisal e fibras vegetais [1].

As fibras naturais vegetais são uma opção como reforço de matrizes cimentícias, principalmente após a proibição dos produtos de cimento reforçados com fibras de amianto, devido à comprovação de riscos à saúde [2].

As principais vantagens da utilização dos concretos reforçados com fibras vegetais, (CRFV), advêm do baixo custo de obtenção e de suas característcas adequadas ao emprego como reforço de materiais frágeis [3-4]. Outro fator importante da utilização dos CRFV se deve ao fato de serem recursos naturais renováveis, e, portanto, não degrada o meio ambiente [5].

[6] afirmam que os compósitos cimentícios reforçados com fibras naturais vegetais possuem diversas funcionalidades tais como placas planas e corrugadas para elemento de cobertura, painéis divisórios, revestimentos de pisos, paredes e forros entre outros. Porém, para cada nova tecnologia desenvolvida é necessária, a caracterização, tanto física como mecânica, destes novos materiais.

Devido a essa grande utilização das fibras naturais vegetais, este artigo dispõe das análises de caracterização dos materiais componentes do concreto, assim como análises de resistência física e mecânica, além de um contribuinte importante, que é a análise química através do indicador químico de 1% de fenolftaleína, também conhecido como carbonatação, evitando assim, posteriormente, determinadas patologias na edificação.

#### II REVISÃO BIBLIOGRÁFICA

#### II.1 FIBRAS VEGETAIS E SUAS UTIIDADES NA CONSTRUÇÃO CIVIL

A utilização de fibras naturais em elementos construtivos pode contribuir para diminuir a extração de recursos naturais necessários para a produção dos compósitos cimentícios [7].

[8] A fibra de coco provou ser um eficiente reforço para concreto polimérico, aumentando sua tenacidade e resistência à flexão.

As fibras das espécies curauá e abacaxi podem substituir a fibra de vidro, pois apresentam resistência mecânica similar e ainda têm as vantagens de serem biodegradáveis, cerca de dez vezes mais baratas que a fibra de vidro e, também, menos abrasivas aos equipamentos de processamento [9].

Outro material de origem vegetal que pode ser adicionado às fibras vegetais para a formação de chapas é a resina de mamona [10].

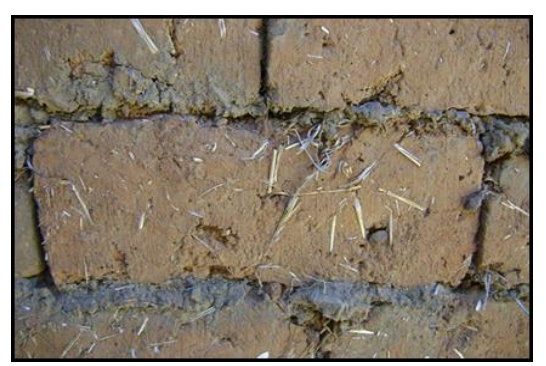

Figura 1: Tijolo confeccionado com fibras vegetais e argila, usado na construção de casas. Fonte: Alvim – UESC, (2012).

# II.2 FIBRAS DE MALVA EM MATRIZES CIMENTÍCIAS

Matriz cimentícia é o material formado pela mistura de cimento, agregado miúdo e água, a mistura desses materiais forma uma pasta de consistência plástica, que podem ser moldadas em fôrmas. O endurecimento desta pasta deve-se as reações químicas entre o cimento e a água, através da hidratação do cimento, aumentando a resistência à compressão com o passar do tempo [11].

Ao se adicionar fibras na matriz cimentícia, verifica-se, nas suas propriedades, mudanças consideráveis, como aumento da resistência. Os efeitos da adição das fibras são mais evidentes após a fissuração da matriz. Depois desse estágio, percebe se que o compósito apresenta um comportamento mais rígido ao invés da ruptura brusca que ocorreria na ausência dessas fibras [12].

# III MATERIAIS E MÉTODOS

# III.1 COLETA E PREPARAÇÃO DAS FIBRAS DE MALVA

As fibras de malva usada para o desenvolvimento deste artigo foi coletada no município de Manacapuru, localizado a 84 km da cidade de Manaus, capital do estado do Amazonas. O material foi coletado in loco as margens do Rio Solimões por um morador da cidade e doado para que esta pesquisa se desenvolvesse.

Após o recebimento das fibras, o material foi lavado e passado pelo processo de secagem ao sol para a retirada de 100% da umidade, o que perdurou por 3 dias exposto até chegar ao ponto ideal para a utilização. A figura 2, abaixo, mostra os processos realizados; as fibras de malva bruta retirada do sol, as fibras cortadas a 2,0 cm de comprimento e as fibras separadas a fio.

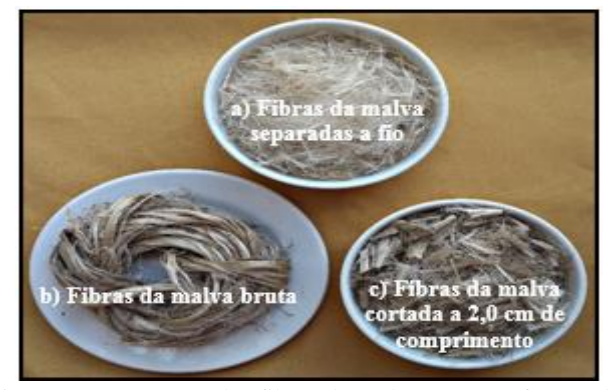

Figura 2: Preparação das fibras de malva para confecção dos concretos. Fonte: Autores, (2018).

O processo se dividiu em três etapas: a primeira etapa foi à seleção do material para eliminar os resíduos que pudessem interferir no resultado das amostras. A segunda etapa foi realizada com o auxílio de uma tesoura e de uma régua de 30 cm, onde a fibra foi cortada em pedaços com intervalo de 20 mm e separados do fardo bruto. A etapa final, etapa três, é o mais demorado da fabricação da fibra; o processo de desmanche, onde minuciosamente os fios das fibras são desprendidos, para obter um aspecto parecido com as fibras sintéticas já produzidas no mercado.

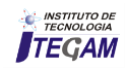

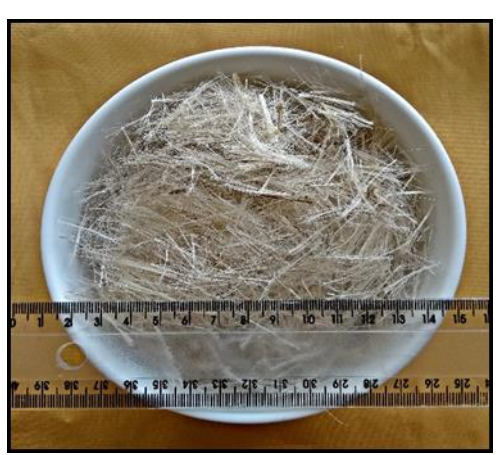

Figura 3: Fibras de malva, medidas e separadas minuciosamente para caracterização do material. Fonte: Autores, (2018).

# III.2 CARACTERÍSTICAS DO CIMENTO

Na utilização do cimento, optou-se pelo modelo CP I-S-40 da marca CEMEX (figura 4). A opção por esse tipo de cimento é que segundo a norma da ABNT NBR 5732 (1991), os cimentos CP I-S titulados como comum possuem de 95% a 99% de clínquer com adição de gesso e apenas 1% a 5% de uma das adições estabelecidas em norma que no caso desta marca é o material pozolânico tornando-se assim o cimento mais puro e adequado para esta pesquisa e encontrado na cidade de Manaus.

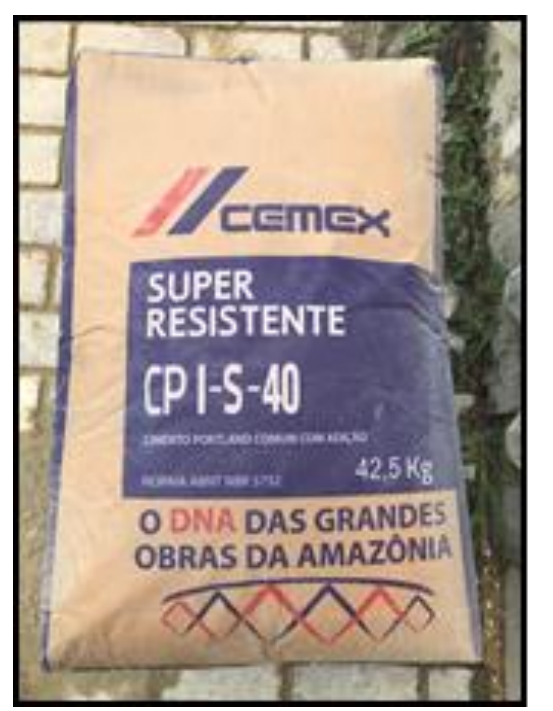

Figura 4: Cimento selecionado conforme as especificações da norma técnica NBR 5732. Fonte: Autores, (2018).

Para analisar a qualidade do cimento, foram utilizados os seguintes procedimentos:

 Determinação da massa específica; NBR 16605 – Cimento Portland e outros materiais em pó – Determinação da massa específica, de 2017;

- Determinação da Finura; NBR 11579 Cimento Portland — Determinação do índice de finura por meio da peneira 75 µm (nº 200), de 2012;
- Determinação da pasta de consistência normal; NBR 16606 - Determinação da pasta de consistência normal, de 2017;
- Determinação dos tempos de pega; NBR 16607 Cimento Portland - Determinação do tempo de pega, de 2017.

# III.3 AGREGADOS: MIÚDO E GRAÚDO

Todos os procedimentos usados para os testes de caracterização e qualidade dos agregados miúdos e graúdos destinados à produção dos concretos de cimento Portland foram fundamentados conforme as normas NBR 7211/ 2005 e 7211/ 2009 - Agregados para concreto – Especificação. A areia usada foi doada pela empresa Polimix Concreto Ltda. A brita foi comprada em uma loja de materiais de construção no centro da cidade de Manaus, abaixo segue a relação dos ensaios realizados.

- NBR NM 248: 2003 Agregados Determinação da composição granulométrica;
- NBR NM 45: 2006 Agregados Determinação da massa unitária e do volume de vazios;
- NBR NM 46: 2003 Agregados Determinação do material fino que passa através da peneira 75µm, por lavagem;
- NBR NM 52: 2009 Agregado miúdo Determinação da massa específica e massa específica aparente.
- NBR NM 53: 2009 Agregado graúdo Determinação da massa específica, massa específica aparente e absorção de água.

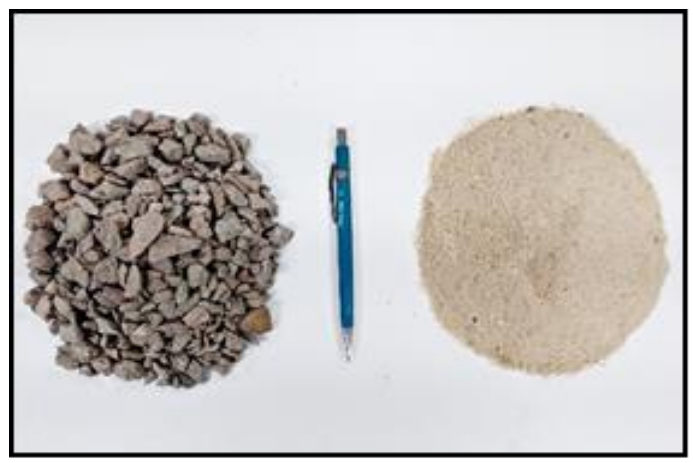

Figura 5: Agregados: à direita agregado miúdo (areia fina) e a esquerda agregado graúdo (brita 1 contínua), dispostos para comparação de tamanho entre si. Fonte: Autores, (2018).

# III.4 MOLDAGEM, CURA E RUPTURA DOS CORPOS DE PROVA

O processo de moldagem e cura dos corpos-de-prova atende às premissas técnicas estabelecidas na NBR 5738: 2015 - Concreto — Procedimento para moldagem e cura de corpos de prova. A precaução para o preparo dos moldes; controle geométrico e dimensão; adensamento; moldagem; manuseio; transporte e cura inicial são essenciais.

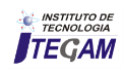

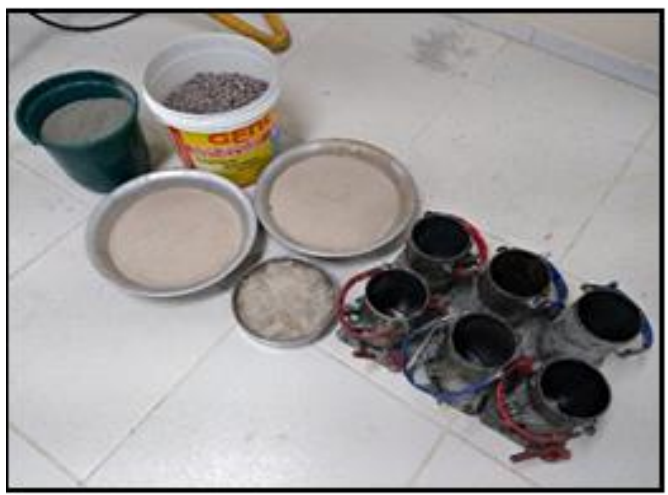

Figura 6: Materiais disposto para a confecção dos corpos de prova de concreto tanto convencional quanto com adição das porcentagens de 0,3%, 0,5%, 1,0% das fibras de malva. Fonte: Autores, (2018).

Nota: Optou-se por não usar aditivos para obter uma melhor segurança, já que o uso poderia ter reações no contato com as fibras que pudessem ludibriar os resultados.

A ruptura dos corpos-de-prova foi realizada com o auxílio da prensa elétrica digital I3025-B da marca Contenco, obedecendo à norma NBR 5739:2007 - Concreto - Ensaios de compressão de corpos-de-prova cilíndricos.

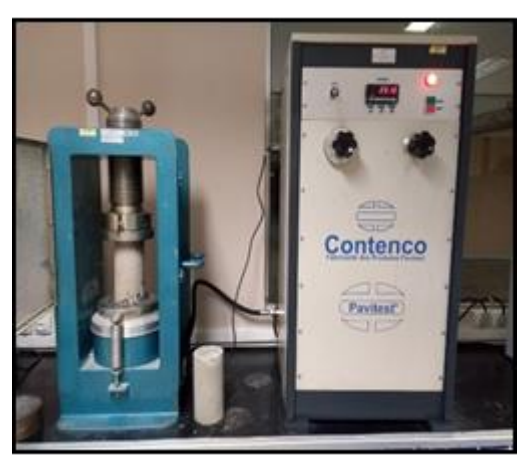

Figura 7: Corpo de prova no processo de ruptura através da prensa hidráulica elétrica. Fonte: Autores, (2018).

## III.5 ANÁLISE QUÍMICA ATRAVÉS DO INDICADOR QUÍMICO DE FENOLFTALEÍNA

A carbonatação em concretos de cimento Portland é um fenômeno químico que ocorre no interior das armaduras de concreto armado através da penetração do CO₂ por entre os poros. O efeito que altera a proteção da película passivadora do metal no decorrer da ação de íons cloretos diminui o pH e a alcalinidade do concreto, reduzindo a solidez da película protetora e consequentemente removendo-a, causando a corrosão da estrutura de concreto armado.

A análise da carbonatação foi realizada através da observação do indicador químico de fenolftaleína (1%) aplicado com o auxílio de um spray no corpo de prova de concreto

rompido aos 28 dias com as determinadas porcentagens de adição das fibras de malva (0,0; 0,3; 0,5 e 1,0%). Os dias de observação e medição da coloração carmim nos corpos de provas foram contados em 7, 15, 31, 50 e 93 dias após a aplicação do indicador químico de fenolftaleína.

As figuras 8, 9 e 10 mostram alguns dos processos realizados: antes da aplicação, durante a aplicação e após a aplicação do indicador químico de fenoftaleína nos corpos de prova.

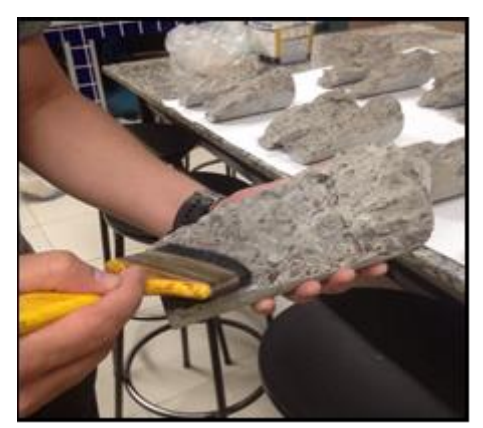

Figura 8: Limpeza dos corpos de prova de concreto com o auxílio de um pincel de cerdas macias com intuito de eliminar os resíduos deixados através da ruptura.

Fonte: Autores, (2018).

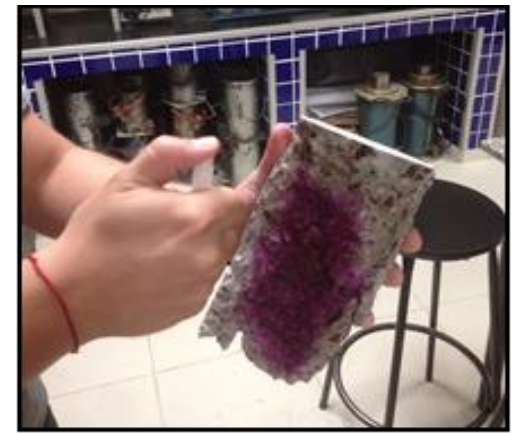

Figura 9: Aplicação do indicador químico de fenolftaleína nos corpos de prova de concreto com o auxílio do spray. Fonte: Autores, (2018).

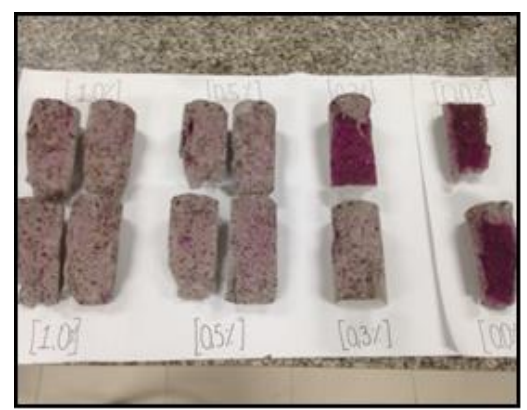

Figura 10: Corpos de prova de concreto exposto após aplicação do indicador químico de fenolftaleína, com ênfase das porcentagens das fibras de malva. Fonte: Autores, (2018).

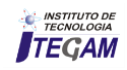

### IV RESULTADOS E DISCUSSÕES.

Os resultados apresentados nesse item correspondem as análises dos concretos endurecidos confeccionados com as porcentagens já citadas nos itens anteriores com a adição das fibras de malva.

# IV.1 TRAÇO UNITÁRIO CONFORME AS ANÁISES REALIZADAS

O traço unitário confeccionado através das caracterizações dos materiais é especificamente sem adições de aditivos ou outro material. A partir desse traço unitário foram determinadas as porcentagens de adição das fibras de malva. O alto consumo de cimento foi proposital para que se obtivesse uma maior segurança na substituição da parte do material pelas fibras de malva.

A Tabela 1, abaixo, mostra a determinação do traço completa.

#### Tabela 1: As informações do traço unitário confeccionado através da caracterização dos materiais.

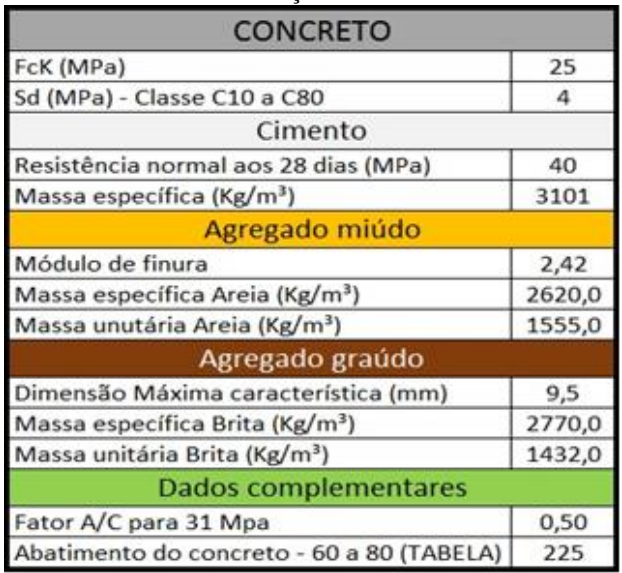

Fonte: Autores, (2018).

## IV.2 CRONOGRAMA DAS ATIVIDADES DE MOLDAGEM E RUPTURA DOS CORPOS DE PROVA

A Tabela 2 mostra as datas de moldagem que cada traço foi moldado e as idades de ruptura após a cura dos corpos de prova.

#### Tabela 2: Cronograma de moldagem e ruptura dos corpos de prova para cada traço determinado.

| CRONOGRAMA DE DATAS DA MOLDAGEM AO ROMPIMENTO |         |                                                                      |             |             |             |
|-----------------------------------------------|---------|----------------------------------------------------------------------|-------------|-------------|-------------|
| TRAÇOS                                        | DATA DE | DESMOLDAGEM ROMPIMENTO ROMPIMENTO ROMPIMENTO<br>MOLDAGEM E SUBMERCÃO | AOS 07 DIAS | AOS 28 DIAS | AOS 63 DIAS |
| T1.CP0-0,0% 06/03/2018                        |         | 07/03/2018                                                           | 14/03/2018  | 04/04/2018  | 09/05/2018  |
| T2.CP1-0,3% 07/03/2018                        |         | 08/03/2018                                                           | 15/03/2018  | 05/04/2018  | 10/05/2018  |
| T3.CP2-0,5% 12/03/2018                        |         | 13/03/2018                                                           | 20/03/2018  | 10/04/2018  | 15/05/2018  |
| T4.CP3-1,0% 13/03/2018                        |         | 14/03/2018                                                           | 21/03/2018  | 11/04/2018  | 16/05/2018  |

Fonte: Autores, (2018).

# IV.3 ANÁLISE DE ABSORÇÃO DE ÁGUA DOS CORPOS DE PROVA

A análise de absorção de água foi um complemento das análises de caracterização medidas a cada traço de concreto conforme as porcentagens das fibras de malva e das idades de ruptura dos corpos de prova.

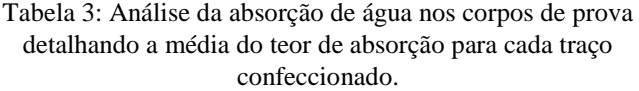

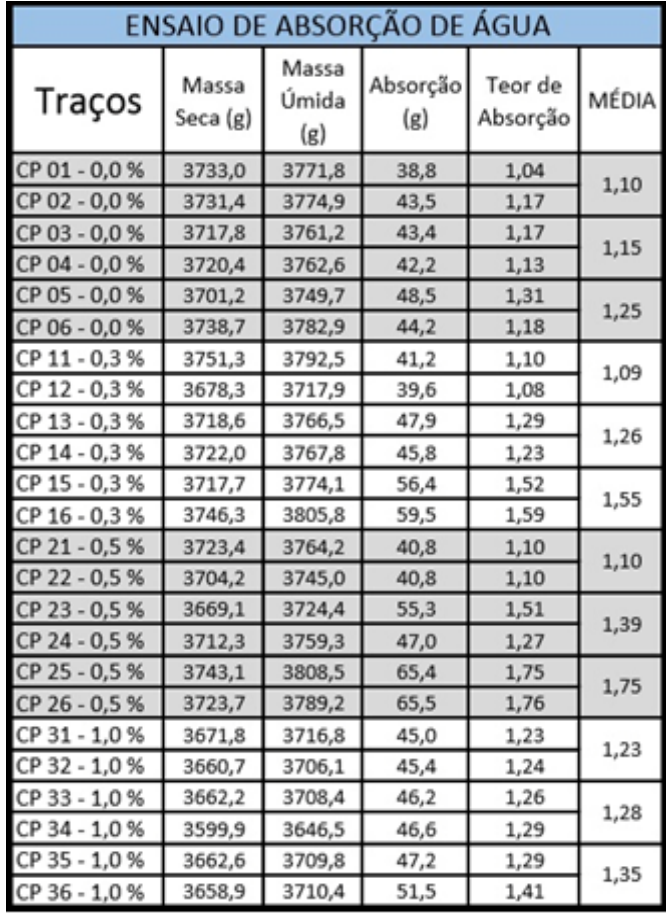

Fonte: Autores, (2018).

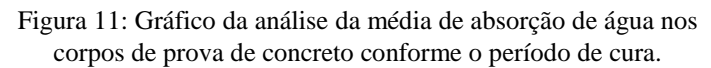

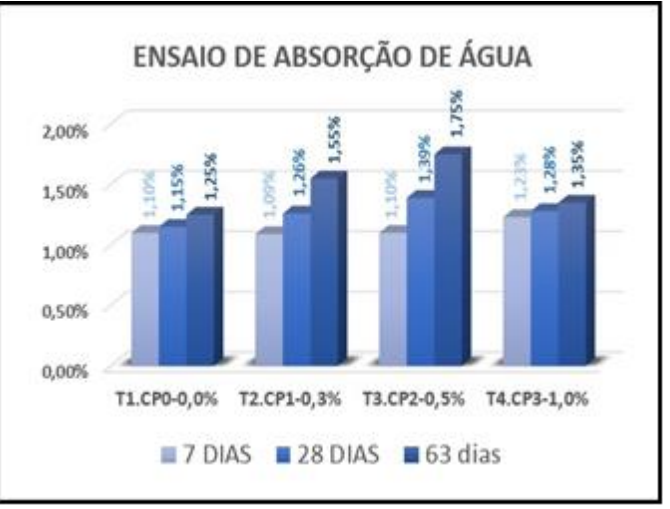

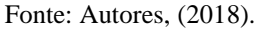

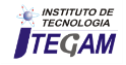

# IV.4 ANÁLISE DA RESISTÊNCIA À COMPRESSÃO DOS CORPOS DE PROVA

A resistência à compressão é dada através da ruptura dos corpos de prova conforme as idades estabelecidas. O resultado final da resistência mecânica é determinada em MPa.

A Tabela 4 demonstra a ruptura de cada traço de concreto confeccionado, a carga aplicada em (kgf) e a resistência mecânica em MPa de acordo com cada idade de cura dos corpos de prova; e a figura 16, a demonstração em blocos da resistência à compressão para cada traço de concreto.

Tabela 4: Resistência à compressão dos traços de concreto confeccionados, em detalhe as datas de ruptura conforme a cura especificada para este artigo.

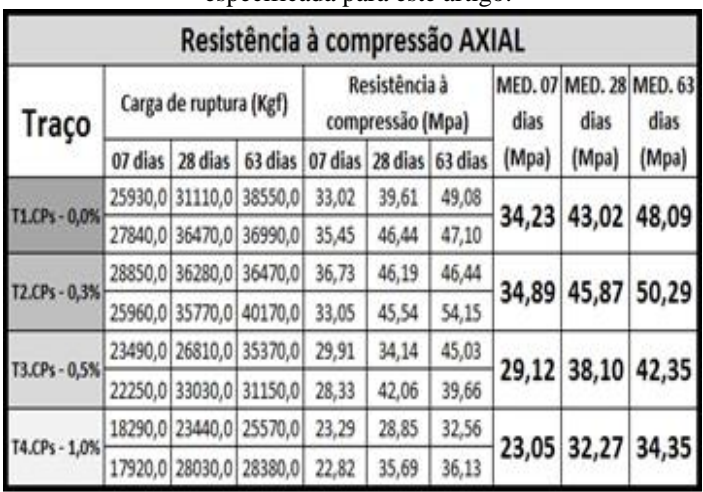

Fonte: Autores, (2018).

Figura 12: Gráfico da resistência à compressão com a média em Mpa para cada traço confeccionado e rompido nas idades especificadas para este artigo.

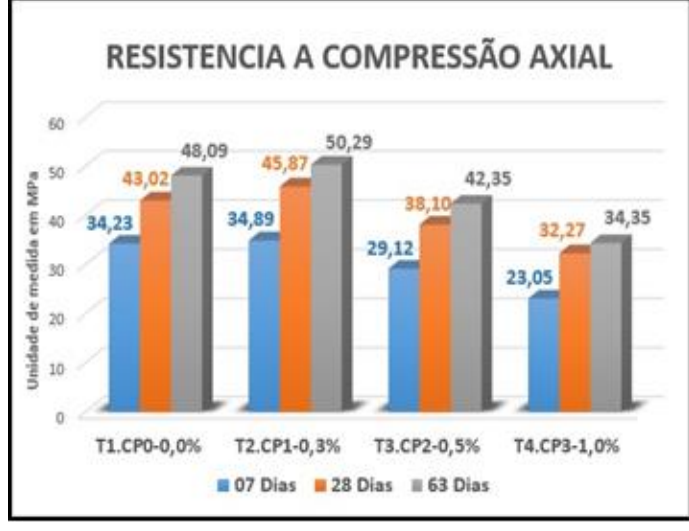

Fonte: Autores, 2018.

# IV.5 ANÁLISE DA CARBONATAÇÃO DOS CONCRETOS

A análise da carbonatação foi realizada através da observação entre os dias 7, 15, 31, 50 e 93. Com o auxílio de uma régua metálica foi medido, hipoteticamente, a profundidade do indicador químico de fenolftaleína (1%). Os corpos de prova foram expostos após a aplicação do indicador químico dentro do próprio laboratório de materiais de construção e sem o processo de aceleração da carbonatação, como visto em muitos outros artigos.

A análise de observação é dada através da intensidade da cor carmim nos corpos de prova de concreto. Quanto menos intenso for à coloração mais carbonatado o concreto se encontra.

As figuras 13, 14 e 15 mostram alguns corpos de prova com o processo da carbonatação e a medição da profundidade especificando o traço.

Figura 13: Corpo de prova com 0,0 % das fibras de malva, observado aos 50 dias após aplicação do indicador químico de fenolftaleína. Nota-se que a coloração centraliza-se no corpo de prova tornando-a mais intensa; área não carbonatada.

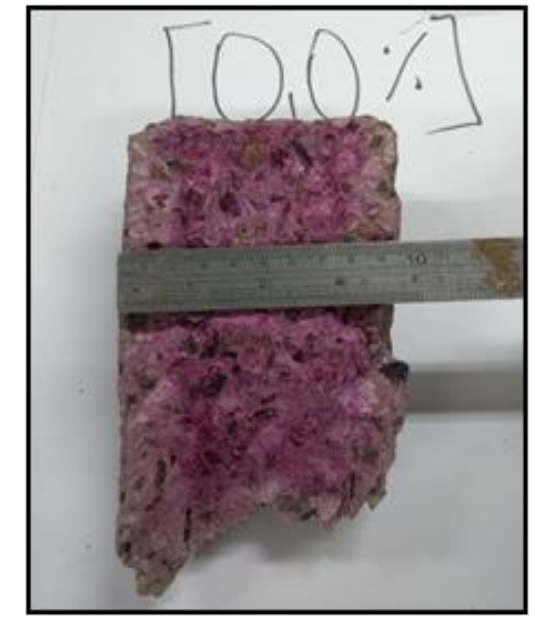

Fonte: Autores, 2018.

Figura 14: Corpo de prova com 0,3 % de adição das fibras de malva, observado aos 50 dias após aplicação do indicador químico de fenolftaleína. Observa-se, a área em destaque, que o processo de carbonatação está mais acelerado, devido à cor

carmim está menos intensa que na figura 17, acima.

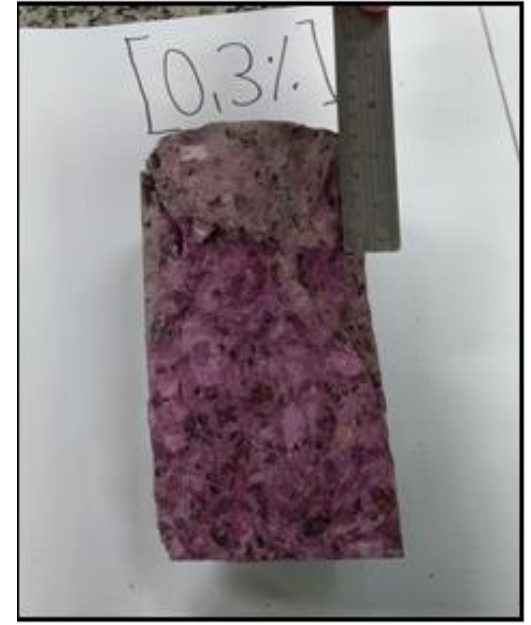

Fonte: Autores, 2018.

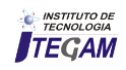

Figura 15: Corpos de prova expostos e analisados aos 93 dias de observeção após aplicação do indicador químico de fenolftaleína.

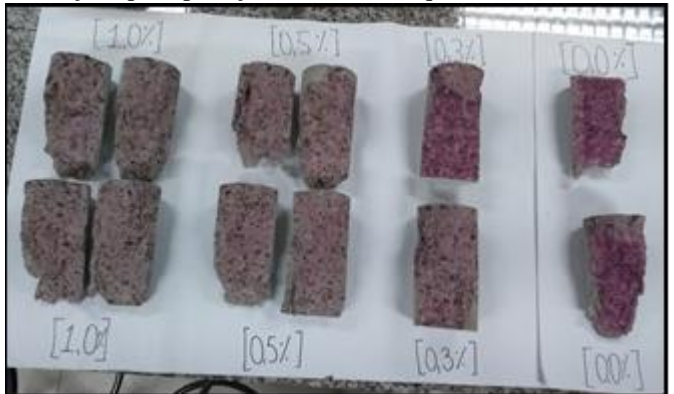

Fonte: Autores, 2018.

# V CONCLUSÃO

Diante das análises realizadas para que se obtivessem os resultados, conclui-se que:

Análise do traço unitário de concreto: todos os materiais selecionados minuciosamente foram adequados e utilizados para a confeccção desse traço, tendo apenas dois empecilhos; o agregado miúdo (areia) por ser um material fino (típico da região) teve que ser adequado para que não consumisse muita água e consequentemente mantivesse a resistência mecânica determinada e, as fibras de malva poderiam ter uma caracterização mais técnica, mas para essa primeira etapa desta pesquisa, foi o suficiente para agregar ao traço unitário de concreto;

Cronograma das atividades de moldagem e ruptura: todo o cronograma foi cumprindo conforme o esperado, sem imprevistos e sem atrasos;

Análise da absorção de água dos corpos de prova: Em comparação com o traço convencional, afirma-se que os traços de concreto com a substituição das fibras de malva de 0,3% e 0,5% têm o teor de absorção maior que os traços de 0,0% e 1,0% com uma diferença de mais ou menos 0,8%;

Análise da resistência à compressão: Para o Fck determinado de 25 MPa, aos 28 dias, todos os traços confeccionados foram aprovados e, o traço de 0,3% teve um desempenho mais do que esperado com a média de 45,8 MPa, assim como a análise aos 63 dias de 50,2 MPa. Pode-se afirmar que a porcentagem mais adequada para utilização é o traço de 0,3%;

Análise da carbonatação: Assim como a resistência à compressão, tirando o traço de 0,0% de substituição das fibras de malva, o traço de 0,3% foi o que menos sofreu o processo da carbonatação, mesmo o consumo de cimento ter sido alto e proposital.

Logo, a utilização das fibras de malva, principalmente a do traço de 0,3%, é viável para o concreto de 25 MPa.

#### VI AGRADECIMENTOS

Agradeço aos meus orientadores Evailton Arantes, Daniel de Almeida, David de Alencar e em especial Murilo dos Santos e ao técnico de laboratório Darlei Lavor, e agradeço também ao Centro Universitário do Norte (UNINORTE).

[1] Aoki, José. **Fibras para concreto**. Fibras de diversos tipos e composições ajudam a reforçar características importantes para o concreto. 2010. [Acessado em: 01 de abril de 2018]. Disponível em: http://www.cimentoitambe.com.br/fibras-para-concreto/

[2] TORGAL, F. P,; JALALI, S**. Cementitious building materials reinforced with vegetable fibres**: Areview. Construction and Building Materials, www. elsevier.com/locate/conbuildmat, Agosto 2010.

[3] BOUASKER, Marwen et al. **Physical Characterization of Natural Straw Fibers as Aggregates for Construction Materials Applications**. Materials, v. 7, n.4, p.3034- 3048, 2014.

[4] DE CARVALHO, Mariana; CUNHA, Jesiel. **Análise numérica do comportamento estrutural de lajes de concreto reforçadas com compostos epóxi/ fibras vegetais**. Horizonte Cientíco, v.6, n.2, 2012.

[5] DE LIMA, Bárbara Silveira et al. **Influência da fibra de curauá em compósitos cimentícios: vericação da resistência à flexão e da resistência à compressão**. Revista de Iniciação Cientíca da ULBRA, v.1, n.9, 2013.

[6] OLIVEIRA, M. S, 2017. Desen**volviento e Caracterização de Telhas Cimentícias Reforçadas com Tecido de Fibras Vegetais da Amazônia**. Dissertação de Mestrado. PPGEC/UFAM, Amazonas.

[7] SILVA, E.; MARQUES, M. L.; JUNIOR, C. F.; VELASCO, F. **Análise técnica para o reaproveitamento da fibra de coco na construção civil**. Ambiêcia Guarapuava (PR). v.11 n.3 p.669- 683. 2015.

[8] ROCHA, J. S.; PONTES, C. L. F.; CÂMARA, V. M. O.; RAMOS, K. B. L.; BESSA, T. M. F. **Aproveitamento de fibras vegetais para a construção sustentável**. 2011. Brasília, DF. v.6 n.2 p.42-47. 2013.

[9] SOARES, J.M.; COLZATO, M. A. **Contribuição da química para a sociedade: tipos de próteses e suas aplicações**. Revista Eletrônica de Ciências, n. 32, abr. 2006.

[10] REIS, J. M. L. **Fracture and flexural characterization of natural fiber-reinforced polymer concrete**. Construction and Building Materials, v.20, p. 6733-678, 2006.

[11] MELO FILHO, J. A., 2005, **Desenvolvimento e Caracterização de Laminados Cimentícios Reforçados com Fibras Longas de Sisal**, Dissertação de Mestrado, PEC/COPPE/UFRJ, Rio de Janeiro.

# VII REFERÊNCIAS BIBLIOGRÁFICAS

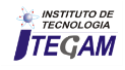

**Journal of Engineering and Technology for Industrial Applications, 2018. Edition. 15.Vol: 04 [https://www.itegam-jetia.org](https://www.itegam-jetia.org/) ISSN ONLINE: 2447-0228 DOI:** https://dx.doi.org/10.5935/2447-0228.20180045

# *LandGEM* **model collection and use system for estimating the potential energy of biogas generated in landfills. Case study at the solid waste landfill of Manaus/Am**

**Rodrigo Pascarelli Rebouças Fernandes<sup>1</sup> , Melissa de Andrade Nogueira<sup>2</sup> , Italo Jorge Tavares Jimenez<sup>3</sup>**

<sup>1, 2</sup> Centro Universitario do Norte – UNINORTE - *Laureate Universites*, Brasil, Rua Igarapé de Manaus, 211 – Centro, Manaus/AM <sup>3</sup> Instituto de Tecnologia e Educação Galileo da Amazônia (ITEGAM), Av. Joaquim Nabuco, 1950 – Centro, Manaus/AM.

Email: [pascarellirodrigo@gmail.com,](mailto:pascarellirodrigo@gmail.com) [melissaanogueira@hotmail.com,](mailto:melissaanogueira@hotmail.com) [italo.jimenez@itegam.org.br](mailto:italo.jimenez@itegam.org.br) 

### **ABSTRACT**

**Received**: July 18<sup>th</sup>, 2018.

**Accepted:** August 08<sup>th</sup>, 2018.

Published: September 30<sup>th</sup>, 2018.

Copyright ©2016 by authors and Institute of Technology Galileo of Amazon (ITEGAM). This work is licensed under the

Creative Commons Attribution International

License (CC BY 4.0). <http://creativecommons.org/licenses/by/4.0/>

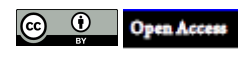

One of the main environmental problems of solid waste landfills is the gases emissions from the anaerobic decomposition of organic matter, the Biogas, which is a mixture of gases containing mainly methane and carbon dioxide, that causes the greenhouse effect. One of the ways of using biogas generated in landfills is the energy prodution, by converting it into some form of useful energy, such as electricity, steam, boiler fuel or fuel, or supplying gas pipelines with good gas. This work aims to study the biogas energy potential of the Urban Solid Waste Landfill of Manaus / AM. The urban solid waste landfill of Manaus / AM receives a daily average of 3 thousand tons of solid waste. Since 2008, the Manaus Landfill has a Biogas Plant, responsible for capturing and flaring the generated methane, and subsequent generation of carbon credits. The landfill presented theoretical biogas production in the range of 271 million  $m^3$ /year in 2013, and a potential for electric power generation of approximately 13 MWh/day in 2013. After analysis, the generated biogas in the Manaus landfill presents a high possibility of use as fuel for generator sets, boilers and thermoelectric plants instead of natural gas.

**Keywords**: Urban solid waste, biogas, energy.

# **Sistema de coleta e utilização do modelo** *LandGEM* **para estimativa do potencial energético de biogás gerado em aterro. Estudo de caso no aterro de resíduos sólidos urbanos de Manaus/Am**

### RESUMO

Um dos problemas ambientais advindos do aterramento do lixo são as emissões de gases oriundos da decomposição anaeróbica da matéria orgânica, o Biogás, que é uma mistura de gases que contém principalmente metano e dióxido de carbono, que são causadores do efeito estufa. Uma das formas de aproveitamento do biogás gerado nos aterros sanitários é a geração de energia, o que consiste em convertê-lo em alguma forma de energia útil, como eletricidade, vapor, combustível para caldeiras ou fogões, combustível veicular, ou para abastecer gasodutos com gás de qualidade. Objetivo desse trabalho é estudar o potencial energético do biogás do Aterro de Resíduos Sólidos Urbanos de Manaus/AM. O Aterro de resíduos sólidos urbanos de Manaus/AM recebe uma média diária de Três Mil toneladas de resíduos sólidos. Desde o ano de 2008 o Aterro de Manaus passa a contar com uma Usina de Biogás, responsável pela captação e queima em *flare* do metano gerado, e posterior geração de créditos de carbono. O aterro apresentou uma produção teórica de biogás na faixa de 271 milhões m³/ano em 2013, e um potencial de geração de energia elétrica de aproximadamente 13 MWh/dia em 2013. Após análise, o biogás gerado no aterro de Manaus apresenta elevada possibilidade de uso como combustível para grupo geradores, caldeiras e Termelétricas em substituição ao gás natural.

**Keywords:** Resíduos sólidos urbanos, biogás, energia.

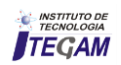
## I INTRODUÇÃO

Nos últimos anos o mundo vem tomando consciência de que estamos vivendo um momento de crise ambiental cada vez mais evidente, a água já não é mais vista como um recurso ilimitado, o sol além de fonte de luz se tornou uma fonte de energia potencial, o lixo não é mais algo sem nenhuma utilidade. Devido a isso se busca novas fontes de energia sustentável para substituir as fontes atuais.

O modelo de desenvolvimento atual, adotado pela grande maioria das nações, causam impactos ao meio ambiente que ultrapassam as suas fronteiras e alcançam uma escala global. O lançamento de dióxido de carbono na atmosfera, que tem como consequência o efeito estufa e o aquecimento terrestre, é um exemplo clássico de impacto que não repercute apenas no local onde ocorre, mas de maneira global [\[1\]](#page-46-0). A intensificação das atividades humanas nas últimas décadas gerou um acelerado aumento na produção de resíduos, tornando-se um grave problema para as administrações públicas.

O aumento desordenado da população e o crescimento sem planejamento de grandes núcleos urbanos dificultam as ações e o manejo dos resíduos, os quais, muitas vezes são depositados em locais não preparados para recebê-los, como lixões, e podem provocar graves problemas socioambientais [\[2\]](#page-46-1). Neste contexto, a disposição final do lixo urbano é um dos graves problemas ambientais enfrentados pelos grandes centros urbanos em todo o mundo e tende a agravar-se com o aumento do consumo de bens descartáveis, que passam cada vez mais a compor os grandes volumes de lixo gerados pela população [\[3\]](#page-46-2).

Segundo o Panorama dos Resíduos Sólidos no Brasil [\[4\]](#page-46-3), o país produz 201.058 toneladas de resíduos sólidos urbanos (RSU) por dia, dos quais 181.288 ton/dia são coletadas, e desse total coletado, a maior parte, 58%, tem como destinação final os Aterros Sanitários, 24,2% são destinados a Aterros Controlados, e 17,8% tem como destino final os Lixões.

Os lixões são vazadouros a céu aberto onde o lixo é lançado sobre o terreno, sem qualquer cuidado de, após o dia de trabalho cobri-lo com uma camada de terra. Já os aterros controlados são locais utilizados para despejo de lixo coletado, com o simples cuidado de, após a jornada de trabalho cobri-lo com uma camada de terra.

Já os Aterros Sanitários são uma das formas de disposição final de RSU mais econômica e segura do ponto de vista ambiental. Consiste na disposição dos resíduos no solo por meio do seu confinamento em camadas posteriormente cobertas com terra, atendendo às normas operacionais, de modo a evitar danos ou riscos à saúde pública e à segurança, e minimizando os impactos ambientais. Antes da deposição do lixo, é feita a impermeabilização do solo por meio de camadas de argila e uma geomembrana de polietileno de alta densidade (PEAD) para evitar infiltração dos líquidos percolados (chorume) no solo. O lixo é depositado sobre o terreno e depois recoberto com camadas do solo do próprio local, isolando-o do meio ambiente. Formamse então câmaras, nas quais é produzido o gás e liberado o chorume. O chorume é captado por meio de tubulações e escoado para tanques de tratamento, enquanto os gases produzidos são captados e podem ser queimados em flare ou ainda utilizados como fonte de energia. Seguindo normas técnicas brasileiras [\[5\]](#page-46-4), o local da instalação do aterro deve ser cuidadosamente escolhido, abrangendo grandes dimensões e, devido a alguns inconvenientes como mau cheiro e tráfego de caminhões de lixo, deve estar localizado distante das concentrações urbanas, 500 m no mínimo, e também de cursos d'água, 200 m no mínimo.

Por outro lado, [\[6\]](#page-46-5) considera que a necessidade de grandes áreas próximas aos centros urbanos, grandes quantidades de

material de cobertura e riscos de contaminação do solo, das águas e do ar, demonstram que os aterros devem ser muito bem controlados. Além disso, os aterros impossibilitam o reaproveitamento de materiais, o que evitaria a exploração de matéria-prima virgem na produção de novos bens de consumo, como também o total desperdício dos recursos energéticos contidos nos materiais dispostos nos aterros.

Um dos problemas ambientais advindos do aterramento do lixo são as emissões de gases oriundos da decomposição anaeróbica da matéria orgânica, o Biogás. O biogás é uma mistura de gases que contém principalmente metano e dióxido de carbono, que são causadores do efeito estufa.

A impermeabilização eficiente da base e da cobertura do aterro possibilita condições adequadas para a degradação da matéria orgânica, aumentando, consequentemente, a produção de biogás. Além disso, é uma maneira de minimizar contaminações tanto no solo como em lençóis freáticos [\[7\]](#page-46-6).

Em função das ligações químicas entre os átomos de Hidrogênio e Carbono, o metano possui um elevado potencial energético (energia química) que quando reage com oxigênio, libera grande quantidade de calor (energia térmica) [\[8\]](#page-46-7). O Metano (CH4) leva menos tempo na atmosfera se comparado ao dióxido de carbono (CO<sub>2</sub>), porem o CH<sub>4</sub> é mais eficiente para aprisionar radiação do que o  $CO<sub>2</sub>$ , o potencial de aquecimento global do  $CH_4$  é 21 vezes maior do que o  $CO_2$  durante um período de 100 anos [\[9\]](#page-46-8).

Tendo em vista o potencial impactante desses gases para o aquecimento do planeta, se fazem necessários projetos efetivos para minimizar as emissões provenientes de aterros de resíduos sólidos urbanos para a atmosfera.

Neste cenário, a ONU (Organização das Nações Unidas) teve a iniciativa de reunir os países para debater o tema, em dezembro de 1997, durante a COP 3, em Quioto Japão, chegaram ao chamado Protocolo de Quioto, no qual as nações industrializadas que aderiram à convenção se obrigaram a reduzir suas emissões de gases do efeito estufa que causam o aquecimento global. Entrou em vigor somente em fevereiro de 2005, após alcançar a ratificação do número mínimo de países desenvolvidos que correspondessem a 55% das emissões de gases do efeito estufa [\[10\]](#page-46-9).

O Protocolo de Quioto cria o Mecanismo de Desenvolvimento Limpo (MDL), que consiste em financiamento de projetos e programas por parte dos países desenvolvidos (Países do Anexo I), para controle de emissões de GEE em países em desenvolvimento (Países não- Anexo I), incentivando o comercio de emissões com a geração e comercialização de Reduções Certificadas de Emissões (RCEs), popularmente conhecidas como créditos de carbono, geradas a partir da redução de emissões desses projetos, os quais podem ser usados para compensar as metas dos países desenvolvidos.

Com o advento do Protocolo de Quioto e a criação do mercado de carbono regulado pelo Mecanismo de Desenvolvimento Limpo (MDL), configurou-se uma oportunidade real para a geração de recursos a partir do correto manejo dos sistemas de disposição de resíduos sólidos urbanos por meio do tratamento do biogás dos aterros sanitários, o que certamente é bastante positivo para o meio ambiente e para a qualidade de vida da população [\[11\]](#page-46-10).

Os primeiros projetos de aproveitamento de biogás em aterros foram implantados ainda na década de 1970 nos Estados Unidos, como medidas de controle das emissões descontroladas de metano nesses locais e também como uma nova fonte de energia em meio às crises do petróleo daquela época. Posteriormente novos projetos surgiram em outros países, principalmente na Europa [\[7\]](#page-46-6).

A captação do biogás em aterros sanitários é viável do ponto de vista econômico, energético e ambiental, trazendo redução de custos para a prefeitura local e um destino nobre para o lixo [\[12\]](#page-46-11).

Uma das formas de aproveitamento do biogás gerado nos aterros sanitários é a geração de energia, o que consiste em convertê-lo em alguma forma de energia útil, como eletricidade, vapor, combustível para caldeiras ou fogões, combustível veicular, ou para abastecer gasodutos com gás de qualidade.

A recuperação do biogás para geração de energia oferece significativos benefícios econômicos, ambientais e energéticos. Os benefícios são aproveitados por muitos atores, incluindo o proprietário e/ou o operador do aterro sanitário, as empresas responsáveis pelo desenvolvimento de projetos e/ou vendedoras de equipamentos, os distribuidores e consumidores de energia, e as comunidades residentes nas proximidades dos aterros sanitários [\[13\]](#page-46-12).

A previsão da produção de biogás é importante para um melhor gerenciamento e controle da queima do biogás de um aterro. Para isso existem várias metodologias que auxiliam na estimativa teórica da produção de biogás em aterros sanitários. O objetivo de um modelo é descrever, em termos simples, as alterações complexas verificadas durante a decomposição dos resíduos em um aterro [\[4\]](#page-46-3).

O uso de modelos de previsão para a produção de biogás surge no início dos anos 80, apesar de que na época ainda não existia total compreensão das implicações da emissão de metano para a atmosfera. No entanto, houve um despertar para a possibilidade do aproveitamento energético do biogás como fonte de energia alternativa, em que os modelos usados ajudariam a estimar a quantidade produzida ao longo de um período de tempo. Com o passar dos anos, houve um aperfeiçoamento dos modelos de modo a obter resultados mais precisos, mesmo sabendo que cada país possui características próprias que vão influenciar a resposta de cada modelo. Cada modelo tem características próprias, que dificultam o seu uso de forma generalizada. Apesar de existirem vários modelos para estimar a produção e emissão de biogás, nenhum pode ser visto como o mais correto. Diferentes modelos podem obter diferentes resultados, mesmo que o input tenha sido o mesmo [\[14\]](#page-46-13).

Para o cálculo do potencial de geração de biogás no aterro foi utilizada a metodologia da United *States Environmental Protection Agency.* [\[9\]](#page-46-8), o modelo *LandGEM*.

O modelo *LandGEM* v3.02 é um modelo de primeira ordem que permite estimar a produção de biogás de um aterro, o valor aproximado de geração de metano, dióxido de carbono e compostos orgânicos voláteis não metânicos (COVNM), bem como a quantidade de outros poluentes gerados pelos RSU.

O modelo emprega uma função exponencial de decaimento de primeira ordem, baseada na idéia de que o montante de biogás gerado a partir dos resíduos sólidos alcança um pico após um determinado período de tempo para geração de metano. O período pressuposto pelo modelo é de um ano entre a destinação dos resíduos e a geração do biogás O modelo também presume que, para cada unidade de resíduos, a geração de LFG (do inglês, *Landfill gas*) diminui exponencialmente (após o intervalo de um ano) à medida que a fração orgânica dos resíduos é consumida [\[4\]](#page-46-3).

Para determinar o volume de metano que é gerado, o modelo utiliza a capacidade de geração de metano existente e a quantidade de resíduos que é depositada em aterro. Para tal, foram atribuídos valores regulamentares delineados pelo *Clean Air Act* (CAA) e valores baseados em vários relatórios de aterros da USEPA, para a taxa de geração de metano (*k*) e para o potencial de geração de metano (L*0*). Nos *inputs* do modelo, é

considerado o total de resíduo que é depositado por ano. Desse modo, o modelo considera que a degradação do resíduo ao longo do tempo é constante e uniforme para todo o volume desse ano [\[14\]](#page-46-13).

O Aterro de resíduos sólidos urbanos de Manaus/AM recebe uma média diária de três mil toneladas de resíduos sólidos, oriundos de coleta domiciliar, comércio e prédios públicos, varrição de logradouros, resíduos hospitalares e de poda de árvores, maior parte desse volume é resíduo orgânico, cerca de 35% do total.

Desde o ano de 2008 o Aterro de Manaus passa a contar com uma Usina de Biogás, responsável pela captação e queima em *flare* do metano gerado, e posterior geração de créditos de carbono. Assim como a operação do aterro acontece de domingo a domingo, 24 horas por dia, a queima dos gases do aterro não para, com uma vazão atual aproximada de 6.500 m<sup>3</sup>/h, já superou a vazão definida no projeto inicial de 5.000 m<sup>3</sup>/h, provando o potencial do aterro de Manaus para a produção de gás de aterro. Apesar do grande benefício ao meio ambiente, ao se evitar a emissão do metano à atmosfera, já é consenso entre os pesquisadores da área que só a queima do metano é um desperdício tendo em vista o potencial energético dos gases gerados a partir do lixo.

Atualmente a usina de Biogás do aterro de Manaus não conta com um sistema de aproveitamento energético do gás de aterro, porém uma implantação futura se mostra viável e deve ser estudada. Objetivo desse trabalho é estudar o potencial energético do biogás do Aterro de Resíduos Sólidos Urbanos de Manaus/AM.

#### II DESEVOLVIMENTO

A área de estudo desse trabalho se concentra no Aterro de resíduos sólidos urbanos de Manaus, localizado no Km 19 da Rodovia AM-010 que liga Manaus a Itacoatiara. Possui uma área plana de 395.000 m², e segundo o Serviço Geológico do Brasil (CPRM), a área está inserida na Bacia do Igarapé Matrinxã, afluente do Igarapé Acará, o qual se junta com o Igarapé de Santa Etelvina para formar o Igarapé da Bolívia.

Os núcleos populacionais mais próximos do aterro são as comunidades Lagoa Azul, Ismael Aziz, São João e União da Vitória. Fora do raio de dois quilômetros estão as comunidades de Santa Tereza, Bom Jardim, Jardim Fortaleza, Novo Milênio, Ingá, Jardim Raquel e Chácara Castanheiras.

Atualmente é o único destino para o lixo gerado no município, recebendo cerca de 3.000 toneladas por dia, 90.000 toneladas por mês, oriundos de coleta domiciliar, comércio e prédios públicos, varrição de logradouros, resíduos hospitalares e de poda de árvores [\[15\]](#page-46-14).

A coleta de dados se deu a partir de pesquisa documental e bibliográfica, baseadas em pesquisas em artigos técnicos, relatórios, dissertações de mestrado, teses de doutorado, juntamente com a literatura disponível, bem como a partir de observações e dados obtidos na área de estudo, o Aterro de Resíduos Sólidos de Manaus.

Para estimar a geração de biogás no aterro foi utilizado o modelo *LandGEM*. Este modelo parte do pressuposto que todos os resíduos que são depositados em aterro possuem a mesma capacidade de gerar biogás e que o seu potencial é constante, fazendo com que o seu uso seja relativamente simples na obtenção de resultados. Este modelo funciona em formato *EXCEL* e está disponível na página da internet da USEPA. Inicialmente para o funcionamento do modelo é inserir a data de início da deposição de resíduos e o ano de encerramento.

O modelo *LandGEM* pode ser descrito como:

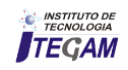

$$
Q_{CH_4} = \sum_{i=1}^{n} \sum_{j=0.1}^{1} k L_0 \left(\frac{M_i}{10}\right) \left(e^{-kt_{ij}}\right) \tag{1}
$$

Onde, *QCH4* é a quantidade de metano gerado em determinado ano [m<sup>3</sup>/ano], *i* representa o incremento de um ano, *n* é a diferença entre o ano de cálculo e o ano de início de aceitação, *j* é um incremento de 0,1 anos, *k* é taxa de geração de metano  $\lceil \text{ano}^{-1} \rceil$ ,  $M_i$  é massa depositada no ano *i*,  $L_0$  representa a capacidade potencial de geração de metano [m<sup>3</sup> /t], *tij* é a idade da secção *j* do resíduo de massa *Mi* aceite no ano *i* [\[9\]](#page-46-8).

Adicionalmente, existem dois parâmetros fundamentais para o funcionamento do modelo: a porcentagem de metano presente no biogás e a taxa de geração de metano (*k*). Para a porcentagem de metano adotamos o valor de 50%, vale ressaltar que o projeto de tratamento de biogás do aterro de Manaus costuma trabalhar com concentração de metano acima disso, geralmente entre 52% a 56%, adotamos o valor de 50% para facilitar os cálculos. Para a taxa de geração de metano [\[16\]](#page-46-15), o valor de *k* pode ser calculado através:

$$
k = 3.2 \times 10^{-5} \times P_{ma} + 0.01 \tag{2}
$$

onde, *Pma* é a precipitação média anual [mm].

O valor da precipitação média anual foi obtido através da consulta ao website do Instituto Nacional de Meteorologia (IMET) [\[17\]](#page-46-16). Assim, encontrado o valor de  $k = 0.08$ .

A quantidade de resíduo é fornecida em Mg/ano, ou seja, toneladas por ano. De acordo com os dados obtidos, foi inserida a data de abertura e encerramento do aterro, que corresponde ao período de tempo desde o início da deposição, 1986, até o ano previsto para o seu encerramento, 2021.

Após todos os dados serem introduzidos, os resultados são imediatos, devido ao fato de funcionar através de uma folha de cálculo em que as expressões necessárias estão predefinidas. Os resultados surgem sob a forma de tabela, com valores ou gráficos, onde há a separação dos valores do biogás, metano e dióxido de carbono produzidos para cada ano de funcionamento do aterro, ao longo de um horizonte temporal de 140 anos.

Para determinar o potencial energético são utilizadas as seguintes equações (3) e (4) [\[18\]](#page-46-17):

$$
Px = \left(\frac{Qx \times Pc_{me \tan \theta}}{31536000}\right) \times Ec \times \left(\frac{k}{1000}\right) \tag{3}
$$

Onde:

*Px* = Potência disponível a cada ano (kW);  $Qx$  = vazão de metano a cada ano (m<sup>3</sup>CH<sub>4</sub>/ano);  $Pc =$  poder calorífico de metano =  $35,53.10^6$  J/m<sup>3</sup>CH<sub>4</sub>;  $Ec = \text{eficiência}$  de coleta de gases (%) = 75% sugerido pela CETESB;

 $K = 1000$  (adimensional).

$$
Edisp = \frac{Px}{365 \times 24} \tag{5}
$$

Onde:

 $E_{disp}$  = energia disponível (kW);  $Px =$  potência disponível (kW);  $365 =$  dias/ano

## $24 = h/dia$

#### III RESULTADOS

#### III.1 O PROJETO DE CAPTAÇÃO E QUEIMA DE GÁS DE ATERRO DE MANAUS/AM

Com a intenção de implantar um sistema de captação de gases no aterro de Manaus, a partir do ano de 2007 foi realizado um teste em célula piloto para analisar o potencial de geração de biogás no aterro de resíduos sólidos de Manaus.

A célula piloto apresentava dimensões de 420 m x 70 m x 5 m, com um volume de 147,00 m³. No ano de 2007, 114.660 toneladas de lixo foram depositadas nesta célula, sendo sua produção de gases monitorada durante os anos de 2008 e 2009 através de um sistema piloto de captação de biogás (Figura 1).

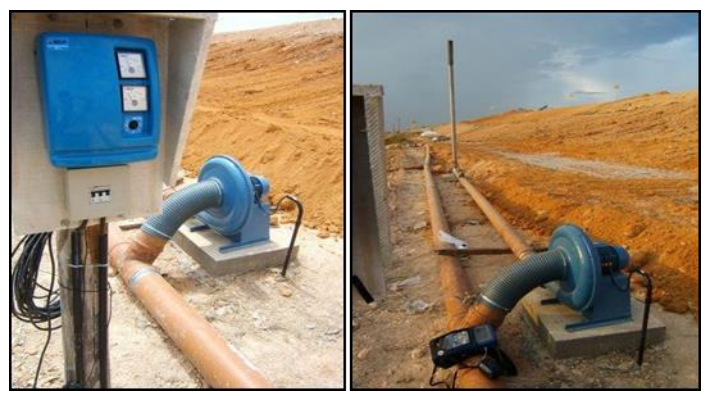

Figura 1: sistema piloto de captação de biogás. Fonte: Acervo do Aterro de Manaus. Fonte: Autores, (2018).

Esse estudo gerou resultados satisfatórios, com vazão de 800 m³ de biogás, e concentração de metano a 57%. O que mostrou a viabilidade da implantação de um sistema de captação de biogás no aterro de Manaus para geração e comercialização das Reduções Certificadas de Emissões (RCEs), ou, créditos de carbono.

Em outubro de 2008 iniciou-se a construção da planta da usina de biogás, e a instalação foi comissionada em Julho de 2009 (Figura 2).

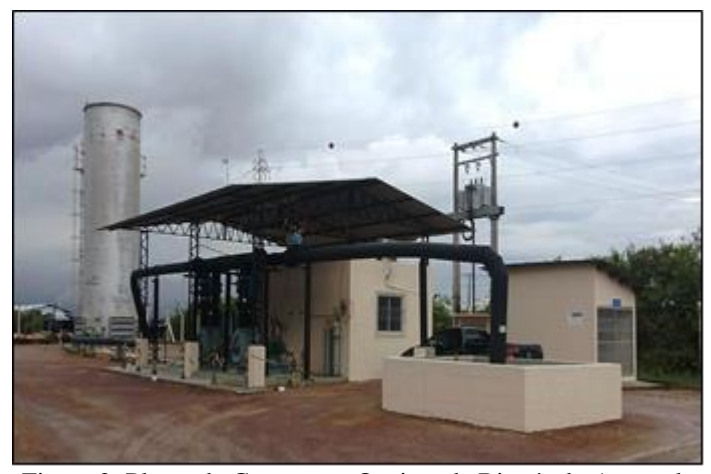

Figura 2: Planta de Captação e Queima de Biogás do Aterro de Manaus. Fonte: Autores, (2018).

O sistema de captação e queima de LFG apresenta três componentes principais, a saber:

 Sistema de captação e coleta de LFG instalado dentro dos limites de resíduos que inclui a tubulação para transportar o

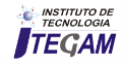

biogás do sistema para a instalação de queima de LFG.

 Sistema de gestão de condensado que remove o líquido condensado do sistema de coleta e direciona o condensado para o sistema de drenagem de lixiviados para a eliminação.

 Unidade / planta de LFG composta por equipamentos mecânicos e elétricos necessários para a extração e envio do LFG para eliminação por queima.

O sistema de captação e coleta de LFG segue uma tendência usada mundialmente nesse tipo de atividade, a captação com drenos verticais e ainda com drenos horizontais, trincheiras escavadas em meio ao lixo. Os drenos utilizados no sistema são feitos, normalmente, de cloreto de polivinila (PVC) ou de polietileno de alta densidade (PEAD), devido a características comuns a esses materiais de resistirem à corrosão e apresentarem boa flexibilidade. Estes são mostrados nas.

Os drenos verticais (Figura 3) e horizontais (Figura 4) são conectados a tubulação de coleta, as quais possuem diâmetros maiores, variando entre 160 mm, 315 mm e 400 mm, essas tubulações transportam o LFG para a estação de queima de gás.

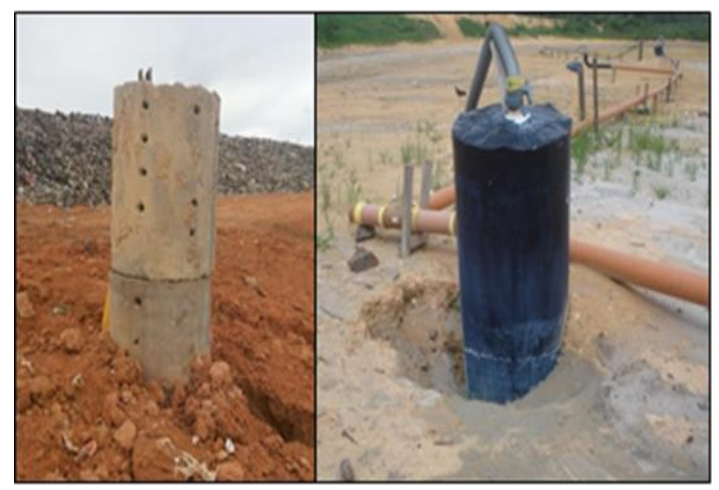

Figura 3: Dreno vertical antes e após ser conectado ao sistema de coleta. Fonte: Autor, (2018).

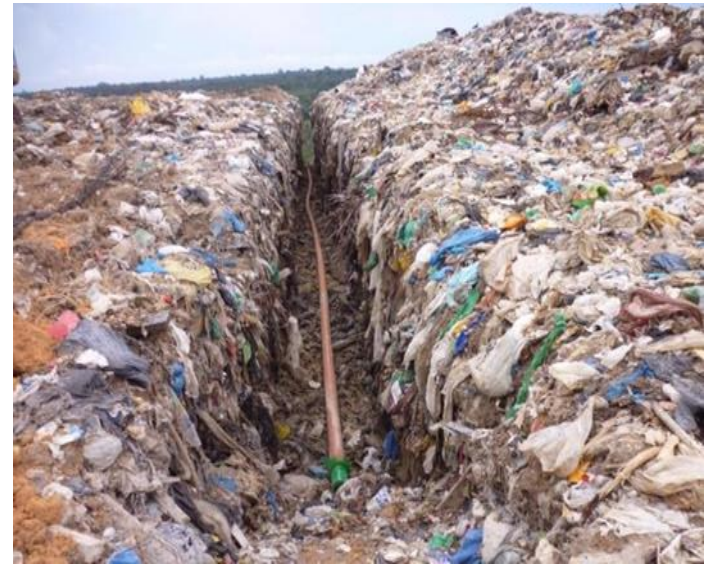

Figura 4: Instalação de um Dreno horizontal. Fonte: Autor, (2018).

A tubulação de coleta pode ser conectada a todos os manifolds ou estação de queima de gás ao redor do aterro. Os manifolds foram projetados para regular a concentração do gás (metano, oxigênio, entre outros). O uso do PEAD para tubulação

de coleta é o mais indicado, pois este tem a vantagem de ser mais flexível e mais resistente à alta pressão em comparação com equipamentos de metal ou concreto, a desvantagem é o seu alto custo envolvido. A Figura 5 mostra parte da tubulação de coleta.

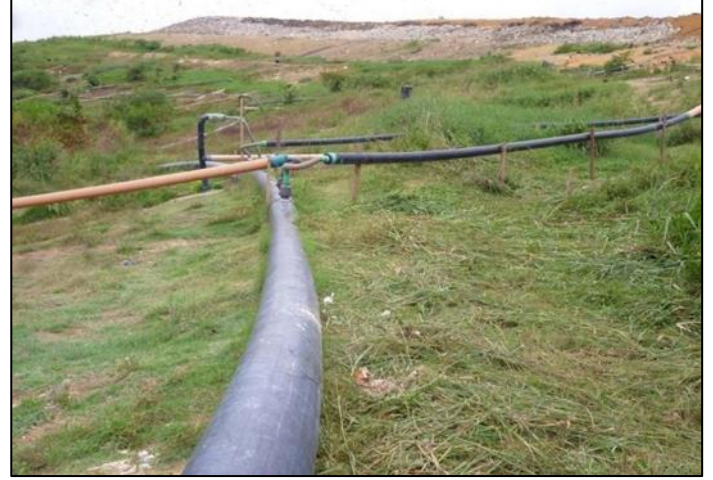

Figura 5: Tubulação de coleta em PEAD 315 mm. Fonte: Autor, (2018).

O LFG encontra-se normalmente saturado quando é extraído do aterro sanitário. Como o gás é retirado do sistema de coleta de LFG, forma-se condensado na tubulação. O sistema de remoção de condensado remove o líquido e partículas pesadas do biogás. A umidade é depositada nas paredes do cilindro, em seguida, o condensado percorre as paredes do separador e é drenado por gravidade através de um dreno de polietileno para a caixa de condensado (Figura 6).

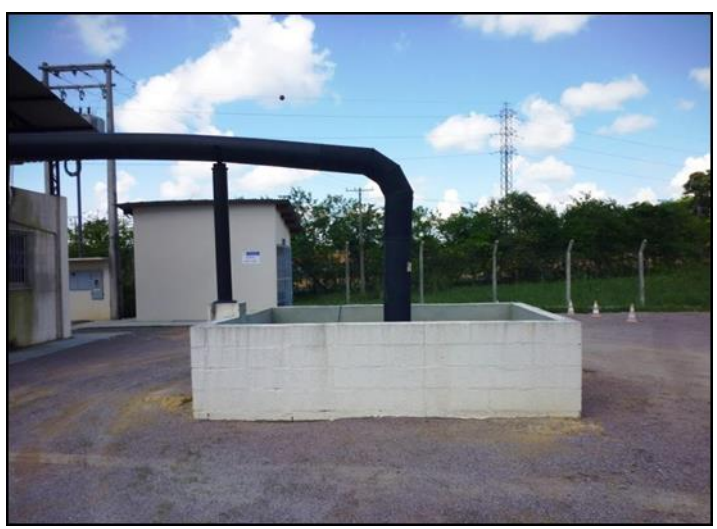

Figura 6: Caixa de remoção de condensado. Fonte: Autor, (2018).

O condensado acumulado é drenado periodicamente por uma bomba, e direciona o condensado para o sistema de drenagem de lixiviados do aterro para a eliminação.

Esse sistema tem a finalidade de reduzir o desgaste dos componentes do sistema, principalmente dos sopradores, e assim evitar paradas do sistema para manutenção.

Existe também uma gestão desse condensado nas linhas de captação do LFG, a tubulação principal é nivelada para pontos baixos onde o condensado é coletado e drenado. Estes drenos de condensados são localizados e instalados nos pontos baixos da linha. Esse procedimento evita a formação de selos hidráulicos nas linhas, que impedem a passagem do LFG.

A estação de queima de LFG, conta com diversos

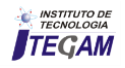

equipamentos responsáveis pela captação e a queima do LFG, monitoramento e registros dos dados do processo, estes são descritos a seguir.

Para controle e operação de todo o sistema de gestão de LFG, é utilizado um Controlador Lógico Programável (Programmable Logic Controller - PLC), o qual tem por objetivo facilitar a operação automatizada e acompanhamento dos elementos de comando (soprador, analisador de biogás, sistema de ignição do flare, etc.) e componentes associados ao sistema, e também um sistema da empresa Landtec, especializada no fornecimento de soluções tecnológicas para aterros sanitários, o FSU (Field Server Units), sistema de computador que monitora as operações de todo o sistema de gestão do LFG e de coleta e registro dos dados das operações, tais como a vazão, temperatura de queima, alarmes, etc.

O PLC do sistema LFG controla o funcionamento do flare, recebendo sinais de entrada através da lógica de controle programados no PLC do flare, e depois envia sinais de saída para os equipamentos (por exemplo, válvulas, etc.) para operar como necessário.

Já o FSU faz o registro de dados com informações da concentração de metano e de oxigênio no LFG; controle de temperatura do flare; os dados de todos os quatro termopares (TE 200, TE 202A, 202B TE e TE 202C), e a vazão de LFG.

Um componente importante do sistema é a Válvula de segurança de atuação pneumática, localizada imediatamente após o tanque de condensado, ela atua como uma válvula de emergência entre o sistema de coleta de LFG e o sistema de queima de LFG. A válvula de segurança é controlada por um atuador pneumático equipado com um mecanismo de retorno por mola, ela se abre para permitir o fluxo ao receber um sinal do PLC, para acender ou purgar o sistema, e se fecha quando recebe sinal do PLC para desligar, ou quando falta energia na unidade ou ainda quando acionada a parada de emergência.

Os sopradores (Figura 7) são responsáveis pelo fornecimento de pressão negativa para o aterro, soprando o gás para a tubulação. São dimensionados de acordo como uso final do gás (flare, caldeira, eletricidade, etc.).

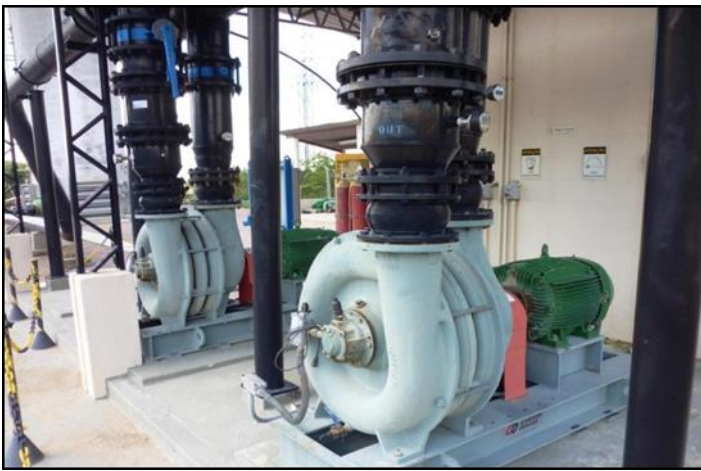

Figura 7: Conjunto de Sopradores. Fonte: Autor, (2018).

A estação de LFG de Manaus conta com dois sopradores com rotação máxima dos seus motores de 3.600 rpm cada, e ainda mantem espaço para a instalação futura de mais um soprador. A velocidade dos sopradores pode ser controlada pelo Inversor de frequência ajustável (VFD). Cada soprador conta com o seu respectivo VFD, estes ficam localizados no interior da sala de controle.

O sistema conta também com um Analisador de Gás de

Aterro da Landtec (*Field Analytical Unit* - FAU), Figura 8, que tem o objetivo de monitorar as concentrações de metano e oxigênio para o sistema de diagnóstico e efeitos de desempenho. Além disso, a concentração de metano é analisada para monitorar a qualidade do gás coletado.

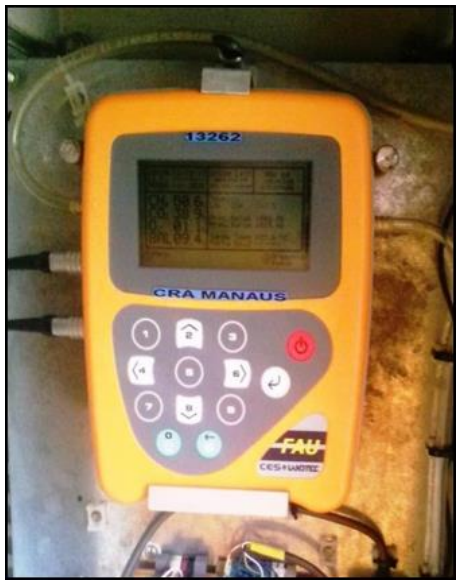

Figura 8: Analisador de Gases – FAU. Fonte: Autor, (2018).

A linha de amostragem de LFG está ligada ao fluxo de LFG entre o soprador e o flare. Um tubo de aço inoxidável transporta o gás para o analisador de LFG. (Esta linha de amostragem é automaticamente isolada por uma válvula solenoide, quando o analisador de metano é desligado ou colocado em modo de espera pelo PLC).

O gás é bombeado a uma vazão de aproximadamente 0,1 L/min para a unidade de analise de LFG. O gás é então analisado quanto a concentração volumétrica de metano e oxigênio. As porcentagens de metano e oxigênio do gás são exibidas no painel analisador LFG.

A vazão de biogás que é captada pelo sistema é monitorada continuamente através de um medidor térmico de fluxo. Este medidor de vazão (Figura 9) é composto por duas partes, uma haste metálica, onde está inserido um transdutor de fluxo, o qual é ligado à parte eletrônica do medidor, onde se dá o registro da vazão.

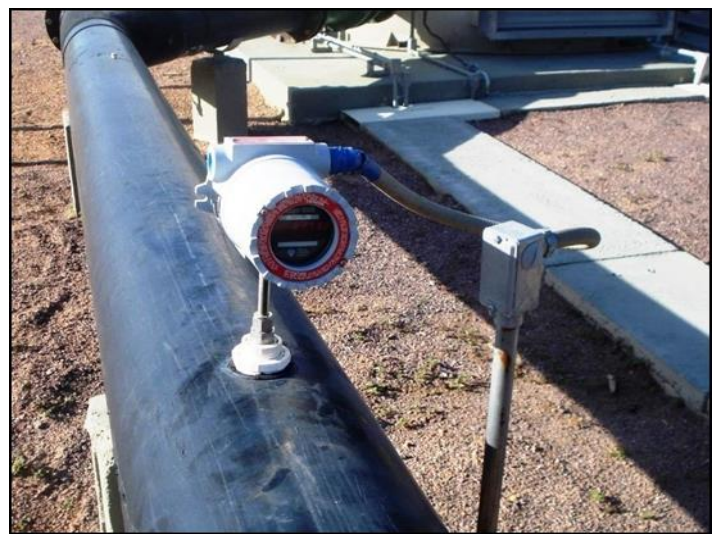

Figura 9: Medidor de Vazão de LFG. Fonte: Autor, (2018).

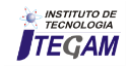

A destruição do teor de metano no LFG coletado é feita por um *flare* enclausurado, o que assegura uma destruição mais alta do metano, mínima de 98%.

O *flare* é composto por uma estrutura de aço que envolve uma câmara de combustão refratária, equipada com queimador de gás residual, ignição, e painel de controle, Figura 10.

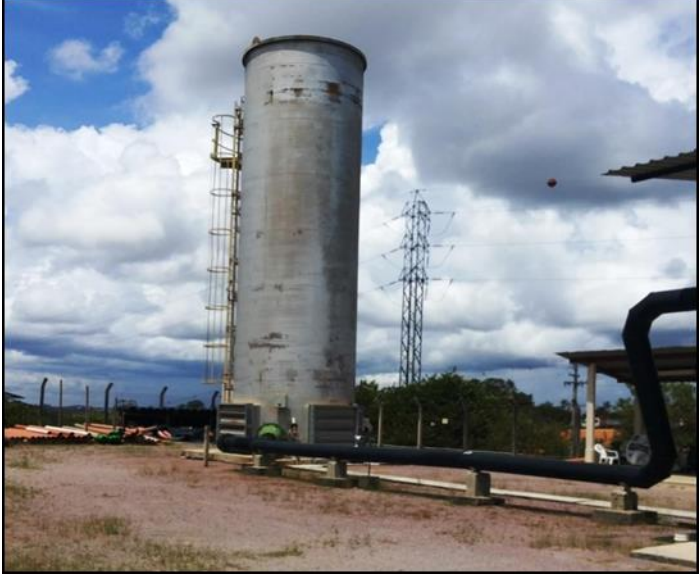

Figura 10: *Flare* enclausurado. Fonte: Autor, (2018).

O flare utiliza um sistema de ignição automática movido a GLP. O diâmetro dos queimadores é de 200 mm com uma capacidade máxima de  $6.500$  m<sup>3</sup>/h de biogás, segundo o fabricante, entretanto em operação já chegou a suportar valores um pouco acima da sua capacidade máxima.

O *flare* é equipado com um soprador de purga, que opera antes da ignição para evacuar os gases remanescentes no flare.

GLP é usado durante a ignição para fornecer uma chamapiloto. No *flare*, a válvula solenoide da linha de alimentação de GLP liga e desliga o GLP. A chama piloto é confirmada por um scanner de chama ultravioleta.

Três termopares monitoram continuamente a temperatura da chama (TE 202A, 202B e 202C). Há duas janelas automáticas de controle de temperatura e duas janelas manuais, chamadas de "Dampers". Os dampers automáticas são controladas por um controlador digital. O controlador lê a temperatura do termopar de controle (três superiores) e abre os dampers automáticos para esfriar a chama (adiciona ar) ou fecha automaticamente os dampers para aquecer (menos ar). O flare opera a uma temperatura mínima de combustão de 850 ºC com tempo de residência do gás de pelo menos 0,75 segundos.

O monitoramento periódico e os ajustes no sistema de coleta de LFG são necessários para otimizar a eficácia do sistema de gestão de LFG. A válvula de controle em cada poço é ajustada para maximizar a coleta de LFG sem sobrecarregar as áreas do aterro que podem ser suscetível à entrada de ar.

A entrada de ar (que é composto de 21% de oxigênio) pode ter um impacto negativo sobre a decomposição dos resíduos. Bactérias, que facilitam o processo de decomposição metanogênica são anaeróbios, o que significa que sobrevivem e prosperam em um ambientelivre de oxigênio. A introdução de oxigênio no processo de decomposição metanogênica resultará na morte dos microrganismos anaeróbicos e resultará em um processo aeróbio. Isso pode resultar em uma redução da produção de metano, com um declínio associado ao potencial energético de recuperação. Além disso, a presença de oxigênio aumenta taxas

de recalque diferencial, aumento da temperatura no subsolo potencializando incêndios e o aumento dos problemas de odor. Como tal, é fundamental que a sucção de LFG no sistema de coleta não seja sobrecarregada, evitando assim a entrada de ar no maciço.

Uma série de equipamentos analíticos são necessários para efetuar o controle do sistema de coleta de LFG, os principais são:

- Manômetro digital;
- Medidor de gás;
- Medidor de fluxo de gás.

Pressão estática e diferencial podem ser medidas com um manômetro digital. A pressão estática do sistema é medida em relação à pressão atmosférica, ligando a linha de pressão positivo (+) do manômetro ao ponto de medição instalado no cabeçote do poço. A pressão da válvula só deverá ser lida quando a válvula de amostragem estiver aberta e o equilíbrio de pressão alcançado. Qualquer flutuação/pressões pulsantes também deve ser anotada. Qualquer líquido nos tubos de monitoramento fará com que a leitura seja errada.

Para realizar a medição de campo de gás (metano) utilizase um medidor de biogás da Landtec, o GEM 2000, ele permite as leituras de concentrações de biogás na faixa de 0 a 100% em volume de metano. Além disso, o analisador de gás deve permitir a medição das concentrações de dióxido de carbono na faixa de 0 a 50% em volume e concentração de oxigênio na faixa de 0 a 21% em volume.

O medidor de gás é operado através da conexão do medidor ao ponto de amostragem e monitoramento. Utiliza-se o método de amostragem continua até que um volume suficiente de gás passe pelas linhas de amostragem assegurando que uma amostra representativa passe através do instrumento. Um conjunto completo de leituras pode ser tomado a partir do contador quando uma concentração estável é indicada no visor.

Deve-se tomar cuidado durante a obtenção de leituras de concentração de gás para garantir que as conexões estejam hermeticamente seladas.

O uso de um medidor digital de fluxo de gás portátil é capaz de relatar a velocidade do fluxo em metros por segundo  $(m/s)$ , ou o fluxo em metros cúbicos por hora  $(m<sup>3</sup>/h)$ , nos pontos de amostragem localizados ao longo do sistema de coleta de LFG.

Ajustes periódicos na posição das válvulas do cabeçote serão necessários para otimizar a eficácia do sistema de gestão de LFG. Ajustes no sistema de coleta de LFG deverão ser feitos com base em uma revisão do histórico do desempenho global da operação do sistema de coleta. Até mesmo mudanças relativamente pequenas para a sucção de um único poço influenciam na vazão e no vácuo de outros locais dentro do sistema de coleta de LFG.

Se forem encontradas concentrações de gás metano em um determinado poço, significativamente inferiores aos indicados no sistema de gestão de LFG, pode-se reduzir o vácuo deste poço. As válvulas de todos os poços devem ser deixadas pelo menos parcialmente abertas, a menos que as concentrações de oxigênio estejam abaixo dos 2% em volume.

Se a leitura da concentração de metano em um determinado poço está na faixa indicada no sistema de gestão de LFG, o vácuo neste poço pode ser aumentado. Um ciclo de monitoramento subsequente deve ser realizado para verificar se o poço não está sendo sobrecarregado. Os resultados de um monitoramento típico para um poço de bom desempenho devem ser:

Vácuo: 0,5 a 10 polegadas de coluna d'água;

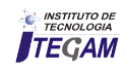

- Metano: 45-55 por cento em volume;
- Oxigênio: 0-2 por cento em volume.

O principal objetivo do ajuste do sistema de coleta de biogás é maximizar a quantidade de metano extraído de cada poço individual, minimizando a concentração de oxigênio no fluxo de LFG. Isto é conseguido através de um processo de ajustes na posição da válvula de cada poço, mudando o vácuo aplicado, e o fluxo associado em cada poço.

Note-se que um poço pode levar algum tempo para responder a um ajuste da válvula, variando de alguns minutos a vários dias. Ressalta-se que um ajuste em um poço afetará o restante dos poços no sistema de coleta de LFG. Como resultado, é recomendado que o ajuste de poços individuais sejam feitos em pequenos incrementos, com tempo bastante adequado, permitindo que todo o sistema de coleta de biogás retorne ao equilíbrio antes de fazer novos ajustes.

As mudanças sazonais também afetam o desempenho do sistema de gestão de LFG. Em particular, mudanças na permeabilidade do solo devido às variações na umidade do subsolo e da geada, podem ter efeitos dramáticos. Como resultado, um acompanhamento mais frequente e o ajuste devem ser realizados durante esses períodos sazonais.

## III.2 ESTIMATIVA DA PRODUÇÃO DE BIOGÁS E METANO

Para estimar precisou-se de informações sobre a quantidade de resíduos depositados no aterro ao longo do seu tempo de operação, desde o seu início em 1986 até o ano de 2013, e a estimativa futura até o ano de 2021, ano do seu encerramento (Tabela 1).

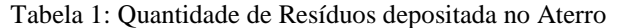

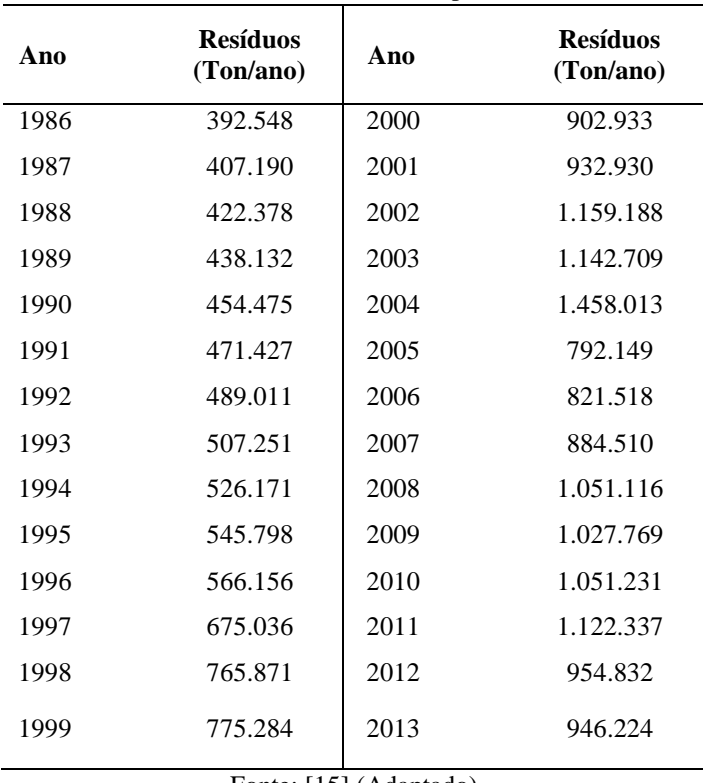

Fonte: [\[15\]](#page-46-14) (Adaptado).

A partir dos dados de deposição de resíduos pode-se calcular a produção do biogás e do metano no aterro a partir do modelo *Landgem*, esses resultados são obserados na Tabela 2.

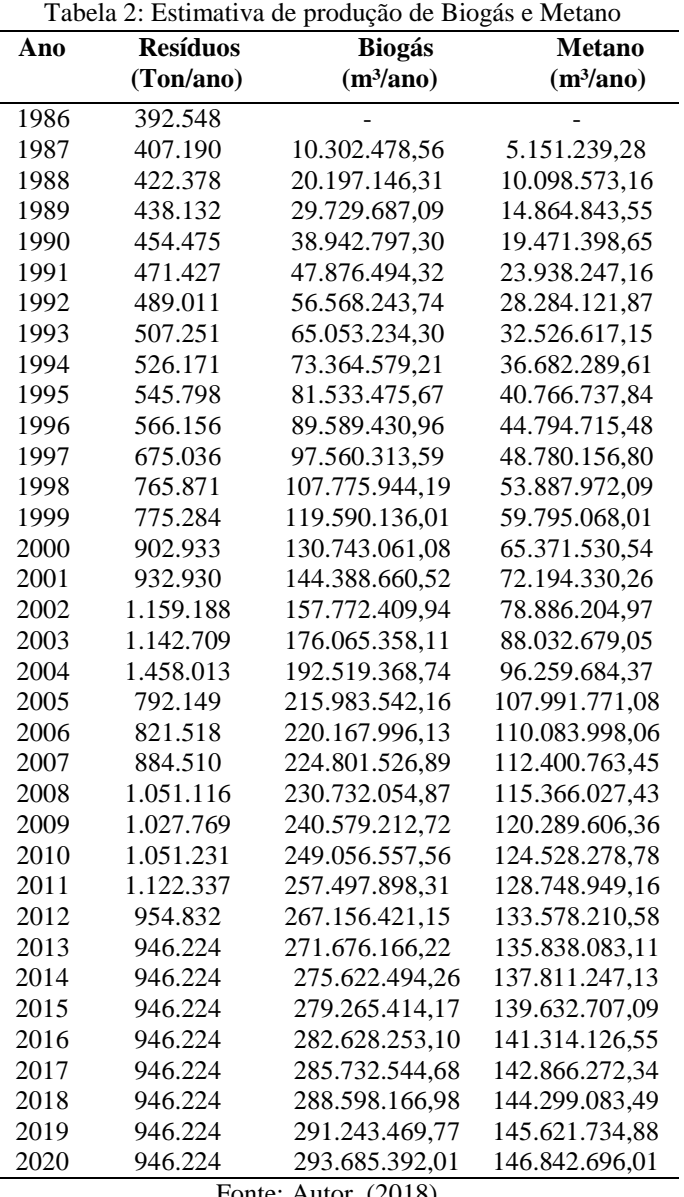

Fonte: Autor, (2018).

Pode-se visualizar o comportamento da vazão do biogás e do metano gerados no aterro, onde a curva tem um comportamento crescente durante a o período em que o aterro recebe lixo, pois a cada nova tonelada de lixo depositada, soma-se um novo potencial de geração de biogás (Figura 11).

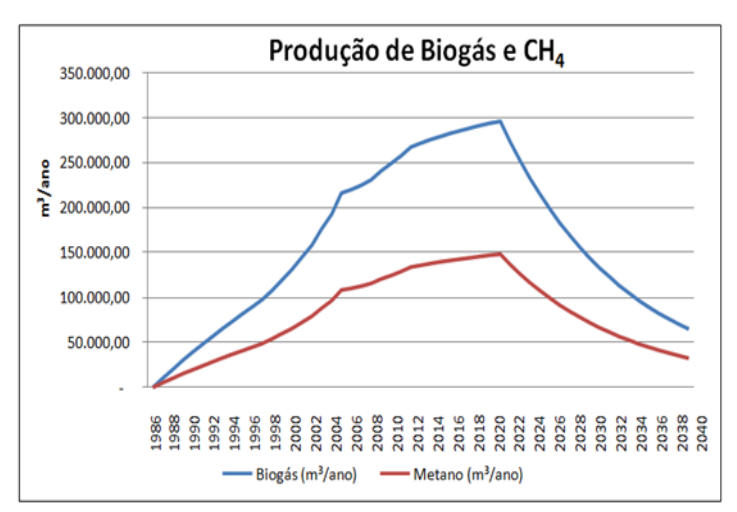

Figura 11: Produção de Biogás e Metano no Aterro. Fonte: Autor, (2018).

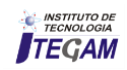

A curva tem um comportamento crescente durante a o período em que o aterro recebe lixo, pois a cada nova tonelada de lixo depositada, soma-se um novo potencial de geração de biogás. O ponto máximo da Figura 11 mostra o último ano de deposição de resíduos no aterro (2021) e a partir daí a curva é regida pela constante de decaimento "k", referente à degradação da matéria orgânica no tempo.

A produção de Biogás estimada até o ano de encerramento do aterro é de 293.685.392,01 m<sup>3</sup>/ano, e a vazão de metano de 146.842.696,01 m<sup>3</sup>/ano.

## III.3 POTENCIAL DE GERAÇÃO ENERGÉTICA

A partir dos dados obtidos pela estimativa de produção de metano foi possível calcular a potência (MW) e energia (MWh/dia) disponíveis (Tabela 3).

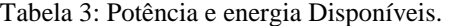

| Ano  | <b>Resíduos</b><br>(Ton/ano) | <b>Biogás</b><br>(m <sup>3</sup> /ano) | <b>Metano</b><br>(m <sup>3</sup> /ano) | Potência<br><b>Disponível</b><br>(MW) | <b>Energia</b><br><b>Disponível</b><br>(MWh/dia) |
|------|------------------------------|----------------------------------------|----------------------------------------|---------------------------------------|--------------------------------------------------|
| 1986 | 392.548                      |                                        |                                        |                                       |                                                  |
| 1987 | 407.190                      | 10.302.478,56                          | 5.151.239,28                           | 4.352,73                              | 0,497                                            |
| 1988 | 422.378                      | 20.197.146,31                          | 10.098.573,16                          | 8.533,16                              | 0,974                                            |
| 1989 | 438.132                      | 29.729.687,09                          | 14.864.843,55                          | 12.560,59                             | 1,434                                            |
| 1990 | 454.475                      | 38.942.797,30                          | 19.471.398,65                          | 16.453,07                             | 1,878                                            |
| 1991 | 471.427                      | 47.876.494,32                          | 23.938.247,16                          | 20.227,50                             | 2,309                                            |
| 1992 | 489.011                      | 56.568.243,74                          | 28.284.121,87                          | 23.899,71                             | 2,728                                            |
| 1993 | 507.251                      | 65.053.234,30                          | 32.526.617,15                          | 27.484,56                             | 3,138                                            |
| 1994 | 526.171                      | 73.364.579,21                          | 36.682.289,61                          | 30.996,05                             | 3,538                                            |
| 1995 | 545.798                      | 81.533.475.67                          | 40.766.737,84                          | 34.447,35                             | 3,932                                            |
| 1996 | 566.156                      | 89.589.430,96                          | 44.794.715,48                          | 37.850,94                             | 4,321                                            |
| 1997 | 675.036                      | 97.560.313,59                          | 48.780.156,80                          | 41.218,58                             | 4,705                                            |
| 1998 | 765.871                      | 107.775.944,19                         | 53.887.972,09                          | 45.534,62                             | 5,198                                            |
| 1999 | 775.284                      | 119.590.136,01                         | 59.795.068,01                          | 50.526,04                             | 5,768                                            |
| 2000 | 902.933                      | 130.743.061,08                         | 65.371.530,54                          | 55.238,07                             | 6,306                                            |
| 2001 | 932.930                      | 144.388.660,52                         | 72.194.330,26                          | 61.003,25                             | 6,964                                            |
| 2002 | 1.159.188                    | 157.772.409,94                         | 78.886.204,97                          | 66.657,79                             | 7,609                                            |
| 2003 | 1.142.709                    | 176.065.358,11                         | 88.032.679,05                          | 74.386,44                             | 8,492                                            |
| 2004 | 1.458.013                    | 192.519.368.74                         | 96.259.684,37                          | 81.338,15                             | 9,285                                            |
| 2005 | 792.149                      | 215.983.542,16                         | 107.991.771,08                         | 91.251,61                             | 10,417                                           |
| 2006 | 821.518                      | 220.167.996.13                         | 110.083.998,06                         | 93.019,51                             | 10,619                                           |
| 2007 | 884.510                      | 224.801.526,89                         | 112.400.763,45                         | 94.977,15                             | 10,842                                           |
| 2008 | 1.051.116                    | 230.732.054,87                         | 115.366.027,43                         | 97.482,76                             | 11,128                                           |
| 2009 | 1.027.769                    | 240.579.212,72                         | 120.289.606,36                         | 101.643,12                            | 11,603                                           |
| 2010 | 1.051.231                    | 249.056.557,56                         | 124.528.278,78                         | 105.224,74                            | 12,012                                           |
| 2011 | 1.122.337                    | 257.497.898,31                         | 128.748.949,16                         | 108.791,15                            | 12,419                                           |
| 2012 | 954.832                      | 267.156.421,15                         | 133.578.210,58                         | 112.871,81                            | 12,885                                           |
| 2013 | 946.224                      | 271.676.166,22                         | 135.838.083,11                         | 114.781,37                            | 13,103                                           |
| 2014 | 946.224                      | 275.622.494,26                         | 137.811.247,13                         | 116.448,67                            | 13,293                                           |
| 2015 | 946.224                      | 279.265.414,17                         | 139.632.707,09                         | 117.987,78                            | 13,469                                           |
| 2016 | 946.224                      | 282.628.253,10                         | 141.314.126,55                         | 119.408,55                            | 13,631                                           |
| 2017 | 946.224                      | 285.732.544,68                         | 142.866.272,34                         | 120.720,10                            | 13,781                                           |
| 2018 | 946.224                      | 288.598.166,98                         | 144.299.083,49                         | 121.930,80                            | 13,919                                           |
| 2019 | 946.224                      | 291.243.469,77                         | 145.621.734,88                         | 123.048,43                            | 14,047                                           |
| 2020 | 946.224                      | 293.685.392,01                         | 146.842.696,01                         | 124.080,12                            | 14,164                                           |

Fonte: Autor, (2018).

Já o comportamento da curva de disponibilidade de potência e energia pode ser observado nas Figuras 12 e 13.

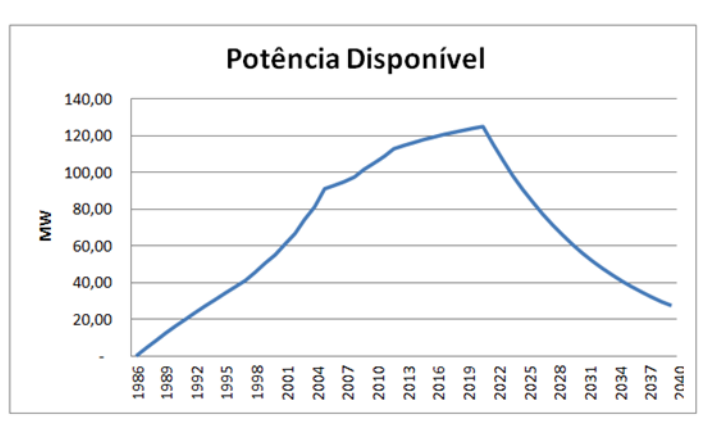

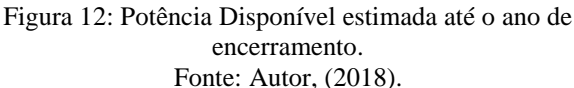

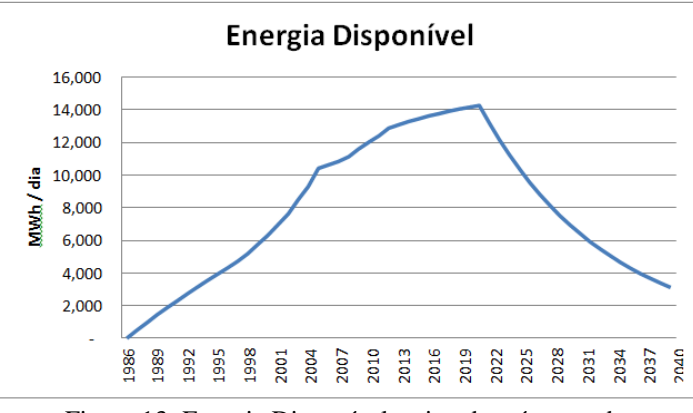

Figura 13: Energia Disponível estimada até o ano de encerramento.

Fonte: Autor, (2018).

Como potência e energia disponíveis são calculadas em função da vazão de metano, a curva destas também alcançam o pico máximo no ano de encerramento da deposição dos resíduos no aterro. Assim para o ano de encerramento, 2021, a potência e energia previstas são de 125.032,50 MW e 14,273 MWh/dia, respectivamente.

#### III.4 POSSIBILIDADES DE USO DO BIOGÁS GERADO NO ATERRO DE MANAUS

O aproveitamento da energia contida no biogás pode ser feito de modo a atender diversas necessidades energéticas, tais como a geração de eletricidade, a geração de vapor, de calor, trabalho mecânico ou mesmo o uso direto como combustível automotivo. Os diversos aproveitamentos do biogás podem ser realizados utilizando-se caldeiras, motores de combustão interna, turbinas a gás, células combustíveis e outros conversores de energia [\[19\]](#page-46-18).

Algumas dessas possibilidades podem ser aplicados para uso com o biogás produzido no Aterro de Manaus como forma de se aproveitar o potencial energético desse gás, uma vez que todo o gás captado atualmente é destinado para queima em *flare* (Figura 14).

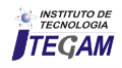

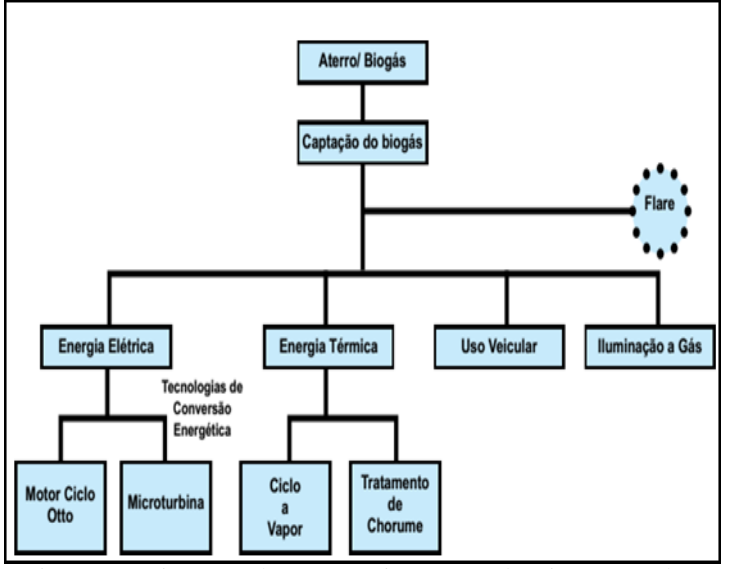

Figura 14: Diagrama dos usos mais comuns do Biogás gerados em aterros. Fonte: [\[20\]](#page-46-19)

Dentre os possíveis usos podemos citar a geração de energia através de grupo geradores movidos a biogás, uso para tratamento de chorume do aterro, uso do biogás como combustível para a Termelétrica Manaura em substituição ao gás natural utilizado na mesma.

## III.5 AUTOSUFICIÊNCIA DE ENERGIA ELÉTRICA DO ATERRO

O uso do biogás produzido no Aterro de Manaus como fonte de energia é um incremento na produção energética da região, principalmente para as imediações do Aterro.

O projeto de implantação inicial da usina de biogás no Aterro de Manaus contempla a construção de uma central elétrica alimentada com biogás, com aproximadamente 19,2 MW de capacidade instalada quando estivesse completa, composta por 12 grupos geradores com 1,6 MW cada (Figura 15).

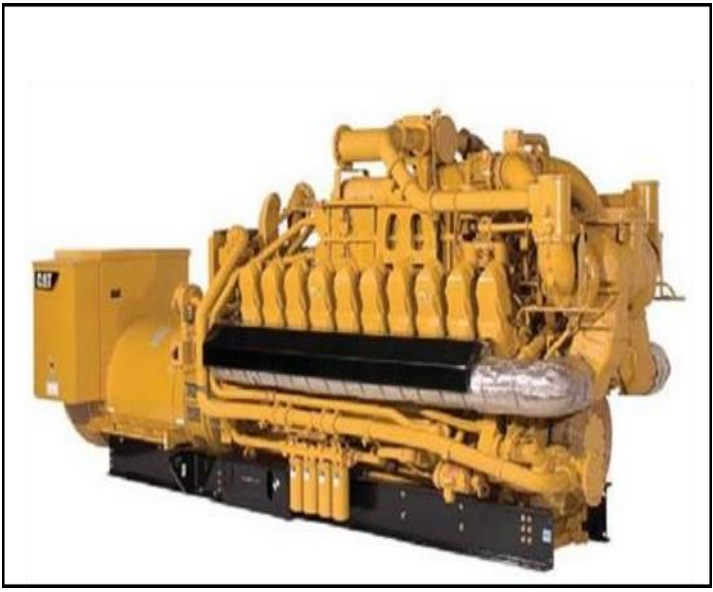

Figura 15: Modelo de um grupo gerador movido a Biogás. Fonte: [\[21\]](#page-46-20).

Tal projeto, sendo proposto, teria capacidade de geração de energia elétrica superior a 80.000 MW/h por ano, o que é suficiente para atender uma cidade com cerca de 150 mil habitantes.

O projeto tem dificuldades, pois o custo é alto e a falta de investidores é um entrave. A eletricidade gerada poderia atender a demanada total do Aterro, e o excedente seria comercializado com a concessionária de energia elétrica do municipio

#### III.6 TRATAMENTO DE CHORUME DO ATERRO

Um dos maiores desafios para as empresas que operam aterros sanitários está em fazer com que os produtos da decomposição dos resíduos, o chorume e o biogás, tenham tratamento e destinação adequados, sem a criação de riscos e passivos ambientais [\[22\]](#page-46-21).

O chorume, gerado a partir da decomposição anaeróbia dos resíduos sólidos urbanos, contém alta carga poluidora e sua composição apresenta grande quantidade de amônia, cloretos, substâncias recalcitrantes, compostos orgânicos e inorgânicos [\[20\]](#page-46-19).

Uma das possibilidades de aplicação para o biogás produzido no Aterro de Manaus é o uso deste no tratamento do chorume. Um dos sistemas utilizados para tratar o chorume é o processo de evaporação, o qual utiliza como combustível o biogás.

Segundo os autores [\[20\]](#page-46-19), este processo permite uma redução de até 70% do volume de lixiviado. O tratamento é realizado em equipamento denominado Evaporador, onde o chorume é aquecido a altas temperaturas (Figura 16).

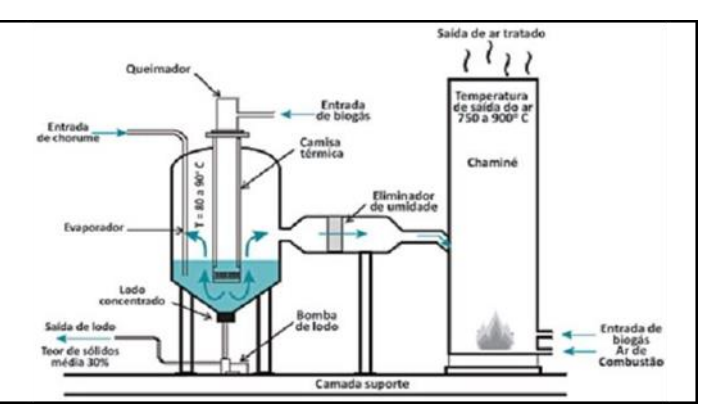

Figura 16: Modelo esquemático de um Evaporador de chorume. Fonte: [\[20\]](#page-46-19) (Adaptado).

O processo de aquecimento é realizado a partir da utilização do biogás como combustível. A fração líquida é evaporada, concentrando o teor de sólidos do chorume. O vapor quente passa por sistema de purificação para que possa ser lançado à atmosfera ou, então, para ser utilizado na geração de energia térmica de outros processos, como aquecimento ou refrigeração. O lodo adensado pode retornar para o aterro.

Este tipo de processo pode ser implementado em qualquer aterro sanitário, independente do porte do aterro e da quantidade de chorume produzido. O sistema de evaporação de chorume funciona por módulos. Cada módulo tem a capacidade de eliminação de 0,50 m<sup>3</sup>/h ou 12,5 m<sup>3</sup>/dia de chorume. A ordem de grandeza de investimento para cada módulo é de R\$ 70.000,00. O consumo de biogás é da ordem de 100 m3/h para cada módulo. Portanto, dependendo da quantidade de biogás produzido no aterro sanitário e quantidade de chorume a ser tratado, este sistema pode ou não ser viável [\[23\]](#page-46-22).

Esta tecnologia já é empregada nos Estados Unidos e Europa, e no Brasil foi implementada com sucesso no Aterro de São Leopoldo – RS (Figura 17).

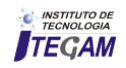

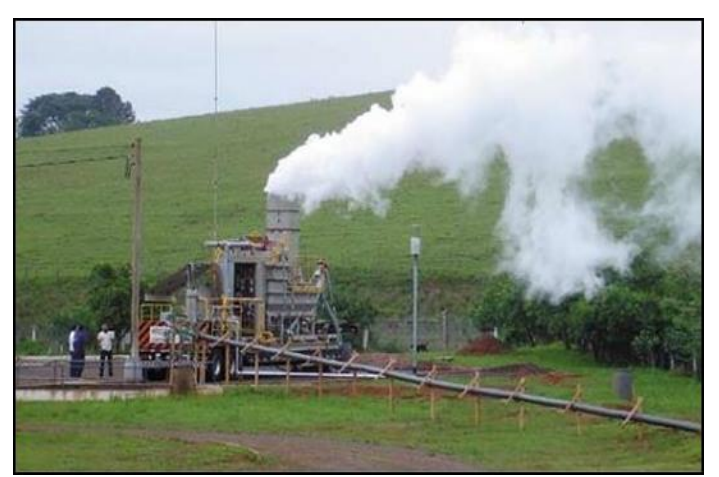

Figura 17: Evaporador de chorume em operação no Aterro de São Leopoldo-RS. Fonte: [\[22\]](#page-46-21).

A implantação desse tipo de tratamento no Aterro de Manaus necessitária de algumas modificações para atender as especificidades da região como temperatura e umidade altas. Dentre as vantagens para a implantação está o fato do aterro já contar com uma rede de captação de gases instalada atualmente.

## III.7 BIOGÁS DE ATERRO PARA GERAÇÃO DE ENERGIA ELÉTRICA

A UTE Manauara, localizada no km 20 da rodovia estadual AM-10, em Manaus, entrou em operação comercial com óleo combustível em setembro de 2006, iniciou operação com gás natural em dezembro de 2010 (Figura18). Para gerar energia elétrica em sua capacidade máxima, essa UTE demanda 390 mil m³/dia de gás natural, e sua capacidade de geração de energia elétrica é de 85 MW, gerando integralmente a partir do gás natural [\[24\]](#page-46-23).

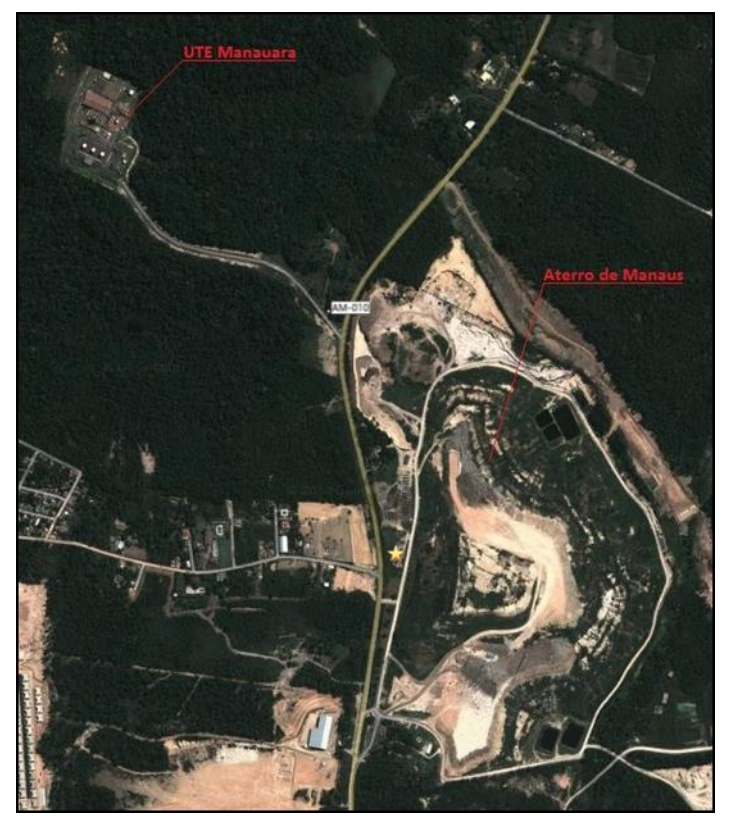

Figura 18: Distancia entre Aterro e UTE Manauara. Fonte: Google Maps

O biogás gerado nos aterros pode ser usado em substituição ao gás natural de várias formas, necessitando para isso tratamentos específicos para cada tipo de utilização.

Essa proposta de uso do biogás surge a partir de dois fatos observados: A proximidade entre a UTE Manauara e o Aterro de Manaus, localizados praticamente um em frente ao outro (Figura XX); E a quantidade de biogás produzido no aterro calculada ser superior a demanda de gás natural para o funcionamento da UTE Manauara.

Apesar de apresentar boa oferta em quantidade de biogás, existe uma diferença entre o poder calorífico do biogás e do gás natural. O poder calorífico do biogás é inferior, em torno de 5.600 Kcal/m<sup>3</sup>, já o gás natural apresenta um poder calorífico de 9.300 Kcal/m<sup>3</sup> [\[25\]](#page-46-24). Assim se faz necessário o processamento desse gás para aumentar seu conteúdo energético e atender às severas normas relativas a sulfeto de hidrogênio, umidade, dióxido de carbono e NMOCs (Compostos orgânicos não metânicos).

Fases de remoção da umidade; remoção do enxofre; remoção de NMOCs, remoção de dióxido de carbono, dentre outros devem ser admitidas nesse processamento para atender as exigências para uso do biogás em substituição do gás natural.

A remoção do dióxido de carbono é o principal passo a ser dado para aumentar o conteúdo energético. A prevenção da infiltração de ar no campo de poços também é uma etapa crítica, não apenas porque a infiltração de ar reduz o conteúdo energético, mas também porque é uma etapa necessária para atender limitações estritas de nitrogênio e oxigênio do gás resultante [\[4\]](#page-46-3).

A adição dos estágios de processamento para remover o nitrogênio e o oxigênio do biogás é amplamente considerada uma etapa caríssima e proibitiva [\[4,](#page-46-3) [9\]](#page-46-8), porém isso dependerá do conteúdo energético requerido para o funcionamento dos motores da UTE. A proximidade do Aterro reduzirá custos logisticos do gás até a UTE, com a possibilidade de um gasoduto dedicado.

## IV CONCLUSÃO

Por meio de uma gestão eficiente dos resíduos sólidos urbanos é possível aproveitar o potencial energético do biogás e diminuir o consumo de combustíveis fósseis, consequentemente, reduzindo o impacto ambiental e contribuindo para melhoria social e econômica.

Os aterros sanitários representam uma das alternativas mais interessantes para a disposição final do lixo, considerando, posteriormente, a geração de biogás, pois dispõem de técnicas de captação dos gases liberados através de dutos e queima em *flares*, onde o metano, principal constituinte do biogás, é transformado em gás carbônico, com potencial de aquecimento global cerca de 20 vezes menor.

O Aterro de Manaus apresenta um grande potencial em relação a produção de biogás, principalmente por dois fatores caracteristicos do clima da região em que se encontra, altas temperaturas e umidade elevada, condições essas que aceleram as reações metanogênicas.

O aterro apresentou uma produção teórica de biogás na faixa de 271 milhões m<sup>3</sup>/ano em 2013 e com previsão de chegar a 296 milhões m³/ano em 2021. Apresentou também um potencial de geração de energia elétrica de aproximadamente 13 MWh/dia em 2013, podendo chegar a 14,5 MWh/dia no ano de seu encerramento, 2021.

As possíveis aplicações energéticas do biogás apresentadas neste trabalho são algumas das muitas já existentes e aplicadas pelo mundo com sucesso, contribuindo para a diversificação das fontes de energias renováveis.

Ao analisar o potencial dos aterros de resíduos sólidos na

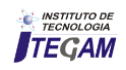

tentativa de implantar sistemas que permitam o aproveitamento do biogás, pode-se transformar um passivo ambiental em recursos financeiros tanto pela geração de energia como pela venda dos créditos de carbono.

## V REFERÊNCIAS

<span id="page-46-0"></span>[1] M. d. C. O. Pavan and V. Parente, "**Projetos de MDL em aterros sanitários do Brasil**: análise política, socioeconômica e ambiental," in *Congreso Interamericano de Ingeniería Sanitaria y Ambiental, 30*, 2006, pp. 1-7.

<span id="page-46-1"></span>[2] A. P. Gomes, "**Diagnóstico e proposições para a gestão participativa e integrada dos resíduos sólidos urbanos no município de Passo Fundo, RS**," 2011.

<span id="page-46-2"></span>[3] V. PECORA, N. FIGEUIREDO, S. T. COELHO, and S. VELÁZQUEZ, "**Biogás e o mercado de créditos de carbono**," *Rio de Janeiro,* 2008.

<span id="page-46-3"></span>[4] A. B. D. E. DE LIMPEZA, "PÚBLICA E RESÍDUOS ESPECIAIS," *Panorama dos resíduos sólidos no Brasil,* 2012.

<span id="page-46-4"></span>[5] A.-A. B. D. N. TÉCNICAS, "**NBR 13.896:** aterros de resíduos não perigosos-critérios para projeto, implantação e operação," ed: ABNT Rio de Janeiro, 1997.

<span id="page-46-5"></span>[6] V. P. Garcilasso, S. VELÁZQUEZ, and S. T. Coelho, "**Geração de Energia Elétrica a partir do Biogás Proveniente de Aterro Sanitário–Estudo de Caso**," in *XIII CBE-Congresso Brasileiro de Energia, Rio de Janeiro*, 2010.

<span id="page-46-6"></span>[7] A. V. Ensinas, "**Estudo da geração de biogás no aterro sanitário Delta em Campinas-SP**," 2003.

<span id="page-46-7"></span>[8] G. C. d. Santos, "**Política nacional de saneamento básico e mercado de carbono:** perspectivas no escopo de esgotamento sanitário," 2013.

<span id="page-46-8"></span>[9] A. Alexander, C. Burklin, and A. Singleton, *Landfill gas emissions model (LandGEM) version 3.02 user's guide***:** US Environmental Protection Agency, Office of Research and Development, 2005.

<span id="page-46-9"></span>[10] R. A. Gomes and K. T. L. OLIVEIRA, "**Contribuições da recuperação do biogás de aterro sanitário:** uma análise para Goiânia," ed, 2011.

<span id="page-46-10"></span>[11] J. M. d. Mesquita Júnior, "**Gestão integrada de resíduos sólidos**," *Mecanismo de desenvolvimento limpo aplicado a resíduos sólidos.,* 2007.

<span id="page-46-11"></span>[12] H. A. Soares, "**Captar biogás (ch4) dos aterros de resíduos e transformar em energia elétrica**," 2014.

<span id="page-46-12"></span>[13] P. R. Jacobi and G. R. Besen, "**Gestão de resíduos sólidos em São Paulo: desafios da sustentabilidade**," *Estudos avançados,* vol. 25, pp. 135-158, 2011.

<span id="page-46-13"></span>[14] J. M. d. C. Braga, "**Previsão da Produção de Biogás em Aterros de Resíduos Sólidos Urbanos**," 2012.

<span id="page-46-14"></span>[15] SEMULSP, "**SECRETARIA MUNICIPAL DE LIMPEZA PÚBLICA** - Aterro Sanitário," 2013.

<span id="page-46-15"></span>[16] S. M. Miller, S. C. Wofsy, A. M. Michalak, E. A. Kort, A. E. Andrews, S. C. Biraud*, et al.*, "**Anthropogenic emissions of methane in the United States**," *Proceedings of the National Academy of Sciences,*  vol. 110, pp. 20018-20022, 2013.

<span id="page-46-16"></span>[17] INMET, "**Estação meteorológica de observação de superfície automática**," ed: Instituto Nacional de Meteorologia (INMET) Brasília-DF, Brasil, 2015.

<span id="page-46-17"></span>[18] F. C. de Abreu, V. Pecora, S. Velázquez, and S. Teixeira, "**Biogás de aterro para geração de eletricidade e iluminação**," 2008.

<span id="page-46-18"></span>[19] C. Hasan, "A**nálise da sinergia de resíduos agroindustriais submetidos à biodigestão anaeróbia visando geração de biogás para aproveitamento energético**," 2017.

<span id="page-46-19"></span>[20] J. S. Peres, R. Z. Brumatti, and M. C. L. Couto, "**Aproveitamento de gás de efeito estufa (GEE) gerados de resíduos sólidos urbanos visando à sustentabilidade da matriz energética do Espírito Santo**," *REVISTA CIENTÍFICA FAESA,* p. 13.

<span id="page-46-20"></span>[21] H. H. Suining, "**Electrical Harness Life Improvement for Medium Wheel Loader Steel Mill Arrangements**," Huazhong University of Science and Technology, 2011.

<span id="page-46-21"></span>[22] F. G. Pileggi, "Inovação tecnológica no setor de aterros sanitários: o caso do evaporador de percolado (chorume) com a queima de biogás," *Sustentabilidade e Tecnologias de Baixo Carbono no Brasil,*  p. 80, 2011.

<span id="page-46-22"></span>[23] G. A. Pereira, "**Análise técnica de um sistema de geração de energia usando biogás de aterro sanitário e máquinas térmicas**," 2017.

<span id="page-46-23"></span>[24] F. P. da Silva and A. M. M. de Lima, "**Avaliação da qualidade do ar pela mudança da matriz energética em usina termoelétrica:** óleo para mistura óleo-gás natural," *Revista Geografica Academica,* vol. 10, pp. 69-81, 2016.

<span id="page-46-24"></span>[25] N. J. V. FIGUEIREDO, "**Utilização do biogás de aterro sanitário para geração de energia elétrica e iluminação a gás–estudo de caso**," *São Paulo,* vol. 89, 2007.

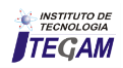

**Journal of Engineering and Technology for Industrial Applications, 2018. Edition. 15.Vol: 04 [https://www.itegam-jetia.org](https://www.itegam-jetia.org/) ISSN ONLINE: 2447-0228** 

**DOI:** https://dx.doi.org/10.5935/2447-0228.20180046

# **Material Requirement Planning Using the Economic Order Quantity Model: An Application in a Perfumery and Cosmetics Company**

## **Henrique Leodoro Paiva<sup>1</sup> , Marcelo Carneiro Gonçalves2 , Viviane Cristhyane Bini Conte3 , Paula Fernanda Gomes Vieira<sup>4</sup> , Raimundo José Borges de Sampaio<sup>5</sup>**

<sup>1</sup>Engenheiro de Produção, Mestre em Engenharia de Produção e Sistemas na Pontifícia Universidade Católica do Paraná - PUCPR. Brasil. <sup>2</sup> Engenheiro de Produção, Mestre em Engenharia de Produção e Sistemas na Pontifícia Universidade Católica do Paraná - PUCPR. Brasil.  ${}^{3}$ Dr. Professor Titular. Universidade Tecnológica Federal do Paraná – UTFPR.

Matemática, Mestre em Engenharia de Produção e Sistemas na Pontifícia Universidade Católica do Paraná - PUCPR. Brasil. 5 Dr. Professor Titular. Pontifícia Universidade Católica do Paraná - PUCPR.

Email: [henrique.paiva@pucpr.edu.br,](mailto:henrique.paiva@pucpr.edu.br) [marcelo.ccbn@hotmail.com,](mailto:marcelo.ccbn@hotmail.com) [vcbini@uol.com.br,](mailto:vcbini@uol.com.br) [paulafernandagv@gmail.com,](mailto:paulafernandagv@gmail.com) [raimundo.sampaio@pucpr.br](mailto:raimundo.sampaio@pucpr.br)

## **ABSTRACT**

**Received**: July 29<sup>th</sup>, 2018.

Accepted: August 01<sup>th</sup>, 2018.

Published: September 30<sup>th</sup>, 2018.

Copyright ©2016 by authors and Institute of Technology Galileo of Amazon (ITEGAM).

This work is licensed under the Creative Commons Attribution International License (CC BY 4.0).

<http://creativecommons.org/licenses/by/4.0/>

Open Access

Due to increasing competition and customers Requirement, in general the business decisions involve Questions related to cost reduction and optimization in Production planning. In this context, it will be approach The model - Economic Order Quantity (EOQ). Use of this Model is already common in various cases, however, in Most, this method is not incorporated into the material Requirement planning (MRP). The article aims to analyze The feasibility of reducing associated costs with Modeling the problem by applying the EOQ concepts in MRP in a company of perfumery and cosmetics, in order to Compare the results between the current batch policy with the policy based in eoq model. For it, it was extracted the demand and costs information from the corporate Management system (ERP) of the organization. The Application of EOQ found the optimum amount of orders, which was proposed in both cases, the first considering the optimum value calculated and the second suggesting adaptations in order quantities. As a result, it was possible to reduce total costs comparing to the method practiced By the company.

**Keywords:** Production Planning, Economic Order Quantity (EOQ), Material Requirement Planning (MRP), Perfumery and Cosmetics

## **Planejamento de Necessidades Materiais Utilizando o Modelo de Lote Econômico: Uma Aplicação em uma Empresa de Perfumaria e Cosméticos**

## **REESUMO**

Com o ambiente de negócios competitivo e complexo, boa parte das decisões das empresas envolvem questões sobre redução de custos e otimização no planejamento da produção. Nesse contexto, insere-se o modelo de lote econômico – Economic Orderr Quantity (eoq). A utilização deste modelo já é comum em empresas de diversos setores, entretanto, em sua maioria, a abordagem deste método não é incorporada ao Planejamento de Necessidades Materiais (MRP). O artigo objetiva analisar a viabilidade de redução de custos associados à modelagem do problema por meio da aplicação dos conceitos de EOQ no MRP em uma empresa do ramo de perfumaria e cosméticos, de modo a comparar os resultados entre a politica de lote atual com os baseados no modelo EOQ. Para isso foram extraídos as informações de demanda e custos provenientes do sistema de gerenciamento empresarial (ERP) da organização. A aplicação do EOQ encontrou a quantidade ótima de pedidos, que foi proposta em dois casos, o primeiro considerando o valor ótimo calculado e o segundo sugerindo adaptações nas quantidades de pedidos. Como resultado, foi possível reduzir os custos totais associados em relação ao método praticado pela empresa.

**Palavras-Chave:** Planejamento da produção, Modelo de Lote Econômico (EOQ), Planejamento . das necessidades de Materiais (MRP), Perfumaria e Cosméticos.

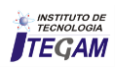

## I INTRODUÇÃO

O estudo no gerenciamento de operações que utiliza conceito de modelos matemáticos sempre teve uma abordagem mais centralizada no gerenciamento de fábrica, e dentro deste escopo o controle de estoque foi o que mais produziu insights e sugestões para novos estudos e abordagens, seja devida sua aplicabilidade, seja devido aos custos associados que podem ser minimizados. Modelos para tratar problemas de estoques são encontrados desde a década de 1910, sendo ainda muito citado por diversos autores. Um exemplo é o Modelo de lote econômico – Economic Order Quantity (EOQ).

A utilização do Modelo de lote econômico (EOQ) é muito comum em empresas de diversos setores, porém, na maioria dos casos, este conceito não é incorporado ao Planejamento de Necessidades Materiais – Material Requirements Planning (MRP). Na modelagem de problemas por meio do MRP assumese que qualquer tamanho de lote é factível e economicamente viável, o que de fato não pode ser comprovado, já que o MRP não incorpora custos em sua modelagem. Desta forma não é possível estimar se o resultado fornecido é ou não ótimo.

De acordo com esse contexto, o objetivo geral deste artigo foi de analisar a viabilidade de redução de custos associados à modelagem do problema por meio da aplicação dos conceitos de EOQ no MRP em uma empresa do ramo de perfumaria e cosméticos, de modo a comparar os resultados atuais com os resultados baseados no modelo de lote econômico (EOQ).

O estudo também avaliará o comportamento dos custos associados quando há uma variação no tamanho do lote ótimo, visto que muitas vezes, o resultado inicial não pode ser aplicado. Além disso, a análise demonstrará qual é o impacto em custos quando o tamanho do lote é definido com valores maiores de que seu valor ótimo.

Previamente pode-se afirmar que o uso desta proposta reduziu significativamente os custos relacionados a estoques e a setup e proporcionou um planejamento de produção simplificado, fatos estes que justificaram o desenvolvimento da pesquisa bem como se tornou uma proposta de trabalho promissora para os tomadores de decisão.

Esse artigo está estruturado da seguinte forma: A seção 1 contempla a introdução a qual é contextualizado o problema; A seção 2 apresenta a metodologia de pesquisa; A seção 3 apresenta a revisão bibliográfica pertinente à pesquisa – MRP e EOQ; A seção 4 contempla os resultados; A seção 5 apresenta as considerações finais da pesquisa de forma sucinta e coerente e por fim são citadas as referências.

#### II METOLOGIA DA PESQUISA

Inicialmente, serão apresentados os conceitos da modelagem via MRP e via EOQ, de maneira a compreender como ambos podem ser integrados. Em seguida, o resultado atual da empresa será apresentado e analisado. Os dados foram extraídos do SAP R/3, sistema que é utilizado como ferramenta para o planejamento da produção. O sistema SAP é um sistema de gestão empresarial (ERP) transacional, que contempla a empresa como um todo a partir de módulos destinados a cada área específica.

A pesquisa é teórica e aplicada, pois se trata de explicitar um modelo básico já conhecido, estender esse modelo para incorporar novas exigências de natureza prática, e finalmente aplicar o modelo resultante em situações da realidade do chão de fábrica.

A abordagem utilizada é quantitativa [1], os resultados numéricos serão explicitados analiticamente, e os experimentos numéricos serão apresentados em tabelas com as devidas observações ao longo do desenvolvimento do trabalho.

#### III REFERENCIAL TEÓRICO

## III.1 PLANEJAMENTO DE NECESSIDADES DE MATERIAIS (MRP)

Para [2] o Planejamento de necessidades materiais (MRP) é um sistema computadorizado que toma o Programa mestre da produção (MPS) como um dado, explode-o na quantidade necessária para cada semana do horizonte de planejamento, reduzindo pela comparação com os respectivos estoques ou recebimentos, desenvolvendo assim um programa de pedidos.

O MRP possui três principais entradas: MPS; Informações de estoques e a lista de materiais (BOM) [3]. O MPS descreve qual produto final deve ser entregue, mais especificamente, a quantidade e quando necessita estar disponível. Informações de estoques referem-se à quantidade de componentes e materiais disponíveis para uso naquele período projetado. A BOM traz a estrutura hierárquica do produto final, indicando a quantidade e onde cada componente é inserido.

O funcionamento que existe por trás do MRP é definido por vários autores como a lógica que nele ocorre. [3] define que o propósito da lógica do MRP é tentar responder a questão: "O que precisamos e quando?". De modo a considerar esta pergunta, o objetivo é tratar o processo sistematicamente, determinando planos de compras e fabricação a partir das necessidades líquidas. Esta mecânica se dá por sequencias de passos, chamados: Explosão; Ajuste da rede; Lead time e tamanho do lote. Explosão refere-se ao cálculo das necessidades brutas dos componentes de nível abaixo, de acordo com a estrutura do produto. Ajuste da rede é reconhecido assim, pois leva em conta o estoque inicial e os recebimentos programados atualizando em confrontos com as necessidades brutas. Lead time é o tempo que leva para os lançamentos das ordens gerarem a disponibilidade do componente e tamanho do lote está acordado com a quantidade ideal para as aquisições, este pode gerar aumento do estoque médio.

[4] explica que a lógica do MRP é usar a estrutura do produto e o lead time para determinar quando as ordens de fabricação e compras devem ser liberadas para que a obtenção do material respeite a necessidade da produção.

Determinado a quantidade e quando os pedidos de compras e fabricação serão lançados, conclui-se que, a partir das informações do MPS, BOM e informações de estoques é possível deduzir o que e quando precisamos planejar. Através da Figura 2 é possível entender a essência da estrutura, o núcleo do MRP [3].

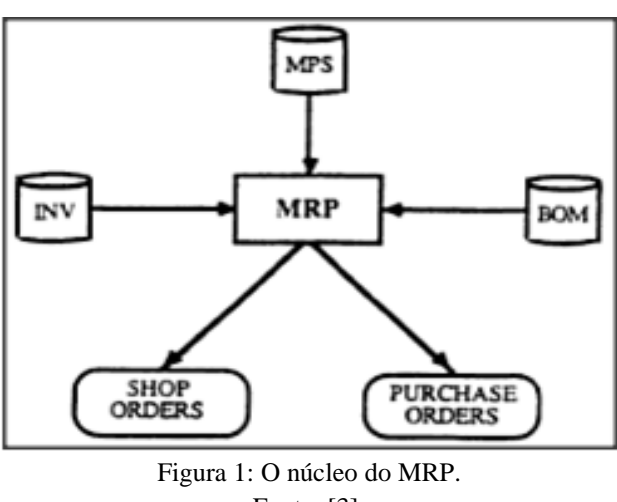

Fonte: [3].

As saídas do MRP são definidas por [4] como: Cronogramas de liberação de pedidos e produção – específica à quantidade e a data de futuros pedidos; Liberação de pedidos – que permite compra / fabricação de componentes; Alterações de relatórios – destacando as mudanças do planejamento de compra / fabricação e Relatórios de carga – indicador da quantidade de recurso a utilizar.

[2] afirma que "as saídas dos sistemas MRP fornecem dinamicamente o programa de materiais para o futuro – quantidade de cada material necessária em cada período de tempo para sustentar o MPS.".

Ao analisar os benefícios que o MRP traz à manufatura, notamos que o mesmo é recomendado para empresas que processam produtos complexos, com lead times extensos, em produção de múltiplas etapas, pois o planejamento de estoque e produção, nestes casos, concentra maiores dificuldades. É válido orientar que ao implantar o sistema, a acuracidade dos dados deve se manter coerente da melhor maneira possível com a realidade do ambiente de produção, caso contrário, o investimento feito não trará os resultados esperados. [4] destaca alguns dos benefícios, baixo nível de estoques, especialmente àqueles em processo, a localização rápida do material e além de ser um método para entender a capacidade de produção, sendo possível identificar o aumento em curto prazo e realocação da produção.

Em qualquer tratativa o que ocorre dentro do MRP é busca pela solução viável, independente da proximidade com o valor objetivo ótimo, aquele que traria o maior lucro à empresa.

#### III.2 LOTE ECONÔMICO (EOQ)

O problema básico que existe por traz deste modelo é a definição da quantidade ideal para comprar / produzir de cada vez. Um exemplo são empresas que utilizam equipamentos auxiliares e geralmente o interesse destas empresas é comprar o mínimo possível destes equipamentos. Porém, os fornecedores incorrem em mais custos quando produzem menos, já que será necessário realizar mais "setups", custo associado em preparar o chão de fábrica para atender a produção do produto em questão, desta forma, para os fornecedores é interessante entregar o máximo de equipamentos possíveis por vez. Ou seja, o

balanceamento destes interesses é o que Ford W. Harris (1913) abordou quando iniciou seus estudos para controle de estoques [5].

Harris definiu o custo de setup de duas formas, o primeiro, para o chão de fábrica, como a soma de custos com mão de obra e materiais para preparar as estações de trabalho para o produto em questão. E o segundo caso, quando relacionamos a compras, como o custo de realizar um pedido.

Basicamente, o modelo de Harris (1913) é designado para tratar o seguinte *tradeoff,* lotes maiores reduzem os custos com setup, por exige menos alterações, enquanto lotes menores reduzem os estoques já que os produtos são consumidos mais rapidamente [6]. O EOQ tem como objetivo balancear estes dois aspectos [7].

Na figura 2, demonstra-se a sistemática do EOQ – No eixo vertical o inventário e no eixo horizontal o tempo no modelo:

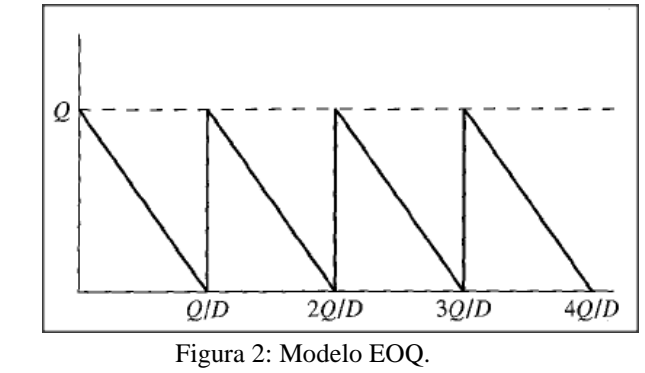

Fonte: [7].

Para [7] o EOQ é baseado em algumas premissas:

a) A produção é instantânea (não há restrição de capacidade, e todo o lote é produzido simultaneamente);

b) A entrega é imediata (não há tempo entre a produção e a disponibilização dos produtos para atender à demanda);

c) A demanda é determinística (não há incertezas sobre a quantidade ou momento da demanda);

d) A demanda é constante ao longo do tempo;

e) A produção incorre em um custo de setup fixo (independente do tamanho do lote ou do status da fábrica);

f) Produtos devem ser analisados individualmente. Notações do modelo:

- $D = \text{taxa}$  de demanda (un. / un. de tempo);
- $c =$  custo unitário de produção (\$ / un.);
- A = Custo fixo de setup para Pedido / Produção de um lote (\$);
- $h =$ Custo de estoque (\$ / un. / un. tempo);
- Q = Tamanho do lote (un.) Variável de decisão.

Considerando que as premissas levam em conta uma demanda constante e determinística, um pedido é realizado toda vez que o estoque zero é atingido – exibido na Figura 2, resultando em um estoque médio de  $\frac{9}{2}$ , o custo associado a este estoque é dado por  $h\frac{\alpha}{2}$ . O custo de setup é A, por consequência  $A\frac{\nu}{Q}$ . Desta forma, a fórmula que representa os custos deste modelo é dada por:

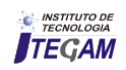

$$
Y(Q) = \frac{hQ}{2} + \frac{AD}{Q} + cD \tag{1}
$$

Minimizando a função  $Y(Q)$  o modelo EOQ, que fornece o valor ótimo de tamanho de lote (Q\*) é determinado por:

$$
Q^* = \sqrt{\frac{2AD}{h}}
$$
 (2)

Onde Q\* é o tamanho do lote econômico (em unidades), *D* é a demanda (em unidades), *A* é o custo fixo de setup e *h* é o custo de estoque.

#### IV RESULTADOS

A tabela 1 apresenta os dados referentes ao ano de 2014 da empresa de perfumaria e cosméticos. A primeira linha  $(D_t)$ representa a demanda mensal em unidades de produtos acabados, a segundo linha  $(c_t)$  representa o custo unitário de produção, a terceira linha  $(A_t)$  representa o custo fixo de setup e última linha  $(h_t)$  representa o custo de inventário.

Tabela 1: Dados de Demanda, Custos Unitários de Produção e Setup da Empresa.

|    | Períodos              |              |              |                  |      |      |      |      |      |      |                                                                                        |      |
|----|-----------------------|--------------|--------------|------------------|------|------|------|------|------|------|----------------------------------------------------------------------------------------|------|
|    |                       | $\mathbf{r}$ | $\mathbf{3}$ | $\boldsymbol{4}$ | - 5  | -6   | 7    | 8    | - 9  | 10   | -11                                                                                    | 12   |
|    | $D_6$ 6.757           |              |              |                  |      |      |      |      |      |      | 8.816 12.766 13.423 19.249 27.429 13.165 13.459 12.605 19.119 19.565 15.077            |      |
|    | $c_t$ 2.23            | 2.23         | 2.23         | 2.23             | 2.23 | 2.23 | 2.23 | 2.23 | 2.23 | 2.23 | 2.23                                                                                   | 2.23 |
|    |                       |              |              |                  |      |      |      |      |      |      | 4, 16.667 16.667 16.667 16.667 16.667 16.667 16.667 16.667 16.667 16.667 16.667 16.667 |      |
| h, |                       |              |              |                  |      |      |      |      |      |      |                                                                                        |      |
|    | Fonte: Autor, (2018). |              |              |                  |      |      |      |      |      |      |                                                                                        |      |

A tabela 2 apresenta o resultado da política de lotes utilizada pela empresa.

Tabela 2: Política de lote atual.

| Política de lotes atual                                                                         |       |       |              |                   |               |    |                                                                      |   |   |    |  |
|-------------------------------------------------------------------------------------------------|-------|-------|--------------|-------------------|---------------|----|----------------------------------------------------------------------|---|---|----|--|
|                                                                                                 |       |       | $\mathbf{3}$ | $\overline{4}$    | 5             | -6 | 7                                                                    | 8 | 9 | 10 |  |
| $_{Dt}$                                                                                         | 6.757 |       |              |                   |               |    | 8.816 12.766 13.423 19.249 27.429 13.165 13.459 12.605 19.119 19.565 |   |   |    |  |
| <b>Recebimento</b> 10,000 10,000 10,000 20,000 20,000 20,000 20,000 10,000 10,000 20,000 20,000 |       |       |              |                   |               |    |                                                                      |   |   |    |  |
| Estoque<br>projetado                                                                            | 3.243 | 4.427 |              | 1.661 8.238 8.989 |               |    | 1.560 8.395 4.936 2.331 3.212 3.647                                  |   |   |    |  |
|                                                                                                 |       |       |              |                   | $\sim$ $\sim$ |    |                                                                      |   |   |    |  |

Fonte: Autor, (2018).

Com base na política de lotes atual, ao final do horizonte de planejamento, há um descarte de 8570 unidades.

Na fórmula utilizada para calcular o EOQ os valores considerados para o cálculo foram os seguintes: a demanda (D) de 181.430 unidades ao ano, o custo de setup de (A) é de \$16.667,00 e de estoque (considerando os doze meses) é de \$12,00 por unidade a cada mês.

Aplicando a fórmula do EOQ, apresentada na equação 2, anteriormente.

Obtêm-se o valor de 22450 unidades, a quantidade de pedidos é dada por  $\frac{D}{Q}$ , ou seja, 8,08 pedidos. Para facilitar a visualização, 8 pedidos foram representados na tabela abaixo, no entanto, no último período, faltaram 1830 unidades para atender a

demanda total anual.

Se fosse realizado mais um pedido de 22.450 unidades, haveria ao final do horizonte de planejamento um residual de 20620, adicionando o custo de descarte.

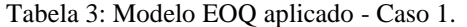

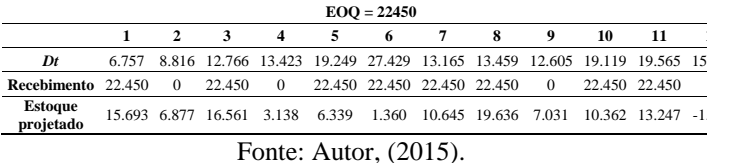

O trabalho recomenda a análise inicial do problema da forma que foi demonstrada na Tabela 3. Porém, quando temos um caso como este – desvio negativo ao final do horizonte de planejamento, o que é comum no cálculo do EOQ, é recomendado alterar o valor do tamanho do lote da seguinte forma:

Considerando que foram realizados 8 pedidos e houve uma falta de 1830 unidades, é necessário elevar o tamanho do lote para 22679 unidades, 229 unidades para cada pedido ao longo do horizonte de planejamento.

Segue abaixo o resultado considerando este alteração no tamanho do lote:

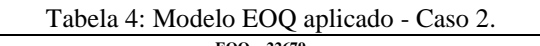

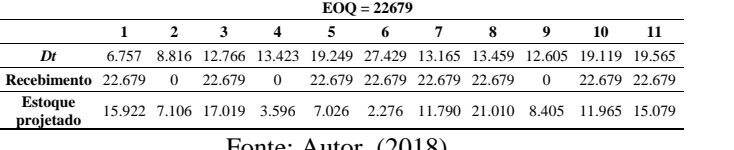

Fonte: Autor, (2018).

Neste caso, apenas 2 unidades deverão ser descartadas ao final do horizonte de planejamento.

Utilizando a fórmula para cálculo dos custos envolvidos, obtêm-se:

$$
Y(Q) = \frac{hQ}{2} + \frac{AD}{Q} + cD \tag{3}
$$

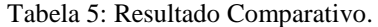

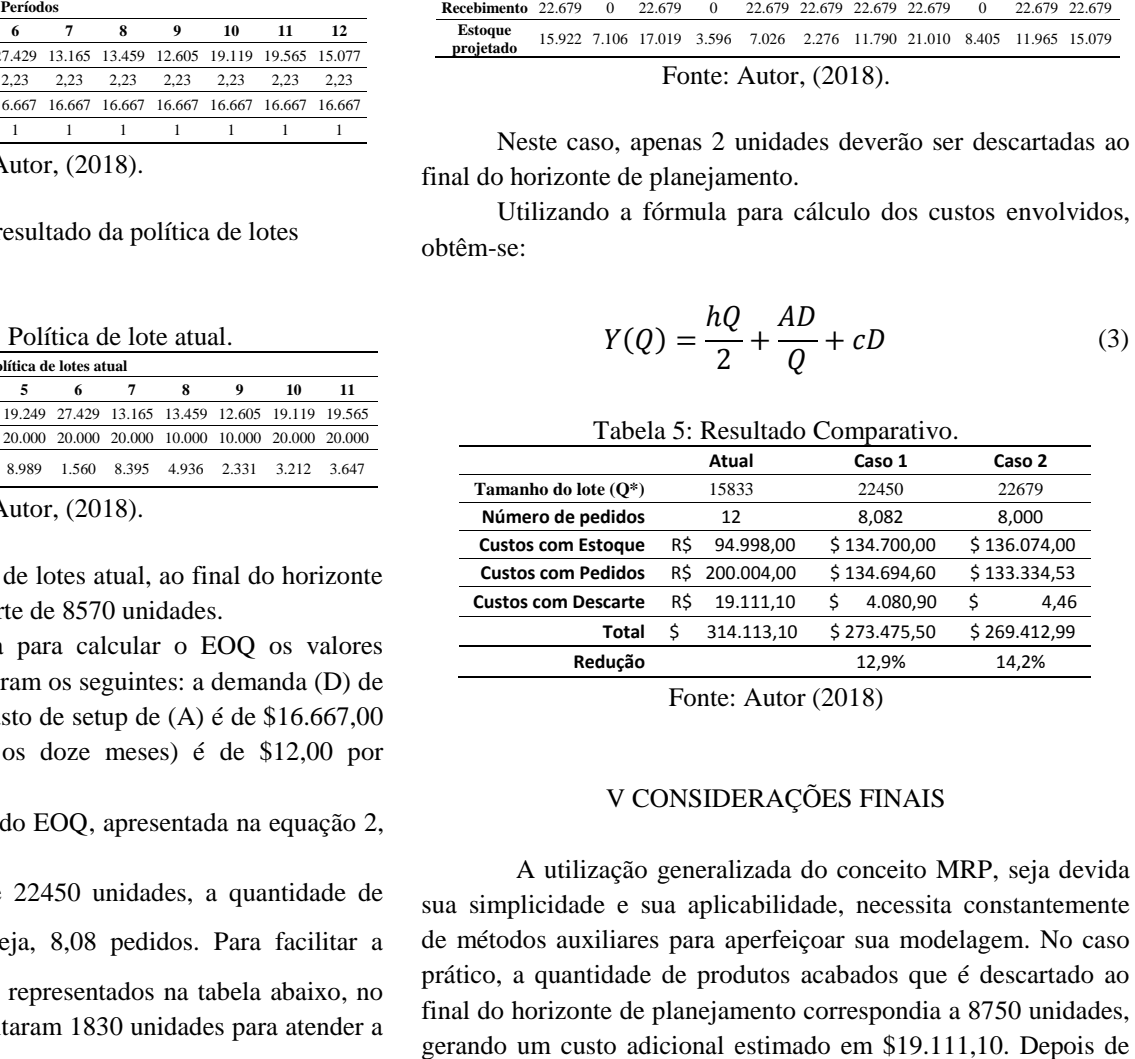

Fonte: Autor (2018)

#### V CONSIDERAÇÕES FINAIS

A utilização generalizada do conceito MRP, seja devida sua simplicidade e sua aplicabilidade, necessita constantemente de métodos auxiliares para aperfeiçoar sua modelagem. No caso prático, a quantidade de produtos acabados que é descartado ao final do horizonte de planejamento correspondia a 8750 unidades,

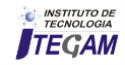

aplicado o conceito EOQ, os custos com estoque e setup foram otimizados, porém algumas adaptações foram sugeridas. Se um pedido adicional fosse realizado, haveria uma sobra de 20620 unidades, um custo adicional estimado em \$45.982,60. Para efeito de demonstração da correção, não foi exibido este novo pedido, e sim uma falta de 1830 unidades, ao distribuir esta quantidade ao longo do horizonte de planejamento e recalculando o MRP, apenas 2 unidades foram descartadas.

Mesmo aumentando o tamanho do lote em 229 unidades, os custos associados foram menores, de \$ 273.475,50 Caso 1 da Tabela 5 para \$ 269.412,99 Caso 2 da Tabela 5. Em termos de percentuais, em relação ao estado atual, houve uma redução de 12,9% no Caso 1 e de 14,2% no Caso 2. Em suma, o presente trabalho apresenta para os tomadores de decisão uma abordagem antiga de modelagem para controle de estoques aplicado ao MRP. Sugerindo um método de correção da solução inicial dada pelo EOQ, o planejamento de produção foi simplificado, e ainda reduziu significativamente os custos associados.

## VI REFERENCIAS

[1] GIL, Antonio Carlos. **Como Elaborar Projetos de Pesquisa**. 5.ed. São Paulo: Atlas, 2010.

[2] GAITHER, N.; FRAZIER, G. **Administração da produção e operações**. São Paulo: Thomson, 2002. 598 p.

[3] BAKER, K.R. **Requirements Planning**. In: GRAVES, S. C.; RINNOOY KAN, A. H. G.; ZIPKIN,

Paul Herbert. Logistics of production and inventory. North-Holland, 1993. cap 11, 760 p.

[4] M. MARTINICH, Joseph Stanislaus. **Production and operations management: an applied modern approach**. New York: J. Wiley & Sons, c1997. 875, [36] p.

[5] CHANG, L. F., S. M. SU; S. D. LIN, "Optimal inventory policy of production management: A present value framework", Engineering, Vol. 5, Nº 6, pp. 556-560 -2013.

[6] CHACKELSON, C., A. ERRASTI, D. CIPRÉS e F. LAHOZ, "Evaluating order picking performance trade-offs by configuring main operating strategies in a retail distributor: A Design of Experiments approach", International Journal of Production Research, Vol. 51, Nº 20, pp. 6097-6109 - 2013.

[7] HOPP, W.J.; SPEARMAN, M.L. Factory Physics: Foundations of Manufacturing Management, Boston: Irwin/McGraw–Hill, 2001.

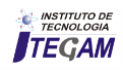

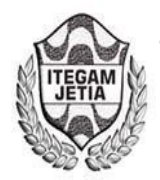

# **Application of a demand forecasting model in a rental company of billiard tables**

# **Ramon Gomes da Silva<sup>1</sup> , Alef Berg de Oliveira<sup>2</sup> , Igor Cruz da Silva<sup>3</sup> , Thulio de Oliveria Farias4**

<sup>1</sup> Mestrando em Engenharia de Produção e Sistemas, Pontifícia Universidade Católica do Paraná, Brasil. <sup>2,3,4</sup> Engenheiro de Produção, graduado pela Universidade do Estado do Pará, Brasil.

Email: [ramongs1406@hotmail.com,](mailto:ramongs1406@hotmail.com) [alefberg@hotmail.com,](mailto:alefberg@hotmail.com) [igorcruz93@hotmail.com,](mailto:igorcruz93@hotmail.com) [thuliofarias91@hotmail.com](mailto:thuliofarias91@hotmail.com) 

## **ABSTRACT**

**Received:** August 09<sup>th</sup>, 2018.

Accepted: August 29<sup>th</sup>, 2018.

Published: September 30<sup>th</sup>, 2018.

Copyright ©2016 by authors and Institute of Technology Galileo of Amazon (ITEGAM).

This work is licensed under the Creative Commons Attribution International

License (CC BY 4.0).

 $\overline{r}$ 

<http://creativecommons.org/licenses/by/4.0/> Open Access

The paper presents a clear and objective calculous of demand forecasting for a manufacturing company and rental billiard tables. To this finality, we defined some important concepts in the area. Which were the basis for the development of the methodology applied. It was also necessary to describe a bit about the history and current situation of the company, considering its particularities, which are important for choosing the right model, and comment on the need for such a study be applied in the same context. Made several calculations with different forecast models, with detailed analysis of each model to investigate the mean absolute errors, the end to be chosen only one, which is the ideal situation for the company, on the other words, is in accordance with the provision of data transferred to the staff. Still it was necessary to calculate an average inventory of security that will decide whether the chosen model is actually the most appropriate. And finally calculating demand forecast for the next period.

#### **Keywords:** PCP, Forecast, Models, Demand.

## **Aplicação de um modelo de previsão de demanda em uma empresa do ramo de locação de mesas de bilhar**

#### **RESUMO**

O trabalho apresenta de forma clara e objetiva, cálculos de previsão de demanda para uma empresa de fabricação e locação de mesas de bilhar. Para tal, foram definidos alguns conceitos importantes da área, que serviram de base para o desenvolvimento da metodologia aplicada. Também foi necessário descrever um pouco sobre a situação histórica e atual da empresa, considerando suas particularidades, que são importantes para a escolha do modelo certo, e comentar a necessidade de ser aplicado um estudo deste âmbito na mesma. Feitos vários cálculos com diferentes modelos de previsão, com a análise detalhada de cada modelo para averiguação dos erros médios absolutos, para no final ser escolhido apenas um, o qual é o ideal para a situação da empresa, ou seja, está de acordo com a disposição dos dados repassados à equipe. Ainda foi necessário o cálculo de um estoque médio de segurança que definirá se o modelo escolhido é realmente o mais adequado. E por fim o cálculo de previsão de demanda para o período seguinte.

**Keywords:** PCP, Previsão, Modelos, Demanda

#### I INTRODUÇÃO

Este artigo apresenta um estudo em uma empresa que tem como foco a produção e locação de mesas de bilhar. O estudo realizado tem como base, conhecimentos relacionados à área de Planejamento e Controle da Produção (PCP), mais especificamente à previsão de demanda, a qual assume um papel

central no processo de planejamento da produção e controle dos estoques, oferecendo as informações necessárias aos gestores da empresa, para que estes possam então ter a possibilidade de tomar decisões financeiras, comerciais e operacionais otimizadas, alcançando assim melhores resultados financeiros.

A empresa, apesar de possuir em seus arquivos informações sobre suas vendas, locações e outros serviços

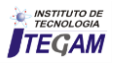

prestados, ainda não possui uma ferramenta que auxilie os gestores nas tomadas de decisão referentes ao atendimento das demandas de seus clientes, pois nunca foi realizado um estudo deste âmbito na mesma. Portanto, a análise aqui feita será de grande utilidade, uma vez que irá oferecer dados importantes aos gestores, que assim poderão compreender melhor sua demanda, e consequentemente controlar sua produção com mais eficiência, de modo a maximizar seu lucro, o que é seu principal objetivo, já que a empresa está a passar por dificuldades financeiras, decorrentes principalmente dessa falta de planejamento e busca uma solução para isso.

Com isso, acredita-se que a utilização das técnicas de previsão de demanda presentes no estudo em questão será de grande impacto para a organização, tendo em vista que, após serem testados vários modelos de previsão de demanda presentes na literatura, será feita a escolha daquele que mais se adequar às características da empresa, sendo esse o objetivo geral do artigo. Para que o objetivo geral (a determinação do modelo mais adequado) seja alcançado, faz-se necessário inicialmente obter dados que serão necessários para realizar as os testes e comparações entre os diversos modelos, o que é feito por meio da resolução de diferentes equações utilizadas em cada um desses modelos. Assim, são estabelecidos os objetivos específicos do trabalho: realizar o levantamento de dados de faturamento arrecadados em um período determinado de vinte e sete meses; construir a curva ABC, para identificar a cidade com demanda mais significativa; cálculo do MAD (*Mean Absolut Deviation*, ou desvio médio absoluto) e determinar o estoque de segurança.

## II REFERENCIAL TEÓRICO

#### II.1 PLANEJAMENTO E CONTROLE DA PRODUÇÃO

Planejamento e Controle da Produção (PCP) é uma disciplina muito utilizada dentro da Engenharia de Produção, por se tratar de uma importante ferramenta, a qual ajuda na gestão dos processos de produção da empresa, por meio de planejamentos sistemáticos e bem definidos. Contudo, é preciso antes definir o que é produção. A função de produção consiste em todas as atividades que diretamente estão relacionadas com a produção de bens ou serviços. A função de Produção não compreende apenas as operações de fabricação e montagem de bens, mas também as atividades de armazenagem, movimentação, entretenimento, aluguel etc., quando estão voltadas para área de serviços [1].

Outro conceito fundamental é o de "planejamento": O planejamento é a função administrativa que determina antecipadamente quais os objetivos a serem atingidos e o que deve ser feito para atingi-los da melhor maneira possível. O planejamento está voltado para a continuidade da empresa e focaliza o futuro. A sua importância reside nisto: sem o planejamento a empresa fica perdida no caso. Assim, partindo da fixação dos objetivos a serem alcançados, o planejamento determina a priori o que se deve fazer, quando fazer, quem deve fazê-los e de que maneira. E ele é feito na base de um conjunto de planos [2].

Um terceiro conceito introdutório ao PCP é o de "controle", que é definido como: A função controle da produção cuida de dirigir e/ou regular o fluxo metódico dos materiais por todo o ciclo de fabricação, desde a requisição de matérias-primas, até a entrega do produto terminado, mediante a transmissão sistemática de instruções aos subordinados, segundo o plano que se utiliza nas instalações do modo mais econômico [3].

A união desses conceitos resulta no PCP, ou seja, este último conceito engloba os outros três anteriormente citados e é mais precisamente definido como:

Em um sistema produtivo, ao serem definidas suas metas e estratégias, faz-se necessário formular planos para atingi-las, administrar os recursos humanos e físicos com base nesses planos, direcionar a ação dos recursos humanos sobre os físicos e acompanhar esta ação, permitindo a correção de prováveis desvios [1].

É também definido como "o sistema de PCP se ocupa do planejamento e controle de todos os aspectos da produção, inclusive do gerenciamento de materiais, da programação de máquinas e pessoas e da coordenação de fornecedores e clienteschaves" [4].

#### II.2 CURVA ABC

A curva ABC também chamada de curva de Pareto é um método de diferenciação que visa classificar os produtos segundo seu grau de importância em relação a um fator, consistindo na separação dos itens em classes de acordo com sua importância quantitativa [1].

Seguindo a linha de pensamento o objetivo ao ser feito a curva ABC é dar subsídios aos gestores para que estes definam os produtos de maior grau de importância para empresa, considerando que estes refletem diretamente nos planos da empresa seja para gestão de estoque como para de demanda [3].

#### II.3. PREVISÃO DE DEMANDA

Um dos ramos mais significativos do PCP é a previsão de demanda, a qual será muito utilizada no decorrer deste trabalho, por isso é importante apresentar alguns conceitos introdutórios sobre a mesma. Primeiramente, é necessário compreender o conceito de demanda, o qual está exposto a seguir:

Entende-se por demanda a disposição dos clientes ao consumo de bens e serviços ofertados por uma organização. Essa demanda é influenciada por uma série de fatores que se estendem desde as condições macroeconômicas operacionais, como a disponibilidade do produto e preço no ponto de venda [3].

O conceito de previsão definido como "processo metodológico para a determinação de dados futuros baseado em modelos estatísticos, matemáticos ou econométricos ou ainda em modelos subjetivos apoiados em uma metodologia de trabalho clara e previamente definida" [5].

Os seguintes fatos são apresentados, os quais ajudam a compreender melhor o escopo da previsão de demanda:

A previsão de demanda é fundamental para qualquer planejamento. A curto prazo, a previsão é necessária para prever as exigências de materiais, de produtos, de serviços ou de outros recursos para responder às alterações de demandas. As previsões permitem ajustar a escala dos funcionários e a variação do trabalho e dos materiais. A longo prazo, a previsão de demanda é necessária como uma base para mudanças estratégicas, tais como desenvolvimento de novos mercados, desenvolvimento de novos produtos e serviços e ampliação e criação de novas habilidades [6].

As previsões de demanda sempre incluem uma margem de erro, a qual pode ser reduzida quanto maior for o histórico de

demanda da empresa, o que por consequência fará com que os dados tenham maior grau de confiabilidade, além disso, a previsão de demanda se torna precisa a curto prazo, isto é, a demanda prevista para um próximo mês é mais confiável que a prevista para um próximo ano [3].

Moreira ainda define a classificação dos modelos de demanda, qualitativo e quantitativo. O modelo qualitativo "repousam basicamente no julgamento de pessoas que, de forma direta ou indireta, tenham condições de opinar sobre a demanda futura, tais como gerentes, vendedores, clientes e fornecedores" [7].

O mesmo autor ainda define modelo quantitativo como sendo aqueles que "utilizam modelos matemáticos para se chegar aos valores previstos. Permitem controle do erro, mas exigem informações quantitativas preliminares. "

Ainda é possível fazer previsões de demanda utilizando modelos de correlação, definidos por este como "modelo que relaciona a demanda de um produto com a demanda passada deste produto, buscam prever a demanda de determinado produto com base na previsão de outra variável que esteja relacionada com o produto" [1].

## II.3.1 MÉDIA MÓVEL SIMPLES

Moreira discorre sobre média móvel simples: Como regra geral, a média móvel simples pode ser um método eficiente quando a demanda é estacionária, ou seja, quando ela varia em torno de um valor médio. Para demandas crescentes ou decrescentes ao longo do tempo, a tendência é que a previsão fornecida pela média móvel simples esteja sempre em atraso em relação aos valore reais. Assim se a demanda é crescente, as previsões darão valores cada vez menores em relação aos valores reais [7].

## II.3.2 MÉDIA MÓVEL PONDERADA

Este método de previsão de demanda é na verdade "uma variação do modelo de média móvel permite que se dê, ao calcular a média, um peso maior para os valores de vendas mais recentes; é o modelo de média móvel ponderada. Esse modelo assume que as observações mais recentes são mais confiáveis como projeção das vendas futuras [8].

## II.3.3. MÉDIA EXPONENCIAL

Na média exponencial móvel, o peso de cada observação decresce no tempo em progressão geométrica, ou de forma exponencial. Em sua forma de apresentação mais simples, cada nova previsão é obtida com base na revisão anterior, acrescida do erro cometido na previsão anterior, corrigido por um coeficiente de ponderação [1].

## III ESTUDO DE CASO

#### III.1. A EMPRESA

A empresa atua no mercado de locação de mesas de bilhar a mais de trinta anos, dentro do estado Pará e ainda possui uma filial em Manaus. Está localizado no município de Belém no bairro do Marco, o espaço é da própria empresa e nunca houve mudança na localização desta. Devido a este extenso período de atividade no mercado, era de se imaginar que a empresa estivesse plenamente consolidada no que se refere à locação de mesas de bilhar, contudo o cenário atual difere do esperado. Apesar de ter conseguido o domínio do mercado durante vários anos (em torno de vinte anos), na última década iniciou-se um processo de perda gradativa de mercado para os concorrentes, e hoje a empresa passa por dificuldades. Para isto a gerência pretende ter o conhecimento exato de sua demanda, para que esta possa elaborar melhor seus planos de produção de maneira a galgar melhor produtividade e competitividade no mercado.

## III.1.1. A LOCAÇÃO DE MESAS DE BILHAR

O mercado de aluguéis de mesa é bastante desfavorável para as fábricas/locadoras de bilhar. O contrato é dado da seguinte forma, cada mesa possui um relógio instalado, este é responsável por contabilizar quantas fichas são inseridas na mesa durante determinado período, o valor que a empresa recebe por cada ficha  $\acute{\text{e}}$  estipulado em R\$ 0,25 (vinte e cinco centavos), independentemente do valor pelo qual o contratante vende cada ficha, a empresa também fica responsável por toda a manutenção que a mesa venha a precisar, inclusive reposição de tacos e bolas, isto é, o contratante não tem custo algum com a mesa em seu estabelecimento.

#### III.2 METODOLOGIA

Para a realização deste trabalho, foi necessário um levantamento de dados referentes à demanda histórica da empresa durante um período de vinte e sete meses, já que só nos foi possível obter essa quantidade de dados, tendo em vista que a empresa só passou a armazenar os dados a partir deste período (vinte e sete meses antes da coleta de dados feita pela equipe), quando ocorreu uma mudança de gerência. Esses dados foram levantados em forma de faturamento arrecadado mensalmente pela empresa e depois convertidos para quantidade de fichas contabilizadas no mesmo período.

Essa conversão foi feita dividindo-se o valor arrecadado por 0,25, pois a empresa arrecada o capital através do aluguel das fichas, sendo que é estipulado o valor de R\$0,25 por ficha como sendo a parte do lucro repassada à empresa. Após essa conversão, pudemos determinar o valor final do número de fichas contabilizadas em cada mês.

Foram coletados os dados de faturamento da empresa ao longo dos vinte e sete períodos em quatro cidades paraenses – Belém, Paragominas, Capitão Poço e Tomé Açu, após averiguação através da curva ABC (Figura 1) foi definido a cidade de maior arrecadação para a empresa.

Após a coleta de dados foram utilizados vários modelos de previsão de demanda, para que obtivéssemos o modelo ideal, para o caso em questão, os modelos utilizados são: média móvel simples, média móvel ponderada, média exponencial, e ainda foi verificada a se havia existência de tendência e sazonalidade nos dados repassados pela gerência.

## III.2.1 MÉDIA MÓVEL SIMPLES

Para o cálculo da média móvel simples também chamada de média aritmética é utilizada a Equação 1:

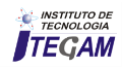

$$
Mm_n = \frac{\sum_{i=1}^n D_i}{n} \tag{1}
$$

 $Mm_n$  = média móvel de n períodos;  $D_i$  = demanda ocorrida no período i; n = número de períodos i: índice do período (i=1, 2,3...)

O cálculo é feito considerando-se períodos (n) que variam de 2 a 10 (mm2 a mm10), isto significa que usando mm2 os períodos a serem considerados serão os dois anteriores, caso seja mm3 serão considerados os três anteriores até que se atinja o número máximo de 10, a partir desse número o restante é calculado usando-se mm10, observe a fórmula utilizada para o cálculo em questão.

## III.2.2 MÉDIA MÓVEL PONDERADA

Já para o cálculo da média móvel ponderada é usada a Equação 2:

$$
Mm_p = 0.5P_3 + 0.3P_2 + 0.2P_1 \tag{2}
$$

 $Mm_p$  = Média Móvel Ponderada

 $P_1$  = Período 1 (Antepenúltimo)

 $P_2$ = Período 2 (Penúltimo)

 $P_3$  = Período 3 (Último)

0,5; 0,3; 0,2 são coeficientes de ponderação que somados resultam 1.

A média móvel ponderada é uma variante do modelo de média móvel simples, contudo é adicionado um peso maior para os valores de demanda reais mais recentes, assumindo desta maneira observações mais recentes e confiáveis como projeções futuras.

#### III.2.3 MÉDIA MÓVEL EXPONENCIAL

Enquanto que para o cálculo da média exponencial, foi utilizada a Equação 3 abaixo apresentada:

$$
M_t = M_{t-1} + a(D_{t-1} - M_{t-1})
$$
\n(3)

 $M_t$  = Previsão para o período t;  $M_{t-1}$  Previsão para o período t-1;  $a=$  coeficiente de ponderação;  $D_{t-1}$  = Demanda do período t-1.

No modelo de média exponencial, o peso de cada dado irá decrescer em relação ao tempo, em uma progressão

Neste modelo, o peso de cada dado irá decrescer como tempo em progressão geométrica, ou de forma exponencial [1], a seguinte fórmula foi utilizada durante a produção do artigo.

É necessário frisar que as previsões de demanda aqui apresentadas, são de conteúdo quantitativo, pois a previsão de demanda baseada em um modelo qualitativo é constituída por técnicas baseadas em opiniões e consenso, sendo necessária certa experiência dentro da área, enquanto que modelos quantitativos são baseados em técnicas estatísticas para obtenção das previsões [3].

#### III.2.4 ERRO ABSOLUTO E MAD

Após o cálculo da demanda utilizando as médias móveis, é necessário que se faça outros cálculos para a escolha do melhor modelo, o mais adequado para a previsão da demanda dos meses seguintes. Para tal é utilizado os cálculos de erro absoluto e MAD que determinará o valor absoluto da diferença entre as demandas reais e as previstas no modelo, como está apresentado na Equação 4:

$$
Error = |D_{real} - D_{prev}|
$$
 (4)

 $Error =$  Erro absoluto  $D_{real}$  = Demanda real  $D_{\text{mean}} =$  Demanda prevista

É necessário achar os erros absolutos em todos os períodos nos quais ocorreu a previsão de demanda. Depois de serem determinados todos os erros absolutos, podemos calcular o MAD (*Mean Absolute Deviation*), fazendo uma média dos erros absolutos encontrados, segundo a Equação 5:

$$
MAD = \frac{\sum_{i=1}^{n} Error_i}{n}
$$
 (5)

 $MAD =$  Erro absoluto médio  $Error_i =$  Erro absoluto  $n =$  número de períodos

O valor do MAD é de importância crucial para a metodologia aplicada, já que o modelo que possuir o menor valor de MAD será escolhido como o modelo ideal para o caso em questão.

#### III.2.5. ESTOQUE DE SEGURANÇA

A partir do pressuposto de que se tem o menor MAD em mãos, calcula-se o estoque de segurança, que representa o valor mínimo que a empresa necessita para atender a demanda prevista antes calculada, sendo que este estoque não pode ultrapassar 30% da média das demandas reais. De acordo com a Equação 6:

$$
Est. Segurança = Z * MAD \tag{6}
$$

Onde:

 $Z = n$ ível de confiabilidade (tabelado em 90%, ou seja, 1,28).

MAD = Menor MAD encontrado

E para a percentagem de estoque em relação à média das demandas:

$$
\%Est. Segurança = \frac{Est. Segurança}{\frac{\sum_{i=1}^{n} D_i}{n}} \tag{7}
$$

Onde:

 $D_i$  = Demanda real  $n =$ Número de períodos

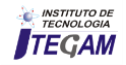

## IV RESULTADOS E DISCUSSÕES

## 4.4. MÉDIA MÓVEL PONDERADA

## IV.1 CURVA ABC

A curva foi construída com base nos dados repassados à equipe pela gerência da fábrica de bilhar, a respeito da arrecadação da empresa no período de vinte e sete meses em quatro cidades: Belém, Paragominas, Tomé Açu e Capitão Poço. Segundo análise obtida através dos gráficos, verificou-se que Belém possui uma arrecadação de R\$ 157.385,5 em um total R\$ 435.567,85. Isto representa 36% na arrecadação total da empresa, apresentado na Figura 1.

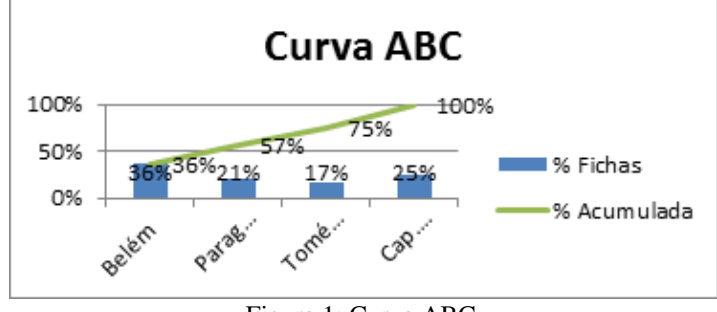

 Figura 1: Curva ABC. Fonte: Autores, (2018).

## IV.2 PREVISÃO DE DEMANDA

A previsão de demanda trata-se de um processo que busca informações sobre o valor de vendas futuras de determinado produto ou conjunto destes. Para tal a previsão da demanda se possível deve fornecer também informações sobre a localização [7].

Tendo em vista tal conceito, foram buscadas informações a respeito da arrecadação da empresa em vinte e sete períodos nas quatro cidades citadas anteriormente.

Com os dados colhidos podemos, através de uma planilha eletrônica, organizar os dados e plotar a Figura 2. Dessa forma podemos verificar que a distribuição dos pontos no gráfico mostra claramente uma inclinação para o modelo de média móvel.

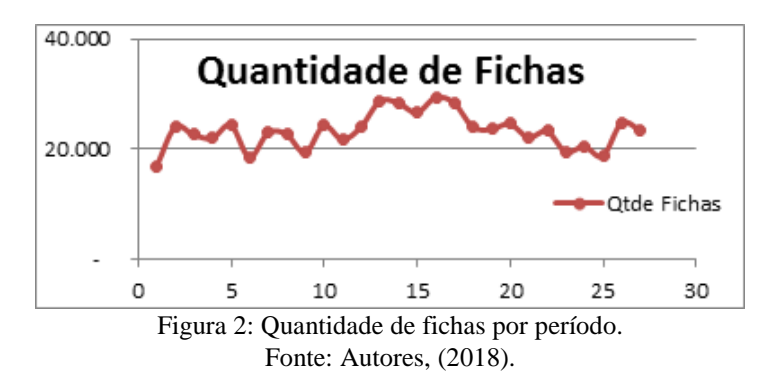

#### IV.3 MÉDIA MÓVEL SIMPLES

Obedecendo ao método de cálculo da média móvel simples, variando de MM1 a MM10, chegamos ao valor de 2.146 como o menor MAD do modelo (correspondente ao período MM3), porém outros modelos apresentaram menores valores de MAD, concluímos então que este modelo não é o ideal.

Os resultados podem ser vistos na Tabela 1, o MAD calculado para este modelo foi de 2.089, resultando no modelo mais adequado para previsão de demanda, tendo em vista que apresentou o menor MAD, dentre todos os modelos testados.

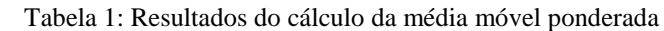

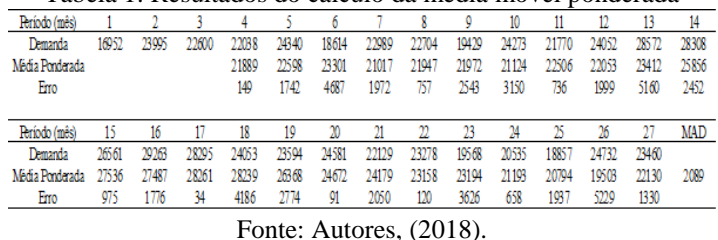

Após a determinação do MAD, é possível aplicar o 4 MAD, que é um limite utilizado para estipular um valor máximo de erros que podem existir no modelo. Multiplicando o MAD, utilizado (2.089), por quatro, obtivemos o valor de 8.356 como limite de controle. Podemos observar na Figura 3 que os erros do modelo ficaram bem distantes desse valor, logo ele é considerado viável.

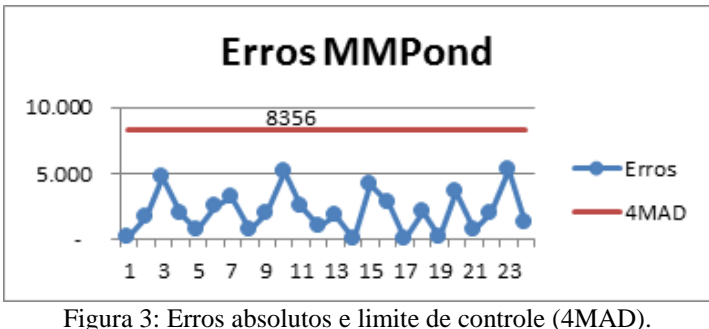

Fonte: Autores, (2018).

## IV.5 MÉDIA EXPONENCIAL

Seguindo tal modelo, o menor MAD obtido foi de 2.297, muito acima do modelo de média ponderada apresentada anteriormente, logo este modelo também foi descartado por não atender às condições pré-estabelecidas.

## IV.6 ESTOQUE DE SEGURANÇA

Obtivemos o valor, seguindo os devidos procedimentos, de 2.674 fichas, o que representa aproximadamente 11% em relação à média das demandas.

## V CONCLUSÃO

Após a aplicação dos modelos de previsão de demanda e análise dos dados obtidos, constatou-se que o modelo mais adequado ao caso da empresa é o de Média Móvel Ponderada, por apresentar o menor MAD dentre todos os modelos testados. A partir disso, pudemos determinar a previsão de demanda da quantidade de fichas para vigésimo oitavo mês, que foi de 22.921. O que representa um faturamento de R\$ 5.730,25.

Também foi verificado que o valor do estoque de segurança confirma a validade do modelo utilizado, pois é inferior a 30% em relação à média das demandas reais, uma vez que

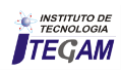

chegamos ao resultado de 11%, mostrando que o modelo está dentre os conformes.

 Repassando estes dados à gerência, se torna mais fácil para a mesma elaborar planos de produção baseados nessa demanda prevista e o controle dos processos produtivos passa a ser mais eficaz. Além disso, com os dados da previsão de demanda em mãos, também podem ser estabelecidas metas a serem atingidas pela empresa, de acordo com os dados que foram calculados e, de forma a tentar alcançar as metas ideais, atender melhor os clientes e tentar recuperar o espaço perdido ao longo dos anos no mercado, porém é necessário que o modelo seja monitorado em intervalos de três a seis meses.

## VI REFERÊNCIAS

[1] D. F. Tubino. **Manual de planejamento e controle da produção.** 2ª edição, São Paulo. 2000. Editora Atlas.

[2] I. Chiavenato. **Iniciação ao Planejamento e Controle de Produção.** São Paulo. 1990. McGraw-Hill.

[3] L. Lustosa et al. **Planejamento e controle da produção.** 1ª edição, Rio de Janeiro. 2008. Editora Elsevier.

[4] T. Vollmann et al. **Sistemas de Planejamento e Controle da Produção para o Gerenciamento da Cadeia de Suprimentos.** 5ª edição, Porto Alegre. 2006. Bookman Editora.

[5] P. Martins, F. P. Laugeni. **Administração da Produção**. São Paulo. 2002. Editora Saraiva.

[6] M. Davis et al. **Fundamentos da Administração da Produção**. 3ª edição, Porto Alegre. 2001. Bookman Editora.

[7] D. Moreira. **Administração da produção e operações**. 2ª edição, São Paulo. 2009. Editora CENGAGE Learning.

[8] H. Corrêa, I. Gianesi, M. Caon. **Planejamento, programação e controle da produção**. 4ª edição, São Paulo. 2001. Editora Atlas.

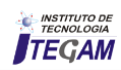

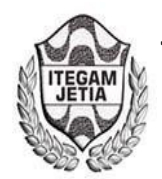

# **Analysis of physical arrangement and flow of the process in the classification sector in modern curtume**

# **Nyegge Vittória Martins de Lima<sup>1</sup> and Kamilla Rayane Brito Souza<sup>2</sup>**

<sup>1</sup>Universidade Federal do Vale do São Francisco. Petrolina – PE. Brasil. <sup>2</sup>Universidade Federal de Alagoas. Alagoas – AL. Brasil.

Email: martinsnyegge@hotmail.com, kamillabrito.ep@gmail.com

## **ABSTRACT**

**Received**: July 19<sup>th</sup>, 2018.

Accepted: August 01<sup>th</sup>, 2018.

Published: September 30<sup>th</sup>, 2018.

Copyright ©2016 by authors and Institute of Technology Galileo of Amazon (ITEGAM). This work is licensed under the Creative Commons Attribution International License (CC BY 4.0). <http://creativecommons.org/licenses/by/4.0/>

 $\boxed{6}$ Open Access Production Planning and Control can be used in several ways, according to the present need of the organizations, one of these uses can happen in the physical arrangement, where it is possible to carry out more detailed studies in order to plan a better use of the space, reduce costs, minimizing unnecessary distances and displacements, and ensuring adequate postures for operators. Thus, this study has as main focus, the study of a leather manufacturing company in the classification sector, with the objective of studying the current layout, identifying the problems, and with the help of the Arena program to assign a greater emphasis proposals for improvements.

**Keywords:** Layout, Stock, PPC, Simulation, Arena.

## **Análise do arranjo físico e fluxo do processo no setor de classificação no curtume moderno**

## **RESUMO**

O Planejamento e Controle da Produção pode ser utilizado de diversas formas, de acordo com a necessidade presente das organizações, uma dessas utilizações pode acontecem no arranjo físico, onde é possível realizar estudos mais detalhados a fim de planejar um melhor aproveitamento do espaço, reduzir custos, minimizar distâncias e deslocamentos desnecessários, além de garantir posturas adequadas para os operadores. Dessa forma, esse estudo tem como principal foco, a realização de estudo em uma empresa de fabricação de couros, no setor de classificação, com objetivo de estudar o layout atual, identificando os problemas, e com o auxílio do programa Arena atribuir uma maior ênfase as propostas de melhorias.

**Palavras-chave:** Layout, Estoque, PCP, Simulação, Arena.

## I INTRODUÇÃO

O Planejamento e Controle da Produção (PCP) é um segmento da Engenharia de Produção que se divide em subsegmentos com atuações mais específicas como a função produção, sistemas produtivos, planejamento estratégico da produção, planejamento e análise de localização, redes de operações produtivas, Just in Time, arranjo físico e no fluxo do processo [1-2].

Dentre as atividades descritas, daremos maior destaque ao layout – disposição física de operadores e máquinas no ambiente – e ao fluxo do processo – sequência operacional das atividades do processo, pois a utilização baseada nestas operações conjuntas proporciona vastas melhorias, as quais serão identificadas durante o estudo e aplicação que se dará em uma indústria de Curtimento de Couro e Pele. Assim [3], afirmam que "dentre as ferramentas utilizadas para se visualizar um processo, destaca-se o gráfico de fluxo de processo, onde se representam os diversos passos ou eventos que ocorrem durante a execução de uma tarefa específica, ou durante uma série de ações".

Segundo a pesquisa de [4], sobre o Panorama do setor de couro no Brasil, do Banco Nacional do Desenvolvimento (BNDS), notou-se que o setor de couros vem apresentando crescimentos consideráveis a nível nacional e internacional. Tendo como impulsionador o processamento do couro bovino, sendo que "as empresas de curtume se localizam majoritariamente no Rio Grande do Sul e em São Paulo, embora outro pólo venha

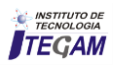

se desenvolvendo em função da relocalização dos rebanhos e frigoríficos".

## III REFERENCIAL TEÓRICO

### III.1 DEFINIÇÃO DE LAYOUT

A produção de couro se inicia na atividade pecuária, seguida do abate, o descarne nos abatedouros e encaminhado aos curtumes. Os curtumes podem ser caracterizados de acordo com seus tipos de processamentos do couro: Curtume de Wet Blue; Curtume Integrado; Curtume de Semi-Acabado e Curtume de Acabamento.

Este estudo será realizado no Curtume Moderno, o único Curtume integrado do país que comercializa todas as variedades de couro e pele, que está localizado na cidade de Petrolina - PE. Assim, temos como propósito realizar o mapeamento do processo produtivo de um setor específico, Classificação de Peles, onde acontece a classificação de acordo com a qualidade do material. Levando em consideração o arranjo físico do espaço onde são realizadas as atividades, a fim de identificar possíveis gargalos e deficiências no layout atual.

Portanto, através do programa de simulação Arena, buscou-se simular a mudança de layout por meio da modificação de mesas atuais para o formato em U, e assim verificar as vantagens presentes com essa alteração. Para isso, foram necessários a coleta de dados no ambiente de estudo, sendo que esses dados foram os tempos em que cada trabalhador levou para separar o couro conforme a classificação.

#### II METODOLOGIA

A metodologia foi dividida em cinco etapas. Em um primeiro momento foi realizado a pesquisa bibliográfica, por meio de livros, teses, monografias, artigos e da internet, para o aprofundamento do estudo.

A segunda etapa foi a realizado visitas na indústria, tendo como objetivo a coleta do maior número de informações sobre fluxo e o layout atual, estudado estas informações para que fosse possível propor as melhorias. Nessa etapa foi possível verificar a dimensão do ambiente interno, sendo decidido a realização do estudo apenas no setor de classificação.

A realização da terceira etapa se deu com a identificação das necessidades e privações atuais. Posteriormente a reorganização do layout e a criação do mapofluxograma do processo do setor, sugerindo assim as possíveis melhorias, através da utilização do programa Microsoft Visio, uma ferramenta para criação de diversos gráficos de organização, fluxogramas, organogramas e diagramas, pois possui uma interface organizada, simples e de fácil manuseio pelo usuário.

A metodologia de cronoanálise foi aplicada para identificar os tempos de cada operador para que seja possível relacionar a engenharia de métodos, o projeto de trabalho e a ergonomia de cada trabalhador.

Em seguida foram aplicados questionário como técnica de obtenção de dados para reunir informações sobre o fluxo do processo, arranjo físico e produtividade.

E por último foi realizado a análise das pesquisas e dos dados coletados durante as visitas, dando base para a criação do novo layout e do fluxograma do processo, visando alcançar que o objetivo final fosse alcançado em conjunto com a análise do PCP. A elaboração do novo layout foi realizada no programa SketchUp 2017, o fluxograma no Microsoft Visio 2016, e a simulação no Arena.

O arranjo físico para Slack (2009) pode ser definido como a forma de "decidir onde colocar todas as instalações, máquinas, equipamentos e pessoal da produção" a fim de que as operações ocorram em uma sequência lógica, garantindo os recursos, os clientes e as trocas de informações.

Existem algumas razões práticas para as quais as decisões de layout, também denominado arranjo físico, são importantes e necessárias. São estas as razões segundo [1]:

● Arranjo físico é frequentemente uma atividade difícil e de longa duração devido às dimensões físicas dos recursos de transformação movidos.

● O re-arranjo físico de uma operação existente pode interromper seu funcionamento suave, levando à insatisfação do cliente ou a perdas na produção.

● Se o arranjo físico (examinado a posteriori) está errado, pode levar a padrões de fluxos excessivamente longos ou confusos, estoque de materiais, filas de clientes formando-se ao longo da operação, inconveniência para os clientes, tempos de processamento desnecessariamente longos, operações inflexíveis, fluxos imprevisíveis e altos custos.

Além disso, existem alguns princípios básicos para análise de arranjo físico que são: segurança, economia de movimentos, flexibilidade de longo prazo, princípio de progressividade e uso do espaço. As atividades que oferecem perigo não podem ter acesso fácil a pessoas que não sejam do setor, deve-se buscar sempre a redução de distâncias por parte do operador a fim de evitar cansaço físico e baixo rendimento, ter um espaço (ambiente de trabalho) versátil para mudanças futuras no processo caso necessário, além de que as atividades devem acontecer em uma sequência lógica e ordenada com o propósito de utilizar o espaço da melhor forma possível de maneira bem proveitosa [5].

O layout do processo também pode ser definido de acordo com o tipo básico, de como os recursos são alocados em relação aos outros, ou seja, da necessidade que se quer atingir naquele ambiente. Para [1], o arranjo físico pode ser de quatro tipos: posicional, por processo, celular e por produto. A finalidade de cada arranjo pode ser vista na tabela abaixo.

Tabela 1: Tipos de Arranjo Físico que podem ser encontrados em ambientes.

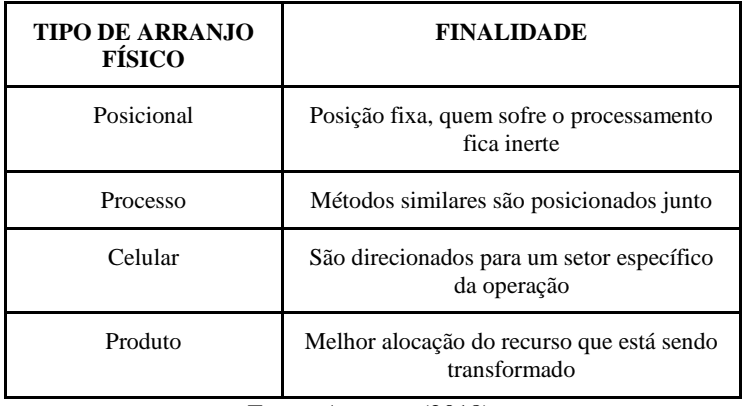

Fonte: Autores, (2018).

A escolha do arranjo também dependerá do volumevariedade, pois "quando o volume é baixo e a variedade é relativamente alta, o "fluxo" não é uma questão central". O layout observado na empresa em estudo é do tipo celular, onde os agentes transformados são direcionados para setores específicos

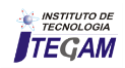

para cada atividade, de acordo com o processo. As informações sobre o layout atual estão dispostas na Figura 1 e na Figura 2, coletada durante as visitas.

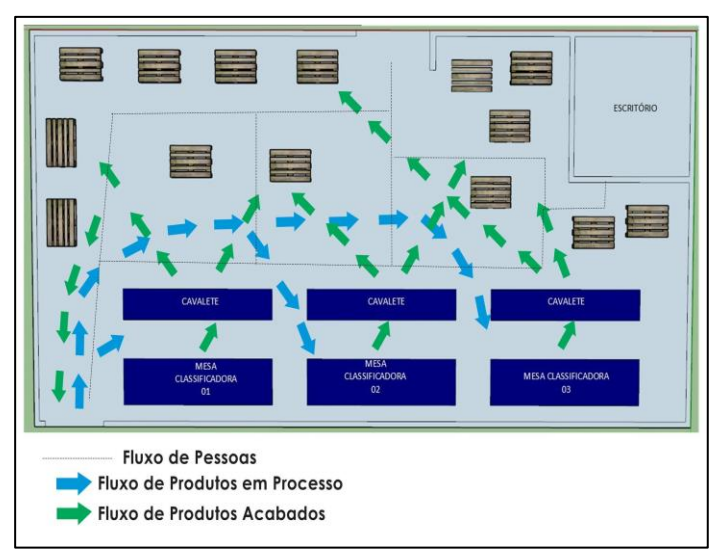

Figura 1: Layout Atual do Setor de Classificação. Fonte: Autores, (2018).

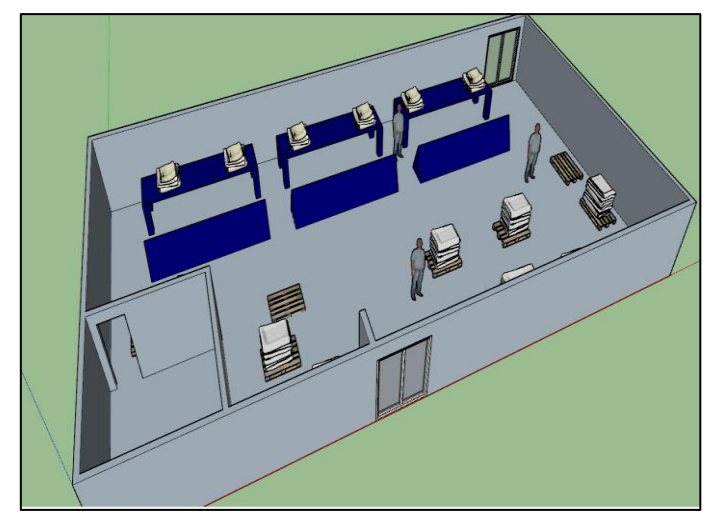

Figura 2: Layout Atual do Setor de Classificação no formato 3D. Fonte: Autores, (2018).

## III.2 LAYOUT EM FORMATO DE "U"

Através do estudo de layout é possível analisar todas as atividades no sistema de produção e identificar as que não agregam valor e que podem ser eliminadas.

A ideia da utilização do layout em U (um tipo de manufatura celular) é devido às vantagens proporcionadas por esse tipo de arranjo. Dentre os benefícios temos: flexibilidade e o balanceamento de mão-de-obra, manuseio de materiais e ferramentas, diminuição de deslocamentos, redução da área. De acordo com [6] esse tipo de linha é utilizado para "promover melhor comunicação entre trabalhadores, permitir que os operadores desempenhem diferentes operações, [...] e auxiliar a aproximação da equipe de operadores, o que facilita a resolução de problemas".

## III.3 DEFINIÇÃO DO FLUXO DO PROCESSO

Para entender o andamento do fluxo do processo precisa-se identificar algumas informações básicas, "necessita-se das ordens de fabricação com todos os dados de operações, material, tempo por operação, equipamentos e ferramentas necessárias para cada componente fabricado, e da lista completa dos equipamentos de fábrica". Além disso, as etapas previstas deste "método são, inicialmente, o registro do fluxograma de processo básico e posterior determinação dos grupos principais".

#### III.4 GESTÃO DE ESTOQUE

Em [7] vê-se que a gestão de estoques é o principal critério de avaliação de eficiência do sistema de administração de materiais e abrange uma série de atividades, que vão desde a programação e planejamento das necessidades de materiais em estoque, até ao controle das quantidades adquiridas, com a intenção de medir a sua localização, movimentação, utilização e armazenagem desses estoques de modo a responder com regularidade aos clientes em relação a preços, quantidades, e prazos.

Existem alguns tipos de estoque, sendo eles: estoques de produtos em processos, estoque de matérias-primas e materiais auxiliares, estoque operacional, estoque de produtos acabados, estoque de materiais administrativos. No setor de classificação estão presentes dois destes tipos de estoque, em processo e acabados.

#### III.4.1 ESTOQUE EM PROCESSO

Este tipo de estoques baseia-se essencialmente em todos os artigos solicitados necessários à fabricação ou montagem do produto final, que se encontram nas várias fases de produção [7]. Como as peles que aguardam no setor de secagem para ir para o setor de classificação.

#### III.4.2 ESTOQUE DE PRODUTOS ACABADOS

Usualmente são materiais que se encontram em depósitos próprios para expedição. São formados por materiais ou produtos em condições de serem vendidos [7].

Onde estão dispostos no setor de classificação, ocupando o espaço o qual deveria ser destinado ao estoque em processo das peles que ainda vão ser classificadas.

#### III.5 TIPOS DE CURTUME

Curtume de Wet Blue – é o que trata do primeiro processamento do couro, o couro salgado é despelado, graxas e gorduras são removidas e há o primeiro banho de cromo, onde passa a exibir um tom azulado e molhado. Curtume Integrado – Realiza todas as operações. Curtume de Semi-Acabado – Trabalha a partir do couro wet blue, utilizado como matériaprima, e o transforma em couro crust (semi-acabado). Curtume de Acabamento – Trata-se daquele que recebe o couro crust e o transforma em couro acabado.

Pequenas mudanças no layout podem significar melhorias, sem que haja a necessidade de ser gerado custos.

#### III.6 PROCESSO REALIZADO NO SETOR

O setor de classificação tem a função de classificar a pele de acordo com a qualidade. Atualmente estão alocados quatro funcionários que fazem a classificação, dispostos em dois postos de trabalho, composto por uma mesa cada, onde são feitas as análises, e dois cavaletes onde são colocadas as peles após identificada a classificação, e mais três funcionários que auxiliam no processo. O início do processo deste setor se dá com a chegada das peles do setor de secagem (localizado ao lado), mas que vem pelo lado externo da empresa demandando muito tempo de

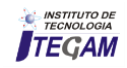

espera. Os funcionários realizam a separação de acordo com as 8 classificações existentes, onde a qualidade é mais baixa na classificação VIII (retalho) e mais alta na de número I (pele de primeira). As peles classificadas são colocadas em pallets e ficam aguardando a sua retirada.

## III.6.1 TRABALHO COGNITIVO

A cognição é o processo da aquisição do conhecimento que se dá através da percepção, da atenção, associação, memória, raciocínio, juízo, imaginação, pensamento e linguagem. Um conjunto dos processos mentais usados no pensamento na classificação, reconhecimento e compreensão para o julgamento através do raciocínio para o aprendizado de determinados sistemas e soluções de problemas. Além disso existe a Análise Ergonômica do Trabalho (AET) que segundo [8] "abrange fatores que oportunizam identificar situações que levam a melhorar ou, pelo menos, a amenizar as condições de trabalho", além disso conclui com algumas vantagens observadas na AET como "otimizando a produção, satisfazendo o trabalhador, melhorando o conforto oferecido e aumentando a produtividade da organização". Dentro da AET é feita a análise da tarefa que consiste, basicamente, na análise das condições de trabalho da empresa, levando em consideração dados referentes ao ser humano, às condições técnicas-máquina, ambientais e organizacionais.

Os fatores ambientais envolvem o espaço e planos de trabalho, ambiente térmico, acústico, luminoso e vibratório, e a qualidade do ar. O ambiente estudado é composto por atividades que demandam atenção, pois o funcionário tem que avaliar e decidir qual a classificação da pele de acordo com a qualidade, na qual conseguem identificar devido aos anos de experiências. Levando em consideração os dados referentes ao ambiente acústico e luminoso, são presentes atualmente algumas falhas que interferem na produtividade do setor.

## III.6.1.1 TRABALHO SOB RUÍDO

Para [8] "o ruído é um som desagradável e que quando intensos prejudicam a realização de tarefas que exigem atenção, concentração mental ou velocidade e precisão dos movimentos". Para que seja possível reduzir os níveis de ruídos no ambiente são necessários a realização de algumas etapas, como, atuar na fonte, isolar a fonte, reduzir a reverberação, remover o trabalhador, adotar controles administrativos e proteger o trabalhador.

Os trabalhadores do setor em estudo estão sob presença de ruído devido a sua localização ao lado do setor de secagem que possuem máquinas barulhentas e que acaba interferindo nas suas atividades.

## III.6.1.2 ILUMINAÇÃO

O agente físico iluminação é incluso nas atividades e operações insalubres pela portaria 3.214/78 do MTE como anexo 4, da NR-15, que determina níveis mínimos de iluminação por tipo de atividade. Para [8], "embora a deficiência de iluminação possa provocar fadiga visual, redução na velocidade de percepção de detalhes, riscos de acidentes e até a doença conhecida como Nistagmo dos mineiros".

Existem dois tipos de sistemas de iluminação, a iluminação geral e a localizada. A geral se obtém pela colocação regular de luminárias em toda a área, garantindo-se um nível uniforme de luz sobre o espaço de trabalho. A iluminação localizada concentra maior intensidade do iluminamento sobre a tarefa, enquanto o ambiente geral recebe menos luz.

No setor de classificação, como é realizado um trabalho que demanda atenção (cognitivo), são utilizadas as duas formas de iluminação, a geral no setor por inteiro e a localizada sobre as mesas de classificação.

### III.7 SOFTWARE ARENA

O software Arena é um ambiente gráfico integrado de simulação, que contém recursos para modelagem de processos, desenho e animação, análise estatística e análise de resultados. Apresentando como vantagens melhorar a visibilidade de um sistema; explorar oportunidades para novos procedimentos e métodos; diagnosticar e resolver problemas; reduzir ou eliminar gargalos; reduzir custos operacionais; melhorar a previsão financeira; reduzir tempos de entregas; administrar melhor os recursos [9].

Através de uma interface de fácil acesso, o software Arena utiliza módulos para descrever um sistema real. Tais módulos funcionam como comandos de uma linguagem de simulação e são estruturados de maneira que através do modelo seja possível analisar a realidade. Além das ferramentas de simulação, existe uma ferramenta de análise estatística, o Input Analyzer, que tem a função de analisar estatisticamente dados para saber a curva de distribuição que melhor se aproxima dos dados reais.

#### IV RESULTADOS E DISCUSSÕES

Os problemas encontrados no setor estão baseados no layout, fluxo do processo e condições ambientais onde o trabalhador está inserido. No atual layout existem dois funcionários ocupando a mesma mesa de trabalho, e esse fato atrapalha no momento de depositar a pele sobre o cavalete, o qual possui grandes dimensões, ocasionando perda de tempo e de produtividade, que o normal seria a classificação de 1000 peças por hora. Em relação ao fluxo do processo, é notado o mal aproveitamento do espaço para estoque, o espaço destinado ao estoque em processo é utilizado para estocar produtos acabados, gerando um desperdício de tempo e espaço, tornando o fluxo descontínuo e demorado, além de uma desorganização visual bastante visível. Além disso, o setor de secagem fica localizado ao lado do setor de classificação e são separados apenas por uma meia parede existente entre os setores, porém foi constatado que as peles ao invés de seguirem de forma direta da secagem para classificação vem pelo lado de fora da empresa levadas pela empilhadeira, demandando muito tempo e atrapalhando o fluxo do processo e a produtividade.

Durante uma das visitas foi aplicado um questionário com o intuito de identificar problemas percebidos pelos funcionários e auxiliares, tais questionário trouxeram informações relevante, como mostra as respostas na imagem abaixo.

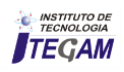

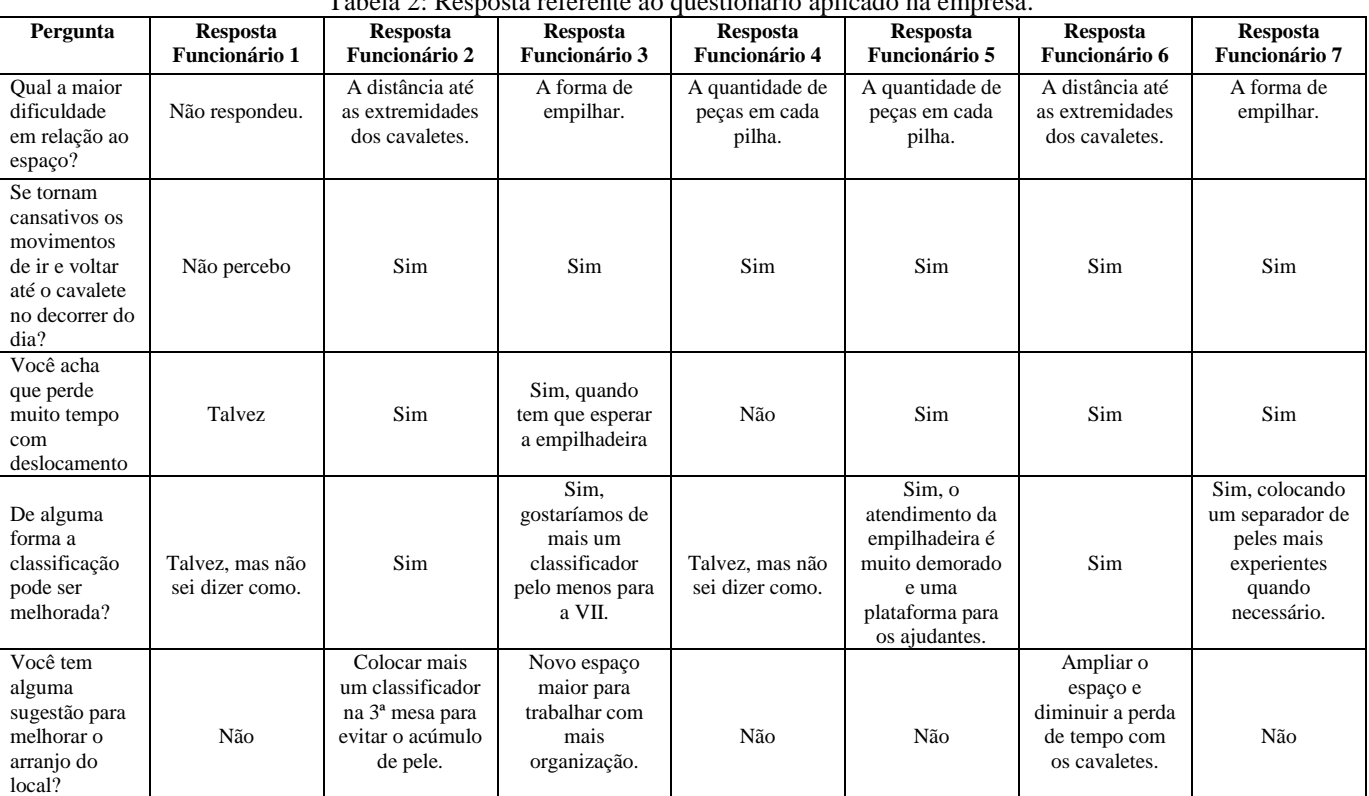

Tabela 2: Resposta referente ao questionário aplicado na empresa.

Fonte: Autor, (2018).

De acordo com as respostas mostradas na tabela acima ficou evidenciado que os problemas identificados condizem com os encontrados durante análises realizadas no ambiente. Em relação ao espaço, as dificuldades foram observadas nas distâncias percorridas até as extremidades dos cavaletes, na forma de empilhar as peles e na quantidade de peças que ficam em cada pilha. Consequentemente, os movimentos realizados ao longo do dia até o cavalete se tornam cansativos de acordo com aproximadamente 86% dos funcionários do setor. Quando questionados em relação a perda de tempo com deslocamento, aproximadamente 71% responderam que perdem muito tempo. Assim, percebemos que grande parte dos problemas identificados estão relacionados com os deslocamentos desnecessários.

## IV.1 INFORMAÇÕES DO LAYOUT ATUAL

O arranjo físico atual está disposto no formato celular como mencionado anteriormente, e será levado em consideração, para as mudanças, os movimentos e percursos realizados pelos colaboradores, aproveitamento do espaço e condições ambientais sob as quais os funcionários estão expostos.

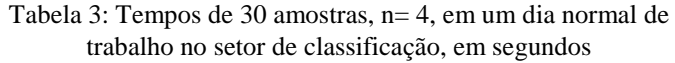

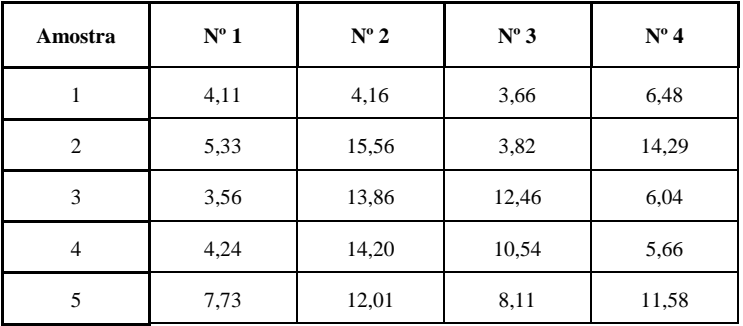

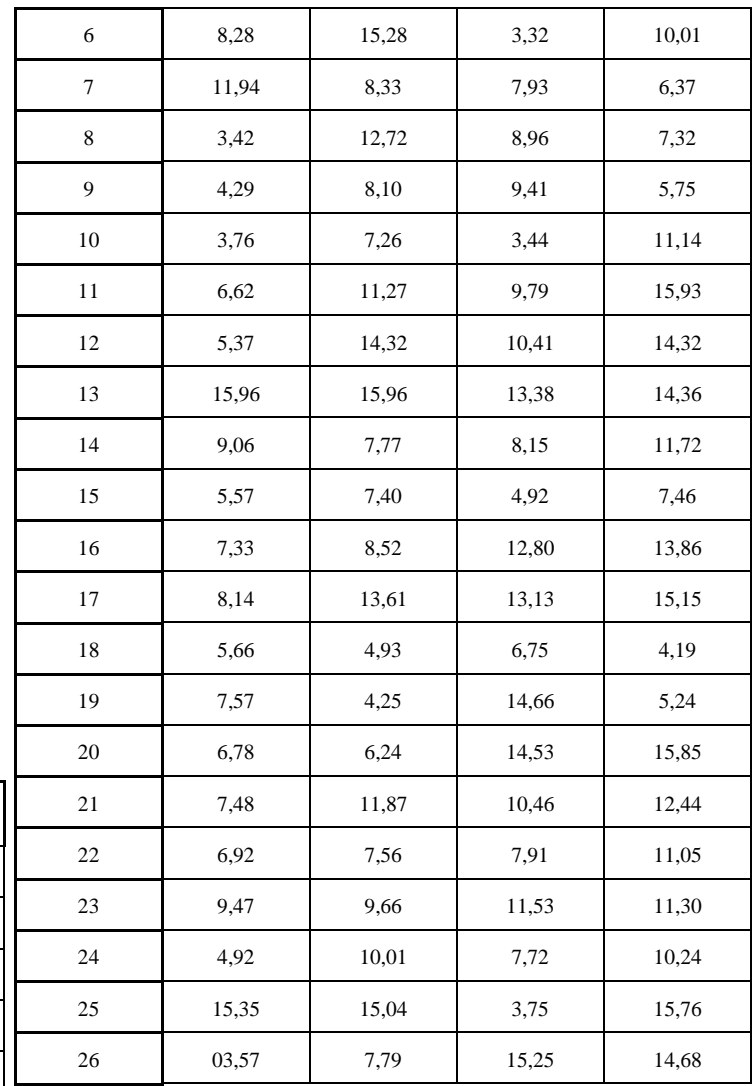

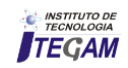

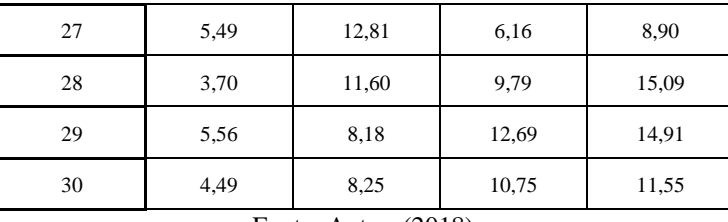

Fonte: Autor, (2018).

Os maiores tempos observados na tabela acima são referentes ao deslocamento realizado pelo operador do centro da mesa até a extremidade do cavalete. Motivo pelo qual o funcionário perde muito tempo e se cansa ao longo do dia.

Através do programa Arena será possível analisar o fluxo dos funcionários em operação e assim identificar se é viável a modificação das mesas para o formato em U e como essa alteração influenciaria na produtividade do setor.

#### IV.2 NOVO LAYOUT

Através do novo layout foi proposto a utilização das mesas classificadoras no formato em U devido às vantagens descritas no item 3.2. O novo posto de trabalho ficaria com quatro mesas classificadoras e entre as mesas ficaria os cavaletes, como observado nas Figuras 3 e 4.

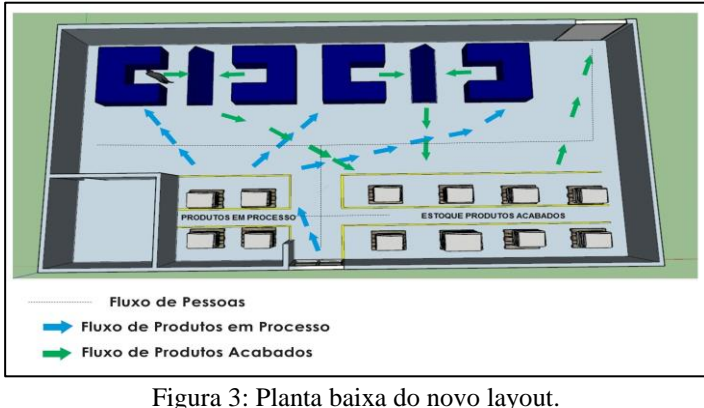

Fonte: Autor, (2018).

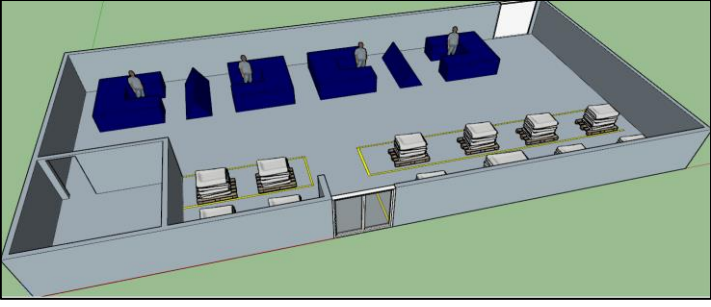

Figura 4: Novo layout em formato 3D. Fonte: Autor, (2018).

Assim, a mesa em U receberia as classificações de I a V e os cavaletes de VI a VIII. Além disso, os operadores que se encontram um na frente do outro compartilham o mesmo cavalete e não teria o cruzamento de funcionários no posto de trabalho já que agora são individuais. Foi proposto também a realização de marcações no chão para identificar o fluxo de pessoas e máquinas e para diferenciar o estoque em processo e o estoque de produtos acabados.

Com essa nova organização ficaria mais fácil da equipe seguir o mapofluxograma do setor, como mostrado na Figura 5.

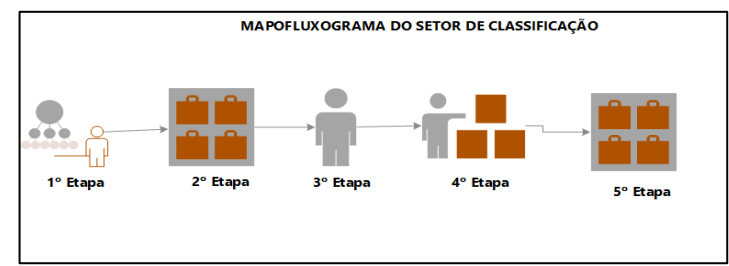

Figura 5: Estrutura em etapas do setor de classificação. Fonte: Autor, (2018).

As etapas acontecem da seguinte forma: 1. Início: Chegada da pele do setor de secagem. 2. Estoque em Processo: é direcionada para o estoque em processo. 3. Mesa: passa pela mesa de classificação. 4. Estoque: estoque final de produtos acabados.

O seguimento desse fluxo ocasionaria a eliminação do deslocamento que é realizado atualmente pelo lado externo, ou seja, aconteceria de forma direta do setor de secagem para o setor de classificação.

#### IV.3 ISOLAMENTO ACÚSTICO E ILUMINAÇÃO

Sobre os fatores ambientais, é proposto que a empresa realize uma reforma, expandindo a parede até o teto com o intuito de melhorar a questão do ruído do setor ao lado, consequentemente é necessária a reformulação do sistema de iluminação, onde as iluminações localizadas serão individuais, facilitando a concentração e atenção para o trabalho demandado.

#### IV.4 SIMULAÇÃO DO PROCESSO

Para montar o modelo no software foi utilizado primeiramente o módulo Create, cria as entidades para a simulação. No Entity define as entidades que serão usadas no modelo, preenchendo os campos Name: Nome da entidade para o modelo; Initial Picture: Permite escolher um desenho com o qual a entidade será representada na animação.

Para representar o processo, usa-se o módulo Process, onde se impõe um tempo de processamento no caminho da entidade, que está vinculado a um recurso, neste caso, será considerado um operador, pois os quatro executam a mesma operação. Dentro do Process é selecionado dentro do Action – que define a forma como o processo atuará – a seguinte opção: Seize – Delay – Release, que indica que o recurso será ocupado, espera tempo de processo e libera o recurso. Dentro do Process também é atribuída a função que indica como os dados se comportam, que é gerado utilizando o Excel, e a função Input Analyzer, que fornece uma expressão válida no Arena passando-a diretamente a um modelo.

De acordo com o processo, as peles chegam em lotes de 12 kg, que chegam misturadas de todos os tipos, e entra para a operação de analisar e classificar, essa classificação segrega em oito tipos, de acordo com a qualidade, utilizando o módulo de fluxograma Separate, que serve para desagrupar um grupo temporário de entidades criado pelo módulo Batch, ou criar cópias de entidades comuns. Para finalizar o processo, usa-se o módulo Dispose. Dessa forma o fluxograma montado no software Arena encontra-se abaixo.

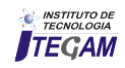

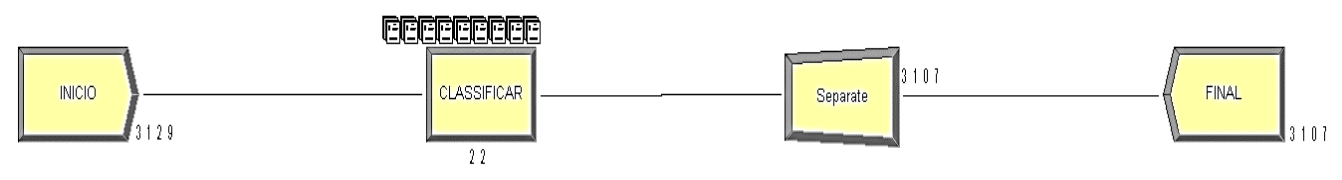

Figura 6: Fluxograma do processo. Fonte: Autor, (2018).

## IV.5 RELATÓRIO DE SIMULAÇÃO

De acordo com o relatório do software Arena, foi possível identificar a taxa de ocupação do operador foi de 99,13%, sendo isso possível devido as alterações propostas.

Além disso, o tamanho médio de couros na fila foi de 16,45, e o tempo médio de couros na fila foi de 0,0424 horas.

#### V CONCLUSÕES

Diante e todos os estudos realizados foi constatado que através do layout foi possível visualizar as dificuldades do setor de forma mais rápida. Entre os problemas identificados estão: deslocamentos desnecessários, perda de tempo, cruzamento de operadores no setor produtivo, além de alguns fatores ambientais. Assim, notamos que grande parte dos problemas identificados estão relacionados com os movimentos e deslocamentos desnecessários realizados, ao longo do dia, na execução das atividades.

Com as mudanças propostas, podemos melhorar a questão do ruído do setor, derivado do setor ao lado, com o prolongamento das paredes e, através da reformulação do sistema de iluminação, onde as iluminações localizadas serão individuais, facilitando a concentração e atenção para o trabalho demandado. Ocorreria a eliminação do deslocamento das peles que chegam no setor que é realizado atualmente por uma empilhadeira pelo lado externo, com essa eliminação o fluxo acontecerá de forma direta do setor de secagem para o setor de classificação. E a utilização do novo formato de mesa proporciona uma maior independência dos operadores para realizar suas atividades e também diminuindo o número de cavaletes no setor, já que o espaço é pequeno, provocando consequentemente uma maior organização.

#### V REFERÊNCIAS

[1] SLACK, Nigel; CHAMBERS, Stuart; JOHNSTON, Robert. ADMINISTRAÇÃO DA PRODUÇÃO. 3. ed. São Paulo: Atlas, 2009.

[2] TUBINO, Dalvio Ferrari. PLANEJAMENTO E CONTROLE DA PRODUÇÃO: Teoria e Prática. 2. ed. São Paulo: Atlas, 2008..

[3] CORREIA, Kwami Samora Alfama; LEAL, Fabiano; ALMEIDA, Dagoberto Alves de. MAPEAMENTO DE PROCESSO: UMA ABORDAGEM PARA ANÁLISE DE PROCESSO DE NEGÓCIO. 2002. Disponível em: <http://www.abepro.org.br/biblioteca/ENEGEP2002\_TR10\_0451 .pdf>. Acesso em: 23 out. 2002.

[4] SANTOS, Angela Maria Medeiros M. et al. Panorama do setor de couro no Brasil. 2002. Disponível em: <http://www.bndes.gov.br/bibliotecadigital>. Acesso em: 16 jul. 2017.

[5] PEINADO, Jurandir; GRAEML, Alexandre Reis. Administração da Produção: Operações Industriais e de Serviços. Curitiba: Biblioteca do Unicenp, 2007. 750 p.

[6] LEMOS, Fernando de Oliveira; FOGLIATTO, Flávio Sanson. Implantação de layout tipo "U" na linha de produção de uma empresa de pequeno porte. 2003. Disponível em: <http://www.abepro.org.br/biblioteca/enegep2003\_tr0105\_1776.p df>. Acesso em: 28 set. 2017.

[7] FILHO, João Severo. Administração de Logística Integrada: Materiais, PCP e Marketing. Rio de Janeiro: E-papers Servicos Editoriais Ltda., 2006.

[8] PINHEIRO, Francisco Alves. Higiene e Segurança do Trabalho. Juazeiro - Ba: Univasf, 2015.

[9] SOFTWARE ARENA. Disponível em: <http://www.paragon.com.br/softwares/arena/>. Acesso em: 10/02/2018.

# **The application of demand forecast models: case study on bearing factory**

# **Bruno Santos Correa<sup>1</sup> , Rosivan Cunha da Silva<sup>2</sup> , Maílson Batista de Vilhena<sup>3</sup> , Ana Paula de Souza e Silva4**

<sup>1, 2, 3</sup>Universidade Federal do Pará, Programa de Pós-Graduação em Engenharia Química (PPGEQ-UFPA) Belém, PA, Brazil Universidade Federal do Pará, Programa de Pós-Graduação em Ciência e Tecnologia de Alimentos (PPCTA-UFPA) Belém, PA, Brazil

Email: [bruno27ni@hotmail.com,](mailto:bruno27ni@hotmail.com) [rosivan.cs@hotmail.com,](mailto:rosivan.cs@hotmail.com) [vilhena2008@hotmail.com,](mailto:vilhena2008@hotmail.com) [anapaula-eng@hotmail.com](mailto:anapaula-eng@hotmail.com) 

## **ABSTRACT**

**Received:** August 11<sup>th</sup>, 2018.

Accepted: August 29<sup>th</sup>, 2018.

Published: September 30<sup>th</sup>, 2018.

Copyright ©2016 by authors and Institute of Technology Galileo of Amazon (ITEGAM). This work is licensed under the<br>Creative Commons Attribution Creative Commons International

License (CC BY 4.0). <http://creativecommons.org/licenses/by/4.0/>

 $\odot$ Open Access Demand forecasting is a most important tool in getting a good production planning and inventory replenishment, the purpose of this tool is to provide all necessary information about future product demand, based on historical data, allowing resources are available at the exact time, quantity and especially in adequate quality, and so the company does not run out of product to offer its customers during periods of peak market demand. In this sense, this work aims to carry out a demand forecasting case study of a company that produces bearings to evaluate the forecasting techniques for managing inventory, comparing the results obtained by forecasting methods (smoothing simple exponential, with a tendency and trend and seasonality) based on historical company data. It is noteworthy that the demand forecast is made in the company quantitatively, based on historical sales data from the company of the previous 3 years. Thus, one can compare the results of the forecast and make a caveat on their benefits, such as improving the competitiveness of the availability of products to customers and reducing costs related to adequate levels of stock.

**Keywords:** Demand forecasting, Restocking, Market demand, Inventory management, Product availability

# **A aplicação dos modelos de previsão de demanda: estudo de caso em fábrica de rolamento**

## **RESUMO**

A previsão de demanda é uma ferramenta de suma importância na obtenção de um bom planejamento da produção e reposição de estoques, o propósito dessa ferramenta é fornecer todas as informações necessárias sobre a demanda futura dos produtos, com base em dados históricos, permitindo que os recursos estejam disponíveis no momento exato, na quantidade e principalmente na qualidade adequada, e assim a empresa não fique sem produto para oferecer aos seus clientes nos períodos de maior demanda de mercado. Nesse sentido, este trabalho, objetiva-se a realização de um estudo de caso de previsão de demanda de uma empresa que produz rolamentos com objetivo de avaliar as técnicas de previsão para o gerenciamento de estoques, comparando os resultados obtidos pelos métodos de previsão (suavização exponencial simples, com tendência e com tendência e sazonalidade), com base de dados históricos da empresa. Destaca-se que a previsão de demanda é realizada na empresa de forma quantitativa, baseadas em dados históricos de venda da empresa dos 3 anos anteriores. Deste modo pode-se comparar os resultados da previsão e fazer uma ressalva sobre os seus benefícios, como melhorar a competitividade a partir da disponibilidade dos produtos aos clientes, bem como a redução dos custos referente aos níveis adequados de estoque.

**Palavras-chaves:** Previsão de demanda, Reposição de estoque, Demanda de mercado, Gerenciamento de estoque.

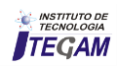

## I INTRODUÇÃO

Prover a capacitação de satisfazer a demanda atual e futura é uma responsabilidade fundamental da administração de produção. Um equilíbrio adequado entre capacidade e demanda pode gerar altos lucros e clientes satisfeitos, enquanto o equilíbrio "errado" pode ser potencialmente desastroso. Embora planejar e controlar a capacidade seja uma das principais responsabilidades dos gerentes de produção, também deveria envolver outros gerentes funcionais. As razões para isso são que: primeira, as decisões de capacidade têm um impacto em toda a empresa; segunda, todas as outras funções fornecem entradas (*inputs*) vitais para o processo de planejamento; e terceira, cada função negócio normalmente deverá planejar e controlar a capacidade de suas próprias micro operações para atender à função produção principal [1].

O planejamento e controle de capacidade às vezes também chamado de planejamento e controle agregados. A razão para isso é que no "mais alto nível" do processo de planejamento e controle, os cálculos de demanda e capacidade não discrimina entre os diferentes produtos e serviços que uma operação produtiva pode fazer. A essência da tarefa é conciliar, no nível geral e agregado, a existência de capacidade com o nível de demanda que deve ser satisfeita [1, 2].

Pelo exposto, o objetivo deste artigo é avaliar as técnicas de previsão de demanda para o gerenciamento de estoques de uma fábrica de rolamentos, comparando os resultados obtidos pelos métodos de previsão, com base de dados históricos da empresa.

#### II REFERENCIAL TEÓRICO

### II.1 PREVISÃO DE DEMANDA

É preciso haver um norte para que a administração da produção possa trabalhar. A previsão de demanda oferece este direcionamento. Os modelos qualitativos são, essencialmente, subjetivos e apropriados quando não existem dados históricos para serem analisados como base para a previsão. Quando já existe uma base histórica, os modelos de decomposição de séries temporais se baseiam no estudo estatístico da demanda acontecida no passado para projetar a demanda futura [3].

Dentre estes modelos tem-se: os modelos baseados na média (média móvel, ponderada ou com suavização exponencial), que devem ser aplicados apenas a demandas que não apresentem tendência ou sazonalidade e os modelos de regressão linear, utilizados para demandas que apresentam tendência, mas não apresentam sazonalidade [3].

Segundo [4], a previsão da demanda é a base para o planejamento estratégico da produção, vendas e finanças de qualquer empresa e [1] ainda justifica que a previsão é inevitável no desenvolvimento de planos para satisfazer a demandas futuras.

Para se informar a respeito da demanda de um determinado produto, usamos alguns padrões de demanda, os métodos apresentados a seguir são baseados em dados históricos.

## II.2 MÉDIA MÓVEL

Segundo [2] cada ponto de uma média móvel numa série de tempo é a média aritmética ou ponderada de um número de pontos consecutivos das séries, onde o número de pontos de dados é escolhido de forma a eliminar os efeitos da sazonalidade e irregularidade.

Portanto, utiliza n últimos valores da série temporal, para previsão no tempo t+1.

$$
P_{t+1} = \frac{(D_t + D_{t-1} + D_{t-2} + \dots + D_{t-n})}{N}
$$
 (1)

sendo que  $P_{t+1}$  é a previsão da demanda para o próximo período (t+1), Dt é a demanda do último período (t) e N é o número de períodos utilizados no cálculo da média móvel. A decisão de qual será o número de períodos utilizados no cálculo é fundamental para a previsão, sendo que, quanto maior N, menor é a variação da previsão. Para um N pequeno, a previsão torna-se muito variável.

#### II.3 SUAVIZAÇÃO EXPONENCIAL SIMPLES (SES)

Segundo [2], este método de previsão se baseia em médias móveis ponderadas através de um parâmetro  $\alpha$ ,  $0 \le \alpha \le 1$ . Quanto mais próximo a 1 for o parâmetro α, maior será o peso dos últimos valores da série na previsão do próximo período e, assim, mais variável é a previsão.

$$
P_{t+1} = \alpha \cdot D_t + (1 - \alpha) \cdot P_t \tag{2}
$$

onde  $P_{t+1}$  é a previsão da demanda para o próximo período,  $D_t$  é a demanda do período atual,  $P_t$  é a previsão do período atual e  $0 \le \alpha$  $\leq 1$ 

Neste método de previsão, quanto mais próximo de 1 for o α considerado, maior será o peso da demanda do período imediatamente passado e, assim, mais rápido o método reagirá a variações na demanda e mais sensível ao ruído o mesmo será [1].

#### II.4 SUAVIZAÇÃO EXPONENCIAL COM TENDÊNCIA (MÉTODO LINEAR DE HOLT)

Os métodos previamente apresentados, de acordo com [3], são funções de previsão planas, ou seja, não apresentam quaisquer tendências, sazonalidades ou outros padrões relacionados à série de dados utilizada. Quando há algum tipo de tendência nos dados, deve-se acrescentar à suavização exponencial um fator de tendência. Para tal, são usados dois parâmetros (α e β) de suavização com valores entre 0 e 1.

#### II.5 SUAVIZAÇÃO EXPONENCIAL COM TENDÊNCIA E SAZONALIDADE (MÉTODO DE HOLT-WINTERS)

Segundo [3], os métodos de Média Móvel e Suavização Exponencial apresentados até agora são úteis para praticamente todas as séries de dados, desde que as mesmas não apresentem sazonalidade. Para que este componente da demanda seja considerado, utiliza-se o método de Holt-Winters, ou a Suavização Exponencial com Tendência e Sazonalidade, na qual são utilizados três parâmetros de suavização. Assim como os outros dois, este parâmetro deve ter seu valor entre 0 e 1. A previsão, neste método, portanto, será composta por três fatores, o nível, a tendência e a sazonalidade.

## II.6 ERROS DE PREVISÃO DE DEMANDA

As medidas de erro utilizadas para a avaliação da previsão são utilizadas para mostrar para a empresa o grau de confiabilidade atingido com o modelo escolhido, o que deve também ser considerado como riscos em decisões de compra de

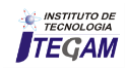

matéria-prima excedente ou para a formação de estoques de segurança.

De acordo com [4], os métodos de avaliação da previsão de demanda devem levar em consideração dois aspectos fundamentais do erro calculado:

- Valor Absoluto do Erro: utilizado para percepção de quão grande é o risco e o impacto de decisões relacionadas a essa previsão.
- Valor Relativo à Demanda Real: este aspecto tem como função a comparação entre previsões por diferentes métodos e a comparação entre previsões de séries que tenham seus valores absolutos muito discrepantes.

## II.7 ERRO MÉDIO (EM)

O Erro Médio (*Mean Error*) é a média móvel do erro de previsão para o período que se deseja analisar:

$$
ME = \sum_{i=t+1-N}^{t} \frac{Ei}{N}
$$
 (3)

onde Ei é o erro de previsão do período i, N é o número de períodos passados considerados na avaliação e t é o último período analisado [4, 5].

#### II.8 ERRO ABSOLUTO MÉDIO (EAM)

Segundo [5], a medida de Erro Absoluto Médio (*Mean Absolute Error*) é uma adaptação da medida de Erro Médio, considerando apenas os valores absolutos dos erros de previsão. Com isso, evita-se que erros positivos e negativos se cancelem quando um período de alguns meses é considerado.

$$
MAE = \sum_{i=t+1-N}^{t} \frac{|Ei|}{N}
$$
 (4)

sendo |Ei| é o erro absoluto de previsão do período i, N é o número de períodos passados considerados na avaliação e t é o último período analisado.

#### II. 9 ERRO QUADRÁTICO MÉDIO (EQM)

A medida de Erro Quadrático Médio (*Mean Squared Error*) também evita que erros positivos e negativos se anulem, à medida que considera o quadrado do erro de previsão para seu cálculo. Além disso, por se utilizar do quadrado do erro, esta medida é mais sensível ao erro, já que um incremento no erro de previsão é tomado exponencialmente na avaliação [1].

$$
MSE = \sum_{i=t+1-N}^{t} \frac{Ei^2}{N}
$$
 (5)

onde Ei² é o erro de previsão do período i elevado ao quadrado, N é o número de períodos passados considerados na avaliação e t é o último período analisado

#### II.10 ERRO PERCENTUAL (EP)

A medida de Erro Percentual (*Percent Error*) pode ser tomada como a medida básica de acerácea da previsão de demanda em termos relativos ao que seria uma previsão perfeita, ou seja, o valor seria igual a zero caso a previsão fosse certeira [2].

$$
PE = \frac{100(E_i)}{D_t} \tag{6}
$$

onde  $E_t$  é o erro de previsão do período t e  $D_t$  é a demanda real do período t.

#### II.11 ERRO PERCENTUAL ABSOLUTO MÉDIO (EPAM)

A medida de Erro Percentual Absoluto Médio (*Mean Absolute Percent Error*) é análoga ao Erro Absoluto Médio, no que diz respeito a desconsiderar o fato do erro de previsão ser positivo ou negativo, impedindo que o erro de previsão seja diminuído por soma de valores com sinais opostos. Além disso, por se tratar de uma média de valores de erros percentuais absolutos, permite que uma quantidade variada de períodos seja analisada na avaliação da previsão [4, 5].

$$
MAPE = \sum_{i=t+1-N}^{t} \frac{|PEi|}{N}
$$
 (7)

onde PEi é o erro percentual de previsão do período i, N é o número de períodos passados considerados na avaliação e t é o último período analisado.

## II.12 ERRO PERCENTUAL ABSOLUTO MÉDIO PONDERADO

A medida de Erro Percentual Absoluto Médio Ponderado (*Weighted Mean Absolute Percent Error*) tem como diferença para o MAPE o fato de dar maiores pesos para os erros cujas demandas apresentam maiores amplitudes, o que pode se tornar uma vantagem quando esta demanda for nula ou próxima de zero, o que faria com que o MAPE fosse indeterminado ou apresentasse valores elevados, distorcendo a avaliação do método de previsão.

$$
WMAPE = \frac{\sum_{i=t+1-N}^{t} (|PEi|.D_t)}{\sum_{i=t+1-N}^{t} D_t}
$$
(8)

onde PEi é o erro percentual de previsão do período i, N é o número de períodos passados considerados na avaliação,  $D_t$  é a demanda real do período t e t é o último período analisado [5,6].

#### III ESTUDO DE CASO

As demandas utilizadas nesse trabalho foram obtidas de uma empresa de Rolamentos, fundada em 6 de junho de 1960, possuindo atualmente um total de 80 funcionários nas áreas administrativas, de vendas e logística, além de 180 vendedores externos cobrindo todo o Brasil.

Com o histórico de vendas de três anos, foram feitas as seguintes analises (Média móvel, Suavização Exponencial Simples, Suavização Exponencial com Tendência (Modelo de Holt), Suavização exponencial com Tendência e Sazonalidade), para prever a demanda para os próximos períodos, com o intuito de ter maior controle sobre os estoques, períodos ideais para fazer

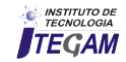

pedidos e além de prever possíveis desabastecimento, e não poder atender os clientes em períodos de maior demanda.

## III.1 CÁLCULO DA MÉDIA MÓVEL

Como regra geral, a média móvel simples pode ser um método eficiente quando a demanda é estacionária, ou seja, quando ela varia em torno de um valor médio. Para demanda crescente ou decrescente ao longo do tempo, a tendência é que a previsão fornecida por MMS esteja sempre em "atraso" em relação aos valores reais. Assim, se a demanda é crescente, as previsões darão valores cada vez menores em relação aos valores reais. Ademais, o método não é muito eficiente para captar as variações sazonais, podendo mesmo, mascá-la-á quase que completamente, dependendo do valor escolhido para n.

Para as análises utilizamos a demanda referentes a 36 meses. Com essas demandas fizemos as previsões por MM para n=3 e n=6. Em seguida calculamos o erro absoluto para as duas previsões por MM. O EAM para n=3 meses obtivemos uma média de 119,2 e o EAM para n=6 uma média de 133,2. Com a obtenção do EA calculamos o E% (erro percentual). Para n=3 obtivemos uma média de 18,09% e para n=6 meses uma média de 19,82%. Como os valores dos E% estão bem próximos calculamos o EQ (erro quadrático) que nos expressou uma melhor diferença de resultado entre as previsões, ou seja, para n=3 meses obtivemos um EQ=23538,8 e para n=6 meses um EQ=25316,6. Observamos que o menor EQ apareceu para um n=3, logo esta seria a melhor previsão de demanda.

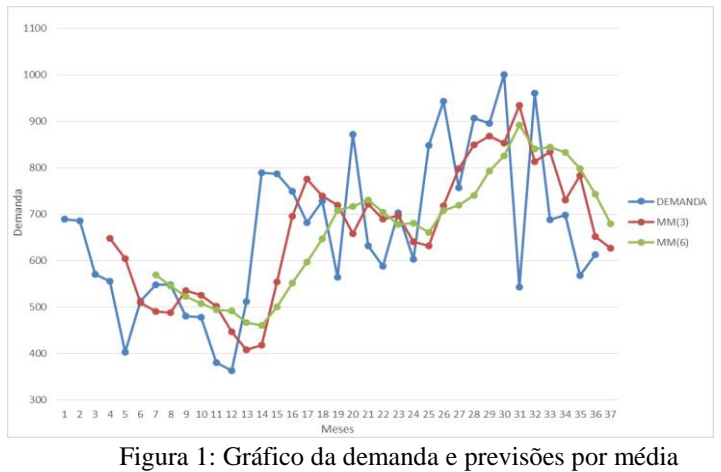

móvel. Fonte: Autores, (2018).

Através da análise da Figura 1, verifica-se que a projeção com 3 períodos produz uma curva mais suave que a obtida com apenas 6 períodos, refletindo o melhor valor médio da demanda.

#### III.2 SUAVIZAÇÃO EXPONENCIAL SIMPLES

O valor da constante de suavização α é arbitrário. A determinação do melhor valor para a constante pode ser feita iterativamente, utilizando a média do quadrado dos erros MQE, seleciona-se aleatoriamente um valor inicial para constante, a partir do qual previsões são geradas. Comparam-se os valores previstos com os reais, e calcula-se a média do quadrado das diferenças entre os mesmos; o parâmetro que minimiza essa média é utilizado no modelo final. Pacotes computacionais determinam automaticamente o melhor valor de α.

Tabela 1: Previsão de demanda por suavização exponencial simples.

| Previsão de demanda por suavização exponencial simples |                |             |          |       |       |  |  |  |  |  |
|--------------------------------------------------------|----------------|-------------|----------|-------|-------|--|--|--|--|--|
| Mês                                                    | <b>Demanda</b> | <b>Base</b> | Previsão | EA    | E%    |  |  |  |  |  |
|                                                        |                | 601,4       |          |       |       |  |  |  |  |  |
| 25                                                     | 848            | 749.4       | 601,4    | 246,6 | 29,08 |  |  |  |  |  |
| 26                                                     | 943            | 865,5       | 749,4    | 193,6 | 20,53 |  |  |  |  |  |
| 27                                                     | 757            | 800,4       | 865,5    | 108,5 | 14,34 |  |  |  |  |  |
| 28                                                     | 907            | 864,4       | 800,4    | 106,6 | 11,75 |  |  |  |  |  |
| 29                                                     | 896            | 883,3       | 864,4    | 31,6  | 3,53  |  |  |  |  |  |
| 30                                                     | 1001           | 953.9       | 883,3    | 117,7 | 11,75 |  |  |  |  |  |
| 31                                                     | 544            | 708,0       | 953,9    | 409,9 | 75,36 |  |  |  |  |  |
| 32                                                     | 961            | 859.8       | 708,0    | 253,0 | 26,33 |  |  |  |  |  |
| 33                                                     | 689            | 757,3       | 859,8    | 170,8 | 24,79 |  |  |  |  |  |
| 34                                                     | 699            | 722,3       | 757,3    | 58,3  | 8,34  |  |  |  |  |  |
| 35                                                     | 568            | 629,7       | 722,3    | 154,3 | 27,17 |  |  |  |  |  |
| 36                                                     | 614            | 620,3       | 629,7    | 15,7  | 2,56  |  |  |  |  |  |
|                                                        |                |             | 620,3    |       |       |  |  |  |  |  |
| Média                                                  |                |             |          | 155,6 | 21,29 |  |  |  |  |  |
|                                                        |                |             | (0.010)  |       |       |  |  |  |  |  |

Fonte: Autores, (2018).

Utilizamos os dois primeiros períodos para calcularmos uma base inicial para prevermos as demandas do 3° período, que varia do mês 25 ao 36 como mostra a primeira coluna da Tabela 1, a segunda coluna mostra as demandas do período.

Para uma base inicial retiramos a média das demandas dos dois primeiros períodos, logo B0=601,4. Variamos o  $\alpha$  de 0,1 a 0,9 e chegamos à conclusão de que o melhor valor para α foi de 0,6 que nos deu um menor EPAM% que foi de 21,29%, Tabela 1.

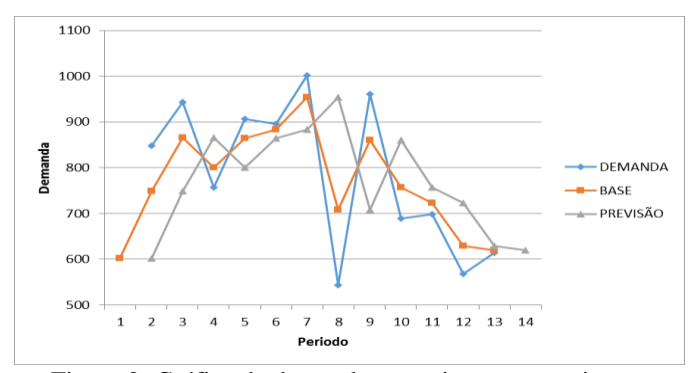

Figura 2: Gráfica da demanda e previsão por suavização exponencial simples. Fonte: Autores, (2018).

Para essa análise da Figura 2, observamos que a estimativa da base ficou sistematicamente abaixo da série real (demanda), com um erro percentual médio de 21,29%, que foi obtido usando a calibração do modelo no Excel para um α igual a 0,6. Isso significa dizer que  $\alpha=0.6$  apresentou uma curva mais suave, logo esse seria o alfa ideal para esse modelo de demanda por Suavização Exponencial Simples.

## III.3 SUAVIZAÇÃO EXPONENCIAL COM TENDÊNCIA (MODELO DE HOLT)

Quando uma determinada série apresenta uma tendência linear de crescimento, o modelo de Holt pode ser usado de maneira satisfatória para a previsão caso os outros componentes da série possam ser desprezados. Este modelo emprega duas constantes de suavização, α e β (com valores entre 0 e 1). Alfa e beta iniciais utilizados para calcular a demanda e tendência é  $α=0.1$  e  $β=0.1$ .

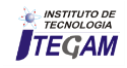

*Correa et al.*, ITEGAM-JETIA. Vol. 04, Nº 15, pp 66-71. September, 2018.

Tabela 2: Previsão da demanda por suavização exponencial com tendência.

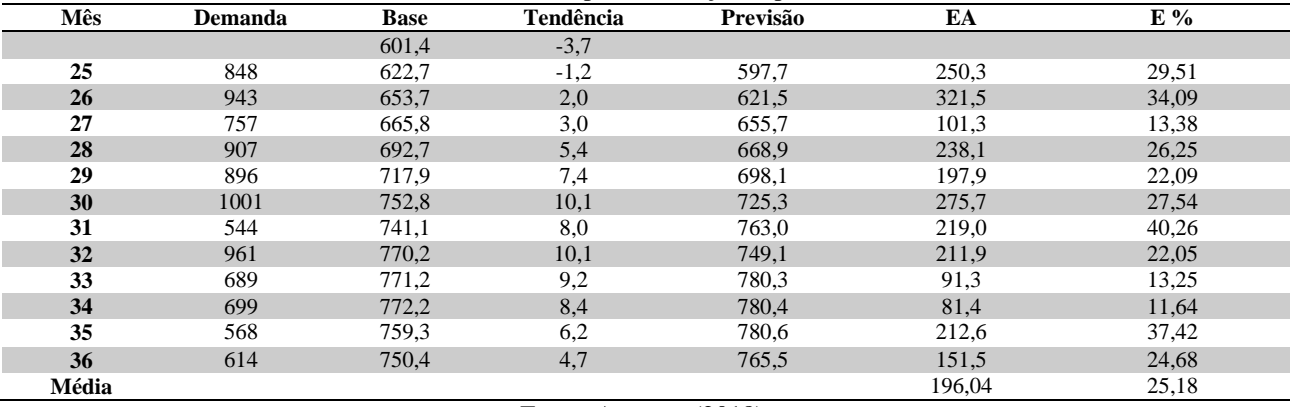

Fonte: Autores, (2018).

Utilizamos as demandas do 3° período, primeira coluna da Tabela 2, e a mesma base inicial. Porém nesse método tivemos que encontrar uma tendência inicial (TI0= -3,7) que foi obtida utilizando os dois primeiros períodos. Com isso foram feitas as previsões de demanda para os determinados meses obtendo um EAM=196,04 e um EPAM=25,18%, Tabela 2. Para isso consideramos as constantes α e β iguais a 0,1. Os valores dos EPAM tinham que ser calibrados com seus alfa e beta correspondentes. Para obtermos uma melhor calibração dos resultados das previsões combinamos os valores de α e β com a função gerar tabela de dados do Excel para obtermos o menor EPAM. O menor valor obtido foi da combinação de  $\alpha=0.3$  e β=0,8 que mostrou 19,82% como sendo o menor EPAM. Analisando a Figura 3, pode-se perceber visualmente que há declínio na tendência das vendas.

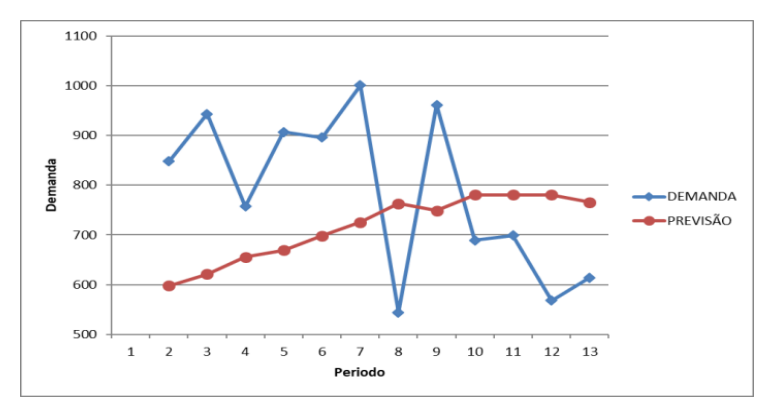

Figura 3: Gráfico da demanda e previsão por suavização exponencial com tendência (Modelo de Holt). Fonte: Autores, (2018).

## III.4 SUAVIZAÇÃO EXPONENCIAL COM TENDÊNCIA E SAZONALIDADE

Este modelo é adequado quando a série temporal apresenta os componentes de nível, de tendência e de sazonalidade. Inicialmente é necessário retirar a sazonalidade da série, em seguida, calcular o nível e a tendência da mesma forma que no

modelo de suavização exponencial com tendência. Por fim, obtêm-se os fatores de sazonalidade baseados na demanda depois de extraída a sazonalidade. Nas observações futuras devem ser revisadas as estimativas de nível, de tendência e dos fatores de sazonalidade. Os valores de alfa, beta e gama iniciais utilizados para calcular a demanda, tendência e sazonalidade foram  $\alpha=0,1$ ;  $β=0,1; γ=0,1.$ 

Tabela 3: Previsão da demanda por suavização exponencial com tendência e sazonalidade.

| Previsão da demanda por suavização exponencial com tendência e sazonalidade |                |             |           |      |          |       |       |  |  |  |
|-----------------------------------------------------------------------------|----------------|-------------|-----------|------|----------|-------|-------|--|--|--|
| <b>Mês</b>                                                                  | <b>Demanda</b> | <b>Base</b> | Tendência | I.S. | Previsão | EA    | E%    |  |  |  |
|                                                                             |                | 601,4       | $-3,7$    | 1,3  |          |       |       |  |  |  |
| 25                                                                          | 848            | 603,2       | $-3,2$    | 1,3  | 777,0    | 71,0  | 8,37  |  |  |  |
| 26                                                                          | 943            | 612,0       | $-2,0$    | 1,3  | 786.4    | 156,6 | 16,61 |  |  |  |
| 27                                                                          | 757            | 605,8       | $-2,4$    | 1,3  | 813,5    | 56,5  | 7,47  |  |  |  |
| 28                                                                          | 907            | 611,5       | $-1,6$    | 1,3  | 799,6    | 107,4 | 11,84 |  |  |  |
| 29                                                                          | 896            | 615,7       | $-1,0$    | 1,4  | 817,9    | 78,1  | 8,71  |  |  |  |
| 30                                                                          | 1001           | 627,3       | 0,3       | 1,4  | 831,4    | 169,6 | 16,94 |  |  |  |
| 31                                                                          | 544            | 604,3       | $-2,1$    | 1,3  | 864,0    | 320,0 | 58,82 |  |  |  |
| 32                                                                          | 961            | 614,3       | $-0,9$    | 1,4  | 800,5    | 160,5 | 16,71 |  |  |  |

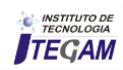

*Correa et al.*, ITEGAM-JETIA. Vol. 04, Nº 15, pp 66-71. September, 2018.

| 33                             | 689 | 603,1 | $-1,9$ | 1.3 | 829,8 | 140,8  | 20,44 |  |  |
|--------------------------------|-----|-------|--------|-----|-------|--------|-------|--|--|
| 34                             | 699 | 593.5 | $-2,7$ | 1.3 | 800,5 | 101,5  | 14,53 |  |  |
| 35                             | 568 | 575,0 | $-4,2$ | 1,3 | 777,7 | 209,7  | 36,93 |  |  |
| 36                             | 614 | 561,5 | $-5,2$ | 1.3 | 732,4 | 118,4  | 19,29 |  |  |
| Média                          |     |       |        |     |       | 140,85 | 19,72 |  |  |
| $\Gamma$ . $\Lambda$ $(0.010)$ |     |       |        |     |       |        |       |  |  |

Fonte: Autores, (2018).

Utilizamos a mesma base inicial e a mesma tendência do método anterior. Porém nesse método tivemos que calcular o índice sazonal utilizando os dois primeiros períodos obtivemos um índice inicial igual a 1,3, onde esse índice permaneceu quase que constante variando apenas nos meses 29, 30 e 32. O EAM foi de 140,85 e o EAPM foi de 19,72%, Tabela 3, para as constantes α, β e γ iguais a 0,1.

Para obtermos uma melhor calibração dos resultados das previsões combinamos os valores de α e β com a função gerar tabela de dados do Excel para obtermos o menor EPAM. Os Valores dos EPAM calibrados com seus alfa e beta correspondentes, α=0,3 e β=0,9 que mostrou 17,14% como sendo o menor EPAM, os valores dos EPAM calibrados com seus gama e beta correspondentes, β=0,9 e γ=0,4 que mostrou 18,60% e os valores dos EPAM calibrados com seus alfa e gama correspondentes,  $\alpha=0.5$  e  $\gamma=0.1$  que mostrou 18,70%.

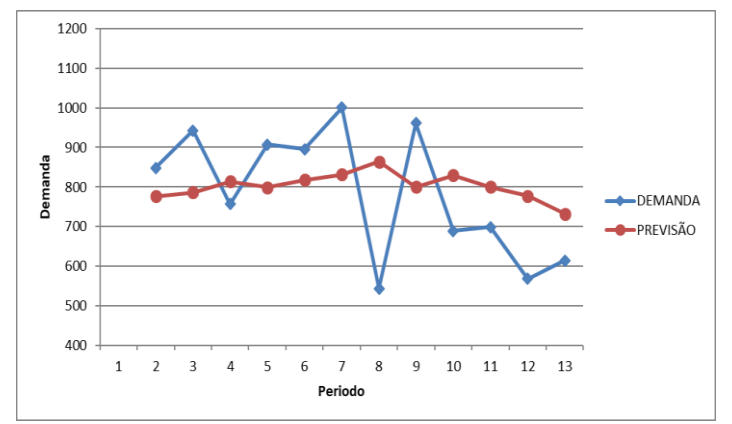

Figura 4: Gráfico da demanda e previsão por suavização exponencial com tendência e sazonalidade. Fonte: Autores, (2018).

Observando a Figura 4, onde os picos crescente e decrescente na curva da demanda representam a sazonalidade, no decorrer do período podemos observar que o gráfico apresenta uma tendência de diminuição da demanda.

#### IV CONCLUSÕES

Dentre os métodos utilizados para a previsão da demanda, o de suavização exponencial com tendência e sazonalidade é considerado o que melhor se enquadra nas características da demanda da empresa, pois pode-se observar a partir dos 36 meses analisados que ala apresenta tendências, além de possui períodos de sazonalidade.

Para a utilização de um determinado método deve-se observar as características e comportamentos da demanda, pois dependendo de suas característica e que o gerentes da empresa irão escolher o melhor método de determinação da demanda futura dos produtos, com base nos dados históricos, e assim planejar as reposições de estoques, permitindo que os recursos estejam disponíveis no momento e na quantidade exata,

melhorando a disponibilidade dos produtos aos clientes, bem como a redução dos custos referente aos níveis adequados de estoque.

Caso a previsão seja em longo prazo (2 a 10 anos), médio (1 a 2 anos) ou curto prazo (até 1 ano), o melhor método é aquele que fornece os valores mais próximos entre a previsão e a demanda real.

Assim, em qualquer que seja a análise empregada, um certo grau de insegurança existirá no final. Por essa razão é que nenhuma companhia fará, acredita-se, uma previsão anual e, depois, nela se baseará o ano todo. Em vez disso, deve ser revista periodicamente a previsão que pode ser feita no final de cada mês. Como resultado, a empresa pode começar com uma previsão em 1° de janeiro, por exemplo, para os próximos meses, subdividida mensalmente. Um mês mais tarde reveria e revisaria, se necessário, a projeção para os restantes 11 meses e estenderia para mais um mês. Tal procedimento seria repetido a cada final de mês. Na realidade, seria feita uma previsão para os próximos 12 meses no final de cada mês, com base nas ultimas informações disponíveis.

A prática diária fornece, porém, algumas lições. Os métodos qualitativos e causais parecem adaptar-se melhor às previsões de médio e longo prazos, enquanto a análises de séries temporais, particularmente pelos métodos das médias, parecem se adequar mais a previsões de custo prazo.

Com tudo, qualquer que seja o caso, é necessário o teste de vários modelos até se encontrar o mais adequado ao caso específico que se está analisando. Como medida de cautela posterior, dado um método já escolhido, deve-se sempre mantê-lo sob controle, de maneira a poder efetuar correções dentro do menor prazo possível.

## V REFERENCIA

[1] ARNOLD, J, R, T. **Administração de materiais.** 1ª ed., São Paulo: Atlas, 2006

[2] BALLOU, R, H. **Gerenciamento da cadeia de suprimentos: planejamento, organização e logística empresarial.** 5ªed. Porto Alegre: Bookman, 2006.

[3] MAKRIDAKIS, S.; WHEELWRIGHT, S.; HINDMAN, R, J. **Forecasting: methods and applications.** 3 rd ed. New York: John Wiley e Sons, 1998.

[4] TUBINO, D,; FERRARI. **Manual de planejamento e controle da produção.** 2ed. São Paulo: Atlas, 2000.

[5]TUBINO, D. F. **O Planejamento e Controle da Produção – Teoria e Prática**. São Paulo: Editora Atlas, 2007.

[6] MENTZER, J, T,; BIENSTOCK, S, C, S. **Forecast management**. Thousand Oaks: Sage Publications, 1998.

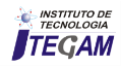

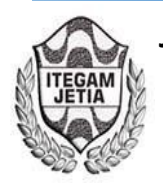

# **Use of water treatment sludge in ceramic matrix for manufacturing bricks**

**Sebastião Batista Ramos Júnior<sup>1</sup> e Italo Jorge Tavares Jimenez<sup>2</sup>**

<sup>1</sup> Centro Universitario do Norte – UNINORTE - *Laureate Universites*, Brasil, Rua Igarapé de Manaus, 211 – Centro, Manaus/AM  $^2$ Instituto de Tecnologia e Educação Galileo da Amazônia (ITEGAM), Av Joaquim Nabuco, 1950 – Centro, Manaus/AM.

[Email:](mailto:priscilabentes.d@hotmail.com) [sb-ramos.eng.ambiental@hot](mailto:italo.jimenez@itegam.org.br)[mail.com, italo.jimenez@itegam](mailto:charles.brito@uninorte.com.br).org.br

## **ABSTRACT**

**Received**: July 29<sup>th</sup>, 2018.

Accepted: August 01<sup>th</sup>, 2018.

Published: September 30<sup>th</sup>, 2018.

Copyright ©2016 by authors and Institute of Technology Galileo of Amazon (ITEGAM). This work is licensed under the

Creative Commons Attribution International

License (CC BY 4.0). <http://creativecommons.org/licenses/by/4.0/>

 $\bigcirc$ Open Access The water treatment plants (WTP) generate sludge in its process. The final destination of this waste has generated serious environmental and economic problems. Among the alternatives of disposal, one has the use in ceramic masses for making bricks. The objective of this work was to propose an alternative of final destination to the sludge coming from a conventional water treatment plant, incorporating it into clay for the manufacture of ceramic bricks. To characterize the raw materials: residue and clay, X-ray diffraction and fluorescence analyzes were carried out in order to determine the mineralogy and to identify the chemical elements present in the material, respectively. The manufacture of test pieces with ceramic mass formulation contained 0%, 5%, 7% and 10% of embedded residue. After burning, the parameters of linear retraction, water absorption, apparent porosity, apparent specific mass and flexural stress were evaluated. From the results it was possible to conclude that the WTP residue can be incorporated in the ceramic bricks, in a percentage of 10%, without affecting the quality of the final product, based on the Brazilian standard of NBR 15.270- 1/05.

**Keywords**: Water treatment, WTP sludge, ceramic bricks.

# **Uso de lodo de estação de tratamento de água em matriz cerâmica para fabricação de tijolos**

## **RESUMO**

As estações de tratamento de água geram em seu processo o lodo de ETA. O destino final desse resíduo tem gerado sérios problemas ambientais e econômicos. Entre as alternativas de descarte, tem-se a utilização em massas cerâmicas para confecção de tijolos. O objeto desse trabalho foi propor uma alternativa de destinação final ao lodo proveniente de estação de tratamento de água convencional, incorporando-o em argila para fabricação de tijolos cerâmicos. Para caracterização das matérias primas: lodo e argila realizaram-se análises por difração e fluorescência de Raios-X a fim de se determinar a mineralogia e identificar os elementos químicos presentes no material, respectivamente. A fabricação dos corpos de prova com formulação de massa cerâmica continha 0%, 5%, 7% e 10% de lodo incorporado. E após queima foram avaliados os parâmetros de retração linear, absorção de água, porosidade aparente, massa especifica aparente e tensão de ruptura a flexão. A partir dos resultados foi possível concluir que o lodo de ETA pode ser incorporado na fabricação de tijolos cerâmicos, em percentual de 10%, sem afetar a qualidade do produto final, com base na norma NBR 15.270-1/05.

**Palavras-chave:** Tratamento de água, lodo de ETA, tijolos cerâmicos.

## I INTRODUÇÃO

Com intuito de uma produção mais limpa e competitividade comercial, as empresas tem cada vez mais se preocupado com a redução e destinação correta dos resíduos

gerados em seus processos produtivos, e ciclo de vida útil dos produtos. Esta preocupação visa diminuir ao mínimo possível, os custos com tratamento de resíduos sólidos e os impactos negativos ao meio ambiente.

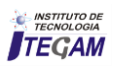
Entre os resíduos de alto impacto ao meio ambiente, destaca-se o lodo proveniente da estação de tratamento de água, o lodo de Estação de Tratamento de Água (ETA). Este resíduo considerado **Resíduo Classe I – Perigosos:** onde estes em função de suas características de inflamabilidade, corrosividade, reatividade, toxidade e patogenicidade, pode apresentar riscos à saúde pública, provocando ou contribuindo para o aumento de mortalidade ou incidência de doenças ou apresentar efeitos adversos de alto impactos ao meio ambiente, quando manuseados ou disposto de forma inadequada [\[1\]](#page-77-0).

O lodo de ETA é considerado como um resíduo normalmente composto de água e sólidos suspensos contidos na própria água, acrescidos dos produtos químicos aplicados durante o processo de seu tratamento [\[2\]](#page-77-1).

Complementam essa constituição com resíduos sólidos orgânicos e inorgânicos provenientes da água bruta, tais como algas, bactérias, vírus, partículas orgânicas em suspensão, coloides, areias, argila, siltes, cálcio, magnésio, ferro, manganês, etc. [\[3\]](#page-77-2). Outros metais pesados podem fazer parte dos sedimentos em águas fluviais devido a poluentes arrastados pelo deflúvio superficial urbano ou mesmo por despejos de efluentes industriais nos mananciais que alimentam as estações de tratamento [\[4\]](#page-77-3).

Para transformar a água bruta em potável por tratamento convencional, as ETAs utilizam processos como coagulação, floculação, decantação e filtração dos resíduos, os quais são, normalmente, constituídos de partículas coloidais de natureza química, física e/ou biológica que compõem o lodo [\[5\]](#page-77-4).

A quantidade de lodo é dependente da qualidade físicoquímica das águas bruta e tratada e dos coagulantes e produtos utilizados no processo de sua potabilização [\[6\]](#page-77-5). Desta forma, o volume gerado passa a ser diretamente proporcional à dosagem de coagulante utilizado no processo, o qual varia entre 0,2 e 5% do volume total de água tratada pela ETA [3].

Há muito tempo o destino do resíduo de ETAs vem sendo os cursos d'água próximo às estações [\[7\]](#page-77-6). No entanto, as atuais legislações estão restringindo e, até mesmo, proibindo esta prática. Autores [\[8,](#page-77-7) [9\]](#page-77-8) sugerem, que estes resíduos sólidos devem ser minimizados, reutilizados e/ou reciclados, ficando proibido seu lançamento em corpos d'água.

Dessa forma, para superar esses graves problemas ambientais são necessários o desenvolvimento de novos materiais e a busca de novas soluções construtivas, visando, utilização de materiais de alto desempenho e maior durabilidade, garantindo uma boa relação entre baixo custo, qualidade e segurança estrutural, com adoção de sistemas construtivos recicláveis ou reutilizáveis de baixa agressividade ao meio ambiente.

Com intuito de solucionar o problema de destinação dos resíduos de ETA, o objeto desse trabalho que, portanto o justifica, é a realização de um estudo que possibilite identificar a viabilidade da utilização do lodo de ETA na indústria cerâmica, que nos últimos anos esta tem se mostrado uma alternativa de incorporação no processo produtivo de fabricação de tijolos.

# II PREPARAÇÃO E CARACTERIZAÇÃO DAS MATÉRIAS-PRIMAS

#### II.1 AMOSTRAGEM

Para o presente estudo, foram coletadas duas matériasprimas, provenientes de distintas áreas de estudos.

A argila foi cedida pela empresa Cerâmica Montemar Ltda., situada no Km 30 da rodovia Manuel Urbano, no município de Iranduba no Estado do Amazonas. Os métodos de coletas foram através de sistema mecânico com utilização de retroescavadeira e caçamba.

Da estação de tratamento de água do Programa Mais Água para Manaus – PROAMA situada no bairro Armando Mendes, zona leste da cidade de Manaus, foi coletado amostras de lodo de ETA, cedido pela gerência da estação. Este resíduo é proveniente do processo de decantação de tratamento de água para abastecimento. O material e separado através de uma adutora que transporta o lodo até uma centrífuga para diminuição da umidade proporcionando uma característica mais sólida. Após coleta o lodo e argila foram embalados em sacos de fibras de juta revestidos em polietileno e em toneis de papelão vedado com braçadeira de aço, respectivamente. Ambos encaminhados ao laboratório, para realização das análises e incorporação à argila para formulação da massa cerâmica.

As matérias-primas foram submetidas a diferentes procedimentos laboratoriais, conforme (Figura 1).

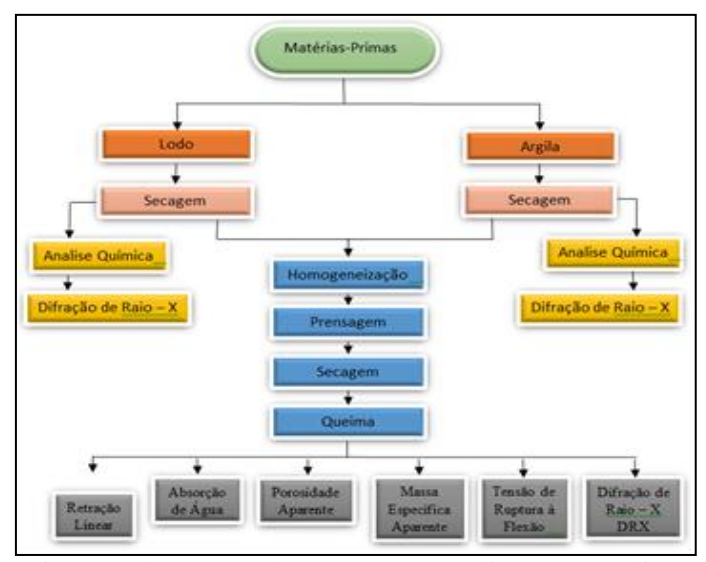

Figura 1: Fluxograma de processos, procedimentos e análises físico-químicas das matérias-primas. Fonte: Autores, (2018).

#### II.2 PREPARAÇÃO DAS AMOSTRAS

Após coleta a primeira etapa foi a preparação das amostras de argila e lodo de ETA. Estes materiais foram submetidos ao processo de secagem a 110ºC por 24 horas, em estufa para secagem e esterilização, modelo MA033 da marca MARCONI, serie FO7170, a fim de se remover a umidade presente nas matérias-primas. Posteriormente as amostras foram trituradas por um período de 2:00h (duas horas) em moinho de bolas para ensaio com vaso *chiarioiti* de 10 (litros) da marca QUIMIS, transformando os torrões em partículas de menor granulometria. Após moagem, as matérias primas argila e lodo foram peneirados em peneiras 115 *mesh* dentro da peneira e 115 *mesh* no fundo da peneira. As matérias primas peneiradas foram utilizadas para formulação da massa cerâmica e posteriormente produção dos corpos de prova.

# II.3 FLUORESCÊNCIA DE RAIO-X

As amostras de lodo e argila foram conformadas em pastilhas de ácido bórico, prensadas em prensa pneumática de marca Rigaku, modelo PCA 30. Após conformação foram colocadas em Espectrômetro para fluorescência de Raio – X, da marca RIGAKU, Modelo Supemini. Essa é uma técnica analítica multielementar e não destrutiva usada para obter informações qualitativa e quantitativa da composição elementar das amostras.

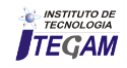

# II.4 DIFRAÇÃO DE RAIO – X

Para a análises da estrutura e identificação da composição mineralógica da argila e lodo, foi utilizado um aparelho de difração de Raio – X, da marca LAB-X SHIMADZU, modelo XRD - 6000 com tubo de Raio – X cerâmico e anodo de cobre. As condições instrumentais utilizadas foram:  $5^\circ$  a  $7^\circ$  em  $2\Theta$ ; voltagem de 40 kV e corrente de 30 mA; tamanho do passo:  $0.017^{\circ}$  em 2 $\Theta$  e 10,34s o tempo/passo; fenda divergente  $1/4^{\circ}$  e anti-espalhamento de 1/2 º; máscara de 10mm; amostra em movimentação circular com frequência de 1 rotação/s. O software usado para o processamento de dados foi o OrigimPro 8.

# III PREPARAÇÃO DOS CORPOS DE PROVA

Foram confeccionados corpos de prova com diferentes proporções de lodo na argila, sendo 0%, 5%, 7% e 10%. Conforme o fluxograma apresentado na (Figura 1), a preparação dos corpos de prova, obedeceu cronologicamente as seguintes etapas: Homogeneização, prensagem, secagem e queima.

# III.1 FORMULAÇÃO E HOMOGENEIZAÇÃO

Para a formulação e homogeneização da massa cerâmica, foi utilizada uma balança analítica de marca Adventurer OHUS, modelo ERC Classe II, calibrada de acordo com a portaria do Imetro/Dimel nº 002/2004.

Nessa etapa, pesou-se a matéria prima variando a concentração de lodo em 0%, 5%, 7%, e 10%, com uma umidade de 10% para obter uma melhor uniformidade na conformação dos corpos de prova (Tabela 1). Essa umidade foi obtida através da adição de água na matéria-prima seca, que se faz necessária durante o processo de formulação da massa cerâmica.

Tabela 1: Formulação e homogeneização da massa cerâmica

| Corpo       | <b>Massa</b> | % em peso de matéria-prima |      |         |              |  |  |
|-------------|--------------|----------------------------|------|---------|--------------|--|--|
| de<br>prova | cerâmica     | Argila                     | Lodo | Umidade | <b>Total</b> |  |  |
|             | 0%           | 90                         |      |         | 100          |  |  |
|             | 5%           | 85                         |      |         | 100          |  |  |
|             | 7%           | 83                         |      |         | 100          |  |  |
|             | 10%          | 80                         | l O  |         | 100          |  |  |

Fonte: Autores, (2018).

Cada mistura submeteu-se a um processo de homogeneização por 30 minutos em moinho de bolas. Após a mistura a massa cerâmica foi pesada através de uma balança analítica com capacidade máxima de 310g e mínima de 0,001g, da marca *Adventurer* OHUS, modelo AR 3130 Classe II, calibrada de acordo com a portaria do Imetro/Dimel nº 002/2004. A quantidade de matéria prima para cada corpo de prova obtido foi de 30g.

#### III.2 PRENSAGEM

Etapa básica do processamento dos materiais a partir do pó, na qual obtém a forma estrutural da peça, como também as primeiras propriedades do produto [\[10\]](#page-77-9). Nessa foi utilizado um molde de aço sob a formato retangular, com dimensões de 70,54 x 30,37 x 8,20 mm, onde foi conformado as peças para realização dos ensaios. Para o processo de prensagem os corpos de prova foram colocados no molde e levados a uma prensa hidráulica marca MARCONI, com capacidade máxima de até 20 toneladas, onde foi utilizado uma pressão de 25Mpa, conforme, que mostra as etapas do processo de prensagem e remoção da peça.

Foram confeccionados 24 (vinte e quatro) corpos de prova, sendo 6 (seis) para cada ensaio, onde 5 (cinco) são para as análises e 1 (um), mantido como corpo de segurança.

Após a prensagem foi realizado o dimensionamento dos corpos de prova verde, determinados através de medições com paquímetro 0-150mm profissional de aço inoxidável da marca: Digital Caliper Western, onde por meio deste foi medido comprimento, largura e espessura respectivamente. As dimensões foram da ordem de 70,53 x 30,35 x 8,20 mm, com um peso médio de 29,32g, obtidos através de balança analítica com capacidade máxima de 310g e mínima de 0,001g, da marca *Adventurer* OHUS, modelo AR 3130 Classe II, calibrada de acordo com a portaria do Imetro/Dimel nº 002/2004, onde foi desprezado a força da gravidade para que fosse determinado a densidade verde do material prensado*.*

As medições e pesagem são fundamentais para obtenção de massa e volume, variáveis que serão utilizadas para determinar a densidade que foi determinada por meio da fórmula:

$$
D = \frac{m}{v} \quad (g/mm^3)
$$
 (1)

Onde:

 $D = D$ ensidade

 $m =$ Massa  $V = Volume$ 

Deste cálculo, foi encontrado o valor da densidade de cada uma das formulações em diferentes proporções de argila, lodo e umidade respectivamente, evidenciados na (Tabela 2). Estes valores têm como objetivo prever hipoteticamente os possíveis resultados que serão obtidos nos ensaios físicos e mecânicos.

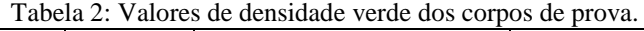

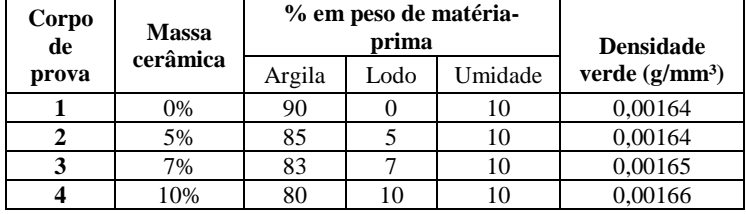

Fonte: Autores, (2018).

# III.3 SECAGEM DOS CORPOS DE PROVA

A secagem tem por objetivo remover a água na superfície dos corpos de prova por evaporação e por difusão na parte interna, antes de submetê-los ao processo de sinterização. Nessa etapa, devido à remoção da água, podem ocorrer pequenas contrações de volume, desejáveis para permitir uma aproximação das partículas constituintes, evitando com, isso a ocorrência de defeitos nas amostras durante a queima. Dessa forma tomou-se cuidado em controlar a temperatura de secagem, pois um efeito negativo dessas contrações pode ocorrer quando a taxa de evaporação for maior que a taxa de difusão, a superfície irá secar contraindo seu volume mais rapidamente que o interior, ocasionando deformações nas amostras.

Para esse caso os corpos de prova moldados foram colocados em estufa da marca modelo MA033 da marca MARCONI, serie FO7170, com temperatura a 110ºC por 24h. Após a secagem foi realizado o dimensionamento dos corpos de prova seco, determinados através de medições com paquímetro 0- 150mm profissional de aço inoxidável, da marca digital *caliper Western*, onde foi medido comprimento, largura e espessura respectivamente (Tabela 3). Este procedimento visa verificar o comportamento dos minerais expostos a temperatura, qual a possibilidade de expansão ou retração.

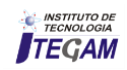

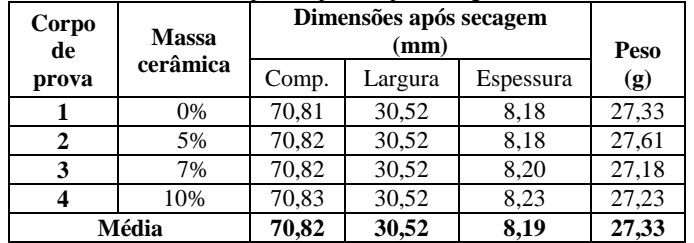

Tabela 3: Medidas dos corpos de prova após secagem em estufa à 110ºC.

Fonte: Autores, (2018).

#### III.4 QUEIMA DOS CORPOS DE PROVA

O processo de queima dos corpos de prova foi realizado em fornos elétrico da marca JUNG, serie FO7170, onde se utilizou temperaturas de sinterização a 900ºC com 3 (três) patamares diferentes, sendo o 1º (primeiro) de 0:03min a 450ºC, o 2º(segundo) de 0:03min a 600ºC e o patamar final de 0:30min a 900ºC, com intervalos entre patamares de 1:15h.min, 0:30min e 1:00h respectivamente somando um tempo de 227min. A temperatura inicial foi de 30ºC com taxa de aquecimento de 5ºC/min com isoterma de 30 min e taxa de resfriamento de 75ºC por hora em um intervalo de 12h (doze horas) (Figura 2).

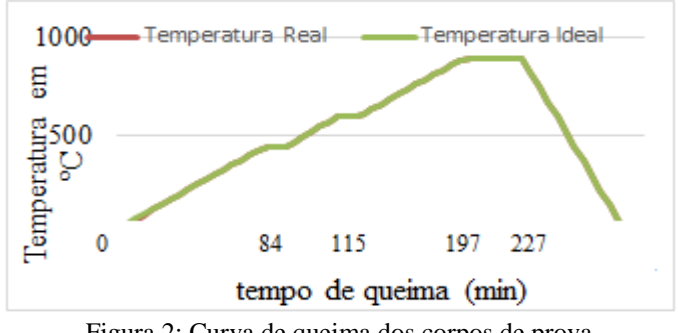

Figura 2: Curva de queima dos corpos de prova. Fonte: Autores, (2018).

Após queima os corpos de prova foram medidos através de paquímetro 0 - 150mm profissional de aço inoxidável, da marca digital caliper Western, afim de analisar comparativamente com as medições dos corpos de prova verde e seco. Foi medido comprimento, largura e espessura respectivamente afim de verificar o valor da retração linear.

# IV ENSAIOS FÍSICO MECÂNICOS

# IV.1 UMIDADE DE PRENSAGEM

A umidade de prensagem foi obtida através dos valores medidos da massa úmida (Mu) e massa seca (Ms), as quais foram realizados antes e após secagem, respectivamente.

O valor de umidade de prensagem foi calculado utilizando a seguinte equação:

$$
U\left(\frac{9}{0}\right) = \frac{(Mu - Ms)}{Ms} x 100 \quad (g)
$$
 (2)

 $U =$ Umidade Um = Massa úmida  $Ms = Massa$  seca

#### IV.2 PERDA AO FOGO

Para calcular o valor do percentual da variação de massa após queima a 900ºC, utilizou-se a equação de perda ao fogo:

$$
PF (%) = \frac{(Ms - Mq)}{Ms} x 100 \quad (g)
$$
 (3)

PF = Perda ao fogo

Ms = Massa seca

Mq = Massa após queima

# IV.3 RETRAÇÃO LINEAR

Os corpos de prova foram medidos seus comprimentos antes da secagem (L0) e após a queima (L1), onde se determinou a retração linear dos corpos de prova após a queima, através da seguinte equação:

$$
RL\left(\%\right) = \frac{\text{LO} - \text{L1}}{\text{LO}} X 100 \ (mm) \tag{4}
$$

L0 = Comprimento verde

L1 = Comprimento após queima

# IV.4 ABSORÇÃO DE ÁGUA

Para o cálculo de absorção de agua das amostras, foi utilizado a seguinte equação:

$$
AA (%) = \frac{Pu - Ps}{Ps} X 100 (g)
$$
 (5)

Pu = massa do corpo úmido  $(g)$ 

 $Ps = massa$  corpo seco (g)

A porosidade das amostras foi determinada através da seguinte equação:

$$
PA\left(\frac{\%}{\text{Pu}-\text{Pi}}\right) = \frac{\text{Pu} - \text{Pa}}{\text{Pu} - \text{Pi}}X\ 100\ (g)
$$
\n(6)

 $Pi = \frac{PQ}{Q}$  = massa do corpo imerso em água (g)

#### IV.5 MASSA ESPECIFICA APARENTE

A massa especifica aparente é a medida da densidade dos corpos de prova, a qual foi calculada utilizando a seguinte equação:

$$
MEA\,(\%) = \frac{\text{Ps}}{\text{Pu} - \text{Pi}} X \, 100 \, (g) \tag{7}
$$

#### IV.6 TENSÃO A RUPTURA À FLEXÃO (TRF)

Na medida de tensão e ruptura à flexão foi determinada através de um flexímetro, marca NANNETTI FAENZA, modelo CC 6696. 20076, fabricado no ano de 2014, com número de matricula 1402012 (Figura 3).

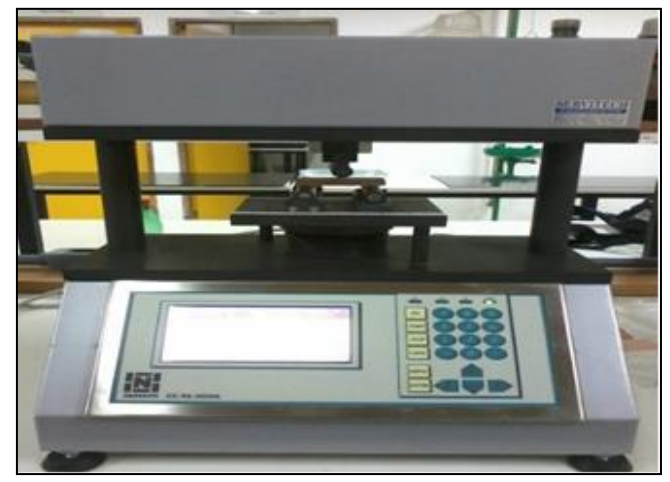

 Figura 3: Flexímetro utilizado para ensaios de tensão de ruptura e flexão nos corpos de prova. Fonte: Autores, (2018).

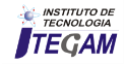

Os corpos de prova foram alinhados sobre os mancais fixado na base do equipamento, com distância entre as peças da ordem de 20% vinte por cento em relação ao comprimento do corpo de prova. O aparelho foi calibrado utilizando-se as programações de número 13, existente no equipamento onde foram obtidos os resultados em unidades de Kgf/mm².

#### V RESULTADOS

Na Tabela 4 são apresentados os resultados das análises de fluorescência de Raios-X em amostra de argila e de lodo de ETA, ambos secos a 110ºC em estufa por 24h (vinte e quatro horas).

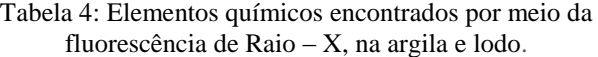

|                                | Fluorescência de Raios-X |         |                |  |  |  |  |
|--------------------------------|--------------------------|---------|----------------|--|--|--|--|
|                                | Concentração (%)         |         |                |  |  |  |  |
| Composto                       |                          |         | Massa cerâmica |  |  |  |  |
|                                | <b>Argila</b>            | Resíduo | com 10% de     |  |  |  |  |
|                                |                          |         | resíduo        |  |  |  |  |
| Na <sub>2</sub> O              | 0.15                     | 0.34    | 0,21           |  |  |  |  |
| MgO                            | 0.16                     | 0.55    | 0,20           |  |  |  |  |
| Al <sub>2</sub> O <sub>3</sub> | 51.31                    | 52.43   | 51,34          |  |  |  |  |
| SiO <sub>2</sub>               | 43.85                    | 30.39   | 43,37          |  |  |  |  |
| $P_2O_5$                       | 0.07                     | 0.30    | 0,06           |  |  |  |  |
| SO <sub>3</sub>                | 0.05                     | 1.44    | 0,09           |  |  |  |  |
| $\mathbf{C}$                   | 0.007                    | 0.04    | 0,005          |  |  |  |  |
| K <sub>2</sub> O               | 0.36                     | 1.24    | 0,41           |  |  |  |  |
| CaO                            | 0.01                     | 4.65    | 0.15           |  |  |  |  |
| $\overline{10}O_2$             | 1.17                     | 0.09    | 1,10           |  |  |  |  |
| Cr <sub>2</sub> O <sub>3</sub> | 0.008                    |         |                |  |  |  |  |
| MnO                            | 0.007                    | 0.03    |                |  |  |  |  |
| Fe <sub>2</sub> O <sub>3</sub> | 2.69                     | 7,41    | 2,94           |  |  |  |  |
| ZnO                            | 0.005                    | 0.01    | 0,004          |  |  |  |  |
| Rb <sub>2</sub> O              | 0.002                    | ٠       |                |  |  |  |  |
| SrO                            | 0.006                    | 0'02    | 0,005          |  |  |  |  |
| ZrO <sub>2</sub>               | 0.065                    | 0.07    | 0,06           |  |  |  |  |
| Nb <sub>2</sub> O <sub>5</sub> | 0.003                    | 0.02    | 0,005          |  |  |  |  |

Fonte: Autores, (2018).

Observa-se que os elementos encontrados em maior concentração tanto na argila como no lodo, são Óxido de Alumínio (Al<sub>2</sub>O<sub>3</sub>) e Óxido de Silício (SiO<sub>2</sub>). Este resultado está relacionado a origem das matérias-primas estudadas uma vez que ambas são provenientes de sedimentos da região amazônica [\[11\]](#page-77-10).

O Quartzo é um mineral comum na argila da Amazônia, onde em estudos realizados no estado do Pará, comprovou que este material constitui cerca 61% da massa argilosa. Já para o lodo os resultados divergem por ser oriundo de ETE industrial do ramo de injeção plástica o que justifica a divergência dos resultados para o lodo de ETA [\[12\]](#page-77-11).

O lodo da ETA, da Ponta do Ismael, complexo de captação de agua bruta e tratamento também localizado na cidade de Manaus, apresentam resultados similares com os elementos encontrados fluorescência de Raio – X [\[13\]](#page-78-0).

Este resultado mostra que o lodo é compatível para incorporação na argila para fabricação de tijolos, pois semelhança entre os materiais é importante para evitar reações indesejadas durante o processo de queima dos corpos de prova [\[14\]](#page-78-1).

Na Figura 4, observa-se o difratograma obtido da argila analisada por difração de raio-X (RDX), onde se constata que a argila coletada das proximidades da rodovia Manoel Urbano no município de Iranduba é constituída de duas fases mais acentuadas: caulinita  $(A_1, Si_2O_5(OH)_4)$ , quartzo  $(SiO_2)$ .

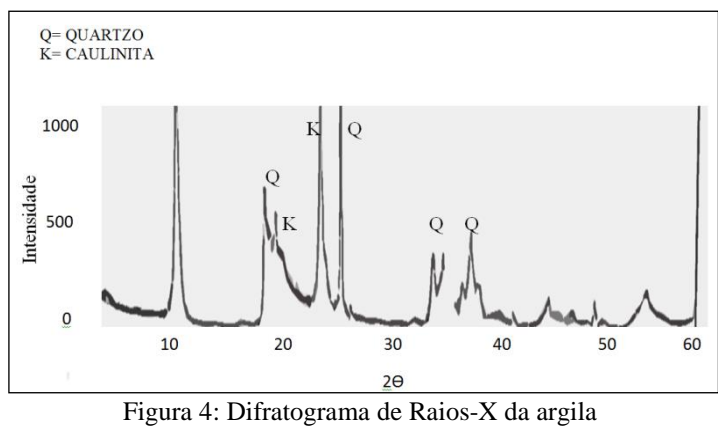

Fonte: Autores, (2018).

Ao considerar os resultados das análises químicas da argila e comparado com o difratograma, pode se evidenciar que a presença de Quartzo é intensa, representada como pico majoritário seguido da caulinita. Portanto, os demais elementos presentes terão influência mínima no processo de fabricação de tijolos, por estarem em baixas concentrações.

Comparando os resultados obtidos neste estudo com outros autores [\[12\]](#page-77-11), observa-se que se diferem apenas pela baixa presença de hematita e moscovita, que não aparecem nas presentes análises.

Nota-se que, como na argila a presença de Quartzo e Caulinita são substanciais, pois apresentam os picos de maior intensidade (Figura 5).

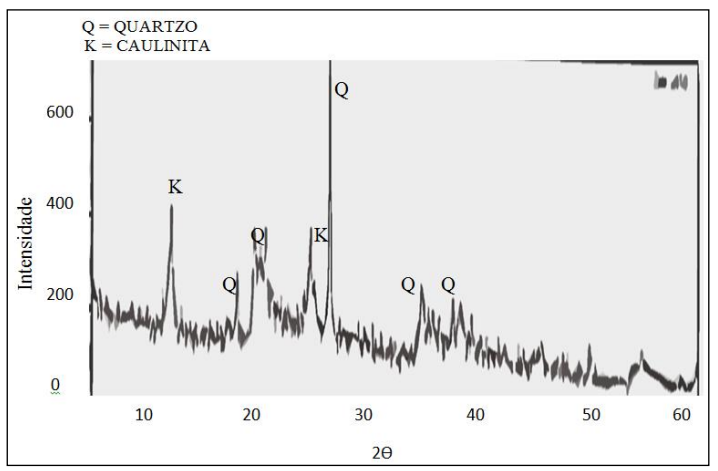

Figura 5: Difratograma de Raios-X no lodo de ETA. Fonte: Autores, (2018).

Nota-se que por se tratar de um material proveniente de sedimentos, a intensidade dos minerais no lodo é menor que na argila [\[15\]](#page-78-2). Esta semelhança dos minerais encontrada nos materiais é de extrema importância, uma vez que terá como benefício, a facilitação para incorporação do lodo na argila de forma que possa obter um bom desempenho nas análises físicas e mecânicas dos corpos de prova [\[16\]](#page-78-3).

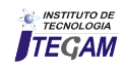

Os resultados dos ensaios de retração linear (RL), absorção de agua (AA), porosidade aparente (PA), massa especifica aparente (MEA) tensão de ruptura (TRF), representados na Tabela 6. Estes foram realizados em quatros amostras após queima em temperatura de 900ºC, com percentual de incorporação de lodo nas concentrações de 0%, 5%, 7% e 10%, utilizando 5 corpos para cada ensaio.

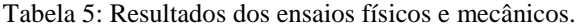

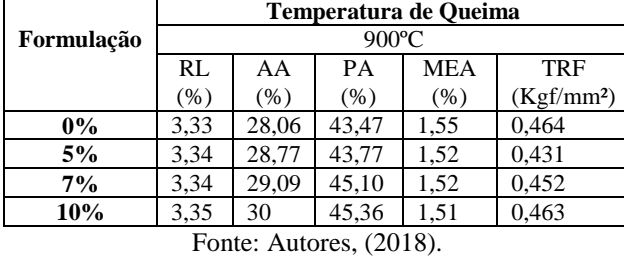

Nota-se que houve um aumento na retração linear à medida que se adicionou a quantidade de resíduo na formulação da massa cerâmica, que indica um favorecimento no processo de sinterização dos corpos de prova [\[17\]](#page-78-4) (Figura 6).

Comparando os corpos de prova com concentração com 5% e 7% é possível observar um decréscimo da retração linear, provavelmente influenciado pela presença de matéria orgânica que é volatizada pela na queima do material cerâmico em função da elevada temperatura de sinterização.

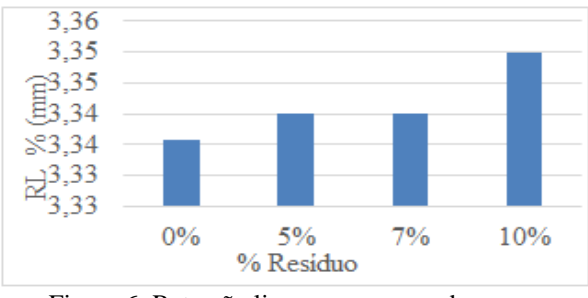

Figura 6: Retração linear nos corpos de prova. Fonte: Autores, (2018).

Este resultado era esperado, estudos indicam [\[12\]](#page-77-11) que a matéria orgânica volatizada na queima do material cerâmico em elevadas temperaturas pode prejudicar sua estrutura cristalina.

Todos os valores de retração apresentados estão dentro dos limites para esta propriedade que é abaixo de 8% .

 Na Figura 7, observam-se os resultados de absorção de água dos corpos de prova em função do percentual de resíduo incorporado à argila, onde, nota-se que apesar do entre as formulações ter valores aproximados, à medida que se aumenta a quantidade de resíduo, há uma elevação na propriedade.

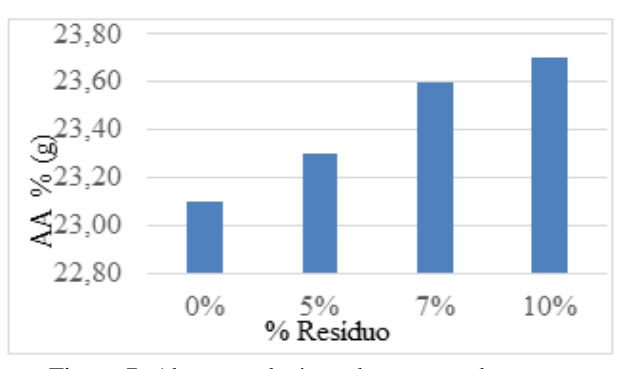

Figura 7: Absorção de água dos corpos de prova. Fonte: Autores, (2018).

Os resultados validam os parâmetros estabelecidos para produção de blocos cerâmicos, que é de 25% [\[18,](#page-78-5) [19\]](#page-78-6).

Para os resultados da porosidade aparente há um aumento em função do percentual de resíduo incorporado na formulação da massa cerâmica. Este comportamento está de acordo com os valores de absorção de água mostrados anteriormente na Figura 7, uma vez que o aumento de absorção é diretamente proporcional ao crescimento de porosidade. Observa-se que não há discrepância entre os percentuais de 0%, 5%, 7% e 10%, estando os valores de acréscimo entre 43% e 46%, para os resultados dos ensaios realizados nos corpos de prova após queima em 900ºC (Figura 8).

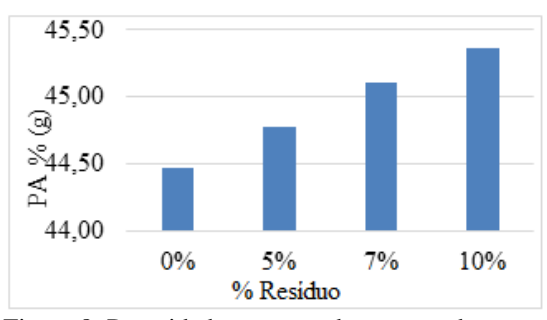

Figura 8: Porosidade aparente dos corpos de prova. Fonte: Autores, (2018).

Por sua vez, os resultados obtidos para massa específica mostram um pequeno decréscimo em função do aumento de percentual de resíduo. Esta diferença demonstra o bom desempenho mecânico dos corpos de prova em função do acréscimo resíduo incorporado a massa argilosa. (Figura 9)

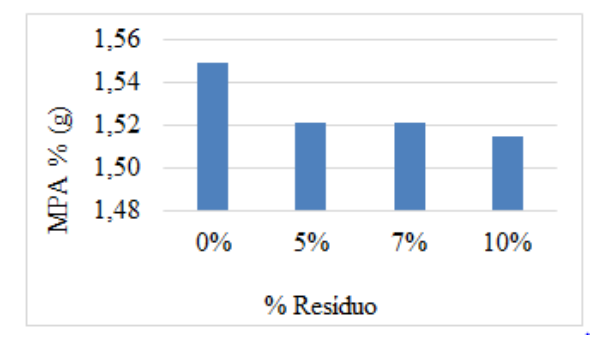

Figura 9: Massa especifica aparente dos corpos de prova. Fonte: Autores, (2018).

Entretanto, a tensão de ruptura à flexão tem uma diminuição em relação ao aumento do percentual de resíduo incorporado à massa argilosa (Figura 10). Este é um resultado esperado qual está relacionado ao acréscimo de porosidade [\[20\]](#page-78-7).

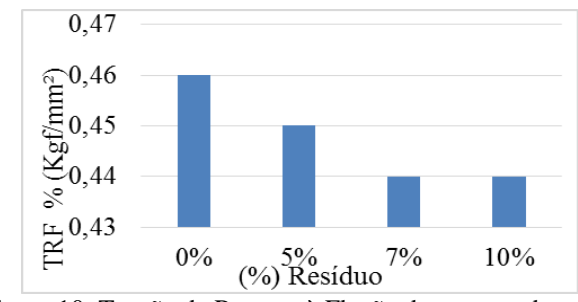

Figura 10: Tensão de Ruptura à Flexão dos corpos de prova Fonte: Autores, (2018).

Estes valores de tensão a ruptura, não influência de forma negativa nos corpos de prova, uma vez que a escala entre o valor,

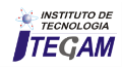

considerando os percentuais de resíduo entre 0% e 10%, é extremamente insignificante para determinação da qualidade do produto final.

A tensão de ruptura a flexão tende aumentar com o aumento da temperatura [\[12\]](#page-77-11). Esta observação não é possível para este estudo, uma vez que foi utilizada apenas uma temperatura de 900ºC. Para este caso os resultados de retração estão de acordo com os parâmetros da ABNT, ou seja, acima de 0,25 (Kgf/mm²).

A Figura 11, a seguir mostra o difratograma dos corpos de prova queimado a 900ºC, contendo 10% de resíduo incorporado à argila. Nota-se que com esse percentual após queima, houve um favorecimento para o aumento dos picos de quartzo, e uma redução nos de caulinita. As reduções da caulinita ocorrem após sinterização dos corpos de para que aconteça uma organização linear dos minerais presentes, possibilitando uma qualidade satisfatória do produto final.

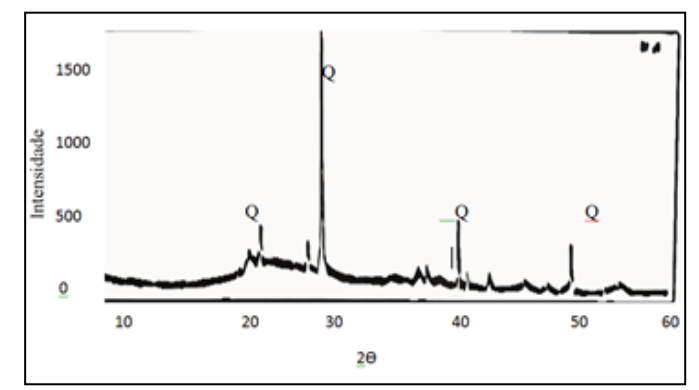

Figura 11. Difratograma de Raio – X nos corpos de prova com 10% de resíduo após queima. Fonte: Autores, (2018).

Devido problemas mecânicos no equipamento não foi possível prosseguir com as análises para os corpos de prova com formulação 0%, 5% e 7% de resíduo incorporado em massa cerâmica.

#### VI CONCLUSÃO

Ao caracterizar a argila e o resíduo de ETA, constatou-se que há uma semelhança entre os elementos químicos bem como seus componentes. Nas análises a partir da fluorescência foi possível observar um grande percentual de Óxido de Alumínio  $(Al<sub>2</sub>O<sub>3</sub>)$ , sílica  $(SiO<sub>2</sub>)$ , e pequeno teor de oxido de ferro (Fe<sub>2</sub>O<sub>3</sub>). O resíduo de natureza orgânica é volatizado durante o processo de queima dos corpos de prova.

Na difração de Raios-X, foi identificado os picos mais acentuados com elevada presença de quartzo  $(SiO<sub>2</sub>)$ , Caulinita  $(AI_2Si_2O_5(OH)_4)$  na argila e no resíduo. Após queima dos corpos de prova houve diminuição da Caulinita, permanecendo o quartzo em destaque.

 Esta semelhança dos argilominerais nas matérias-primas se justifica por ambos serem proveniente de sedimentos geológico da região amazônica. De acordo com as características da argila e resíduo, facilita sua mistura para fabricação de tijolos.

A viabilidade da incorporação do resíduo na argila se confirma por meio das análises físicas e mecânicas, pois obtiveram resultados satisfatórios em todas as formulações estudadas para retração linear, absorção de água, porosidade aparente, massa especifica aparente e tensão de ruptura a flexão estando em consonância com os parâmetros estabelecidos pela norma.

A incorporação de lodo na massa cerâmica trará benefícios técnicos e ambientais para a área da construção civil, com destinação correta desse resíduo, bem como a redução no uso de argila para a fabricação dos blocos cerâmicos.

Conclui-se que o resíduo de ETA pode ser incorporado na argila em até 10%, com garantia de um produto final de qualidade, conforme ABNT NBR 15.270-1/05 [\[19\]](#page-78-6).

# VII REFERÊNCIAS

- <span id="page-77-0"></span>[1] N. Norma, **"10004/04: Resíduos Sólidos–Classificação**," Rio de Janeiro (Brasil): Associação Brasileira de Normas Técnicas ABNT, 2004.
- <span id="page-77-1"></span>[2] C. Hoppen, K. F. Portella, A. Joukoski, E. M. Trindade, and C. V. Andreóli, "**Uso de lodo de estação de tratamento de água centrifugado em matriz de concreto de cimento portland para reduzir o impacto ambiental**," Química Nova, vol. 29, p. 79, 2006.
- <span id="page-77-2"></span>[3] K. F. Portella, C. V. Andreoli, C. Hoppen, A. Sales, and O. Baron, "**Caracterização físico-química do lodo centrifugado da estação de tratamento de água Passaúna– Curitiba–PR**," in Congresso Brasileiro de Engenharia Sanitária Ambiental, 2003.
- <span id="page-77-3"></span>[4] C. Hoppen, K. F. Portella, A. Joukoski, E. M. Trindade, and C. V. Andreóli, "**The use of centrifuged sludge from a water treatment plant (WTP) in portland cement concrete matrices for reducingthe environmental impact**," Química Nova, vol. 29, pp. 79-84, 2006.
- <span id="page-77-4"></span>[5] E. S. Franco, "**Avaliação da influência dos coagulantes sulfato de alumínio e cloreto férrico na remoção de turbidez e cor da água bruta e sua relação com sólidos na geração de lodo em estações de tratamento de água**," 2009.
- <span id="page-77-5"></span>[6] W. G. Botero, "**Caracterização de lodo gerado em estações de tratamento de água:** perspectivas de aplicação agrícola," 2008.
- <span id="page-77-6"></span>[7] F. L. d. M. Ribeiro, "**Quantificação e caracterização química dos resíduos da ETA de Itabirito-MG,**" 2007.
- <span id="page-77-7"></span>[8] E. Giarola and P. C. d. O. C. Diniz, "**Política Nacional de Resíduos Sólidos, Lei 12.305**," Caminhos de Geografia, vol. 13, 2005.
- <span id="page-77-8"></span>[9] J. R. d. P. Santos, "**Potencial de biodegradação de resíduos por Pleurotus spp**," Universidade de São Paulo, 2014.
- <span id="page-77-9"></span>[10] A. B. d. N. Técnicas, "**NBR 15270-2: Componentes cerâmicos - Parte 2: Blocos cerâmicos para alvenaria estrutural - Terminologia e requisitos**.," ed, 2005.
- <span id="page-77-10"></span>[11] J. B. S. Costa, R. L. Bemerguy, Y. Hasui, M. da Silva Borges, C. R. P. F. Júnior, P. É. L. Bezerra, et al., "**Neotectônica da região amazônica: aspectos tectônicos, geomorfológicos e deposicionais**," Revista Geonomos, vol. 4, 1996.
- <span id="page-77-11"></span>[12] I. J. T. JIMENEZ, "**Utilização do lodo de estação de tratamento de efluentes da indústria de injeção plástica como matéria-prima para indústria cerâmica**," Dissertação de Mestrado, PPGEE, Universidade Federal do Pará (UFPA), Belém-PA, 2011.

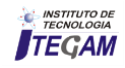

- <span id="page-78-0"></span>[13] J. F. A. d. Silva, "**Comportamento de misturas em concreto asfáltico tendo lodo da eta da Cidade de Manaus como Fíller**," Dissertação Mestrado em Engenharia Civil Faculdade de Tecnologia, Universidade Federal do Amazonas Manaus, 2008.
- <span id="page-78-1"></span>[14] F. Santos, J. Rocha, and M. CHERIAF, "**Influência da cinza pesada empregada em substituição ao agregado natural nos mecanismos de transferência de umidade em argamassas**," Revista Matéria, vol. 12, pp. 253-268, 2007.
- <span id="page-78-2"></span>[15] J. Vitorino, S. Monteiro, and C. Vieira, "**Caracterização e incorporação de resíduos provenientes de Estação de Tratamento de Água em cerâmica argilosa (Characterization and incorporation of wastes from Water Treatment Plant into clayey ceramic)**," Cerâmica, vol. 55, pp. 385-392, 2009.
- <span id="page-78-3"></span>[16] A. C. Marques, "**Análise de similares: Contribuição ao desenvolvimento de uma metodologia de seleção de materiais e ecodesign,**" 2008.
- <span id="page-78-4"></span>[17] R. Menezes, E. Fagury-Neto, M. Fernandes, P. Souto, and R. Kiminami, "**Obtenção de mulita porosa a partir da sílica da casca de arroz e do acetato de alumínio (Porous mullite obtained using silica from rice husk and aluminum acetate)**," Cerâmica, vol. 54, pp. 245-252, 2008.
- <span id="page-78-5"></span>[18] A. B. d. N. Técnicas, "**Componentes cerâmicos. Parte 3: Blocos cerâmicos para alvenaria estrutural e de vedação – Métodos de ensaio**," in NBR 15.270-3/05, ed. Brasil, 2005.
- <span id="page-78-6"></span>[19] A. B. d. N. T. (ABNT), "NBR 15.270-1 "**Componentes cerâmicos Parte 1: Blocos Cerâmicos para Alvenaria de Vedação - Terminologia e Requisitos**"," ed, 2005.
- <span id="page-78-7"></span>[20] C. Vieira, C. Dias, A. Mothé, R. Sánchez, and S. Monteiro, "**Incorporation of blast furnace sludge into red ceramic**," Cerâmica, vol. 53, pp. 381-387, 2007.

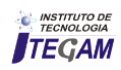

**Journal of Engineering and Technology for Industrial Applications, 2018. Edition. 15.Vol: 04 [https://www.itegam-jetia.org](https://www.itegam-jetia.org/) ISSN ONLINE: 2447-0228** 

**DOI:** https://dx.doi.org/10.5935/2447-0228.20180051

# **Virtual voice command assistant: Help for people with motor disabilities in the interaction with IoT objects of their residence**

# **Jefferson da Silva Lira<sup>1</sup> , Wudyson dos Santos Andrade<sup>2</sup> ,Tayana Jessie Suwa Mesquita de Souza<sup>3</sup> , Bruno Gonçalves<sup>4</sup> , Manfrine Santos<sup>5</sup>**

<sup>1,2</sup> Sistema de Informação, Faculdade Metropolitana de Manaus, Manaus – Amazonas. Brasil.

<sup>3,4</sup> Biotecnologia e Recursos Naturais da Amazônia, Universidade do Estado do Amazonas, Manaus – Amazonas. Brasil.<br><sup>5</sup> Engenharia Industial, Universidade Federal do Pará, Belém - Pará, Brasil.

Email: [jefferson.liraa@gmail.com,](mailto:jefferson.liraa@gmail.com) [wudyson\\_sagaz@live.com,](mailto:wudyson_sagaz@live.com) [tayjsms@hotmail.com,](mailto:tayjsms@hotmail.com) [manfrine.developer@gmail.com.](mailto:manfrine.developer@gmail.com)

#### **ABSTRACT**

**Received:** August 29<sup>th</sup>, 2018.

Accepted: September 01<sup>th</sup>, 2018.

Published: September 30<sup>th</sup>, 2018.

Copyright ©2016 by authors and Institute of Technology Galileo of Amazon (ITEGAM).

This work is licensed under the Creative Commons Attribution International

License (CC BY 4.0). <http://creativecommons.org/licenses/by/4.0/>

 $\overline{a}$ **Open Access**  With technological advances, it is possible to provide the disabled with quality of life through virtual assistants. Where these people can perform certain tasks by voice command. The objective is to develop a virtual assistant, in addition to establishing its ability to communicate with Internet products of things (IoT), developed in this work. With the results obtained, it was possible to verify the interaction efficiency of maria assistant with the developed products (J30 and W18). Communication occurred in real time from the voice command or touch the screen to change the state of the target object. Thus, it is concluded that maria assistant presented good results with reduced costs, being able to be an alternative in relation to the great companies of the branch of technology of virtual attendances and equipment of Internet of the things.

**Keywords:** Technology, Home automation, Motor deprivation, Internet of things.

# **Assistente virtual de comando de voz: Auxílio para pessoas com deficiência motora na interação com objetos IoT de sua residência**

#### **RESUMO**

Com os avanços tecnológicos, é possível proporciona aos deficientes motores qualidade de vida através de assistentes virtuais. Onde essas pessoas podem realizar determinadas tarefas por comando por voz. Tem-se como objetivo desenvolver uma assistente virtual, além de estabelecer a sua capacidade de comunicação com produtos de internet das coisas (IoT), desenvolvidos neste trabalho. Com os resultados obtidos, foi possível constatar a eficiência de interação da maria assistente com os produtos desenvolvidos (J30 e W18). A comunicação acontecia em tempo real a partir do comando por voz ou toque na tela, de forma a alterar o estado do objeto alvo. Conclui-se que a maria assistente apresentou bons resultados com custos reduzidos, podendo ser uma alternativa em relação as grandes empresas do ramo da tecnologia de assistes virtuais e equipamentos de internet das coisas.

**Palavras-chaves:** Tecnologia, Automação residencial, Privação motora, Internet das coisas.

# I INTRODUÇÃO

Com os avanços de novas tecnologias é possível fornecer aos usuários, de qualquer lugar, vários tipos de informações, por meio de um dispositivo computacional. Dentre esses avanços na área da tecnologia da informação, podem ser citadas as aplicações e serviços que podem ampliar algumas atividades humanas [1].

Segundo o último censo do IBGE sobre pessoas com deficiência (2010), 23,9% da população brasileira apresentava pelo menos um tipo de deficiência, sendo 1,62% relacionados à deficiência motora, ou seja, pessoas com alguma dificuldade de locomoção [2]. Os indivíduos que possuem esse tipo de deficiência podem ser beneficiados com o desenvolvimento de *Softwares* inteligentes. Uma vez que esses *Softwares* podem

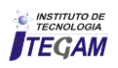

apresentar a capacidade de realizar serviços ou tarefas para uma pessoa através de informações provenientes do comando por voz [3].

Essa interface homem-computador, complexa e robusta, precisa do aperfeiçoamento de dispositivos de hardware e uma integração de software de igual teor de inovação. De modo a realizar interações de fácil operação, uma vez que por meio do recurso da fala o usuário poderá dispor de liberdade para executar tarefas que exigem manipulações de entradas convencionais, além de poder receber informações de forma direta e objetiva [4].

Denomina-se de assistente virtual, ou assistente digital, um personagem inserido em uma interface que visam aperfeiçoar o processo de interação entre humanos e computadores, auxiliando os usuários na execução de tarefas. Acredita-se que a interação do usuário com um assistente personificado contribui para uma interface do sistema mais amigável e centraliza a atenção do usuário em torno deste personagem [5, 6].

A evolução da convergência da tecnologia da informação e comunicação possibilitam criar a internet do futuro, na qual se inclui a internet das coisas (do inglês, Internet of Things – IoT). A IoT possui uma infinidade de sensores e junto a assistente virtual possuem diversas aplicações [1].

Então o objetivo deste trabalho foi desenvolver uma assistente virtual por comandos de voz, para auxiliar pessoas com deficiência motora, visando utiliza-la junto as aplicações IoT desenvolvidas neste trabalho, uma Luminária de LED (ZANO J30) e uma Extensão de Tomada conectada à internet (ZANO W18).

# II MATERIAIS E MÉTODOS

#### II.1 ASSISTENTE VIRTUAL

Utilizou-se a linguagem de programação *JavaScript,*  HTML5, CSS3 e uma interface de programação de aplicativos (do inglês *Application Programming Interface* - API) para o desenvolvimento da maria assistente. A API utilizada é a *Artyom.JS* que aciona duas funções, "*webkitspeechrecognition"* e *"speechsynthesis",* nativas do navegador google chrome e android*,* uma reconhece os comandos propostos e a outra sintetiza os resultados para o usuário respectivamente [7].

A linguagem de programação C foi utilizada para o *software* embarcado dos equipamentos IoT, com a adaptação da IDE (do inglês *Integrated Development Environment - Ambiente de desenvolvimento integrado*) para a compilação na placa Esp8266 NodeMCU V3. A base de dados de ambas as aplicações foi *firebase realtime* (NoSQL *Google*). O *firebase* fornece um banco de dados em tempo real e um *back-end* como um serviço.

Após a identificação dos comandos, a maria assistente realiza um acesso ao *fireBase realtime dataBase,* e sincroniza os dados das aplicações clientes e armazena na nuvem do *firebase* em tempo real. A estrutura dos dados armazenados no *fireBase* segue o formato JSON (do inglês, *JavaScript Object Notation* - Notação de Objetos *JavaScript*) é uma formatação leve de troca de dados chave e valor (Figura 1), retornando uma requisição GET ou SET para aplicação [8].

| ä.<br>t                                                                       |
|-------------------------------------------------------------------------------|
| "LAMPAGA LED" : 0.<br>$\mathbb{R}$                                            |
| a.<br>"LED STATUS" : 1,                                                       |
| x.<br>"UUZ AZUL"   0.                                                         |
| "LUZ WRIG" I G.<br>61                                                         |
| T.<br>"LUZ VERMELHO" 1 0.                                                     |
| "posta" : 0.<br>$\mathbf{u}$                                                  |
| $\mathbf{u}$                                                                  |
| "TOWADA" : 1,                                                                 |
| "VENTILADOR" 1 B.<br>18                                                       |
| "equiper : {<br>11                                                            |
| $-1$ $+6$<br>12                                                               |
| - "brasag" : "http://e.impusl.com/futabol/krasses/40x40/flamengo.phg";<br>23. |
| "colocacao" : "orimeiro",<br>16                                               |
| "cor" : "wastAliverproces",<br>15                                             |
| TEST CITY<br>33C                                                              |
| "Jone" 1 18/07/2010".<br>17                                                   |
| "nome" : "Clube de Augutas do Flamengo",<br>3.95                              |
| Toges-comm" i "Flammed".<br>IT.                                               |
| "nome-slug" : "flamenzo",<br>28                                               |
| "ponto:" : "al",<br>21                                                        |
| "proximatedada" : "declma quarta",<br>22.                                     |
| "praulmalogo": "32/07/2018",<br>25                                            |
| "rodada" i "déclina tercelra".<br>34                                          |
| "sigle" : "FLA",<br>25                                                        |
| "tag" : "Flamengo [15603]; ",<br>26                                           |
| "tips" : "clube";<br>27                                                       |
| TuriT : "http://esports.uol.com.br/futebol/clupes/flamengo"<br>28             |
| 201<br>Jy.                                                                    |
| $-2 - 11$<br>38                                                               |
| "colocacao" : "or becime colocado",<br>33                                     |
| <b>PEAR OF PRINT</b><br>32                                                    |
| "jogo" : "13/06/2010",<br>33                                                  |
| "nome" i "Clube de Ampatas vasco da pama",<br>34                              |
| "nome-comum" : "easin",<br>35                                                 |
| SAILA 20 NOSEE DO DEFERADOR SERAMAN<br><b>PROBLEMAS</b>                       |

Figura 1: A estrutura dos dados armazenados no *fireBase.*  Fonte: Autores, (2018).

Efetivada a autenticação da base de dados, parte-se para a verificação do valor fornecido por pareamento, em seguida, é realizada uma comparação de acordo com o comando proposto. Se, por exemplo, o comando de voz consistir em "ligar luz da sala", a aplicação acessa a chave LAMPADA\_LED na estrutura do JSON alterando o valor, anteriormente, falso (0) para verdadeiro (1). O resultado é enviado para a função "Ligar\_Luz\_Sala", proporcionando uma atualização do estado do objeto e interagindo com o usuário, posteriormente a aplicação sintetiza a fala "Ok! Estou ligando a luz da sala". A maria assistente permanece em *standy by* até a próxima execução de um novo comando válido, a partir do qual iniciará um novo fluxo de interação com o usuário (Figura 2).

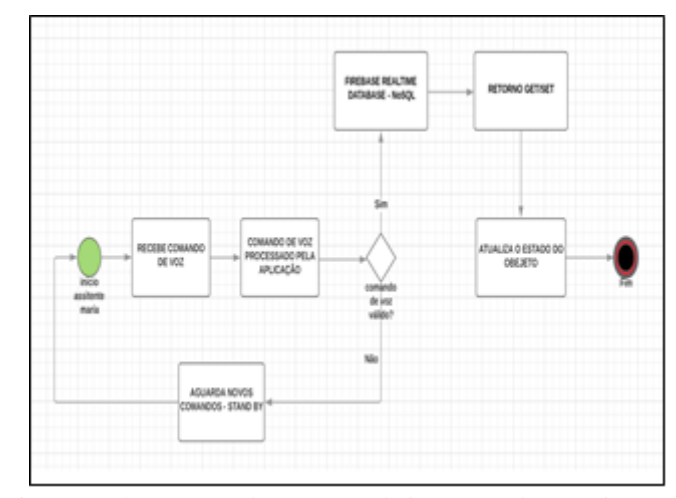

 Figura 2: Fluxograma do processo de interação do usuário com a MARIA ASSISTENTE. Fonte: Autores, (2018).

#### II.2 PRODUTOS IoT

A maria assistente pode ser integrada com aplicações IoT. O presente trabalho desenvolveu duas aplicações IoT, a luminária de led (denominada de ZANO J30) e a extensão de tomada

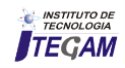

inteligente (denominada de ZANO W18), ambas conectadas à internet.

A luminária led, ZANO J30, integrada com a assistente virtual MARIA, é composta de um módulo esp8266 e um relé integrado a sua estrutura.

A luminária led ZANO J30 conecta-se à rede *WIFI* recebendo um IP (do inglês, *Internet Protocol* – IP), número que identifica um dispositivo em uma rede de dados e pode ser acionada por comando de voz ou toque na tela de qualquer lugar do mundo, (Figura 3).

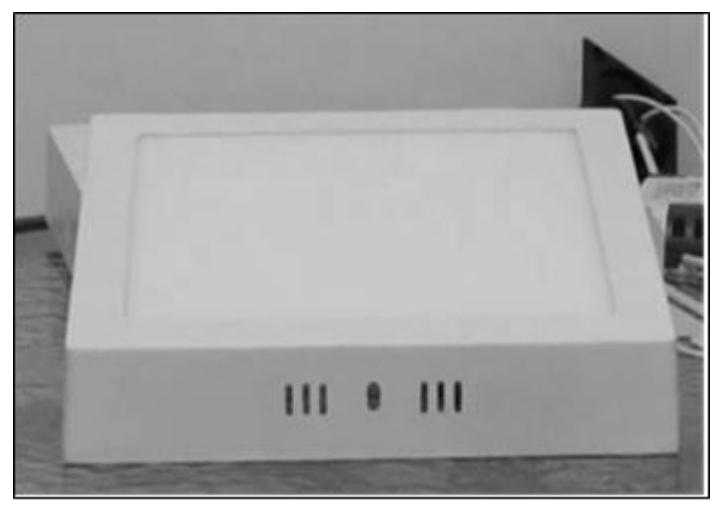

Figura 3: Luminária Led ZANO J30 desenvolvida com tecnologia IoT. Fonte: Autores, (2018).

A extensão de tomada inteligente, ZANO W18, também integrada a maria assistente, permite controlar os equipamentos eletrônicos interligados a ela, de qualquer lugar, basta ter acesso à internet. A ZANO W18, também, é integrada ao módulo esp8266 e um relé, possui o padrão brasileiro de tomada elétrica, NBR 14136:2002 Baseada na norma internacional IEC 609006-1 (Figura 4).

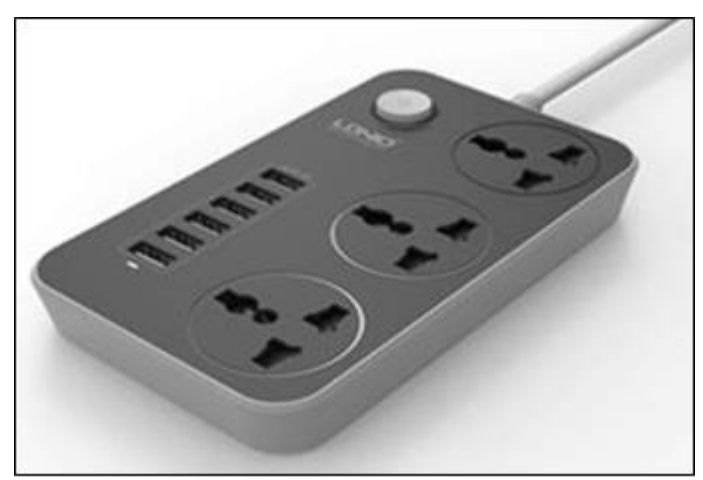

Figura 4: Extensão de Tomada inteligente, ZANO W18. Fonte: Autores, (2018).

A placa micro controladora utilizada na ZANO W18 e na ZANO J30 foi a ESP8266 NodeMCU V3, trata-se de uma placa de desenvolvimento que combina o chip ESP8266 a uma interface USB serial e um regulador de tensão 3.3V (Figura 5).

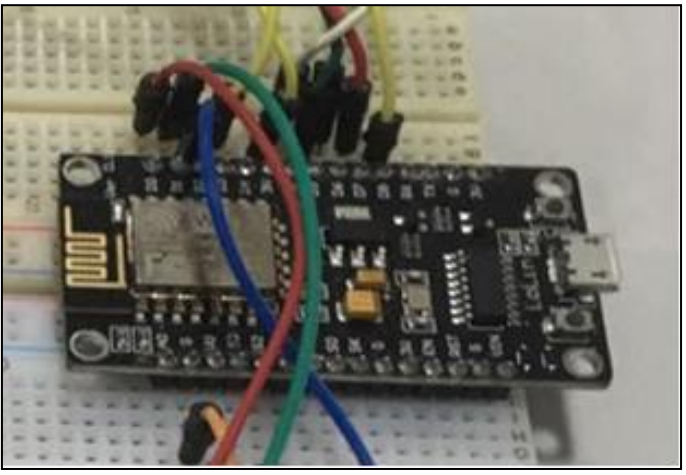

Figura 5: Placa micro controladora modelo ESP8266 NodeMCU. Fonte: Autores, (2018).

A programação da Esp8266 NodeMCU foi realizada na IDE do arduino utilizando a linguagem C, e a biblioteca *arduinoFirebase.h* que realiza a comunicação com o *FireBase data base.* O algoritmo sempre verifica se houve alguma alteração no valor da chave na base de dados de cada objeto. Assim, garantimos a sincronização, quando houver qualquer alteração do valor da chave na base de dados, automaticamente o estado do objeto é alterado. (Figura 6).

| teste firebase f            |                                                                     |
|-----------------------------|---------------------------------------------------------------------|
|                             | WAFA. Degin(WIFI SSID, WIFI PASSWORD);                              |
| Serial.print("Conectando"); |                                                                     |
|                             | while (WiFi. status() != WL CONNECTED) {                            |
| Serial.print(",");          |                                                                     |
| $detay(500)$ ;              |                                                                     |
| э.                          |                                                                     |
| Serial printin();           |                                                                     |
|                             | Serial.print("Conectado: ");                                        |
|                             | Serial.printin(WiFi.localIP()) ;                                    |
|                             | Firebase.hegin(FIREBASE HOST, FIREBASE AUTH) ;                      |
|                             | Firsbase.sot("LAMPADA LED", 0);                                     |
| Firebase.set("TOMADA", 0);  |                                                                     |
| Firebase.set("PORTA", 0);   |                                                                     |
|                             | Fixebase.set("LUZ_SALA", 0))                                        |
|                             | Firebase.set("LUZ QUARTO", 0);<br>Firebase.set("LUZ BANHHEIRO", 0); |
|                             |                                                                     |
|                             | //LAMPADA, TOMADA, LEDS ------------                                |
|                             | pinHode(LAHPADA LED, OUTPUT) ;                                      |
| pinHode(TOHADA, OUTPUT);    |                                                                     |
|                             | pinHods (LED_VERMELHO, OUTPUT) ;                                    |
| pinHode(LED R, OUTPUT) ;    | pinHode(LED_VERDE, OUTPUT) ;                                        |
| pinHode(LED G, OUTPUT) ;    |                                                                     |
| pinHode(LED B, OUTFUT);     |                                                                     |
|                             |                                                                     |
| x.                          |                                                                     |

Figura 6: IDE do arduino. Fazendo a conexão com firebase e definição do valor de cada chave, parte do algoritmo. Fonte: Autores (2018).

#### III RESULTADOS

# III. 1 MARIA ASSISTENTE

MARIA é uma assistente virtual que interage com sensores e dispositivos em tempo real, ela pode realizar tarefas do dia-adia, como: ligar/desligar dispositivos da sua casa, avisar quem estar na porta, pesquisar no Google, e ainda bater um papo com você. Vale ressaltar que para esse trabalho uma das principais

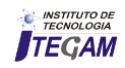

funções e não menos importe está voltada para ajudar pessoas com deficiência motora, buscando da mais qualidade de vida e facilidade com o uso da assistente em atividades dentro de sua residência, sedo uma alternativa em relação a custo benéfico.

A assistente virtual desenvolvida, possui comandos predefinidos para realizar ações. Seus comandos são, geralmente, definidos por verbos, como LIGAR, DESLIGAR, ABRIR, BUSCAR, entre outros, seguidos do nome do objeto que deseja a interação. As respostas aos comandos aconteceram em tempo real, demonstrando que a maria assistente é eficiente, corroborando com trabalho semelhante [4]. O comando SAIR possibilita a maria assistente ficar em Stand by, aguardando um novo comando. (Figura 7).

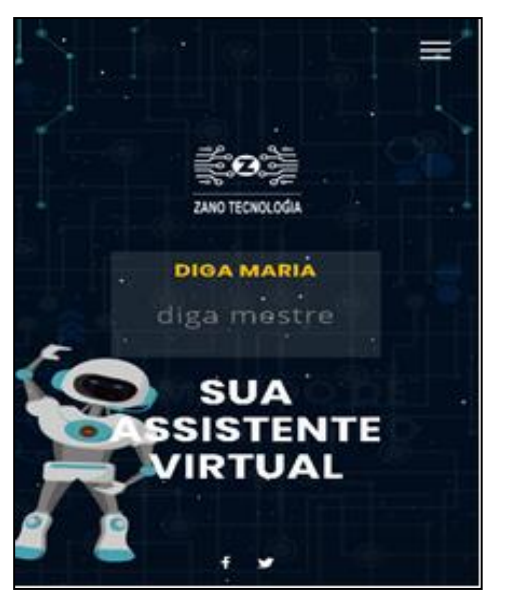

Figura 7: Designer da MARIA ASSISTENTE - Tela de interação principal com o usuário. Fonte: Autores, (2018).

Além dos comandos por voz, a maria assistente, também pode executar uma tarefa por toque na tela (Touch screen), o usuário com apenas um toque na tela poderá ligar ou desligar o equipamento, representado por uma lâmpada (Figura 8).

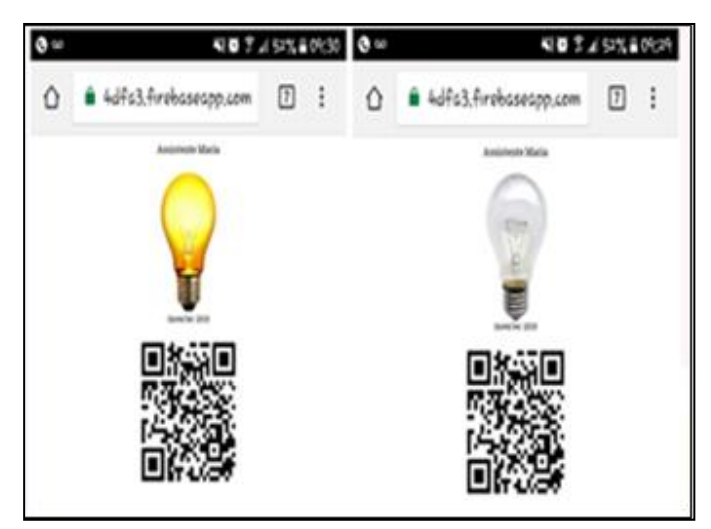

Figura 8: Interface Touch screen da maria assistente para ligar ou desligar uma lâmpada. Fonte: Autores (2018).

### III. 2 PRODUTOS IoT ZANO J30 E ZANO W18

As comunicações entre a MARIA e os equipamentos IoT, a J30 e a W18 foram avaliadas, e verificou-se que a comunicação de dados entre à maria assistente e os produtos IoT foi capaz de alterar o estado do objeto em tempo real, como ligar a luminária (ZANO J30) por comando de voz ou acionar qualquer eletrônico que esteja conectado a extensão de tomada inteligente (ZANO W18) através da internet, demonstrando que os produtos desenvolvidos foram compatíveis com a maria assistente.

### IV DISCUSSÕES

No mercado mundial de Tecnologia da informação, empresas como Google, Amazon, Apple, Samsung e Microsoft, possuem assistentes virtuais, e a cada dia empresas pelo mundo investem nessa tecnologia. Reduzidos investimentos foram utilizados para desenvolver a tecnologia empregada na maria assistente, uma vez que não contou com o apoio financeiro de investidores. Mas os resultados demonstraram que os produtos desenvolvidos apresentaram funções semelhantes as grandes empresas citadas.

Logo, diante aos resultados pode-se descrever que a maria assistente apresenta potencial para ser utilizada por pessoas com deficiência motora, de forma a agregar valor e qualidade de vida através de sua tecnologia moderna e atual. A interface da maria assistente também contribui para superação da barreira do manuseio e esforço físico, interagindo com equipamentos da sua residência de forma rápida, prática e sem esforço.

 Os dois produtos, ZANO W18 e J30, foram desenvolvidos com custos consideráveis, a fim de poder propagalos a um preço acessível. A ZANO J30 é uma luminária que possui led que garante até 90% de economia elétrica, (bivolt 127v-220v, 25.000 horas de vida útil), proporcionando até 2 anos de garantia no produto.

# V CONCLUSÃO

O presente trabalho apresentou potencial para o mercado consumidor, pela eficiência da maria assistente para com os usuários e os reduzidos custos no desenvolvimento dos produtos, ZANO W18 e J30, que podem contribuir para a qualidade de vida de pessoas com deficiência motora, no seu dia a dia, através de sua praticidade. Caso queira uma excelente experiência e custobenefício a solução ideal para a automação da sua residência é sem dúvida a maria assistente, trazendo junto os produtos ZANO que possuem qualidade, facilidade e capacidade de economia elétrica como diferencial.

#### VI REFERÊNCIAS

[1] Bergamachi, A. E. **Um modelo de arquitetura para a próxima geração de aplicações e serviços de Realidade Aumentada**. 2010. 66f. Trabalho de conclusão de curso (Especialização em Tecnologias de redes de computadores) - Universidade Federal do Rio Grande do Sul, Instituto de Informática, Porto Alegre, 2010.

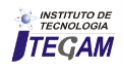

 [2] BRASIL, IBGE. **Cartilha do censo 2010** – pessoas com deficiência. Disponível em: <http://www.ibge.gov.br>. Acesso em: 25 de agosto de 2018.

[3] Santos, D. S. **Controle e gerenciamento da internet das coisas com a utilização de software open source**. 2017. 57f. Trabalho de conclusão de curso (Graduaçã em Sistemas de Informação) - Anhanguera Educacional, Guarulhos, 2017.

[4] Uzai, L. G. C. **Sistema de Reconhecimento de Voz** – Aplicabilidade. 2010. 9f. Trabalho de Conclusão de Curso (Informática para Gestão de Negócios) - Faculdade de Tecnologia de São Paulo, São Paulo, 2010.

[5] Macedo, A. L. et al. **Um estudo sobre a introdução de uma assistente virtual para suporte à escrita coletiva**. In: IX ciclo de palestras sobre Novas Tecnologias na Educação. 5, 2007, Porto Alegre. Anais... Porto Alegre: Universidade Federal do Rio Grande do Sul. 2005.

[6] Reategui, E.; Lorenzatti, A. **Um Assistente Virtual para Resolução de Dúvidas e Recomendação de Conteúdo**. In: Congresso da Sociedade Brasileira de Computação. 25, 2005, São Leopoldo. Anais... São Leopoldo: Universidade do Vale do Rio dos Sinos, 2005.

[7] API ARTYOM. **Documentação Artyom.js**. Disponível em: <https://docs.ourcodeworld.com/projects/artyomjs/documentation/getting-started/introduction>. Acesso em: 11 de agosto de 2018.

[8] FIREBASE REALTIME GOOGLE. **Como os dados são estruturados no FireBase Real Time**. Disponível em <https://firebase.google.com/docs/database/web/structuredata?hl=pt-br>. Acesso em: 11 de agosto de 2018.

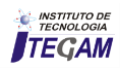

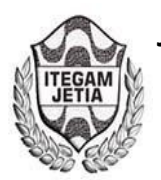

**DOI:** https://dx.doi.org/10.5935/2447-0228.20180052

# **A hybrid algorithm for parameter estimation of the short-ghrelin dynamics**

**Jorge Guerra Pires1,2** 

<sup>1</sup> Department of Information Engineering, Computer Science, and Mathematics, University of L'Aquila, Via Vetoio, 67100 L'Aquila, L'Aquila, Italy (previous affiliation)

<sup>2</sup> Institute of Mathematics, Computer Science Department, Federal University of Bahia (current affiliation)

Email: [jorgeguerrabrazil@gmail.com](mailto:jorgeguerrabrazil@gmail.com) 

# **ABSTRACT**

**Received**: July 29<sup>th</sup>, 2018.

Accepted: August 01<sup>th</sup>, 2018.

Published: September 30<sup>th</sup>, 2018.

Copyright ©2018 by authors and Institute of Technology Galileo of Amazon (ITEGAM).

This work is licensed under the Creative Commons Attribution International

License (CC BY 4.0). <http://creativecommons.org/licenses/by/4.0/>

(†) **Open Acces**  Food intake, bodyweight and appetite are controlled by a "web of hormones." Recently, from this aforementioned web of hormones, several hormones have been revealed and investigated from a medical standpoint with different degrees of success: a key one is ghrelin. Accordingly, ghrelin is an orexigenic (i.e., appetite stimulant) hormone; in fact, the only one of its kind, a peripheral hormone that can influence, centrally, one"s propensity to start a meal. On this work, we shall present a problem in parameter estimation using evolutionary algorithms in conjunction with local search, what we have called herein hybrid algorithms (global search + local search); additionally, we apply artificial neural networks (feedforward neural network) for supporting the numerical simulations (what we have named "fake data"). Moreover, we present a mathematical model for ghrelin partially published elsewhere by the same authors; in addition, we have confronted the model mathematically with in vivo data via parameter estimation (well-known as validation) and got promising results for the novel mathematical formulation for ghrelin dynamics. Thus, our aim is showing that our algorithms can be imperative for fitting the current and future versions of the model. Notwithstanding the parameter estimation was unable to model precisely the experimental data, most likely due to physiological details still unclear in the medical literature, it generated an optimized curve relatively close to the experimental data, leaving promising results for future investigations.

**Keywords:** Ghrelin, Parameter Estimation, Evolutionary Computing. Artificial Neural Networks; Food Intake and Appetite Control.

#### I INTRODUTION

Food intake, bodyweight and appetite are controlled by a "web of hormones" [1]. Those hormones may play similar/equal role, or quite diverse ones, but in the overall their actions emerge towards a common physiological role to make possible the precise control of bodyweight (energy homeostasis) that can be seen in most living systems (e.g., humans). Accordingly, the workings of this web of hormones culminate in food intake/appetite control (i.e., energy input). How the human body accomplishes bodyweight and food intake control precisely is still an ongoing research (the details of the physiological process), notwithstanding it has been done substantial progress in the last decades by unveiling key hormones such as ghrelin, leptin, and insulin; three key players on food intake and energy homeostasis control.

Ghrelin is an orexigenic (i.e., appetite stimulant) hormone [3-5]; in fact, the only one of its kind, a peripheral hormone that can influence centrally one's propensity to start a meal [3]; its effect seems to be mediated by a group of neurons in the brain (arcuate nucleus) [6]. This group of neurons is the same aimed by leptin and insulin, mediated for releasing neuropeptide y. Ghrelin was found to be influenced by or/and influence key hormones, e.g. leptin and insulin, which may operate in different time-scales. Additionally, ghrelin is a short-time scale hormone – it operates in hours, it is said to increase about 1-2 hours before each meal, and to fall off about 1 hours after a meal has been terminated [3] – . The fall-off of ghrelin concentrations in blood-stream as a consequence of meals is a function of some factors such as macronutrients present in the foodstuff (e.g., carbohydrates) [7]. Our main aim is showing that our algorithms, based on hybrid algorithms instead of plain search, can be imperative for fitting the current and future versions of the model (future versions of the model might get much more complicate due to hormone/factor interconnectivity [1]) to experimental data, and we get it by the numerical results  $(Fig. 2)^{1}$ . As we shall see, our optimization problem, eq. 8, is a residual error function that should be minimized, employed for measuring how well or badly is our model performing when compared to experimental data, called parameter estimation/system identification [2]. Our

 $1$  A new version has been worked out by [18] and coworkers. They have achieved nice results by adding insulin and GLP-1 to the system.

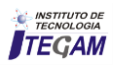

**.** 

hypothesis is that our model, see for more [1,4] discussions, can be used to explain experimental data, collected by independent group, in vivo data, from human. And we succeed at a first stage, as can be seen in the simulation section.

On this work, we shall present a problem in parameter estimation using evolutionary algorithms alongside local search, what we have called hybrid algorithms (global search  $+$  local search, Fig. 3); furthermore, we apply artificial neural networks for supporting the numerical simulations. The work is based on Pires (2017) [1] and Pires at al (2017) [4].

#### I.1 ORGANIZATION OF THE WORK

In the next section, Mathematical Formulation, we present the model per se, the mathematical formulation in detail. In the following section, Parameter Estimation, we take the model presented previously and confront it with experimental data (*in vivo* vs. *in silico*). In the section following, Discussions, we add something more to the model, such as future works. Finally, we close the paper with a brief section, Final Remarks. We provide the reader with a concise set of references following the Final Remarks.

#### II MATHEMATICAL FORMULATION

On this section, we shall present and discuss on a ghrelin model/dynamics based on insights already discussed somewhere else by the same authors [1-4], with gastric emptying rate feedback (the gastric emptying rate was added to the model in an at-tempt to respond to some literatures (e.g., [16]) pinning down this imperative physio-logical detail); then, we shift to parameter estimation (which is an independent section).

#### I.1 EQUATIONS

The first equation is for the stomach, eq.1. The equation is a classical "input-output" (deterministic) differential equation, which can be encountered in most books in ordi-nary differential equations. Accordingly, eq.1 aims at modeling the dynamics of in-put-output that occurs in the stomach as a consequence of foodstuff intake (based on mass conservation). The equation is composed of an input term, i.e. foodstuff from mouth to stomach, and a second term from stomach to small intestine (called chyme). Notwithstanding the small intestine is composed of threeanatomical segments (duodenum, jejunum, and ileum), we shall not model them in detail; details may be needed in future models omitted herein since several literatures found that the control of ghrelin production seems to be physically located between the duodenum and jejunum (the middle and last section of the small intestine).

$$
\frac{dS(t)}{dt} = F(t) - f_1(D(t))S(t)
$$
\n(1)

We have, as a direct consequence of eq.1, the following equations: i) eq.2 is for food intake  $(F(t))$ ; ii) eq.3 is for modeling gastric emptying feedback  $(f1(D(t)S(t)))$ . Eq.2 is a simple degree/step function, it takes a constant value within an interval of time (i.e., lunch time, represented by  $\tau$  in the equation), and zero otherwise (outside the interval of time  $t + \tau$ ). Of course, this function is not completely physiologically plausible because one eats in a more complex manner; this constant value can be seen as an average for the whole interval. Eq.3 is a function for controlling the output of the stomach (pylorus) based on excitation of the small intestine (represented by the letter D).

$$
F(t) = \begin{cases} r, & \text{if } t \in [t_b, t_b + \tau_b] \\ r, & \text{if } t \in [t_t, t_t + \tau_t] \\ r, & \text{if } t \in [t_a, t_a + \tau_a] \\ 0, & \text{elsewhere} \end{cases}
$$
(2)

$$
f_1(D(t)) = \frac{k_{SD}}{1 + \delta D(t)}\tag{3}
$$

In the upcoming tables (Table 1 and Table 2), we have organized the states variables and parameters of the model.

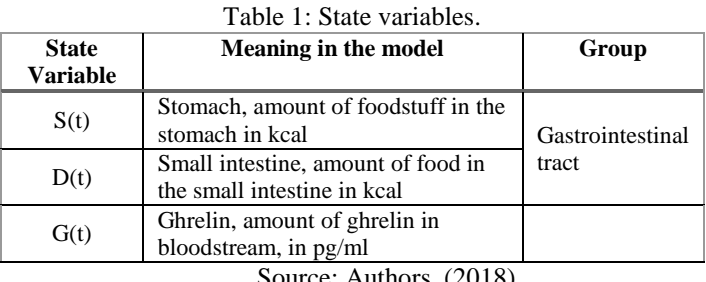

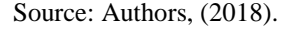

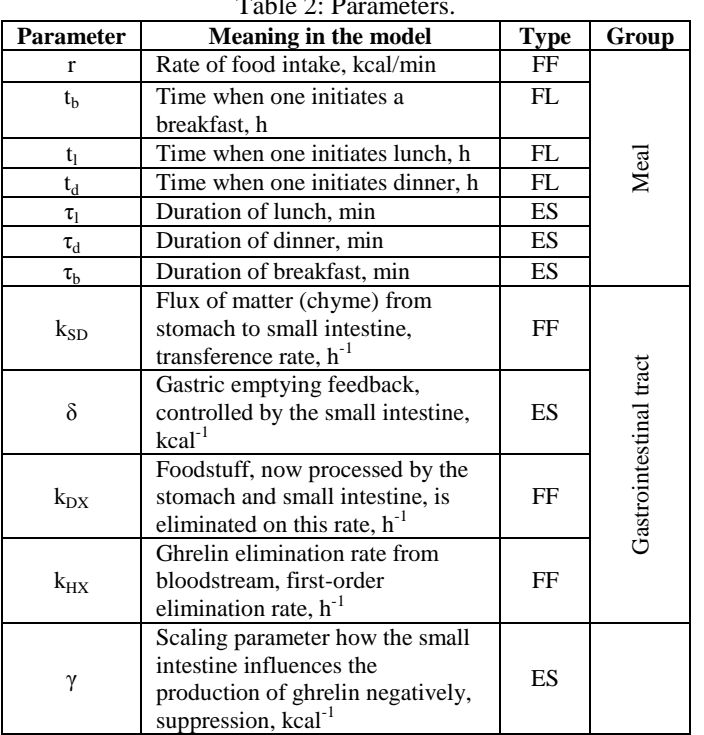

 $T<sub>1</sub>$   $\sim$  Parameters.

Legend. FF – Fixed values, set by the modeler, without any strong reason; FL – fixed from literature, that is, from publication; ES – estimated, using parameter estimation.

Source: Authors, (2018).

One important (modeling) detail about eq.3 is that it does not model the true physiological phenomenon (see Fig. 1), the feedback from the small intestine into gastric emptying rate. Consequently, eq.3 it models a surrogate variable herein called small intestine (D). The rationale behind this modeling simplification is that the hormones that truly participate in the dynamics of controlling the gastric emptying feedback are all produced directly/indirectly proportionally to the amount of nutrient load in the small intestine, as so, being the amount of food in the small intestine as we are methodologically accepting a pretty good approximation.

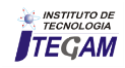

Next equations are: i) small intestine, eq.4; and ii) ghrelin dynamics, eq. 5. As a direct consequence of eq.6, we have eq.7. Eq.7 was created to account for the shift in dynamics between day and night behavior of ghrelin (around  $t= 25h = 2$  am [3]), it was observed in the literature [3]; however, a plausible physiological explanation has not been yet published to the best of our knowledge, and eq.7 is the most naïve way to handle the issue mathematically.

$$
\frac{dD(t)}{dt} = f_1(D(t))S(t) - k_{DX}D(t) \tag{4}
$$

$$
\frac{dH(t)}{dt} = f_2(D(t)) - k_{HX}H(t) \tag{5}
$$

As a direct consequence of eq.5, we have:

$$
f_2(D(t)) = \frac{\beta}{1 + \gamma D(t)}\tag{6}
$$

$$
\beta = \begin{cases} \beta_d, & t \le t_{switch} \\ \beta_n, & t > t_{switch} \end{cases}
$$
\n(7)

In the upcoming figure, Fig. 1, we have a scheme of the gastric emptying feed-back: as the small intestine is loaded with (processed) foodstuff, the more hormones are produced; and the more hormones are produced, the higher is the suppression effect; one exception omitted is ghrelin, which induces gastric emptying, in the scheme we should have for ghrelin an arrow-headed vector instead of bar-headed vector (which means suppression).

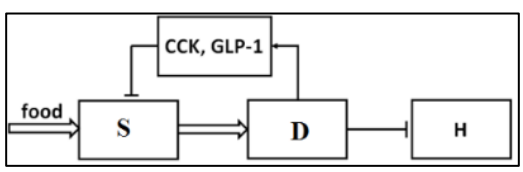

Figure 1: Gastric emptying feedback system. Source: adapted from Pires et al [3].

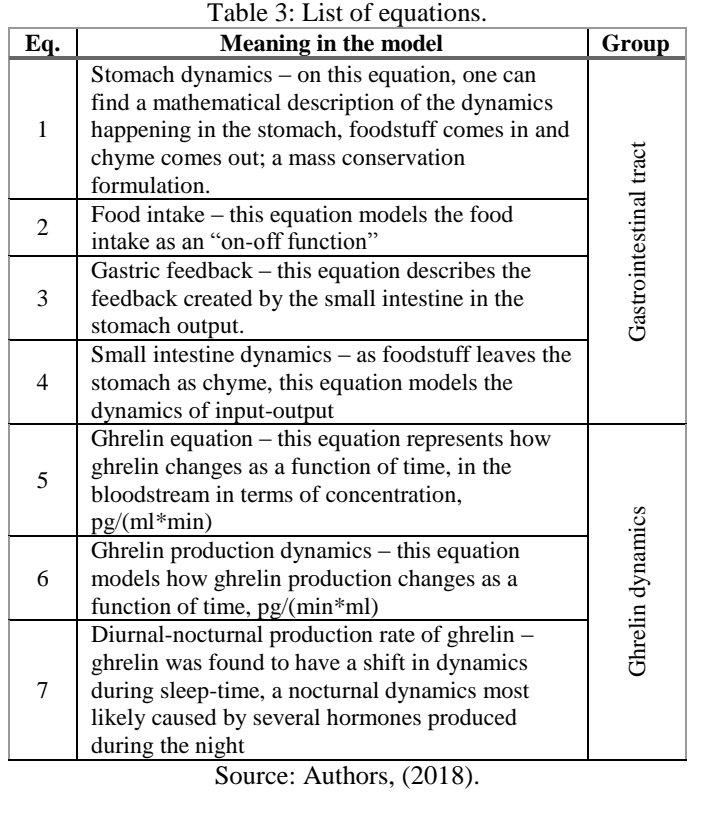

III PARAMETER ESTIMATION

#### III.1 THEORETICAL CONSIDERATIONS

**Fitness/loss function**. The fitness or loss function is a mathematical relation used to measure how well/badly an algorithm/model is performing on its task [8]; it is minimized for finding the best parameters of a model. Thus, for having a fitness function we need to have a way of measuring what we want; i.e. a measure of distance from "bad to good." Once we have this measure, we just need to minimize/maximize this relationship; in biology, that may become problematic since not always the optimal is what we can find in real physiological systems, and such an approach is merely a mathematical trick. The optimal parameters found by an algorithm may not be necessarily physiologically plausible, or the one actually tuned by evolution.

The commonest function is called Residual Sum of Squares (RSS), also known as the Sum of Squared Residuals/ Sum of Squares Residuals (SSR) [8]. In one of its variations, it is known as Mean Squared Error (MSE). Hence, the residual sum of squares reads on its simplest shape:

$$
RSS = \sum_{i=1}^{N} (f(x_i; \theta_j) - y_i)^2
$$
 (8)

Where our experimental dataset is given by:  $Data =$  $[x_1, y_1; x_i, y_i; x_N, y_N];$  'N' is the number of experimental data pairs (input-output) we have. The data is a matrix of two columns, one for the input and the corresponding output, and N lines, in which lines correspond to one realization of the physical system under investigation.  $f(x_i; \theta_i)$  can be "anything," from a neural network with weights to be adjusted to a polynomial series with coefficients to be adjusted or a dynamical system with parameters to be adjusted in order to achieve minimal error, the latter called parameter estimation or system identification. Furthermore,  $x_i$  are the inputs, the same set applied to generate  $y_i$ ;  $\theta_i$  are the model adjustable values (e.g., weights for neural networks, coefficient for regressions and parameters for dynamical system). Some [8] normalizes eq.8 with the standard deviation, however we do not have this measure directly, thus we have chosen to use the "raw" RSS.

**Generating data.** One issue that our data presents is that it is not abundant: the more data we have the better usually is the parameter estimation process. A second issue is that we just have data for ghrelin in bloodstream, no data for the gastrointestinal tract dynamics (the second issue was handled by fixing some parameters in order to avoid several possible solutions, see table 2, which would have been pointless letting it free). Thus, we need to generate/sample more data (unfortunately, we cannot redo the experiment, and we challenge medical doctors and biologist reading this paper to sample the data we need to enforce the model).

Two pathways can be followed for exploiting the data we have, both tested herein, and giving to a certain extent the same result for our problem: 1) simulate the dynamical system and compare the distance between the experimental sample time and the simulated time, take the closet one; 2) Use another methodology for creating "fake" data, so we have data for any time we need, for the numerical routine. We preferred the latter for allowing more flexibility regarding future changes in the model. We applied a feedforward neural networks to learn the data we have, and replacing them as input for the parameter estimation process.

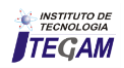

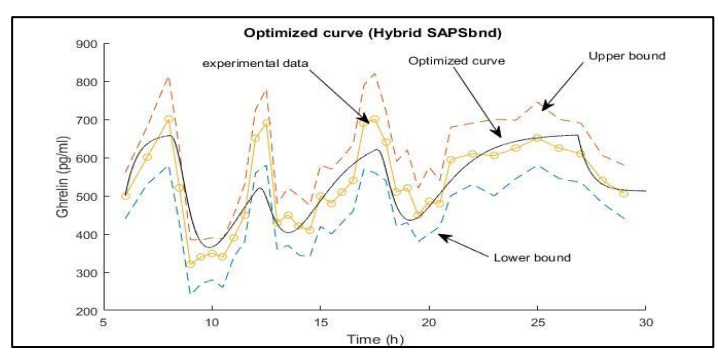

Figure 2: Optimal curve (Hybrid SAPSbnd). The upper and lower bounds are also experimental, being given by: mean +/- Standard Error [3]. See table 6 for acronyms. Source: Authors, (2018).

#### III.2 METHODOLOGICAL CONSIDERATIONS

We provide an exhaustive parameter estimation, testing several possible combinations of what we have called herein "hybrid" algorithms (global search  $+$  local search, cf., Fig. 3); the motivation is gathering the well-known strengths of each technique in one practice, i.e. global search is well-known to explore the search space, whereas local search to converge fast to the closest optimum. After the exhaustive investigation on the model from a parameter estimation perspective, we can conclude that any improvement is no longer an optimization issue, but rather future versions of the model for accounting for missing details; the model presented herein can be called the "minimum/reduced model" keeping in mind a more wellelaborated version is discussed on [1].

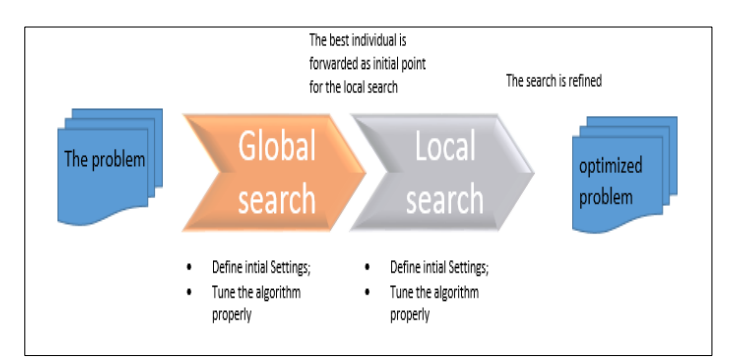

Figure 2: Schematic view of our hybrid algorithm. Source: Pires, 2017 [1]

#### III.3 SIMULATIONS

For solving the dynamical system presented previously numerically (eq.1-7), we preferred our own coding, a Runge-Kutta 4. As we shall see, we have tested several optimization routines; all the optimization methods were borrowed from Matlab, built-in functions, inserted within the scripts employed for accomplishing the simulations reported herein. For the local search, just one method was tested, we have done just one simulation, whereas for the hybrid methods, composed of one stochastic search (Fig. 3), we have done ten simulations and reported the average values for the parameters and the interval of confidence for the optimal values using the Gaussian distribution  $(\alpha=5\%)$ . Some of the codes will be shared on:

[https://www.dropbox.com/sh/8v3knol6u1zwp69/AABW](https://www.dropbox.com/sh/8v3knol6u1zwp69/AABWw6TeXW3VzEYLlAHYtrV-a?dl=0) [w6TeXW3VzEYLlAHYtrV-a?dl=0](https://www.dropbox.com/sh/8v3knol6u1zwp69/AABWw6TeXW3VzEYLlAHYtrV-a?dl=0)

It was tested several routines, see [1] for comparing, however, we just report the imperative simulations, the least promising results are left for curious readers to get in touch. One

interesting case to report is regarding particle swarm. Unfortunately, due to unknown reasons it did not work well for the problem herein, even after parameter changes; therefore, we shall not report the hybrid algorithms designed. Because our problem is physiological, it is senseless allowing any solution: bounds were set at the parameters. Two ways can be done for bounds: i) using an algorithm based on bounds; ii) creating an external trick. We have tested both; details on the external bounds can be found on [2]. The advantage of external bounds is that we can use unconstrained optimization (generally faster than constrained optimization), whereas for internal bounds we can avoid problems that can happen when we arrive close to the bounds. Just one local search is reported, but we tested several of them: Nelder-Mead Method. The problem with local search is the need to set initial conditions: it was set by hand-picking, which can be cumbersome if we must change the model, or any detail, for future versions of the model. As so, the hybrid methods overcome this detail: but they are surely slower and give more variability on the final solutions.

In the upcoming table, Table 4, we have the algorithms and their outputs. The results are quite similar, with small differences between the methods. For the hybrid methods, due to the first step being stochastic search, we ran it out ten times, and took the average value; for the fitness function, we report an interval of confidence based on a Gaussian distribution ( $\alpha = 5\%$ ).

#### V DISCUSSIONS

The application of soft computing (e.g., genetic algorithm) is not uncommon in biological systems, as we have done herein. Therefore, we show once more numerically the possibility to apply soft computing successfully and hybrid algorithms on 'parameter estimation', as an alternative route for classical methods/local search.

#### V.1 THE NUMERICAL SIMULATIONS

On Table 4, we have the numerical methods applied and their outputs. The methods were divided into: local search and global search. We reported just the interesting results, further results are left as curiosity for interested reader to contact us. The global search was done in the hybrid style: one local search + a global search, see Fig. 3.

Table 4: List of optimization methods and their outputs (see Table 6).

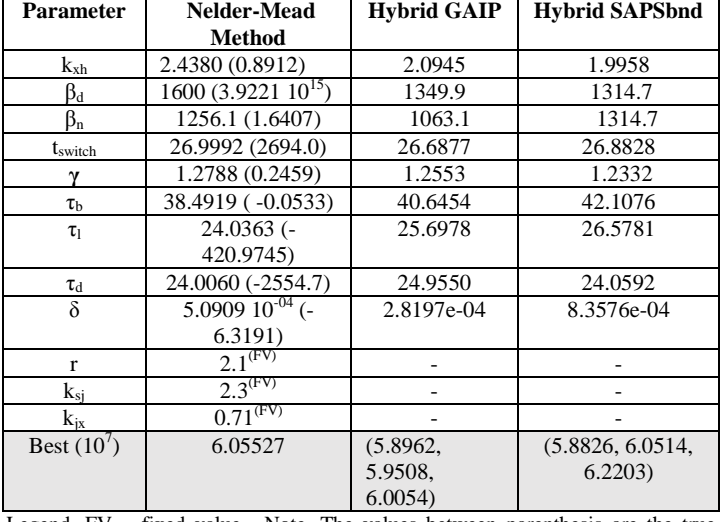

Legend. FV – fixed value. Note. The values between parenthesis are the true values found, before external bound setting.

Source: Authors, (2018).

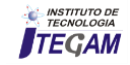

In the upcoming table, Table 5, we have initial conditions used on the local search.

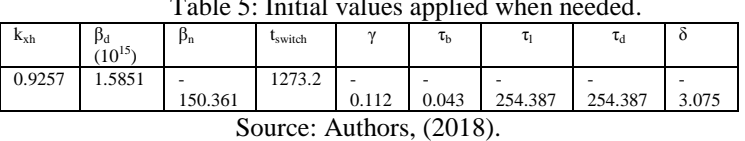

# $T_1$   $T_2$   $T_3$   $T_4$   $T_5$   $T_6$   $T_7$   $T_8$   $T_9$

#### V.2 EFFECTIVENESS OF THE MODELING

Ghrelin has two key dynamics: i) day-night dynamics; ii) long-short term dynamics. The former has to do with the shift of physiological behavior observed around 2 a.m [3], whereas the latter has to do with the double-dynamics observed in ghrelin [12], one in meal-like timescale and the other in terms of bodyweight timescale. In our model, we just concerned about the day-night dynamics; insights for the long-short term dynamics is presented by [2,5]. As we can see from eq.7, we solved the problem by adding a two-state variable, one ghrelin production rate for day, when meals drive the ghrelin production, whereas at night it is internal physiological processes, modeled by a second value for ghrelin. As we can see from Table 4, the value estimated for night is slightly smaller. This can be explained based on the fact that at night our hormonal machinery is reduced (metabolism), which most likely affects also the production of the hunger hormone; see that ghrelin is a pleiotropic hormone, which means that its functions go beyond just food intake control. The half-life of ghrelin in humans is about 240 min [12], which gives us an elimination rate equals about '0,003 min-1'or '0,17 h-1'; we found 1.9958, which is relatively close, the value 0.007 was applied by [13] in mice studies.

Table 6: List of acronyms (algorithms) mentioned herein.

| <b>Meaning</b><br>Acronym |                                                               | comment                                                                 | <b>In Matlah</b>                  |
|---------------------------|---------------------------------------------------------------|-------------------------------------------------------------------------|-----------------------------------|
| SAPSbnd                   | Simulated<br>Annealing<br>Pattern<br>Search<br><b>Bounded</b> | This<br>algorithm<br>mixtures sa<br>and ps, all<br>bounded<br>search.   | Simulannealbnd<br>+ patternsearch |
| GAIP                      | Genetic<br>Algorithm<br>Internal<br>Point                     | This<br>algorithm<br>mixtures ga<br>and ip, all<br>unbounded<br>search. | $ga + fmincon$                    |

Source: Authors, (2018).

#### V.3 IMPROVING THE MODEL

**Remodeling the gastric feedback.** The model for gastric feedback we have applied herein is a simplification for the physiology behind. It is true that as the small intestine starts to be excited by nutrient load present in foodstuff, the hormones that control gastric feedback shall be either suppressed or produced, thus we have a positive correlation. However, the true physiology behind, if we want to have a model closer to reality, must be taken into account. It means that we must model the hormones individually, or at least some of them. Ghrelin also was found to control gastric emptying, in an opposite direction, when ghrelin is high, it seems to induce gastric emptying, rather than suppressing, as most of them do.

**The "night mode".** The "night model", as we see it here and may be found in the literature with other names, is a sequence of hormone changes due night/sleeping period. One example is the dawn phenomenon (cf., [17]). In our model, we have modeled the effect of that on ghrelin production as a "two-state" function (day or night); in fact, we are assuming that the "night mode" is responsible for the decline in ghrelin concentration at night, where there is no meal to explain the fall-off. More interesting modeling would be to take into account "hormones", being it "fake" (a mathematical trick) or real (based on physiological observations); thus, the concentration of this hormone must grow throughout the day and become significant high at night. Some of this fall-off seems to be explained by leptin, that can join independently or as net force on this fall-off of ghrelin during the night.

**The production rate.** As we can see in Fig. 2, the model fits well on the two meals after breakfast, but fails between breakfast and lunch. It happens because the ghrelin production rate, a constant β, is the same for the whole day. We may need to consider a time-dependent "constant" for ghrelin production; or even consider having different suppression factors for ghrelin as a function of food content, which is not an unknown physiological fact that ghrelin responds differently to different macronutrients.

**Optimization methods.** We have used several optimization models. We honestly believe that from an optimization perspective, we did more than enough, accordingly any future problem is regarding model improvement. We did not test all the combinations on the "hybrid style", since we have a considerable amount of local and global search techniques to consider. Others were not considered, e.g. evolutionary strategies, except for scientific curiosity, we see no strong reason to elongate further this issue; it seems unlikely that other methods may improve the fitting, if we need it somehow.

The loss/fitness function. One problem with our parameter estimation is that we do not have data for the stomach and small intestine (gastrointestinal tract), from the same experiment with ghrelin. It means that we either must fix the parameters from the gastrointestinal tract, to avoid multiple possible solutions, or we need data for the gastrointestinal tract<sup>2</sup>. To the best of our knowledge, at the current time, there is no paper that would fulfil the last possibility, thus avoiding multiple solutions for the parameter estimation procedure. A possible fitness function would be, which is just an extension of eq.8:

$$
RSS = \sum_{i=1}^{N} (f(x_i; \theta_j) - y_i)^2 + \sum_{i=1}^{N} (g(x_i; \theta_j) - w_i)^2 + \sum_{i=1}^{N} (h(x_i; \theta_j) - s_i)^2
$$
(9)

Where:  $g(x_i; \theta_i)$  is the stomach dynamics, and  $w_i$ experimental data, like the one for ghrelin, measured in time;  $h(x_i; \theta_i)$  is the dynamics for the small intestine (or any other chosen compartment, e.g. jejunum), and  $s_i$  the time dependent experimental data.

#### V.3 FINAL REMARKS

On this short paper, we have presented a mathematical model for ghrelin dynamics, a hormone now well-known to play a central role on appetite/food intake control. We have confronted the model mathematically with in vivo data via parameter estimation. Notwithstanding the parameter estimation was unable to model precisely the experimental data, most likely due to

 $2$  It seems, from personal communication with a nutritionist interested in the model, that such a measure may be physiologically hard to obtain.

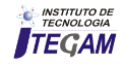

1

physiological details still unclear in the literature, it generated an optimized curve relatively close to the experimental data, leaving promising results for future investigations. As a key future work is obtaining in vivo data for the gastrointestinal tract, by this manner estimating also the parameters relative to the gastrointestinal tract and comparing them with values already found using other methods.

#### IV ACKNOWLEDGMENTS

This work is a republication of "A hybrid algorithm for parameter estimation of the ghrelin dynamics based on in vivo data" (*Congresso Brasileiro de Inteligência Computacional* 2017):<http://cbic2017.org/papers/cbic-paper-9.pdf>

#### V REFERENCES

[1] Pires, J.G.: **Mathematical modeling in energy homeostasis, appetite control and food intake with a special attention to ghrelin**. Dissertation, University of L"Aquila, 2017.

[2] Cobelli, C., Carson, E.: **Introduction to modeling in physiology and medicine**. Else-vier/Academic Press, Amsterdam (2008).

[3] Cummings, D.E., Purnell, J.Q., Frayo, R.S, Schmidova, K., Wisse, B.E., Castracane D.S.: **A Preprandial Rise in Plasma Ghrelin Levels Suggests Role in Meal Initiation in Humans**. Rapid Publication. Diabetes. 50(8),1714-9 (2001).

[4] Pires, J.G., Borri, A., De Gaetano, A., Manes, C., Palumbo, P.: **A short-term dynamical model for ghrelin**. Paper presented at 20th World Congress of the International Federation of Automatic Control, Toulouse, France, 9-14 July 2017.

[5] Cummings, D.E., Foster-Schubert, K.E., Overduin, J.: **Ghrelin and energy balance:** Focus on current controversies. Curr Drug Targets. 6, 153–169 (2005).

[6] Fox, SI.: **Human Physiology**. Twelfth edition. McGraw Hill, New York. (2011).

[7] Karasu, S.R., Karasu, T.B.: **The Gravity of Weight: a clinical guide to Weight Loss and Maintenance**. American psychiatric Publishing, Inc. (2010).

[8] Roman, H., and Paolo V.: **Parameter Estimation**. In: Carson, E., Cobelli, C. (eds) Modelling Methodology for Physiology and Medicine, pp. 107-151, Academic Press, San Diego (2001).

[9] Jacquier, M.: **Mathematical modeling of the hormonal regulation of food intake and body weight Applications to caloric restriction and leptin resistance**. Dissertation, Université Claude Bernard Lyon 1. (2016).

[10] Pattaranit, R., van den Berg. HA.: **Mathematical models of energy homeostasis**. Review. J. R. Soc. Interface 5, 1119–1135 (2008).

[11] Tam, J., Fukumura, D., Jain, R.K.: **A mathematical model of murine metabolic regulation by leptin**: energy balance and defense of a stable body weight. Cell Metab. 9(1), 52–63 (2009).

[12] Cummings, D.E., Weigle, D.S., Frayo, R.S., et al.: **Plasma Ghrelin levels after diet-induced weight loss or gastric bypass**  **surgery**. New England Journal of Medicine. 346(21), 1623–1630  $(2002)$ .

[13] Müller, T.D., et al.: **Ghrelin**. Minireview. Molecular Metabolism. 4, 437-460 (2015).

[14] Jacquier, M., Soula, H., Crauste, F.: **A mathematical model of leptin resistance**. Mathemati-cal biosciences. 267:10– 23 (2015).

[15] World Obesity Federation: **World Obesity**. http://www.worldobesity.org/data/map/trend-maps-boys. Accessed on 21/07/2017.

[16] Liddle, R.A., Morita. E.T., Conrad, C.K., Williams, J.A: **Regulation of gastric emptying in humans by cholecystokinin**. 77(3), 992–996 1986.

[17] Ling, S.H., San, P.P. Nguyen, H.T.: **Hypoglycemia Detection for Insulin-dependent Diabetes Mellitus**: Evolved Fuzzy Inference System Approach. In: Lam. H.K, Ling, S.H. Ngu-yen, H.T. (eds.) Computational Intelligence and its applications: Evolutionary Computation, Fuzzy Logic, Neural Network and Support Vector Machine Techniques, 61-85. Imperial College Press, London (2012).

[18] Barnabei, M. **A mathematical model of meal absorption**. Università degli Studi dell"Aquila Ingegneria: L'Aquila, 2017.

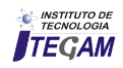

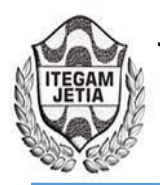

# **Mapping of processes for management and control of the production of coconut bread in a bakery in Manaus**

# **Brenda Kelli Silva de Lima<sup>1</sup> , David Celestino Sousa<sup>2</sup> , Paola Souto Campos<sup>3</sup> , Jandecy Cabral Leite Junior<sup>4</sup>**

<sup>1,2</sup>Discente em Engenharia de Produção pelo Centro Universitário do Norte (UNINORTE). Manaus – AM.

<sup>3</sup>Doutora em Diversidade Biológica pela Universidade Federal do Amazonas (UFAM), Professora do Centro Universitário do Norte – UNINORTE – Manaus – AM. 4

Mestre em Engenharia de Processos pela Universidade Federal do Pará, Pesquisador do Instituto de Tecnologia e Educação Galileo da Amazônia – ITEGAM, Manaus – AM.

Email: [brenda\\_kelli@hotmail.com,](mailto:brenda_kelli@hotmail.com) [celestinodavii@gmail.com,](mailto:celestinodavii@gmail.com) [pscampos@gmail.com,](mailto:pscampos@gmail.com) [juniorcabral929@hotmail.com](mailto:juniorcabral929@hotmail.com) 

# **ABSTRACT**

**Received**: July 29<sup>th</sup>, 2018.

Accepted: August 15<sup>th</sup>, 2018.

Published: September 30<sup>th</sup>, 2018.

Copyright ©2016 by authors and Institute of Technology Galileo of Amazon (ITEGAM). This work is licensed under the Creative Commons Attribution International License (CC BY 4.0).

<http://creativecommons.org/licenses/by/4.0/>

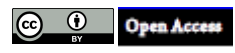

Currently the bakery is not only the place where bread is bought, it is also the meeting place for work meetings, snacks or lunches, in other words, it has become a place that seeks to meet the needs of the most varied public, with the most diversified mix of product offerings. This article aims to map the productive process of the production of coconut bread in order to manage the activities performed more efficiently. In order to carry out this research, it was necessary to map the production process of coconut loaves through the use of the flow chart and process chart with reports of waiting times, handling, processing, inspection and storage of all the activities executed from start to finish the process. The results achieved with process mapping were the identification of production bottlenecks and the process letter that served as work instruction for employees. It can be concluded that the process mapping provided the management with a better control of the process steps as well as the manufacturing times of each step performed during the production of coconut loaves.

**Keywords:** Process mapping, Flow chart and Process chart.

# **Mapeamento de processos para gerenciamento e controle da produção de pães de coco em uma panificadora de Manaus**

#### **RESUMO**

Atualmente a padaria não é apenas o local onde se compra o pão é também o local de encontro para, reuniões de trabalho, lanches ou almoços, ou seja, se tornou um local que busca atender as necessidades nos mais variados públicos, com o mais diversificado mix de oferta de produtos. Este artigo tem como objetivo mapear o processo produtivo da fabricação de pães de coco com intuito de gerenciar com mais eficiência as atividades executadas. Para a execução desta pesquisa, foi necessário o mapeamento do processo produtivo de pães de coco, através da utilização do fluxograma e carta de processos com relatórios dos tempos de espera, movimentação, processamento, inspeção e armazenamento de todas as atividades executadas do início ao fim do processo. Os resultados alcançados com o mapeamento dos processos foram a identificação dos gargalos da produção e a carta de processo que serviu como instrução de trabalho para os colaboradores. Pode-se concluir que o mapeamento de processos proporcionou à gerência, um melhor controle das etapas do processo bem como os tempos de fabricação de cada etapa executada durante a produção de pães de coco.

**Palavras – chave:** Mapeamento de processos, Fluxograma e Carta de processos.

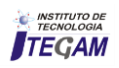

# I INTRODUÇÃO

A necessidade de aperfeiçoar os níveis de processos tem levado muitas empresas prestadoras de serviços, a uma constante melhoria contínua, buscando novas alternativas que permitam a mensuração de suas atividades e consequentemente, a detecção de problemas que afetam o fluxo dos processos, trazendo em muitos casos, transtornos para o público interno e externo da organização.

Com a mudança de perfil dos consumidores, que buscam maior praticidade, devido a sua rotina conturbada do dia-a-dia, cheia de compromissos, têm provocado alterações no mais diversos setores de prestação de serviços e de produtos. Com estas mudanças o setor de padaria e confeitaria não foi diferente, atualmente a padaria não é apenas o local onde se compra o pão é também o local de encontro para, reuniões de trabalho, lanches ou almoços, ou seja, se tornou um local que busca atender as necessidades nos mais variados públicos, com o mais diversificado mix de oferta de produtos.

Com todas estas mudanças, surge à necessidade de melhoria na qualidade dos produtos e serviços oferecidos, por isso, as organizações têm procurado atender aos requisitos através de métodos e ferramentas inovadoras de gerenciamento, que proporcionem maior controle, qualidade, satisfação do cliente e como consequência melhoria nos resultados financeiros [1].

O Estudo de caso deste trabalho foi realizado em uma panificadora com o objetivo de mapear os processos produtivos na fabricação de pães de coco, utilizando ferramentas que nos possibilitam ter uma visão sistêmica do processo como um todo. As ferramentas utilizadas são o fluxograma e a carta de processos que servem para indicar as etapas da produção e mapear cada atividade no processo de fabricação de pães.

#### II REVISÃO BIBLIOGRÁFICA

#### II.1 MAPEAMENTO DE PROCESSOS

De acordo com [2] definem mapeamento de processos como a técnica de se colocar em um diagrama o processo de um setor, departamento ou organização, para orientação em suas fases de avaliação, projeto e desenvolvimento. Segundo [3], para se gerenciar um processo é necessário, primeiramente, visualizá-lo. Assim, o mapeamento é realizado para representar as diversas tarefas necessárias e a sequência que elas ocorrem para a realização e entrega de um produto ou serviço.

Dessa forma, segundo [4], o mapeamento de processos deve ser apresentado sob a forma de uma linguagem gráfica que permita: expor os detalhes do processo de modo gradual e controlado; descrever o processo com precisão; focar a atenção nas interfaces do mapa do processo; e fornecer uma análise de processos consistente com o vocabulário do projeto.

O mapeamento de processo é uma técnica usada para detalhar o processo de negócios focando os elementos importantes que influenciam em seu comportamento atual. A orientação do fluxo dos processos é importante porque transforma um simples layout de máquinas dentro de uma fábrica em uma série de processos, tentando reduzir distâncias entre as operações, melhora o aproveitamento do espaço e diminui o tempo de produção [5].

Mapear ajuda a identificar as fontes de desperdício, fornecendo uma linguagem comum para tratar dos processos de manufatura e serviços, tornando as decisões sobre o fluxo visíveis, de modo em que se possa discuti-las, agregando conceitos e técnicas enxutas, que ajudam a evitar a implementação de algumas técnicas isoladamente, formando a base para um plano de implementação e mostrando a relação entre o fluxo de informação e o fluxo de material [5].

# II.2 FLUXOGRAMA DE PROCESSOS

O fluxograma de processo é uma técnica usada para registrar um processo de maneira compactada, a fim de tornar possível sua melhor compreensão e posterior melhoria [6]. Nesse sentido, [7] relatam que tal técnica trata-se de um recurso visual onde são utilizadas pelos gerentes, a fim de analisar sistemas produtivos, buscando identificar oportunidades de melhorar a eficiência dos processos. Tais melhorias podem ser encontradas com um estudo minucioso desse gráfico, o que [6] destaca que é comum concluir que certas operações podem ser inteiramente eliminadas, reduzidas, ou então, ser combinadas, contribuindo para a produção de um produto melhor a um custo mais baixo.

#### II.3 SIMBOLOGIA DO FLUXOGRAMA

O fluxograma pode ser entendido como uma ferramenta de gestão organizacional, excelente para mapear e entender o funcionamento interno e externo de relacionamentos entre os processos empresariais. No que tange a visualização, os fluxogramas, apresentam-se como figuras esquemáticas, com indicações passo a passo. Assim que, são usados no planejamento de etapas de um projeto, ou até mesmo, para descrever um processo que esteja sendo estudado [8].

O fluxograma demonstra a sequência operacional do desenvolvimento de um processo. Serve para caracterizar o trabalho, que está sendo realizado, seguido das etapas necessárias para sua realização, à distância percorrida pelos documentos, quem está realizando o trabalho e como ele flui entre os participantes deste processo.

Graficamente, os fluxogramas são o coração de mapeamento de processos de negócios [9]. Um fluxograma onde os papéis são designados indica um mapa de processo que consiste em formas que representam diferentes elementos de um fluxo de trabalho. A figura 1 mostra os principais símbolos utilizados na construção de um fluxograma de processos.

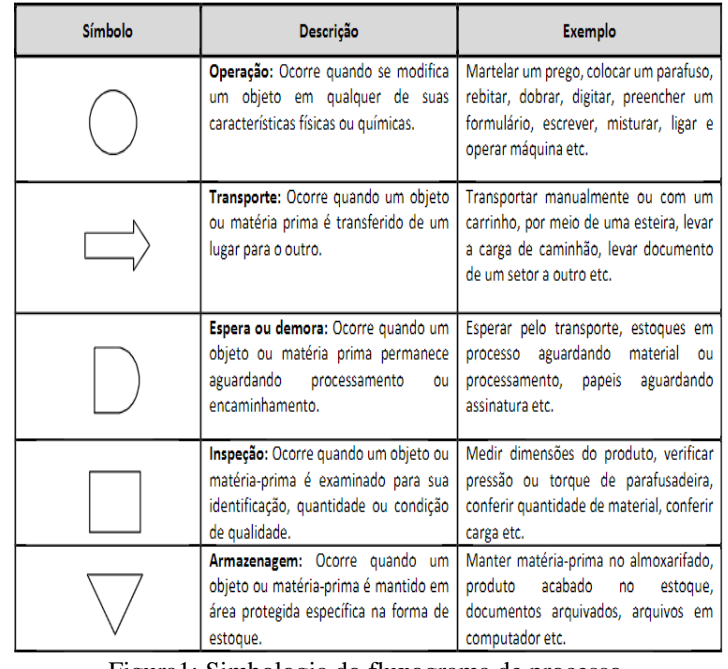

Figura1: Simbologia do fluxograma de processo. Fonte: [7].

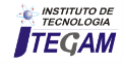

# II.4 CARTA DE PROCESSOS/ATIVIDADES

#### A Carta de Atividades é amplamente utilizada em estudos de tempos e métodos para planejamento e controle de operações, e caracteriza-se por fornecer uma visão detalhada da interação entre os recursos de produção na execução de determinadas atividades de um processo [10]. Na área industrial, onde é mais conhecida pela denominação Diagrama Homem-Máquina, esta ferramenta é usada para descrever e analisar a interação entre operador (es) e máquina (s) para identificar tempos ociosos e ocupá-los de forma mais eficiente [6].

Expandindo sua aplicação para a área de serviços, a Carta de Atividades pode auxiliar na análise das atividades que compõem um processo de serviço envolvendo diversas combinações de agentes ou recursos como: operador e cliente; operador e máquina; cliente e máquina; ou ainda operador, cliente e máquina. Cada recurso envolvido no processo é posicionado em uma coluna da Carta de Atividades.

Ao longo de cada coluna, as atividades do processo alocadas ao recurso correspondente são enumeradas em ordem cronológica de cima para baixo. Usualmente, adota-se uma escala de tempo que possibilita visualizar o tempo gasto pelos recursos em cada atividade. Quando um recurso não está envolvido na execução de determinada atividade, indica-se a ociosidade deste, ou seja, que está em espera [11]. A figura 2 mostra o modelo de carta de processo com fluxograma.

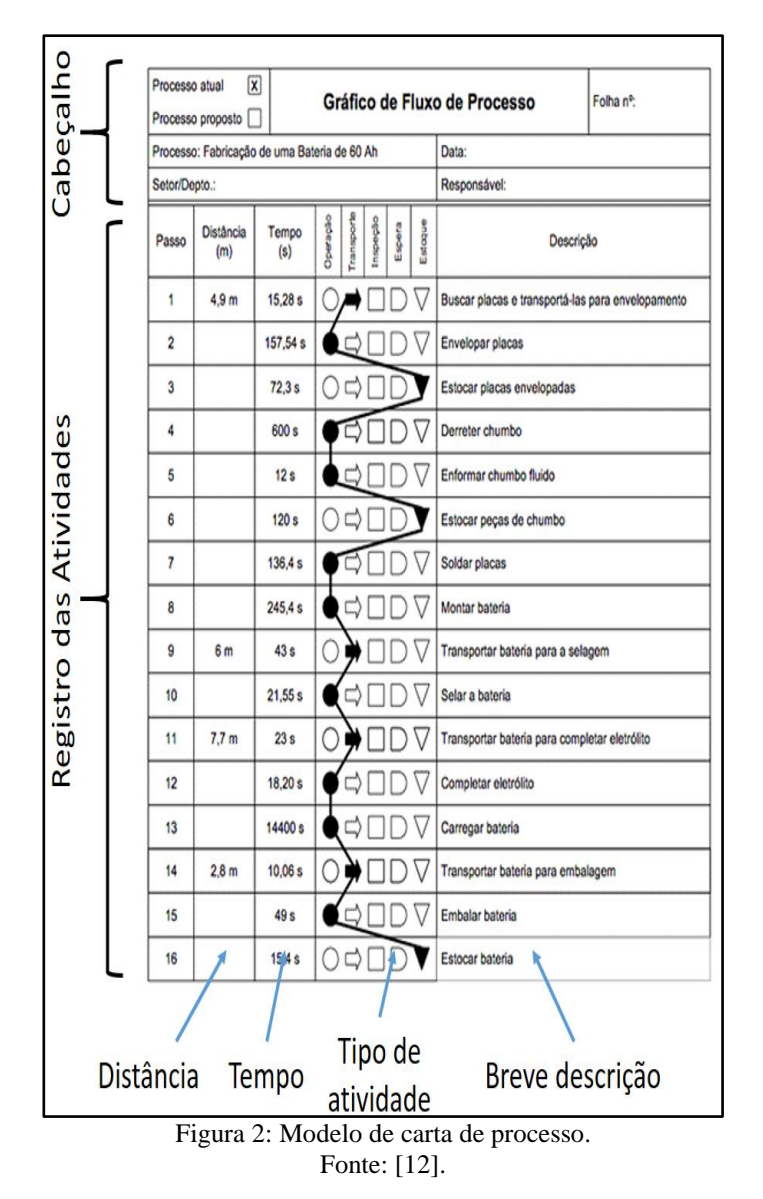

III MATERIAL E MÉTODOS

#### III.1 DESCRIÇÃO DA EMPRESA

A empresa estudada está localizada na cidade de Manaus – AM e atende instituições e consumidores em geral. Os principais produtos e serviços pela panificadora são: Pães em geral, doces, salgados, tortas, bolos, sucos, serviço de lanchonete, produção por encomenda, biscoitos, etc. A panificadora conta com cerca de 20 fornecedores diferentes de diversas matérias – primas para atender as demandas diárias dos produtos e serviços oferecidos aos consumidores.

Principais clientes: Empresas, Base Aérea Militar, consumidores em geral

# III.2 INSTALAÇÕES DA EMPRESA.

As instalações e equipamentos da panificadora estão distribuídos em três setores principais em uma área de área de 600 m² e com as seguintes estruturas físicas:

- $\checkmark$  Loja 3 Ar condicionados Split, 5 computadores, 1 exaustor, 11 freezers, 2 rixôs .
- **Cozinha** 1 Split, 1 forno, 1 exaustor, 1 geladeira.
- **Padaria** 1 massadeira, 1 cilindro, 1 balança, 1 esteira, 2 mesas, 1 boleadora.

A panificadora trabalha com 50 colaboradores em dois turnos de trabalho sendo o 1° Turno das (05:30 às 14:30) e o 2° turno das (14:30 às 23:00). Cada turno opera com 25 funcionários treinados e qualificados para executarem as atividades.

#### III.3 CLASSIFICAÇÃO DA PESQUISA

A classificação desta pesquisa em relação à forma de abordagem é definida como quantitativa e qualitativa. Quanto aos objetivos é classificada como descritiva e pesquisa aplicada. Em relação aos procedimentos é definida como um estudo de caso.

#### III.4 POPULAÇÃO E AMOSTRA

A população desta pesquisa é definida como a quantidade de produtos e serviços oferecidos pela panificadora e a quantidade de funcionários. A Amostra é o produto escolhido para o mapeamento de processos de fabricação que é o pão de côco e os funcionários envolvidos diretamente no processo. Este processo conta com 5 colaboradores diretos na execução das atividades.

#### III.5 COLETA DE DADOS

A coleta de dados ocorreu em julho de 2018. Para se obter os tempos do processo foi necessário coletar os tempos de ciclo de cada operação do processo de confecção de pães de coco durante um turno de trabalho.

# III.6 OPERACIONALIZAÇÃO DA PESQUISA

Para a execução desta pesquisa, foi necessário o mapeamento do processo produtivo de pães de coco, através da utilização do fluxograma e carta de processos com relatórios dos tempos de espera, movimentação, processamento, inspeção e

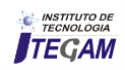

armazenamento de todas as atividades executadas do início ao fim do processo com o objetivo de gerenciar a produção.

### IV RESULTADOS E DISCUSSÃO

# IV.1 CONFECÇÃO DE PÃES DE COCO

A panificadora instalada em Manaus atua na confecção de pães, doces, massas, bolos entre outros produtos de necessidades diárias, atendendo diversas empresas e consumidores individuais. O esquema básico do funcionamento da panificadora para a confecção de pães de coco para os clientes que compram em grandes quantidades é apresentado na figura 3.

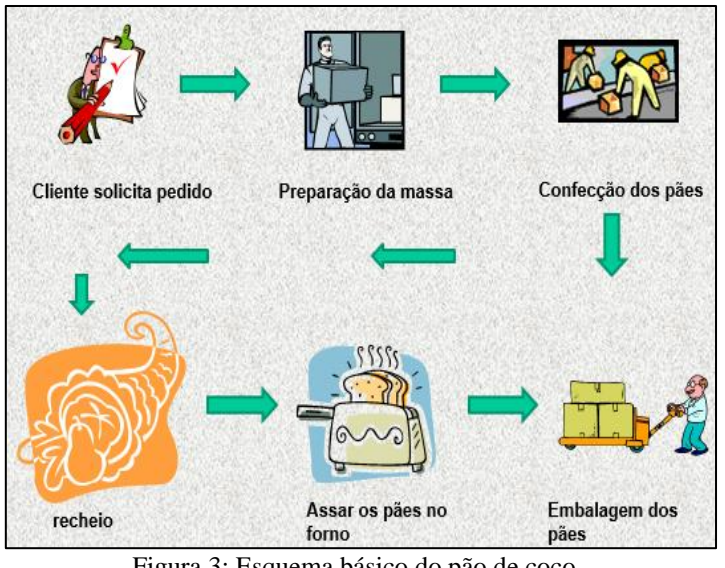

Figura 3: Esquema básico do pão de coco. Fonte: Autores, (2018).

# IV.2 FLUXOGRAMA DO PROCESSO DE CONFECÇÃO DE PÃES DE COCO

O mapeamento do processo foi realizado por meio da descrição e observação das atividades. O fluxograma simplificado do processo de produção de pães de coco é mostrado na figura 4.

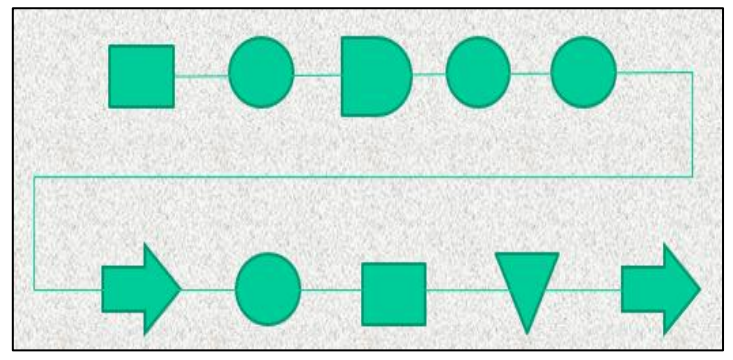

Figura 4: Fluxograma simplificado das operações. Fonte: Autores, (2018).

### IV.3 CARTA DE PROCESSO DA MASSA

As atividades da preparação da massa foram mapeadas e foi desenvolvida uma carta de processo para servir como instrução de trabalho para os colaboradores da panificadora e gerenciamento da produção de pães. A figura 5 mostra a carta de processo com os a descrição das atividades, tempos de cada operação, distância e a simbologia do fluxograma.

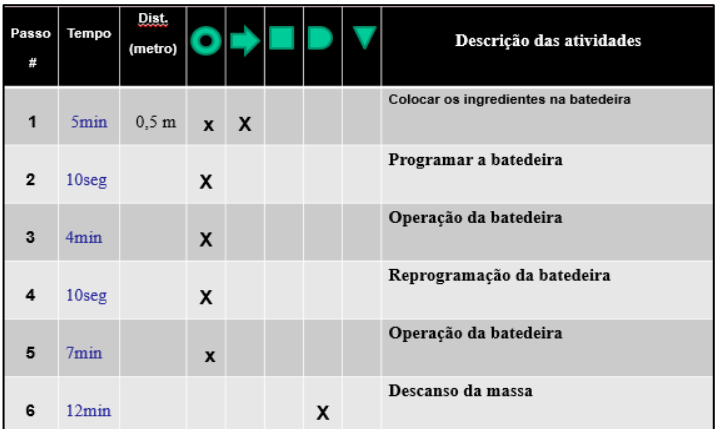

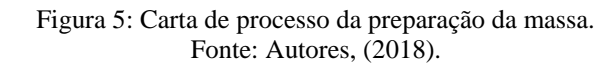

# IV.4 CARTA DE PROCESSO DA PRODUÇÃO DE PÃES DE COCO

Foram coletados todos os tempos de cada atividade da produção de pães de coco e foi desenvolvida a carta de processo para o controle da produção e como instrução de trabalho para os colaboradores. Ao todo são 18 operações para produzir os pães de coco. A figura 6 mostra a carta de processo da produção de pães de coco.

| Passo           | Tempo             | Dist.          |              |              |              |   |             | Descrição das atividades                      |
|-----------------|-------------------|----------------|--------------|--------------|--------------|---|-------------|-----------------------------------------------|
| 1               | 1 <sub>min</sub>  |                |              |              | $\mathbf{x}$ |   |             | Divisão e pesagem da massa (3,5 kg)           |
| $\overline{2}$  | 10 <sub>seq</sub> | 1.5m           |              | $\mathbf{x}$ |              |   |             | Levar massa para o cilindro                   |
| 3               | 3min              |                | $\mathbf{x}$ |              |              |   |             | Passagem da massa pelo cilindro               |
| $\overline{4}$  | 5 <sub>seg</sub>  |                |              | $\mathbf{x}$ |              |   |             | Colocar massa na mesa                         |
| 5               | 3min              |                | $\mathbf{x}$ |              |              |   |             | Corte da massa                                |
| 6               | 10 <sub>min</sub> |                | $\mathbf{x}$ |              |              |   |             | Conformação do pão                            |
| $\overline{1}$  | $8,3$ min         |                | X            |              |              |   |             | Colocar recheio no pão                        |
| 8               | 2min              |                | X            |              |              |   |             | Colocar os pães na forma                      |
| 9               | $30$ seg          |                |              | $\mathbf{x}$ |              |   |             | Transportar para armazenamento                |
| 10              | 300 min           |                |              |              |              | X |             | Fermentação                                   |
| 11              | $30$ seg          |                |              | $\mathbf{x}$ |              |   |             | Transportar as formas para a assadeira        |
| 12 <sup>2</sup> | 10 <sub>min</sub> |                | $\mathbf{x}$ |              |              |   |             | Assar os pães no forno                        |
| 13              | 30 <sub>sec</sub> | 1 <sub>m</sub> |              | $\mathbf{x}$ |              |   |             | Retirar e transportar os pães para o magazine |
| 14              | 180min            |                |              |              |              | X |             | Esfriar os pães (processo de esfriamento)     |
| 15              | 3min              |                | $\mathbf{x}$ |              |              |   |             | Pincelamento do pães                          |
| 16              | 5 <sub>seg</sub>  | 3 <sub>m</sub> |              | $\mathbf{x}$ |              |   |             | Transportar para embalagem                    |
| 17              | 30 <sub>min</sub> |                | $\mathbf{x}$ |              |              |   |             | Embalar os pães (processo de embalagem)       |
| 18              | 1 <sub>min</sub>  |                |              | $\mathbf{x}$ |              |   | $\mathbf X$ | Armazenar para consumo                        |

Figura 6: Carta de processo do pão de coco. Fonte: Autores, (2018).

# IV.5 TEMPOS DE FABRICAÇÃO DO PÃO DE COCO

O tempo estimado para a produção de 120 pães de coco é de aproximadamente 9 (nove) horas e 20 (vinte) minutos. São utilizados 12 funcionários como recursos de mão-de-obra na fabricação dos pães de coco juntos com outros pães. O tempo de fabricação dos pães de coco podem se dividir nas seguintes categorias:

**Tempos de espera:** Em todo o processo o tempo de espera é de 492 minutos, ou seja, 8 horas e 20 minutos.

**Tempos de movimentação:** Em todo o processo o tempo de movimentação é de 7,8 minutos.

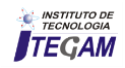

**Tempos de processamento:** Em todo o processo o tempo de processamento é de 85,3 minutos.

**Tempos de inspeção:** O tempo de inspeção é de 1 minuto.

**Tempos de armazenamento:** O tempo de armazenamento é de 1 minuto.

#### IV.6 RESULTADOS PARA GERÊNCIA DA PANIFICADORA.

Os resultados obtidos após o mapeamento de processos, proporcionou à gerência um melhor controle da produção de pães de coco para os clientes que compram em grande quantidade. Os gargalos do processo são as operações de fermentação e esfriamento dos pães que correspondem os tempos de 300 minutos e 180 minutos respectivamente. Quanto a estes processos não há como reduzir os tempos de operação, visto que se houvesse redução nestes tempos, afetaria a qualidade dos pães de coco. A carta de processos serviu como instrução de trabalho para os colaboradores, pois caso haja substituição de algum funcionário no processo, os novos funcionários não teriam dificuldades em executar as operações.

#### V CONCLUSÃO

Ao final deste trabalho pode-se concluir que o mapeamento de processos da produção de pães de coco através do fluxograma e a carta de processos, se mostrou como uma ferramenta eficaz para o gerenciamento e controle da produção da panificadora, podendo ser aplicado em várias outras produções de outros produtos que a empresa trabalha. A gerencia obteve uma visão mais sistêmica de todo o processo de produção, facilitando a tomada de decisão quanto aos recursos utilizados e a entrega final, comprometendo-se em entregar os pães para os clientes sem atraso. Quanto à quantidade de pães, a produção mapeada foi de 120 pães, porém a panificadora tem capacidade para produzir maiores quantidades com os mesmos recursos humanos e instalações, aumentando somente a quantidade dos insumos utilizados na produção. Por fim, a carta de processos se tornou uma instrução de trabalho padronizada para o processo de produção de pães de coco facilitando a execução das atividades pelos colaboradores.

# VI REFERÊNCIAS

[1] Fabricio, Adriane et al. **PROPOSTA DE METODOLOGIA PARA IDENTIFICAÇÃO DE PERDAS PRODUTIVAS: UM ESTUDO EM PADARIA E CONFEITARIA.** Revista de Administração e Comércio Exterior (ISSN: 2447-2719), v. 3, n. 2, p. 61-86, 2018.

[2] Cheung, Y.; Bal, J. **Process analysis techniques and tools for business improvements.** Business Process Management Journal, v. 4, n. 4, p. 274-290, 1998.

[3] Mello, C. H. P.; Salgado, E. G. **Mapeamento dos processos em serviços: estudo de caso em duas pequenas empresas da área de saúde.** In: ENEGEP, 25, 2005, Porto Alegre. Anais.

[4] Tseng, M. M.; Qinhai, M.; SU, C. J. **Mapping Customers' Service Experience for Operations Improvement**. Business Process Management Journal, v. 5, n. 1, p.50-64, 1999.

[5] Oliveira, William Gustavo. **Mapeamento de processofundamentos e aplicação.** Revista de Ciências Exatas e Tecnologia, v. 7, n. 7, p. 69-83, 2015.

[6] Barnes, R. M. **Estudo de movimentos e de tempos: projeto e medida do trabalho.** Tradução da 6ª edição americana. São Paulo: Blucher, 1977.

[7] Peinado, J.; Graeml, R. A. **Administração da produção** 1ª ed. Curitiba: Unicenp, 2007.

[8] dos Santos, Lucas Almeida et al. **Mapeamento de processos: um estudo no ramo de serviços.** Iberoamerican Journal of Industrial Engineering, v. 7, n. 14, p. 108-128, 2015.

[9] Barbrow, S.; Hartline, M. **Process mapping as organizational assessment in academic Librarie.** Performance Measurement and Metrics, v. 16, n. 1, p. 34-47, 2015.

[10] Correa, H. L; Correa, C. A. **Administração de produção e operações: Manufatura e serviços: Uma abordagem estratégica.** São Paulo: Atlas, 2004. pp.407-420.

[11] Summers, M. R. (1998**). Analyzing operations in business: issues, tools, and techniques.** Westport: Quorum Books.

[12] Aprendendo Gestão. **Fluxograma vertical.** Disponível em: [<http://aprendendogestao.com.br/fluxograma-vertical-modelo-de](http://aprendendogestao.com.br/fluxograma-vertical-modelo-de-fluxograma/)[fluxograma/>](http://aprendendogestao.com.br/fluxograma-vertical-modelo-de-fluxograma/). Acessado 12 de agosto de 2018.

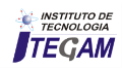

**Journal of Engineering and Technology for Industrial Applications, 2018. Edition. 15.Vol: 04 [https://www.itegam-jetia.org](https://www.itegam-jetia.org/) ISSN ONLINE: 2447-0228** 

**DOI:** https://dx.doi.org/10.5935/2447-0228.20180054

# **Comparative study of the physical and mechanical properties between the conventional concrete using brita 0 and rolled pebble of the city of Manaus-Am**

# Jesus Ramon Almada Lima de Paula<sup>1</sup>, Murilo Ferreira dos Santos<sup>2</sup>, Alexandre de Pina **Braga³, Darlei dos Anjos Lavor<sup>4</sup> , David Barbosa Alencar<sup>5</sup> , Jorge Almeida Brito Júnior<sup>6</sup>**

1,2,3,4 Centro Universitário do Norte (UniNorte) – Laureate International Universities – Manaus-AM. 5,6 Instituto de Tecnologia Galileo da Amazônia (ITEGAM). Manaus – AM, Brasil.

Email: [ramonlima1995@hotmail.com,](mailto:ramonlima1995@hotmail.com) [mullsantos@gmail.com,](mailto:mullsantos@gmail.com) [ale\\_pbraga@yahoo.com.br,](mailto:ale_pbraga@yahoo.com.br) [darleilavor27@gmail.com,](mailto:darleilavor27@gmail.com) [david002870@hotmail.com,](mailto:david002870@hotmail.com) jorgebritojr@gmail.com

# **ABSTRACT**

**Received:** August 29<sup>th</sup>, 2018.

Accepted: September 15<sup>th</sup>, 2018.

Published: September 30<sup>th</sup>, 2018.

Copyright ©2016 by authors and Institute of Technology Galileo of Amazon (ITEGAM). This work is licensed under the Creative Commons Attribution International

License (CC BY 4.0). <http://creativecommons.org/licenses/by/4.0/>

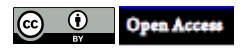

This research has the objective of comparing the physical and mechanical properties of two large aggregates used in the city of Manaus: gravel 0 and rolled pebbles and their behavior in the manufacture of concrete for various purposes. The tests performed and the dosing of the traces for this evaluation are in accordance with the specifications of the ABNT / NBR technical standards used as references. In the characterization of the materials were carried out analyzes of granulometry, specific mass, unit mass, water absorption, and compressive strength at 07, 28 and 63 days according to the curing of samples denominated as T1 and T2. The results showed a similar behavior between the materials, both in the physical behavior and in the mechanical analysis of the samplings. The fact that the pebble is more abundant and have a more affordable price in our region makes the use of this material more feasible, both in small and medium buildings, which does not have such strict technological control.

**Keywords**: Concrete, brita 0, rolled pebble, technological control.

# **Estudo comparativo das propriedades físicas e mecânicas entre o concreto convencional utilizando brita 0 e seixo rolado da cidade de Manaus-Am**

# **RESUMO**

Esta pesquisa tem como objetivo cotejar as propriedades físicas e mecânicas de dois agregados graúdos utilizados na cidade de Manaus: a brita 0 e o seixo rolado e, o comportamento destes na fabricação do concreto para diversas finalidades. Os ensaios realizados e a dosagem dos traços para esta avaliação estão de acordo com as especificações das normas técnicas da ABNT/ NBR usadas como referências. Na caracterização dos materiais foram executadas análises de granulometria, de massa específica, de massa unitária, de absorção de água, e de resistência à compressão aos 07, 28 e 63 dias conforme a cura das amostras denominadas como T1 e T2. Os resultados obtidos revelaram um comportamento semelhante entre os materiais, tanto no comportamento físico quanto na análise mecânica das amostragens. O fato do seixo ser mais abundante e ter um preço mais acessível em nossa região faz com que o uso desse material seja mais viável, tanto em pequenas quanto em médias edificações, do qual não se tem um controle tecnológico tão rigoroso.

**Palavras-Chaves:** Concreto, brita 0, seixo rolado, controle tecnológico.

# I INTRODUÇÃO

A seleção dos materiais apropriados e a dosagem são, sem dúvida, passos importantes para produzir um concreto que atenda as especificações de resistência e durabilidade na estrutura. Desde os primeiros momentos após a mistura dos elementos constituintes, cimento, areia, água e brita, iniciam-se reações químicas, principalmente entre a água e o cimento, com grande liberação de energia. Esta matriz, como hoje é conhecida, é

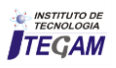

considerada a fase mais importante do concreto, pelo comprometimento que ela pode causar, se for manipulada de forma despretensiosa, na resistência mecânica do concreto nas primeiras idades e também na durabilidade [1].

Agregados são relativamente baratos e não entram em reações químicas complexas com a água; portanto tem sido usualmente tratados como um material de enchimento inerte no concreto. Entretanto, devido à crescente compreensão do papel desempenhado pelos agregados na determinação de muitas propriedades importantes do concreto, este ponto de vista tradicional, dos agregados como materiais inertes estão sendo seriamente questionados [2].

Hoje eles representam cerca de oitenta por cento do peso do concreto e sabemos que além de sua influência benéfica quanto à retração e à resistência, o tamanho, a densidade e a forma dos seus grãos podem definir várias das características desejadas em um concreto [3]. Antes tido como um material inerte, o agregado passou a ser visto não só como um componente do concreto, mas sim um elemento capaz de influenciar o desempenho do concreto. Assim, quando esta influência passou a ser conhecida cuidou-se melhor da seleção dos agregados, sempre levando em consideração o ambiente de inserção da estrutura de concreto que estará sendo produzida [4].

As características dos agregados que são importantes para a tecnologia do concreto incluem porosidade, composição granulométrica, absorção de água, forma e textura superficial das partículas, resistência à compressão, módulo de elasticidade e os tipos de substâncias deletérias presentes. Estas características derivam da composição mineralógica da rocha matriz (que é afetada pelos processos geológicos de formação da rocha), das condições de exposição às quais a rocha foi submetida antes de gerar o agregado, e dos tipos de operação e equipamento usados para a produção do agregado [2]. Considerando que grande parte do volume de concreto é ocupado pelos agregados, é de se considerar que suas propriedades físicas e químicas vão interferir significativamente nas propriedades do concreto [5]. As propriedades físicas e químicas dos agregados e das misturas ligantes são essenciais para a vida das estruturas (obras) em que são usados. São inúmeros os exemplos de falência de estruturas em que é possível chegar-se à conclusão que a causa foi a seleção e o uso inadequado dos agregados [6].

Os agregados devem ser adaptados a certas normas para um uso otimizado em engenharia: limpos, duros, resistentes, duráveis, com partículas livres de substancias ou camadas de argilas e livres e outros materiais finos em quantidades que poderiam afetar a hidratação e a ligação com a pasta de cimento [7].

De acordó com [8], as propriedades do concreto dependem das propriedades de seus componentes (matriz da pasta e agregados e das interações entre eles), a diferença de dureza entre os agregados e a matriz da pasta produz concentração de tensões nas interfaces que podem diferir das tensões do material, com a possibilidade de ocorrer formações de fissuras no concreto, nas argamassas e nas partículas dos agregados, sendo esses efeitos intensificados com o aumento do tamanho do agregados, especialmente quando esse valor for maior do que 5 mm (agregado graúdo).

Para [9] os agregados devem ser compostos por grãos de minerais duros, compactos, estáveis, duráveis e limpos, e não devem conter substâncias de natureza e em quantidade que possam afetar a hidratação e o endurecimento do cimento, a proteção da armadura contra a corrosão, a durabilidade ou, quando for requerido, o aspecto visual externo do concreto.

 Segundo [10] a trabalhabilidade de um concreto fresco pode ser influenciada por diversos fatores, como as características do cimento e dos agregados presentes na mistura, a presença de qualquer adição química e mineral, a sinergia entre os vários materiais constituintes etc. Assim, diversos fatores devem ser considerados e a situação é posteriormente complicada pelo fato de que existem interações entre eles, isto é, os fatores não são independentes um dos outros em seus efeitos.

# II REVISÃO BIBLIOGRÁFICA

# II.1 CARACTERÍSTICAS DOS AGREGADOS PARA O **CONCRETO**

Agregado é um material particulado ou granular, incoesivo, geralmente inerte (não tem atividade química), e constituído de partículas que cobrem uma extensa gama de tamanhos. Suas dimensões e propriedades são adequadas para preparação de argamassa ou concreto [11].

A ABNT NBR 7211 fixa as características exigíveis na recepção e produção de agregados, miúdos e graúdos, de origem natural, encontrados fragmentados ou resultante da britagem de rochas. Dessa forma, define areia ou agregado miúdo como areia de origem natural ou resultante do britamento de rochas estáveis, ou a mistura de ambas, cujos grãos passam pela peneira ABNT de 4,8 mm e ficam retidos na peneira ABNT de 0,075 mm. Define ainda agregado graúdo como pedregulho ou brita proveniente de rochas estáveis, ou a mistura de ambos, cujos grãos passam por uma peneira de malha quadrada com abertura nominal de 152 mm e ficam retidos na peneira ABNT de 4,8 mm. Outro fator que define a classificação dos agregados é sua massa específica aparente, onde podemos dividi-los em leves (argila expandida, pedra-pomes, vermiculita), normais (pedras britadas, areias, seixos) e pesados (hematita, magnetita, barita).

# II.2 A IMPORTÂNCIA DO CONTROLE TECNOLÓGICO DOS AGREGADOS

Para [12] é de fundamental importância que se conheça as propriedades físicas dos agregados para atingir o nível de qualidade exigido para o concreto desejado. Com a granulometria não é diferente, pois tal propriedade irá ajudar a definir escolhas importantes no processo de fabricação do concreto [6] O uso de agregados inadequados tem causado rápida deterioração de concreto de cimento portland em condições severas de temperatura. Pelo mesmo motivo, o material ligante em pavimento asfáltico pode se descolar das partículas dos agregados, provocando rápida deterioração do pavimento. Portanto, uma seleção adequada dos agregados é essencial para atingir a uma desejada performance da estrutura.

Segundo [13] como pelo menos três quartas partes do volume do concreto são ocupadas pelos agregados, não surpreende que a sua qualidade seja de considerável importância. O agregado não só pode influenciar a resistência do concreto, pois agregados com propriedades indesejáveis podem não apenas produzir um concreto pouco resistente, mas também podem comprometer a durabilidade e o desempenho estrutural do concreto.

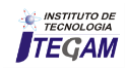

Devido à importância dos agregados dentro da mistura, vários são os ensaios necessários para sua utilização e servem para definir sua granulometria, massa especifica real e aparente, módulo de finura, torrões de argila, impurezas orgânicas, materiais pulverulentos, etc. [3].

# III MATERIAIS E MÉTODOS

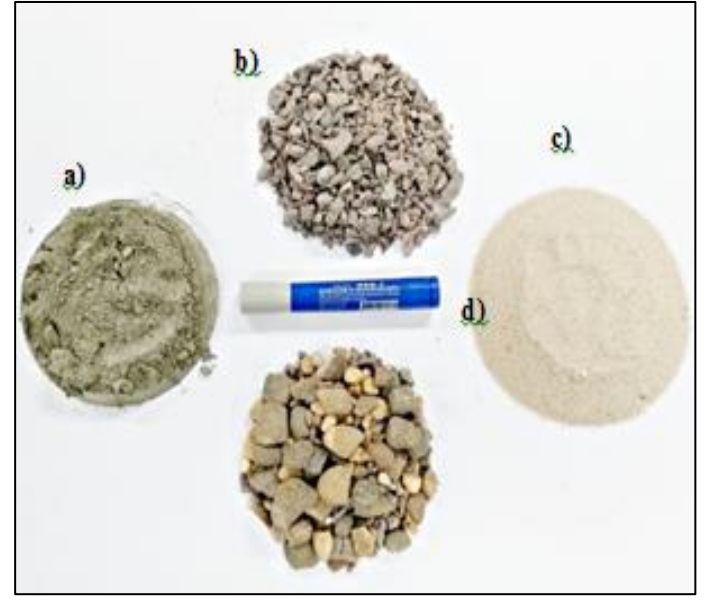

Figura 1: Agregados expostos e separados conforme a granulometria - a) Pó de brita; b)Brita 0; c) Areia; d) Seixo Rolado. Fonte: Autores, (2018).

# III.1 CARACTERÍSTICA DO CIMENTO

Na utilização do cimento, optou-se pelo modelo CP II-E-32 da marca MIZU. A opção por esse tipo de cimento é devido ao baixo custo encontrado e por se tratar de um material que funciona tanto para concreto simples quanto para concreto armado, o fato do cimento CP II – E ser um dos cimentos mais utilizados nas construções em nossa região mostrou ser o material mais adequado para esta pesquisa.

Para analisar as características do cimento selecionado para este trabalho, foram utilizados os seguintes procedimentos:

- Determinação da massa específica; NBR 16605 Cimento Portland e outros materiais em pó – Determinação da massa específica, de 2017;
- Determinação da Finura; NBR 11579 Cimento Portland Determinação do índice de finura por meio da peneira 75 µm (nº 200), de 2012;
- Determinação da pasta de consistência normal; NBR 16606 Determinação da pasta de consistência normal, de 2017;
- Determinação dos tempos de pega; NBR 16607 Cimento Portland - Determinação do tempo de pega, de 2017.

# III.2 AGREGADOS: MIÚDO E GRAÚDO

Os procedimentos usados para as análises de caracterização e qualidade dos agregados miúdos e graúdos destinados à produção dos concretos analisados foram embasados conforme as normas NBR 7211/2005 e 7211/2009 - Agregados para concreto – Especificação.

A areia usada, o seixo e a brita foram comprados em uma loja de materiais de construção da cidade de Manaus, abaixo segue a relação das NBR utilizadas como embasamento para caracterização dos agregados.

- NBR NM 248:2003 Agregados Determinação da composição granulométrica;
- NBR NM 45:2006 Agregados Determinação da massa unitária e do volume de vazios;
- NBR NM 46:2003 Agregados Determinação do material fino que passa através da peneira 75 um, por lavagem;
- NBR NM 52:2009 Agregado miúdo Determinação da massa específica e massa específica aparente;
- NBR NM 53:2009 Agregado graúdo Determinação da massa específica, massa específica aparente e absorção de água.

As análises granulométricas dos agregados foram realizadas no agitador de peneiras disponibilizado pelo Centro universitário do norte da marca Lab1000, obedecendo a norma NBR NM 248:2003.

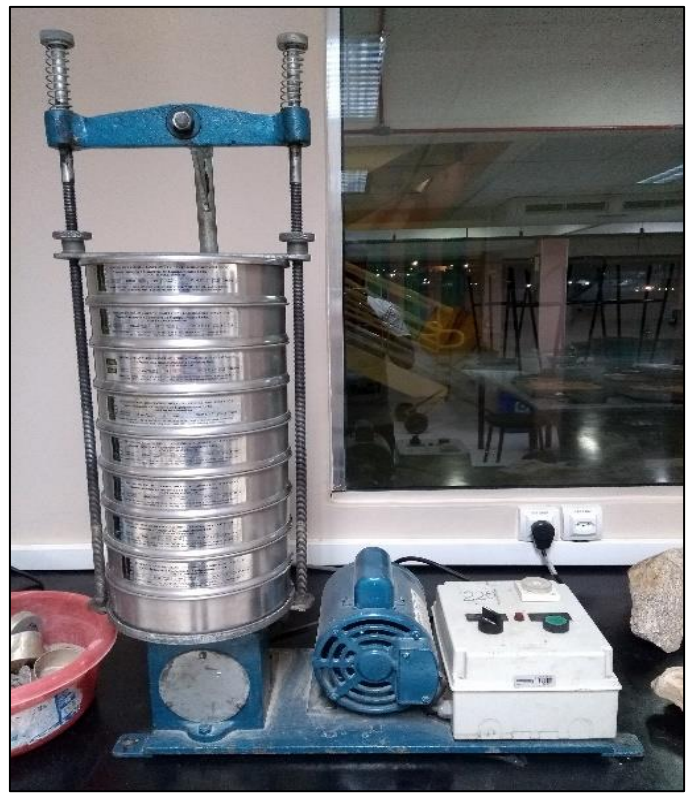

Figura 2: Agitador de peneira utilizado para a análise e caracterização dos agregados graúdo e miúdo (areia, brita e seixo). Fonte: Autores, (2018).

## III.3 MOLDAGEM, CURA E RUPTURA DE CORPOS DE PROVA

No processo de moldagem e cura úmida dos corpos-deprova, às premissas técnicas estabelecidas seguiram a NBR 5738:2015 - Concreto — Procedimento para moldagem e cura de corpos de prova. Atentando atenciosamente para o preparo dos moldes, controle geométrico e dimensão ambos com 20 centímetros de altura e 10 de diâmetro, adensamento, moldagem, manuseio, transporte e cura úmida inicial após 24 horas de moldados.

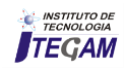

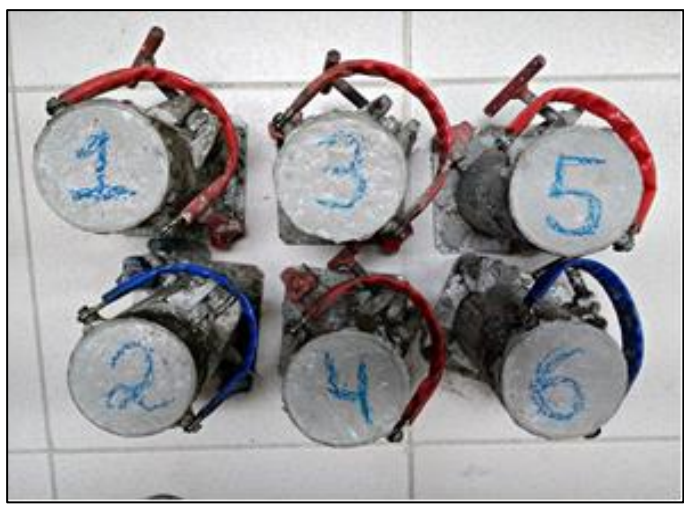

Figura 3: Corpos de prova de concreto endurecido, 24 horas pós moldagem no tamanho 10/20 cm seguindo as especificações. Fonte: Autores, (2018).

As rupturas dos corpos-de-prova foram realizadas com o auxílio da prensa elétrica (I3025-B) da marca CONTENCO, obedecendo a norma NBR 5739:2007.

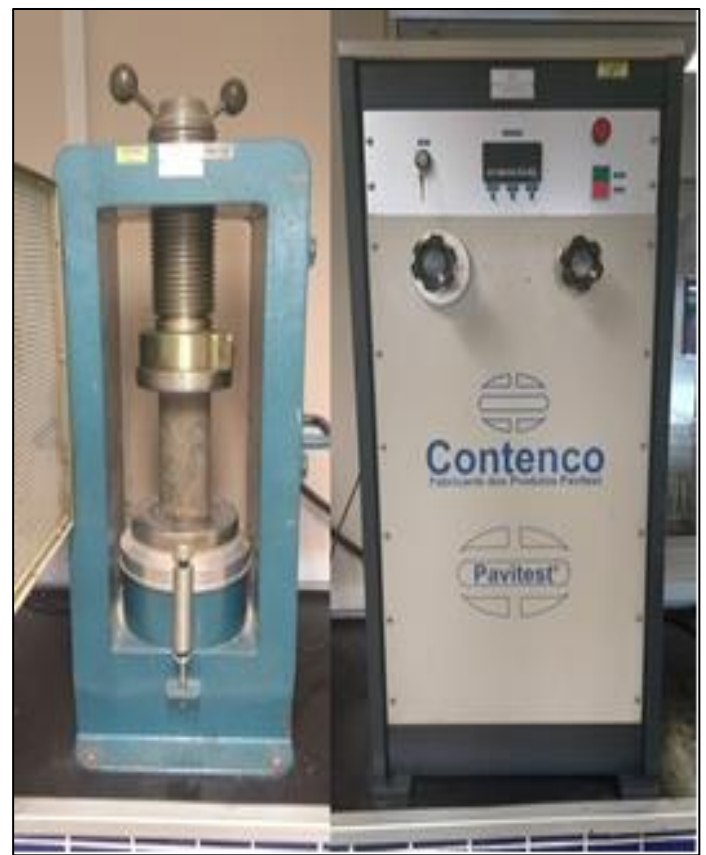

Figura 4: Prensa hidráulica utilizada para ruptura de corpos de prova de concreto. Fonte: Autores, (2018).

## IV RESULTADOS E DISCUSSÕES

Após a caracterização dos materiais, a dosagem do mesmo foi encontrada de acordo com o método da Associação Brasileira de Cimento Portland (ABCP) e resultou em um traço de referência igual a 1:1,68:2,13:0,50.

Tabela 1: Informações preliminares para a dosagem do concreto, caracterização necessária dos agregados.

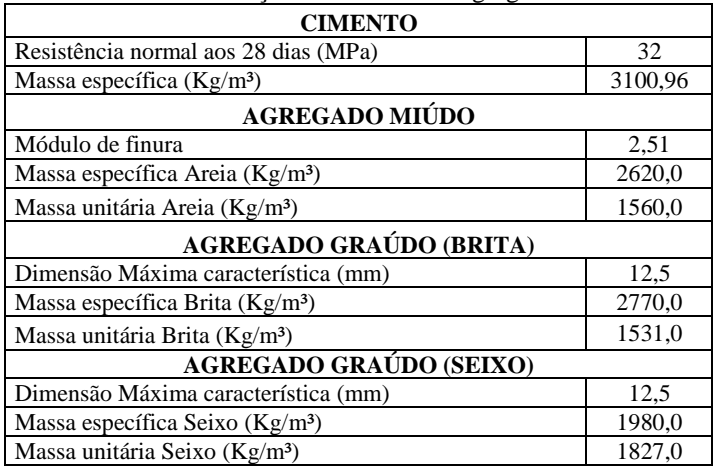

Fonte: Autores, (2018).

# IV.1 ANÁLISE GRANULOMÉTRICA DOS AGREGADOS GRAÚDO

Para compor o quadro de dosagem dos traços estudados nesta pesquisa a primeira etapa de avaliação e comparação física dos agregados se deu na análise granulométrica dos materiais. Na coluna referente a porcentagem retida observa-se um comportamento parecido em ambos os materiais, como mostram as tabelas 2 e 3.

Tabela 2: Análise granulométrica do agregado graúdo (brita) para análise física e caracterização do traço – T1 BRITA.

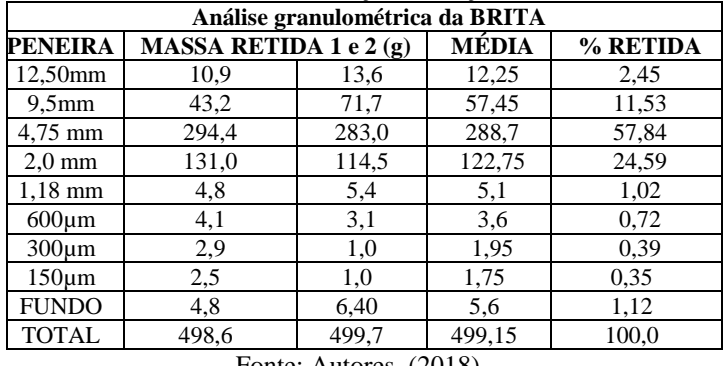

Fonte: Autores, (2018).

Tabela 3: Análise granulométrica do agregado graúdo (seixo) para análise física e caracterização do traço – T2 BRITA.

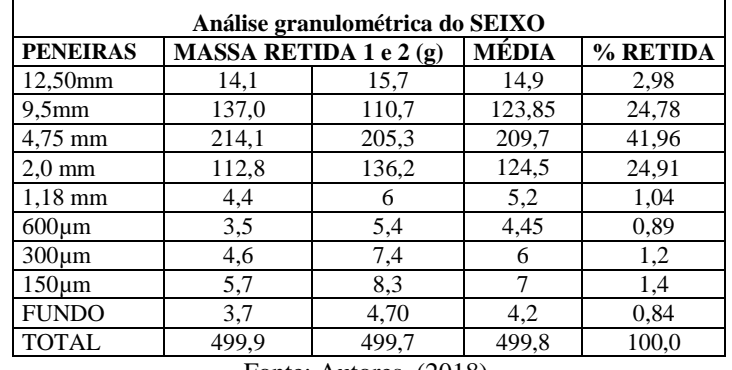

Fonte: Autores, (2018).

 Na figura 5 é possível observar o gráfico do comportamento dos materiais em uma analogia entre o número de peneiras da série normal e a porcentagem retida em cada etapa da verificação granulométrica.

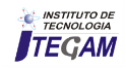

 Ao fim da análise obteve-se um diâmetro máximo de 12,5 milímetros para ambas as amostras.

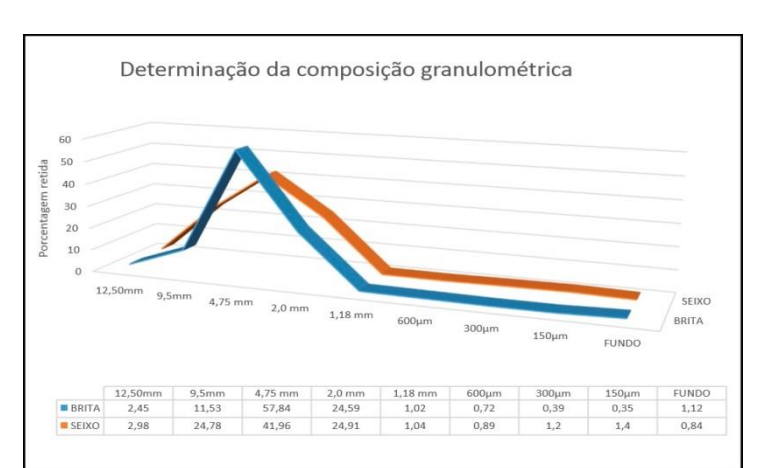

Figura 5: Gráfico da análise granulométrica: comparação do percentual retido entre as peneiras da série normal . Fonte: Autores, (2018).

#### IV.2 ANÁLISE DE ABSORÇÃO DE ÁGUA POR IMERSÃO DOS CORPOS DE PROVA

A Tabela 4 e Figura 6 apresentam os resultados do ensaio de absorção de água em ambos os traços analisados nesta pesquisa.

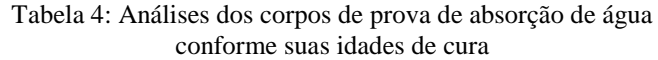

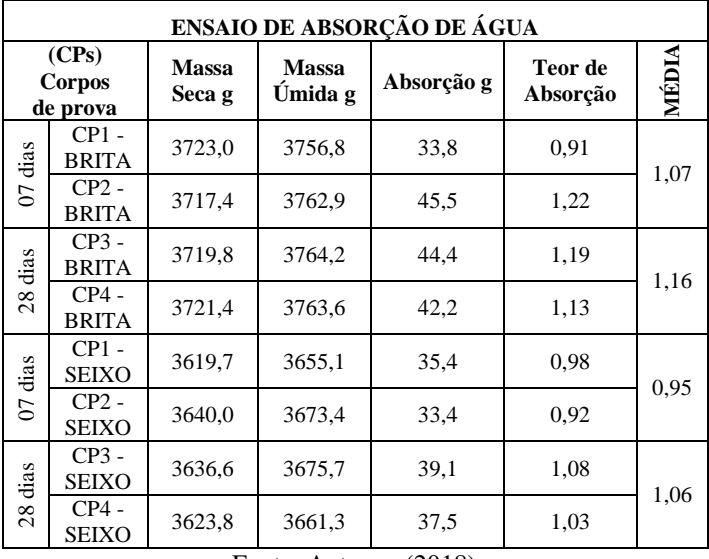

Fonte: Autores, (2018).

Na observação do traço um T1-BRITA observou-se uma média de 0,09% de absorção entre as etapas. No segundo traço T2-SEIXO observou-se uma diferença de 0,11% entre os dias de observação. Em seguida foi verificado uma comparação entre as duas amostras e a etapa de análise para este teste dividiu-se em duas: A 1ª análise foi aos sete dias de imersão dos corpos de prova, o resultado do teste entre os traços um T1 com o traço dois T2 mostrou uma diferença de 0,12% de absorção, já na 2ª etapa aos 28 dias a diferença foi de 0,1%.

O resultado da comparação dos traços nos diferentes dias de observação é possível notar claramente na figura 6 onde podemos verificar que o traço dois T2 possui uma menor absorção de água.

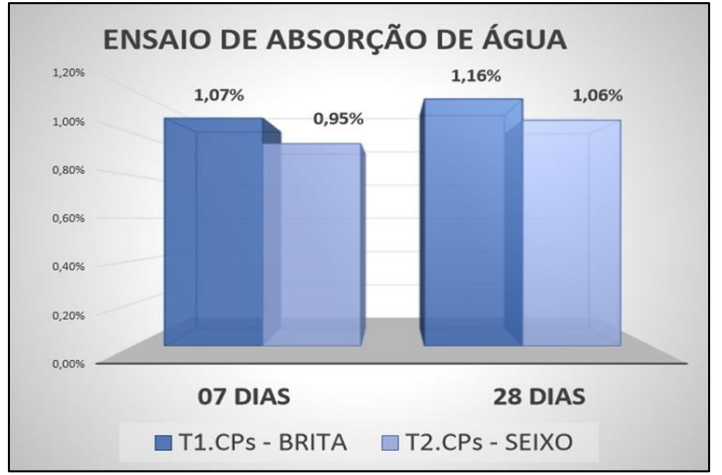

Figura 6: Gráfico do ensaio de absorção de água dos corpos de prova dos traços T1 e T2, de acordo com a tabela 4. Fonte: Autores, (2018).

# IV.3 ANÁLISE DA RESISTENCIA À COMPRESSÃO AXIAL DOS CORPOS DE PROVA

A resistência à compressão é dada através da ruptura dos corpos de prova que para este trabalho se deu em 7 e 28 dias após o período de cura das amostras. O resultado de cada  $Cp = corpo$ de prova é expresso pela prensa hidráulica em Kgf (quilogramaforça), após a coleta de dados, cada valor foi convertido em Mpa para assim ser feita a comparação das duas amostras. Todos os traços produzidos apresentaram crescimento em ambas as etapas, além de apresentarem a resistência mínima para concreto de uso estrutural de acordo com a NBR 6114.

Os resultados apresentados na tabela 5 e figura 7 correspondem as análises dos concretos endurecidos e analisados. Ambas as amostras foram dosadas e confeccionadas com os dados fornecidos na figura 5 após caracterização dos agregados.

A nomenclatura dos traços se deu da seguinte forma: Traço um  $= T1 - BRITA$  $Traço \, dois = T2 - SEIXO.$ 

| Resistência à compressão AXIAL            |                        |         |  |  |  |  |
|-------------------------------------------|------------------------|---------|--|--|--|--|
| <b>TRACO</b>                              | Carga de ruptura (Kgf) |         |  |  |  |  |
|                                           | 07 DIAS                | 28 DIAS |  |  |  |  |
| T1 - BRITA                                | 26920,0                | 31470,0 |  |  |  |  |
|                                           | 27750,0                | 35950,0 |  |  |  |  |
| T <sub>2</sub> - SEIXO                    | 25720,0                | 32770,0 |  |  |  |  |
|                                           | 24390,0                | 31820,0 |  |  |  |  |
| Resistência à compressão (Mpa)            |                        |         |  |  |  |  |
| T1 - BRITA                                | 34,29                  | 42,63   |  |  |  |  |
|                                           | 35,35                  | 45,79   |  |  |  |  |
| T <sub>2</sub> - SEIXO                    | 32,75                  | 41,72   |  |  |  |  |
|                                           | 31,06                  | 40,51   |  |  |  |  |
| Resistência média entre as amostras (Mpa) |                        |         |  |  |  |  |
| T1 - BRITA                                | 34,82                  | 44,21   |  |  |  |  |
| T <sub>2</sub> - SEIXO                    | 31,91                  | 41,12   |  |  |  |  |

Tabela 5: Tabela da resistência à compressão dos corpos de prova de concreto, conforme as idades e a média aritmética em Mpa

Fonte: Autores, (2018).

 A tabela 5 demonstra a ruptura de cada traço de concreto confeccionado, a carga aplicada em (kgf) e a resistência mecânica em (Mpa) de acordo com cada idade de cura dos corpos de prova; e a figura 7, a demonstração em blocos da resistência à

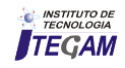

compressão para cada traço de concreto. Na figura 7 pode-se observar que mesmo com o traço dois (Seixo) estando com a resistência aos 28 dias abaixo do traço um (Brita), ambos os experimentos se encaixam dentro do padrão estabelecido para esta pesquisa, de 25 MPa.

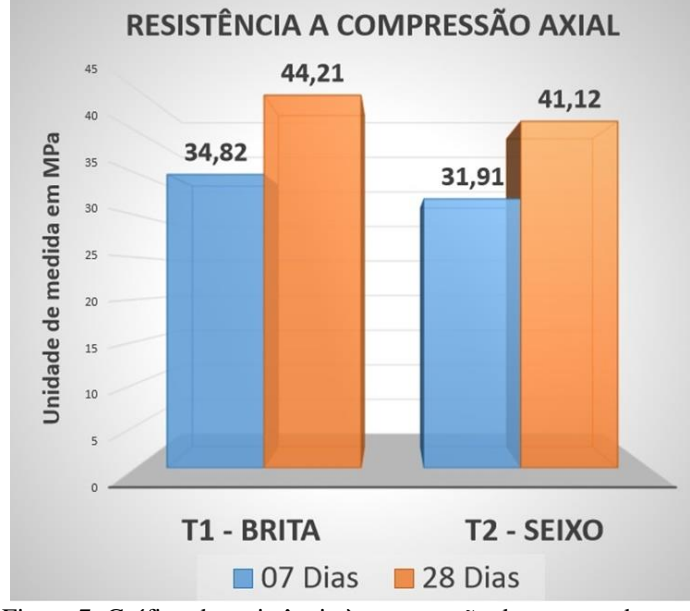

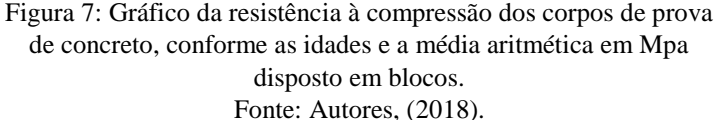

### V CONCLUSÃO

A busca por soluções e materiais mais viáveis tem crescido nos últimos anos e utilizar produtos de menor valor com o mesmo ou parecido grau de resistência é a chave para a economia e custo final de grandes, médias e pequenas construções. Os agregados representam a maior parte da composição do concreto, exercendo grande influência nas suas propriedades físicas e mecânicas. O desenvolvimento desta pesquisa permitiu verificar que o seixo abundante em nossa região ainda que menos resiste que a brita, é viável e se encaixa nos padrões estabelecidos e no cálculo dosado para a resistência encontrada aos 28 dias.

Então para este estudo nota-se a grande viabilidade em usar o seixo principalmente em pequenas construções por ser um material mais econômico e com resistência aproximada da brita. Verificou-se também a semelhança na caracterização dos materiais, mesmo se tratando de uma comparação entre uma rocha sedimentar (seixo) e uma magmática (brita) o comportamento de ambas é bem semelhante tanto nas características físicas quanto nas análises mecânicas.

#### VI. AGRADECIMENTOS

A todos que colaboraram com esta pesquisa, em especial a coordenação do curso de engenharia civil do Centro Universitário do Norte (UNINORTE/ LAUREATE), pela disponibilidade do laboratório de Materiais de Construção, juntamente com o apoio técnico tanto dos professores responsáveis quanto do meu orientador Murilo Santos.

# VII REFERENCIAS

[1] Mehta, P. K.; Monteiro, P. J. M. "Concreto: Estrutura, Propriedades e Materiais" – 1ª Edição – Ed. Pini, São Paulo, 1994.

[2] Bernardi, T. **Materiais de Construção II**. Universidade do Estado de Santa Catarina (UDESC). Joinville, 2006. METHA, P. K. E MONTEIRO, P. J. M. – Concreto, estrutura, propriedades e materiais. Editora PINI. Edição 1. 2000.

[3] Portal do Concreto – **Agregados para concreto**. Disponível em:[<http://www.portaldoconcreto.com.br/cimento/concreto/agreg](http://www.portaldoconcreto.com.br/cimento/concreto/agregado.html%3e.%20Acessado) [ado.html>. Acessado](http://www.portaldoconcreto.com.br/cimento/concreto/agregado.html%3e.%20Acessado) em Abril de 2018.

[4] Neto, C.S., "Agregados para concreto", Concreto: Ensino, Pesquisa e Realizações- IBRACON, 2005, São Paulo.

[5] Alhadas, M. F. S. **Estudo da influência do agregado graúdo de diferentes origens mineralógicas nas propriedades mecânicas do concreto**. Belo Horizonte, 2008. [Dissertação de Mestrado. Escola de Engenharia – Programa de Pós Graduação em Construção Civil].

[6] Valverde, F. M. **Agregados para construção civil**. 2001. Balanço Mineral Brasileiro. Disponível em:< [http://www.dnpm.gov.br/dnpm/publicacoes-economia](http://www.dnpm.gov.br/dnpm/publicacoes-economia-mineral/arquivos/agregados-para-contrucao-civil.pdf%3e.%20Acessado)[mineral/arquivos/agregados-para-contrucao-civil.pdf>. Acessado](http://www.dnpm.gov.br/dnpm/publicacoes-economia-mineral/arquivos/agregados-para-contrucao-civil.pdf%3e.%20Acessado) em Abril de 2018.

[7] Neto, B. B. P.; Oliveira, D. R. C.; Ramos, D. **Efeitos do tipo, tamanho e teor de agregado graúdo no módulo de deformação do concreto de alta resistência**. Revista Matéria. v.16, n.2, 690- 702p, 2001.

[8] Giaccio, G., Rocco, C., Violini, D., Zappitelli, J., Zerbino R., ―**High strength concretes incorporating different course aggregates**‖, ACI Materials Journal, v. 89, n. 3, pp. 292 – 246, 1992.

[9] Associação Brasileira de Normas Técnicas. **Agregados para concreto** - Especificações. NBR 7211. Rio de janeiro 2005.

[10] Castro, A. L. de; Liborio, J. B. L. **A Influência dos agregados sobre o comportamento do concreto de alto desempenho no estado fresco**. In: CONGRESSO BRASILEIRO DE CONCRETO, 48., 2006, Rio de Janeiro. Anais... [CD-ROM]. 10p.

[11] Bauer, F.L.A. **Materiais de Construção**. 5ed. São Paulo: LTC, Editora S.A., 1995. V.1.

[12] Azevedo, F. F.; Martins, R. H. B.; Paranaiba, N. S. C. T; Olivo, J. S. **Agregados miúdos: a importância dos agregados miúdos no controle tecnológico do concreto**. Revista Conexão Eletrônica. Três Lagoas, MS. 2017. v.14, n.1, 2079-2086p.

[13] Neville, A. M., **Propriedades do Concreto**. São Paulo: PINI, 1997. 828p. PETRUCCI, E. Concreto de cimento Portland. Porto Alegre: Ed. Globo, 1982. 307p.

[14] Associação Brasileira de Normas Técnicas. NBR 5732 – **Cimento Portland comum**. Rio de Janeiro, 2014.

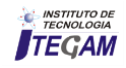

**Journal of Engineering and Technology for Industrial Applications, 2018. Edition. 15.Vol: 04 [https://www.itegam-jetia.org](https://www.itegam-jetia.org/) ISSN ONLINE: 2447-0228** 

**DOI:** https://dx.doi.org/10.5935/2447-0228.20180055

# **The advantages of the Li-Fi application, as an alternative to improve connectivity in areas with limited access to the Internet, compared to the Wi-Fi system**

# **Thiago F. Dantas Tavares<sup>1</sup> , Manoel Henrique Reis Nascimento<sup>2</sup> , Jorge de Almeida Brito Junior3 , Francisco A. P. Januário<sup>4</sup>**

<sup>1</sup>Fundação Centro de Análise, Pesquisa e Inovação Tecnológica (FUCAPI). Coordenação de Graduação em Engenharia de Telecomunicações, Manaus – AM – Brasil

2,3Departamento de Pesquisa, Instituto de Tecnologia e Educação Galileo da Amazônia (ITEGAM). Av. Joaquim Nabuco, Centro. Manaus-AM.

4 Universidade Federal do Amazonas (UFAM). Av. General Rodrigo Octávio. Manaus-AM.

Email: [t.felipe\\_dantas@hotmail.com,](mailto:t.felipe_dantas@hotmail.com) [hreys@itegam.org.br,](mailto:hreys@itegam.org.br) [jorge.brito@itegam.org.br,](mailto:jorge.brito@itegam.org.br) franciscojanuario@ufam.edu.br

#### **ABSTRACT**

**Received**: July 29<sup>th</sup>, 2018.

Accepted: August 15<sup>th</sup>, 2018.

Published: September 30<sup>th</sup>, 2018.

Copyright ©2016 by authors and Institute of Technology Galileo of Amazon (ITEGAM). This work is licensed under the

Creative Commons Attribution International License (CC BY 4.0).

<http://creativecommons.org/licenses/by/4.0/>

 $\bigcirc$ Open Access  $\left( \infty \right)$ 

This article describes the application of Light Fidelity (Li-Fi) as an alternative to connectivity problems in areas where the quality of the Internet signal in relation to the Wireless Fidelity (Wi-Fi) system is limited or highly complex to data access. Li-Fi is a Visible Light Communication (VLC) technology, which performs wireless data transmission through LEDs. This technology applies a high frequency modulation, this way varying the luminous intensity, being imperceptible to the human eyes. This way, this way, the use of Li-fi widens the access area, but mainly, increases the speed and bandwidth. The best alternative for situations where is difficult or impracticable of Wi-Fi internet signal.

**Keywords**: Li-Fi, Wi-Fi, Conectividade, VLC.

# **As vantagens da aplicação da Li-Fi, como alternativa para melhoria de conectividade em áreas com limitação ao acesso à internet, em relação ao sistema Wi-Fi**

#### **RESUMO**

Este artigo descreve a aplicação da Light Fidelity (Li-Fi) como alternativa para problemas de conectividade em áreas onde a qualidade do sinal de internet em relação ao sistema Wireless Fidelity (Wi-Fi) é limita ou de alta complexidade ao acesso de dados. A Li-Fi é uma tecnologia Visible Light Communication (VLC), que realiza a transmissão de dados sem fio através de Diodos Emissores de Luz (LED's). Essa tecnologia aplica uma modulação de alta frequência, desta forma variando a intensidade luminosa, sendo imperceptível aos olhos humanos. Sendo assim, o uso da Lifi amplia a área de acesso, mas principalmente, aumenta a velocidade e largura de banda. Uma melhor alternativa para situações onde há dificuldade ou inviabilidade de sinal de internet Wi-Fi.

**Palavras-Chaves:** Li-Fi, Wi-Fi, Connectivity, VLC.

#### I INTRODUÇÃO

Atualmente a comunicação por meio de rede de dados sem fio tem se tornado imprescindível para realização das atividades diárias das pessoas quer seja no ambiente de trabalho ou no âmbito do entretenimento e relações interpessoais, tais como redes sociais.

A popularização do uso da *Wi-Fi*, e, consequentemente, o crescimento exponencial da demanda de dados nas últimas décadas em função do crescente aumento do número de

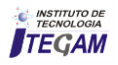

dispositivos conectados, acaba sobrecarregando o espectro da Radio Frequência (RF), causando interferência nas comunicações.

Considerando que estes não sejam os únicos problemas que limitam o uso da *Wi-Fi,* a busca por uma tecnologia capaz de eliminar tais obstáculos, tem sido o grande desafio de muitos cientistas. Em 2011, o professor da Universidade de Edimburgo, na Escócia, alemão PhD Harald Haas, inventou a *Li*-*Fi* e regulamentado pela **IEEE 802.15.7** [1], técnica que consiste na transmissão dados pela luz, utilizando-se lâmpadas de *LED* [2].

A descoberta do professor Haas já é uma realidade aceita pelo mercado internacional. Um exemplo disso e que em um dos segmentos da Philips, a Philips *Lighting* anunciou em 19 de março de 2018 novas luminárias, utilizando *Li-Fi* como tecnologia para atingir até 30 Mbps sem comprometer a iluminação [3].

Desta forma, este artigo tem o objetivo de descrever as vantagens da aplicação da *Li-Fi* como alternativa para melhoria de conectividade em áreas com dificuldade de acesso à internet, em relação ao sistema *Wi-Fi*. Para tanto, estará organizado da seguinte forma: a seção 2 irá apresentar a contextualização do tema, demonstrando tanto a relevância do assunto quanto sua aplicabilidade nas esferas acadêmica e social. A seção 3 irá descrever o funcionamento da *Li-Fi*. Já a seção 4 discorrerá sobrea a aplicação da *Li-Fi* em áreas peculiares onde o *Wi-Fi* apresenta possível inviabilidade ou não atua. Por fim, serão apresentadas as conclusões do autor na seção 5, seguidas das referências bibliográficas, seção 6.

#### II CONTEXTUALIZAÇÃO

Não seria possível iniciar a contextualização sobre o uso da *Li-Fi* sem antes mencionar a questão da exclusão digital. Este termo começou a ser utilizado por volta de 1995 com a publicação do artigo de Jonathan Weber e Amy Harmon no jornal Los Angeles Times. Sendo usado mais tarde pelo presidente dos EUA Bill Clinton e seu vice em discurso em 1996, afirmando que a exclusão digital causa divisões sociais. Segundo a Organização de Cooperação e de Desenvolvimento Econômico OCDE [4], a exclusão digital refere-se à distância entre indivíduos, famílias, empresas e regiões geográficas em diferentes níveis socioeconômicos com respeito, simultaneamente, às suas oportunidades de acesso às tecnologias de informação e comunicação (TCI's) e o uso da Internet para uma ampla variedade de ações e atividades [5].

A exclusão digital torna-se ainda mais danosa quando impede o desenvolvimento econômico, cultural e social de uma determinada população. Vários motivos levam a este isolamento digital, entre eles destacam-se o alto custo para distribuição do sinal via rádio frequência e o isolamento geográfico.

O investimento para estruturar uma cidade com rede web é alto e grande parte da população de interiores vive em economia de subsistência, não possuindo, portanto, condições financeiras para arcar com os custos do serviço de internet [5].

Inicialmente, para que seja possível o funcionamento da internet via rádio, é necessária a instalação de uma antena na residência, colocada de maneira mais precisa, para que fique perfeitamente alinhada à torre, ou seja, sem obstáculos. Esta antena receberá o sinal emitido pela torre e, por meio de um cabo, e o transportará ao modem. Esse aparelho é conectado à placa de rede do computador, que permite a conexão com a internet, conforme demonstra figura 1.

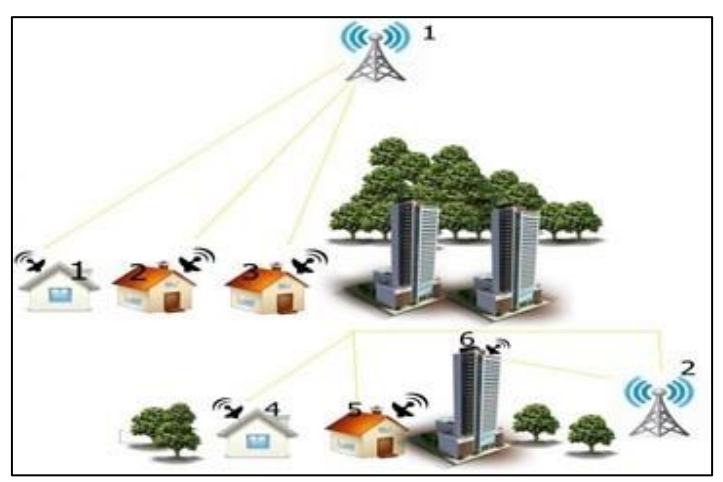

Figura 1: Adaptado do texto Como funciona a internet via rádio? Fonte: [6].

O sinal da antena emissora 1 para a casa receptora 1 chega sem obstáculo, diferente da casa receptora 4, afetada pela interferência por obstáculo, pois o sinal não faz curva por meio do canal de comunicação, não sobe morro, passa diretamente pelo obstáculo, explicando então a perda de qualidade no serviço quando mal instalado. Uma solução seria refletir uma parte do sinal de rádio pelo prédio numero 6, podendo ser utilizada para se alcançar pontos onde não se consegue chegar diretamente, no caso casa 4 e 5. No entanto, as reflexões causam atenuações em algumas faixas de frequência (e essas atenuações são totalmente imprevisíveis), sendo assim, o protocolo utilizado deve ser capaz de lidar com a perda causada por essas atenuações. Se o prédio 6 não refletir o sinal para as casas ao lado, este vai chegar com uma péssima qualidade [6].

A explicação acima remete à ideia de que para haja a recepção do sinal de internet em qualquer lugar quer seja num grande centro urbano ou numa região rural, é imprescindível que haja uma infraestrutura adequada, livre de obstáculos. Isto demanda custos, o que muitas vezes inviabiliza o acesso à internet em comunidades mais carentes.

Os custos não são o único limitador do uso da *Wi-Fi*, tendo em vista que outro grande problema é o número exponencial de dispositivos conectados, que acaba por sobrecarregar a largura de banda, comprometendo a velocidade e qualidade de navegação.

Neste sentido, o uso da tecnologia da *Li-Fi*, descoberta pelo professor Haas, se implementada com sucesso, representará o avanço a passos largos em direção à ampliação da conectividade pelo mundo, independentemente da distância geográfica, estando condicionada tão somente à existência de uma lâmpada de *LED*. Só para exemplificar, em estudos feitos em laboratório, a velocidade do *Li-Fi* chegou a 224 Gigabites por segundo. Em termos práticos, isso significa que se conseguiria baixar 25,1 Gbps antes de completar a frase "preciso instalar um sistema de *Li-Fi* em casa" [7].

Com essa tecnologia, todo equipamento de iluminação se candidata como um possível ponto de acesso de dados através do espectro de luz visível, utilizando lâmpadas *LED's Li-Fi*, adaptadas com um pequeno microchip [8].

É dentro deste contexto desafiador, onde existem inúmeras barreiras a serem superadas que o desenvolvimento de uma tecnologia capaz de minimizar custos e tornar mais acessível o uso da internet, proporcionando uma melhora no nível de conectividade que surgiu e está sendo paulatinamente estudada a *Li-Fi*, cuja principal promessa é a redução dos níveis de exclusão tecnológica, além de melhoria e/ou ampliação do sinal de internet.

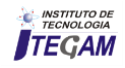

### III FUNDAMENTOS DA *LI-FI*

A proposta de utilizar a luz como canal de comunicação vem de dois séculos passados. A primeira com o físico britânico *John Tynall* em 1870 que provou, diferentemente, do que se acreditava, que a luz poderia sim, fazer curvas; a segunda com o físico indiano *Narinder S. Kapany* em 1952, com base nos estudos de *Tynall*, criou a Fibra Óptica [9]. De lá até os tempos atuais a tecnologia se aprimorou.

Ao desenvolver essa tecnologia, a proposta do professor PhD Haas, foi o uso da luz visível para transmissão de dados (*VLC*), conhecida como *Li-Fi*. Sua proposta foi a conexão à internet por meio dos impulsos da luz (*LED*), imperceptíveis aos olhos humanos, tendo a Fibra Óptica como canal de transmissão.

Atualmente essa tecnologia tornou-se imprescindível devido à difusão do uso da Internet em qualquer lugar ou qualquer coisa, este último dando origem ao termo Internet nas Coisas (*IoT*) [10].

### III.1 DESCRIÇÃO DO FUNCIONAMENTO DA *LI-FI*

O *LED* é o principal item para o funcionamento desta tecnologia, pois sua propriedade é a alta variação da intensidade da luz (imperceptíveis aos olhos). Dessa forma temos finitas combinações binárias, onde o nível lógico "0" representa o LED apagado e nível lógico "1" ligado (Figura 2).

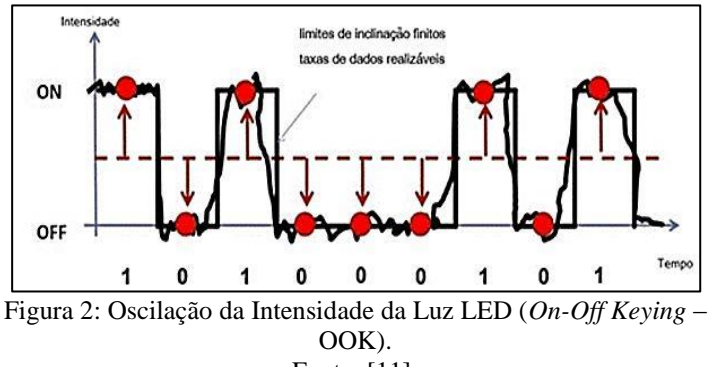

Fonte: [11].

Sendo assim o *LED* ganha mais notoriedade, pois além de ser um agente sustentável, ou seja, que gera baixo consumo de energia vem se tornando popular. Podendo ser encontrado facilmente tanto em pequenas residências quanto em infraestruturas bem elaboradas.

A *Li-Fi* é uma versão óptica mais rápida e de menor custo que o *Wi-Fi*. Ela tem como base a comunicação via *VLC* para o trafego de dados, utilizando a luz visível entre 400 THZ (780nm) e 800 THZ (375nm) como portadora óptica para transmissão de dados, simultaneamente com sua função primeira, que é iluminar. Tomando como base na Figura 3, é possível afirmar que em função dos pulsos rápidos de luz a transmissão de dados sem fio chega a ser até 10.000 vezes maior que a de dispositivos que utilizam RF [8].

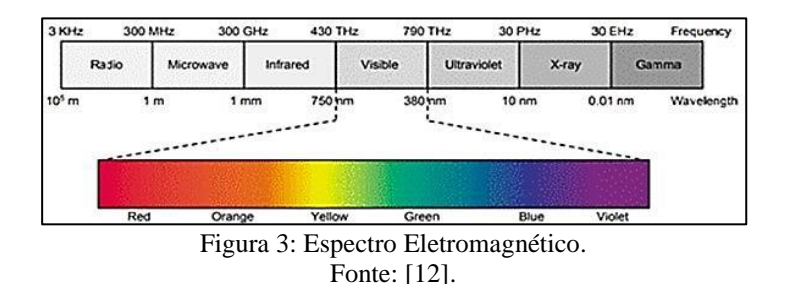

#### III.2 LÂMPADAS LED *LI-FI*

Para possibilitar o uso da tecnologia *Li-Fi* é necessário a substituição das lâmpadas convencionais por lâmpadas de LED *Li-Fi*, adaptadas com microchip para integrar a eletrônica e modular os dados através de pequenas mudanças na amplitude criando pontos de comunicação e assim o acesso a internet.

A arquitetura da *Li-Fi* é simplificada. Onde tem um *LED* numa extremidade, e por outro lado foto detector (sensor de luz). A função do detector é em registrar "1" binário quando o *LED* está ligado e "0" binário quando desligado. Pode-se construir um código ou mensagem, piscando inúmeras vezes o *LED* ou usar matriz de *LED´s* de talvez cores diferentes, para obter taxas de dados na faixa de centenas de megabits por segundo, valores superiores a 100 Mbps. Isto com ajuda de diferentes técnicas de multiplexação.

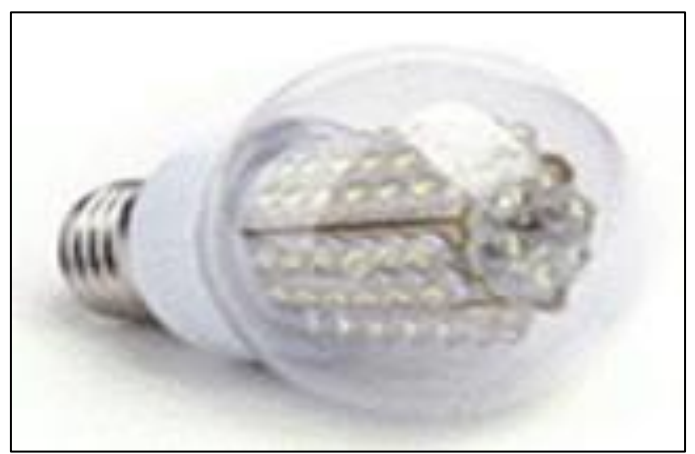

Figura 4: Lâmpada LED *Li-Fi.*  Fonte: [13].

# III.2.1 LUMINÁRIAS COMPATÍVEIS COM *LI-FI*

Uma das grandes vantagens do *Li-Fi* é a possibilidade de integração com o sistema de iluminação e todos os controles sem comprometer o funcionamento ou qualidade da luz. As luminárias Philips com tecnologia *Li-Fi* têm um modem de baixo perfil integrado com conectividade *plug-and-play.* Este uso permitiu a redução no custo de produção tornando algumas das luminárias mais populares incluindo a Philips *PowerBalance gen2* e o Philips *LuxSpacedownlight.* O *PowerBalance gen2* (Figura 5) da Philips está habilitado para o *Li-Fi* é ideal para escritórios e escolas devido à sua ampla área de cobertura, enquanto o *LuxSpacedownlight* é mais adequado para criação de zonas de *Li-Fi* seguras e discretas, perfeitas para hospitais e indústria 4.0 [14].

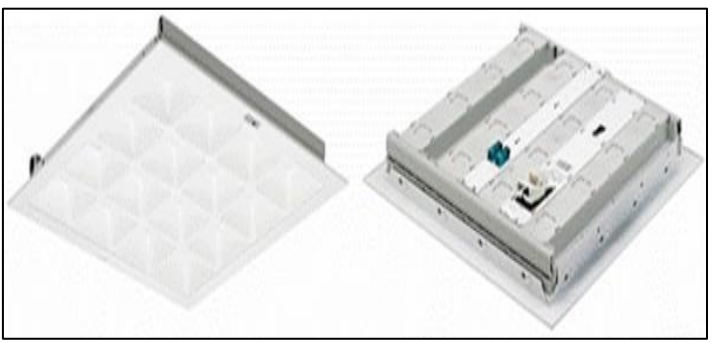

Figura 5: Luminária *PowerBalance gen2.* Fonte: Imagem adaptada do sitio da Philips (2018).

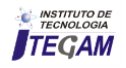

### III.3 TRANSMISSÃO DE DADOS UTILIZANDO *LI-FI*

Para possibilitar a transmissão de dados utilizando-se a tecnologia *Li-Fi* são necessários um *LED* de alto brilho e um Fotodiodo de silício com boa resposta à luz visível. O primeiro atuando como fonte de transmissão e o segundo como elemento de recepção. Dessa forma, os *LED´s* ligados à rede criam finitas combinações de 1s e 0s. Gerando um novo fluxo de dados através da codificação na luz variando a taxa de cintilação [13].

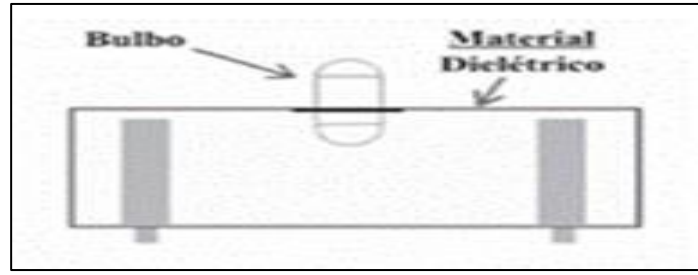

Figura 6: Submontagem da Lâmpada Fonte: [13].

A lâmpada *LED* adaptada com o chip atuando no processamento de sinais, ligando e desligando o sistema, criando uma alta variação de frequência, alternando sua intensidade luminosa. Essas lâmpadas fazem isso milhões de vezes por segundo, quando comparado com as lâmpadas convencionais de 120 Hertz (liga e desliga 120 vezes por segundo). Este intermitente *on-off,* cria uma cadeia de dados, passando pelo Processamento Digital de Sinais (*Digital Signal Processor – DSP*). Conforme Figura 7.

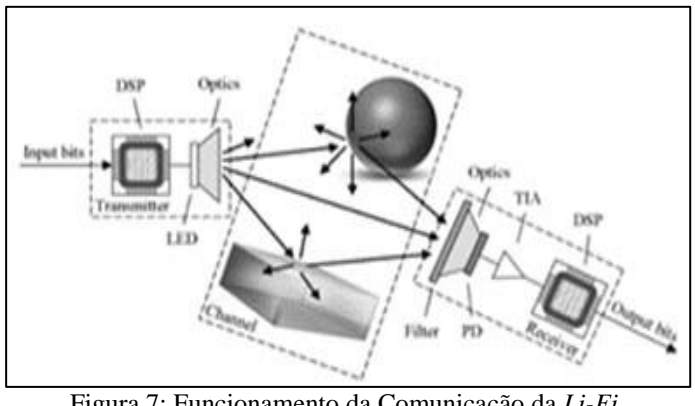

Figura 7: Funcionamento da Comunicação da *Li-Fi.* Fonte: [11].

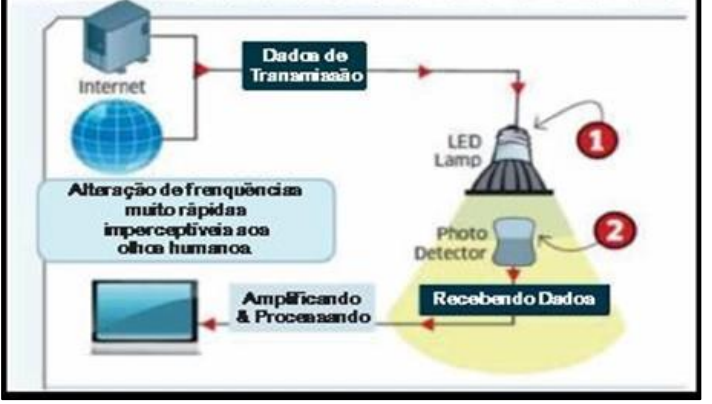

Esquemático do sistema, aplicado no cotidiano (Figura 8).

Figura 8: Resenha do sistema *Li-Fi* em funcionamento. Fonte: [11].

#### III.4 EQUIVALÊNCIA ENTRE O *LI-FI* X *WI-FI*

Quando se fala em *Wireless,* automaticamente se pensa em *Wi-Fi,* muito popular nos dias atuais, juntamente com a tecnologia do sistema *Bluetooth* com propostas de rápidas conexões. A *Li-Fi* adquiriu este nome em função da semelhança com *Wi-Fi.* Entretanto, difere desta por utilizar a luz em vez de rádio. Na verdade, tem como proposta amenizar o uso do espectro da RF, que por sua vez está a cada dia mais sobrecarregada, consequentemente com problemas de interferência, devido ao grande volume que o *Wi-Fi* carrega quando acessado. Tendo em vista que a luz possibilita uma gama 10.000 vezes maior (largura de banda) que a RF, suas diferentes tonalidades permitem que essa comunicação seja feita com taxas de transferência bem maiores.

Demonstrado na Tabela 1 as diferentes tecnologias *Wireless* e suas respectivas velocidades.

| Tecnologia            | Velocidade | Densidade de Dados |  |  |  |  |  |
|-----------------------|------------|--------------------|--|--|--|--|--|
| Wireless (Atualmente) |            |                    |  |  |  |  |  |
| Wi-Fi-IEEE 802.11n    | 150 Mbps   | $\ast$             |  |  |  |  |  |
| Bluetooth             | 3 Mbps     | $\ast$             |  |  |  |  |  |
| <b>IRDA</b>           | 4 Mbps     | ***                |  |  |  |  |  |
| Wireless (Pespectiva) |            |                    |  |  |  |  |  |
| WiGig                 | 2Gbps      | $***$              |  |  |  |  |  |
| Giga-IR               | 1Gbps      | ***                |  |  |  |  |  |
| Li-Fi                 | >1Gbps     | ****               |  |  |  |  |  |
| Fonte: [13]           |            |                    |  |  |  |  |  |

Tabela 1: Diferentes Tecnologias de Transmissão.

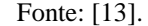

#### IV APLICAÇÃO E VANTAGENS DO USO DA *LI-FI*

*Li-Fi* apresenta uma farta gama de aplicações possíveis, variando desde acesso à Internet com alta velocidade através de lâmpadas de *LED*, até a comunicação com estações espaciais. Claramente, as aplicações da *VLC* são as mais diversas e trazem uma nova perspectiva para o que é considerado computação ubíqua e pervasiva. Nesta seção, serão abordadas as potencialidades da comunicação por luz visível, assim como aplicações desta tecnologia que vêm sendo estudadas [15].

#### IV.1 APLICAÇÕES

Existem inúmeras aplicações desta tecnologia, desde o acesso público à Internet, passando por lâmpadas de rua, até carros pilotados automaticamente, que se comunicam através de seus faróis [13]. Com a padronização do *LED* como fonte luminosa, investidores apostam no sistema *VLC*, criando novas oportunidades e tecnologias. Em contrapartida, vale ressaltar que em paralelo a essa nova tendência *high tech*, há diversos estudos que buscam aumentar o desempenho do *Wi-Fi* em redes *wireless.*  Desta forma outros apontam em desenvolvimento híbrido, em uma arquitetura de rede integrada entre *Wi-Fi* e *VLC.* Já existem frutos dessas pesquisas, o *PLi-Fi* é um exemplo disto (Hu *et al*, 2016), que através do uso de *PLC* (*Power Line Communication*), provou que é possível a fusão de ambas aplicações, gerando assim sistemas híbridos de tráfego de dados (Figura 9). Em outras perspectivas, existe a integração de todas no sistema *IOT,* principalmente no que se diz respeito ao 5G, próxima tecnologia celular. Dessa forma criando um elo digital complexo.

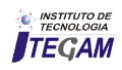

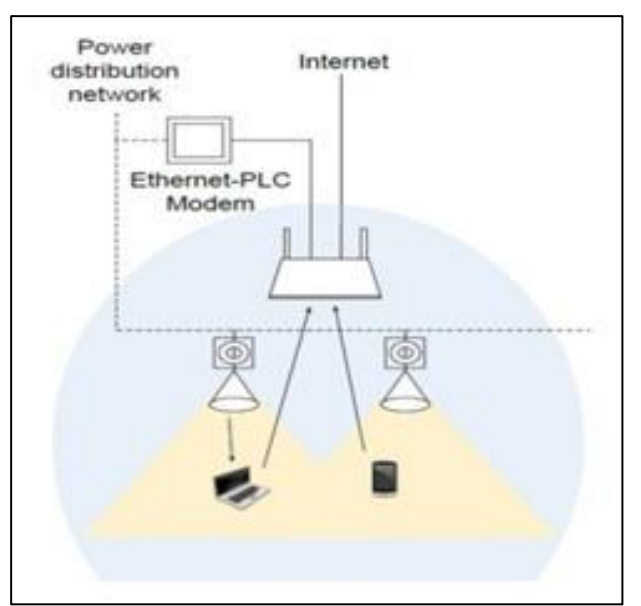

Figura 9: Sistemas Híbridos aplicado no cotidiano. Fonte: [16].

#### IV.2 VANTAGENS

Objetivamente o uso da *Li-Fi* proporciona diversas vantagens, dentre quais a segurança, que está relacionada ao alcance da luz que delimita a internet no espaço, fazendo com que a conectividade se concentre no ambiente, desta forma impedindo a ação de *hacker´s*. O fato da técnica não utilizar a Rádio Frequência permite seu uso próximo a equipamentos que sofrem interferência das ondas de rádio, sendo, assim, extremamente útil nos ambientes aeroportuários e hospitalares. Entretanto, é no que se refere à potência que se identifica uma das mais relevantes aplicações da *Li-Fi*, uma vez que aumenta a eficácia na transmissão de dados melhorando com isso a conectividade e estabilidade do sinal. Muitas vezes têm-se dificuldade de conexão em áreas totalmente urbanas. Embora os motivos para o problema de conexão sejam diversos, a solução é a mesma: uso da *Li-Fi*.

Inúmeros equipamentos são suscetíveis a interferência da RF. Neste sentido, a aplicação da *Li-Fi* é capaz de substituir ao *Wi-Fi* possibilitando o uso da internet sem risco de danos aos equipamentos, a exemplo tem-se:

- **Áreas Hospitalares**: Devido aos problemas de interferência que a RF causa em pequenos e grandes dispositivos hospitalares, bloqueando sinais de monitoramento, não é permitido o uso de *Wireless* em sala de cirurgia*.* A solução vem com evolução do *IoT* que busca superar tal barreira. Com a funcionalidade do *Li-Fi,* pode-se acessar a internet e controlar equipamentos médicos. Trazendo benefícios para procedimentos automatizados e cirurgias robóticas.

- **Internet de baixo custo em aviões**: Algumas companhias disponibilizam acesso à rede de internet, o problema é o custo elevado e a baixa velocidade alcançada. Podendo haver problemas de conectividade com *Wi-Fi* e interferência no sistema de navegação dos pilotos. Neste cenário a *Li-Fi,* é capaz de transmitir dados, fornecendo link de qualidade e com alta velocidade.

- **Aplicação em Usinas**: Esses lugares são áreas sensíveis, necessitam de um sistema de dados específico, capaz de interligar de forma rápida, segura e simultânea vários usuários, possibilitando o monitoramento eficaz da temperatura do núcleo (usina nucleares) [13]. A RF representa um risco para diversas atividades, principalmente no manuseio de produtos químicos, por esta razão a *Li-Fi* também pode ser usada em Usina de Petróleo.

- **Gestão de trânsito**: Para o setor automobilístico, o uso do *VLC* pode trazer funcionalidade, pois o sistema utiliza a luz de *LED* dos carros, na comunicação, melhorando assim o tráfego e reduzindo acidentes. Essa troca de dados pode se dar também nas vias de grande fluxo onde os ambientes são ricos em fonte de luz, considerando semáforos e postes de luz.

- **Industria 4.0**: Atualmente, o setor industriário tem experimentado as vantagens do avanço tecnológico, desta forma entrando na era "Industria 4.0". Como representante do futuro da quarta revolução industrial, evoluiu dos sistemas embarcados para o Sistema Físico Cibernético (CPS) [17]. Na prática este setor está vivenciando a experiência da fabricação por meio do uso da *internet*, integrando desta forma três tecnologias: o *IoT*, a *Li-Fi* e a *Smart Manufacturing 4.0*.

- **Sistemas Espaciais**: *VLC* também se destaca em grandes projetos espaciais devido superioridade das taxas de transmissão quando comparadas as tecnologias de Rádio conhecidas, exemplo dá *Lunar Laser Communication Demonstration*. A *Nasa* lançou, em 2013 uma espaçonave na missão denominada LADEE (*Lunar Atmosphere and Dust Environment Explorer*), com objetivos de coletar dados da lua. Acoplado à espaçonave, estava o LLST (*Lunar Lasercom Space Terminal*), um terminal responsável por enviar os dados coletados para a Terra, através de Comunicação Ótica sem fio. Taxas de transmissão de 622 Mbps foram alcançadas, 6 vezes maior quando comparada às tecnologias de rádio utilizadas até então [15].

Em suma, dada a alta taxa de transmissão de dados, a *Li-Fi*  possui uma diversidade de aplicações, como já mencionado, e representa uma alternativa para resolver o problema de conectividade envolvendo o uso do espectro da Rádio Frequência. Desta forma abre um leque de vantagens sobre sua utilização uma vez que é capaz de fornecer soluções para inúmeros setores da economia mundial.

# V CONCLUSÕES

O crescimento colossal do uso da comunicação sem fio por meio de Rádio Frequência nos últimos anos, tem tornado o sinal de *Wi-Fi* cada vez mais limitado em função do número de dispositivos conectados. Outro problema é a dificuldade de acesso que regiões mais isoladas enfrentam para obterem o sinal de internet, isso se deve ao fato de nessas áreas, normalmente, terem incidência maior de obstáculos naturais, além da dificuldade financeira para instalação da infraestrutura adequada ao uso desta tecnologia.

O estudo demonstrou que dentre os problemas das comunicações sem fio por RF, há alguns que se destacam por impactarem mais no desempenho da *Wi-Fi*, tais como: capacidade, eficiência, disponibilidade e segurança.

Para todas estas limitações a proposta do uso da *Li-Fi*, segundo seu idealizador, tem apresentado inúmeras vantagens por representar uma alternativa eficaz na solução dos problemas de conectividade em lugares onde o *Wi-Fi* apresenta possível inviabilidade ou não atuando, limitando o acesso à internet.

Ou seja, a tecnologia fornece 10.000 vezes o tamanho(Largura de Banda) do espectro da RF; No tocante à eficiência o uso das lâmpadas de LED em maior escala, além de diminuir o consumo energético promovem a redução na emissão de carbono; A luz, independentemente do isolamento está presente em qualquer ambiente, tornando com isso a tecnologia disponível a qualquer tempo e lugar; e, por fim, a segurança é

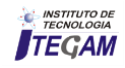

ampliada visto que a luz não atravessa paredes, portanto, os dados não podem ser interceptados e utilizados de forma indevida [8].

Este artigo possibilitou não somente o conhecimento da tecnologia que está em desenvolvimento, mas também como uma visão holística sobre o futuro da internet em termos de conectividade, eficiência, mas também que busca, sobretudo, a preservação do meio ambiente.

# VI REFERÊNCIAS

[1] Rajagopal, Sridhar; Roberts, Richard D.; Lim, Sang-Kyu. **Visible Light Communication:** Modulation Schemes and Dimming Support. IEEE Communications Magazine. Março 2012. Disponível em: [https://ieeexplore.ieee.org/document/6163585/.](https://ieeexplore.ieee.org/document/6163585/) Acesso em: 10 de Set. de 2018.

[2] Wats, Michael. **Entrevista em 31 de janeiro de 2012 com [Haas, H.](https://translate.googleusercontent.com/translate_c?depth=1&hl=pt-BR&prev=search&rurl=translate.google.com.br&sl=en&sp=nmt4&u=https://www.research.ed.ac.uk/portal/en/persons/harald-haas(efe1c3c1-d9e8-4f12-8ebe-d7c220e603a4).html&xid=17259,15700022,15700124,15700149,15700186,15700190,15700201&usg=ALkJrhjP9xfHSJv0AH54L64O6I5HQGmM9A)** The University of Edinburgh. Meet Li-Fi, the LEDbased alternative to home Wi-Fi. Disponível em: [https://www.wired.co.uk/article/the-lightbulb-moment.](https://www.wired.co.uk/article/the-lightbulb-moment) Acesso em: 10 de Set. de 2018.

[3] Bull, Anna Kellen. **Philips anuncia lâmpadas de Li-Fi que transmite internet por meio da luz**. Revista TechTudo Informática. Disponível em: [https://www.techtudo.com.br/noticias/2018/03/philips-anuncia](https://www.techtudo.com.br/noticias/2018/03/philips-anuncia-lampada-li-fi-que-transmite-internet-por-meio-da-luz.ghtml)[lampada-li-fi-que-transmite-internet-por-meio-da-luz.ghtml.](https://www.techtudo.com.br/noticias/2018/03/philips-anuncia-lampada-li-fi-que-transmite-internet-por-meio-da-luz.ghtml) Acesso em 10 de Set. de 2018.

[4] BRASIL, **Organização de Cooperação e de Desenvolvimento Econômico OCDE (2011)**, Disponível em: [http://portal.mec.gov.br.](http://portal.mec.gov.br/) Acesso em: 08 de Set. de 2018.

[5] Simas, Danielle Costa de Souza e Lima, Jonathas Simas de. **Desafios da inclusão digital no interior do Amazonas e a internet como ferramenta de redução das desigualdades sociais e regional**. 2 Congresso Internacional de Direito e Contemporaneidade edição 2013. Universidade Federal de Santa Maria.

[6] Mata, Amanda. **Como funciona a internet via rádio?** Texto publicado em 25 de Mar. de 2013. Disponível em: [https://www.oficinadanet.com.br/post/10234-como-funciona-a](https://www.oficinadanet.com.br/post/10234-como-funciona-a-internet-via-radio)[internet-via-radio.](https://www.oficinadanet.com.br/post/10234-como-funciona-a-internet-via-radio) Acesso em 01 de Set. de 2018.

[7] Germano, **Felipe. Conheça o** *Li-Fi***[, cem vezes mais rápido](https://super.abril.com.br/autor/felipe-germano)**  [que o](https://super.abril.com.br/autor/felipe-germano) Wi-Fi. Revista Super Interessante, publicado em 01 de Dez. de 2015. Disponível em: Dez. de 2015. Disponível em: [https://super.abril.com.br/tecnologia/conheca-o-li-fi-cem-vezes](https://super.abril.com.br/tecnologia/conheca-o-li-fi-cem-vezes-mais-rapido-que-o-wi-fi/)[mais-rapido-que-o-wi-fi/.](https://super.abril.com.br/tecnologia/conheca-o-li-fi-cem-vezes-mais-rapido-que-o-wi-fi/) Acesso em: 02 de Set. de 2018.

[8] Carvalho, Pablo Amaral de; Pereira, Almir Gonçalves; Carvalho, Jaqueline Lindolores de Rezende. *Li-Fi (Light Fidelity)***:** Uma luz na evolução das comunicações. Centro de Ensino Superior de Juiz de Fora (CES/JF) Revista. Volume 29, p 136-157. Juiz de Fora/MG: 2015.

[9] Savignano, Verônica. **Brazilian Materials Research Society SBPMat**, Posted o[n quinta 28 de junho de 2018.](https://www.sbpmat.org.br/pt/da-ideia-a-inovacao-o-fio-de-vidro-que-conectou-o-mundo/) [Da ideia à](https://www.sbpmat.org.br/pt/da-ideia-a-inovacao-o-fio-de-vidro-que-conectou-o-mundo/)  [inovação: O fio de vidro que conectou o mundo.](https://www.sbpmat.org.br/pt/da-ideia-a-inovacao-o-fio-de-vidro-que-conectou-o-mundo/) Disponível em: [https://www.sbpmat.org.br/pt/tag/narinder-singh-kapany.](https://www.sbpmat.org.br/pt/tag/narinder-singh-kapany) Acesso em: 05 de Set. de 2018.

[10] IEEE Computer Society, 2005. **Part 15.1:** Wireless medium access control (MAC) and physical layer (PHY) specifications for wireless personal area networks (WPANs). Disponível em: [http://www.ismlab.usf.edu/dcom/Ch8\\_802.15.1-2005.pdf.](http://www.ismlab.usf.edu/dcom/Ch8_802.15.1-2005.pdf) Acesso em: 11 de Set. de 2018.

[11] Haas, Harald. **Li-Fi Future Mobile Applications by Light**. The University of Edinburg. Apresentação em 10 de Dez. de 2013. Disponível em: https://www.lifi-centre.com/technicalspecifications/ Acesso em 05 de Set. de 2018.

[12] Pathak, P.H.; Feng, X.; Hu, P.; Mohapatra, Prasant. **Visible light communication, networking and sensing:** A survey, potencial and challenges. Ieee communications surveys & tutorials. **Published in:** [IEEE Communications Surveys &](https://ieeexplore.ieee.org/xpl/RecentIssue.jsp?punumber=9739)  [Tutorials,](https://ieeexplore.ieee.org/xpl/RecentIssue.jsp?punumber=9739) Volume: 17, [Issue: 4,](https://ieeexplore.ieee.org/xpl/tocresult.jsp?isnumber=7331734) Fourthquarter, 2015. Disponível em: [https://ieeexplore.ieee.org/document/7239528/.](https://ieeexplore.ieee.org/document/7239528/)Acesso em 07 de Set. de 2018.

[13] Sharma, Rahul R et al. **Li-Fi Technology Transmission of data through light. International Journal of Computer Technology & Applications**, Vol 5, 2014. Disponível em: https:/[/www.ijcta.com/documents/volumes/vol5issue1/ijcta20140](http://www.ijcta.com/documents/volumes/vol5issue1/ijcta2014050121.pdf) [50121.pdf.](http://www.ijcta.com/documents/volumes/vol5issue1/ijcta2014050121.pdf) Acesso em: 06 de Set. de 2018.

[14] Signify Holding. **Wireless connectivity with no compromise on lighting**, 2018. Disponível em: [https://www.signify.com/global/innovation/lifi.](https://www.signify.com/global/innovation/lifi) Acesso em: 11 de Set. de 2018.

[15] Matheus, Luiz Eduardo Mendes; Vieira, Alex Borges. **Universidade Federal de Juiz de Fora/MG, 2017**.Comunicação por luz visível: Conceitos, aplicações e desafios. Disponível em: [https://www.researchgate.net/publication/320730282\\_Comunicac](https://www.researchgate.net/publication/320730282_Comunicacao_por_Luz_Visivel_Conceitos_Aplicacoes_e_Desafios) [ao\\_por\\_Luz\\_Visivel\\_Conceitos\\_Aplicacoes\\_e\\_Desafios;](https://www.researchgate.net/publication/320730282_Comunicacao_por_Luz_Visivel_Conceitos_Aplicacoes_e_Desafios) Acesso em: 09 de Set. de 2018.

[16] Haas, Harald. **SPIE – The International Society for optics and photonics**. High-speed wireless networking using visible light. 19 April 2013, SPIE Newsroom. Disponível em: [http://www.spie.org/newsroom/4773-high--speed-wireless](http://www.spie.org/newsroom/4773-high--speed-wireless-networking-using-visible-light?pf=true)[networking-using-visible-light?pf=true.](http://www.spie.org/newsroom/4773-high--speed-wireless-networking-using-visible-light?pf=true) Aceso em 05 de Set. de 2018.

[17] Cheng, Guo-jian; Liu, Li-ting; Liu, Ye. **Industry 4.0 Development and Application of Intelligent Manufacturing**. IEEE 2016. Disponível em: [https://ieeexplore.ieee.org/document/7816745/.](https://ieeexplore.ieee.org/document/7816745/) Acesso em: 10 de Set. de 2018.

[18] UNEST, **Sistema da Informação da. Inclusão e Exclusão digital no mundo**. Disponível em: [http://siistemadeinformacao.blogspot.com/2008/03/excluso-e](http://siistemadeinformacao.blogspot.com/2008/03/excluso-e-incluso-digital-no-mundo.html)[incluso-digital-no-mundo.html.](http://siistemadeinformacao.blogspot.com/2008/03/excluso-e-incluso-digital-no-mundo.html) Acesso em: 01 Set. 2018.

[19] Philips. Disponível em: [http://www.lighting.philips.com/main/prof/indoor](http://www.lighting.philips.com/main/prof/indoor-luminaires/recessed/powerbalance/powerbalance-gen2#p-image-19)[luminaires/recessed/powerbalance/powerbalance-gen2#p-image-](http://www.lighting.philips.com/main/prof/indoor-luminaires/recessed/powerbalance/powerbalance-gen2#p-image-19)[19.](http://www.lighting.philips.com/main/prof/indoor-luminaires/recessed/powerbalance/powerbalance-gen2#p-image-19) Acesso em: 11 de Set. de 2018.

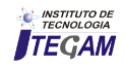

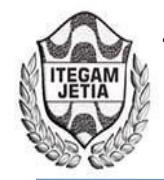

# **Rainwater catchment for non-potable purposes. A case study in an industrial laundry in the city of Manaus**

# **Melissa de Andrade Nogueira<sup>1</sup> , Priscila Bentes Damasceno<sup>2</sup> , Italo Jorge Tavares Jimenez<sup>3</sup>**

<sup>1, 2</sup> Centro Universitario do Norte – UNINORTE - *Laureate Universites*, Brasil, Rua Igarapé de Manaus, 211 – Centro, Manaus/AM Instituto de Tecnologia e Educação Galileo da Amazônia (ITEGAM), Av Joaquim Nabuco, 1950 – Centro, Manaus/AM .

Email: [melissaanogueira@hotmail.com,](mailto:melissaanogueira@hotmail.com) [priscilabentes.d@hotmail.com,](mailto:priscilabentes.d@hotmail.com) [italo.jimenez@itegam.org.br](mailto:italo.jimenez@itegam.org.br) 

#### **ABSTRACT**

**Received**: July 19<sup>th</sup>, 2018.

Accepted: August 05<sup>th</sup>, 2018.

Published: September 30<sup>th</sup>, 2018.

Copyright ©2016 by authors and Institute of Technology Galileo of Amazon (ITEGAM). This work is licensed under the Creative Commons Attribution International License (CC BY 4.0). <http://creativecommons.org/licenses/by/4.0/>

 $\odot$ Open Access In order to contribute to the preservation of drinking water, this work has the objective of studying the feasibility of collecting rainwater for non - potable purposes in an industrial laundry, located in the western part of the city of Manaus, Amazonas. In loco visits were made to obtain the average water consumption and for calculating the roof area of the laundry; and the pluviometric indexes of the region were obtained through a survey at INMET (2016). With the data, the reservoir volume was calculated by the methods of Azevedo Neto and Rippl, mentioned in the NBR 15527 (ABNT 2007) as well as the pluviometric intensity and flow rate of the system as based in NBR 10844 (ABNT 1989). The results indicated the impossibility of a catchment project to reach a demand of 450m³ due to the usable volume being lower than the demand of the enterprise. Therefore, it was proposed a catchment project considering a demand of  $50m<sup>3</sup>$  / month, and for this demand the proposed system proved to be feasible since it promotes the reduction of  $600 \text{ m}^3$  per year of drinking water and financial savings of R \$ 969.95 /month. If implemented by the company, the return period of the investment will be reached in two years. In addition to the financial benefits, this study contributes to the environment by minimizing the pressure in underground reservoirs, saving drinking water and decreasing runoff in urban areas.

**Keywords:** Rainwater, Catchment and use, Financial benefits.

# **Captação de águas pluviais para fins não potáveis. Um estudo de caso em uma lavanderia industrial da cidade de Manaus.**

#### **RESUMO**

Com o intuito de contribuir para a preservação de água potável, este trabalho tem como objetivo, estudar a viabilidade de captação de águas pluviais para fins não potáveis em uma lavanderia industrial, localizada na zona oeste da cidade de Manaus, Amazonas. Foram realizadas visitas *in loco* para obtenção do consumo médio de água e a área do telhado da lavanderia e aquisição dos índices pluviometrico da região foram obtidos através de pesquisa no INMET (2016). Com os dados calculou-se o volume do reservatório pelos métodos de Azevedo Neto e Rippl, dispostos na NBR 15527 (ABNT 2007) bem como a intensidade pluviométrica e vazão do sistema como base na NBR 10844 (ABNT 1989). Os resultados obtidos indicaram a inviabilidade de um projeto de captação para atender uma demanda de  $450m<sup>3</sup>$  devido o volume aproveitável ser inferior a demanda do empreendimento. Sendo assim, foi proposto um projeto de captação considerando uma demanda de 50m<sup>3</sup>/mês, portanto para esta demanda o sistema proposto mostrou-se viável pois promove a redução de 600 m³ por ano de água potável e uma economia financeira de R\$ 969,95/mês. Caso implementado pela empresa o período de retorno do investimento será de dois anos. Além dos benefícios financeiros este estudo contribui com meio ambiente minimizando as sobrecargas nos reservatórios subterrâneos, economia de água potável e escoamento superficial em áreas urbanas.

**Palavras-chave:** Águas pluviais. Captação e aproveitamento. Benefícios financeiros.

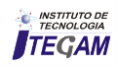
## I INTRODUÇÃO

A água é um recurso indispensável para manutenção da vida na terra, atualmente há uma grande preocupação com a qualidade deste recurso disponível no planeta, esse fator preocupante está associado ao aumento populacional e ao seu consumo desordenado[\[1\]](#page-115-0).

Quanto a disposição de água, a maior parte do planeta é composta por água que está nos oceanos, estima-se que 97,5% seja salgada, ou seja, imprópria para consumo humano, o restante 2,5% água doce encontram-se em regiões polares ou subterrâneas de difícil aproveitamento[\[2\]](#page-115-1).

A maior reserva de água doce está concentrada no Brasil com aproximadamente 13%[\[3\]](#page-115-2), no Brasil os locais mais populosos são justamente os que possuem menores quantidades de água, por outro lado, onde há maior disponibilidade deste recurso ocorre baixo índice populacional [\[4\]](#page-115-3). Um exemplo dessa distribuição desigual mencionada é a região Sudeste, pois comporta em torno de 43% da população e conta com uma reserva hídrica de 6%, enquanto a região Norte conta com 8% da população e dispõe de 69% de água de todo o território brasileiro [\[5\]](#page-115-4).

Além de toda problemática de distribuição de água, no ano de 2014 o Estado de São Paulo enfrentou uma das maiores crises hidricas da história, com a baixa dos seus principais reservatórios, o Sistema Cantareira[\[6\]](#page-115-5). Esse sistema abastece aproximadamente 9 milhões de pessoas, por esse motivo o Estado precisou passar por racionamento de água para evitar que o sistema opreasse em estado critico. Para alguns autores [\[7,](#page-115-6) [8\]](#page-115-7) os fatores que tem contribuido para a crise hídrica são o aumento da população, mudanças climáticas, uso inadequado do solo e a poluição da água.

Diante desse quadro crítico, surge a necessidade de criar fontes alternativas que visem suprir as necessidades da população para fins não tão nobres, conservando a água potável. O incentivo à captação de águas pluviais é uma das alternativas, porém o Brasil está longe de se tornar uma referência em termos de captação. Atualmente existe um projeto de Lei em tramitação no Senado Federal Nº 324 de 2015, que institui a obrigatoriedade para que as novas construções sejam elas residenciais, comerciais, privadas ou públicas contemplem em seus projetos um sistema de captação e reuso não potável de águas pluviais. Esse projeto de Lei se aplicado de forma adequada poderá contribuir para minimizar os desperdícios de água potável.

A fim de suprir as necessidades do abastecimento de água foram desenvolvidos diversos estudos e tecnologias para captação de águas pluviais, a mais utilizada é através da captação das precipitações sobre os telhados e o posterior armazenamento em reservatórios através de calhas condutoras, onde essa água captada será armazenada e tratada conforme sua destinação [\[9,](#page-115-8) [10\]](#page-115-9).

O aproveitamento das águas pluviais é utilizado em diferentes setores seja residencial, comercial ou industrial, pois apresenta uma redução significativa no consumo de água tratada e consequente redução de despesas[\[11\]](#page-115-10). Com o aproveitamento de água de chuva, estima-se uma economia de 30% de água potável[\[12\]](#page-115-11). Para implementar esse tipo de sistema é necessário levar em consideração três fatores principais, a demanda de água, a área do telhado para captação e a precipitação da região. Além do dimensionamento da capacidade do reservatório ser a parte mais importante, é também onde se concentra o maior custo de um projeto, o baixo volume aproveitável influencia diretamente na confiabilidade do sistema.

A Norma Brasileira Regulamentadora [\[13\]](#page-115-12) estabelece diversos métodos para dimensionar o tamanho dos reservatórios. Dentro os métodos mais utilizados na literatura o método de

Azevedo Neto é considerado um método prático e de fácil aplicação, este método brasileiro leva em consideração a precipitação média anual, os meses de pouca ou seca e a área de contribuição do telhado onde se pretende captar a água da chuva. Já para o dimensionamento do método de rippl devem ser determinados a demanda média de água pluvial, a área da superfície de captação e o coeficiente de escoamento superficial ou coeficiente runoff.

A região Amazônica apresenta precipitação média superior a 2800 mm/ano, enquanto que a média anual das precipitações na região Nordeste variam de 750 a 1000 mm/ano [\[14\]](#page-115-13). O Estado do Amazonas apesar de deter uma das maiores reservas hídrica, o sistema de abastecimento realizado pela concessionária de água não é feito de forma eficiente e a população sofre com falta da água, de 1,7 milhão de habitantes, 440 mil pessoas não são atendidas pela concessionária necessitando de fontes alternativas para armazenamento da água [\[15\]](#page-116-0).

Para este estudo levou-se em consideração a utilização de águas pluviais em uma lavanderia, pois uma das suas principais características é o elevado consumo de água empregado em seu processo de lavagem de roupas. Diante das problemáticas mencionadas acima, este estudo visa à adoção de práticas que minimizem os desperdícios e que contribua com o uso sustentável deste recurso.

## II MATERIAL E MÉTODOS

A metodologia utilizada para o desenvolvimento deste estudo seguiu conforme disposto na Figura 1.

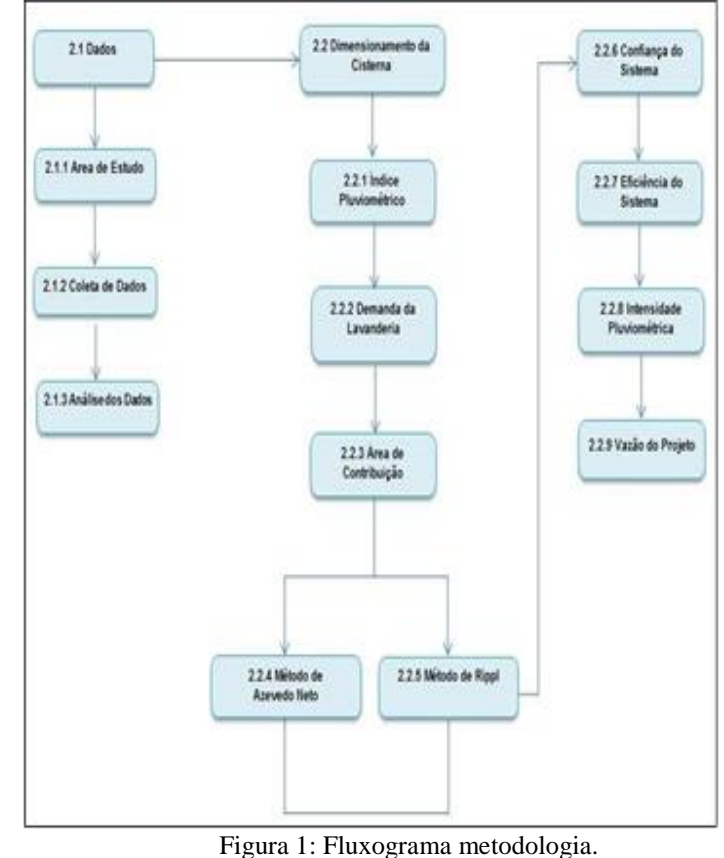

Fonte: Autores, (2018).

Os dados utilizados neste estudo tiveram como base uma lavanderia industrial, situada na Zona Oeste da cidade de Manaus capital do Estado do Amazonas (Figura 2).

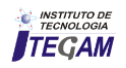

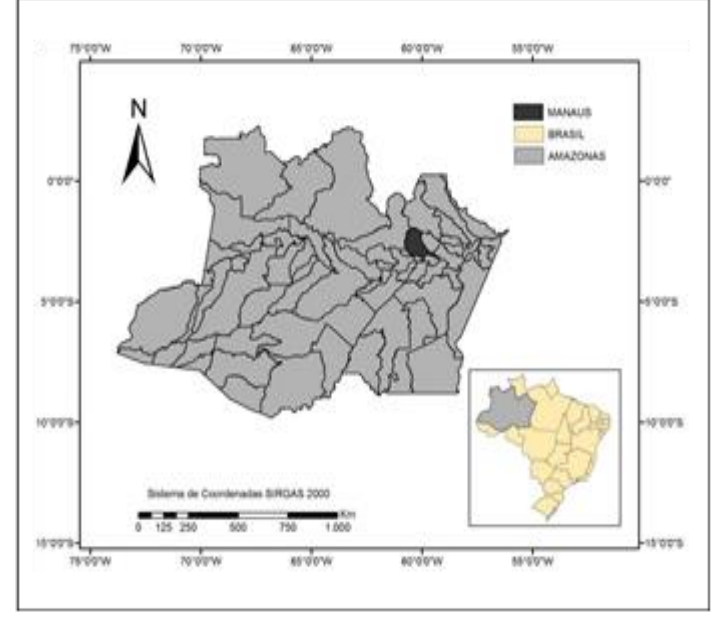

Figura 2: Mapa de localização da área de estudo. Fonte: Autores, (2018).

A lavanderia é especializada em higienização de uniformes industriais, EPIs e hotelaria, funcionando seis dias por semana 10 h/dia e atualmente com 40 funcionários.

O índice pluviométrico da cidade de Manaus foi obtido em pesquisa no Instituto Nacional de Meteorologia[\[16\]](#page-116-1) no período entre 1986 a 2015.

Para verificar o consumo de água e a área de captação da lavanderia foram realizadas *visitas in loco* no mês de junho de 2018.

Para este estudo considerou-se os métodos mais utilizados na literatura que são Azevedo Neto e Rippl, com o objetivo de compara-los e determinar qual o método mais adequado segundo os interesses da proposta do projeto.

Os dados de precipitação obtidos através do INMET foram dispostos em planilhas utilizando software da empresa *Microsoft, Excel 2013*, onde foi possível determinar os valores de média mensal, anual e desvio padrão.

A lavanderia tem uma demanda a cerca de 600 kg/dia de roupas, lavando em média 15.000 kg/mês. Para determinar o consumo de água mensal foi utiizado a literatura [\[17\]](#page-116-2).

Com base no índice pluviométrico foram dimensionadas as estruturas de captação de águas pluviais, como calhas, condutores verticais, área de contribuição e intensidade pluviométrica para a cidade de Manaus, segundo a NBR 10844/1989[\[18\]](#page-116-3).

Para obtenção do índice pluviométrico da cidade de Manaus, fez-se necessário a aquisição dos dados no Banco de Dados Meteorológico para Ensino e Pesquisa (BDMEP), através do Instituto Nacional de Meteorologia (INMET, 2016) [\[19\]](#page-116-4). Os dados adquiridos para este estudo foram os do período de 1986 à 2015, totalizando 30 anos.

A empresa não autorizou a divulgação do consumo mensal de água em seu processo de lavagem de roupas, para determinar o consumo médio mensal este estudo baseou-se na literatura [\[17\]](#page-116-2), onde estabelece que, para cada kg de roupa seca utilize-se 30 litros de água, ou seja 0,03 m<sup>3</sup>.

Para calcular a área de contribuição levaram-se em consideração os dados de comprimento, metade da largura do telhado e a altura da colmeeira. Conforme Figura 3, o telhado do empreendimento tem a característica de duas águas com dimensões: Comprimento de 38 metros e metade da largura do telhado 8,5 metros, e a altura da colmeeira 2,5.

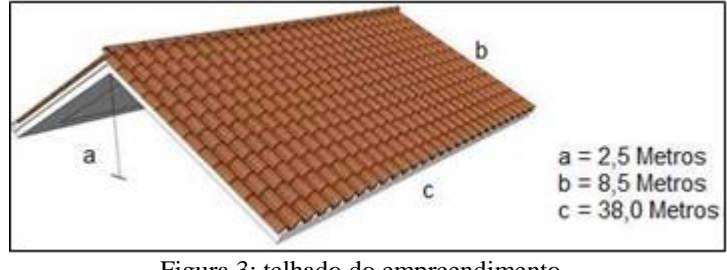

Figura 3: telhado do empreendimento. Fonte: Autores, (2018).

Para calcular a área de contribuição da lavanderia utilizouse a NBR 10844/1989[\[18\]](#page-116-3) através da equação 1.

$$
A = b + (a/2).c \tag{1}
$$

A= Área de contribuição do telhado (m²) b= metade da largura do telhado (m) a= altura da cumeeira (m) c= cumprimento do telhado (m)

O método de Azevedo Neto conhecido também como Método Prático Brasileiro é considerado um método de fácil aplicação. Para o dimensionamento do volume utilizou-se equação:

$$
VI = 0.042 \times P \times A \times T \tag{2}
$$

Vl= volume de água aproveitável (litros);

P= precipitação média anual (mm);

A= Área do telhado (m²);

T= número de meses com pouca chuva ou seca;

Onde a constante 0,042 refere-se à precipitação total anual.

O coeficiente de escoamento superficialexpressa a relação entre a quantidade de água que escoa pela superfície do telhado e o total de água precipitada [\[9\]](#page-115-8). A captação de águas pluviais através das coberturas, é a mais utilizada [\[20\]](#page-116-5). Em alguns estudos [\[21\]](#page-116-6) para cada tipo de cobertura tem-se uma determinada quantidade de água absorvida que é dada pelo escoamento superficial ou coeficiente de runoff.

Para dimensionar o volume pelo método de Rippl utilizouse o coeficiente de 0,80 (Tabela 1) devido às caracteristicas do telhado da área de estudo.

Tabela 1: Coeficiente de escoamento e aspectos dos diferentes tipos de coberturas.

| <b>TIPO</b>                       | <b>COEFICIENTE DE</b><br><b>ESCOAMENTO</b> | <b>ASPECTOS</b>                                                                                                    |
|-----------------------------------|--------------------------------------------|----------------------------------------------------------------------------------------------------|
| Folhas de<br>ferro<br>galvenizado | > 0.90                                     | - Qualidade da água muito boa.                                                                                                    |
| Telha<br>cerâmica                 | $0.60 - 0.90$                              | - Se vitrificada, a água apresenta boa qualidade.<br>- Se não vitrificada, pode apresentar mofo.<br>- Pode existir contaminação nas junções das telhas.                                                                                                    |
| Telha de<br>cimento<br>amianto    | $0.80 - 0.90$                              | - Telhas novas podem dar boa qualidade a água.<br>- Não há evidência que causa efeito cancerígeno pela<br>investão da áqua que passa por elas.<br>- Levemente porosas, o que diminui o coeficiente de<br>escoamento e quando velhas podem apresentar mofo<br>e rachaduras. |
| Orgânicos<br>(sapê)               | 0,2                                        | - Baixa qualidade da áqua.<br>- Pouca eficiência da primeira chuva.<br>- Alta turbidez devido à matéria orgânica dissolvida que<br>não decanta.                                                                                                    |

Fonte: Adaptado Universidade de Warwick [\[22\]](#page-116-7).

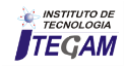

Para o dimensionamento do volume de água no reservatório através deste mé- todo se utilizou as equações (3), (4) e (5), a seguir, sendo:

$$
Q(t) = C \times P \times A \tag{3}
$$

 $Q(t)$  = volume de chuva aproveitável no tempo t (m<sup>3</sup>);  $C = Coeficiente$  de escoamento superficial (Tabela 1);

P - Precipitação média no tempo t (mm);

A - área de captação em projeção no terreno (m²).

$$
S(t) = D(t) - Q(t)
$$
 (4)

 $S(t)$  = volume de água no reservatório no tempo t (m<sup>3</sup>); D (t) = demanda ou consumo pluvial no tempo t (m<sup>3</sup>);  $Q(t)$  = volume de chuva aproveitável no tempo t (m<sup>3</sup>).

$$
V = \Sigma S(t), \text{ somente para valores } S(t) > 0 \tag{5}
$$

V é o volume do reservatório (m<sup>3</sup>).

Sabendo o volume do reservatório pelos métodos utilizados, calcula-se a probabilidade de falha (Pr) que esta relacionado ao número de meses em que o volume de água aproveitavel não atenderá a demanda do empreendimento divido pelo numero de meses do ano. A definição da confiança (Rr) é inversamente proporcional a probabilidade de falha. Para o cálculo da confiança se utilizou as equações (6) e (7):

$$
Pr = Nr / N \tag{6}
$$

$$
Rr = (1 - Pr) \tag{7}
$$

Pr = Probabilidade de falha;

Rr = Confiança;

Nr = Número de meses em que o reservatório não atendeu a demanda;

N = Número de meses total.

A eficiência do sistema (Es) é obtida pela seguinte expressão [\[12\]](#page-115-11):

$$
Es = 100 (Vs) / Vd
$$
 (8)

 $Vs = volume$  médio mensal de água de chuva (m<sup>3</sup>);

 $Vd =$  volume da demanda mensal da lavanderia (m<sup>3</sup>).

Para o dimensionamento de calhas e condutores, este estudo foi baseado na NBR 10844/1989 Tabela 2 [\[18\]](#page-116-3), onde estabelece a intensidade pluviométrica da região de Manaus com duração de 5 minutos.

Tabela 2: Chuvas Intensas no Brasil (duração 5 minutos).

| Local         | Intensidade Pluviométrica (mm/h)     |  | 25          |  |
|---------------|--------------------------------------|--|-------------|--|
| <b>Manaus</b> | Período de retorno (Anos)            |  | 138 180 198 |  |
|               | Fonte: Adaptado NBR 10844/1989 [18]. |  |             |  |

A intensidade Pluviométrica adotada para os cálculos foi 198 mm/h, pois reflete o cenário mais crítico de chuvas intensas com duração de 5 minutos.

Para calcular a vazão da proposta de projeto e determinar o diâmetro dos condutores[\[18\]](#page-116-3) utilizou-se a equação:

$$
Q = (I \cdot A)/60 \tag{9}
$$

Q = Vazão do Projeto em L/m;

 $I = Intensidade pluviométrica, em mm/h;$ 

 $A = \text{Área de contribuição} = 741 \text{ m}^2$ .

## III RESULTADOS

O índice pluviométrico dos últimos 30 anos da cidade de Manaus (Figura 4), demonstram os valores no período de 1986 á 2015 e o Figura 5 demostra a precipitação média mensal.

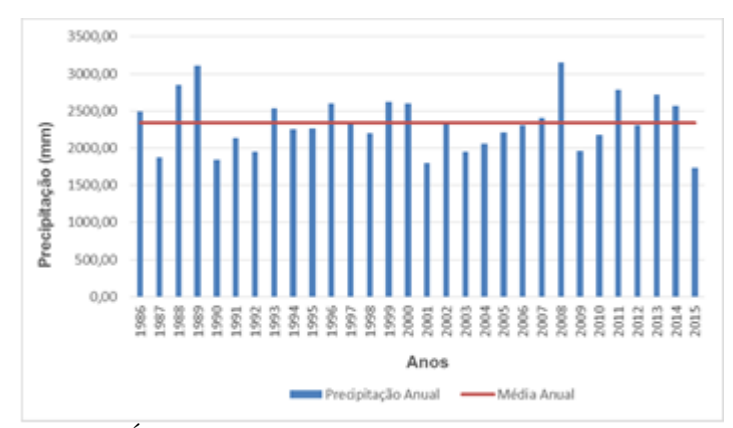

Figura 4: Índice de precipitação anual em Manaus no período de 1986 a 2015.

Fonte: Autores, (2018).

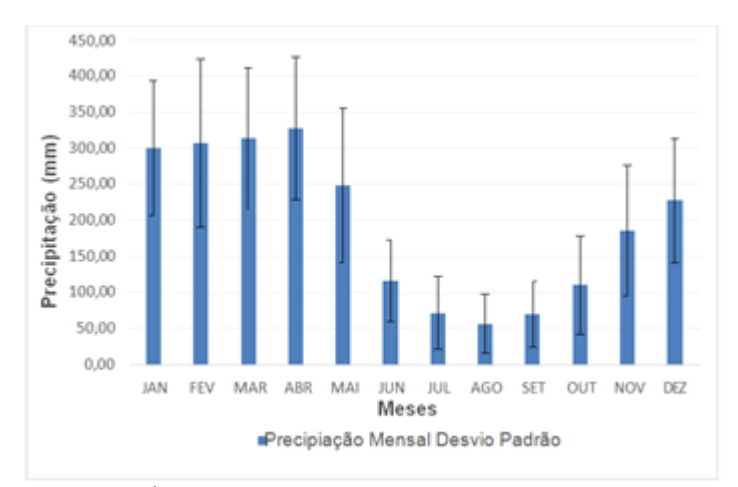

Figura 5: Índice de precipitação média mensal em Manaus no período de 1986 a 2015. Fonte: Autores, (2018).

Conhecer o índice pluviométrico onde se pretende instalar um sistema de captação é de suma importância, pois mostra a distribuição da chuva ao longo do ano [\[9\]](#page-115-8). Quanto mais regular a distribuição, mais confiável será o sistema e o volume do reservatório de armazenamento. Conforme demostrado no Figura 1 a cidade de Manaus apresenta precipitação média anual de 2337,20 mm, observa-se que o ano de 2008 registrou o maior índice de precipitação ficando acima da média anual com 3156 mm, e o menor índice foi registrado no ano de 2015 com 1737 mm ficando abaixo da média anual.

No Figura 2 observa-se a média de precipitação mensal, a frequência de chuvas está diretamente relacionado ao ciclo hidrologico tipico da região. Os meses de Dezembro a Abril foram os meses que apresentaram maior incidência de precipitação, esse período na região é caracterizado como enchente, sendo a fase mais duradoura do ano. No mês de Abril registrou-se o maior índice de precipitação com média de 327,13 ± 98,73 mm. A fase intermediária que fica entre os meses de Julho

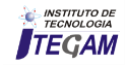

a Setembro é o período de vazante, onde os rios da região começam a reduzir seu volume de água, esses meses registraram os menores índices de precipitações. O mês de Agosto é considerado o mais quente do ano e apresentou o menor índice de precipitação com média de  $57,72 \pm 41,02$  mm.

Em estudos na cidade Criciúma [\[23\]](#page-116-8), apresentou uma precipitação média anual de 1624mm. E na cidade de Florianópolis/SC [\[24\]](#page-116-9), teve uma média mensal de 132,9 mm/mês e média anual de 1595 mm/ano, comparando com os dados obtidos neste estudo, a precipitação na cidade de Manaus supera consideravelmente as precipitações nas demais regiões do Brasil com média mensal de 194,77 e média anual de 2337,20, sendo superiores nos estudos realizados nas cidades de Criciúma e Florianópolis. Portanto, um sistema de captação de águas pluviais seria viável devido ao elevado índice de precipitação e a regularidade de chuvas bem característico da cidade, podendo perfeitamente ser utilizada como fonte alternativa para fins não potáveis em escolas, residências, indústrias, lavanderias dentre outros.

A lavanderia estudada apresenta um consumo médio de 450 m³/mês, somente para o processo de lavagem. Na lavanderia da Paz situada no estado de São Paulo [\[25\]](#page-116-10), há 30 anos coleta, filtra e utiliza água da chuva para lavagem de roupas e toalhas. Segundo o autor a lavanderia tem consumo mensal de 4000 m<sup>3</sup>/mês, área de captação de 1,4 mil m² coletando em torno de 500 mil L/mês de água da chuva. Após a implementação do sistema de captação o empreendimento passou a utilizar da concessionária apenas 1500m³, o restante é extraído de poços semi-artesiano e coleta da chuva. Devido ao elevado índice pluviométrico em Manaus, estima-se que um sistema de captação de água proveniente da chuva em uma lavanderia poderá contribuir com a redução de água potável e com a redução de custo empregado na utilização da água fornecida pela concessionária.

O dimensionamento do reservatório pelo método de Azevedo Neto, não leva em consideração a demanda da lavanderia. A Norma Regulamentadora - NBR 15527 (ABNT 2007) [\[13\]](#page-115-12), não especifica como determinar o número de meses de pouca chuva. Autores [\[26\]](#page-116-11) adotaram um valor igual a dois meses para a cidade de São Carlos/SP, porém os autores não deixaram claro como determinaram esses meses com pouca chuva. Autores [\[27\]](#page-116-12), definiram em sua pesquisa que os meses com pouca chuva seriam os meses com precipitação igual ou inferior a 80% da média mensal. Desse modo devido à precipitação média mensal neste estudo ser inferior ao de Rupp, Munarim Ghisi (2011), os meses que estiverem com precipitação igual ou inferior a 70% da média mensal foram considerados meses com pouca chuva, conforme Figura 3.

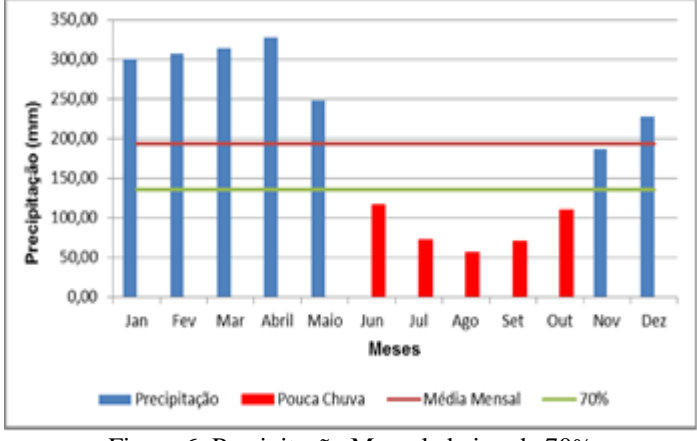

Figura 6: Precipitação Mensal abaixo de 70%. Fonte: Autores, (2018).

Para aplicação do método de Azevedo Neto utilizou-se a precipitação média anual de 2337,20 mm, a área de contribuição 741m² e os meses de pouca igual a 5 meses conforme o Figura 3, sendo assim o reservatório para armazenamento de água é igual a 363,691 m<sup>3</sup>.

O dimensionamento do reservatório pelo Método de Rippl utilizou-se a precipitação média mensal contidos na Figura 2. Os dados foram obtidos conforme detalhamento abaixo e demostrados na Tabela 3.

Tabela 3: Resultado do dimensionamento pelo Método de Rippl.

|              | Chuva   |                | Área de           | Coefici ente | Volume de              | Demanda-      | Somatório                                 |
|--------------|---------|----------------|-------------------|--------------|------------------------|---------------|-------------------------------------------|
|              | média   | Demanda        | captação          | de           | Chuva                  | Volume        | dos valores                               |
| <b>Meses</b> | mensal  | mensal $(m^3)$ | (m <sup>2</sup> ) | escoamento   | Aproveitável           | Mensal        | positivos da                              |
|              | (mm)    |                | (A)               | (C)          | $(m^3)$                | $(m^3)$       | $\text{coluna} \left( \text{m}^3 \right)$ |
|              | (P)     | D(t)           |                   |              | $Q(t) =$               |               | $V = \Sigma S(t)$                         |
|              |         |                |                   |              | $P$ x A x C            | $S(t)=D(t)$ - | $\theta$                                  |
|              |         |                |                   |              |                        | Q(t)          |                                           |
| Col.1        | Col.2   | Col.3          | Col.4             | Col.5        | Col.6                  | Col.7         | Col.8                                     |
| Jan          | 300,17  | 450            | 741               | 0,8          | 177,94                 | 272,06        | 272,06                                    |
| Fev          | 307,13  | 450            | 741               | 0,8          | 182,07                 | 267,93        | 267,93                                    |
| Mar          | 313,50  | 450            | 741               | 0,8          | 185,84                 | 264.16        | 264.16                                    |
| Abr          | 327,13  | 450            | 741               | 0,8          | 193,92                 | 256,08        | 256,08                                    |
| Mai          | 248,17  | 450            | 741               | 0,8          | 147,11                 | 302,89        | 302,89                                    |
| Jun          | 116,63  | 450            | 741               | 0,8          | 69,14                  | 380,86        | 380,86                                    |
| Jul          | 72,17   | 450            | 741               | 0,8          | 42,78                  | 407,22        | 407,22                                    |
| Ago          | 57,23   | 450            | 741               | 0,8          | 33,93                  | 416,07        | 416,07                                    |
| Set          | 70,67   | 450            | 741               | 0,8          | 41,89                  | 408,11        | 408,11                                    |
| Out          | 110,53  | 450            | 741               | 0,8          | 65,52                  | 384,48        | 384,48                                    |
| <b>Nov</b>   | 186,30  | 450            | 741               | 0,8          | 110,44                 | 339,56        | 339,56                                    |
| Dez          | 227,57  | 450            | 741               | 0,8          | 134,90                 | 315,10        | 315,10                                    |
| Total        | 2337,20 | 5400           |                   |              | Volume do reservatório |               | 4014,51                                   |
|              |         |                |                   |              |                        |               |                                           |

Fonte: Adaptado [\[28\]](#page-116-13).

Aplicando o método de Rippl, o volume do reservatório é igual a 4014,51 m<sup>3</sup>. Contudo o autor [\[12\]](#page-115-11) em sua pesquisa aborda o superdimencionamento da cisterna pela aplicação do método de Rippl. Este método prevê que a retirada de água do reservatório seja constante, baseado na demanda do sistema, supondo um sistema ideal, porém isso aumenta consideravelmente o tamanho do reservatório de água. Porém os autores [\[27\]](#page-116-12) estabeleceram no seus estudos que o superdimensionamento do reservatório não faz com que ocorra maior econômia de água potável, pois indenpendente do tamanho do reservatório a quantidade de água que é possível armazenar é o mesma.

A coluna 7 estabelece o volume de água aproveitável em cada mês, observa- se que em nenhum dos meses o volume aproveitável foi maior que a demanda de 450 m³, logo nenhum dos meses os reservatório atenderá a demanda mensal do empreendimento.

Comparando os métodos utilizados nesse estudo observa a discrepância nos valores dos dimensionamentos das cisternas. Isso se deve a diferentes técnicas utilizadas pelos autores, impossibilitando determinar qual o método mais adequado para o projeto. Em um estudo [\[26\]](#page-116-11) chegou-se à mesma conclusão quando aplicaram os diferentes métodos para edifícios localizados na cidade de Curitiba/PR. Contudo [\[27\]](#page-116-12), sumariza na sua pesquisa que a opção "da utilização" de um método ou outro deve ser baseado nos interesses de cada projeto de capitação, já que os métodos não levam em consideração questões como, por exemplo:

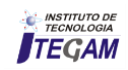

espaço físico disponível e eficiência pretendida pelo sistema.

Conforme observado na Tabela 4 verificou-se que em nenhum dos meses o volume aproveitável atendeu a demanda do empreendimento.

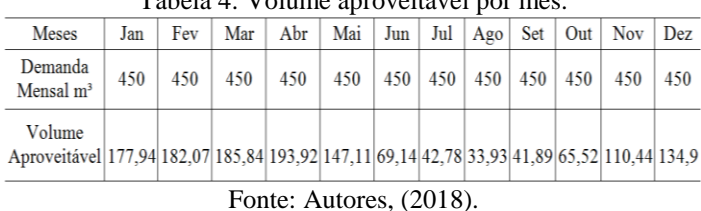

Tabela 4: Volume aproveitável por mês.

Portanto a probabilidade do sistema de captação falhar é igual 100%, devido a confiança ser proporcional a falha este sistema apresenta confiança igual a 0%. Para calcular a eficiência utiliza-se a média anual do volume aproveitável (115,46m<sup>3</sup>), sendo assim, a eficiência desse sistema é de apenas 25,65%. Implementar um sistema de captação para atender a demanda de 450 m³ torna-se inviável, pois o sistema atenderá apenas 25,65% da demanda da lavanderia e com probabilidade de ficar vázio por longo período de tempo.

#### III.1 PROPOSTA DE PROJETO

De acordo com a inviabilidade de criar um sistema de captação para atender uma demanda de 450m<sup>3</sup> mensais, a proposta deste projeto estimou-se a redução de 50m<sup>3</sup>/mês de água potável. Para dimensionar o tamanho e o volume do reservatório, neste caso foi aplicado apenas o método de Rippl, pois o método de Azevedo Netonão leva em consideração a demanda mensal, logo ao utilizar este método o volume do reservatório não sofrerá alteração. Aplicando o método de Rippl teremos um reservatório com capacidade de 31,4 m³, conforme Tabela 5.

Tabela 5: Resultado do dimensionamento pelo Método de Rippl Proposta de Projeto.

|              | Chuva   | Demanda        | Area de           | Coeficiente | Volume de                  | Demanda-                                        | Somatório dos      |
|--------------|---------|----------------|-------------------|-------------|----------------------------|-------------------------------------------------|--------------------|
|              | média   | mensal $(m^3)$ | captação          | de escoa-   | Chuva Apro-                | Volume Mensal                                   | valores            |
| <b>Meses</b> | mensal  |                | (m <sup>2</sup> ) | mento       | veitável (m <sup>3</sup> ) | $(m^3)$                                         | positivos da       |
|              | (mm)    | D(t)           | (A)               | (C)         | $Q(t) =$                   | $ S(t)=D(t) - Q(t) $ coluna (m <sup>3</sup> ) V |                    |
|              | (P)     |                |                   |             | $P$ x A x C                |                                                 | $=\Sigma S(t) > 0$ |
|              |         |                |                   |             |                            |                                                 |                    |
| Col.1        | Col.2   | Col.3          | Col.4             | Col.5       | Col.6                      | Col.7                                           | Col.8              |
| Jan          | 300,17  | 50             | 741               | 0,8         | 177,94                     | $-127.94$                                       |                    |
| Fev          | 307,13  | 50             | 741               | 0,8         | 182,07                     | $-132,07$                                       |                    |
| Mar          | 313.50  | 50             | 741               | 0,8         | 185.84                     | $-135.84$                                       |                    |
| Abr          | 327,13  | 50             | 741               | 0,8         | 193,92                     | $-143.92$                                       |                    |
| Mai          | 248,17  | 50             | 741               | 0.8         | 147,11                     | $-97,11$                                        |                    |
| Jun          | 116,63  | 50             | 741               | 0,8         | 69.14                      | $-19.14$                                        |                    |
| Jul          | 72,17   | 50             | 741               | 0,8         | 42,78                      | 7.22                                            | 7,22               |
| Ago          | 57,23   | 50             | 741               | 0.8         | 33,93                      | 16,07                                           | 16,07              |
| Set          | 70,67   | 50             | 741               | 0,8         | 41,89                      | 8,11                                            | 8,11               |
| Out          | 110,53  | 50             | 741               | 0.8         | 65,52                      | $-15.52$                                        |                    |
| Nov          | 186.30  | 50             | 741               | 0,8         | 110.44                     | $-60.44$                                        |                    |
| Dez          | 227,57  | 50             | 741               | 0.8         | 134,90                     | $-84.90$                                        |                    |
|              |         |                |                   |             |                            | Volume do                                       |                    |
| Total        | 2337,20 | 600            |                   |             | 1385,48                    | reservatório                                    | 31,4               |

Fonte: Adaptado[\[28\]](#page-116-13).

Devido às limitações físicas da lavanderia, foi proposto um sistema com dois reservatórios de 20 m<sup>3</sup>, totalizando 40 m<sup>3</sup>.

Esta proposta de projeto de captação de águas pluviais tem como objetivo a econômia financeira, a redução no consumo de água potável, minimizar as sobrecargas nos mananciais subterrâneos e contribuir com o escoamento superficial em áreas urbanas.

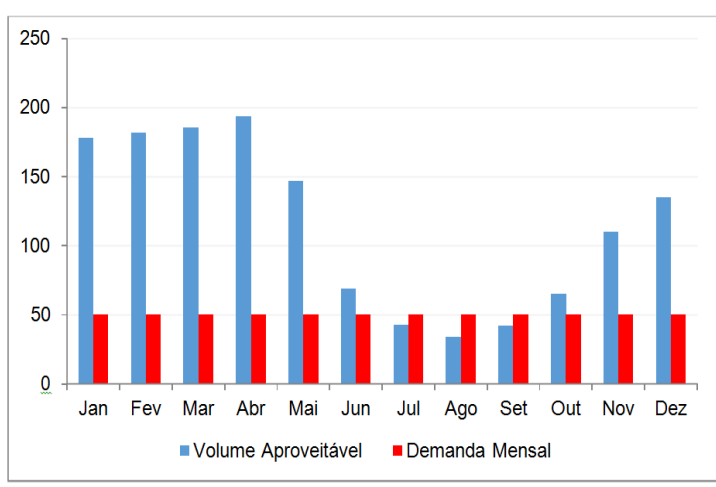

Figura 7: Relação entre o volume Aproveitável de água x Demanda Mensal. Fonte: Autores, (2018).

Sabendo-se o volume do reservatório pelo método de Rippl, a probabilidade de falha do sistema proposto é igual a 0,25 ou 25%, a confiança 0,75 ou 75%, conside- rando os dados obtidos o sistema de captação mostrou-se totalmente eficiente com 230,92%, pois o volume aproveitável é duas vezes maior que a demanda, onde a probabilidade de os reservatórios estarem vazios é baixa. A probabilidade de falha (25%) está relacionada aos três meses em que o sistema não atenderá 100% a demanda do empreendimento, porém isso não indica que o reservatório irá falhar. McMahon, 1978 informa que a definição de falha não reflete a realidade em muitas situações. O Autor [\[12\]](#page-115-11) ressalta que em Guarulhos-SP quando o reservatório estava abaixo de sua capacidade às válvulas fechavam a saída e o reservatório nunca ficava vazio. Outro fator relevante é que o método de rippl não considera como o reservatório estará no fim mês, apenas considera que a retirada de água seja constante.

Os valores das vazões nas calhas e condutores foram obtidos utilizando o valor de intensidade de chuvas no período mais crítico com retorno de 25 anos (198 mm/h) e total da área de contribuição (741 m<sup>3</sup>). Aplicando os valores na equação 9, a vazão desta proposta de projeto é 2.445 litros/min.

Uma vez que são previstos 4 condutores, a vazão total é dividida por 4 ou seja,  $2.445/4 = 611,25$  L/min ou 10,18 L/seg em cada condutor.

Levando em consideração as vazões obtidas acima, é possível determinar as dimensões das calhas utilizando a Tabela 6 a seguir, para a vazão de 611,25 L/min as calhas laterais terão 0,30 cm de largura por 0,20 cm de altura, considerando uma inclinação de 0,5 %.

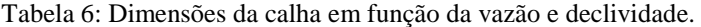

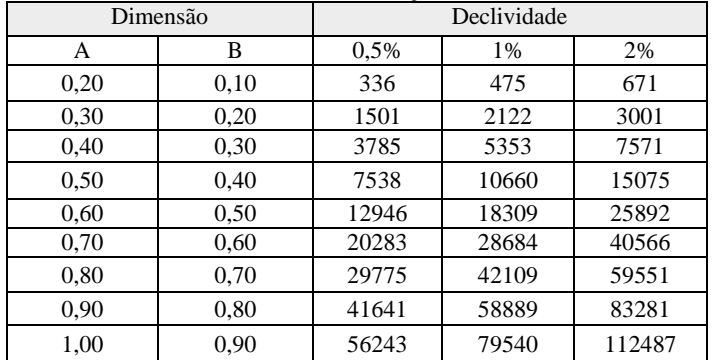

Fonte: Autores, (2018).

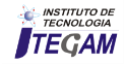

Sabendo que a vazão nas calhas é de 10,18L/s, analisouse a Tabela 7, onde constam os diâmetros dos condutores verticais, sendo assim os condutores para esta proposta terão um diâmetro de 150 mm.

Tabela 7: Área de cobertura para condutores verticais de seção circular.

| Diâmetro (mm) | Vazão $(L/s)$ |
|---------------|---------------|
| 50            | 0.57          |
| 75            | 1,76          |
| 100           | 3,78          |
| 125           | 7,00          |
| 150           | 11,53         |
| 200           | 25,18         |

Fonte: Adaptado [\[29\]](#page-116-14).

A-Telhado  $B -$ Calha C-Filtro Separador de Folhas D-Tanque "Primeira Chuva" E-Tanque Acumulador  $F - Filter$ G - Reservatório

Figura 8: Esquema da Proposta de Projeto de Captação de Águas Pluviais.

Fonte: Autores, (2018).

A – Telhado - o Telhado da lavanderia é composto por telhas de cimento e tem a configuração de duas águas.

B – Calha e Condutores – A água precipitada sobre o telhado será direcionada através das calhas e condutores para o sistema de captação. Nesta proposta foram considerados 4 condutores em cada extremidade da área de captação.

C – Filtro Separador de Folhas - o Filtro separador de folhas tem como objetivo reter folhas ou detritos provenientes da calha e telhado. É o primeiro filtro utilizado no sistema. Para este sistema o filtro será instalado na saída das calhas, essa primeira filtragem é necessária para garantir uma boa qualidade da água armazenada no reservatório.

D – Reservatório para Primeira Chuva - Esse reservatório é destinado à primeira chuva ou lavagem do telhado. A água proveniente da primeira chuva não é aproveitada no sistema, pois contém sujeira acumulada no telhado e na calha. A água que fica nesse reservatório é descartada posteriormente. Quando este reservatório atingir o nível máximo, o sistema de boia impedirá que água seja desviada para descarte e será direcionada para o armazenamento conforme Figura 9.

E – Reservatório de Acumulo de Água - Devido ao volume da chuva, verificou-se a necessidade de um reservatório de acumulação, tipo pulmão para que não haja transbordamento na

calha devido à retenção ocasionada pelo filtro tipo tela que é usado antes do reservatório principal. Com isso descarta-se a possibilidade de transbordamento de água pela calha quando o índice de precipitação for elevado.

F – Filtro tipo Tela - Os filtros utilizados nesse sistema tem as seguintes dimensões: (1mm/0,5mm/0,2mm) são três espessuras diferentes para garantir a retenção de par- tículas de areia, poeira ou pequenos detritos.

G – Reservatório Principal - Esse é o reservatório principal onde será armazenada a água destinada ao abastecimento do estabelecimento. É o último estágio do sistema onde também é realizada a cloração da água.

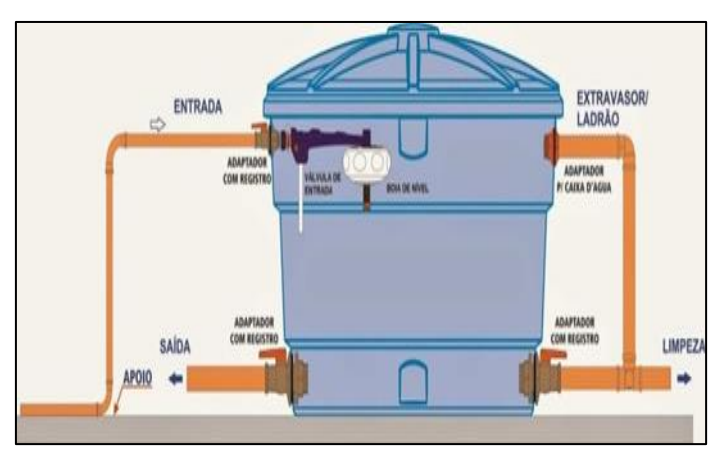

Figura 9: Vista interna do reservatório de primeira chuva. Fonte: Autores, (2018).

Este sistema de captação de água não utilizará bombas, funcionará de forma gravitacional (Figura 10).

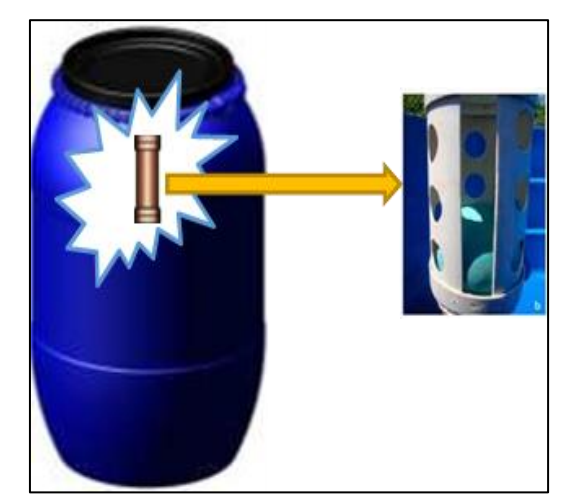

Figura 10: Esquema de Funcionamento do Reservatório principal. Fonte: Autores, (2018).

O reservatório principal deve conter as seguintes tubulações, conforme Figura 10:

- Tubo de entrada para alimentação do reservatório;
- Tubo de saída para distribuição da água armazenada;
- Tubo extravassor também conhecido como ladrão para evitar o transbordamento do reservatório quando atingir o nível máximo ou se a boia de nível falhar;
- Tubo de limpeza para escoamento da água após limpeza do reservatório. A água proveniente da limpeza do reservatório nunca deverá ser descartada pela tubulação de distribuição (saída);

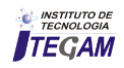

## III.2 MATERIAL E CUSTO DO PROJETO

Os preços dos materiais listados na Tabela 8 foram adquiridos em planilha SINAPI (2018).

|                         | <b>Planilha de Custos</b>                    |                   |                |                               |                       |  |  |  |  |  |
|-------------------------|----------------------------------------------|-------------------|----------------|-------------------------------|-----------------------|--|--|--|--|--|
| <b>Item</b>             | <b>Descrição</b>                             | <b>Quantidade</b> | <b>Unidade</b> | <b>Valor</b><br>Unitário (RS) | Total (RS)            |  |  |  |  |  |
| ī                       | Caixa D'água Fibra 20000 Litros              | 2                 | UNI            | 7.496,00                      | 14.992,00             |  |  |  |  |  |
| $\overline{2}$          | Caixa D'água Fibra 310 Litros                | 4                 | UNI            | 198.00                        | 792.00                |  |  |  |  |  |
| $\overline{\mathbf{3}}$ | Tambor 250 Litros                            | 4                 | UNI            | 110,00                        | 440,00                |  |  |  |  |  |
| $\overline{4}$          | Filtro Separador                             | 4                 | UNI            | 98.00                         | 392,00                |  |  |  |  |  |
| 5                       | Calhas                                       | 76                | UNI            | 11,00                         | 836,00                |  |  |  |  |  |
| 6                       | Filtro tipo tela                             | 12                | UNI            | 45.00                         | 540,00                |  |  |  |  |  |
| 7                       | Tubo PVC 150 mm                              | 4                 | UNI            | 113,15                        | 452.60                |  |  |  |  |  |
| 8                       | Tubo PVC 50 mm                               | $\overline{c}$    | UNI            | 18,00                         | 36.00                 |  |  |  |  |  |
| 9                       | Joelho 90 graus - 50 mm                      | 6                 | UM             | 9.80                          | 58.80                 |  |  |  |  |  |
| 10                      | <b>Adesivo PVC Frasco</b>                    | 1                 | UNI            | 34.05                         | 34.05                 |  |  |  |  |  |
| 11                      | Joelho 90 graus - 150 mm                     | 6                 | UNI            | 31,85                         | 191,10                |  |  |  |  |  |
| 12                      | Te 90 graus - 150 mm                         | 4                 | UNI            | 39.75                         | 159,00                |  |  |  |  |  |
| 13                      | Bola de Plástico - DN100                     | 4                 | UNI            | 3.50                          | 14.00                 |  |  |  |  |  |
| 14                      | Suporte de Calha Pluvial                     | 48                | UNI            | 4.50                          | 216,00                |  |  |  |  |  |
| 15                      | Placa de Sinalização - Água Pluvial          | 2                 | UNI            | 5,50                          | 11.00                 |  |  |  |  |  |
| 16                      | Cloro em grãos                               | 3                 | Κg             | 15,00                         | 45.00                 |  |  |  |  |  |
| 17                      | Suporte para Reservatório                    | 4                 | <b>UNI</b>     | 400.00                        | 1.600.00              |  |  |  |  |  |
| 18                      | Parafuso, Bucha e Arruela em<br>Aluminio     | 96                | UNI            | 0.70                          | 38.40                 |  |  |  |  |  |
| 19                      | Ralo saída                                   | 4                 | UNI            | 6.25                          | 25,00                 |  |  |  |  |  |
| 20                      | Flange soldável                              | 12                | <b>UNI</b>     | 12,30                         | 147,60                |  |  |  |  |  |
| 21                      | Registro gaveta                              | 16                | UNI            | 34.00                         | 544.00                |  |  |  |  |  |
| 22                      | Auxiliar encanador ou<br>bombeiro hidráulico | 120               | Hora           | 16,80                         | 2.016,00<br>23.609.35 |  |  |  |  |  |
|                         | <b>TOTAL GERAL</b>                           |                   |                |                               |                       |  |  |  |  |  |

Tabela 8: Lista de materiais e custos.

Fonte: Autores, (2018).

#### III.3 PAYBACK

O *payback* é um indicador que determina o prazo de recuperação do investi- mento e é utilizado para avaliar a atratividade de um investimento [\[31\]](#page-116-15).

Para verificarmos a variação do volume de água do reservatório principal utilizou-se a simulação mencionada anteriormente[\[28\]](#page-116-13).

Na Tabela 9 pode-se verificar os volumes aproveitáveis, de início e fim do mês, quantidade de água aproveitada e não aproveitada que foi utilizada da concessionária para posterior cálculo do *payback*.

Tabela 9: Simulação do uso da água durante o ano.

| <b>Mês</b>   | Chuva<br><b>Média</b> | <b>Demanda</b><br><b>Mensal</b><br>Cons-<br>tante | <b>Área</b> de<br>Capita-<br>ção | -<br>$Vo-$<br>lume<br>de<br>Chuva<br>$C=80$ | <b>Volume do</b><br>Reservató-<br>rio Fixado | <b>Volume</b> do<br><b>Reservatório</b><br>no tempo t-<br>1 (início do<br>mês) | <b>Volume do</b><br>Reservató-<br>rio no<br>tempo t<br>(final do<br>mês) | Over-<br>flow  | Supri-<br>mento de<br>água Ex-<br>terna |
|--------------|-----------------------|---------------------------------------------------|----------------------------------|---------------------------------------------|----------------------------------------------|--------------------------------------------------------------------------------|--------------------------------------------------------------------------|----------------|-----------------------------------------|
|              | mm                    | m <sup>3</sup>                                    | m <sup>2</sup>                   | m <sup>3</sup>                              | m <sup>3</sup>                               | m <sup>3</sup>                                                                 | m <sup>3</sup>                                                           | m <sup>3</sup> | m <sup>3</sup>                          |
| Jan          | 300,17                | 50,00                                             | 741                              | 177,94                                      | 40,00                                        | 0,00                                                                           | 40,00                                                                    | 87,94          | 0,00                                    |
| Fev          | 307.13                | 50,00                                             | 741                              | 182,07                                      | 40,00                                        | 40,00                                                                          | 40,00                                                                    | 132,07         | 0,00                                    |
| Mar          | 313,50                | 50,00                                             | 741                              | 185,84                                      | 40,00                                        | 40,00                                                                          | 40,00                                                                    | 135,84         | 0,00                                    |
| Abril        | 327,13                | 50,00                                             | 741                              | 193,92                                      | 40,00                                        | 40,00                                                                          | 40,00                                                                    | 143,92         | 0,00                                    |
| Maio         | 248,17                | 50,00                                             | 741                              | 147,11                                      | 40,00                                        | 40,00                                                                          | 40,00                                                                    | 97,11          | 0,00                                    |
| Jun          | 116,63                | 50,00                                             | 741                              | 69,14                                       | 40,00                                        | 40,00                                                                          | 40,00                                                                    | 19,14          | 0,00                                    |
| Jul          | 72,17                 | 50,00                                             | 741                              | 42,78                                       | 40,00                                        | 40,00                                                                          | 32,78                                                                    | 0,00           | 0,00                                    |
| Ago          | 57,23                 | 50,00                                             | 741                              | 33,93                                       | 40,00                                        | 32,78                                                                          | 16,71                                                                    | 0,00           | 0,00                                    |
| Set          | 70,67                 | 50,00                                             | 741                              | 41,89                                       | 40,00                                        | 16,71                                                                          | 8,60                                                                     | 0,00           | 0,00                                    |
| Out          | 110,53                | 50,00                                             | 741                              | 65,52                                       | 40,00                                        | 8,60                                                                           | 24,12                                                                    | 0,00           | 0,00                                    |
| Nov          | 186,30                | 50,00                                             | 741                              | 110,44                                      | 40,00                                        | 24,12                                                                          | 40,00                                                                    | 44,56          | 0,00                                    |
| <b>Dez</b>   | 227,57                | 50,00                                             | 741                              | 134,90                                      | 40,00                                        | 40,00                                                                          | 40,00                                                                    | 84,90          | 0,00                                    |
|              |                       |                                                   |                                  |                                             |                                              |                                                                                |                                                                          |                |                                         |
| <b>TOTAL</b> | 2337,2                | 600                                               |                                  | 1385,4                                      |                                              |                                                                                |                                                                          | 745,48         | 0,00                                    |
|              |                       |                                                   |                                  |                                             |                                              | Fonte: Adaptado [28].                                                          |                                                                          |                |                                         |

O resultado estabelece como o reservatório estará no início e final do mês (colunas 7 e 8). [\[28\]](#page-116-13) Leva em consideração que no mês de Janeiro o reservatório estará vazio, porém como volume aproveitável (coluna 5) é superior à demanda, logo, foi possível utilizar os 50 m<sup>3</sup> e o reservatório voltou a ficar na sua capacidade

total no final do mês. Observa-se que na maioria dos meses haverá excesso de chuva, o período mais crítico será nos meses onde o volume aproveitável for inferior a demanda, neste caso o final do mês de setembro e início do mês de outubro, pois o reservatório ficará bem abaixo da sua capacidade com 8,60 m<sup>3</sup>.

Evidencia a quantidade de água necessária para suprir a demanda do empreendimento, neste projeto conforme pode ser observado em nenhum dos meses o sistema precisará de suprimento externo (coluna 10). Portanto espera-se uma economia total 600 m³ de água potável por mês (coluna 3).

Sabendo que o sistema não necessitará de suprimento externo da concessionária, calcula-se o *payback*.

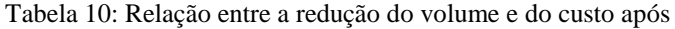

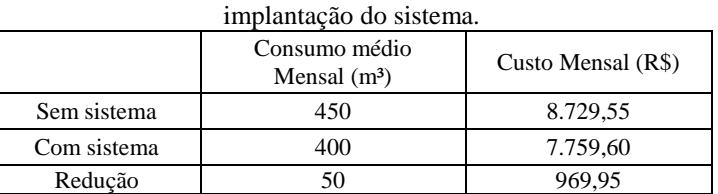

Valor da Tarifa em reais por m<sup>3</sup> da concessionária: R\$ 19,399. Consumo economizado por mês: 50 m³.

Payback: Custo do projeto ÷ pelo valor economizado/mês.

Payback:  $23.609,35 \div (969,95 \times 12) = 2$  anos.

Fonte: Autores, (2018).

## III.4 TRATAMENTO DE ÁGUAS PLUVIAIS

Para fazer o aproveitamento das águas pluviais, é necessário que os padrões de qualidade sejam estabelecidos de acordo com sua destinação [\[32\]](#page-116-16). No presente estudo se considerou que a água captada será destinada para fins não potáveis, tais como: utilização na lavagem de roupas.

Para o tratamento da água captada recomenda-se que os parâmetros físicos, químicos e microbiológicos da água deverão passar por análises periódicas em laboratório químico para garantir a qualidade da água no sistema de captação, conforme estabelecido em norma [\[13\]](#page-115-12), Tabela 12.

Estudos na literatura técnica estabelece a necessidade de descartar as primeiras águas provenientes da limpeza da atmosfera e da superfície de captação (telhados) por conter diversos poluentes, neste estudo considera-se o valor de descarte de 1 mm. A água captada deverá passar pelo processo de desinfecção logoapós a filtragem, onde é necessário aplicação de cloro, conforme estabelecido na Tabela 11 o valor tem que está entre 0,5 a 2,0 mg/L.

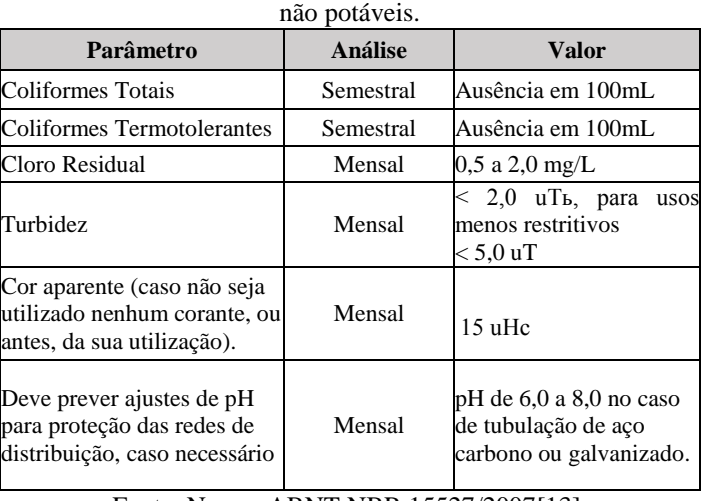

Tabela 12: Parâmetros de qualidade de água para usos restritivos

Fonte: Norma ABNT NBR 15527/2007[\[13\]](#page-115-12).

## III.5 SUGESTÃO DE MANUTENÇÃO E CUIDADOS NA INSTALAÇÃO

A manutenção e instação do sistema são de extrema importância para garantir a qualidade da água, a norma recomenda através da Tabela 12 os componentes e a frequência de manutenção. Autores [\[13,](#page-115-12) [24\]](#page-116-9), ressaltam alguns cuidados especiais na instação do sistema, são eles:

- Evitar a entrada de luz solar no reservatório para diminuir a proliferação de microrganismos;
- A tampa do reservatório deverá estar bem fechada;
- A saída do extravassor deverá conter uma tela para evitar a entrada de pequenos animais;
- A tubulação de água não potável deverá ser diferenciada para evitar interconexão com a distribuição de água potável;
- Próximo a torneira onde será liberada á agua captada deverá conter uma placa de aviso "Água não Potável".

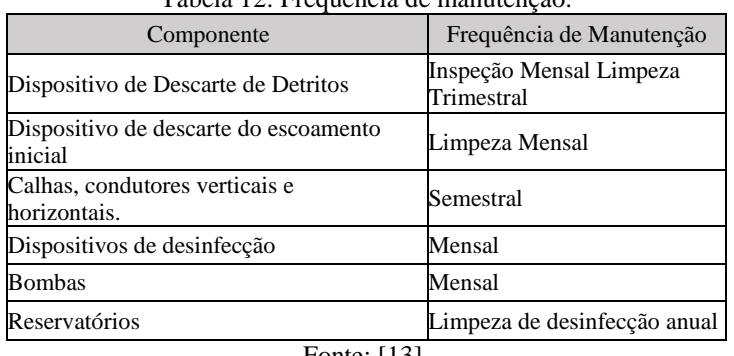

Tabela 12: Frequência de manutenção.

Fonte: [\[13\]](#page-115-12).

## IV CONCLUSÃO

A cidade de Manaus apresenta elevados índices pluviométricos. Isso mostra um grande potencial na captação que poderia ser bem mais aproveitada para fins não potáveis em residencias, indústrias, lavanderias, entre outras.

A lavanderia apresentou um consumo médio de 450m³/mês. Mediante os métodos empregados neste estudo, verificou-se que é inviável um reservatório para atender a demanda total do empreendimento, primeiro devido o volume aproveitável que em nenhum dos meses atenderá a demanda e segundo pelo espaço fisico, pois os métodos aplicados não levam em consideração esse fator.

A área de contribuição é de 370,5 m² corresponde a somente um do telhado, sendo que para esta proposta foram considerados os dois lados do telhado, portanto a área total de captação de águas puviais é de 741m².

Tendo em vista que em nenhum dos meses a demanda total da lavanderia pode ser superada, o projeto se propõe reduzir o consumo onde considerou-se utilizar 50 m³ de água proveniente das precipitações.

Para a utilização no processo de lavagem de roupas é necessário que a água captada antes de ser armazenada, passe pelo processo de filtração e desinfecção para manter a qualidade e a confiabilidade do sistema.

Por fim este estudo comprovou a viabilidade de captação de águas pluviais para fins não potáveis em uma lavanderia, caso seja implantado haverá uma economia de R\$ 969,95/mês e uma redução de água potável de 600 m<sup>3</sup>/ano.

O período de *payback* (retorno) do investimento será de dois anos, além dos benefícios financeiros este estudo tem a proposta de contribuir com meio ambiente através da redução no consumo de água tratada, minimizar as sobrecargas nos mananciais subterrâneos e ajudar no escoamento superficial em áreas urbanas.

## V REFERÊNCIAS

<span id="page-115-0"></span>[1] A. K. Marinoski, "**Aproveitamento de água pluvial para fins não potáveis em instituições de ensino:** estudo de caso em Trabalho de conclusão de curso. Florianópolis: Universidade Federal de Santa Catarina, Curso de Engenharia Civil, Departamento de Engenharia Civil, 2007.

<span id="page-115-1"></span>[2] C. J. A. Victorino, **Planeta água morrendo de sede:** uma visão analítica na metodologia do uso e abuso dos recursos hídricos: Edipucrs, 2007.

<span id="page-115-2"></span>[3] Â. A. Agostinho, S. M. Thomaz, and L. C. Gomes, "**Conservação da biodiversidade em águas continentais do Brasil**," Megadiversidade, vol. 1, pp. 70-78, 2005.

<span id="page-115-3"></span>[4] C. E. Tucci, I. Hespanhol, and O. d. M. Cordeiro Netto, "**Gestão da água no Brasil**," 2001.

<span id="page-115-4"></span>[5] W. C. Ribeiro, **Geografia política da água:** Annablume Editora, 2008.

<span id="page-115-5"></span>[6] P. R. Jacobi, J. Cibim, and R. d. S. Leão, "**Crise hídrica na Macrometrópole Paulista e respostas da sociedade civil**," Estudos avançados, vol. 29, pp. 27-42, 2015.

<span id="page-115-6"></span>[7] É. Soriano, L. De Resende Londe, L. Torres Di Gregorio, M. Pellegrini Coutinho, and L. Bacellar Lima Santos, "**Crise hídrica em São Paulo sob o ponto de vista dos desastres**," Ambiente & Sociedade, vol. 19, 2016.

<span id="page-115-7"></span>[8] F. G. Neto, M. d'Ambros, and L. C. de Carvalho Junior, "crise hídrica e gestão da água em São Paulo e Santa Catarina."

<span id="page-115-8"></span>[9] K. P. V. Annecchini, "**Aproveitamento da água da chuva para fins não potáveis na Região Metropolitana de Vitória (ES)**," Vitória: ET/UFES, 2005.

<span id="page-115-9"></span>[10] G. W. Duarte, A. S. Mattos, C. Eing, D. L. da Silva, K. C. Frasson, and C. L. Eckert, "**Aproveitamento de água pluvial para fins não potáveis: estudo de caso na jardinagem**," Revista Ciência & Cidadania, vol. 1, 2015.

<span id="page-115-10"></span>[11] M. Giacchini and A. G. de Andrade Filho, "**Utilização da água de chuva nas edificações industriais**," II Encontro de Engenharia e Tecnologia dos Campos Gerais, 2008.

<span id="page-115-11"></span>[12] P. Tomaz, **Aproveitamento de água de chuva:** para áreas urbanas e fins não potáveis: Navegar São Paulo, 2003.

<span id="page-115-12"></span>[13] ABNT, "Associação Brasileira de Normas Técnicas " **NBR 15.527 Água de chuva - Aproveitamento de coberturas em áreas urbanas para fins não potáveis**, 2007.

<span id="page-115-13"></span>[14] H. V. d. Lima, T. S. d. Oliveira, M. M. d. Oliveira, E. d. S. Mendonça, and P. J. B. F. Lima, "I**ndicadores de qualidade do solo em sistemas de cultivo orgânico e convencional no semiárido Cearense**," Revista Brasileira de Ciência do Solo, vol. 31, pp. 1085-1098, 2007.

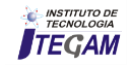

<span id="page-116-0"></span>[15] I. Censo, "**Instituto Brasileiro de Geografia e Estatística**," Fornecido em meio eletrônico:[www. ibge. gov. br/home/estatistica/populacao/censo2010/] Acessado em, vol. 20, p. 2012, 2010.

<span id="page-116-1"></span>[16] INMET, " **Instituto Nacional de Meteorologia**," 2016.

<span id="page-116-2"></span>[17] P. Tomaz, "P**revisão de consumo de água**," São Paulo: Navegar, 2000.

<span id="page-116-3"></span>[18] ABNT, "Associação Brasileira de Normas Técnicas," **NBR 10844:1989 - Instalações prediais de água pluviais**, 1989.

<span id="page-116-4"></span>[19] I. N. D. METEREOLOGIA-INMET, "**Banco de dados meteorológicos para ensino e pesquisa**," Ministério da Agricultura, Pecuária e Abastecimento. BDMEP, 2017.

<span id="page-116-5"></span>[20] M. A. S. Campos, "**Aproveitamento de água pluvial em edifícios residenciais multifamiliares na cidade de São Carlos**," 2004.

<span id="page-116-6"></span>[21] G. d. Carvalho, "**Análise de uma Proposta de um Sistema de Captação e Aproveitamento de água de Chuva para uso em bacias Sanitárias com caixa acoplada em Residências unifamiliares**," Monografia para o curso de Graduação em Engenharia Ambiental do Instituto de Geociências e Ciências Exatas–Unesp, Campus de Rio Claro SP, 2007.

<span id="page-116-7"></span>[22] T. M. Silveira, "**utilização hídrica do aproveitamento de água da em uma residência familiar**," Repositório de Relatórios-Engenharia Civil, 2017.

<span id="page-116-8"></span>[23] E. A. d. Souza Júnior, "**Viabilidade técnica e econômica da captação da água da chuva para a utilização na fabricação do concreto usinado**," 2012.

<span id="page-116-9"></span>[24] S. May, "**Estudo da viabilidade do aproveitamento de água de chuva para consumo não potável em edificações**," Universidade de São Paulo, 2004.

<span id="page-116-10"></span>[25] F. A. D. A. R. P. Montero, "**Capital pode economizar 70% da água com reuso da chuva**.," Gazeta Mercantil, São Paulo, 21 de junho de 2001.

<span id="page-116-11"></span>[26] S. V. D. Amorim And D. J. d. A. Pereira, "**Estudo comparativo dos métodos de dimensionamento para reservatórios utilizados em aproveitamento de água pluvial**," Ambiente Construído, Porto Alegre, vol. 8, pp. 53-66, 2008.

<span id="page-116-12"></span>[27] R. F. Rupp, U. Munarim, E. Ghisi, and A. Construído, "**Comparação de métodos para dimensionamento de reservatórios de água pluvial,**" CEP, vol. 88040, p. 900, 2011.

<span id="page-116-13"></span>[28] P. Tomaz and P. Tomaz, "**Aproveitamento de água de chuva em áreas urbanas para fins não potáveis**," Oceania, vol. 65, p. 5, 2009.

<span id="page-116-14"></span>[29] M. H. C. Botelho and G. d. A. R. Junior, I**nstalações hidráulicas e prediais feitas para durar:** usando tubos de PVC: ProEditores, 1998.

[30] J. A. Goldenfum, "**Reaproveitamento de águas pluviais,**" Simpósio Nacional sobre o Uso da Água na Agricultura. Passo Fundo. Simpósio Nacional sobre o Uso da Água na Agricultura, vol. 1, pp. 1-14, 2006.

<span id="page-116-15"></span>[31] L. H. F. Marquezan and G. Brondani, "**Análise de investimentos**," Revista Eletrônica de Contabilidade, vol. 3, p. 35, 2006.

<span id="page-116-16"></span>[32] J. A. d. Lima, M. V. R. Dambros, M. A. P. M. d. Antonio, J. G. Janzen, and M. Marchetto, "**Potential for potable water savings by using rainwater: an analysis over 40 cities in Amazon**," Engenharia Sanitaria e Ambiental, vol. 16, pp. 291- 298, 2011.

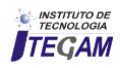

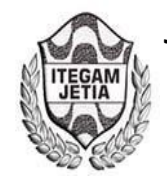

# **Analysis of the Efficiency of Hearing Protectors to Sound Pressure Levels Applied in Mechanical Manufacturing Processes of a PIM company**

**Mércio Filho Maquiné Vieira<sup>1</sup> , Antônio Cláudio Kieling<sup>2</sup> , David Barbosa de Alencar<sup>3</sup> , Jorge Almeida Brito Júnior<sup>4</sup> , Carlos Alberto Oliveira de Freitas<sup>5</sup> , Mauro Cesar Aparício de Souza<sup>6</sup>**

<sup>1, 2</sup> Departamento de Mecânica. Universidade do Estado do Amazonas (UEA) - Av. Darcy Vargas, 1.200. Manaus/AM. <sup>3,4,5</sup> Instituto de Tecnologia e Educação Galileo da Amazônia (ITEGAM), Av Joaquim Nabuco, 1950 – Centro, Manaus/AM. Coordenação de Engenharia. Centro Universitário FAMETRO. Av. Constantino Nery, 3204. . Manaus/AM.

Email: [mercio2006@yahoo.com.br,](mailto:mercio2006@yahoo.com.br) [david002870@hotmail.com.br,](mailto:david002870@hotmail.com.br) [jorgebritojr@gmail.com,](mailto:jorgebritojr@gmail.com) [caofreitax@gmail.com,](mailto:caofreitax@gmail.com) [mcas1691@gmail.com](mailto:mcas1691@gmail.com) 

## **ABSTRACT**

**Received:** July 29<sup>th</sup>, 2018.

**Accepted:** August 01<sup>th</sup>, 2018.

Published: September 30<sup>th</sup>, 2018.

Copyright ©2016 by authors and Institute of Technology Galileo of Amazon (ITEGAM).

This work is licensed under the Creative Commons Attribution International

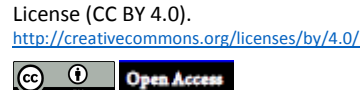

Auditory protector, ear protector or auricular protector is an Individual Protective Equipment (EPI) manufactured to be used in the external ear canal, protecting the inner ear canal from exposure to noise, impurities, excessive wind or cold. Most of the time, such personal protection equipment is used by workers from industries exposed to various sources of noise for long periods of time, in addition to these, musicians often wear ear protectors to prevent loud noise at concerts . Acoustic hearing protectors are classified with "noise reduction rates" that allow the choice of type of protection according to the level of decibels to which the individual will be exposed. However, due to the diversity of noise ranges in the same machine or mechanical manufacturing process machine, and because the acquisition of such equipment by the employer is often adopted without prior analysis of its attenuation power, The objective of this study was to analyze, through a case study, the efficiency of hearing protectors, the spectrum of octave bands, and the sound pressure levels applied in mechanical manufacturing processes in a company located in Manaus.

**Keywords:** Auditory protector; Mechanical manufacturing processes; Noise; EPI; Octave bands.

# **Análise da Eficiência de Protetores Auditivos aos Níveis de Pressão Sonora Aplicados em Processos de Fabricação Mecânica de uma Empresa do PIM**

## **RESUMO**

Protetor auditivo, protetor de ouvido ou ainda protetor auricular é um equipamento de proteção individual (EPI) fabricado para ser utilizado no canal auditivo externo, protegendo o canal auditivo interno à exposição de ruídos, entrada de impurezas, vento excessivo ou friagem. Na grande maioria das vezes, tal equipamento de proteção individual, é utilizado por trabalhadores de indústrias expostos a diversas fontes de ruído, por longos períodos de tempo, além desses, músicos, muitas vezes usam protetores de ouvido para se prevenirem do alto som nos concertos. Os protetores auditivos com finalidade acústica são classificados com "taxas de redução de ruído" que possibilitam a escolha do tipo de proteção de acordo com o nível de decibéis ao qual o indivíduo estará exposto. Entretanto, devido à diversidade de faixas de ruídos existentes num mesmo equipamento ou máquina de processo de fabricação mecânica e, pelo fato de muitas das vezes a aquisição de tal equipamento pelo empregador, ser adotada sem uma análise prévia do seu poder de atenuação, estabeleceu-se o objetivo de analisar, através de um estudo de caso, a eficiência dos protetores auditivos, ao espectro de bandas de oitava, e aos níveis de pressão sonora aplicados em processos de fabricação mecânica, no âmbito de uma empresa localizada em Manaus.

**Keywords:** Protetor auditivo; Processos de fabricação mecânica; Ruídos; EPI; Bandas de Oitava.

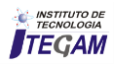

## I INTRODUÇÃO

O desenvolvimento da indústria metalmecânica busca novos meios de aprimoramento tecnológico, a fim de executar suas atividades com mais qualidade e produtividade, é de suma importância a inovação e a adoção de medidas cautelares que visem a saúde e a segurança do colaborador no seu âmbito de trabalho. Desenvolver uma atividade em um ambiente sadio e propício, onde o mesmo atenda às exigências da legislação de segurança é o sonho de qualquer trabalhador. Infelizmente, a adoção de medidas de segurança em muitas empresas tem deixado a desejar, e por mais fiel que seja às leis do trabalho, o empregador muitas vezes tem adotado critérios errôneos para selecionar equipamentos de proteção para seus empregados. O resultado é o aumento de passivo trabalhista e ações indenizatórias, devido à atenuação insuficiente de um protetor auditivo inadequado para funções especificas.

Neste contexto, demonstrar essa realidade com o intuito de analisar a eficiência e a melhor seleção de protetores auriculares, através de um levantamento bibliográfico e um estudo de caso, em empresa de processo de fabricação mecânica, por meio de um decibelímetro com filtro de banda de oitava e dosímetro, é o que motivou o desenvolvimento deste projeto. Pois, mesmo com todo o aparato de prevenção de acidentes e doenças decorrentes da exposição de altas doses de ruído, as técnicas e análise de critérios equivocados ainda é uma preocupação constante, por parte do profissional de segurança e saúde do trabalho.

A questão que surge é: Quais equipamentos são mais indicados para atenuação de ruído continuo, nos processos de fabricação mecânica, e como saber se tais equipamentos atenuadores (protetores auditivos) adotados em empresa de tal segmento, estão de acordo com os níveis de pressão sonora contínuos e perfil de bandas de oitava geradas pela fonte do ruído?

Para responder tal questão, este trabalho teve o objetivo de Avaliar se os protetores utilizados em processos de fabricação específicos estão de acordo com os níveis de pressão sonora contínuos e perfil de bandas de oitava gerados pelas fontes de ruído. Para que isso fosse possível, foi realizado as seguintes etapas: Identificar as fontes de ruídos contínuo em empresa de processos de fabricação mecânica; medir através de um dosímetro com filtro banda de oitava, o nível de pressão sonora e o espectro de bandas de oitava das fontes de ruído; realizar dosimetria em população amostral de trabalhadores expostos a diversos tipos de ruídos em seu ambiente de serviço; avaliar a eficiência dos modelos de protetor auricular por meio de método longo.

#### II REFERENCIAL TEÓRICO

.

#### II.1 ACIDENTES E DOENÇAS DO TRABALHO

Algumas pesquisas indicam que acidentes ocupacionais graves são responsáveis por um grande número de mortes e incapacidades, tal fato demonstra um dos maiores problemas relacionados ao trabalho [1]. Entretanto, na maioria das vezes tais acidentes, são evitáveis. O conhecimento acerca do número de acidentes as suas principais causas, seu âmbito geográfico e seu setor econômico, é o ponto inicial para se estabelecer e definir medidas de correção de condições que aumentem o risco de acidentes.

Além do sofrimento familiar, acidentes e doenças do trabalho constituem impacto negativo tanto para economia quanto para a produtividade na indústria. Já que o colaborador é o principal ativo de uma empresa que visa manter-se num mercado competitivo. Nos últimos anos inúmeras pesquisas revelam um aumento significativo nos custos diretos (despesas médicas e reabilitação) e indiretos (ausência no trabalho e indenizações) de doenças e acidentes relacionados ao trabalho.

No ano de 2004, no Brasil a cada 1000 trabalhadores do ramo industrial, 28,8 se acidentaram, encabeçando o topo dessa lista estão estados da região norte do país, tais como Tocantins, Rondônia e Pará onde houve uma maior incidência no âmbito geral. Apesar da elevada taxa de acidentes típicos ao trabalho existe também em menor grau, todavia, não menos preocupante, um elevado índice de doenças relacionadas ao trabalho entre os quais se destacam estados como Bahia (4,2 incidências para cada 1000 trabalhadores) e Amazonas (3,1 incidências para cada 1000 trabalhadores), revelando desse modo a prioridade em se realizar medidas estratégicas visando uma maior redução desses índices tão alarmantes [2].

A aprovação da metodologia do Nexo Técnico Epidemiológico (NTEP), decretada pelo Governo em 2006, é um avanço na implantação de providências corretivas e preventivas de acidentes e doenças no trabalho. Tal metodologia visa identificar doenças e acidentes relacionadas à determinada atividade profissional. Através do NTEP, uma vez que o colaborador adquira alguma doença diretamente ligada à sua profissão, fica caracterizado o acidente de trabalho. Nos casos de lesão ou enfermidade estatisticamente relacionadas com a atividade profissional, o NTEP julgará tal eventualidade como acidente de trabalho, sendo assim requerido o benefício acidentário. Por meio dessa medida protetiva empresas são impulsionadas a investirem de modo mais incisivo na Segurança e Saúde dos seus colaboradores. Uma vez que isso resultará na redução de alíquotas da contribuição do Seguro de Acidente de Trabalho (SAT) em empresas com menor índices de acidentes e aumento nas alíquotas naquelas com maior incidência.

#### II.2 SOM E RUÍDO

Para [3], o som se caracteriza por flutuações de pressão em um meio compreensível. A sensação de som só ocorre quando a amplitude dessas flutuações e a frequência com que elas se repetem estiverem dentro de determinadas faixas de valores. E, que na prática a geração do ruído é causada pela variação da pressão ou da velocidade das moléculas do meio.

Segundo [4], o som é a sensação produzida no sistema auditivo, e ruído é um som sem harmonia, geralmente de conotação negativa.

Para [5], fisicamente, o som é um fenômeno vibratório resultante de variações da pressão do ar. Essas variações de pressão se dão em torno da pressão atmosférica e se propagam longitudinalmente, à velocidade de 344 m/s para 20º C. Ainda segundo [3], na faixa de frequências de 20 a 20000 Hz as ondas podem ser audíveis ao ouvido humano. E, a amplitude de pressão acústica P(t) se refere à magnitude da flutuação de pressão total Pt (t) em comparação com a pressão atmosférica estática Pα (1000 milibares em condições normais de temperatura e pressão).

$$
P(t)=Pt(t)-P\alpha
$$
 (1)

A propagação do som se dá através de diferentes meios materiais, por meio de contrações e expansões que provocam esse tipo de onda. A partir de então, conclui-se que a velocidade do som está intimamente ligada ao meio de sua propagação, temperatura e pressão. E, pode ser calculada pela equação:

$$
V = \sqrt{1.4P/D} \tag{2}
$$

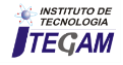

 Onde P é a pressão atmosférica e D a densidade no SI. Se tomarmos P= $10^5$  Pa e D=1,18 kg/m<sup>3</sup>, obteremos a velocidade de V=344, 44 m/s.

Em outras palavras, a velocidade do som pode ser determinada pela raiz quadrada da primeira derivada da pressão em relação à densidade do fluido.

$$
C^2 = \delta P / \delta \rho \tag{3}
$$

Onde C é a velocidade P é a pressão atmosférica e ρ é a densidade do fluido.

#### II.3 ESPECTRO SONORO

O conjunto de infrassons, sons audíveis e ultrassons denomina-se espectro sonoro. Infrassons possuem uma frequência inferior a 20 Hz. Sons audíveis para o ser humano possuem uma frequência de 20 Hz a 20000 Hz. Ultrassons possuem uma frequência acima de 20000 Hz. Infrassons possuem ondas de menor frequência e de maior comprimento enquanto que ultrassons possuem ondas de maior frequência e menor comprimento.

Para [4], sons graves possuem frequência inferior a 200 Hz; sons médios frequências entre 200 Hz e 2000 Hz; e sons agudos frequências acima de 2000 Hz. De acordo com LIMA 2011, o que permite classificar um som como grave ou agudo chama-se altura e a propriedade do som responsável pelo Nível de Pressão Sonora (NPS) denomina-se intensidade. A intensidade está diretamente ligada à amplitude (pressão) da onda sonora enquanto que a altura está diretamente ligada à frequência do som. Sons com baixas frequências é dito como grave e som de altas frequências é dito como agudo.

 Conforme [4], o nível de pressão sonora de um espectro de frequências de uma onda sonora pode ser realizada por meio de um decibelímetro com filtro de bandas de 1/1 oitava, conforme a equação a seguir:

$$
NPSt =
$$
\n
$$
10 log10 [10(NPS125Hz) + 10(NPS250Hz) + 10(NPS100Hz) +\n10(NPS12KHz) + 10(NPS2KHz) + 10(NPS4KHz) + 10(NPS4KHz) + 10(NPS500Hz) +\n10(NPS12KHz) + 10(NPS2KHz) + 10(NPS1315Hz) + 10(NPS500Hz) + (4)
$$

#### II.4 NÍVEL DE PRESSÃO SONORA (NPS)

Para [3], a 1000 Hz a intensidade acústica capaz de causar a sensação de dor é  $10^{14}$  vezes a intensidade acústica capaz de causar a sensação de audição. Nesse caso usa-se escala logarítmica para expressar números de ordens de grandeza tão diferentes cuja unidade é o decibel dB. Um valor de divisão adequado seria log10. Ao valor de divisão de escala log10, dá-se o nome de Bel. Um Bel é igual a 10 decibéis. Portanto, um decibel equivale a  $10^{0,1}$ =1,26. Para uma mudança de 3 dB, ou seja,  $10^{0,3}$ =2, observa-se, praticamente, o dobro da intensidade sonora. Abaixo segue a equação para se calcular o nível de intensidade acústica (NI):

$$
NI = 10 \log \frac{I}{I_0} \tag{5}
$$

Onde:

I é a intensidade acústica em Watts/ $m^2$ 

 $I_0$  é a intensidade de referência = 10<sup>-12</sup> Watts/m<sup>2</sup>

 $I_0$  corresponde, aproximadamente, a intensidade de um tom de 1000 Hz que é levemente audível pelo ouvido humano normal.

O nível de pressão sonora é dada pela equação:

$$
NPS = 10 \log \frac{P^2}{P_0^2} = 20 \log \frac{P}{P_0}
$$
 (6)

$$
Po = \sqrt{\rho I o c} = \sqrt{415 \times 10^{-12}} = 0,00002 \, N/m^2 \tag{7}
$$

Onde **Po** é o valor de referência e corresponde ao limiar de audição em 1000 Hz.

## II.5 NÍVEL TOTAL DE PRESSÃO SONORA

Pode ser identificado através de um medidor sonoro sem filtros (decibelímetro comum) e corresponde a uma medida global simples (Raiz Média Quadrática). Fornecendo apenas um nível em dB ou dB(A) sem informações sobre a distribuição deste nível nas frequências.

## II.6 NÍVEL SONORO EQUIVALENTE

Eventuais danos à audição estão ligados não somente aos níveis sonoros de determinada fonte de ruído, mas, também ao tempo de sua exposição.

Uma exposição de um minuto a 100 dB não é tão prejudicial quanto uma exposição de 60 minutos à 90 dB. A relação entre diversos NPS e diferentes tempos de exposição é feita pelo Nível Equivalente de Ruído – Leq, o qual representa a integração do som durante um determinado intervalo de tempo, e pode ser representado pela seguinte equação:

$$
Leq = 10 \log \left(\frac{1}{T}\right) \int_0^T \left[\frac{P^2(t)}{P_o^2}\right] dt \tag{8}
$$

Onde:

T é o tempo de integração;

P(t) é a pressão acústica instantânea;  $P_0$ é a pressão acústica de referência (2x10<sup>-5</sup> N/m<sup>2)</sup>

Leq representa o nível contínuo (estacionário) equivalente em dB(A), que tem o mesmo potencial de lesão auditiva que o nível variado considerado.

As normas ISO/1.995 1.999 definem o método para se calcular o Nível equivalente de ruído (Leq) existindo medidores de doses de ruídos podendo ser fixos ou portáteis (dosímetros). Dosímetros portáteis podem ser colocados no bolso de um trabalhador, com o microfone alocado próximo ao seu ouvido, e tem a finalidade de verificação da dose máxima permitida que segundo portaria brasileira 3214 /78 equivale a 85 dB (A) para uma jornada de trabalho de 8 horas.

#### II.7 EXPOSIÇÃO AO RUÍDO

Conforme disposição da Internacional Standard Organization (ISO), ruído contínuo ocorre quando as variações são desprezíveis durante o período de observação; até ± 3dB. Ruído intermitente ocorre quando as variações são apreciáveis durante o período de observação; superior a ± 3 dB. Ruído de impacto ou impulso ocorre quando os picos de energia acústica têm duração inferior a um segundo.

De acordo com a NR-15 sobre Atividades e operações insalubres portaria 3214 / 78 entende-se por ruído contínuo ou intermitente, para os fins de aplicação de Limites de Tolerância, o ruído que não seja de impacto.

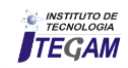

As atividades ou operações que exponham os trabalhadores a níveis de ruído, contínuo ou intermitente, superiores a 115 dB(A), sem proteção adequada, oferecerão risco grave e iminente.

Os níveis de ruído contínuo ou intermitente devem ser medidos em decibéis (dB) com instrumento de nível de pressão sonora operando no circuito de compensação "A" e circuito de resposta lenta (SLOW). As leituras devem ser feitas próximas ao ouvido do trabalhador. Se durante a jornada de trabalho ocorrerem dois ou mais períodos de exposição a ruído de diferentes níveis devem ser considerados os seus efeitos combinados, de forma que a soma das seguintes frações seja:

$$
D = \frac{c_1}{T_1} + \frac{c_2}{T_2} + \frac{c_3}{T_3} + \dots + \frac{c_n}{T_n}
$$
(9)

Onde Cn indica o tempo total que o trabalhador fica exposto a um ruído específico, e Tn indica a máxima exposição diária permissível a este nível.

## II.8 PERDA AUDITIVA DE ORIGEM OCUPACIONAL

No dia 9 de Abril de 1998 foi publicada a portaria 19, do Ministério do Trabalho que define como perda auditiva por níveis de pressão sonora elevados as alterações dos limiares auditivos, do tipo sensorioneural, decorrente da exposição sistemática a níveis de pressão sonora elevados. Ocasionando irreversibilidade mesmo cessada a exposição e progressão gradual com o tempo de exposição a fontes de ruído.

Outros sinais e sintomas do PAIR são: Algiacusia; sensação de audição abafada; dificuldade de localização da fonte sonora; transtornos da comunicação; alterações do sono; transtornos neurológicos; transtornos vestibulares; transtornos digestivos; transtornos comportamentais; transtornos cardiovasculares; transtornos hormonais.

O ruído configura-se em um risco presente nos ambientes de trabalho podendo ser prejudicial à saúde física e psicológica do trabalhador. Acarretando efeitos nocivos temporários ou permanentes. Por essa razão medidas protetivas são de extrema importância, devendo ser realizado programas que eliminem fontes causadores da PAIR ou que visem diminuir seus níveis de ruído. Uma das principais tomadas de ação é a utilização de EPI's. Cabendo ao empregador em conjunto com profissionais legalmente habilitados em Segurança e Saúde do Trabalho, a correta seletividade e distribuição de equipamentos de proteção individual aos seus empregados, de forma a maximar o poder de atenuação de ruídos, garantindo dessa forma, um ambiente propício às atividades de seus colaboradores.

## II.9 EQUIPAMENTO DE PROTEÇÃO INDIVIDUAL (EPI)

A legislação que trata da Saúde e Segurança do Trabalho é estabelecida pela Consolidação das Leis do Trabalho (CLT).

Conforme disposição da Lei 6.514 / 77 seção IV, cabe à empresa fornecer o EPI gratuitamente ao trabalhador, com Certificado de Aprovação (CA) emitido pelo Ministério do Trabalho e Emprego (MTE).

Art. 166 – "A empresa é obrigada a fornecer aos empregados, gratuitamente, equipamentos de proteção individual adequado ao risco e em perfeito estado de conservação e funcionamento, sempre que as medidas de ordem geral não ofereçam completa proteção contra os riscos de acidentes e danos à saúde dos empregados".

As Normas Regulamentadoras 6 e 9, do MTE, são as normas que regulamentam o uso do EPI.

 Quando as técnicas de eliminação ou controle de ruído são inviáveis técnicas e/ou economicamente, ou até que as ações de eliminação ou redução de ruído sejam implantadas, recomenda-se o uso de protetor auditivo individual para garantir a integridade da audição dos trabalhadores expostos a níveis elevados exposição.

Conforme NR-6 A empresa é obrigada a fornecer aos empregados, gratuitamente, EPI adequado ao risco, em perfeito estado de conservação e funcionamento, nas seguintes circunstâncias:

a) Sempre que as medidas de ordem geral não ofereçam completa proteção contra os riscos de acidentes do trabalho ou de doenças profissionais e do trabalho; (206.002-7/I4)

b) Enquanto as medidas de proteção coletiva estiverem sendo implantadas; e, (206.003-5 /I4)

c) Para atender a situações de emergência. (206.004-3 /I4)

#### II.10 PROTETORES AURICULARES

Para [3], quando as técnicas de controle de ruído não são disponíveis de imediato, ou até que ações sejam tomadas para a redução do ruído até o limite permitido, o protetor auditivo ou auricular de uso individual se apresenta como um dos métodos comuns e práticos para reduzir a dose de ruído. Este tipo de solução não deve ser considerado como definitivo, devido às características intrínsecas dos protetores, tais como: pouco conforto, dificuldade de comunicação verbal.

Para o bom funcionamento do protetor auditivo o mesmo deve oferecer uma proteção eficaz ao ouvido interno já que danos auditivos ocorrem geralmente nessa região, além disso, é de extrema importância que o trabalhador aceite usá-lo corretamente, mantendo-o alocado no ouvido durante sua jornada de trabalho.

Ainda segundo [3], os parâmetros principais para a seleção do protetor auditivo são:

a) Conforto;

b) Nível de redução de ruído (NRRsf) do protetor;

c) Tipo do ambiente, especificamente as condições ambientais (temperatura, umidade, poeiras);

d) Tempo de uso;

e) Compatibilidade com outros equipamentos de segurança;

Os EPI's para proteção auditiva (equipamento de proteção auditiva – EPA) pode ser dividido em três tipos: protetor auditivo circum-auricular; protetor auditivo de inserção; protetor auditivo semiauricular [6].

### II.10.1 PROTETORES AURICULARES TIPO INSERÇÃO MOLDÁVEL

São protetores fabricados de materiais, tais como: algodão parafinado, espuma plástica (PVC ou poliuretano). Sendo que a característica de ser moldável faz com que seja adaptável à maioria dos condutos auditivos.

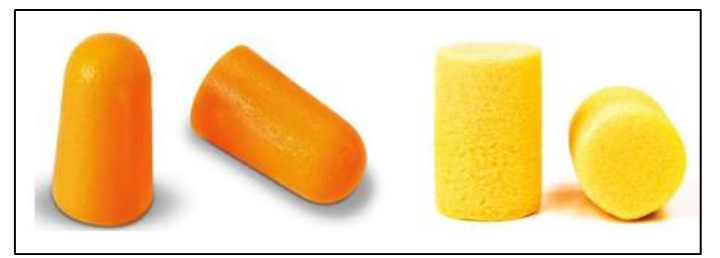

Figura 1: Protetores de inserção moldável. Fonte: [7].

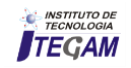

## II.10.2 PROTETORES AURICULARES TIPO INSERÇÃO PRÉ-MOLDADO

São protetores fabricados de materiais elásticos, geralmente fabricados de tamanho único, e que se adaptam facilmente a diversos tipos de canais auditivos.

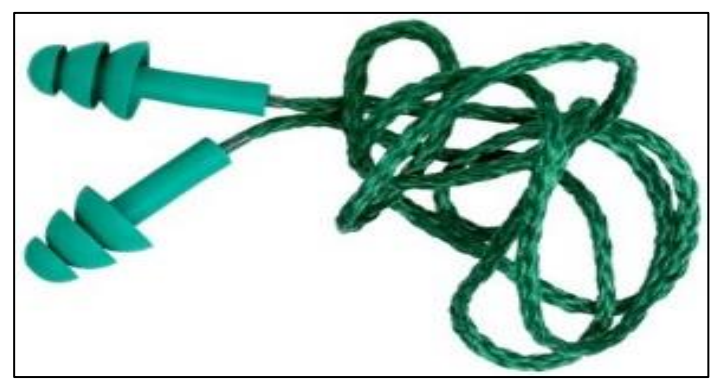

Figura 2: Protetores de inserção pré-moldado. Fonte: [7].

## II.10.3 PROTETORES AURICULARES TIPO CONCHA OU ABAFADORES

São constituídos de uma haste plástica e duas conchas almofadadas de espuma, adaptando-se à maioria dos perfis faciais. Devido à pressão constante das conchas, mantém uma mesma uniformidade de atenuação durante toda a jornada de trabalho. Outra vantagem dos protetores tipo concha comparados aos de inserção é o fato de serem mais práticos e higiênicos. Também podem ser acoplados à capacete de segurança e utilizados simultaneamente.

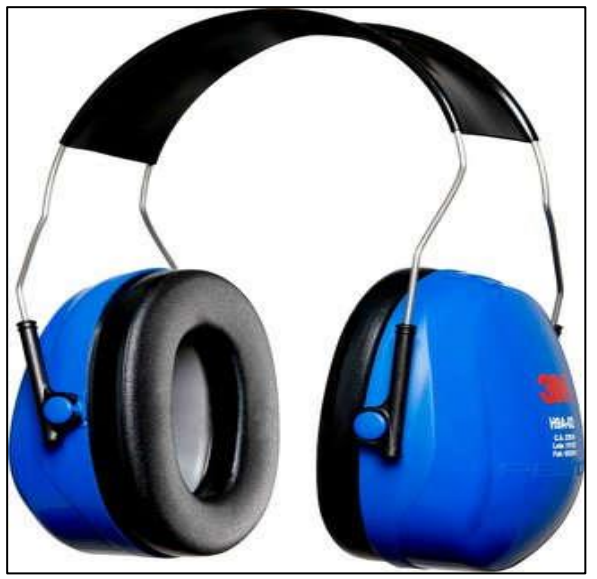

Figura 3: Protetores de tipo concha. Fonte: [7].

## II.10.4 PROTETORES AURICULARES TIPO PERSONALIZADO

Geralmente são fabricados em silicone, vinil ou acrílico. É um protetor que ganha forma de acordo com o canal auditivo do usuário, já que preenche uma porção do canal auditivo criando assim uma atenuação do ruído. São recomendados em indústrias alimentícias e similares, onde as condições ambientais impedem o uso do protetor auricular tipo concha.

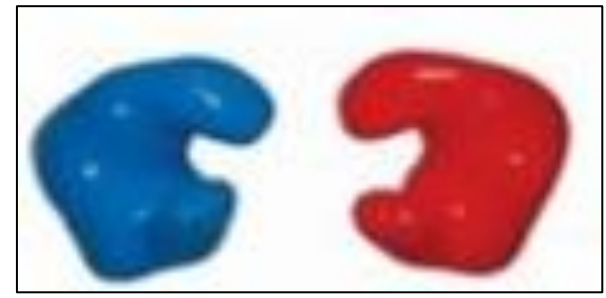

Figura 4: Protetores de tipo personalizado. Fonte: [2].

## II.10.5 PROTETORES AURICULARES TIPO SEMI-INSERÇÃO

É um protetor auricular de duas pontas feitas de materiais macios mantidas no lugar através de uma haste. É indicado quando o usuário possui a necessidade de retirar o protetor várias vezes durante sua jornada de trabalho e onde o protetor auditivo tipo concha se torna inviável devido às condições ambientais desconfortáveis tais como: temperaturas elevadas e umidade. A haste deste EPI pode ser posicionada em três lugares: em cima da cabeça, atrás do pescoço ou sob o queixo.

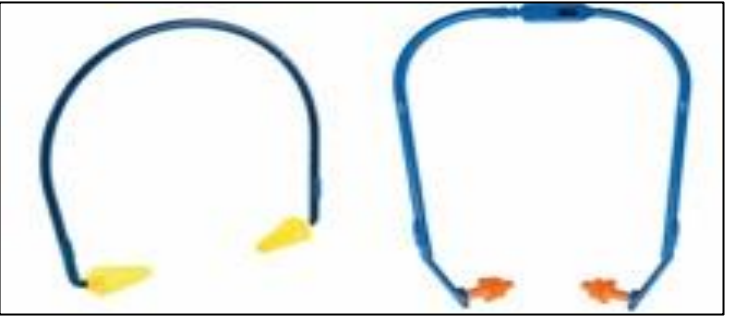

Figura 5: Protetores de tipo semi-inserção. Fonte: [7].

## II.11 MÉTODO LONGO

Para escolher o protetor auditivo ou averiguar se tal protetor é adequado para determinado ambiente ruidoso deve-se realizar cálculos de verificação da proteção fornecida por este EPI.

Existem duas metodologias de cálculo para avaliar a proteção fornecida, ambas são apresentadas na Norma ABNT NBR 16077 [8]:

- Método Simples (possui baixa precisão) que utiliza um número único de redução de ruído do protetor auditivo (NRRsf), seu resultado é encontrado subtraindo-se o nível de ruído do ambiente pelo NRRsf obtido da tabela de atenuação no CA (Certificado de Aprovação do EPI).

- Método Longo (possui maior precisão) que é calculado por banda de frequência de 1/1 oitava. Conforme [3], este método fornece o nível total no ouvido protegido por determinado protetor auricular e a atenuação total fornecida por este equipamento em determinado ambiente de trabalho. Para obter o ruído total a que os trabalhadores estão expostos deve-se realizar a soma logarítmica dos NPS.

Para a obtenção da atenuação total de determinado protetor auricular, com 98% de confiança, deve-se considerar o ruído total

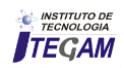

subtraído pela soma logarítmica da atenuação média de NPS nas frequências de 125Hz, 250Hz, 500Hz, 1kHz, 2kHz, 4kHz, 8kHz, descontados de dois desvios padrão, obtidos no CA.

## III METODOLOGIA

## III.1 TIPO DE NATUREZA DA PESQUISA

Adota-se neste trabalho o método descritivo onde a finalidade é observar, registrar e analisar o mundo físico para à aquisição de dados reais sem a interferência do pesquisador e no estudo de natureza exploratória por meio de pesquisa de campo através de equipamentos e técnicas normatizadas, comparando-se os dados coletados com as legislações específicas vigentes.

## III.2 COLETA DE DADOS

A coleta dos dados foi realizada diretamente nos postos de trabalho pelo próprio autor através de um dosímetro SmartdB Chrompack, equipamentos de propriedade da empresa JRF Engenharia de Segurança do Trabalho, conforme ilustrado nas figuras 10 e 11.

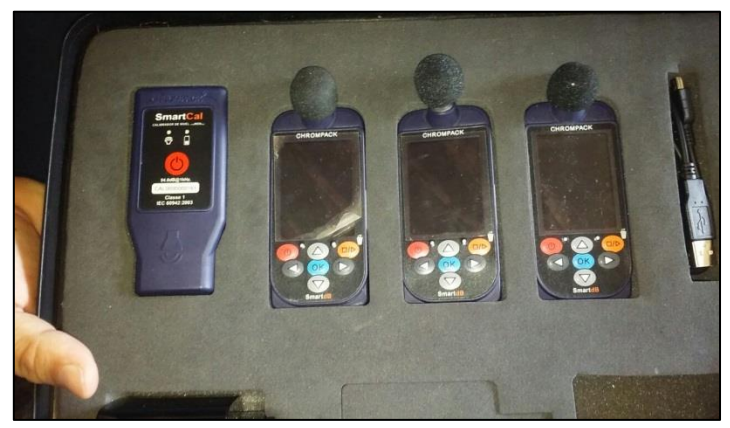

Figura 10: Equipamento Dosímetro smartdB Chrompack Fonte: Autores, (2018).

Conforme demonstrado no catálogo da empresa CHROMPACK, o equipamento dosímetro SmartdB Chrompack possui um display de visualização e teclado funcional. Realiza cálculo de LEQ, NEN, LAVG, DOSE seguindo fielmente todos os métodos e regulamentações da NHO (Norma de Higiene Ocupacional) e NR-15 [8].

Antes de iniciar a dosimetria é necessário realizar as configurações do dosímetro da seguinte forma:

- a) Ligar o dosimetro segurando o botão ON/OFF;
- b) Aguardar o dosímetro iniciar;
- c) Selecionar o menu CONFIGURAR;

O submenu Configuração dos Perfis possui 5 combinações distintas, sendo que os perfis NHO-01 e NR-15 não podem ser alterados, já os restantes podem ser modificados à critério do usuário.

O submenu Configuração de Data/hora permite atualizar as informações referentes à data e hora.

O submenu Configuração de Segurança permite alterar senha de desbloqueio que tem por senha padrão 1111.

Após configuração do dosímetro o equipamento está pronto para realizar a dosimetria. Para realizar a dosimetria selecionar o menu DOSIMETRIA, em seguida selecionar os perfis desejados para o dosímetro 1 e dosímetro 2 e pressionar OK. Na próxima tela informar o nome do dosimetrado, matrícula, jornada, stop e bloqueio, em seguida pressionar OK. Na tela seguinte posicionar o calibrador de nível sonoro e selecionar a opção ajuste a 94 dB ou 114 dB. Feito isso pressionar o botão PLAY/PAUSE/STOP e selecionar OK. Pra finalizar a dosimetria selecionar a opção STOP em seguida pressionar o botão OK.

Um ponto de extrema importância a ser averiguado é que ao iniciar o processo de dosimetria o dosímetro deverá ser acoplado na zona auditiva do operador, delimitada por um raio de 150mm±50mm a partir da entrada do canal auditivo.

#### III.3 LOCAL DE COLETA

A coleta de dados foi realizada nos postos de trabalho da Empresa RM Comércio e Serviços Ltda, localizada na Rua D-14, Número 1862-A, Japiim 2, Manaus-Am.

## III.4 PERÍODO DA COLETA E APLICAÇÃO DOS TESTES

A coleta dos dados foi realizada entre os dias 26 à 28 de Setembro de 2017, durante o expediente de trabalho, antes de tudo, foi realizada uma reunião entre a chefia imediata e os funcionários da empresa, para esclarecimento do funcionamento dos equipamentos de registros de níveis de ruído. Após a coleta dos dados o resultado foi extraído diretamente dos equipamentos para um programa computacional onde, posteriormente, foi realizada uma análise minuciosa.

## III.5 FONTES DE RUÍDO

As fontes de ruídos selecionadas para a realização do experimento na empresa foram as de maior grau de pressão sonora. Nesse caso foram selecionados quatro processos cujos equipamentos utilizados geravam maior ruído. O primeiro equipamento a ser estudado foi a Lixadeira Angular Bosch M14 115 MM 127v. A figura mostra a Lixadeira Angular utilizada no processo.

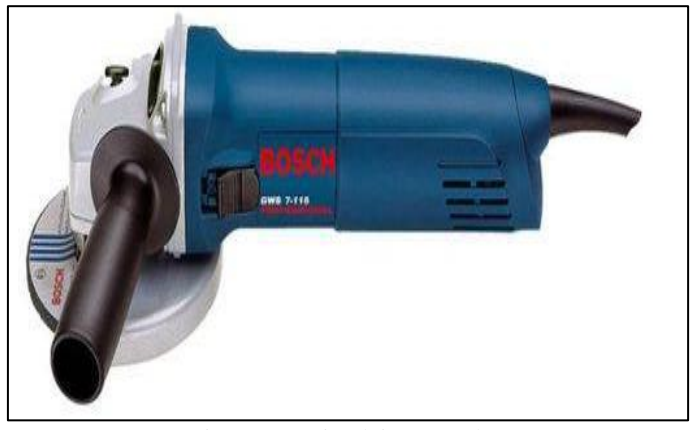

Figura 11: Lixadeira Angular. Fonte: Autores, (2018).

A lixadeira angular é uma ferramenta elétrica utilizada para desbaste de superfícies. É bastante versátil e potente, entretanto, certas medidas devem ser adotadas para uma maior segurança do usuário e melhor rapidez no processo de lixamento. É utilizada em processos de fabricação mecânica e obras civis, com o intuito de aplainar superfícies. Alguns EPI's são obrigatórios no uso adequado do equipamento, tais como: óculos de proteção, luvas de borracha e protetores auditivos específicos.

No processo estudado o operador fez uso do equipamento para realizar o desbaste de uma chapa de aço 1020, de espessura 2mm.

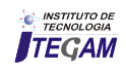

O próximo elemento estudado foi a Bancada de Corte - Motor Eberle B100 L4, conforme ilustrado na figura 15.

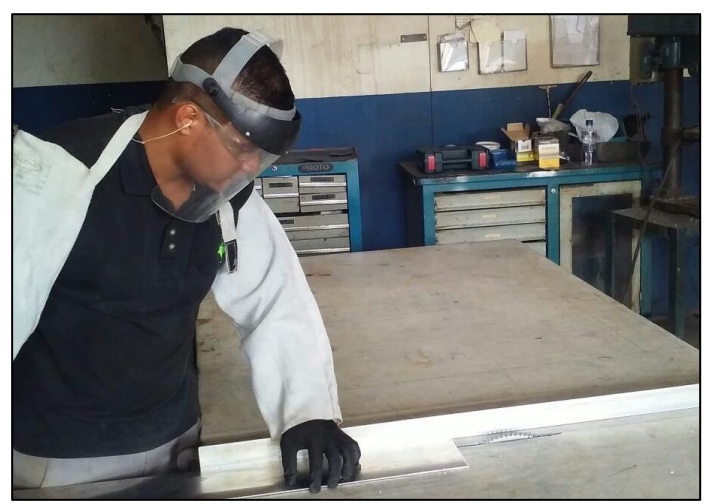

Figura 12: Operação com Bancada de corte – motor Eberle B100 L4. Fonte: Fonte: Autores, (2018).

A bancada de corte é um equipamento de processo de fabricação que possui um disco ou lâmina metálica, em conjunto com um motor elétrico. É muito utilizada para cortes retos e transversais de madeira, acríclicos, policarbonato, metais e entre outros materiais. É importante salientar que o equipamento só deve ser manuseado por pessoas qualificadas munidas de EPI's tais como: Protetor facial, Botas de Segurança e Protetor Auditivo.

Um outro elemento a ser estudado foi a Serra Elétrica Policorte Makita LS1214. Conforme observado na figura 16.

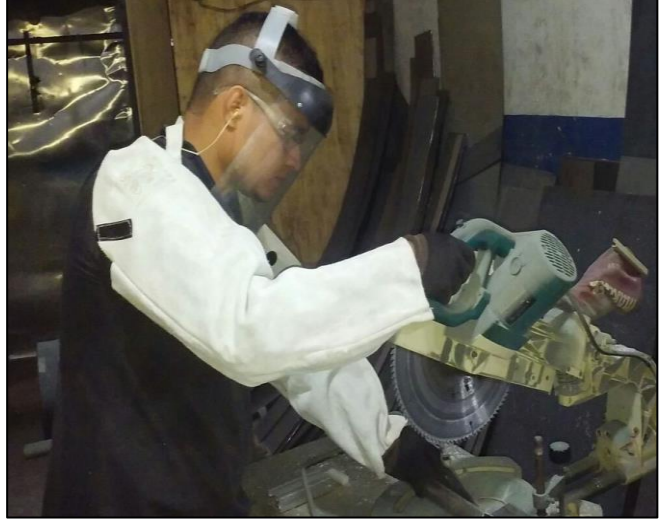

Figura 13: Operação Serra elétrica policorte Makita LS1214. Fonte: Fonte: Autores, (2018).

A serra policorte está associada ao corte de materiais metálicos tais como: ferro, aço, alumínio, perfilados e tubos. Seu dimensionamento permite a realização de cortes de até 45° dos dois lados, também é possível a fixação do material a sofrer o corte, na base do equipamento. O que permite uma maior eficácia e segurança. O equipamento utilizado no processo foi específico para o corte de alumínio, o perfil de alumínio trabalhado no processo foi um perfil de 40x40 mm. É importante o devido uso de EPI's tais como: Luvas de raspas, Botas de Segurança, Óculos e Máscara de segurança e Protetor Auditivo. Todo o processo deve ser realizado por pessoas qualificadas.

O quarto e último equipamento a ser estudado foi a serra Policorte Bosch GCO 2000, serra policorte específica para corte de aço. Conforme ilustrado na figura 14.

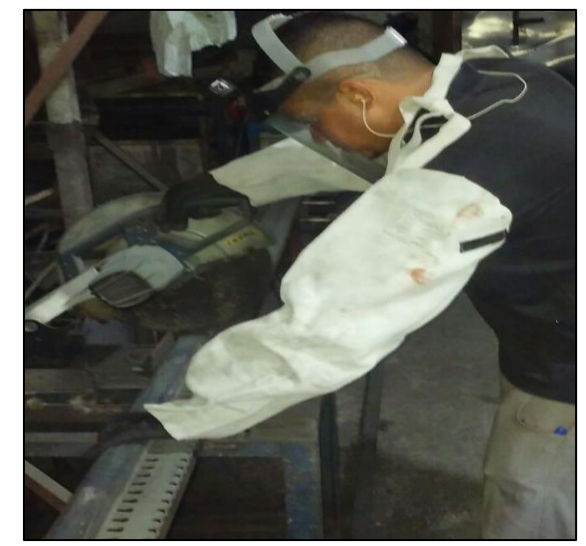

Figura 14: Operação Serra elétrica policorte Bosch GCO 2k. Fonte: Fonte: Autores, (2018).

O equipamento utilizado no processo foi específico para o corte de aço, o perfil de aço trabalhado no processo foi um perfil de 80x40x1.5 mm de aço 1020.

## III.6 PROCESSAMENTO DE DADOS

Todos os resultados coletados por meio dos equipamentos descritos no item 3.2, e ilustrado na figura 10, foram baixados para um computador pessoal com as seguintes configurações: processador Intel i7 Core™ i7-3632QM, 2.20 GHz, 4 Gb de RAM e 1 Tb de HD, SO Windows 10 de 64 bits, através do Software SmartdBA análise da Chrompack.

#### III.7 PARÂMETROS DE ANÁLISES DE DADOS

Para a avaliação dos resultados obtidos no âmbito da empresa, será utilizada a Norma de Higiene Ocupacional - NHO 01 visando garantir uma maior proteção e tolerância mais conservadora na análise dos resultados, já que a mesma se encontrada alinhada aos princípios técnicos da ACGIH (American Conference of Governmental Industrial Hygienists). A NHO-01 tem por objetivo estabelecer critérios e procedimentos para a avaliação de exposição ocupacional ao ruído, que implique risco potencial de surdez ocupacional.

Os fatores utilizados nesse estudo são: Leq, Lavg, Twa, Nen itens cujas abreviaturas são definidas pela própria NHO 01 e Dose que é o parâmetro utilizado para a caracterização da exposição ocupacional ao ruído, expresso em porcentagem de energia sonora, tendo como referência o valor máximo da energia sonora diária admitida definida com base em parâmetros preestabelecidos.

**LEQ** – Equivalent Level (Nível Equivalente) – Nível médio baseado na equivalência de energia, definido pela expressão: LEQ=80+10  $*$  log(0,16  $*$  Dose% / T horas) [dB]

**LAVG** – Average Level (Nível Médio) – Representa a média do nível de ruído durante um determinado período de tempo. LAVG=80+16,61  $*$  log(0,16  $*$  Dose% / T horas) [dB]

**TWA** – Time Weighted Average (Média Ponderada no Tempo) representa a média ponderada do nível de pressão sonora para

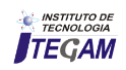

uma jornada de 08 horas. Seu fato de incremento de duplicação de dose será sempre igual à 5.

**NEN**– Nível de Exposição Normalizada – é o nível de exposição, convertido para uma jornada padrão de 8 horas diárias, para fins de determinação de nível médio ou da dose de exposição. É determinado pela seguinte expressão:

 $NEN = NE + 10 * log(TE / 480)$  [dB]

Onde :

NE= nível médio representativo da exposição ocupacional diária TE= tempo de duração, em minutos, da jornada diária de trabalho O limite de exposição ocupacional diária ao ruído corresponde a NEN igual a 85 dB(A), e o limite de exposição do valor teto é de 115 dB(A). A tabela a seguir ilustra o tempo máximo diário de exposição permissível em função do nível de ruído.

Lembrando que a NHO 01 utiliza um fator de incremento de duplicação de dose igual à 3 enquanto que a NR-15 utiliza um fator de incremento de duplicação de dose igual à 5. Conforme descrito na NHO 01, incremento de duplicação de dose é o incremento em decibéis que quando adicionado a um determinado nível, implica a duplicação da dose de exposição ou a redução para a metade do tempo máximo permitido.

#### IV RESULTADOS E DISCUSSÕES

## IV.1 AVALIAÇÃO DE RUÍDOS DA LIXADEIRA ANGULAR

#### IV.1.1 CONFIGURAÇÃO DOS DOSÍMETROS

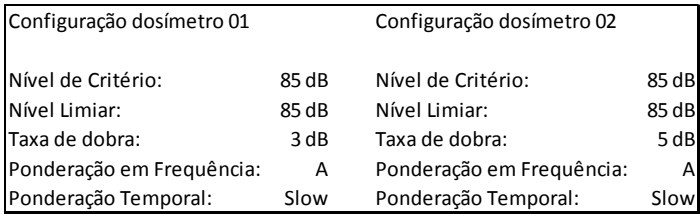

Figura 15: Configurações do medidor de ruído para o processo da Lixadeira angular

Fonte: Autores, (2018).

Na figura 18 são ilustradas as configurações dos medidores dosímetros de acordo com a Norma de Higiene Ocupacional 01 (NHO 01) e Norma Regulamentadora 15 (NR 15). O medidor dosímetro 01 está configurado em conformidade com a NHO 01, Nível de Critério 85 dB, Nível Limiar 80 dB, Taxa de Dobra 3 dB, Ponderação em Frequência A e Ponderação Temporal Slow. Já o medidor dosímetro 02 está configurado conforme a NR-15, Nível de Critério 85 dB, Nível Limiar 80 dB, Taxa de Dobra 5 dB, Ponderação em Frequência A e Ponderação Temporal Slow. Todos os parâmetros são padronizados pelas normas para a realização da avaliação dos ruídos.

#### IV.1.2 RESULTADOS DOS DOSÍMETROS

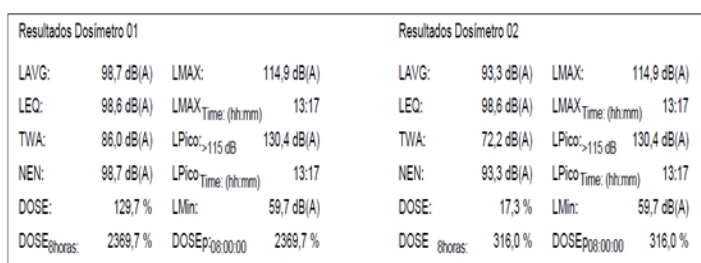

Figura 16: Medições de ruídos de acordo com a NHO 01 e NR-15. Fonte: Fonte: Autores, (2018).

Na figura 19 estão apresentados os resultados das medições de ruído de ambos os dosímetros 01 e 02. Desses, aquele com maior grau de relevância no processo de comparação com os limites de tolerância da NHO 01 e NR-15 é o NEN (Nível de Exposição Normalizado). Em paralelo com as tabelas de ambas as normas o NEN de acordo com a NHO 01 apresentou um resultado de 98,7 dB(A), ou seja, um valor bem acima do limite de tolerância de 85 dB(A), e em comparação com a NR-15 o NEN apresentou um resultado de 93,3 dB(A) também acima do valor do limite de tolerância de 85 dB(A).

Em ambos os dosímetros, todos os índices demonstram um valor acima do especificado pelas Normas avaliadas, as quais limitam em 85 dB(A) à exposição do trabalhador à ruídos.

#### IV.1.3 NÍVEL DE EQUIVALÊNCIA POR BANDA DE OITAVA (LIXADEIRA ANGULAR)

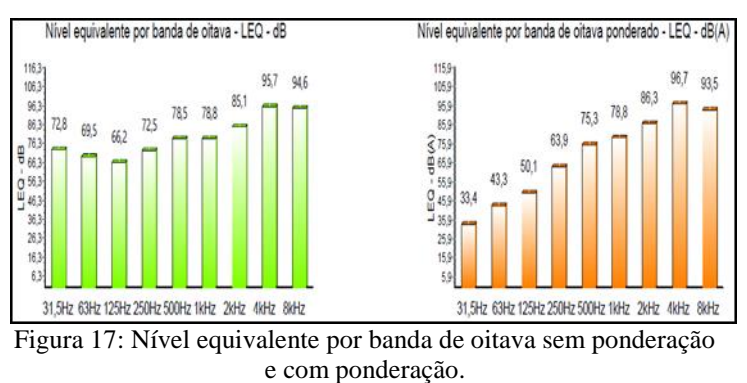

Fonte: Autores, (2018).

Na figura 17, observa-se o histograma com barras de cor verde, que representa o Nível equivalente de banda de oitava não ponderado, em outras palavras, demonstra uma leitura literal que o equipamento realiza no processo. Por outro lado, o histograma com barras de cor alaranjada, representa o Nível equivalente de banda de oitava ponderado, que demonstra uma aferição aproximada à real sensação auditiva do trabalhador exposto ao ruído.

Em ambos os histogramas dos Níveis de bandas de frequência, nas frequências 2kHz, 4kHz e 8kHz com e sem ponderação, nota-se valores bem acima do limite permitido pela NHO 01 e pela NR-15, de 85 dB(A) a exposição máxima do trabalhador à ruídos, numa jornada de 8 horas sem uso de protetor auditivo.

## IV.1.4 RESULTADO COM UTILIZAÇÃO DOS EPI'S (LIXADEIRA ANGULAR)

|                           | Resultado com a utilização do EPI - Cálculo pelo método longo ABNT NBR 16077 |            |      |      |      |                                              |      |      |      |      |  |  |
|---------------------------|------------------------------------------------------------------------------|------------|------|------|------|----------------------------------------------|------|------|------|------|--|--|
|                           | Proteção assumida - dB(A)                                                    |            |      |      |      |                                              |      |      |      |      |  |  |
| Tipo de protetor auditivo | Nº do CA                                                                     | Validade   | LEQ  |      |      | 125 Hz 250 Hz 500 Hz 1 kHz 2 kHz 4 kHz 8 kHz |      |      |      |      |  |  |
| Inserção pré-moldado      | 19578                                                                        | 07/02/2018 | 87,7 | 46.1 | 59.9 | 68.3                                         | 69.8 | 73,3 | 86,7 | 79.5 |  |  |
| Inserção pré-moldado      | 5745                                                                         | 31/01/2019 | 82,3 | 41.1 | 50.9 | 61.3                                         | 62.8 | 65,3 | 81,7 | 71.5 |  |  |
| Tipo concha               | 15624                                                                        | 07/05/2020 | 68.8 | 42.1 | 50.9 | 52.3                                         | 54.8 | 59.3 | 66,7 | 61.5 |  |  |
| Tipo concha               | 32841                                                                        | 19/04/2018 | 66.5 | 36.1 | 44,9 | 47,3                                         | 45.8 | 57,3 | 63,7 | 61.5 |  |  |
| Inserção pré-moldado      | 8092                                                                         | 14/03/2018 | 82.1 | 44.  | 53,9 | 64.3                                         | 65.8 | 69,3 | 77,7 | 79.5 |  |  |

Figura 18: Cálculo de eficiência do protetor auditivo para o processo da Lixadeira Angular. Fonte: Fonte: Autores, (2018).

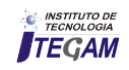

Na figura 18, é apresentado à eficiência do protetor auricular de acordo com o método longo da ABNT-NBR 16077 utilizada nas frequências de banda de oitava para o cálculo [8].

É possível notar que todos os protetores analisados são eficientes, exceto o protetor auditivo de Inserção pré-moldado de CA 19578, cujo LEQ se encontra com um valor acima de 85 dB (A), apresentando um valor para o LEQ de 87,7 dB, dessa forma, o trabalhador fica exposto a ruído prejudicial à saúde tanto em relação a NR-15 quanto à NHO 01.

É importante ressaltar que o protetor auricular utilizado pelo operador no processo da Lixadeira Angular foi o do tipo Inserção Pré-moldado de CA 5745, onde apresentou um LEQ de 82,3 dB (A), ou seja, abaixo do limite máximo de 85 dB (A), desse modo, atendendo os parâmetros de eficiência estabelecidos pelas Normas.

## IV.2 AVALIAÇÃO DE RUÍDOS DA BANCADA DE CORTE

#### IV.2.1 CONFIGURAÇÃO DOS DOSÍMETROS

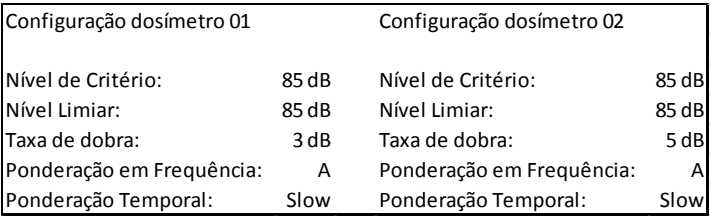

Figura 19: Configurações do medidor de ruído para o processo da Bancada de corte

Fonte: Autores, (2018).

Na figura 19 são ilustradas as configurações dos medidores dosímetros de acordo com a Norma de Higiene Ocupacional 01 (NHO 01) e Norma Regulamentadora 15 (NR 15). O medidor dosímetro 01 está configurado em conformidade com a NHO 01, Nível de Critério 85 dB, Nível Limiar 80 dB, Taxa de Dobra 3 dB, Ponderação em Frequência A e Ponderação Temporal Slow. Já o medidor dosímetro 02 está configurado conforme a NR-15, Nível de Critério 85 dB, Nível Limiar 80 dB, Taxa de Dobra 5 dB, Ponderação em Frequência A e Ponderação Temporal Slow. Todos os parâmetros são padronizados pelas normas para a realização da avaliação dos ruídos.

#### IV.2.2 RESULTADOS DOS DOSÍMETROS

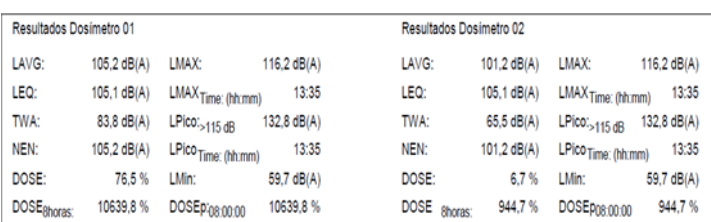

Figura 20: Medições de ruídos de acordo com a NHO 01 e NR-15. Fonte: Autores, (2018).

Na figura 23 estão apresentados os resultados das medições de ruído de ambos os dosímetros 01 e 02. Desses, aquele com maior grau de relevância no processo de comparação com os limites de tolerância da NHO 01 e NR-15 é o NEN (Nível de Exposição Normalizado). Em paralelo com as tabelas de ambas as normas o NEN de acordo com a NHO 01 apresentou um resultado de 105,2 dB(A), ou seja, um valor bem acima do limite de tolerância de 85 dB(A), e em comparação com a NR-15 o NEN apresentou um resultado de 101,2 dB(A) também acima do valor do limite de tolerância de 85 dB(A).

Em ambos os dosímetros, todos os índices demonstram um valor acima do especificado pelas Normas avaliadas, as quais limitam em 85 dB(A) à exposição do trabalhador à ruídos.

## IV.2.3 NÍVEL DE EQUIVALÊNCIA POR BANDA DE OITAVA (BANCADA DE CORTE)

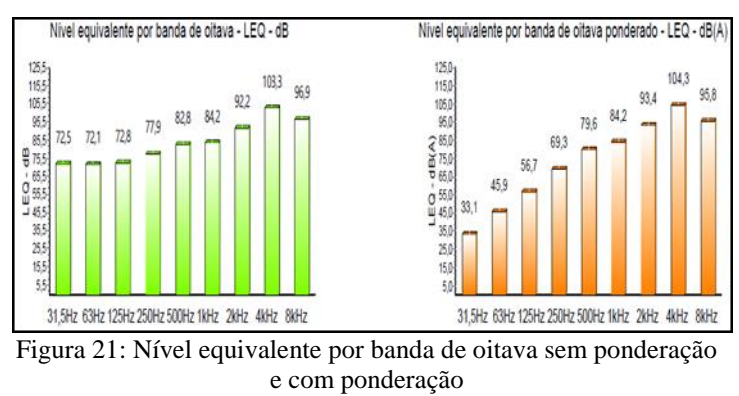

Fonte: Autores, (2018).

Na figura 21, observa-se o histograma com barras de cor verde, que representa o Nível equivalente de banda de oitava não ponderado, em outras palavras, demonstra uma leitura literal que o equipamento realiza no processo. Por outro lado, o histograma com barras de cor alaranjada, representa o Nível equivalente de banda de oitava ponderado, que demonstra uma aferição aproximada à real sensação auditiva do trabalhador exposto ao ruído.

Em ambos os histogramas dos Níveis de bandas de frequência, nas frequências 2kHz, 4kHz e 8kHz com e sem ponderação, nota-se valores bem acima do limite permitido pela NHO 01 e pela NR-15, de 85 dB(A) a exposição máxima do trabalhador à ruídos, numa jornada de 8 horas sem uso de protetor auditivo.

#### IV.2.4 RESULTADO COM UTILIZAÇÃO DOS EPI'S (BANCADA DE CORTE)

|                           | Resultado com a utilização do EPI - Cálculo pelo método longo ABNT NBR 16077 |                           |      |      |      |                                              |      |      |      |      |  |
|---------------------------|------------------------------------------------------------------------------|---------------------------|------|------|------|----------------------------------------------|------|------|------|------|--|
|                           |                                                                              | Protecão assumida - dB(A) |      |      |      |                                              |      |      |      |      |  |
| Tipo de protetor auditivo | Nº do CA                                                                     | Validade                  | LEQ  |      |      | 125 Hz 250 Hz 500 Hz 1 kHz 2 kHz 4 kHz 3 kHz |      |      |      |      |  |
| Inserção pré-moldado      | 19578                                                                        | 07/02/2018                | 94.8 | 52.7 | 65.3 | 72.6                                         | 75.2 | 80.4 | 94.3 | 81.8 |  |
| Inserção pré-moldado      | 5745                                                                         | 31/01/2019                | 89.6 | 47.7 | 56.3 | 65.6                                         | 68.2 |      | 89.3 | 73.8 |  |
| Tipo concha               | 15624                                                                        | 07/05/2020                | 75.5 | 48.7 | 56.3 | 56.6                                         | 60.2 | 66.4 | 74.3 | 63.8 |  |
| Tipo concha               | 32841                                                                        | 19/04/2018                | 72.8 | 42.7 | 50.3 | 51.6                                         | 51.2 | 64.4 | 71.3 | 63.8 |  |
| Inserção pré-moldado      | 8092                                                                         | 14/03/2018                | 87.4 |      | 59.3 | 68.6                                         |      | 6.4  | 85.3 | 81.8 |  |

Figura 22: Cálculo de eficiência do protetor auditivo para o processo da Bancada de corte Fonte: Autores, (2018).

Na figura 22, é apresentado à eficiência do protetor auricular de acordo com o método longo da ABNT-NBR 16077 utilizada nas frequências de banda de oitava para o cálculo [8].

É possível notar que dentre os protetores analisados apenas os protetores auditivos tipo concha de CA 15624 e do tipo concha 32841 são eficientes, cujos LEQ´s apresentam valores abaixo de 85 dB (A), apresentando valores para o LEQ de 75,5 dB(A) e um LEQ de 72,8 dB(A), respectivamente, dessa forma, o trabalhador fica exposto à ruído prejudicial à saúde tanto em relação a NR-15 quanto à NHO 01.

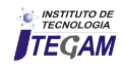

É importante ressaltar que o protetor auricular utilizado pelo operador no processo da Bancada de corte foi o do tipo Inserção Pré-moldado de CA 5745, onde apresentou um LEQ de 89,6 dB (A), ou seja, acima do limite máximo de 85 dB (A), desse modo, não atendendo os parâmetros de eficiência estabelecidos pelas Normas.

## IV.3 AVALIAÇÃO DE RUÍDOS DA SERRA POLICORTE PARA ALUMÍNIO

## IV.3.1 CONFIGURAÇÃO DOS DOSÍMETROS

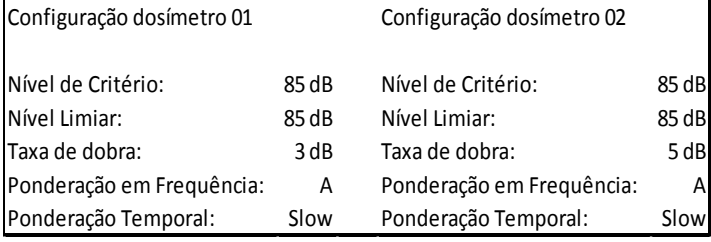

Figura 23: Configurações do medidor de ruído para o processo da Serra policorte para alumínio.

Fonte: Autores, (2018).

Na figura 23 são ilustradas as configurações dos medidores dosímetros de acordo com a Norma de Higiene Ocupacional 01 (NHO 01) e Norma Regulamentadora 15 (NR 15). O medidor dosímetro 01 está configurado em conformidade com a NHO 01, Nível de Critério 85 dB, Nível Limiar 80 dB, Taxa de Dobra 3 dB, Ponderação em Frequência A e Ponderação Temporal Slow. Já o medidor dosímetro 02 está configurado conforme a NR-15, Nível de Critério 85 dB, Nível Limiar 80 dB, Taxa de Dobra 5 dB, Ponderação em Frequência A e Ponderação Temporal Slow. Todos os parâmetros são padronizados pelas normas para a realização da avaliação dos ruídos.

## IV.3.2 RESULTADOS DOS DOSÍMETROS

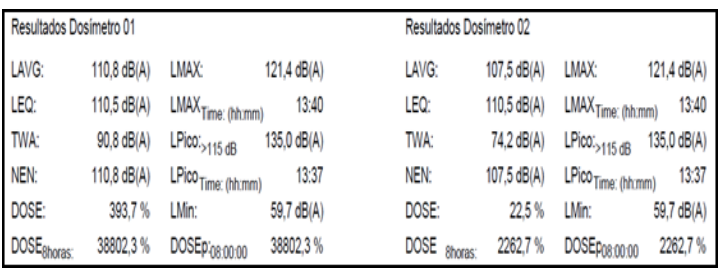

Figura 24: Medições de ruídos de acordo com a NHO 01 e NR-15 Fonte: Fonte: Autores, (2018).

Na figura 24 estão apresentados os resultados das medições de ruído de ambos os dosímetros 01 e 02. Desses, aquele com maior grau de relevância no processo de comparação com os limites de tolerância da NHO 01 e NR-15 é o NEN (Nível de Exposição Normalizado). Em paralelo com as tabelas de ambas as normas o NEN de acordo com a NHO 01 apresentou um resultado de 110,8 dB(A), ou seja, um valor bem acima do limite de tolerância de 85 dB(A), e em comparação com a NR-15 o NEN apresentou um resultado de 107,5 dB(A) também acima do valor do limite de tolerância de 85 dB(A).

Em ambos os dosímetros, todos os índices demonstram um valor acima do especificado pelas Normas avaliadas, as quais limitam em 85 dB(A) à exposição do trabalhador à ruídos.

## IV.3.3 NÍVEL DE EQUIVALÊNCIA POR BANDA DE OITAVA (SERRA POLICORTE DE ALUMÍNIO)

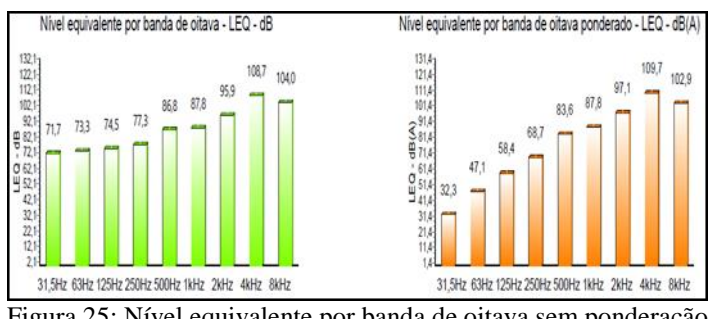

Figura 25: Nível equivalente por banda de oitava sem ponderação e com ponderação Fonte: Autores, (2018).

Na figura 25, observa-se o histograma com barras de cor verde, que representa o Nível equivalente de banda de oitava não ponderado, em outras palavras, demonstra uma leitura literal que o equipamento realiza no processo. Por outro lado, o histograma com barras de cor alaranjada, representa o Nível equivalente de banda de oitava ponderado, que demonstra uma aferição aproximada à real sensação auditiva do trabalhador exposto ao ruído.

Em ambos os histogramas dos Níveis de bandas de frequência, nas frequências 1kHz, 2kHz, 4kHz e 8kHz com e sem ponderação, além da frequência 500Hz sem ponderação, é possível perceber valores bem acima do limite permitido pela NHO 01 e pela NR-15, de 85 dB(A) à exposição máxima do trabalhador à ruídos, numa jornada de 8 horas sem uso de protetor auditivo.

## IV.3.4 RESULTADO COM UTILIZAÇÃO DOS EPI'S (SERRA POLICORTE DE ALUMÍNIO)

| Resultado com a utilização do EPI - Cálculo pelo método longo ABNT NBR 16077 |                           |            |       |      |      |                                                    |      |     |      |      |
|------------------------------------------------------------------------------|---------------------------|------------|-------|------|------|----------------------------------------------------|------|-----|------|------|
|                                                                              | Protecão assumida - dB(A) |            |       |      |      |                                                    |      |     |      |      |
| Tipo de protetor auditivo                                                    | Nº do CA                  | Validade   | LEQ   |      |      | 125 Hz 250 Hz 500 Hz 1 kHz   2 kHz   4 kHz   8 kHz |      |     |      |      |
| Inserção pré-moldado                                                         | 19578                     | 07/02/2018 | 100.2 | 54.4 | 64.7 | 76.6                                               | 78.8 | 84. | 99.7 | 88.9 |
| Inserção pré-moldado                                                         | 5745                      | 31/01/2019 | 95.0  | 49.4 | 55.7 | 69.6                                               |      | 76. | 94.7 | 80.9 |
| Tipo concha                                                                  | 15624                     | 07/05/2020 | 80.8  | 50.4 | 55.7 | 60.6                                               | 63.8 | 70. | 79.1 | 70.9 |
| Tipo concha                                                                  | 32841                     | 19/04/2018 | 78.2  | 44,4 | 49.7 | 55.6                                               | 54.8 | 68. | 76.1 | 70.9 |
| Inserção pré-moldado                                                         | 8092                      | 14/03/2018 | 93.2  | 52.4 | 58.7 | 72.6                                               | 74.8 | 80. | 90.7 | 88.9 |

Figura 26: Cálculo de eficiência do protetor auditivo para o processo da Serra policorte de alumínio Fonte: Autores, (2018).

Na figura 26, é apresentado a eficiência do protetor auricular de acordo com o método longo da ABNT-NBR 16077 utilizada nas frequências de banda de oitava para o cálculo.

É possível notar que dentre os protetores analisados apenas os protetores auditivos tipo concha de CA 15624 e do tipo concha 32841 são eficientes, cujos LEQ´s apresentam valores abaixo de 85 dB (A), apresentando valores para o LEQ de 80,8 dB(A) e um LEQ de 78,2 dB(A), respectivamente, dessa forma, o trabalhador fica exposto à ruído prejudicial à saúde tanto em relação a NR-15 quanto à NHO 01.

É importante ressaltar que o protetor auricular utilizado pelo operador no processo da Serra policorte de alumínio foi o do tipo Inserção Pré-moldado de CA 5745, onde apresentou um LEQ de 95 dB (A), ou seja, acima do limite máximo de 85 dB (A), desse modo, não atendendo os parâmetros de eficiência estabelecidos pelas Normas.

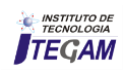

## IV.4 AVALIAÇÃO DE RUÍDOS DA SERRA POLICORTE PARA ACO

## IV.4.1 CONFIGURAÇÃO DOS DOSÍMETROS

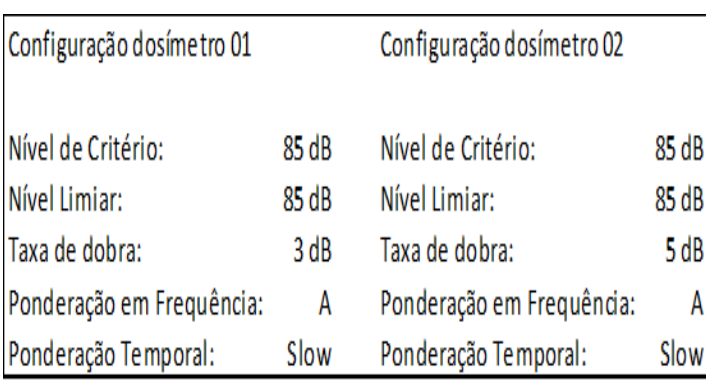

Figura 27: Configurações do medidor de ruído para o processo da Serra policorte para aço Fonte: O Autor

Na figura 28 são ilustradas as configurações dos medidores dosímetros de acordo com a Norma de Higiene Ocupacional 01 (NHO 01) e Norma Regulamentadora 15 (NR 15). O medidor dosímetro 01 está configurado em conformidade com a NHO 01, Nível de Critério 85 dB, Nível Limiar 80 dB, Taxa de Dobra 3 dB, Ponderação em Frequência A e Ponderação Temporal Slow. Já o medidor dosímetro 02 está configurado conforme a NR-15, Nível de Critério 85 dB, Nível Limiar 80 dB, Taxa de Dobra 5 dB, Ponderação em Frequência A e Ponderação Temporal Slow. Todos os parâmetros são padronizados pelas normas para a realização da avaliação dos ruídos.

IV.4.2 RESULTADOS DOS DOSÍMETROS

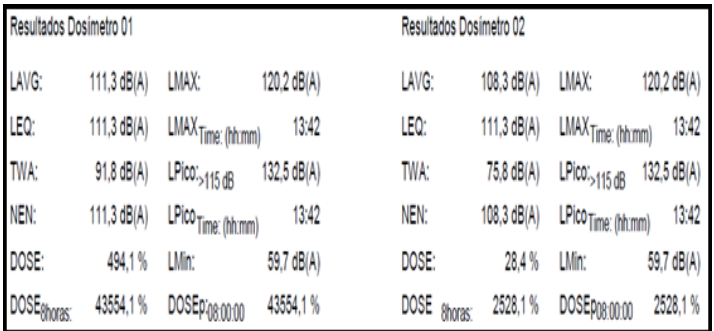

Figura 28: Medições de ruídos de acordo com a NHO 01 e NR-15 Fonte: O Autor

Na figura 28 estão apresentados os resultados das medições de ruído de ambos os dosímetros 01 e 02. Desses, aquele com maior grau de relevância no processo de comparação com os limites de tolerância da NHO 01 e NR-15 é o NEN (Nível de Exposição Normalizado). Em paralelo com as tabelas de ambas as normas o NEN de acordo com a NHO 01 apresentou um resultado de 111,3 dB(A), ou seja, um valor bem acima do limite de tolerância de 85 dB(A), e em comparação com a NR-15 o NEN apresentou um resultado de 108,3 dB(A) também acima do valor do limite de tolerância de 85 dB(A).

Em ambos os dosímetros, todos os índices demonstram um valor acima do especificado pelas Normas avaliadas, as quais limitam em 85 dB(A) à exposição do trabalhador à ruídos.

IV.4.3 NÍVEL DE EQUIVALÊNCIA POR BANDA DE OITAVA (SERRA POLICORTE PARA AÇO)

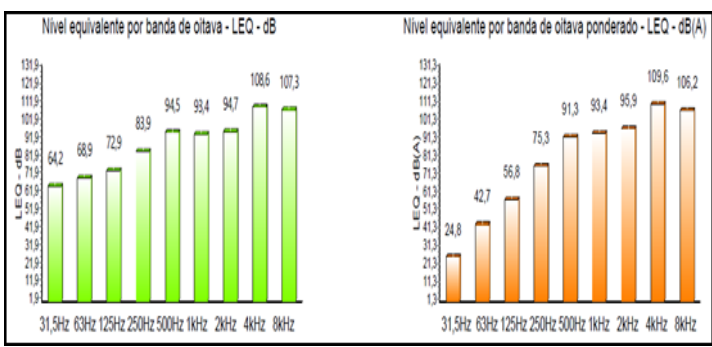

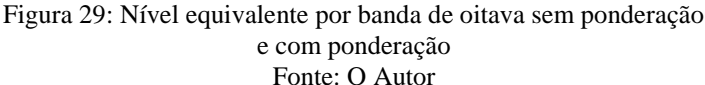

Na figura 29, observa-se o histograma com barras de cor verde, que representa o Nível equivalente de banda de oitava não ponderado, em outras palavras, demonstra uma leitura literal que o equipamento realiza no processo. Por outro lado, o histograma com barras de cor alaranjada, representa o Nível equivalente de banda de oitava ponderado, que demonstra uma aferição aproximada à real sensação auditiva do trabalhador exposto ao ruído.

Em ambos os histogramas dos Níveis de bandas de frequência, nas frequências 500Hz, 1kHz, 2kHz, 4kHz e 8kHz com e sem ponderação, é possível perceber valores bem acima do limite permitido pela NHO 01 e pela NR-15, de 85 dB(A) à exposição máxima do trabalhador à ruídos, numa jornada de 8 horas sem uso de protetor auditivo.

IV.4.4 RESULTADO COM UTILIZAÇÃO DOS EPI'S (SERRA POLICORTE PARA AÇO)

| Resultado com a utilização do EPI - Cálculo pelo método longo ABNT NBR 16077 |          |                           |       |      |      |                                        |      |      |      |      |
|------------------------------------------------------------------------------|----------|---------------------------|-------|------|------|----------------------------------------|------|------|------|------|
|                                                                              |          | Proteção assumida - dB(A) |       |      |      |                                        |      |      |      |      |
| Tipo de protetor auditivo                                                    | Nº do CA | Validade                  | LEO   |      |      | 125 Hz 250 Hz 500 Hz 1 kHz 2 kHz 4 kHz |      |      |      | 8kHz |
| Inserção pré-moldado                                                         | 19578    | 07/02/2018                | 100.6 | 52.8 |      | 84.3                                   | 84.4 | 82.9 | 99.6 | 92.2 |
| Insercão pré-moldado                                                         | 5745     | 31/01/2019                | 95.2  | 47.8 | 623  | 77.3                                   | 11.4 | 74.9 | 94.6 | 84.2 |
| Tipo concha                                                                  | 5624     | 07/05/2020                | 81.5  | 48.8 | 62.3 | 68.3                                   | 69.4 | 68.9 | 79.6 | 74.2 |
| Tipo concha                                                                  | 32841    | 19/04/2018                | 79.1  | 42.8 | 56.3 | 63.3                                   | 60.4 | 66.9 | 76.6 | 74.2 |
| Inserção pré-moldado                                                         | 8092     | 14/03/2018                | 94.9  | 50.8 | 65.3 | 80.3                                   | 80.4 | 78.9 | 90.6 | 92.2 |

Figura 30: Cálculo de eficiência do protetor auditivo para o processo da Serra policorte para aço Fonte: O Autor

Na figura 30, é apresentado a eficiência do protetor auricular de acordo com o método longo da ABNT-NBR 16077 utilizada nas frequências de banda de oitava para o cálculo [8].

É possível notar que dentre os protetores analisados apenas os protetores auditivos tipo concha de CA 15624 e do tipo concha 32841 são eficientes, cujos LEQ´s apresentam valores abaixo de 85 dB (A), apresentando valores para o LEQ de 81,5 dB(A) e um LEQ de 79,1 dB(A), respectivamente, dessa forma, o trabalhador fica exposto à ruído prejudicial à saúde tanto em relação a NR-15 quanto à NHO 01.

É importante ressaltar que o protetor auricular utilizado pelo operador no processo da Serra policorte para aço foi o do tipo Inserção Pré-moldado de CA 5745, onde apresentou um LEQ de 95,2 dB (A), ou seja, acima do limite máximo de 85 dB (A), desse modo, não atendendo os parâmetros de eficiência estabelecidos pelas Normas.

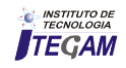

## V CONCLUSÃO

Neste trabalho, foram apresentadas quatro das principais fontes de ruído de uma empresa de fabricação mecânica de Manaus, os processos selecionados foram os processos com lixadeira angular Bosch M14, bancada de corte com motor Eberle B100 L4, fonte de ruído da serra elétrica policorte Makita LS1214 (corte de alumínio), serra policorte Bosch GCO 2000 (corte de aço), esses equipamentos são rotineiramente utilizados no âmbito da empresa para a confecção de seus produtos.

Todas as medições dos ruídos na fonte foram realizadas por meio de um dosímetro com filtro de banda de oitava, o qual descreveu, com eficiência, uma leitura dos principais ruídos existentes em cada processo e, seu nível de pressão sonora em cada uma das faixas de frequência. Além de proporcionar uma interpretação acerca da eficiência de alguns protetores auriculares e do protetor utilizado pelo operador, sob a ótica das normas que foram utilizadas para este fim.

O protetor auditivo adotado nos processos estudados foi exclusivamente o do tipo inserção pré-moldado de N° do CA 5745, o qual mostrou-se ineficiente para a maioria dos resultados analisados, todos as pessoas no âmbito da empresa são instruídos a utilizar este tipo de protetor auditivo, além disso todos os funcionários são orientados a fazerem uso de fardamento, óculos e bota de proteção. A empresa conta com um engenheiro de segurança do trabalho.

Quanto à avaliação da eficiência dos modelos dos protetores auditivos analisados pelo método longo, temos a seguinte característica:

Para o processo da lixadeira angular Bosch M14, a atenuação encontrada com o protetor auricular tipo inserção prémoldado de N° do CA 5745, ficou acima dos limites de tolerâncias de ambas as normas, o que caracteriza insalubridade. Apresentaram-se riscos, e de acordo com o item 6.6.1.1 de Dose diária, da NHO-01, sempre que a dose diária de exposição a ruído determinada for superior a 100%, o limite de exposição estará excedido e exigirá à adoção imediata de medidas de controle, o processo apresentou 129,7%. Observando também item 6.6.1.2 Nível de exposição normalizado, com base no critério apresentado no item 5.1.2, sempre que o nível de exposição normalizado (NEN), da NHO-01 for superior a 85 dB(A), o limite de exposição estará excedido e exigirá a adoção imediata de medidas de controle, o nível de exposição NEN para o processo da lixadeira angular Bosch M14 estava em 98,7dB(A). A ação tomada para corrigir o problema é a utilização de protetor auricular que atenda o nível de atenuação no local de trabalho, lembrando que o protetor auditivo usado no processo citado, já atende a tal necessidade.

Para a bancada de corte não existiu a caracterização de insalubridade por ruído e também atendeu a NHO-01. A dose diária está abaixo de 100%. Já para o item 6.6.1.2 Nível de exposição normalizado, com base no critério apresentado no item 5.1.2, sempre que o nível de exposição normalizado - NEN - for superior a 85 dB(A), o limite de exposição estará excedido e exigirá a adoção imediata de medidas de controle, o nível de exposição NEN para a bancada de corte estava em 105,2dB(A), a ação imediata é a utilização do protetor auricular eficiente.

Os processos de serra policorte de alumínio e serra policorte para aço, nos itens 6.6.1.1 Dose diária, da NHO-01, sempre que a dose diária de exposição a ruído determinada for superior a 100%, o limite de exposição estará excedido e exigirá a adoção imediata de medidas de controle, ambos os processos apresentaram superior a 100%, 393,7 dB(A) para serra policorte de alumínio e 494,1 dB(A) para serra policorte para aço. Também

observando o item 6.6.1.2 Nível de exposição normalizado, com base no critério apresentado no item 5.1.2, sempre que o nível de exposição normalizado - NEN - for superior a  $\overline{85}$  d $\overline{B}(A)$ , o limite de exposição estará excedido e exigirá a adoção imediata de medidas de controle, ambos os processos também mostram resultados superiores ao aceitável 110,8 dB(A) e 111,3 dB(A) respectivamente, nesse caso, a ação imediata é a utilização de protetor auditivo eficiente tipo abafador (concha).

É importante salientar que por mais que alguns protetores se mostrem eficientes para atenuação de determinado ruído no âmbito dos processos, dentro do limite especificado nas normas regulamentadoras NR-15 e NHO-01. Vale ressaltar, que a medida corretiva de utilização dos protetores só poderá ser empregada em último caso, quando todas as demais medidas cautelares estiverem sendo utilizadas e, ainda assim não havendo atenuação suficiente para os limites estabelecidos por normas e especificações técnicas.

## VI REFERÊNCIAS

[1] Takala, J. **Global estimates of fatal occupational accidents**. Special Supplement, Sixteenth International Conference of Labour Statisticians. International Labour Organization [online]. Disponível em: <http://oit.org.>. Acesso em 23 de agosto de 2018.

[2] Silva, Marlene *et al*. **Panorama em Segurança e Saúde no Trabalho (SST) na Indústria**. **Brasil e Unidades da Federação 2004:** setor químico (CNAE 24) - Brasília: SESI/DN, 2011.

[3] Gerges, Samir Nagi Yousri. **Ruído e Controle** – 2. Ed-Florianópolis: SNY Gerges. 2000. 646 p.

[4] Bistafa, Sylvio R. **Acústica aplicada ao controle de ruído**. São Paulo.: Edgard Blucher, 2006, 1ª edição, 368 p.

[5] Fernandes, João Cândido. **Apostila de Acústica e Ruídos** - São Paulo: Unesp, 2002.

[6] BRASIL. **Ministério do Trabalho e Emprego- MTE. Sistema Pesquisa CA**. Disponível em: <http://trabalho.gov.br/sistemas/caepi/JanelaAndamentosInternet.  $asp >$ 

[7] EPI 3M Soluções Segurança Pessoal. **Saúde e segurança pessoal.** Disponível em: [<https://www.3m.com.br/3M/pt\\_BR/epi/>](https://www.3m.com.br/3M/pt_BR/epi/). Acessado em 20 de agosto de 2018.

[8] BRASIL. **Portaria n 3.214 , de 8 de Junho de 1978.** Aprova as Normas Regulamentadoras – NR – do Capítulo V. Título II , da Consolidação da Leis do Trabalho, relativas à Segurança e Medicina do Trabalho. Diário Oficial da União. Brasília 6 de Julho. 1978.

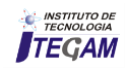

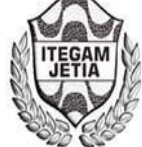

**ISSN ONLINE: 2447-0228** 

**DOI:** https://dx.doi.org/10.5935/2447-0228.20180058

# **Reduced Setup Time for an SMT Line**

# **Aurea Gama de Jesus<sup>1</sup> , Manoel Henrique Reis Nascimento<sup>2</sup> , Paulo Francisco da Silva Ribeiro3**

<sup>1</sup>Discente em Engenharia de Produção - Instituto de Ensino Superior (FUCAPI). Av. Gov. Danilo de Matos Areosa, 381 - Distrito Industrial, Manaus – AM.

<sup>2,3</sup> Departamento de pesquisa - Instituto de Tecnologia e Educação Galileo da Amazônia (ITEGAM). Av Joaquim Nabuco, 1950 – Centro, Manaus/AM.

Email: [aureagj76@gmail.com,](mailto:aureagj76@gmail.com) [hreys@bol.com.br,](mailto:hreys@bol.com.br) [paulofranciscosilvaribeiro@gmail.com](mailto:paulofranciscosilvaribeiro@gmail.com)

## **ABSTRACT**

**Received:** July  $17<sup>th</sup>$ , 2018.

Accepted: August 01<sup>th</sup>, 2018.

Published: September 30<sup>th</sup>, 2018.

Copyright ©2016 by authors and Institute of Technology Galileo of Amazon (ITEGAM). This work is licensed under the

Creative Commons Attribution International License (CC BY 4.0). <http://creativecommons.org/licenses/by/4.0/>

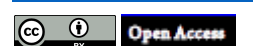

The article seeks to investigate the cause in the model changeover delay in the operational process of an automatic surface mount device (SMD) insertion line of TV boards, identifying the factor that causes the time to perform SETUP using the Six Sigma to perform analysis of the results achieved. The tools applied were the process flow mapping, the Ishikawa cause and effect diagram and the Six Sigma standard planning, execution, verification and action cycle, which facilitated data collection and analysis of activities that were divided into: external and internal activities. Through this procedure it was possible to perform the recording and analysis of the data collected. The balancing of the processes and activities of the line before and during the exchange of the SETUP model, displacing external activities that were performed as internal. The next step was to standardize the activities in the process, known as Surface Mount Technology (SMT). The modification of the developed processes was of vital importance to the feeding of machines with higher quality and in a shorter time, determining and separating the common items from the exclusive ones. For this to happen, it was necessary to reprogram the machines. The model identified as critical and a 55-inch TV, the time before the study was over 80 minutes and was reduced to 40 minutes after the actions were implemented. The paper presents clearly how it was obtained and the gains in detail.

**Keywords:** SMT, SMD, Six Sigma, Ishikawa.

# **Redução no tempo de Setup de uma linha SMT**

#### **RESUMO**

O artigo busca investigar a causa na demora de troca de modelo no processo operacional de uma linha de inserção automática de dispositivos de montagem em superfície (SMD) de placas para TVs, identificando o fator que ocasiona a perda de tempo para realizar o SETUP, utilizando o Seis Sigma para realizar análise dos resultados alcançados. As ferramentas aplicadas foram o mapeamento do fluxo de processo, o diagrama de causa e efeito "Ishikawa" e o ciclo de planejamento, execução, verificação e ação no padrão Seis Sigma, que facilitou a coleta de dados e análise das atividades que foram divididas em: atividades externas e internas. Por meio deste procedimento foi possível realizar o registro e análise dos dados coletados. O balanceamento dos processos e atividades da linha antes e durante a troca de modelo SETUP, deslocando atividades externas que eram executadas como internas. O passo seguinte foi padronizar as atividades no processo, conhecido com Tecnologia de Montagem em Superfície (SMT). A modificação dos processos desenvolvidos, foram de vital importância para realizar a alimentação de máquinas com maior qualidade e em um menor tempo, determinando e separando os itens comuns dos exclusivos. Para isto ocorresse, se fez necessário a reprogramação das máquinas. O modelo identificado como crítico e uma TV de 55 polegadas, o tempo antes do estudo era superior a 80 minutos e foi reduzido para 40 minutos após as ações serem implementadas. O trabalho apresenta de forma clara como foi obtido e os ganhos em detalhes.

**Palavras-chave:** SMT, SMD, Seis Sigma, Ishikawa.

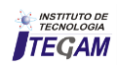

## I INTRODUÇÃO

O mundo corporativo tem como foco o resultado positivo através do melhoramento dos produtos de forma a reduzir custos e desperdícios. O tempo é um recurso que deve ser utilizado da maneira mais racional possível. O mercado cada vez mais exige o cumprimento dos prazos estabelecidos no planejamento da produção e entrega dos bens de consumo ou serviço.

Segundo [1] e [2] "determinar quanto tempo um homem plenamente apto gastaria na execução dessa tarefa, estabelecendo assim um tempo-padrão. Dessa maneira, conhecendo o modo ideal e o tempo-padrão para executar uma tarefa".

O ciclo de produção uma vez estabelecido é utilizado como referência para a padronização dos processos de produtos nas organizações. A padronização das rotinas de trabalho determina o desempenho dos diversos produtos que organização realiza.

A estratégia de produtividade define investimentos e uma permanente concorrência entre as unidades dentro da organização.

Para [3], [4] Taylor chegou à conclusão de que a administração das empresas precisava ser melhorada e que havia muitas perdas com a ineficiência, a busca para melhorar eficiência das organizações e de seus processos, está atrelada em eliminar o desperdício e as perdas. Desta maneira, é possível concentrar-se o estudo de Tempos e Movimentos, proporcionando ao colaborador executar a tarefa com o mínimo de esforço e o máximo de produtividade [5].

[6] e [7] também afirma "A Administração Científica é uma escola clássica de administração, tendo recebido outras denominações: clássica, americana e tradicionalista. "

O gerenciamento do tempo é utilizado como referência no estudo das atividades produtivas para estabelecer de que maneira é possível inovar [8].

A demora nesta troca entre modelos pode gerar custos difíceis de serem mensurados, podendo comprometer o planejamento e a capacidade produtiva. É possível reduzir este desperdício através da investigação das causas utilizando o Seis Sigma e sua metodologia o DMAIC (Definição, Medição, Análise, Implementação da melhoria e Controle) [9].

O artigo busca estudar e identificar a causa da demora na troca de modelo de uma linha de montagem em uma empresa do Polo Industrial de Manaus, que por questão de confidencialidade chamaremos pelo nome fictício de uma empresa do PIM.

O estudo e implementação de melhoramento em seu processo através do Seis Sigma, tem relevância para evidenciar o retorno dos investimentos em treinamento dos seus colaboradores.

Segundo [10]; [11]; [12]. "O desperdício pode ser definido como qualquer atividade que não agrega valor. A *Toyota* identificou sete tipos de desperdícios, os quais acredita-se serem aplicáveis em vários tipos de operações diferentes".

Estes grupos de perda são mencionados a seguir:

- Perda por superprodução;
- Perda por espera;
- Perda por transporte;
- Perda no próprio processamento;
- Perda por estoque;
- Perda por movimentação;
- Perda por fabricação de produtos defeituosos.

A tarefa de coletar e analisar dados para desenvolver um sistema eficiente que trate das causas que reduzem a eficiência do processo produtivo foi o foco desta pesquisa. A melhoria continua e uma tarefa solicita de todos os envolvidos no processo a

capacidade trabalhar com métodos de coleta de dados através do correto preenchimento de relatórios.

Somente se pode opinar e tomar decisão quando é possível mensurar, analisar os dados para identificar as causas responsáveis por perdas para eliminar desperdícios e tornar as organizações mais competitivas.

## II REFERENCIAL BIBLIOGRÁFICO

#### II.1 A REVOLUÇÃO INDUSTRIAL

Quando ocorreu a revolução industrial um profundo e irreversível processo de transformações econômicas e sociais teve início onde o foco principal foi na Inglaterra. A passagem da manufatura para um processo mecanizado veio acompanhado de muitos problemas a serem equacionados.

Homens trabalhando com máquinas para suprir uma demanda crescente por bens e serviços, isto nunca havia ocorrido na história humana com tanta rapidez, à produção já não é mais restrita a um número finito de consumidores, as empresas estavam cada vez mais interessadas em aumentar seus lucros. O capital e o trabalho são as palavras que refletem a nova realidade, uma maneira diferente de produzir e consumir toma conta das pessoas, muitas oportunidades de estudo e desenvolvimento dos métodos de trabalho surgem [13].

A principal questão a ser resolvida está sempre relacionada com o aumento da produção, e a ideia geral está baseada em aumento de jornada de trabalho e o pagamento de baixos salários.

Para [14]; [15] "antes de estudar a Administração Cientifica, seria conveniente analisar suas origens. Elas estão ligadas às consequências geradas pela revolução industrial".

Em meio a todas estas circunstâncias surgiu Taylor, um engenheiro que mais tarde ficaria conhecido como o criador de um método para organização do trabalho de forma cientifica. O jovem iniciou sua carreira como aprendiz, e posteriormente já formado assumiu o cargo de engenheiro mecânico chefe na fábrica de aço Midway [16].

A observação da execução das atividades humanas associadas à utilização de máquinas no processo produtivo era o caminho para o aumento da produção. Nos seus experimentos o objetivo principal do estudo foi à medição do tempo das atividades, que resultou na divisão do trabalho de forma sequencial.

#### II.2 O PROCESSO PRODUTIVO

Pode-se definir um processo como constituído por insumos, processamento e saída cujo resultado pode ser um produto ou serviço.

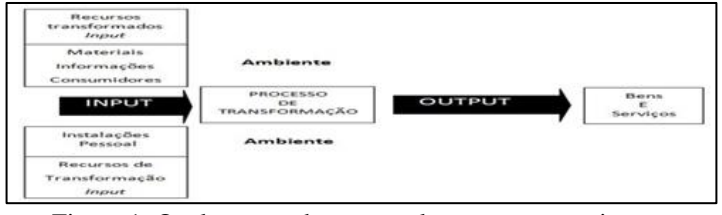

Figura 1: Qualquer produção envolve os processos inputtransformação-output. Fonte: [10].

Segundo [17], a produção de bens em grande quantidade é a principal característica do processo conhecido por produção em massa, as organizações que produzem televisores, computadores e

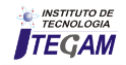

veículos entre outros bens de consumo utilizam as mais diversas ferramentas para buscar o controle, inovação e melhoria continua dos processos.

Segundo [10]. "Uma empresa é um processo e dentro dela existem vários processos: não só processos de manufaturas como também processos de serviço ".

Para manter a organização funcionando de forma adequada é necessário administrar cada etapa do fluxo produtivo de um produto ou serviço. Em geral estas etapas são divididas em: materiais, máquinas, método, mão de obra, medida e meio ambiente. A divisão em sub-processos facilita o controle e eventualmente análise de problemas que podem acontecer. Para aumentar o lucro das organizações é necessário reduzir falhas e variações, contribuindo desta forma para atingir metas estabelecidas. A linha de produção é um método que veio para facilitar a montagem de bens de consumo em massa de maneira a reduzir o tempo de produção através da divisão do trabalho em postos e cada um com seu tempo bem definido.

## II.3A LINHA DE PRODUÇÃO

Para [14] "A fabricação em série, com linhas de produção adotadas nas usinas Ford, não é invenção sua, mais um dos numerosos processos científicos que adotou, com maior êxito. Havendo velocidade prefixada para andamentos das cadeias".

O conceito de linha de produção utilizada por Henry Ford mudou a maneira de trabalho, o posto de trabalho, as ferramentas, o método, a matéria prima e a mão de obra tiveram seu desempenho levado ao máximo, e desta forma foi possível estabelecer um novo padrão de produção em larga escala [14].

O fluxo de processos dividido em linhas de produção proporciona uma forma adequada para administrar a produção dividida em etapas que podem ter seu tempo monitorado e eventualmente balancear o processo buscando atingir o máximo desempenho.

## II.3.1 AS VANTAGENS DA LINHA DE PRODUÇÃO

Segundo [14], algumas das vantagens apresentadas por este método de produzir com maior eficiência foram:

- Cada colaborador executa uma tarefa específica;
- A etapa do trabalho tem seu procedimento organizado buscando o maior desempenho no menor tempo;
- É possível produzir e inspecionar cada etapa do processo com maior rapidez;
- Os tempos de ciclo, carga e descarga de cada posto é monitorado;
- O balanceamento dos postos fica mais fácil de ser realizado;
- As linhas de produção podem ser adaptadas para modelos diferentes e quantidades variáveis.

Os modelos de produção se beneficiaram de todas estas características para atingir altos volumes de produção em massa, o processo de montagem contínua com poucas paradas préprogramadas de forma sistematizada.

# II.3.2 A DIVISÃO DO TRABALHO

Segundo [18] "Convém lembrar que Taylor estudou principalmente a divisão do trabalho em nível operacional. Para ele, quanto mais um trabalho pudesse ser decomposto em tarefas cada vez mais simples, mais especializado seria o trabalhador".

A divisão do trabalho promove à especialização dos colaboradores para executar determinadas tarefas específicas, o

objetivo é racionalizar a utilização do tempo de produção industrial. Esse método resulta em maior eficiência e rapidez ao processo produtivo. A especialização de funções e tarefas nas etapas produtivas industriais é o meio pelo qual o colaborador adquire, com a repetição da tarefa uma habilidade maior e desta forma fique "habilitado" para o posto onde foi treinado [18].

A especialização das atividades promove desenvolvimento da coordenação motora em cada posto de trabalho, pois cada indivíduo tem sua função na estrutura do processo equacionado buscando sempre o melhor rendimento dentro de padrões estabelecidos [14].

O método da divisão do trabalho produz um aumento na produção, porém também ocasiona o aparecimento de colaboradores alienados com relação ao processo de produção, pois conhecem apenas uma das etapas do processo, transformando-se em um indivíduo muito limitado. O responsável pelo processo quase sempre busca por colaboradores capazes e interessados em desenvolver suas habilidades para trabalhar em mais de um posto de trabalho [14].

## II.3.3 O POSTO DE TRABALHO

[19] "Taylor acreditava que todo e qualquer trabalho admitia uma fórmula para ser aperfeiçoado, mais para isso era preciso estudar a tarefa, o local de trabalho, as máquinas e ferramentas".

Pode-se definir posto de trabalho como a menor unidade produtiva de um processo ou linha de produção, é o local que relaciona o colaborador e seu trabalho. As fábricas ou qualquer outra organização dispõem muitos postos de trabalho que mantém uma constante inter-relação [20].

O arranjo físico do local de trabalho passa por um chamado estudo ergonômico para que dessa maneira o processo funcione de forma satisfatória, para tanto é necessário que os postos de trabalho também funcionem de forma racional.

Muitos são os cuidados que precisam ser executados quando se prepara um posto de trabalho, o estudo de tempos e métodos em conjunto com os ergonômicos é a base necessária para dimensionar o posto de trabalho. Caso o estudo nesta etapa seja inadequado o resultado pode ser notado no desempenho do colaborador que ocupará o posto. O outro aspecto notavel será quanto a fadiga dos colaboradores, pois é provavel que a pessoa passe várias horas ao dia exposto a um esforço excessivo.

## II.3 COMO REALIZAR O BALANCEAMENTO DE UMA LINHA DE PRODUÇÃO

Para [18] "Taylor focou seus estudos no trabalho dos operários, procurando dividir as tarefas em seus elementos básicos, passando depois a cronometrar o tempo necessário para sua execução, eliminando movimentos inúteis e desperdícios de tempo".

O objetivo do estudo de tempo em um processo é buscar o balanceamento das atividades de cada posto de trabalho da linha de produção, o resultado pode ser expresso em minutos ou outra unidade de tempo [21].

A relação que existe entre o tempo disponível para a jornada de trabalho e o volume da demanda que deve ser atendida dentro de um período considerado. A determinação do tempo máximo em que cada estação de trabalho deve operar para não comprometer a vazão de produção especificada no projeto.

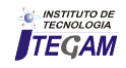

## II.4.1 O QUE É O TEMPO PADRÃO

[22] "determinar quanto tempo um homem plenamente apto gastaria na execução dessa tarefa, estabelecendo assim um tempo-padrão".

O tempo necessário para uma pessoa qualificada e bem treinada trabalhando em ritmo normal, executar uma tarefa especificada. O resultado do estudo é o tempo-padrão que serve de base para o balanceamento dos postos da linha de produção, de forma a melhorar seu rendimento através da eliminação dos "gargalos" do processo [23].

## II.4.2 QUAL O SIGNIFICADO DO GARGALO

Segundo [24] "Taylor estabeleceu um sistema baseado nas exceções: o supervisor não se preocupa com aquele funcionário que estivesse dentro do desempenho esperado ou dos padrões normais, mas sim com aquele que se afastasse desses padrões; ".

Para [25], o estudo do tempo de cada posto de trabalho da linha de produção deve evidenciar o gargalo, que pode comprometer o desempenho do processo.

Sempre que o tempo padrão estipulado for ultrapassado para um posto de trabalho fica evidente a necessidade ser estudado um novo método, ou transferência de atividades deste posto outros postos. O tempo é sem dúvida o recurso do processo que deve ser utilizado de forma a manter o equilíbrio entre o planejamento e a execução da vazão estipulada, caso contrário as metas não serão atingidas [26].

#### II.5 A PRODUÇÃO EM MASSA

Segundo [10], uma produção em massa é em sua essência um conjunto de atividades repetidas de modo a atender uma grande demanda. Para manter este tipo de processo com seus custos baixos em função do volume de produção, caso contrário a relação custo benefício inviabilizará a produção, o que pode comprometer a saúde financeira da organização por estar com parte de sua capacidade produtiva ociosa ou planejada de forma equivocada.

De acordo [10], "Processos de produção em massa são os que produzem bens em alto volume e variedade relativamente estreita, isto é, em termos dos aspectos fundamentais do projeto do produto".

O tempo é um fator importante tendo em vista que reduzir os gargalos em um processo produtivo sempre estará ligado ao melhor aproveitamento do tempo das atividades. Os itens de controle do processo é outro fator impactante que solicita uma política adequada de forma a monitorar certas características do produto [27]. Os indicadores utilizados para gerir os procedimentos de produção são essenciais ao planejamento e controle dos processos nas empresas. Sua aplicação no planejamento possibilita o estabelecimento de metas quantificadas, o que provoca o desenvolvimento contínuo da organização.

Os indicadores de produção são essências para realizar a análise crítica do desempenho de cada linha, que demonstra se o resultado final da empresa foi alcançado, para que possa realizar a tomada de decisões e se necessário o replanejamento das atividades produtivas.

Para [14], o aumento das condições de competição entre as empresas no mercado mundial tem motivado o desenvolvimento de novos modelos de gestão empresarial, dos quais podemos citar os mais utilizados:

- Índice da qualidade;
- Metas de produção;
- Produtividade;
- Horas improdutivas por (manutenção, setup, falta de material, queda na demanda);
- Refugo de produto;
- Absenteísmo.

Todo indicador tem impacto direto no custo do produto ou serviço fornecido pela empresa para seus clientes. O indicador deve ser monitorado e controlado para proporcionar o correto desempenho do processo executado nas linhas de produção [10].

#### II.6 COMO REALIZAR O CONTROLE DO PROCESSO

Segundo [28], controlar uma "organização humana" significa detectar quais foram os fins, efeitos ou resultados alcançados.

Desta forma é necessário estabelecermos indicadores para efetivamente ser possível efetuar o controle no processo produtivo, estabelecendo o planejamento da produção. A evolução da competição entre as organizações no mercado mundial, tem levado ao desenvolvimento de outros modelos de gestão organizacional, cujas características principais são a melhoria contínua do processo buscando reduzir custo e aumentar o lucro [23].

## II.7 O QUE É O TEMPO DE SETUP

Segundo [10], o tempo de setup é "definido como o tempo decorrido na troca do processo da produção de um lote até a produção da primeira peça boa do próximo lote".

Pode-se investigar como melhorar a qualidade da troca de modelo através do estudo da rotina de trabalho. Para alguns tipos de máquinas pode ser fácil reduzir o tempo de setup a partir da análise das atividades buscando aperfeiçoar a operação.

O setup divide-se em duas categorias básicas de atividades interna e externa. As rotinas que ocorrem quando o equipamento não está em funcionamento são aquelas chamadas de interna, as atividades realizadas enquanto o equipamento está trabalhando é chamada de externa. Na pratica é possível identificar formas de redução do tempo necessário para realizar o *setup*, pode-se determinar todas as etapas do processo como o tempo de preparação de material para alimentação e ajuste da máquina antes de iniciar as operações para o próximo modelo. Treinar a equipe que providenciará todas as atividades necessárias antes do início do *setup*, e o conhecimento do tipo de equipamento e qual o tempo estimado para realizar a manobra.

O treinamento dos operadores também contribui para reduzir o tempo total que é utilizado para realizar o *setup.* O estudo e balanceamento da distribuição dos componentes é fator importante para reduzir desperdícios e melhorar o processo. Atualizar os programas também contribui para a redução do tempo de *setup,* aumentando desta forma o tempo disponível para produção.

## II.8 O QUE É O SEIS SIGMA

Várias empresas do PIM, desenvolvem projetos utilizando o Seis Sigma. Está é maneira que proporciona reduzir desperdícios e aumento dos lucros.

Para [29] "É possível definir o Seis Sigma como uma estratégia gerencial disciplinada e altamente quantitativa, que tem como objetivo aumentar drasticamente a lucratividade das empresas".

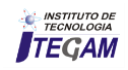

## II.8.1 QUAL O SIGNIFICADO DE "SIGMA"

A letra grega sigma tem seu uso em livros e fórmulas na Estatística e Matemática para definir diversos parâmetros.

[30] afirma que [31] "A variância (ou o desvio padrão) é uma medida da dispersão, ou espalhamento, dos valores da variável aleatória em torno da média, se os valores tendem a estar concentrados próximos da média, a variância é pequena".

No programa Seis Sigma, quanto maior for o "nível sigma", menor será a variação o que possibilita menor quantidade de defeitos, a meta é chegar a 6 Sigma equivale a 3,4 partes por milhão [32]; [29].

Quando produtos ou serviços são elaborados e produzidos com o nível Seis Sigma, é possível obter-se 99,99966 por cento de certeza de que eles não falharão, e desta forma o resultado financeiro da organização será o melhor em termos de custo e lucratividade [33].

#### II.8.2 A INFRAESTRUTURA PARA O SUCESSO

Segundo [29] "A empresa deverá executar projetos que resultem tanto em benefícios externos quanto internos: aumento da satisfação dos clientes/consumidores e incremento da eficiência e eficácia dos processos internos" O benefício do Seis Sigma reside na metodologia de implementação e em seu uso adequado e das técnicas estatísticas [34] bem como das ferramentas que são utilizadas na aplicação da metodologia. De acordo com [29] "Para que o Seis Sigma tenha sucesso na empresa, é necessário treinar pessoas com perfil apropriado que se transformarão em patrocinadores do programa ou especialistas no método e nas ferramentas Seis Sigma. "

O resultado do treinamento de pessoas envolvidas no programa tem como objetivo conseguir um desempenho muito além do que outros programas podem efetivamente propiciar.

Os *Green Belts* desenvolvem tarefas básicas que podemos resumir de duas formas: liderar pequenos projetos de melhoria em suas respectivas áreas de atuação e auxiliar os *Black Belts* na coleta de dados e no desenvolvimento de experimentos. A figura 2 mostra a Hierarquia Seis Sigma**.** Segundo [29] as organizações investem em seus colaboradores desde o mais alto executivo até os que executam as tarefas mais simples. O foco principal é conduzir, incentivar e supervisionar as iniciativas Seis Sigma em toda a organização. O colaborador responsável por implementar o programa deve desenvolver um plano para disseminar e desenvolver os seis sigmas por todos os setores e níveis hierárquicos na empresa. É seu dever selecionar os executivos (diretores e gerentes) para desempenhar a função de *Champions* ("Campeões") na organização. O foco principal dos mesmos é coordenar equipes multifuncionais capazes de desenvolver projetos específicos de melhoria e de redução de custos. Os *Champions* são os responsáveis por pavimentar o caminho das mudanças para a integração de resultados.

Os *Black Belts (*Faixas Pretas), devem dedicar 100% do seu tempo ao programa, conduzindo de 4 a 6 projetos por ano de acordo com o porte da organização, que devem gerar melhorias de milhares de reais por projeto, buscando a redução de custos, melhoria dos tempos de ciclo do produto ou serviço [29].

Ser engenheiro ou administrador e possuir sólidos conhecimentos de estatística é imprescindível saber o que é média, desvio-padrão, teste de correlação, análise de variância, um outro fator é a compreensão da língua inglesa. Nas organizações, a figura do Master *Black Belt,* que, também dedica tempo integral, para assessora os *Champions* na escolha de projetos de melhoria, coordenando o trabalho dos *Black Belts.*

Os chamados *Green Belts* (Faixas Verdes). São colaboradores de toda a organização que dedicam uma parte do seu tempo nas organizações para os projetos Seis Sigma. A responsabilidade dos *Green Belts* no programa é menor envolvimento é em geral restrito a projetos diretamente relacionados ao seu dia-a-dia de trabalho. Os *Green Belts* são treinados de maneira mais simplificada quando comparados aos *Black Belts* [29].

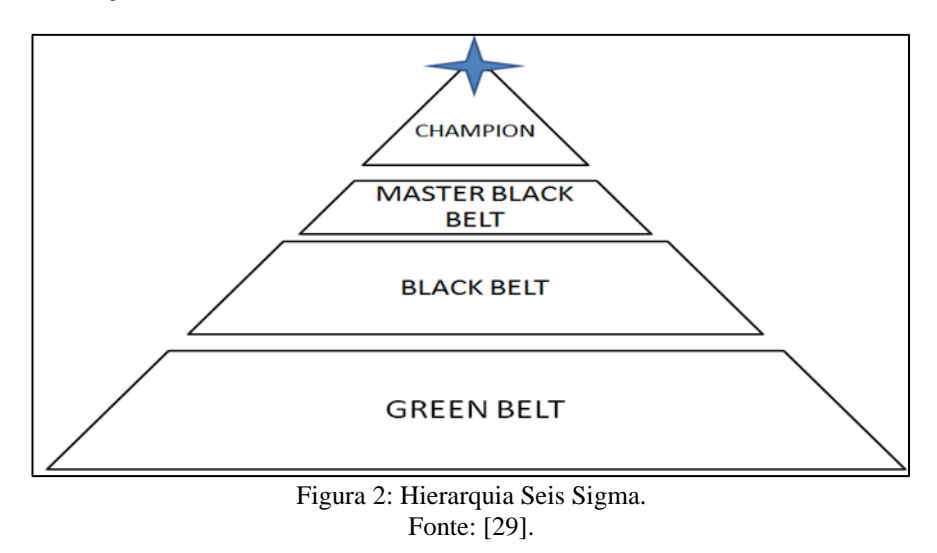

#### II.8.3 A METODOLOGIA DMAIC

Para [29] os desenvolvimentos desses projetos são realizados com base em um método denominado DMAIC. O Seis Sigma é dividido em cinco fases ou estágios básicos para que se

obtenha um desempenho adequado no processo, divisão ou empresa. Essas cinco fases são conhecidas pela sigla DMAIC: *Define* (definir), *Measure* (medir), *Analyse* (analisar), *Improve* (melhorar) e *Control* (controlar). A integração das ferramentas Seis Sigma ao DMAIC é sintetizada na figura 3.

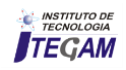

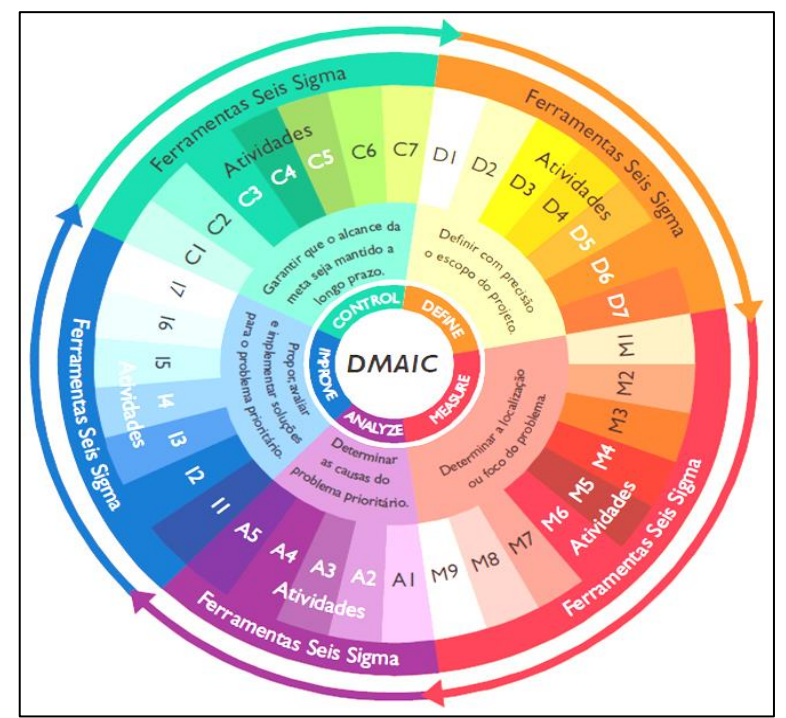

Figura 3. Integração das ferramentas Seis Sigma ao DMAIC. Fonte: [29].

Segundo [29] o método DMAIC está dividido em cinco etapas descritas a seguir.

Definir: é nesta etapa que identificamos os problemas de maior impacto no processo de maneira clara as necessidades e objetivos do projeto, as ferramentas utilizadas são:

- Pesquisa, entrevista, com os colaboradores da área estudada;
- A função qualidade QFD para coletar o nível da qualidade;
- Mapeamento do processo através do levantamento do fluxo das atividades.

Medir: esta etapa serve para validar o problema e medir seu impacto no processo que

Está em estudo:

- Estratificação, coleta de dados para identificar os problemas;
- Gage R&R, compara a Reprodutibilidade e Repetibilidade do processo;
- Diagrama de quatro blocos evidencia o resultado em forma de cubo.
- Análise: é a etapa na qual identificamos as causas vitais *(Vital Few)* e validamos as hipóteses:
- Gráfico Causa e Efeito "*Ishikawa"*;
- Árvore lógica visualiza as diversas ramificações das soluções encontradas;
- Inter-relação demonstra se existe relação forte ou fraca entre variáveis estudadas;
- Gráficos demonstrar resultados obtidos;
- Inferência estatística utilizada para realizar tomada de decisão.

Melhoria: é a fase na qual é desenvolvida e executada a ideia principal para eliminar a principal causa e medir o efeito da solução aplicada:

• DOE (Design of Experiments), Planejamento de Experimentos.

Controle etapa utilizada para padronizar a solução aplicada, estabelecer o padrão e medição do fator de controle para manter a performance alcançada:

• Gráficos usados para demonstrar resultados obtidos;

• Carta de controle utilizada para monitoramento de processos críticos.

## II.9 O CONCEITO DE PROBABILIDADE

Para [30] "Em qualquer experimento, há sempre uma incerteza sobre a ocorrência ou não de um determinado evento. Para uma medida da chance ou probabilidade com a qual podemos esperar que o evento ocorra, e conveniente atribuir um valor entre 0 e 1".

## II.9.1 A MÉTRICA DO SEIS SIGMA

A métrica do Seis Sigma, busca de forma adequada estudar os processos de forma sistêmica, mais qual é o significado do Sigma e do Nível de Sigma [29].

Para [30] "Um dos mais importantes exemplos de distribuição de probabilidade contínua é a distribuição normal, algumas vezes chamada de distribuição Gaussiana".

O Sigma é um termo estatístico para o Desvio Padrão, mostra como os valores individuais estão espalhados em relação a um valor central de uma população, caracteriza o tamanho da variação [30].

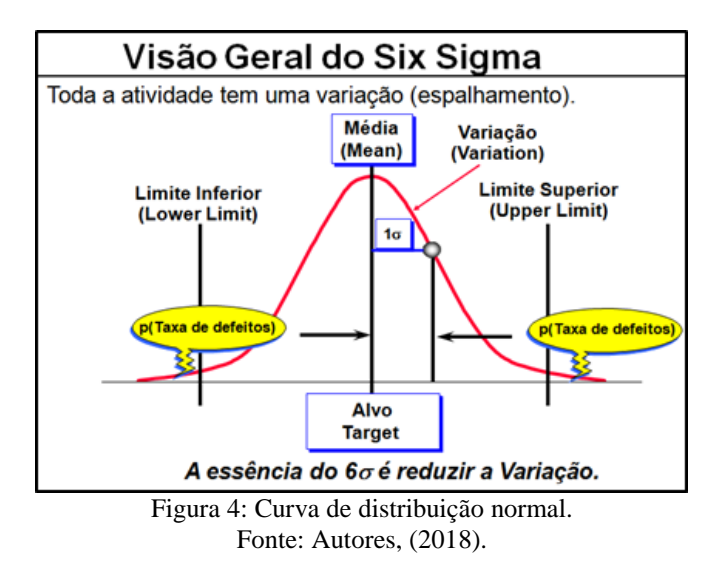

Nível de Sigma (Z) é uma medida usada para indicar quantos desvios padrões estão alocados da média até os limites de especificação quando a característica de qualidade é o desvio padrão. Baixa variação no processo significa grande nível de sigma.

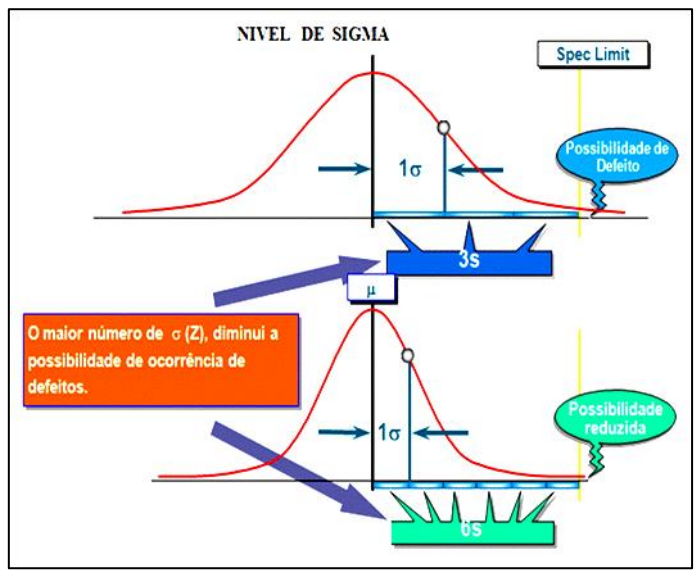

Figura 5: Nível de sigma. Fonte: Autores, (2018).

Segundo [29] "A escala é usada para medir o nível de qualidade associado a um processo, transformando a quantidade de defeitos por milhão em um número na Escala Sigma. Quanto maior o valor alcançado na Escala Sigma, maior o nível de qualidade".

O Seis Sigma utiliza alguns conceitos para realizar a análise dos dados coletados em um processo produtivo:

- A população é uma coleção de valores observados ou medidos em todos os indivíduos sobre todo o grupo de estudo, volume de produção diária, taxa de defeito de um determinado produto ou serviço [30].
- Amostra é uma quantidade de valores observados ou medidos de forma aleatória, a partir de uma população que recebi um tratamento estatístico [30].
- A média de n valores observados, é calculada dividindo a soma dos valores observados pelo número de observações. A média é sensível a Pontos discrepantes (*outliers*) [30].
- O Quartil é o valor correspondente a divisão dos dados em quatro partes quando são colocados em ordem.
- Q1: Primeiro quartil = valor correspondente a  $25% (n+1)/4$ .
- $Q2$ : Segundo quartil (mediana) = valor correspondente a 50%  $-(n+1)/2$
- 03: Terceiro Quartil = valor correspondente a  $75\%$   $3(n+1)/4$

[30] afirma que "A variância (ou desvio-padrão) é uma medida da dispersão, ou espalhamento, dos valores da variável aleatória em torno da média µ".

#### II.10 DISPOSITIVOS DE MONTAGEM DE SUPERFÍCIE (SMD)

#### II.10.1 TIPOS DE MÁQUINAS DE MONTAGEM DE COMPONENTES DE SUPERFÍCIE

Como Strauss comenta em seu trabalho, as máquinas de pegar e montar (*pick-and-place machine*) são os equipamentos

que montam os componentes SMD nas placas de circuito impresso e são responsáveis pelas seguintes tarefas:

1. Pegar o componente correto de uma posição selecionada de um dos alimentadores;

2. Montar na posição correspondente ao tipo de componente adquirido de maneira correta e com a polaridade correspondente.

Estas tarefas ficam mais evidentes e demandam um nível de complexidade cada vez maior com o aumento da variedade de componentes e com a miniaturização cada vez maior dos mesmos, fazendo com que as trilas e ilhas da PCI sejam projetadas para serem cada vez menores e encurtando a distância entre os componentes montados. Alguns componentes como o *Metal Electrode Leadless Face* (MELF) está sendo miniaturizado, enquanto que outros componentes como o *Quad Flat Package*  (QFP) estão aumentando em tamanho pelo fato do aumento do número de terminais devido à da integralização cada vez maior de funções em um circuito integrado, como por exemplo, os microcontroladores para sistemas embarcados. Minimelfs  $(0204=3,6\times1,4 \text{ mm})$  e micromelfs  $(0102=2,0\times1,1 \text{ mm})$  já são amplamente aplicados devido às suas características de confiabilidade, porém por possuir um formato cilíndrico, a montagem deste tipo de componente necessita ser tratada de forma diferenciada dos demais.

Em contraste, o *Plastic Leaded Chip Carrier* (PLCC) e o QFP aumentaram em tamanho atingindo dimensões além de 29,4 mm. São estas demandas que impulsionam o desenvolvimento de nos equipamentos capazes de realizar a montagem em meio às tendências do desenvolvimento dos componentes.

Dependendo do procedimento de soldagem da placa, seja ele por solda à onda ou solda por refusão, o método de montagem deve ser seguido por um processo a mais. No processo de solda à onda antes da montagem dos componentes SMD é necessário depositar um adesivo entre as ilhas ou *pads* (parte exposta do cobre da placa em contato com o terminal do componente), e logo em seguida a placa passa por um processo de cura onde o adesivo enrijece e mantém os componentes na posição correta, somente após o processo de cura é que as placas podem passar pelo processo de soldagem. Com relação ao método de soldagem SMD, é necessário depositar a solda em forma de uma pasta cobrindo o *pad* como um todo utilizando uma máscara, como em um processo de serigrafia. Logo em seguida a montagem é iniciada e após seu término a placa passa por um forno de refusão onde resistências elétricas de alta potência fornecem calor que é direcionado para a placa através de ventiladores instalados dentro do forno.

Ao realizar um comparativo entre os processos THT e SMT, pode-se observar que o processo de montagem SMT é mais simples, pois uma única máquina pode montar uma grande variedade de componentes enquanto que no processo THT existem máquinas específicas para os tipos de componente, por exemplo, para componentes radiais e axiais duas máquinas são necessárias.

As máquinas de montagem de componentes em superfície (SMD) podem ser divididas de acordo com as características desenvolvidas para atender os requisitos de montagem. A máquina denominada como modelo básico e modelo de alcance médio é composta por até 100 alimentadores capazes de comportar uma variedade de tipos de embalagem como o rolo, a vareta e a bandeja de componentes.

Como uma linha é composta por várias máquinas os alimentadores podem ser montados individualmente com qualquer tipo de embalagem observando a limitação física dos espaços dos mesmos. Ainda como característica os alimentadores são montados em suporte móveis conhecidos como carrinhos de

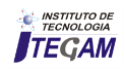

alimentação que são facilmente trocados fazendo com que o posicionamento dos alimentadores em um setup de linha seja feito antecipadamente. Basicamente as máquinas do modelo básico e médio são compostas por uma única cabeça de montagem e são conhecidas como "*pick-and-place machines*" (maquinas de aquisição e montagem), cuja característica de montar um componente por vez confere uma capacidade de montagem de componentes por hora - CPH de até 4.000 posições, porém levando em consideração o movimento realizado pela cabeça entre as posições de aquisição e de montagem e do início e parada de movimentos, na prática, este valor é reduzido para 2.400. Já nas máquinas de modelo Premium a quantidade de cabeças aumenta e até mesmo o tipo de cabeça muda para adquirir mais componentes em uma só operação, com isto, o CPH destas máquinas atinge facilmente valores superiores a 40.000.

Além das máquinas de montagem mencionadas anteriormente é possível distinguir outras três categorias que são divididas em:

- Máquinas de montagem de terminais próximos: A sua acuracidade de montagem varia em torno de  $0.4$  mm e é capaz de montar componentes de até 55  $mm^2$ , o que representa uma  $acuracidade$  alta em termos de posicionamento  $XY$  e rotacional. Esta característica é proveniente dos controles de imagem do posicionamento dos componentes e reconhecimento do posicionamento da placa antes da montagem, esta rede de sensoriamento faz com que seja possível ajustar a posição do componente e a força com que o mesmo é montado na placa. Geralmente são compostas de uma única cabeça de montagem com atuadores únicos ou múltiplos para realizar a aquisição dos componentes;
- Máquinas de montagem de chips de alta velocidade: Os diferentes fabricantes usaram métodos distintos para desenvolver este tipo de máquina. Um exemplo pode ser dado de um sistema onde a cabeça de montagem é do tipo tambor ou rotacional composta de até 12 *nozzles* (atuador pneumático que utiliza o vácuo para pegar o componente), cada um adquirindo um tipo de componente. Para o caso de máquinas com duas cabeças na mesma configuração, o acesso às posições de montagem da PCI é feito separadamente, ou seja, enquanto a primeira cabeça está pegando os componentes a segunda está montando os componentes do ciclo anterior e vice-versa, isto é feito para evitar colisões entre as mesmas. Para montagem de componentes com muitos terminais, ao invés de duas cabeças apenas uma pode ser usada e outra cabeça para deposição de adesivo pode ser instalada para aplicações mistas de placas THT e SMD.
- Máquinas de montagem de velocidade muito alta: Estas máquinas de alto desempenho podem atingir um CPH que varia entre 20.000 a 60.000 variando o número de módulos que constituem a máquina e por consequência o número de cabeças. As cabeças destas máquinas operam nos eixos XY cada uma montando regiões diferentes da mesma PCI. Já existe uma máquina onde duas cabeças acessam simultaneamente a PCI para realizar o procedimento de montagem.

Para [35]; [36] realizaram um trabalho de pesquisa onde classificam os diferentes tipos de máquina de montagem de componentes SMD de acordo com as suas características tais como: entrega dupla, multi-estações, tipo roleta, multi-cabeças e *pick-and-place* sequencial. De acordo com essa classificação os métodos heurísticos são associados para melhor descrever o seu funcionamento e obter o ponto ótimo de operação [37].

[38] apresentam a estrutura da máquina de montagem de componentes SMD modular modelo GXH-3, produzida pelo

fabricante Hitachi. Devido a sua característica modular de multi cabeças e dois braços robóticos de montagem por módulo, a sua capacidade de montagem pode atingir 95.000 chips por hora [39];[40]. Outro fator que torna esta máquina atrativa quanto à qualidade e acuracidade de montagem é devido ao reconhecimento da imagem do componente depois do *pickup*  (*gang-fly recognization*) de modo a visualizar todos os componentes de todas as cabeças de montagem faz com que a mesma seja amplamente aplicada no mercado. Entre todas as características a otimização realizada nos movimentos da cabeça de montagem e da sequência de montagem são aprimoradas com a adição da otimização da angulação dos componentes sem polaridade (ex: resistores, indutores e capacitores cerâmicos). O software de balanceamento de máquinas também incorpora o sistema com o objetivo de redução do tempo de setup.

## II.10.2 MATEMÁTICA APLICADA A PROBLEMAS DE COMBINAÇÃO EM MÁQUINAS SMD

A programação linear foi introduzida para representar por meios matemáticos os problemas reais. A programação linear tem como objetivo minimizar uma função linear sendo o domínio, ou seja, o espaço de busca definido por um poliedro [41], em outras palavras, as restrições são funções que limitam o espaço de soluções e descrevem um poliedro fechado e a função objetivo remonta o processo principal a ser estudado onde a maximização ou minimização de um critério descrito pela função objetivo se torna o alvo da pesquisa [42]. O método da eliminação Fourier-Motzkin introduzido no século XVIII, foi um dos primeiros a aplicar um algoritmo aplicando os conceitos da programação linear. Com o advento das indústrias, vários problemas surgiram e a programação linear foi empregada para resolvê-los.

Este campo é conhecido como pesquisa operacional e envolve problemas como o de fluxo de rede e problemas de multicomodites. Existem casos onde a solução exige que o resultado pertença ao conjunto dos números inteiros. Para estes casos o problema de programação linear é transformado para adaptar-se a esta condição, onde as variáveis pertencem ao conjunto dos números inteiros e as restrições são modificadas para refletirem um espaço de soluções de números inteiros.

Quando temos variáveis inteiras e variáveis contínuas que definem o mesmo problema de otimização temos o que é conhecida como Programação Inteira Mista. Um algoritmo clássico proposto por [43] em seu trabalho intitulado "*An Automatic Method of Solving Discrete Programming Problems*" um limite inferior e um limite superior são determinados, onde tais limites definem o espaço de busca para realizar a otimização. Com efeito, esta delimitação faz com que qualquer solução fora do intervalo seja descartada e o algoritmo alcance a convergência em um tempo aproximadamente polinomial. Tal procedimento é aplicado a problemas clássicos de otimização como o do caixeiro viajante e o problema da mochila.

Assim como problemas que envolvem a pesquisa operacional, os problemas de combinação são os mais presentes no âmbito industrial e para descrevê-los a teoria de atribuição foi desenvolvida como forma de modelagem matemática. Como apresentado por [44], os problemas de atribuição podem ser generalizados como sendo a atribuição de  $n$  tarefas a  $m$  agentes e que seja garantido que apenas uma tarefa seja atribuída a um agente apenas e que todas as tarefas sejam atribuídas. O processo de atribuir uma tarefa  $n$  a um agente  $m$  gera certo custo denominado c. Os problemas de atribuição lidam com a questão de como atribuir  $n$  itens, por exemplo, tarefas a  $m$  máquinas ou trabalhadores da melhor maneira possível. Estes problemas

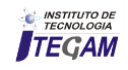

consistem de dois componentes: a atribuição que se apresenta na forma de uma estrutura combinatorial e a função objetivo que indica o melhor caminho. Um problema clássico do âmbito industrial que envolve a aplicação de uma variação do problema de atribuição é o problema da cadeia de fornecimento também conhecido como problema de transporte. Neste caso é aplicado o problema de atribuição quadrática, onde ao atribuir a tarefa  $n$  ao agente m deve ser considerada a distância entre os pares e o fluxo de demanda entre os mesmos.

Uma variação do problema de atribuição que tem como objetivo encontrar a menor distância é mais conhecido como problema do caminho mais curto. A estes casos podem ser aplicadas técnicas de fluxo de rede onde o problema pode ser representado através de um gráfico onde o fluxo mais curto encontrado representa a solução. Na pesquisa de [45] as diversas propriedades da representação gráfica do fluxo de rede são provadas e algumas propriedades foram demonstradas por [46]. Para que haja um caminho em um gráfico definido por um poliedro é necessário que todos vértices do poliedro sejam tomados em pares conectados por uma aresta. O teorema de [47] descreve as condições necessárias para que ocorra a máxima correspondência em gráficos delimitados pela forma geométrica de um poliedro.

Os algoritmos mais empregados para determinação de um fluxo de rede foram desenvolvidos por [48], [49] e [50]. Este algoritmo ficou conhecido como algoritmo de [48] e trata problemas onde existe a possibilidade das arestas apresentarem valores negativos. Para os casos onde o problema apresenta somente valores de arestas positivos o algoritmo de [51] é o mais indicado.

## III MATERIAIS E MÉTODOS

O estudo foi desenvolvido em três etapas:

- Baseado na observação do processo com elaboração de seu fluxo conforme a figura – 6.

- Coleta de dados através de formulário para registro das atividades e tempo conforme formulário.

A Análise dos dados está baseada nas informações presente nos registros gerados durante o estudo, e do tempo de ciclo de máquinas e produtos conforme formulário padrão da empresa.

As ferramentas utilizadas neste estudo são as do Seis Sigma focado no estudo das atividades internas e externas do setup com relação ao tempo de execução das mesmas bem como as restrições de cada uma representa no processo produtivo.

Para a realização do estudo foi muito importante o registrar de maneira simplificada as atividades realizadas no processo de *setup*, a identificação das atividades internas e externas e os tempos necessários para sua realização foram registradas conforme formulário. Através dos registros foi possível identificar os gargalos presentes nas atividades internas e entender porque elas eram realizadas de forma aleatória.

Identificar as atividades externas e o tempo necessário para sua realização. Tanto nas atividades internas como nas externas o fator principal foi ouvir os colaboradores sobre porque as executavam de forma aleatória.

## IV APLICAÇÃO DO FLUXO DO PROCESSO

A empresa do PIM está presente no Brasil desde 1986, a unidade brasileira obteve uma receita de US\$ 1,6 bilhão em 2006, sede para a América Latina, o Brasil é o país mais representativo

para a empresa na região, onde está presente desde 1978 e conta com operações no Panamá, Colômbia, Peru, Chile e Argentina. Reconhecida globalmente pelo desenvolvimento de produtos de alta tecnologia e design avançado, a uma empresa do PIM possui dois centros de Pesquisa & Desenvolvimento na América Latina. Com mais de 1.900 funcionários no Brasil, atua em diversos segmentos dos mercados de Telecomunicações, Tecnologia da Informação (TI) e Eletrônicos de Consumo (CE). Na área de Telecom, possui um portfólio completo de aparelhos celulares; em TI, são quatro categorias:

- Monitores (Tubo e LCD);
- Soluções de impressão (impressoras e multifuncionais);
- Discos rígidos (HDD);
- Discos ópticos (ODD).

A área de CE é dividida em Áudio & Vídeo e Linha Branca. Em Áudio & Vídeo, comercializa televisores (Tubo, Tubo Reduzido, Plasma, LCD, DLP), tocadores de música digital (MP3 Player), tocadores e gravadores de DVD, sistemas de Home Theater e filmadoras. A Linha Branca é composta por refrigeradores, lavadoras de roupa, aspiradores de pó e adegas climatizadas.

#### IV.1 MAPEAMENTO DO PROCESSO PRODUTIVO

O processo de fabricação que foi analisado no estudo de caso está baseado em uma linha de montagem SMT utilizando uma *screen printer* DEK, uma *chipshooter* Fuji XP-143E, que realiza a montagem da placa mãe da TV e um forno de refusão BTU modelo VIP98. Inicialmente o processo todo leva em média 80 minutos nas atividades internas do setup e não havia um tempo estimado ou meta para a realização das atividades externas. O tempo médio do setup é o resultado da forma aleatória de execução do conjunto das atividades internas e externas resultando em perda de produção o que não é satisfatório ou esperado pela empresa.

O conceito de Nível de Sigma do processo nos fornece quantas vezes o desvio padrão está distante do centro do limite das especificações. Este conceito é aplicado quando as características de qualidade seguem a distribuição Normal, para tanto um processo com pouca variação, é o indicativo de nível de sigma maior.

A tabela 1 apresenta como é possível calcular o nível de Sigma de um processo no qual o tempo de setup atual é de 80 minutos com duas trocas por semana, o que representa 3.57 Sigma.

 O nível de Sigma esperado é de 3.94, o que representa um tempo de 30 minutos com duas trocas de modelo por semana como são apresentados na Tabela 1.

Tabela 1: Nível de Sigma Atual do Setup.

| MUDANÇA<br>DE<br>MODELO<br>POR SEMA |               | TEMPO DE SETUP<br><b>EM MINUTOS</b> | <b>MINUTOS</b><br><b>POR</b><br><b>SEMANA</b> | <b>PPM</b> | NIVEL DE<br><b>SIGMA</b> |  |
|-------------------------------------|---------------|-------------------------------------|-----------------------------------------------|------------|--------------------------|--|
|                                     | <b>META</b>   | 30                                  |                                               | 7246       | 3,94                     |  |
| 2                                   | ANTES         | 80                                  | 8280                                          | 19324      | 3,57                     |  |
|                                     | <b>DEPOIS</b> |                                     |                                               |            |                          |  |

Fonte: Autores, (2018),

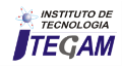

Como nenhum estudo havia sido realizado, a maneira utilizada foi empírica e foi estabelecida de forma arbitraria, que as atividades do setup não fossem superior a trinta minutos considerando um processo com duas trocas por semana o que resultaria em um total de 60 minutos do tempo total disponível, contra os atuais 160 minutos, considerando 80 minutos em dois setups por semana como está demonstrado na tabela 1.

O mapeamento deste processo levou ao questionamento sobre a metodologia e sistemas de trabalho utilizados. A figura 6 proporciona uma visão geral de como as atividades eram realizadas sem ter como identificar claramente quais atividades eram realizadas como internas e quais poderiam ser efetuadas com externas, ou seja quais deveriam ser efetuadas somente após o termino do modelo que estava passando seguindo o plano de produção e quais deveriam ser realizadas antes das máquinas pararem. O conceito de atividades internas e externas não estava claro aos colaboradores, portanto foi necessário realizar reuniões e palestras para que todos colaborassem com ideias e sugestões sobre quais atividades poderiam ser realizadas antes do setup das máquinas para troca de modelo ser realizado.

A figura - 6 ilustra a linha de montagem SMD composta *Screen printer* DEK está responsável pela qualidade e quantidade da pasta de solda que será o elo de ligação mecânica e elétrico entre os componentes eletrônicos e a placa de circuito impresso, em seguida uma Chipshooter Fuji XP-143E é a máquinas responsável pelo posicionamento dos componentes na placa e por fim o Forno de refusão BTU VIP98 de 7 zonas de aquecimento que é responsável pela soldagem dos componentes.

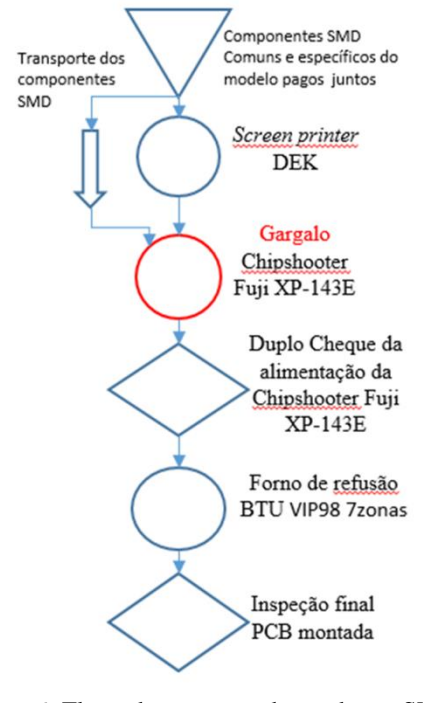

Figura 6: Fluxo do processo de produção SMD. Fonte: Autores, (2018).

Após o levantamento deste fluxo foi possível analisar através do diagrama de causa e efeito (*ISHIKAWA)*, apresentar a seguir algumas das possíveis causas na demora da troca de modelo (*setup).* O plano de ação foi baseado nesta análise conforme mostra a figura 7.

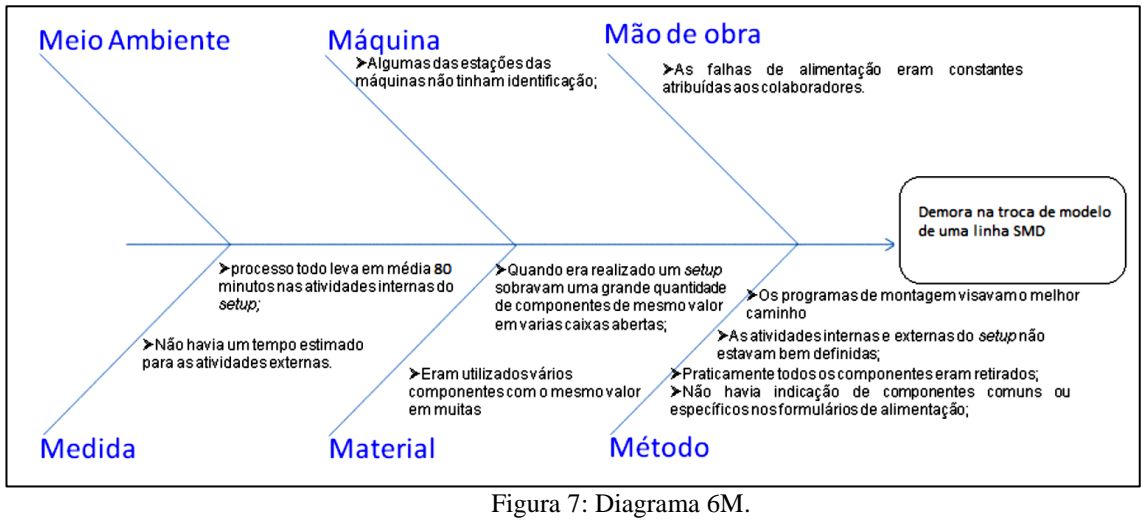

Fonte: Autores, (2018).

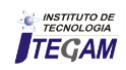

## IV.2 ITENS DO DIAGRAMA 6M

- 1. Método
- a) Os programas de montagem visavam o melhor caminho para posicionar os componentes;
- b) As atividades internas e externas do setup não estavam bem definidas;
- c) Praticamente todos os componentes eram retirados;
- d) Não havia indicação de componentes comuns ou específicos nos formulários de alimentação;
- 2. Máquina
- a) Algumas das estações da máquina não tinham identificação das estações;
- 3. Material
- a) Quando era realizado um setup sobrava uma grande quantidade de componentes de mesmo valor em várias caixas abertas;
- b) Eram utilizados vários componentes com o mesmo valor em muitas estações;
- 4. Mão de Obra
- a) As falhas de alimentação eram constantes atribuídas aos colaboradores.
- 5. Medida
- a) Inicialmente o processo todo leva em média 80 minutos nas atividades internas do setup;
- b) Não havia um tempo estimado para as atividades externas, após o levantamento de dados o tempo ficou em média 107 minutos.

O resultado da análise dos dados foi utilizado para refazer a lista de alimentação e alimentar um aplicativo específico que gera a programação de máquinas de inserção automática SMD a tabela 2 apresenta os dados dos tempos de setup e nível de sigma.

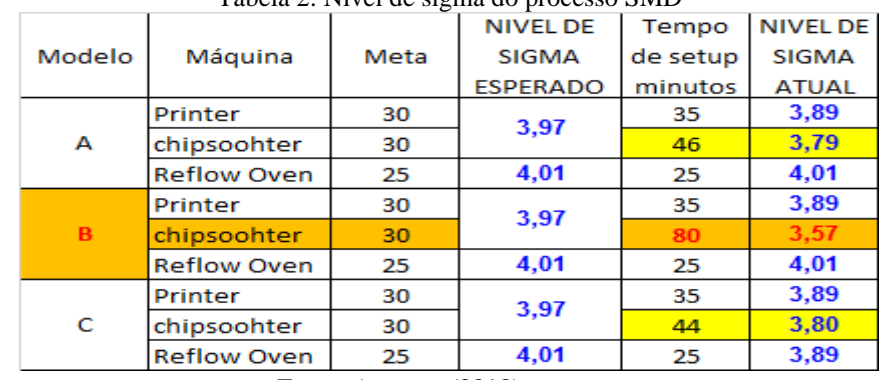

Tabela 2: Nível de sigma do processo SMD

Fonte: Autores, (2018).

O caminho atual (*Path*) está baseado no uso de componentes de mesmo valor em várias estações, o que requer uma grande quantidade de itens, desta forma o tempo necessário para realizar uma troca de modelo com uma equipe de dois colaboradores era superior a 80 minutos nas atividades internas, o modelo selecionado para a realização do estudo de caso foi o B. A

tabela 2, contém os tempos de setup esperado e atual para três modelos de maior volume de produção no departamento de inserção automática. O modelo foi o escolhido como foco do estudo mantendo o mesmo processo de produção em utilizando uma máquina de inserção automática Chipsoohter.

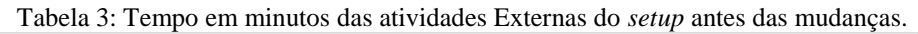

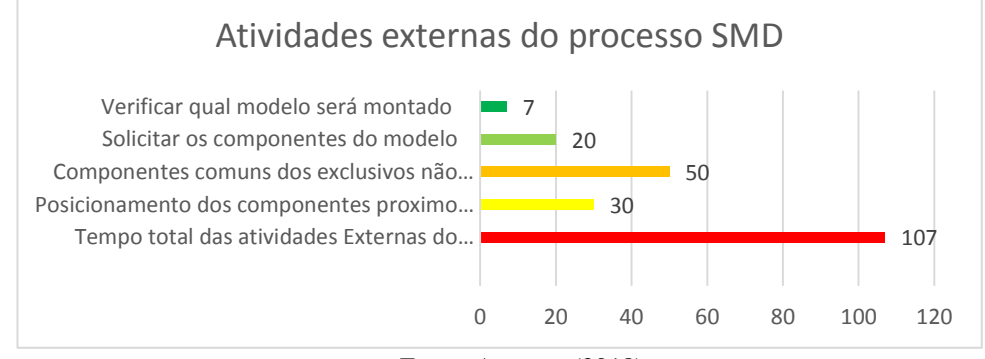

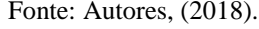

O levantamento das atividades externas mostrou que a média do tempo total de todas as atividades é de aproximadamente 214 minutos considerando duas trocas por semana. Com base nos registros do formulário de produção, foi possível verificar quais as atividades eram efetuadas antes da parada das máquinas efetivamente para poder realizar a troca de

componentes de um modelo para outro. O mapeamento tornou evidente que muitas atividades externas eram realizadas no momento em que somente deveriam ser executadas as atividades internas o que resultava em um aumento do tempo de setup como apresenta a tabela 3. A atividade de verificar qual o modelo seria montado e quais as condições do programa que seria utilizado era

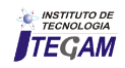

um caso típico de inversão de atividades. O levantamento das atividades internas mostra que a média do tempo total é de 80 minutos, em função das atividades serem executas de forma aleatória quando o mais adequado seria a utilização de uma lista de verificações, para evitar o desencontro de informações e conflitos desnecessários, a tabela 4 apresenta o Tempo em minutos das atividades Internas do *setup*.

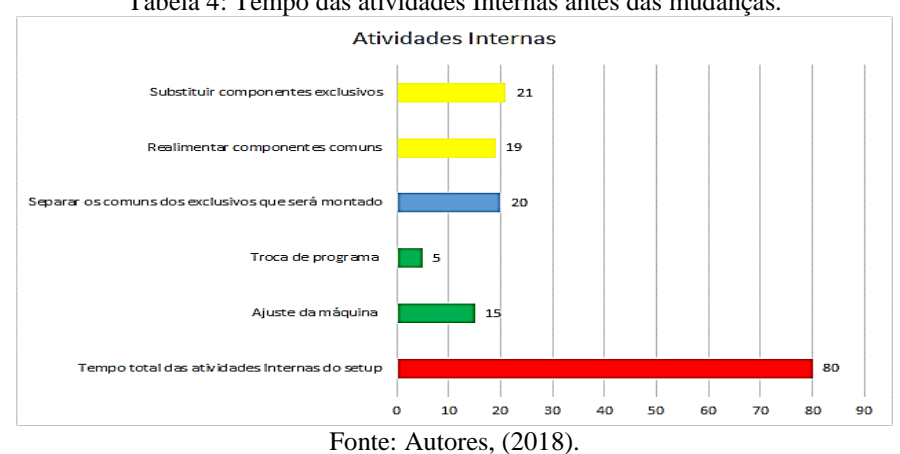

Tabela 4: Tempo das atividades Internas antes das mudanças.

## IV.3 O PLANO DE AÇÃO PARA REDUZIR O TEMPO DE SETUP

Uma vez que a situação foi analisada utilizando-se a ferramenta de Diagrama de Causa e Efeito (*Ishikawa)* foi desenvolvido o plano de ação para eliminar as causas da demora no *setup*. O planejamento permite considerar todas as tarefas a serem executadas. Para realizar as mudanças necessárias para que o problema seja eliminado ou atenuado, para que desta forma possa ser monitorado e controlado de maneira que o desperdício seja reduzido.

Para [10] "A série ISO 9000 formas um conjunto de padrões e procedimentos". A organização deve promover a competência, conscientização e treinamento de seus colaboradores, desta maneira as grandes transformações podem ocorrer no processo produtivo. [1] afirma ainda que "Liderança é a característica que se espera do gerente, chefe ou supervisor e que deve ser demonstrada na condução do processo produtivo". O papel do líder é de informar e influência de forma a conduzir todas as etapas planejadas. Cada colaborador deve estar

plenamente consciente sobre suas responsabilidades para que o planejamento feito tenha o efeito desejado. A condução das pessoas para vencer barreiras com as quais elas convivem no ambiente de trabalho diariamente requer habilidade e bom relacionamento [14].

A forma como o ser humano estabelece a comunicação é um processo complexo, emitir uma mensagem para outra pessoa e desta maneira levá-la a agir coerentemente com a mensagem, pode parecer algo muito simples, entretanto é um processo que pode sofrer influência de vários fatores que desta maneira nele interferem [14].

As atividades de aprendizagem e instrução de colaboradores requer um comportamento relacionado de forma intima com as ações que devem provocar uma reação em cadeia de sinergia em torno do pensamento em comum que é mudar uma situação de não conformidade, por meio de palestra e reuniões como ilustra a figura 8.

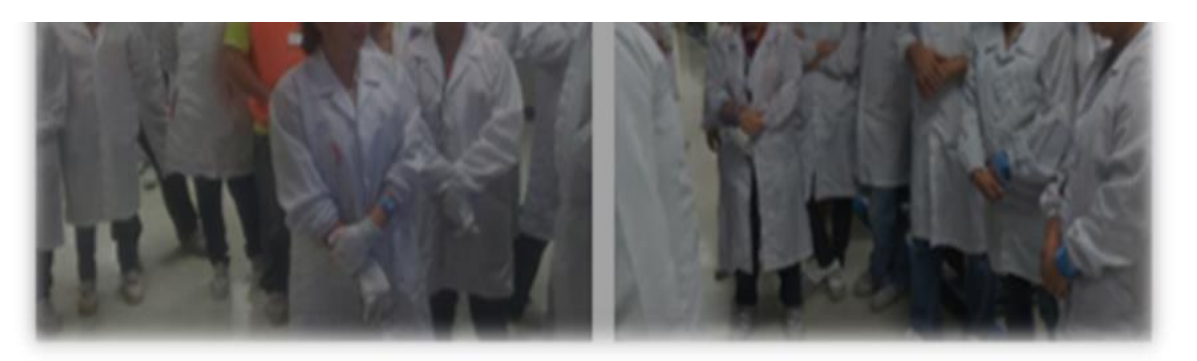

Figura 8: Reunião sobre o Plano de Ação. Fonte: Autores, (2018).

## IV.3.1 ANTES DE INICIAR A REUNIÃO

Preparar a agenda com os tópicos que serão abordados; Todas as informações necessárias para cada tópico devem estar disponíveis;

O foco da reunião deve ser mantido, não é adequado participar de reuniões, que não precisem de sua presença ou contribuição;

Determine o resultado a ser obtido com a reunião;

Uma única reunião não irá resolver todos os problemas da organização;

Somente tópicos que podem trazer resultados devem fazer parte da agenda.

## IV.3.2DURANTE A REUNIÃO

Manter o foco da reunião é prioritário;

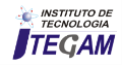

A agenda dever seguida, não é bom acrescentar nenhum novo tópico;

## IV.3.4. APÓS A REUNIÃO

Respeite o tempo dos presentes, iniciar e terminar na hora combinada;

Assegurar a participação de todos possibilitando que expressem sua opinião sobre os tópicos abordados;

Comece a reunião na hora marcada, e termine dentro do tempo acordado com ou sem a presença de todos os convocados.

Planejar os próximos passos e execute os que foram planejados, usar todos os recursos disponíveis para informar os resultados de forma a manter os colaboradores atualizados sobre o andamento dos próximos passos. O quadro 1 apresenta o plano de ação de forma rápida as atividades a serem executadas, quem deve realizar o trabalho, porque deve ser executado, como ou qual o método deverá ser utilizado e onde ser realizada cada atividade planejada.

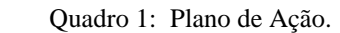

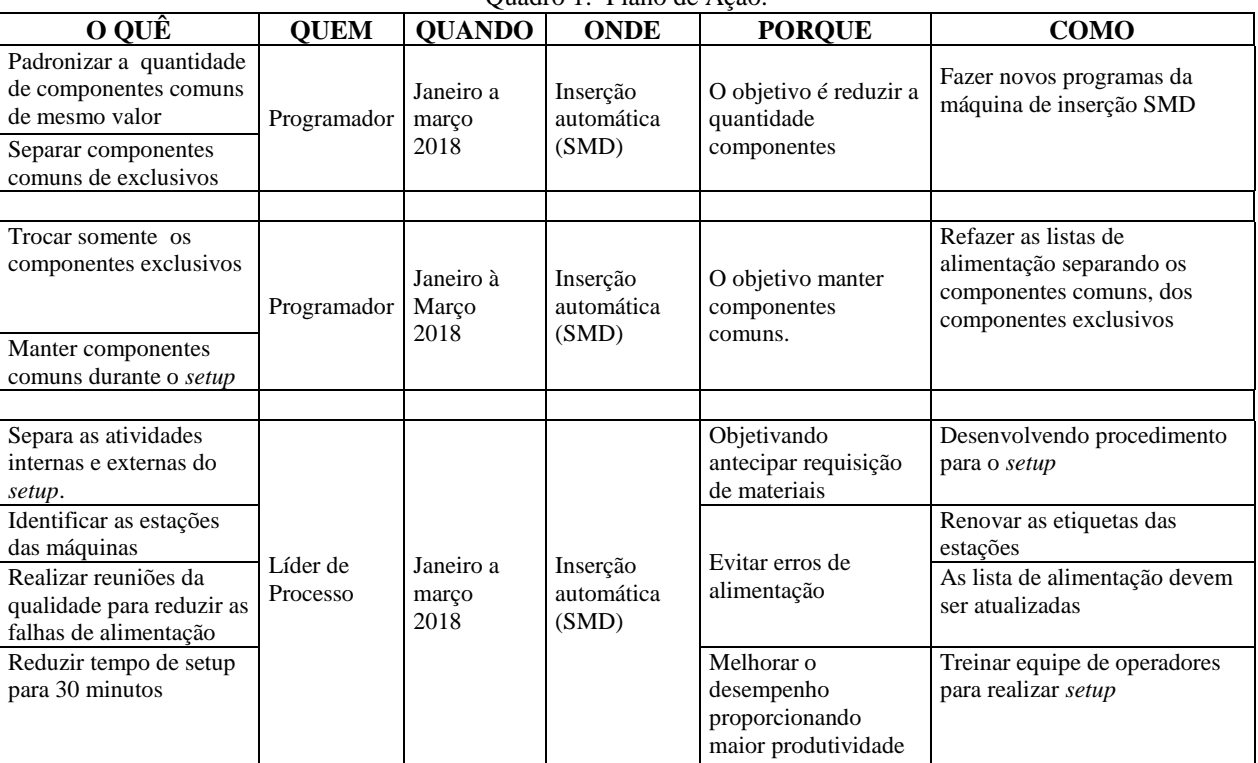

Fonte: Autores, (2018).

## IV.4.1 DESCRIÇÃO DAS ATIVIDADES REALIZADAS

O caminho que determina a sequência de montagem é chamado (*Path*) foi otimizado para estabelecer as estações de componentes comuns entre os modelos e também os componentes exclusivos. A meta é reduzir o tempo gasto na troca de modelo para 30 minutos nas atividades internas do setup com uma equipe de quatro colaboradores. O método de programação da Chipshooter Fuji XP-143E tem um grande número de procedimentos e depende de vários fatores, na lista abaixo estão os de maior impacto no processo.

## IV.4.2 FAZER NOVOS PROGRAMAS

- a) O movimento das cabeças posicionadoras deve ser linear não deve ficar indo e vindo, apenas se mover em um único sentido até concluir a montagem da placa de circuito impresso;
- b) A sequência de alimentação do material nas estações, deve seguir sempre que possível a mesma sequência de montagem da placa que tenha o menor percurso;
- c) A sequência de inserção deve conciliar o melhor entre os itens a e b para obtém-se e deve ter a menor distância possível entre dois pontos de inserção e também o menor deslocamento;
- d) A quantidade total de componentes a ser montada mais o tempo de carregamento é igual ao Tempo de ciclo da máquina;
- e) Deslocamentos do caminho de montagem de até 25 mm entre duas posições na sequência de montagem não afetam o Tempo padrão do fabricante;
- f) O deslocamento maior interfere negativamente aumentando o Ciclo de Trabalho total;
- g) Diferenças entre distancias maiores e menores entre deslocamentos da mesa x-y-z entre as posições de inserção, explicam porque modelos semelhantes com mesma quantidade de componentes e na mesma máquina, apresenta tempo de montagem com ciclo de trabalho diferente;
- h) O ciclo de trabalho de algum deles passou e ser maior que o tempo padrão do fabricante devido a deslocamentos maiores que o permitido pela tolerância da máquina que de 25 mm.
- i) A melhor sequência de montagem deve ser, a primeira posição de inserção usar a primeira estação de alimentação, a segunda posição de inserção usar a segunda estação de alimentação e assim por diante, sendo que entre um ponto de inserção e outro deve procurar a menor distancia para se aproximar do tempo padrão. Depois de equacionar todos os dados acima, então é possível determinar o tempo de montagem de uma placa.

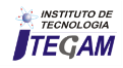

## IV.4.3 REFAZER AS LISTAS DE ALIMENTAÇÃO

## IV.4.4 TREINAMENTO DA EQUIPE DE SETUP

Esta etapa do trabalho é parte primordial, contempla e padroniza toda uma sequência de atividades desde a requisição de materiais, sendo a base para alimentação das máquinas e ajuste de programas no processo produtivo. Os técnicos programadores estão constantemente verificando informações provenientes da engenharia de projetos na matriz, sobre mudanças de componentes ou novos modelos de placas de circuito impresso (PCI). Estas mudanças são acompanhadas de documentação da engenharia.

A equipe responsável pelo setup é formada por dois operadores e um alimentador, o líder e o técnico de máquinas devem ser acionados caso ocorra alguma situação fora do padrão. Após a divisão das tarefas internas e externas do setup foi estabelecido um novo procedimento para trabalho, resultando no treinamento da equipe de operadores.

Um fato interessante sobre o treinamento de colaboradores saber como está distribuída a educação básica do colaborador da indústria no Brasil conforme mostra a figura 9.

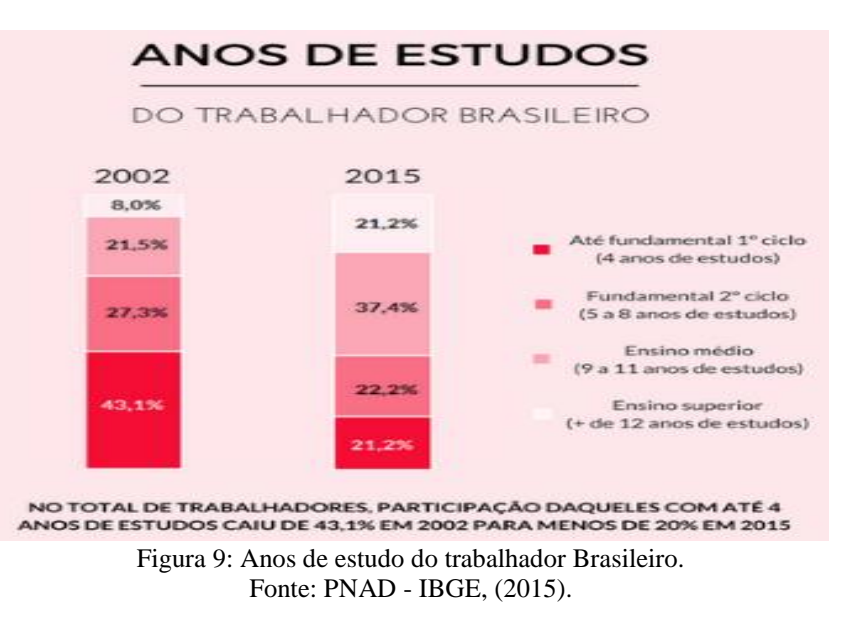

Atividades externas do setup devem ser executadas com três horas de antecedência. Os passos do procedimento a ser seguido:

- a) Verificar qual modelo será montado no plano de produção;
- b) Solicitar os componentes comuns e exclusivos;
- c) Identificar o programa adequado para o modelo entrará em produção;
- d) Separação dos componentes exclusivos do modelo que será montado;
- e) Posicionar os componentes próximos da máquina onde serão alimentados.

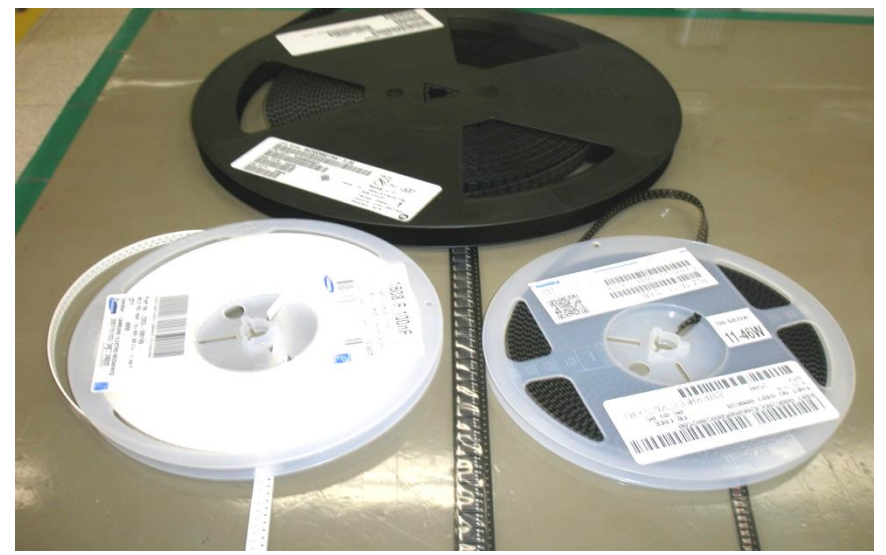

Figura 10: Separação antecipada dos componentes Fonte; Autores, (2018).

a) Atividades internas do setup devem ser executadas quando o equipamento termina o modelo atual e deve ser executada de forma sequencial e padronizada. No momento em que termina o modelo programado é iniciada a sequência de atividades internas e cada

colaborador verifica seu plano de produção para certificar- se do modelo que irá iniciar, considera-se que aqui começam as atividades internas descritas abaixo. Atividades internas do setup:

a) Carregamento do programa na máquina;

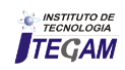

- b) Verificação da qualidade e integridade do programa.
- c) Retirar os componentes exclusivos do modelo que está encerrando a produção;
- d) Alimentar os componentes exclusivos do modelo que vai iniciar a produção;
- A figura 11 ilustra o ajuste do programa da máquina e verificação da primeira placa conforme o padrão estabelecido:
- a) Ajuste da máquina onde será iniciada a produção;
- b) Verificar a primeira placa de acordo com o padrão.

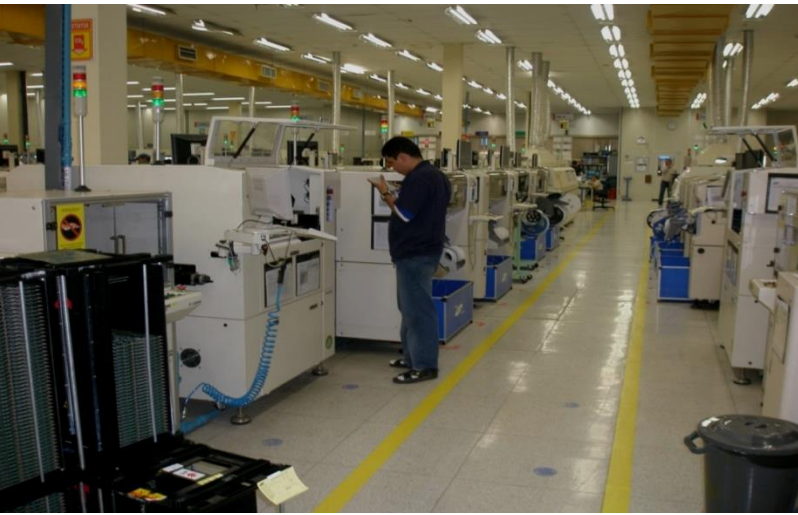

Figura 11: Carregamento do programa e ajustes na máquina Fonte: Autores, (2018).

A figura 12: ilustra a substituição dos componentes exclusivos e a realimentação dos componentes comuns o que tornou o procedimento de setup mais rápido de ser realizado, possibilitando um ganho de tempo nesta operação. Pois ficou evidente que haviam operações que externas que eram realizadas somente quando as máquinas eram paradas e se iniciava a troca de modelo.

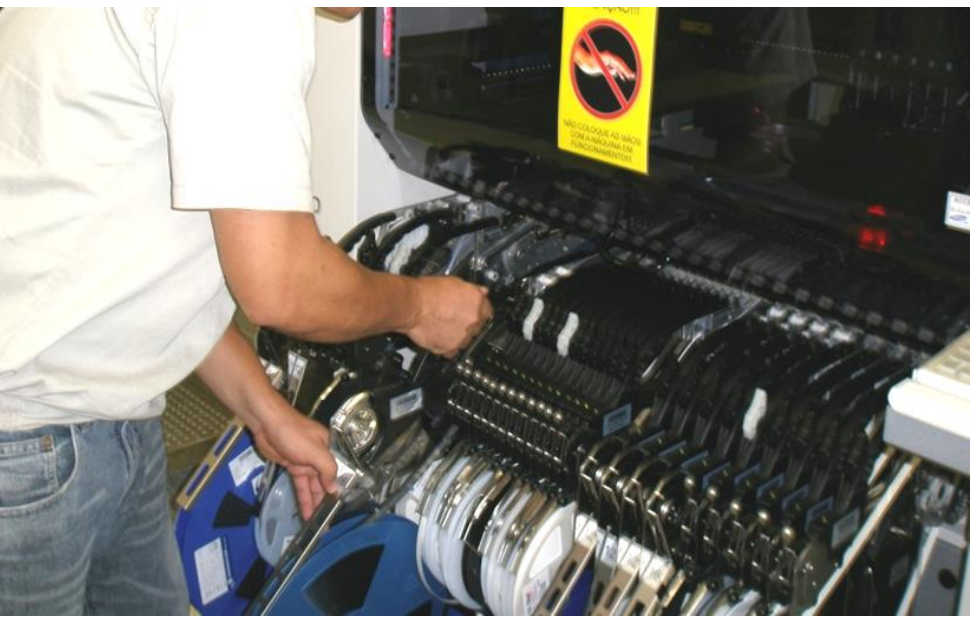

Figura 12: Substituir somente componentes exclusivos. Fonte: Autores, (2018).

## IV.5 RESULTADOS E DISCUSSÕES

A tabela 5 mostra o resultado das ações tomadas para o com o objetivo reduzir o tempo de setup. Pode ser observado de que a atividade de separar os itens exclusivos foi transferido das atividades internas e passou a ser realizada antes. O tempo de setup só com esta atividade diminuiu cerca de 20 minutos o que foi adotado para outros modelos. Com o treinamento dos colaboradores foi possível também desenvolver outras atividades no processo produtivo.

Um fato observado com relação às atividades externas é que não foi possível reduzir o tempo utilizado, o que ocorreu de fato foi um aumento em razão de transferência das atividades internas que foram deslocadas para a etapa de preparação do setup reduzindo as atividades internas apresentadas na tabela 5.

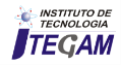
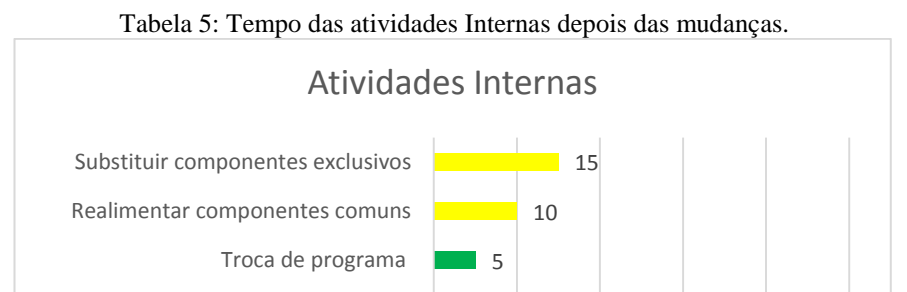

10

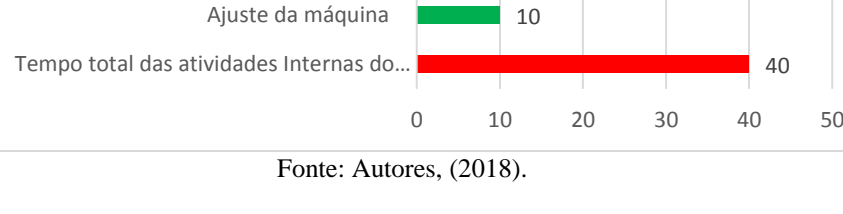

A redução no tempo das atividades internas no setup foi em torno de 40 minutos. Tornando o processo produtivo flexível. As possibilidades de erros na alimentação das máquinas foram minimizadas, pois o número de componentes para serem retirados e alimentados é menor como são apresentados na tabela 6.

 $40$ 

Tabela 6: Tempo das atividades Externas *depois* das mudanças.

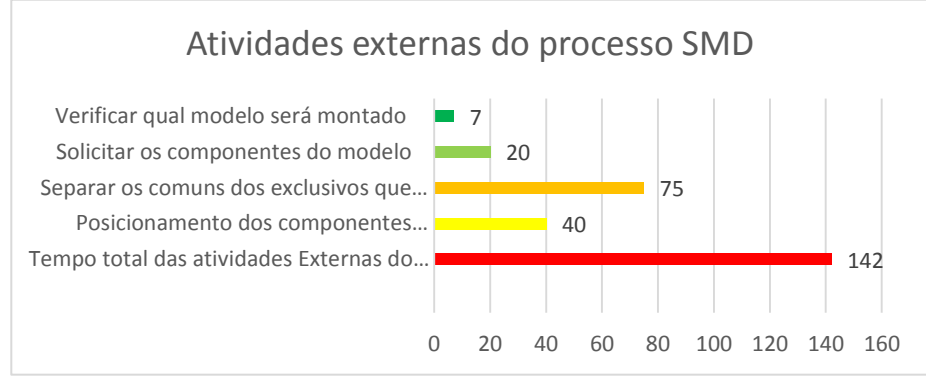

Fonte: Autores, (2018).

Tabela 7 apresenta o nível de sigma do processo indicando o quanto o processo foi melhorado de 3.57 sigma para 3.84 sigma o que ainda está longe de atingir a meta de 30 minutos. O tempo em minutos semanais está considerando 23 horas por dia, 6 dias por semana que transformado é de 8280 minutos disponíveis para produção, 1 hora foi retirada como sendo perdas por outros motivos não estudados no experimento.

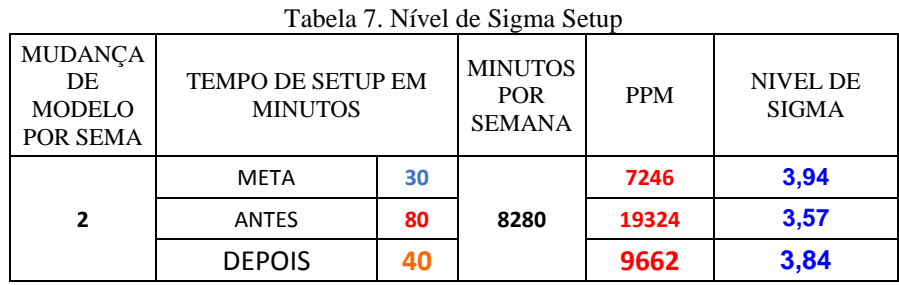

Fonte: Autores, (2018).

## V CONCLUSÕES

O objetivo do artigo foi reduzir o tempo de setup no processo operacional de uma linha de inserção automática de televisor*,* foram identificados os fatores que ocasionavam a demora na realização do *setup.* Os processos foram registrados em formulário desenvolvido unicamente para este estudo e depois analisados, as atividades foram divididas em:

- Externas, todas as operações que devem ser preparadas com antecedência, devem ser efetuadas antes de parar as maquinas, com base no plano de produção;
- Internas, todas as operações que devem ser realizadas com o equipamento já parado para efetuar o setup.

Este procedimento facilitou tanto no registro como na análise dos dados coletados possibilitando o balanceamento das atividades internas e externas por meio da transferência de atividades executadas no momento de máquina parada, para antes de iniciar a troca de modelo. Padronizar as atividades no processo SMD para alimentação de máquinas, separando os itens comuns de exclusivos por modelo, tornando possível em função de refazer os programas das máquinas. Este processo buscou reduzir a quantidade de componentes a serem trocados a cada setup, pois os

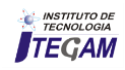

operadores passaram a trabalhar com uma lista de alimentação indicando quais os componentes deveriam ficar e quais deveriam ser substituídos. A principal meta que era reduzir o tempo de setup para o modelo definido como crítico, antes do estudo era em média 80 minutos foi reduzido para 40 minutos após implementar as ações corretivas no processo.

#### VI AGRADECIMENTOS

Ao Centro de Ensino FUCAPI, A Coordenação do Curso de Graduação de Engenharia de Produção pelo apoio à pesquisa.

## VII REFERENCIAS

[1] Ribeiro, Antônio de Lima. Teorias da administração. Editora Saraiva, 2016.

[2] Tófoli, Eduardo Teraoka. Teorias da Administração I Administração. 2015.

[3] Zuchetti, Marcelo. Execução de estrutura de concreto com elementos pré-fabricados: proposta de método para organização dos processos visando redução no tempo de ciclo. 2013.

[4] Leal, Fabiano. Um diagnóstico do processo de atendimento a clientes em uma agência bancária através de mapeamento do processo e simulação computacional. Itajubá: UFI, 2003.

[5] Cândido, Antônio Pereira et al. Proposta de modelo de diagnóstico institucional. 1999.

[6] Schultz, Erich Domingues. Aplicação dos conceitos Lean no uso de um método de solução de problemas. Trabalho de Conclusão de curso. Escola de Engenharia de São Carlos. Departamento de Engenharia de Produção. Universidade de São Paulo (USP). 2012.

[7] Rocha, Ana Beatriz Rodrigues Barreto et al. Lean Office– escritório enxuto: um estudo de caso em uma empresa alemã. 2015.

[8] Santi, Sandro Nasser de et al. Sistemática para combater perdas no processo produtivo de indústrias de pequeno porte de confecção. 2013.

[9] Cleto, Marcelo Gechele; QUINTEIRO, Leandro. Gestão de projetos através do DMAIC: um estudo de caso na indústria automotiva. Revista Produção Online, v. 11, n. 1, p. 210-239, 2011.

[10] Slack, N.; Chambers, S.; Johnston, R. Administração da produção. 2. ed. São Paulo: Atlas, 2007.

[11] Carvalho, Débora Regina; CATAPAN, Dariane Cristina; DA CRUZ, Jusirmar Alves. Proposta para redução do desperdício de chapas de aço em uma empresa do ramo metalúrgico/Proposal to reduce the waste of steel sheets in a metallurgical company. Brazilian Journal of Development, v. 4, n. 1, p. 2-30, 2018.

[12] Aguiar, Dimas Campos de; Salomon, Valério AP. Avaliação da prevenção de falhas em processos utilizando métodos de tomada de decisão. Produção, p. 502-519, 2007.

[13] Chiavenato, Idalberto. Comportamento organizacional: a dinâmica do sucesso das organizações. Editora Manole, 2005.

[14] Ribeiro, Antônio de Lima. Teorias da administração. Editora Saraiva, 2017.

[15] Hobsbawm, Eric. A era dos impérios: 1875-1914. Editora Paz e Terra, 2015.

[16] Timothy Dwight, V.; Presidente, Yale. Monthly Archives for Março 2013. Arquivo, 2013.

[17] Kotler, Philip. Administração de marketing. 2012.

[18] Ribeiro, Fabiana Micheli; De Souza Brasil, Angela. Tempos Modernos Na Atualidade: Estudo De Tempos E Movimentos E A Realidade. 2016.

[19] Lermen, Fernando Henrique et al. TEORIA DA ADMINISTRAÇÃO CIENTÍFICA. 2013.

[20] Amorim, Henrique Jose Domiciano et al. Teoria social e reducionismo analítico: para uma crítica ao debate sobre a centralidade do trabalho. 2001.

[21] de Taylor, A. Obra. Arrumando o Chão-defábrica. Introdução a Teoria Geral da Administração Compact, p. 41, 2004.

[22] Chiavelli, Henrique Gabriel Rovigatti; Pizo, Carlos Antônio. Estudo Detempos E Métodos No Setor De Espumação De Uma Empresa De Colchões Magnéticos. Trabalhos de Conclusão de Curso do DEP, v. 10, n. 1, 2014.

[23] Oliveira, Ricardo Rezende de; Araújo, Riberto de Barros. Otimizando os processos logísticos pela implantação do otif com lean Seis Sigma. Tecnologia em Metalurgia, Materiais e Mineração, v. 5, n. 4, p. 235, 2009.

[24] Andrade, Rui; Amboni, Nério. TGA–Teoria Geral da Administração. Elsevier Brasil, 2017.

[25] dos Santos, Alessandro Luís. Cronometragem na produção de calçados. SESI SENAI Editora, 2018.

[26] Almeida, Rui Miguel Quental de. Lean Manufacturing: melhorar o desempenho de linhas de produção. Dissertação de Mestrado. Universidade de Aveiro. 2010.

[27] Livi, Bruno Jasniewicz. Estrutura convencional de concreto armado: planejamento da execução visando redução no tempo de ciclo. 2014.

[28] Gontijo, Arimar Colen; Maia, Claudia Santos Castro. Tomada de decisão, do modelo racional ao comportamental: uma síntese teórica. Caderno de Pesquisas em Administração, v. 11, n. 4, p. 13-30, 2004.

[29] Werkema, Maria Cristina Catarino**. Criando a Cultura Seis Sigma**. 1. ed. Belo Horizonte: Werkema, 2010.

[30] Spiegel, Murray. **Teoria e Problemas de Probabilidade e Estatística**. 2. ed. – Porto Alegre: Goodman, 2004.

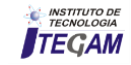

[31] Vieira, Sônia. Introdução à bioestatística. Elsevier Brasil, 2015.

[32] Mororó, Bruno Oliveira. Modelagem sistêmica do processo de melhoria contínua de processos industriais utilizando o método seis sigma e redes de Petri. 2008. Tese de Doutorado. Universidade de São Paulo.

[33] da Cunha, Sonia Baptista; Carvajal, Santiago. Estatistica Basica-a Arte de Trabalhar com Dados. Elsevier Brasil, 2009.

[34] Vieira, Sonia. **Estatística para a Qualidade**. Elsevier Brasil, 2017.

[35] Ayob, M., Kendall, G., A triple objective function with a Chebychev dynamic pick-and-place point specification approach to optimise the surface mount placement machine. European Journal of Operational Research 164, 609–62 (2005).

[36] K.P. Ellis, F.J. Vittes, J.E. Kobza, Optimizing the performance of a surface mount placement machine, IEEE Transactions on Electronic Packaging Manufacturing 24 (3) (2001) 160–170.

[37] Y. Crama, J. van de Klundert, F.C.R. Spieksma, Production planning problems in printed circuit board assembly, Discrete Applied Mathematics 123 (1–3) (2002) 339–361.

[38] Fukushima M. and Pang, J.S. Complementarity constraint qualifications and simplified b-stationary conditions for mathematical programs with equilibrium constraints, Computational Optimization and Applications 13, pp. 111–136 (1999).

[39] ABADIE, J. (1967). On the Kuhn-Tucker theorem, Nonlinear programming. A course.

[40] Facchinei, F., Jiang, H., & Qi, L. (1999). A smoothing method for mathematical programs with equilibrium constraints. *Mathematical programming*, *85*(1), 107-134.

[41]Monticeli, A. R. Título: Um estudo sobre equações lineares. Março, 2010. 123 páginas. Dissertação - Universidade Estadual de Campinas. Campinas, 25 de março de 2010.

[42] ANTON, H.; RORRES, C.; Álgebra Linear com aplicações. 10ª Ed. Porto Alegre: Bookman, 2012.

[43] Land A. H, Doig A. G. An Automatic Method of Solving Discrete Programming Problems. Econometrica, Vol. 28, No. 3. pp. 497-520. Jul, 1960.

[44] SENNE, Edson Luiz França. **Primeiro Curso de Programação em C–3a edição**. Florianópolis: Visual Books, 2006.

[45] Birkhoff, Garrett. "Tres observaciones sobre el algebra lineal", *Univ. Nac. Tucumán. Revista A.* **5**: 147–151, (1946).

[46] Balinski, M. L., A. Russakoff., On the assignment polytope, SIAM Rev. 16, 516-525, (1974).

[47] Hall, Philip., "On Representatives of Subsets", J. London Math. Soc. 10 (1): 26–30 (1935).

[48] Bellman, Richard. "On a routing problem". Quarterly of Applied Mathematics 16: 87–90 (1958).

[49] Ford Jr., Lester R. Network Flow Theory. Paper P-923. Santa Monica, California: RAND Corporation (1956).

[50] Moore, Edward F. The shortest path through a maze. Proc. Internat. Sympos. Switching Theory 1957, Part II. Cambridge, Mass.: Harvard Univ. Press. pp. 285–292 (1959).

[51] Dijkstra, E. W. "A note on two problems in connexion with graphs". Numerische Mathematik 1: pp. 269–271, (1959).

**Journal of Engineering and Technology for Industrial Applications, 2018. Edition. 15.Vol: 04 [https://www.itegam-jetia.org](https://www.itegam-jetia.org/) ISSN ONLINE: 2447-0228** 

**DOI:** https://dx.doi.org/10.5935/2447-0228.20180059

# **Verification of technical and environmental viability to apply ashletic emulsion preparation (EAI) in comparison with cm 30, on the southern axis: a case study**

**Mário David Oliveira Ferreira<sup>1</sup> , Alexandre de Pina Braga<sup>2</sup> , Murilo de Azevedo Braga<sup>3</sup> ,**  Alrranda Aparecida Alves de Melo<sup>4</sup>, Gizele Vieira Teixeira<sup>5</sup>, David Barbosa Alencar<sup>6</sup>

<sup>1,2,4,5</sup> Laureate International Universities – Uninorte.Manaus – Am.<br><sup>3</sup> Centro universitário Fametro -Estudante de graduação – Tecnologia em Segurança do Trabalho – 2018.

<sup>6</sup> Instituto de tecnología Galileo da Amazônia - ITEGAM. Manaus – AM, Brasil.

Email: [mario.2.word@gmail.com,](mailto:mario.2.word@gmail.com)[ale\\_pbraga@yahoo.com.br,](mailto:ale_pbraga@yahoo.com.br)[murilobraga49@gmail.com,](mailto:murilobraga49@gmail.com)[alrranda.melo@gmail.com,](mailto:alrranda.melo@gmail.com)[t-gizele@hotmail.com,](mailto:t-gizele@hotmail.com)[david002870@hotmail.com](mailto:david002870@hotmail.com)

## **ABSTRACT**

**Received: July 29<sup>th</sup>, 2018.** 

Accepted: August 14<sup>th</sup>, 2018.

Published: September 30<sup>th</sup>, 2018.

Copyright ©2016 by authors and Institute of Technology Galileo of Amazon (ITEGAM).

This work is licensed under the Creative Commons Attribution International

License (CC BY 4.0). <http://creativecommons.org/licenses/by/4.0/>

Open Access

The paving has the structural function of resisting the forces imposed by the traffic and improve the rolling conditions. The last and most important layer that constitutes a floor is the flooring. When the application is made, the base must be previously prepared to perform the service with the Priming, under the same conditions required for the application of the CM 30. The application rate should vary from 1.0 to 1.5 L /  $m<sup>2</sup>$ , depending on the design requirement of the CM 30 application or when the experts indicate a specific rate for the base previously tested in their laboratory. The release time will be in the minimum period of 24 hours of its application. The application is not recommended in case of rain. Bringing improvements to the community, reducing emissions of pollutants into the atmosphere and aiming to improve the quality of the health, environment and safety items of the employees involved in the priming services.

**Keywords:** Paving, emulpen and emulsification of asphalts.

# **Verificação da viabilidade técnica e ambiental para aplicar a Emulsão Asfáltica Imprimação (EAI) em detrimento do CM 30, no eixo viário sul: um estudo de caso**

## **RESUMO**

A pavimentação tem a função estrutural de resistir às forças impostas pelo tráfego e melhorar as condições de rolamento. A última e mais importante camada que constitui um pavimento é o revestimento. Quando for feita a aplicação, a base deve estar previamente preparada para execução do serviço com a Imprimação, dentro das mesmas condições exigidas para a aplicação do CM 30. A taxa de aplicação deve variar entre 1,0 a 1,5 L/m², conforme exigência de projeto na aplicação do CM 30 ou quando os especialistas indicarem uma taxa específica para a base previamente ensaiada em seu laboratório. O tempo de liberação se dará no período mínimo de 24 horas da sua aplicação. Não se recomenda a aplicação em caso de chuva iminente. Trazendo assim melhorias para comunidade, reduzindo a emissões de poluentes na atmosfera e visando melhoria na qualidade dos itens de saúde, meio ambiente e segurança dos colaboradores envolvidos nos serviços de imprimação.

Palavras – chave: Pavimentação, emulpen e emulsificação de asfaltos.

## I INTRODUÇÃO

Nas últimas décadas o investimento em infraestrutura rodoviária se encontra bem aquém das necessidades do país, havendo uma crescente insatisfação do setor produtivo com esse nível de investimento. Observa-se que os bens produzidos no país podem ser mais competitivos na fase de produção, mas perdem competitividade, notadamente, no quesito infraestrutura de transportes devido a uma matriz modal deficiente, onde as estradas (principal meio de escoamento da produção nacional) se

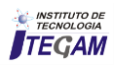

encontram em estado tal que não são capazes de atender às necessidades de transporte de carga nacionais. Essa realidade nos torna pouco competitivos no mercado exterior e cria uma situação econômica nacional insustentável. Segundo [1], os principais defeitos de um pavimento asfáltico são o acúmulo de deformação permanente nas trilhas de roda e as trincas por fadiga do revestimento. No Brasil, o trincamento é a principal causa da queda do desempenho ou nível de serventia dos pavimentos flexíveis. A deformação permanente nas trilhas de roda, que tem destaque em outros países, é de menor ocorrência nas nossas rodovias principais, mas em geral é devido a adoção de ligantes não adequados e negligência do controle de qualidade.

Utilizando os estudos de [2], serão abordadas as características de cada material como: tempo de aplicação, maquinaria e equipamento utilizados na execução de cada pavimento, tempo de cura para liberação do tráfego, valores e manutenção dos respectivos materiais.

## II REVISÃO BIBLIOGRÁFICA

Imprimação, segundo Departamento Nacional de Infraestrutura de Transportes (DNIT 144/2014-ES) [3], é a aplicação de uma camada fina de material betuminoso sobre a superfície de uma base granular concluída, antes da execução de um revestimento asfáltico qualquer.

Para [4], durante muito tempo, os únicos materiais asfálticos regulamentados para utilização na execução do serviço de imprimação foram os asfaltos diluídos de petróleo (ADP) tipo cura média (CM 30 e CM 70), obtidos pela adição de um solvente na faixa de destilação do querosene, na proporção volumétrica de aproximadamente 1:1 em relação Cimento Asfáltico de Petróleo (CAP).

Conforme [5], os serviços de imprimação utilizando o ADP, o solvente contido serve como veículo condutor do CAP, permitindo que o mesmo penetre na base; o ligante residual, por sua vez, se depositará na superfície da base imprimada e o solvente será emanado à atmosfera através do processo de evaporação.

Em 2012, seguindo uma tendência mundial para diminuição de emissões de poluentes na atmosfera, objetivando a redução do efeito estufa e visando a uma melhora na qualidade dos itens de saúde, meio ambiente e segurança dos colaboradores envolvidos nos serviços de imprimação, iniciaram as primeiras discussões na Comissão de Asfalto do IBP (Instituto Brasileiro do Petróleo, Gás Natural e Biocombustíveis) para a elaboração da primeira especificação brasileira de uma emulsão asfáltica específica para o serviço de imprimação. Com uma forte colaboração das experiências já obtidas pelos associados da ABEDA, essa nova emulsão recebeu a denominação de Emulsão Asfáltica para Imprimação (EAI).

Em setembro de 2013, o DNIT aprovou a Norma DNIT 165/2013-EM, que estabelece os mesmos critérios de qualidade baseados na Resolução nº 36 da ANP, sendo que em agosto de 2014 o mesmo órgão aprova a norma DNIT 144/2014-ES regulamentando a inclusão da Emulsão Asfáltica para o Serviço de Imprimação (EAI) para utilização nas obras do Governo Federal.

## III LOCALIZAÇÃO DA ÁREA DE ESTUDO

Conforme o projeto do anel viário sul, será feita a duplicação de 8,3 quilômetros da estrada do Tarumã, iniciando pelo trecho da rotatória que interliga a avenida do Turismo com avenida Santos Dumont (estrada do aeroporto). A duplicação segue no sentido da avenida Torquato Tapajós e termina na avenida José Henriques, onde será construído um viaduto dividindo o fluxo da Torquato com a José Henriques, situada na Figura 1. As obras do anel viário sul somam 8,3 quilômetros de vias que interligarão a zona oeste à zona norte.

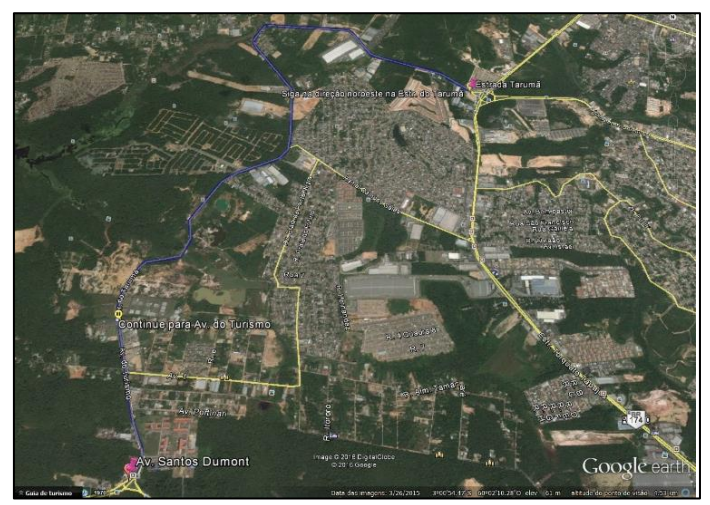

Figura 1: Mapa de localização da área de estudo, especificando os locais de aplicação do EAI.

Fonte: [6].

#### IV METODOLOGIA

A metodologia deste trabalho visa discorrer sobre os revestimentos externos, salientando o potencial do EAI em comparação ao CM 30, através de pesquisa de material bibliográfico, como referência teórica, analisando os projetos já desenvolvidos na área.

A execução requer a realização de muito estudo técnico para que se possa chegar a solução definitiva e mais adequada para o sistema.

Foram ainda consultadas publicações especializadas, pesquisaram- se complementarmente, os sites existentes na internet, dessa forma visando subsidiar o entendimento do impacto.

Consiste na aplicação de camada de material betuminoso sobre a superfície de base granular concluída, antes da execução de um revestimento betuminoso qualquer. Tem como objetivo conferir coesão superficial, pela penetração do material betuminoso, impermeabilizar e permitir condições de aderência entre a base e o revestimento a ser executado.

#### V MATERIAIS

Os materiais a serem utilizados deverão satisfazer às especificações em vigor e ser aprovados pela Fiscalização. Os ligantes betuminosos empregados na imprimação poderão ser: "Asfalto diluídos, CM-30 e CM-70; Alcatrões, AP-2 a AP-6.

A escolha do ligante betuminoso adequado será feita em laboratório, em função da textura do material da base.

### V.1 MATERIAIS ASFÁLTICOS

As características a serem obedecidas e os limites exigidos, para cada tipo de ligante asfáltico, em função do tipo de pintura são apresentados a seguir.

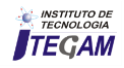

# V.2 ÁGUA

Deve ser limpa, isenta de matéria orgânica, óleo, sal e outras substâncias prejudiciais à ruptura da emulsão asfáltica. É empregada para diluição ou recorte da emulsão asfáltica utilizada em serviços de pintura de ligação e pintura de cura, na quantidade necessária que promova uniformidade na distribuição do ligante.

#### V.3 DOSAGEM DA TAXA DE APLICAÇÃO DO LIGANTE ASFÁLTICO

Preliminarmente, a taxa de aplicação do ligante asfáltico deve obedecer à indicação de projeto, considerando as condições locais, inclusive ambientais, deve ser determinada a taxa de aplicação de ligante asfáltico mais eficiente, como descrito a seguir.

## V.4 ASFALTO DILUÍDO DE CURA MÉDIA (CM-30) UTILIZADO PARA IMPRIMAÇÃO

A definição do teor de ligante asfáltico, de acordo [7], é obtida experimentalmente variando-se a taxa de aplicação de 0,8 l/m² a 1,3 l/m² e, após 24 horas, observando-se a que produziu maior eficiência em termos de penetração e formou uma película asfáltica consistente na superfície imprimada, sem excessos ou deficiências.

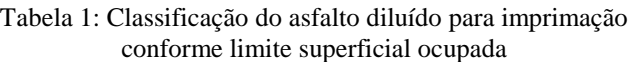

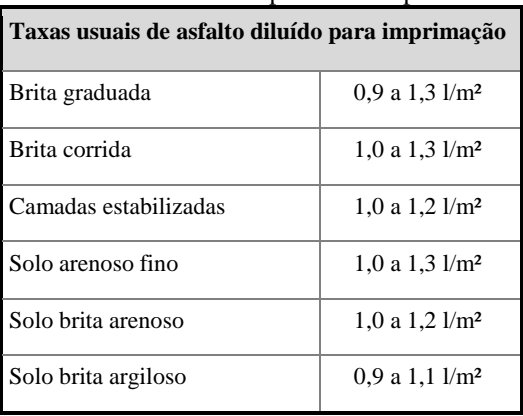

Fonte: [8].

### VI EQUIPAMENTOS

Para a varredura da superfície da base, serão usadas, de preferência, vassouras mecânicas rotativas, podendo, entretanto, a operação ser executada manualmente. O jato de ar comprimido poderá, também, ser usado.

A distribuição do ligante deverá ser feita por carros equipados com bomba reguladora de pressão e sistema completo de aquecimento que permitam a aplicação do ligante betuminoso em quantidade e forma uniformes. Os carros distribuidores do ligante betuminoso, especialmente construídos para este fim, deverão ser providos de dispositivos de aquecimento, dispondo de tacômetro, calibradores e termômetros com precisão de  $\pm$  1 °C, em locais de fácil observação e, ainda, possuir espargidor manual ("caneta") para tratamento de pequenas superfícies e correções localizadas. As barras de distribuição deverão ser do tipo "circulação plena", com dispositivos de ajustamento verticais e larguras variáveis que permitam espalhamento uniforme.

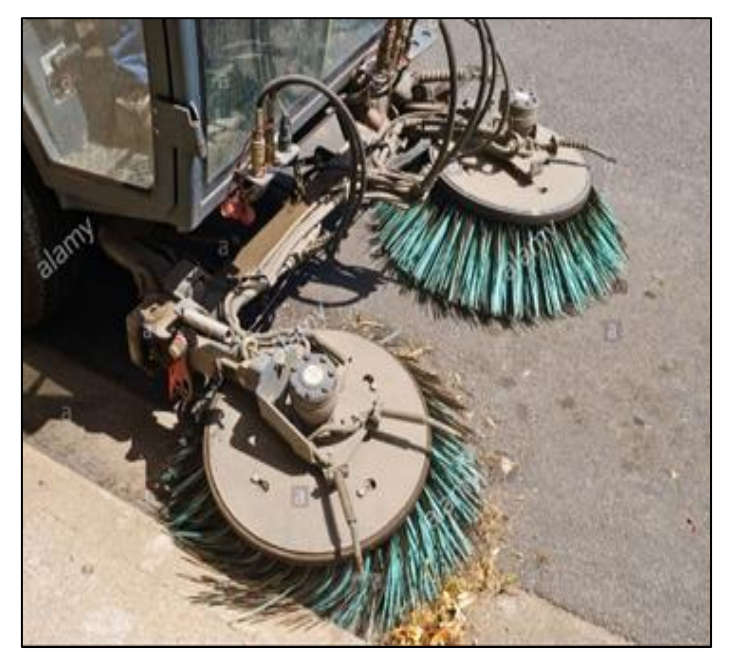

Figura 2: Vassoura rotativa utilizada como niveladora de superfície após o trabalho de imprimação. Fonte: [5].

## VI.1 EQUIPAMENTO DE TRANSPORTE E ESTOCAGEM DE MATERIAL

Tanque para armazenamento do ligante asfáltico, tanque de depósito para água.

## VI.2 EQUIPAMENTO PARA APLICAÇÃO DO LIGANTE ASFÁLTICO

Distribuidor de material asfáltico (caminhão espargidor de asfalto) equipado com bomba reguladora de pressão e sistema completo de aquecimento, capaz de promover a aplicação uniforme do ligante, devendo possuir:

- a) Barra de distribuição do tipo "circulação plena", que possibilite ajustamentos verticais e larguras variáveis de espalhamento.
- b) Tacômetro, termômetros e espargidor manual, sendo este aplicável ao tratamento de pequenas áreas e correções localizadas.

O produto consiste na emulsificação de asfalto utilizando agentes químicos que promovem as características específicas do produto. A utilização da EAI facilita a aplicação e proporciona cura em tempo reduzido, com liberação da base em aproximadamente 24 horas, devido a maior facilidade de evaporação da água. Além disso, o processo é realizado com utilização do mesmo equipamento aplicador do CM-30, não necessita de diluição e pode ser realizado à temperatura ambiente.

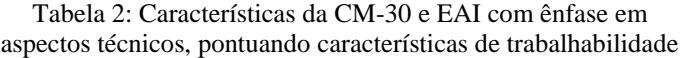

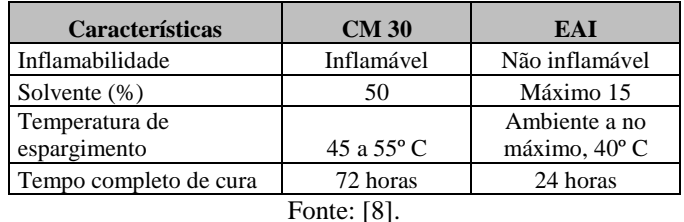

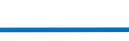

**INSTITUTO DE** TEGAM

### VII INFORMAÇÃOS GERAIS

O uso de Emulsões Asfálticas para o serviço de imprimação é uma técnica utilizada amplamente em todo o mundo. Acompanhando essa tendência, o Centro de Pesquisa, Desenvolvimento e Inovação da GRECA Asfaltos desenvolveu a CM IMPRIMAÇÃO.

A CM IMPRIMAÇÃO tem a propriedade de penetrar na base, deixando um resíduo asfáltico de característica betuminosa sobre a superfície granular concluída, conferindo à base coesão superficial e impermeabilização.

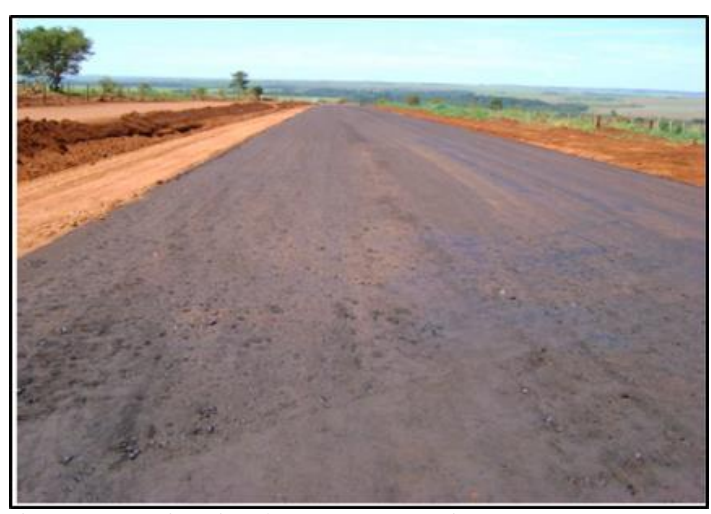

Figura 3: Base imprimada com CM- Imprimação, após preparação de subleito e sub-base. Fonte: [8].

### VII.1 DESCRIÇÃO

EMULPEN EAI (Emulsão Asfáltica para Imprimação) foi desenvolvida para imprimação de capa bases e solos granulares.

## VII.1.2 CARACTERÍSTICAS E PROPRIEDADES

EMULPEN EAI é um produto ecológico, já que utiliza água como veículo de aplicação, permitindo a aplicação com taxas de dosagem homogêneas com baixas viscosidades. EMULPEN EAI pode ser empregado em solo compactados que apresentam umidade de até 4%.

#### VII.1.3 RENDIMENTOS

O rendimento do EMULPEN EAI varia de acordo com as características da capa base ou solos (mais porosos ou menos porosos), apresentando uma faixa de 1,2 a 1,8 L/m².

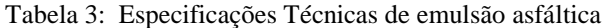

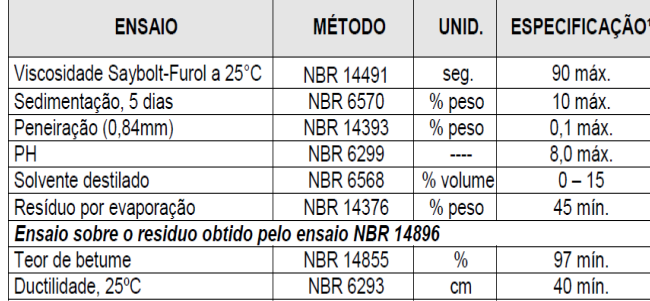

 $\frac{1}{1}$ Especificação conforme Resolução ANP N.º 36, de 13/11/2012<br>Fonte: [8].

## VII.2 FUNÇÕES QUE A IMPRIMAÇÃO DESEMPENHA NOS PAVIMENTOS ASFÁLTICOS

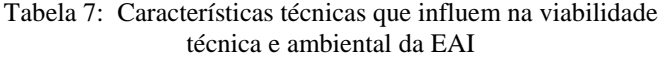

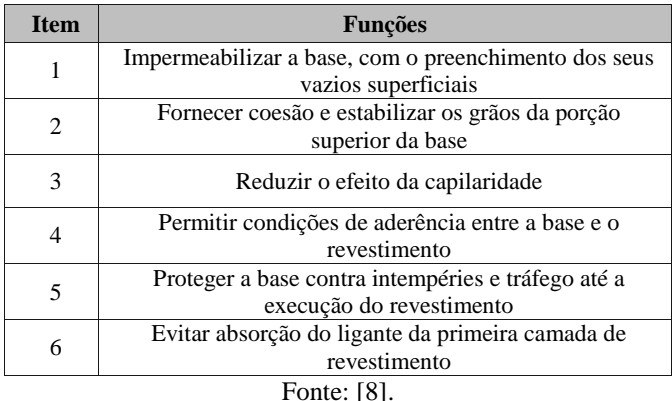

#### VII.2.1 BENEFÍCIOS DO EMPREGO DE EMULSÃO ASFÁLTICA DE IMPRIMAÇÃO

São inúmeros os benefícios na utilização da emulsão asfáltica para imprimação (EAI), sendo destacado abaixo os principais:

- Atende às atuais exigências em relação do desenvolvimento sustentável e preservação das condições de segurança, meio ambiente, e saúde (SMS), pois apresenta uma menor quantidade de solventes (0% até 15%) em sua composição, tornando-se ecologicamente correta;
- Substitui os asfaltos Diluídos de Petróleo (ADP) de Cura Média (CM), tradicionalmente empregados para serviços de imprimação, evitando a evaporação de solventes para a atmosfera e riscos de lixiviação em função de precipitações chuvosas repentinas;
- Produto pronto para aplicação e não deve ser diluída em água;
- Processo de cura em menor tempo em comparação ao ADP CM-30 (72 horas), com liberação em até 24 horas, dependendo do tipo, textura da base (solo ou granular) e condições climáticas locais;
- Uso de equipamentos tradicionais já empregados em serviços de pavimentação;

Taxas de aplicação variando entre 0,8 a 1,30 L/m², semelhantes aos asfaltos ADP CM-30

#### VII.3 CARACTERÍSTICAS DAS IMPRIMAÇÕES COM CM IMPRIMAÇÃO

As características das bases imprimadas com CM Imprimação apresentam desempenho similar às bases imprimadas com CM 30.

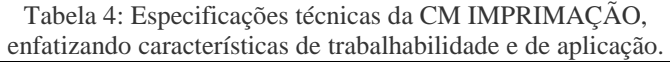

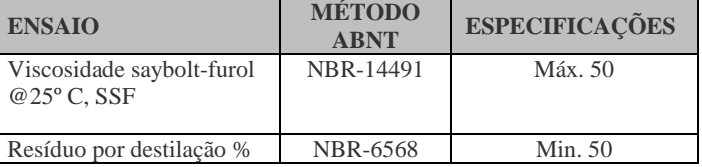

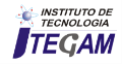

OBs.: Quando feita a aplicação, a base deve estar previamente preparada para execução do serviço de imprimação com a CM IMPRIMAÇÃO, dentro das mesmas condições exigidas para a aplicação do CM 30. Conforme DNIT (2006), a aplicação da CM IMPRIMAÇÃO deve ser feita utilizando um caminhão espargidor, limpo e sem resíduos de outros produtos. Verificando também se os leques de espargimento se apresentam uniformes e com boa pressão. Pode ser feita à temperatura ambiente. Caso seja necessário o aquecimento prévio para melhor espargimento, recomenda-se até 45ºC. O produto não deverá ser diluído com água ou outros. A taxa de aplicação deve variar entre 1,0 a 1,5 L/m², conforme exigência de projeto na aplicação do CM 30 ou quando os especialistas do Grupo GRECA indicarem uma taxa específica para a base previamente ensaiada em seu laboratório, mediante o prévio envio das amostras dos materiais a serem utilizados.

Fonte: [8].

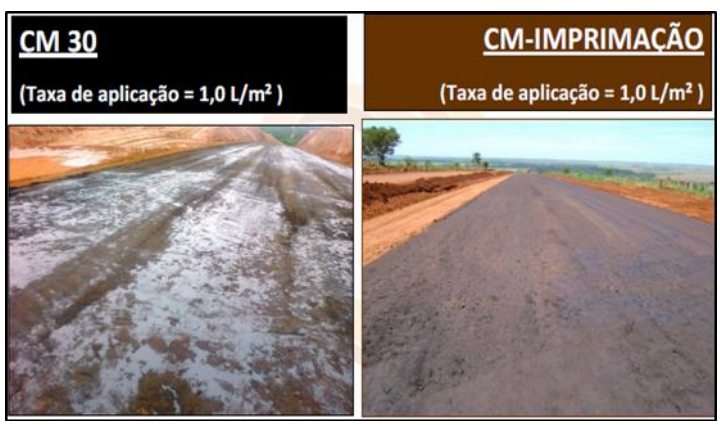

Figura 4: CM 30 e CM-Imprimação após tratamento de subleito e sub-base. Fonte: [8].

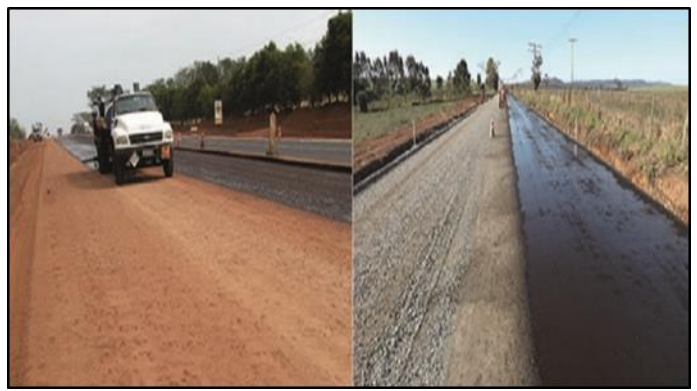

Figura 5: Aplicação da emulsão asfáltica de imprimação (EAI). Lado esquerdo/solo-brita cimento, lado direito/ brita graduada simples.

## Fonte: [5].

## VIII CONCLUSÃO

É redundante mencionar que a evolução tecnológica nos tempos atuais tem proporcionado avanços em todos os segmentos da indústria, e com a setor de construção rodoviária não seria diferente. A inovação em técnicas e produtos para pavimentação é constante, aperfeiçoando técnicas já consagradas, como por exemplo, o serviço de imprimação asfáltica de camadas de base. Apesar de os métodos utilizados tradicionalmente ainda serrem muitos empregados no cenário nacional, por questões envolvendo fator custo/benéficio, e também pelo método muitas vezes rústico de aplicação de capeamento asfáltico, o desenvolvimento da emulsão asfáltica de imprimação atende de forma ampla os quesitos tecnologia, inovação, sustentabilidade e competitividade,

fazendo com que a mesma se torne a alternativa mais coerente para a utilização no serviço de imprimação.

## IX REFERÊNCIAS

- [1] Balbo, José Tadeu. **Pavimentação asfáltica: materiais, projeto e restauração.** São Paulo, SP: Oficina de Textos, 2007.
- [2] Danieleski, Maria L. **Proposta de metodologia para avaliação superficial de pavimentos urbanos: aplicação à rede viária de porto alegre.** 2004. 187 f. Dissertação (Mestrado em Engenharia de Transporte) - Universidade Federal do Rio Grande do Sul, Porto Alegre, 2004. Disponível em:<http://www.producao.ufrgs.br/arquivos/publicacoes/ma ria\_luiza\_danieleski.pdf> Acesso em: 20 dez. 2012.
- [3] DNIT 095/2006 EM: **Cimentos asfálticos de petróleo – Especificação de material**. Rio de Janeiro, 2006.
- [4] Motta, L.M.G. (1995). **Considerações a respeito de pavimentos e tráfegos em vias urbanas. In: REUNIÃO DE PAVIMENTAÇÃO URBANA**, 6ª. 1995, Santos.
- [5] Bernucci, LiediBariani*et*all. **Pavimentação Asfáltica: formação básica para engenheiros.** Rio de Janeiro: Petrobras: Abeda, 2006.
- [6] Google Earth. **Estrada do Tarumã rotatória que interliga a avenida do Turismo com avenida Santos Dumont (estrada do aeroporto),** 2018.
- [7] DER/PR ES-P 18/05: **Pavimentação: tratamentos superficiais. Curitiba**, 2005.
- [8] DER/PR ES-P 21/05: **Pavimentação: concreto asfáltico usinado a quente. Curitiba**, 2005.

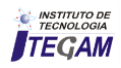

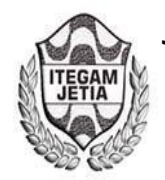

# **Analysis of the environmental temperature according to the type of soil surface in the city of Manaus**

# $\bf{J}$ ayne Rodrigues de Souza $^1$ , Fernando dos Reis Aragão $^2$ , Marcos Raiker Printes Ferreira $^3$ , **Antonio Estanislau Sanches<sup>4</sup> , David Barbosa de Alencar<sup>5</sup> , Jorge Almeida Brito Junior<sup>6</sup>**

<sup>1</sup>Eng. Civil – Grupo de Pesquisa em Biotecnologia Translacional - Faculdade Campo Real - Guarapuava-PR.<br><sup>2</sup>Mestre - Programa de Pés graduação em Química - Universidade Estadual do Centre Oeste - Guaranuava, PI

<sup>2</sup>Mestre - Programa de Pós-graduação em Química - Universidade Estadual do Centro Oeste - Guarapuava-PR.

 $^{3}$ Mestre – Grupo de pesquisas em geotecnia (GEOTEC) – Universidade Federal do Amazonas - Manaus - AM.<br><sup>4</sup>Deutec – Depertemento de Acrimensumo - Universidade de Estede de Amazonas, Manaus - AM.

Doutor – Departamento de Agrimensura – Universidade do Estado do Amazonas, Manaus - AM.

<sup>5,6</sup>Doutor, Pesquisador do Instituto de Tecnologia e Educação Galileo da Amazônia – ITEGAM – Manaus - AM

Email: [durinezio@gmail.com.br,](mailto:durinezio@gmail.com.br) [ferreira\\_mrp@yahoo.com.br,](mailto:ferreira_mrp@yahoo.com.br) [david002870@hotmail.com,](mailto:david002870@hotmail.com) jorgebritojr@gmail.com

## **ABSTRACT**

**Received:** July 19<sup>th</sup>, 2018.

Accepted: August 01<sup>th</sup>, 2018.

Published: September 30<sup>th</sup>, 2018.

Copyright ©2016 by authors and Institute of Technology Galileo of Amazon (ITEGAM).

This work is licensed under the Creative Commons Attribution International

License (CC BY 4.0). <http://creativecommons.org/licenses/by/4.0/>

Open Access

The pavement is a structure conditioned to numerous factors capable of altering its physical and chemical form, being able to contribute or not to its good performance. The traffic, the climate, the characteristics of the materials that make up the pavement and the maintenance processes used, are preponderant for the determination and dimensioning of surface layers that are increasingly resistant to the elements of the day-to-day. The asphalt mixtures are composed of petroleum residues and present with dark pigmentation, which contributes to the absorption of solar radiation, being able to be determined by the Albedo index. It is valid the understanding of the relation between surface temperature and ambient temperature, since Manaus is one of the cities of the country that suffers most solar incidence, because it is near the equator. For the above, in this study, it is intended to demonstrate through temperature surveys in five different types of paved surfaces: Concrete, Asphalt Sand Machined to the Hot, Asphalt Concrete Machined to the Hot. Unpaved: grass and soil area, with distinct locations, these measures 1.5m from the ground. Data were collected at three different times, namely at 8 am, 12 a.m. and 5 p.m.

**Keywords:** Floor, ambient temperature, surface temperature.

# **Análise da temperatura ambiental em função do tipo de superfície do solo na cidade de Manaus**

## **RESUMO**

O pavimento é uma estrutura condicionada a inúmeros fatores capazes de alterarem sua forma física e química, podendo contribuir ou não para o bom desempenho deste. O tráfego, o clima, as características dos materiais que compõem o pavimento e dos processos de manutenção empregados, são preponderantes para a determinação e dimensionamento de camadas superficiais cada vez mais resistentes as intempéries do dia-a-dia. As misturas asfálticas são compostas por resíduos de petróleo e se apresentam com pigmentação escura, o que contribuem para absorção de radiação solar, podendo ser determinado pelo índice de Albedo. É válido o entendimento da relação entre temperatura superficial e temperatura ambiente, uma vez que Manaus é uma das cidades do país que mais sofre incidência solar, por situar-se próximo a linha do equador. Pelo exposto, neste estudo, pretende-se demonstrar através de levantamentos de temperatura em cinco diferentes tipos de superfícies Pavimentada: Concreto, Areia Asfalto Usinado à Quente, Concreto Asfáltico Usinado à Quente. Não pavimentada: área grama e solo, com localizações distintas, estas medidas a 1,5m do solo. Os dados foram coletados em três horários distintos, a saber, às 8h, 12h e às 17h.

**Palavras – chave:** Pavimento, temperatura ambiente, temperatura superficial.

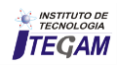

## I INTRODUÇÃO

Os pavimentos são estruturas projetadas para garantir a trafegabilidade da população, a se destacar pelo direito de ir e vir, como, quanto ao aumento da economia através de vias de escoamento de insumos. O crescimento populacional e o anseio por expansão territorial têm feito com que a infraestrutura de pavimentação se destaque em meio ao canteiro de obras que se tornou as grandes metrópoles, tal como é hoje Manaus. Desta forma, é imprescindível a importância do estudo sobre as cidades e os impactos ambientais provenientes da expansão urbana, em especial, a temperatura, fator que muito tem se discutido em todo o mundo. Os pavimentos e temperatura, são dois assuntos bem comuns, devido ao fato do material componente principal ser derivado do petróleo e sua reação ocorrer a alta temperatura, para a formação do ligante asfáltico.

O tempo de duração de um pavimento, determina-se através do seu correto dimensionamento e escolha dos materiais apropriados que compõem seu substrato. A influência de fatores climáticos, ás solicitações de um tráfego cada vez mais pesado e intenso têm se refletido e cooperado para a rápida deterioração das estruturas de pavimentos, contribuindo para que a vida útil desta estrutura venha a ser minimizada, necessitando de constantes manutenções em curtos espaços de tempo, elevando, sobretudo, os custos do processo executivo.

Por seu caráter, altamente necessário ao desenvolvimento urbano, o pavimento tornou-se alvo de muitos pesquisadores que buscam novas tecnologias e materiais de pavimentação adequados, que venham a minimizar o calor latente e a alta sensação térmica das grandes metrópoles, uma vez, que o pavimento compõe considerável área de atuação.

Manaus destaca-se por utilizar, em escala maior, a mistura Areia Asfalto Usinada à Quente – AAUQ, constituída por uma argamassa de agregado miúdo (em comum, areia, ligante e fíler), devido à escassez de material pétreo nas proximidades da capital, o que elevaria muito o custo em termos de logística para transportar este material até a capital. Se comparado ao Concreto Asfáltico Usinado à Quente – CAUQ, a mistura AAUQ, apresenta maior viabilidade econômica e é menos ofensiva ao meio ambiente, apresentando ainda uma negativa de não possuir comportamento mecânico satisfatório quando submetido ao tráfego pesado e a altas temperaturas.

Assim, pretende-se neste estudo fazer um levantamento de dados da temperatura em cinco diferentes superfícies. Neste sentido analisamos as superfícies em duas condições: pavimentada (com areia Asfalto Usinada à Quente – AAUQ, Concreto Asfáltico Usinado à Quente – CAUQ e Concreto) e não pavimentada (Área gramada e solo). As superfícies encontravamse próximas umas das outras, para estabelecer uma relação entre elas. Cada uma delas teve sua temperatura ambiente medida a 1,5m acima da superfície para assim ser confrontada com a temperatura superficial medida. Os dados foram coletados em três horários, 8h, 12h e 17h.

#### II REFERENCIAL TEÓRICO

#### II.1 O CLIMA

O clima segundo o Instituto Nacional de Meteorologia – INMET, pode ser considerado o "tempo médio", ou de uma forma cientificamente precisa, pode ser definido como a "descrição estatística em termos de média e variabilidade de quantidades relevantes durante determinado período de tempo". Essas quantidades são geralmente variações de superfície como temperatura, precipitação e vento.

A caracterização climática se obtém através de uma série de levantamento de dados em um determinado período médio de tempo, para isso é necessário o conhecimento do comportamento de algumas grandezas físicas denominadas elementos climáticos, como: temperatura, umidade relativa do ar, direção do vento, insolação, velocidade do vento, precipitação entre outros. São agentes, que determinam, em cada ponto, o regime vigente para cada elemento como: altitude, vegetação, massas de ar, continentalidade etc.

Segundo a Organização Meteorológica Mundial – OMM [1], clima num sentido restrito, é um estado médio do tempo, calculado normalmente com período de mais de 30 anos de informações. Em um sentido mais amplo é o estado, incluindo as descrições estatísticas do sistema global.

Conforme [2], as informações obtidas a partir de estações meteorológicas, que normalmente registram as variáveis atmosféricas, determinando a temperatura do ar, umidade relativa do ar, pressão atmosférica, precipitação, entre outras, são determinantes para conceituar o clima.

O Brasil é um país onde seu clima é muito diversificado, isso ocorre por vários fatores, como a fisionomia geográfica, a extensão territorial, a dinâmica de massas de ar e o relevo. Em especial, a dinâmica de massas de ar é um fator de suma importância porque atua diretamente na temperatura e na pluviosidade, provocando as diferenças climáticas regionais. Levando em consideração a classificação climática de Köppen-Geiger, que se baseia no pressuposto, de que a vegetação natural de cada grande região da terra é essencialmente uma expressão do clima nela prevalecente, o Brasil é representado conforme o mapa abaixo.

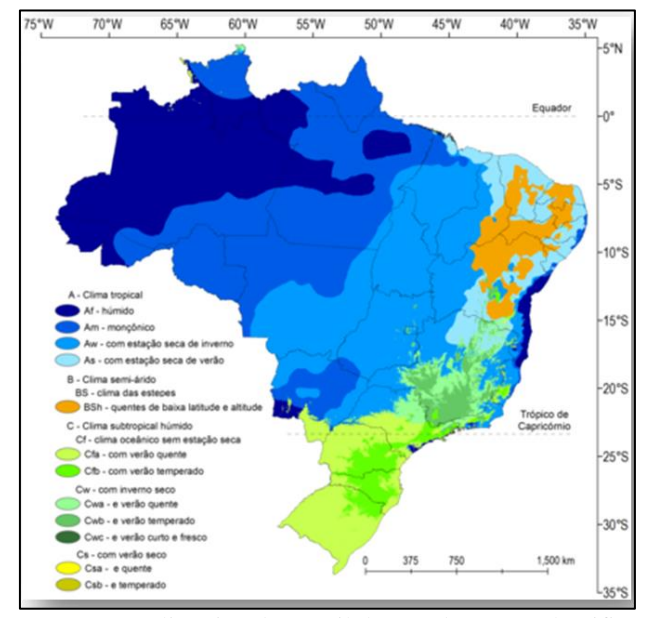

Figura 1: Mapa climático do Brasil de acordo com a classificação climática de Köppen. Fonte: [3].

Observando-se o mapa da Figura 1, constatamos que no país existem diversos tipos de climas, onde cada região representa tipos distintos de pluviosidade, massas de ar e temperatura. Segundo [4] uma certa região, sobre qual os efeitos combinados de diversos fatores que resultam em um conjunto de condições climáticas ditas homogêneas, são denominados região climática.

Manaus destaca-se por estar na região Norte do país, próximo a linha do equador, determinando como predominante, o

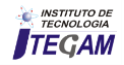

clima equatorial úmido. Conforme dados levantados pelo INMET, num período de 29 anos, as normais climatológicas do Brasil entre 1961-1990, apontam uma média na temperatura máxima e mínima (°C) respectivamente de 31,4°C (Figura 2) e 23,3°C (Figura 3), considerando que a temperatura média compensada anual de Manaus é de 26,7°C (Figura 4). Dados de comprovam que a precipitação média anual na região de Manaus é de 2.307,4mm e os valores de insolação (horas) ao longo do ano também são acima da média brasileira, apresentando média anual superior a 150 horas [5].

| Normais Climatológicas do Brasil 1961-1990<br>Temperatura Máxima (°C) |                 |    |      |                         |      |       |             |       |       |      | <b>INMET</b> |      |                                          |      |
|-----------------------------------------------------------------------|-----------------|----|------|-------------------------|------|-------|-------------|-------|-------|------|--------------|------|------------------------------------------|------|
| Código                                                                | Nome da Estação | UF |      | Janeiro Fevereiro Marco |      | Abril | <b>Maio</b> | Junho | Julho |      |              |      | Agosto Setembro Outubro NovembroDezembro | Ano  |
| 82331                                                                 | Manaus          | AM | 30.5 | 30.4                    | 30.6 | 30.7  | 30.6        | 31.0  | 31.3  | 32.6 | 32.9         | 32.8 | 32.1<br>31,3                             | 31.4 |

Figura 2: Temperatura máxima de Manaus Fonte: [5].

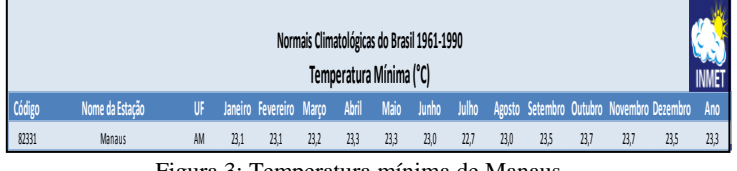

Figura 3: Temperatura mínima de Manaus Fonte: [5].

| Normais Climatológicas do Brasil 1961-1990<br>Temperatura Média Compensada (°C) |                 |    |      |                         |      |       |      |       |      | <b>INMET</b> |      |      |                                                 |      |      |
|---------------------------------------------------------------------------------|-----------------|----|------|-------------------------|------|-------|------|-------|------|--------------|------|------|-------------------------------------------------|------|------|
| Código                                                                          | Nome da Estação | UF |      | Janeiro Fevereiro Marco |      | Abril | Maio | Junho |      |              |      |      | Julho Agosto Setembro Outubro Novembro Dezembro |      | Ano  |
| 82331                                                                           | Manaus          | AM | 26.1 | 25.9                    | 26.0 | 26,2  | 26,2 | 26.4  | 26.5 | 27.3         | 27.7 | 27.7 | 27.2                                            | 26.6 | 26,7 |

Figura 4: Temperatura média compensada de Manaus Fonte: [5].

## II.2 TRANSFERÊNCIA DE CALOR

Conforme [6], na literatura intitulada "Princípios de Transferência de Calor", "o calor é transportado ou "movido" basicamente por um gradiente de temperatura; ele flui ou é transferido de uma região de alta temperatura para uma de baixa temperatura".

O calor é uma forma de energia que é transferido entre dois corpos em virtude de uma diferença de temperatura entre eles. Essa transferência de energia pode ser observada em três formas: por condução, convecção ou radiação.

Pelo estudo da física, a energia transferida sempre que houver um gradiente de temperatura dentro de um sistema ou cada vez que dois sistemas com diferentes temperaturas sejam postos em contato, processo pelo qual se efetua transporte de energia é conhecido como transferência de calor. O calor, objeto em trânsito, não pode ser medido diretamente ou observado.

Newton apud [7] faz referência que o calor consiste em minúsculos movimentos de vibração das partículas dos corpos.

## II.2.1. CONDUÇÃO

Em [6], conceituam que a transferência de calor por condução é o processo pelo o qual o calor flui de uma região de temperatura mais elevada para outra mais baixa, dentro de um meio, que seja: sólido, líquido e gasoso, ou por meios diferentes como colocando dois corpos em contato direto, conforme esquema da Figura 5.

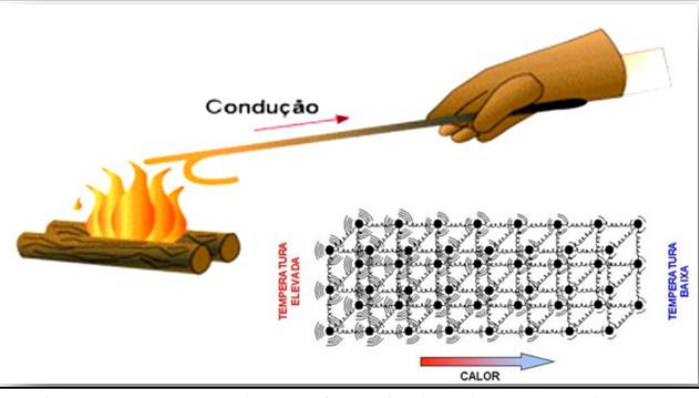

Figura 5: Esquema de transferência de calor por condução. Fonte: Autores, (2018).

Em [8], explica o processo da seguinte forma: Se utilizarmos uma vareta metálica em uma fogueira, por um determinado tempo, o seu cabo ficará quente, ou seja, a energia se transfere do fogo para o cabo, partindo do pressuposto de que a temperatura mais elevada tende a ser conduzida para o corpo com temperatura mais baixa.

A explicação para tal fenômeno é a de que as moléculas, ao vibrar com maior amplitude, conseguem aproximar-se das moléculas vizinhas. Nessa aproximação, intensificam-se as forças repulsivas e, consequentemente, as moléculas vizinhas passam a vibrar mais intensamente.

## II.2.2 CONVECÇÃO

Segundo [7] o método de transferência de calor por convectividade se dá através de um fluido, onde a própria movimentação deste faz com que ocorra a corrente convectiva.

Na Figura 6 podemos demonstrar que o calor é transferido pelo movimento do líquido e do ar. Neste esquema, a taxa de transmissão de calor do objeto quente para o médio que o rodeia é proporcional a área do objeto.

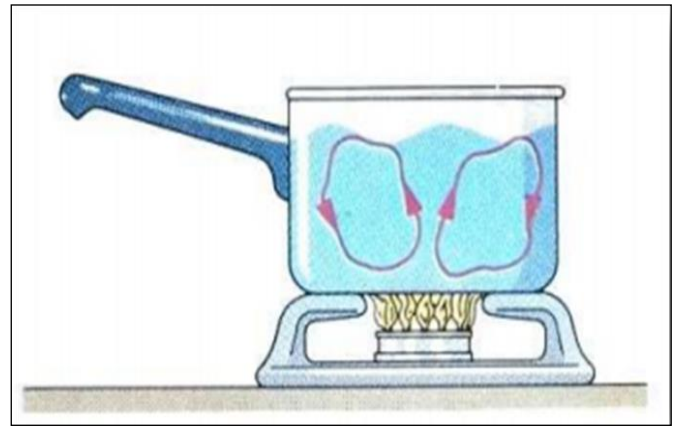

Figura 6: Exemplo de corrente convectiva Fonte: [9].

Em [10], explica que o calor transferido pelo movimento de certa partícula ou corpo aquecido, este, considera-se o calor transferido por convecção.

Podemos tomar como exemplo, um radiador automotivo que aquece o ar na parte inferior, este ar, por sua vez, é expandido e ascende para o teto onde a densidade é menor. Desta forma o ar frio e agora mais denso substitui o ar quente, formando assim um ciclo de aquecimento do ar.

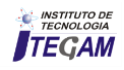

## II.2.3 RADIAÇÃO

Para [7], o processo de irradiação de calor é obtido através do repasse de um ponto a outro, geralmente por radiação eletromagnética, estas mesmas se propagam através do vácuo.

Através da radiação eletromagnética, aproximadamente 1.340J de energia térmica do sol atinge cada metro quadrado da atmosfera terrestre, por segundo. Onde parte dessa energia é refletida para o espaço e a outra parte é absorvida pela atmosfera [10].

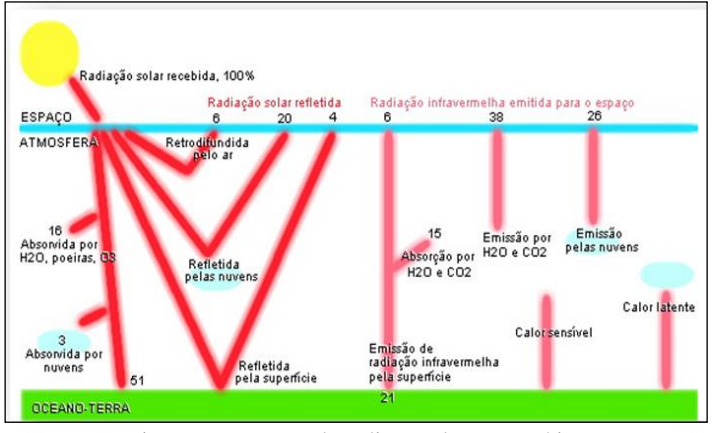

Figura 7: Esquema da radiação eletromagnética Fonte: [11].

Em [12], afirma, "o sol irradia como um corpo negro e que segundo a Lei de Stefan-Boltzman, o fluxo de radiação de um corpo negro é diretamente proporcional à quarta potência de sua temperatura absoluta".

### II.2.3.1 ÍNDICE DE ALBEDO

O albedo é a refletância difusa e especular integrada no intervalo com comprimento de onda entre 290 a 2500nm (radiação de onda curta), englobando uma média de 96% da radiação solar que atinge a superfície terrestre. Vários são os fatores que determinam o albedo, como por exemplo, o tipo do solo, grau de urbanização, índice de pluviosidade e etc.

Em [12], explica que os corpos negros, também conhecidos como perfeitos irradiadores, são exemplares absorventes de energia radiante e para uma dada temperatura, podem emitir a quantidade máxima de radiação.

O albedo varia de acordo com a coloração e constituição da superfície. Desta forma, o albedo será máximo nos corpos ou superfícies brancas e mínimo nos escuros. Em [13]. Os autores completam, que um determinado corpo com elevado albedo, terá uma baixa intensidade de absorção de radiação solar, uma vez que a maior parte é refletida.

Em [14], comenta que nas superfícies planas e horizontais sem vegetação, o albedo irá variar de acordo com as propriedades físicas dos materiais que as constituem, como a cor, rugosidade entre outras.

### II.3 ILHAS DE CALOR

Ilhas de calor são anomalias térmicas resultante das diferenças de absorção e armazenamento de energia solar pelos materiais constituintes na superfície urbana. E demonstra através do esquema da Figura 8, que essas zonas de alta temperatura são muito influenciadas pela sua vegetação e tipo de revestimento utilizado.

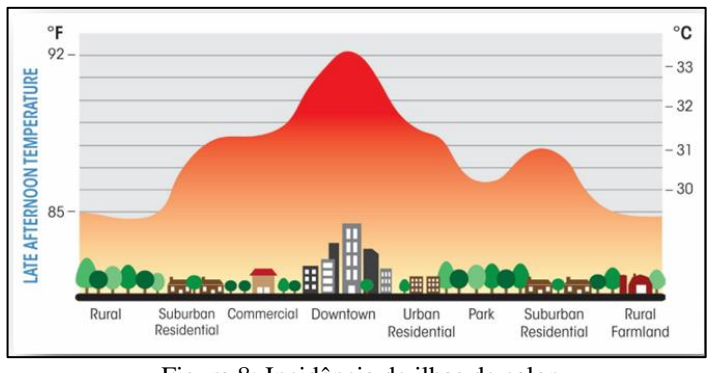

Figura 8: Incidência de ilhas de calor Fonte: [15].

Causado pela ação do homem, as ilhas de calor têm destaque em áreas impermeabilizadas (cidades e zonas metropolitanas) e de pouca cobertura vegetal, facilitando a incidência de raios solares e, consequentemente elevando a temperatura. Esta área comparada a área verde pode chegar até a 7°C, esse fator ocorre pela emissão de poluentes lançados na atmosfera, destruindo a camada de ozônio. Seguindo este pensamento, é considerável que cada ano que passa a temperatura aumentará e mais ilhas de calor surgirão.

Estudo sobre as ilhas de calor urbana (ICU) na cidade de Manaus com auxílio de monitoramento de satélites, abrangendo toda a área metropolitana e obtiveram como conclusão que estas ilhas ocorrem sobretudo na estação de seca, que ocorre nos meses de julho, agosto e setembro. A pesquisa foi realizada entre os anos de 2002 e 2012 e observou-se que na zona centro-sul e sul de Manaus, em bairros como Aleixo e Petrópolis existem ocorrências das ilhas de calor.

Entre os meses de Maio de 2010 e Abril de 2011 foram feitas análises de temperaturas de quatro estações, duas na área urbana e duas na área rural, conforme Figura 9. Foi encontrado dois picos do efeito ilha de calor, um pico as 7h e outro as 20h. a diferença de temperatura da área urbana em comparação a rural foi de 3,5°C.

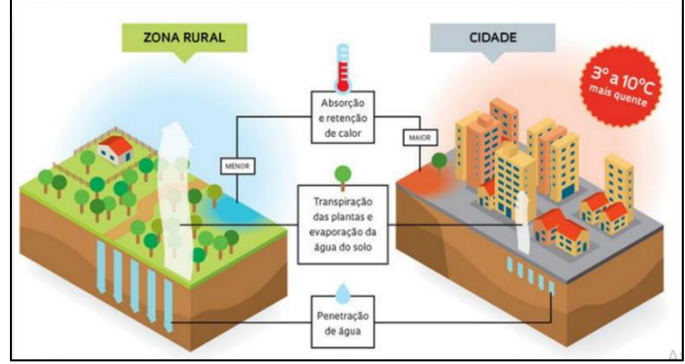

Figura 9: Estudo realizado por Wagner e Rodrigo Fonte:[16].

#### II.4 PAVIMENTOS

Os pavimentos, de modo geral, são classificados em flexíveis e rígidos. Os flexíveis, caracterizam-se por serem mais resistentes a rompimentos, é aquele que sofre deformações até um certo limite, contudo não levam ao rompimento comparado ao rígido que pouco sofre deformações, quando sujeito a solicitação rompe-se por tração na flexão.

O Departamento Nacional de Infraestrutura de Transportes (DNIT) [17], aborda o conceito de que o pavimento é uma superestrutura formada por um sistema de camadas de espessura

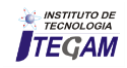

finitas, assentes sobre um espaço considerado infinito e a sua fundação, conhecida como subleito deve ser estudada até a profundidade onde atuarão as cargas impostas pelo trafego.

Ainda em [17], classifica os pavimentos em três tipos específicos, que são os flexíveis, caracterizado por sofrerem deformações elásticas significativa conforme o carregamento, distribuindo sua solicitação entre todas as camadas do pavimento. Os semirrígidos, destacam-se por possuírem uma base cimentada por algum material aglutinante (ligante asfáltico) e o rígido é determinado por sua elevada rigidez em relação as camadas inferiores, absorvendo praticamente todas as tensões provenientes de carregamentos.

A consistência do revestimento se resume a mistura de material betuminoso e agregados na sua composição. As principais funções deste composto é nada mais que impermeabilizar a base contra a penetração de água, protege-la do desgaste ocasionado pelo trafego e distribuir as cargas [18].

## II.5 A INFLUÊNCIA DA TEMPERATURA NOS PAVIMENTOS

Em [19], afirma que um dos fatores determinantes que interferem a execução e o desempenho de um pavimento é a temperatura.

O CAP do revestimento, durante a vida útil de um pavimento, envelhece por oxidação. Essa reação ocorre com maior rapidez nas camadas expostas a fatores que alteram as características do ligante. Esta exposição às condições climáticas nos pavimentos, causa seu envelhecimento, o que torna a mistura betuminosa cada vez mais rígida, ou seja, tornando-a um material quebradiço.

Segundo [20], é de suma importância o conhecimento da distribuição da temperatura em todo o pavimento para atribuição das propriedades mecânicas adequadas aos materiais betuminosos. O módulo de rigidez é determinado através das propriedades térmicas dos materiais betuminosos, que dependem da amplitude e da forma da distribuição da temperatura nas camadas betuminosas.

O pavimento asfáltico é composto por um ligante considerado um hidrocarboneto composto por moléculas de hidrogênio e carbono. Por ser um resíduo da produção do refino do petróleo cru, não possui uma fórmula predeterminada. Materiais betuminosos, como qualquer outra substância orgânica é afetado pela presença de oxigênio, radiação ultravioleta e por variações na temperatura [21].

Epps (1997) apud [19] afirmam que em regiões onde a temperatura é baixa, a mistura asfáltica tende a enrijecer, contribuindo para o aparecimento de patologias como fissurações por fadiga e por retrações térmicas. Já em altas temperaturas o desprendimento e o envelhecimento do ligante são certos, devido a diminuição da viscosidade, podendo o ligante fluir ou exsudar, formando desta forma, trilhas de roda ou escorregamentos da camada tratada, seguidos de ruptura.

#### III MATERIAIS E MÉTODOS

## III.1 CLASSIFICAÇÃO DO ESTUDO

A realização deste estudo, de característica exploratória, tem por objetivo avaliar a temperatura ambiente em relação a temperatura superficial na da cidade de Manaus em diferentes tipos de superfícies, quer sejam estes pavimentados ou não pavimentados. Os dados coletados nesta pesquisa foram

submetidos a análises qualitativas e quantitativas, sendo obtidos por intermédio de medições feitas *in loco.*

## III.2 COLETA DE DADOS

Com o intuito de se obter os dados da maneira mais aferida possível, foi necessário que se efetuasse medições da temperatura ambiente (esta, em especial a uma distância de 1,5 m da superfície, conforme Figura 10) e da temperatura superficial em três horários predeterminados, sendo a primeira análise feita pela manhã, exatamente as 08:00h, a segunda análise na hora média do dia, às 12:00h e pôr fim a terceira análise levantada as 17:00h.

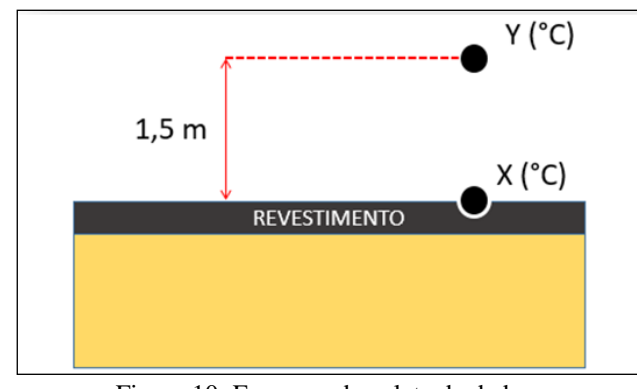

Figura 10: Esquema da coleta de dados. Fonte: Autores, (2018).

Estes horários foram predeterminados mediante análise feita referente a intensidade de radiação solar lançada que é absorvida pelos revestimentos, pois no início da manhã pouco depois do nascer do sol, o ângulo de incidência é quase zero, ou seja, a superfície não recebe energia solar suficiente, à medida que o sol se eleva até o meio-dia, o ângulo de incidência vai aumentando ao mesmo tempo que diminui a massa atmosférica, tornando assim maior a temperatura na superfície. Após o meiodia a incidência começa a diminuir e a massa atmosférica por sua vez aumenta, ocorrendo da temperatura tornar a diminuir concluindo desta forma um ciclo, conforme Figura 11.

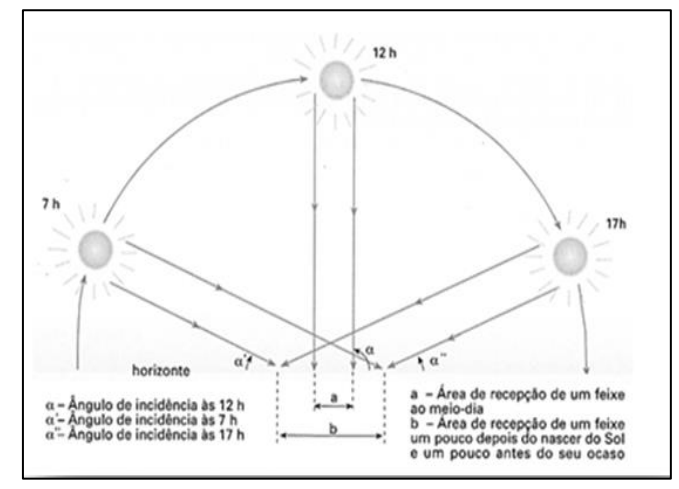

Figura 11: Incidência de raios solares Fonte: [22].

### III.3 CARACTERIZAÇÃO DO LOCAL DE ESTUDO

A pesquisa tem seu enfoque principal na cidade de Manaus, por especificamente localizar-se abaixo da linha do Equador e ser uma das capitais do Brasil que apresenta as maiores temperaturas já registradas, possuindo valores de insolação em

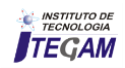

alta, fazendo com que os revestimentos atinjam elevados índices de temperatura.

A primeira análise foi executada na zona oeste de Manaus, conforme Figura 12, onde foram coletados dados de temperatura superficial a 1,5m acima do revestimento e a temperatura superficial do revestimento de Areia Asfalto Usinado à Quente – AAUQ. A segunda análise, também considerando o trecho da zona oeste de Manaus (Figura 13), em um residencial localizado no bairro Ponta Negra, foram coletados os dados das temperaturas superficiais dos seguintes revestimentos: gramado (do campo do residencial), concreto asfáltico com agregado de seixo rolado sendo empregado como faixa C, solo natural e concreto de cimento Portland.

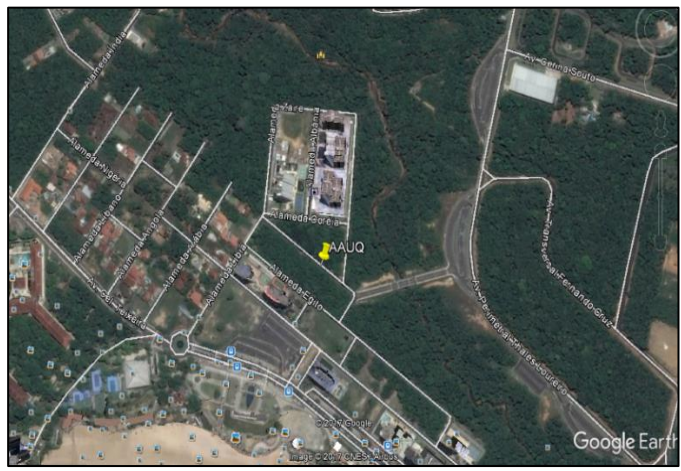

Figura 12: Localização trecho 1 analisado – Zona Oeste Fonte: [23].

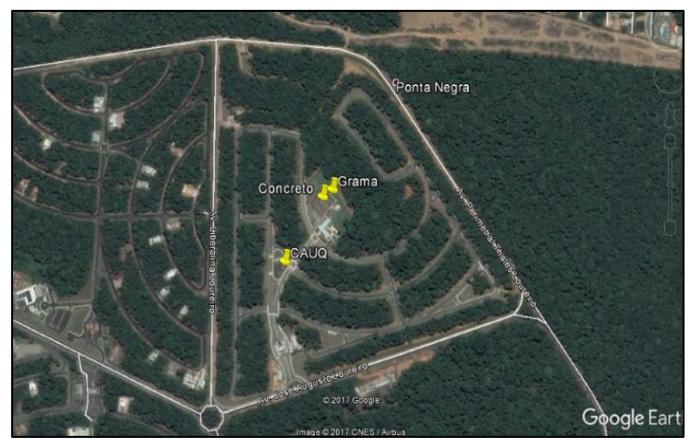

Figura 13: Localização trecho 1 analisado – Zona Oeste Fonte: [23].

A segunda coleta de dados ocorreu na zona centro-sul de Manaus, localizado no bairro Flores, foram também analisadas as temperaturas ambientes e superficiais nos revestimentos de concreto, grama, CAUQ e AAUQ, conforme Figura 14. Para as medições da temperatura na área gramada, foi escolhido um local com uma grande área, para que temperaturas provenientes de objetos ou locais próximos que absorvesse calor não influenciassem no aumento da temperatura. A Figura 14, demonstra a área em estudo.

A pesquisa procura demonstrar o comportamento da temperatura nos revestimentos distintos em um dia de sol. Levando-se em consideração o tipo de material empregado na sua execução, a cor de sua pigmentação e a sua área de absorção de raios solares.

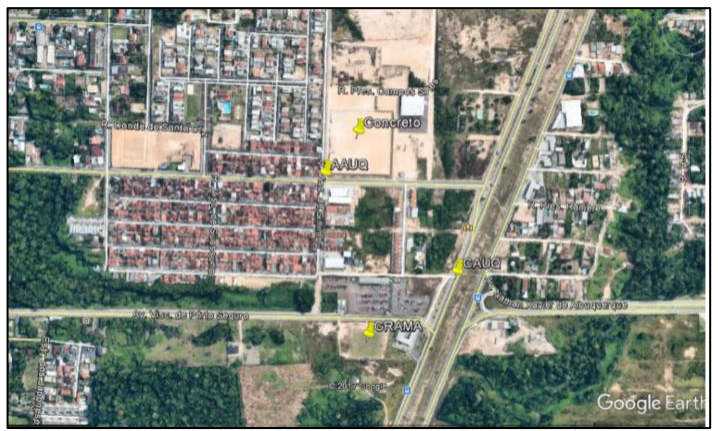

Figura 14: Localização trecho 2 analisado – Zona centro-sul Fonte: [23].

Os dados levantados nesta terceira análise foram coletados também na Zona Oeste, em área próxima ao aeroporto de Manaus, na Av. Santos Dumont, como demonstrado na Figura 15.

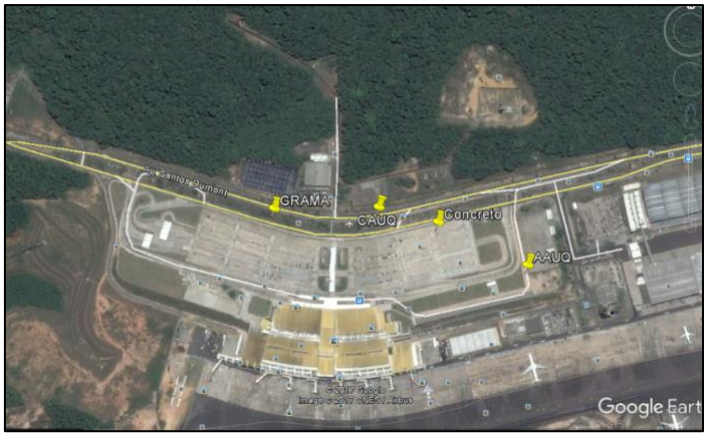

Figura 15: Localização trecho 3 analisado – Zona Oeste Fonte: [23].

## III.4 CARACTERIZAÇÃO DO INSTRUMENTO DE MEDIDAS

Para o levantamento dos dados adquiridos, utilizou-se o termômetro infravermelho, da marca Incoterm, com precisão de +/-2% da leitura ou +/-2°C/°F (-10°C a -35°C), possuindo escala de -35 a +230°C/°F, resolução de 0.1°C/°F e tempo de resposta de menos de 1 segundo. O termômetro em questão dispõe de temperatura de armazenamento variando de -10 a 60°C, campo óptico de 1:1 e umidade relativa do ar, a se considerar 10%~90%RH de operação, < 80% RH de armazenamento.

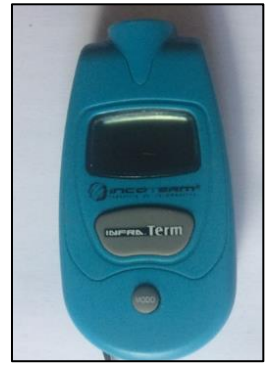

Figura 16: Termômetro infravermelho digital. Fonte: Autores, (2018).

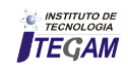

Para executar as medições da temperatura a 1,5m de altura foi utilizada uma trena manual.

#### . IV APRESENTAÇÃO DOS RESULTADOS

## IV.1 AMOSTRAGEM DE LEVANTAMENTOS DO TRECHO 1

Após compilação dos dados levantados, pode-se constatar através do gráfico da Figura 18 que, às 08:00h, ainda com o sol pouco intenso, para uma análise global, ou seja, levando-se em consideração os cinco tipos de revestimentos observados no trecho 1, obtivemos pela parte da manhã uma média de 30,42°C.

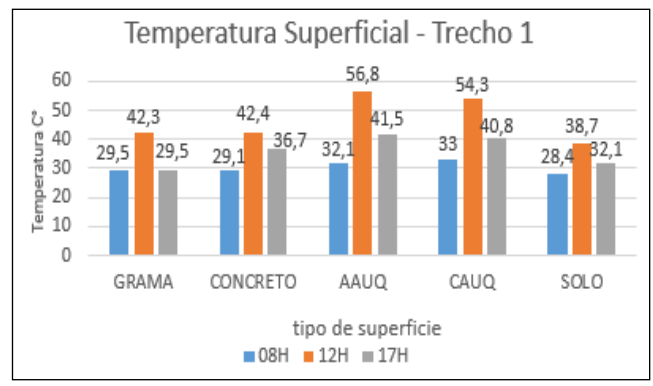

Figura 17: Análise da temperatura superficial do trecho 1. Fonte: Autores, (2018).

Se compararmos a maior temperatura superficial obtida, de 33°C, referente ao CAUQ e a menor, de 28,4°C referente ao solo teremos uma variante de 4,6°C. Alguns fatores podem ser levados em conta, como por exemplo, revestimentos contendo pigmentações escuras tendem a absorver maior calor do que aqueles mais claros, em termos de coloração (Figura 18).

Pesquisas com imagens de infravermelho térmico em uma estrada, mostram que em um trecho com pigmentação mais clara pode se tornar 17°C mais frio do que o trecho mais escuro, contribuindo para a baixa da temperatura superficial.

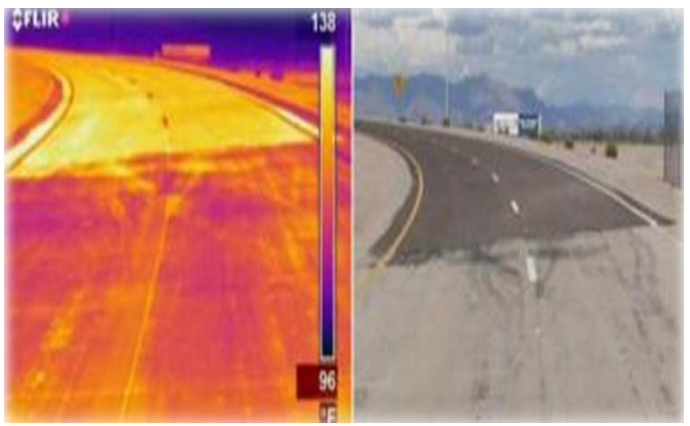

Figura 18: Análise de temperatura em decorrência da pigmentação Fonte: [24].

Em se tratando da temperatura ambiente, pode-se observar que na primeira hora de análise entre os cinco tipos de revestimento, destacou-se com temperatura elevada o revestimento tipo AAUQ, com 28,6°C e com temperatura mínima, destacou-se dois tipos de revestimentos, o de concreto e o solo, medindo 25,3°C (Figura 19).

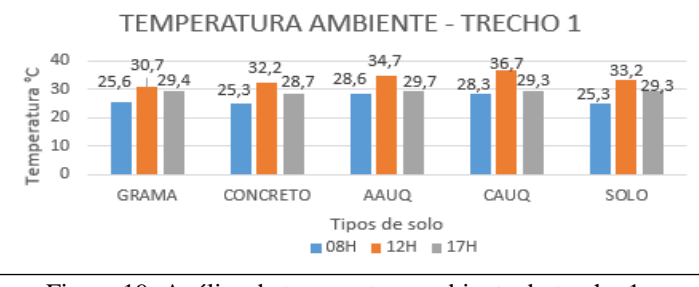

Figura 19: Análise da temperatura ambiente do trecho 1. Fonte: Autores, (2018).

Os revestimentos quando expostos a radiação solar, normalmente, tendem a reter o calor ao longo de sua extensão, sobretudo, ao nascer do sol, aproximadamente às 06:00h os primeiros raios solares são lançados, neste momento o pavimento tende a retomar um equilíbrio térmico, ou seja, no mesmo tempo em que absorve calor o pavimento tenta dissipa-lo de forma exotérmica, desta forma aquecendo o ambiente e contribuindo para uma alta sensação térmica. Para a análise do trecho 1, obtivemos uma média da temperatura de 26,62°C.

Em uma observação restrita a cada tipo de pavimento, demonstraremos como reagiu cada um, particularmente, em consideração as suas temperaturas superficial e ambiente Figuras 20 e 21.

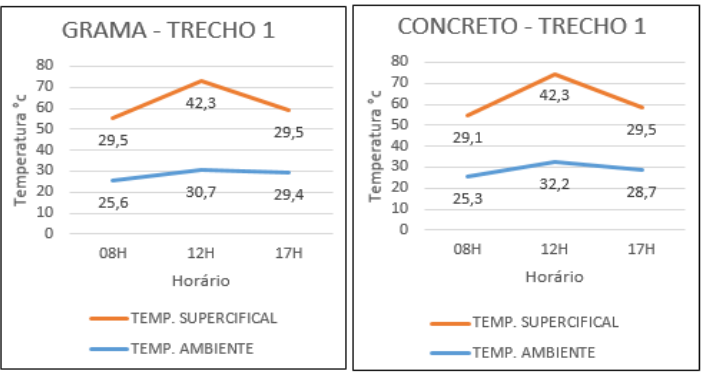

Figura 20: Grama e Concreto - Trecho 1. Fonte: Autores, (2018).

É notório que em todos os gráficos os picos de temperatura ocorrem às 12h, em uma análise ainda mais específica, podemos notar que, das 08h às 12h a capacidade dos revestimentos de absorverem calor é bem maior se comparado a curva decrescente das 12h às 17h, ou seja, no período do dia demonstrado (das 08h às 17h), os revestimentos estudados tendem a absorver maior quantidade de calor e menor tendência de dissipação do mesmo.

A saber que, a altas temperaturas influenciam fortemente, o comportamento mecânico das camadas asfálticas, notadamente na rigidez e na fadiga da mistura asfáltica, podendo ainda, desencadear um comportamento viscoelástico no pavimento.

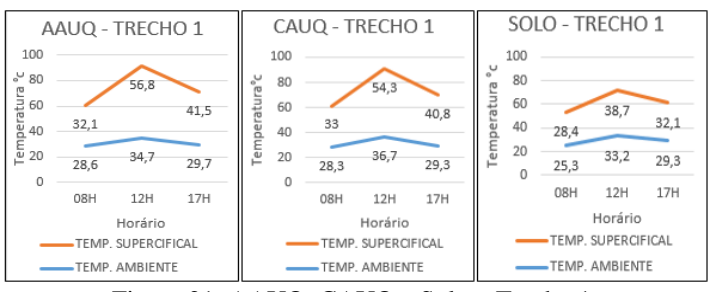

Figura 21: AAUQ, CAUQ e Solo – Trecho 1. Fonte: Autores, (2018).

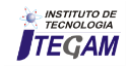

Os gráficos de tendência mostram que a variante da temperatura às 08:00h, possuem uma média de 3,8°C, às 12:00h esta mesma diferença é de 13,38°C e ao fim do dia às 17:00h esta média é de 5,4°C. É evidente que os gráficos mostram que ao início e ao fim do dia as temperaturas, tanto superficial quanto do ambiente, possuem uma proximidade em pequena escala se comparado as análises feitas no horário de 12:00h, onde aparecem os picos de temperatura e onde o ângulo de incidência de raios solares atingem os 90°.

### IV.2 AMOSTRAGEM DE LEVANTAMENTOS DO TRECHO 2

A segunda bateria de levantamento de dados, de uma forma breve, teve seu posicionamento semelhante ao trecho 1, com algumas variantes, quando diz respeito ao valor da temperatura, conforme Figuras 22 e 23.

Devemos levar em consideração que para revestimentos que possuem alto tráfego, vale levarmos em consideração, que para revestimentos de misturas betuminosas, o comportamento perante estados de tensão de origem térmica é influenciado pelas características reológicas (é o ramo da ciência que estuda as deformações e escoamentos da matéria) dos betumes, aos quais apresentam um comportamento mecânico dependente da temperatura e do tempo de carregamento.

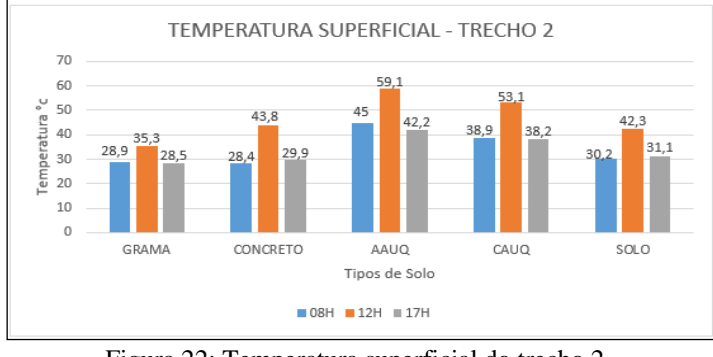

Figura 22: Temperatura superficial do trecho 2. Fonte: Autores, (2018).

Podemos observar nos gráficos das Figuras 22 e 23, dos cinco revestimentos em estudo, os que contém em sua composição misturas betuminosas, em ocorrência de altas temperaturas, mostram um comportamento influenciado pela sua componente viscosa, apresentando-se total ou parcialmente plástico. Já os revestimentos em condições de baixas temperaturas, as misturas betuminosas apresentam um comportamento influenciado pela componente elástica, quase anulando a componente viscosa, apresentando-se muito rígido e frágil.

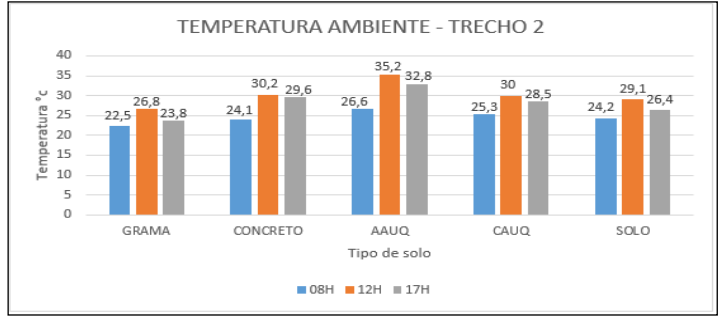

Figura 23: temperatura ambiente do trecho 2. Fonte: Autores, (2018).

Em uma análise individual dos revestimentos do trecho 2 (Figuras 24 e 25) obtivemos um resultado em que consta variações de temperatura tanto para mais quanto para menos. Fenômeno este comum para Manaus, onde existem regiões muito afetadas pelos impactos ambientais seguidos por crescimento urbanístico, todos estes contribuintes para o aumento da temperatura.

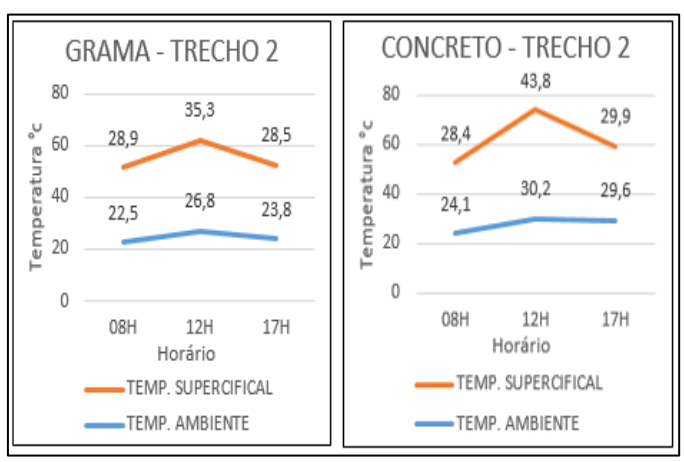

Figura 24: Grama e Concreto – Trecho 2. Fonte: Autores, (2018).

Em especial, os pavimentos permeáveis, no caso da área gramada, destacam-se por ter maior taxa de infiltração de água no solo em relação a pavimentação asfáltica, no entanto, sua absorção de calor não se torna tão elevada quanto a dos revestimentos betuminosos e sua tendência de dissipar o calor torna-se mais rápida.

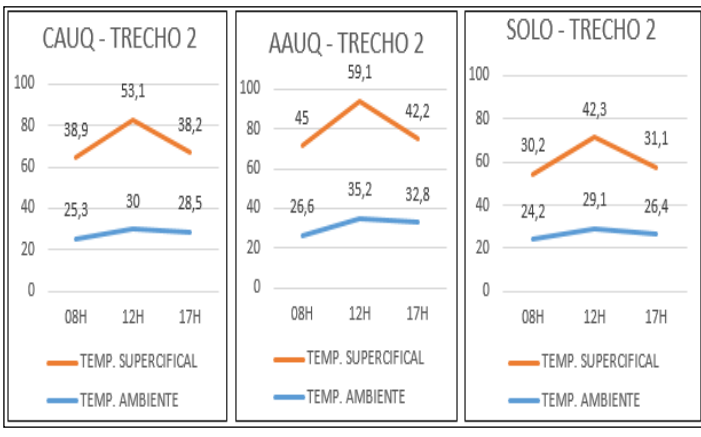

Figura 25: CAUQ, AAUQ e Solo – Trecho 2. Fonte: Autores, (2018).

### IV.3 AMOSTRAGEM DE LEVANTAMENTOS DO TRECHO 3

Para uma abordagem geral, graficamente é possível notar que nas três análises feitas em diferentes zonas de Manaus, a temperatura atua de forma similar as análises anteriores, sempre com variações para mais e para menos em pequena escala, pela parte da manhã e término do dia, conforme Figuras 26 e 27. Onde é notável a mudança térmica, nos horários que variam de 11:15h até 13:30h, onde a temperatura torna-se mais agressiva, a ponto de se tornar ofensiva a visão e pele do ser humano.

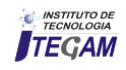

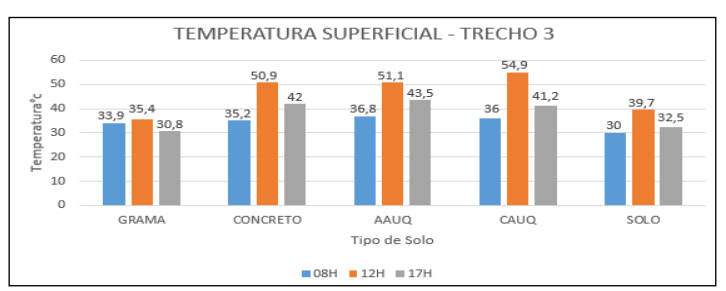

Figura 26: Temperatura superficial do trecho 3. Fonte: Autores, (2018).

A variação mostra que a temperatura nos solos tipo grama e solo sem cobertura são os menores, e os pavimentos com concreto, AAUQ e CAUQ são os tipos que tem maior temperatura.

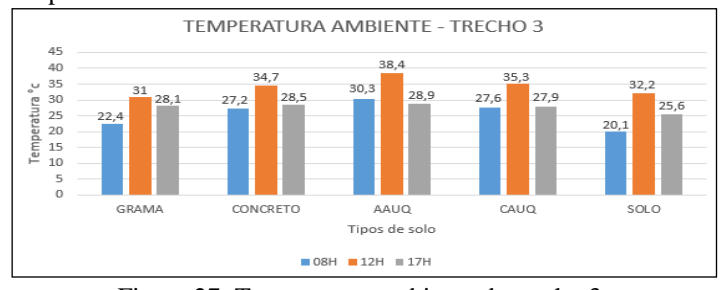

Figura 27: Temperatura ambiente do trecho 3. Fonte: Autores, (2018).

As variações tendem sempre a ser "piramidais" Figuras 28 e 29, pela parte da manhã, quando iniciam as incidências de raios solares sobre a superfície, esta absorve esses raios em escala exponencial até determinado horário em que os feixes solares vão reduzindo, fazendo com que a superfície ao invés de absorver, tente manter o equilíbrio térmico interno com o equilíbrio térmico externo.

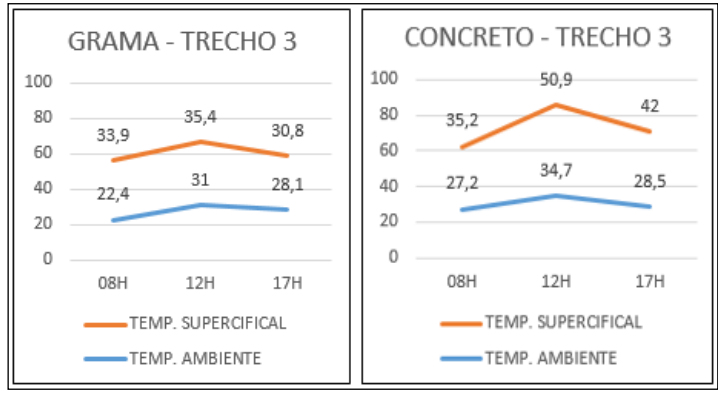

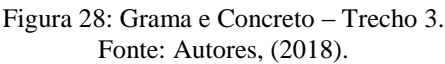

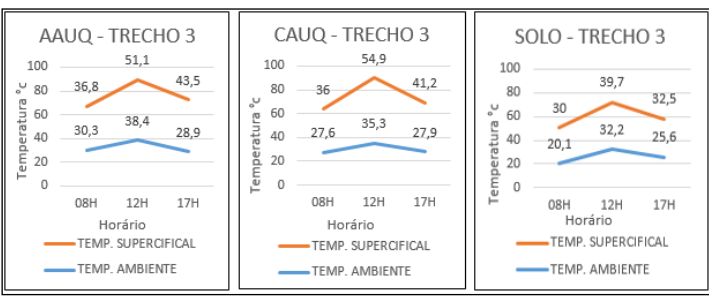

Figura 29: AAUQ, CAUQ e Solo – Trecho 3. Fonte: Autores, (2018).

Os pavimentos permeáveis, no caso da área gramada, por terem maior taxa de infiltração de água no solo em relação a pavimentação asfáltica, sua absorção de calor não se torna tão elevada quanto a dos revestimentos betuminosos e sua tendência de dissipar o calor torna-se mais rápida.

## V CONCLUSÃO

Após coleta dos dados apresentados, é possível constatar que a grande diferença que o AAUQ apresenta dos demais, em especial, ao pavimento de concreto, é a absorção de calor devido a sua pigmentação, um dos fatores principais para a contribuição das ilhas de calor decorrentes na cidade de Manaus. As maiores temperaturas superficiais encontradas foram registradas na superfície pavimentada com AAUQ, conformando o que Cunha et al. (2011) expõe em seu estudo, que devido à dimensão reduzida dos agregados arenosos, há necessidade de aumentar a quantidade de teor do ligante asfáltico em sua composição, elevando as temperaturas na região urbana.

Constatamos também, que a temperatura ambiente, medida a 1,5 m acima dos pavimentos, aumentou de forma rápida até o período da tarde, nos horários de pico das 11:30h até, mais ou menos, 14:30h, e depois desse horário próximo do fim da tarde, a dissipação desse calor foi mais lenta. Nesses termos, podemos concluir que os pavimentos absorvem calor com mais facilidade do que perdem.

Com todos esses parâmetros levantados através desta pesquisa, podemos concluir que todos os pavimentos absorvem muito mais calor em sua estrutura, alguns com aumento significativo, por sua pigmentação, e outros aproximados, caso do concreto e devido a pigmentações claras e permeabilidade elevada, caso da grama. E conforme os gráficos apresentados, podemos verificar, que o que faz com que a temperatura ambiente seja mais baixa e evite fenômenos de ilhas de calor, é a implantação de um plano de arborização urbana, ajudando na diminuição da temperatura e também na limpeza dos poluentes lançados na atmosfera.

## VI REFERÊNCIAS

[1] OMM - Organização Meteorológica Mundial. **Guia para práticas hidrológicas: Aquisição e processamento de dados, análises, estimativas e outras aplicações**, 15.ed., 1994. 735p.

[2] REBOITA, Michelle Simões, et al. **Entendendo o Tempo e o Clima na América do Sul.** Ver. Bras. Terra e Didatica, Campinas, v. 8, n.1, p.34-50, 2012.

[3]INMET. **Insolação horas**: <http://www.inmet.gov.br/portal/index.php?r=clima/normais Climatologicas>Acesso em: 18 jul.2017**.** 

[4] VIANELLO R.L.; ALVES, A.R. **Meteorologia básica e aplicações**. Viçosa: Editora UFV, 1991.

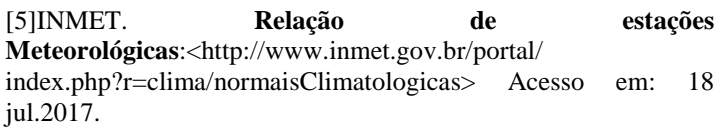

[6] KREITH, Frank; BOHN, MS. **Princípios de Transferência de Calor.** Tradução All Tasks, 4ª ed. Rio de Janeiro: Pioneira Thompson Learning, 2003.

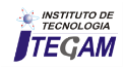

[7] NUSSENZVEIG, Herch Moysés**. Curso de física básica:**  fluidos, oscilações e ondas de calor. 3°ed. – São Paulo, Edgard Blucher, 1981, 315p.

[8] HALLIDAY, David; RESNICK, Robert; WALKER, Jearl. **Fundamentos de Física – gravitação, ondas e termodinâmica.**  Tradução José Paulo S. de Azevedo, 6.ed. Rio de Janeiro: Livros Técnicos e Científicos, 2002.

[9]http://www.ifsc.usp.br/~donoso/fisica\_arquitetura/Transferenci a\_de\_Calor.pdf.

[10] SERWAY, Raymond A.. **Física 2 para cientistas e engenheiros.** Tradução Horacio Macedo, 3ª ed. Rio de Janeiro: Livros Técnicos e Científicos, 1992.

[11]http://www.geocities.com/RainForest/Jungle/3434/problemas/ estufa.htm.

[12] AYOADE, J.O. **Introdução a climatologia para os trópicos.** Tradução Maria J. Z. dos Santos, 4ª ed. Rio de Janeiro: Bertrand Brasil, 1996.

[13] MENDONÇA, F.; DANNI-OLIVEIRA, I. M. **Climatologia: noções básicas e climas do Brasil**. São Paulo: Oficina de Textos, 2007, 206 p.

[14] VAREJÃO-SILVA, M. A. **Meteorologia e Climatologia**. Versão digital, 2. ed. Recife, 2006, 449 p.

[15]http://www.dsr.inpe.br/vcsr/files/16a-Ilhas\_de\_calor\_em\_centros\_urbanos.pdf.

[16] http://revistapesquisa.fapesp.br/2012/10/11/ilha-de-calor-naamazonia/.

[17] DNIT – DEPARTAMENTO NACIONAL DE INFRAESTRUTURA DE TRANSPORTES. **Manual de pavimentação**. 3a edição - Rio de Janeiro, 2006.

[18] HORONJEFF, Robert. **Planning and Design of Airports**. 1 ed.New York. USAID, 1966.

[19] KILPP, Raquel. **Desenvolvimento de modelos para previsão de temperatura em pavimentos flexíveis.** Ijuí. Monografia do Trabalho de Conclusão de Curso - UNIJUI. 2004.

[20] MINHOTO, M. J. (2005). "**Consideração da Temperatura no Comportamento à reflexão de Fendas dos Reforços de Pavimentos Rodoviários Flexíveis**". Tese de Doutotamento em Engenharia Civil, Escola de Engenharia da Universidade do Minho. Guimarães.

[21] WHITEOAK, D., 1990, **SHELL Betumen handbook**. SHELL. Inglaterra.

[22]. http://www.geopalavras.pt/2012/11/a-temperatura-comoresultado-da.html.

[23], Google Earth, **Zona oeste de Manaus** (2017).

[24] https://heatisland.lbl.gov/coolscience/cool-pavements.

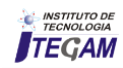

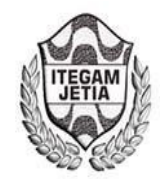

**DOI:** https://dx.doi.org/10.5935/2447-0228.20180061

# **Comparative analysis after the implantation of a computerized CNC plasma cutting equipment at a shipyard in the city of Manaus - AM**

# **Bruno Henrique Cardanha<sup>1</sup> , Kayo Victor Menezes da Costa Pereira<sup>2</sup> , Paola Souto Campos<sup>3</sup> , Jandecy Cabral Leite Junior<sup>4</sup>**

<sup>1,2</sup>Discente em Engenharia de Produção pelo Centro Universitário do Norte (UNINORTE). Manaus – AM.

<sup>3</sup>Doutora em Diversidade Biológica pela Universidade Federal do Amazonas (UFAM), Professora do Centro Universitário do Norte – UNINORTE – Manaus – AM. 4

Mestre em Engenharia de Processos pela Universidade Federal do Pará, Pesquisador do Instituto de Tecnologia e Educação Galileo da Amazônia – ITEGAM, Manaus – AM.

Email: [cardanha-hr@hotmail.com,](mailto:cardanha-hr@hotmail.com) [kayocosta31@hotmail.com,](mailto:kayocosta31@hotmail.com) [pscampos@gmail.com](mailto:pscampos@gmail.com) 

## **ABSTRACT**

**Received**: July 23<sup>th</sup>, 2018.

Accepted: August 11<sup>th</sup>, 2018.

Published: September 30<sup>th</sup>, 2018.

Copyright ©2016 by authors and Institute of Technology Galileo of Amazon(ITEGAM).

This work is licensed under the CreativeCommons Attribution International

License (CC BY 4.0).

<http://creativecommons.org/licenses/by/4.0/>

 $\bigcirc$ **Open Access**  The objective of this analysis is to compare two distinct steel plate cutting processes in a barge production shipyard in the city of Manaus-AM. The industries have been looking for several ways to improve their production processes, reduce costs and increase their productivity in order to maintain competitiveness. The BECONAL company decided to invest on CNC Plasma Cutting technology for their steel plates, leaving aside the handmade method. To measure the evolution and impacts of the investment, some indicators will be presented to verify the efficiency of the equipment, looking at production, waste generation and quality. These productive indicators were measured and stored over the years, and still are the best way to see the evolution of the plant. Through the analysis, the implantation of the equipment brought great gains of productivity and quality in the final product.

**Keywords:** Productivity, plasma CNC, steel sheet.

# **Análise comparativa após a implantação de um equipamento computadorizado de corte a plasma CNC em um estaleiro na cidade de Manaus - AM**

O objetivo dessa análise é comparar dois processos distintos de corte de chapas de aço em um estaleiro de produção de barcaças graneleiras da cidade de Manaus-AM. As indústrias vêm buscando diversas formas de aperfeiçoar seus processos produtivos, diminuir custos e aumentar sua produtividade, a fim de manter a competitividade. A empresa BECONAL decidiu investir em uma tecnologia de corte de chapas pelo processo de plasma CNC, deixando de lado o método artesanal. Para medir a evolução e os impactos do investimento, alguns indicadores serão apresentados a fim de verificar a eficiência do equipamento, olhando para a produção, geração de refugos e qualidade. Esses indicadores produtivos foram medidos e armazenadas ao decorrer dos anos, e ainda, são até hoje a forma para verificar a evolução do estaleiro. Através das analises, a implantação do equipamento trouxe grandes ganhos de produtividade e qualidade no produto final. Palavras chave: Competitividade, plasma CNC, chapa de aço.

## I INTRODUÇÃO

Competitividade é a chave para o sucesso de qualquer empresa dentro de um setor, e com a globalização, essa concorrência está em todo o planeta. Dessa forma, a empresa vem buscando novas tecnologias, e investimentos em maquinários e mão de obra cada vez mais qualificada para se sobressair diante de seus concorrentes. De acordo com [1], a competitividade que assegura a sobrevivência das empresas, decorre de produtividade e qualidade.

Barcaças graneleiras são grandes embarcações destinadas ao transporte de granel, mais específico a soja, na região Norte do país. Devido a configuração dos comboios de transporte desses produtos, as barcaças graneleiras não precisam de propulsão própria, estando sempre acompanhadas por um empurrador. Desse modo, o aço constitui aproximadamente 90% de sua matéria prima.

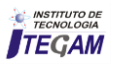

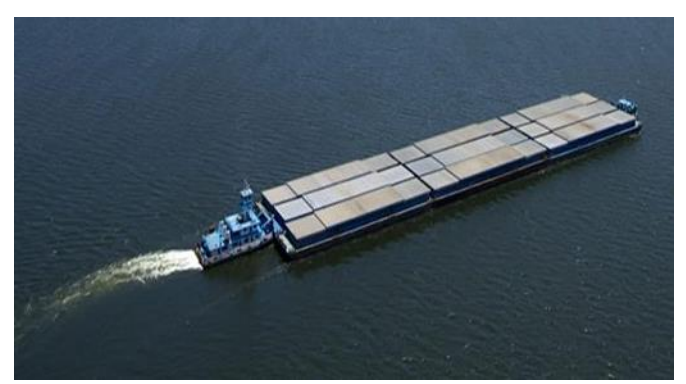

Figura 1: Comboio de barcaças graneleiras e empurrador. Fonte: BECONAL , 2014.

Existem três principais elementos no processo construtivo dos estaleiros, associados a estrutura principal, a movimentação de carga e ao processamento de aço. No processamento de aço, existe uma etapa de corte de chapas planas de aço. Esse processo pode ser realizado de forma manual, ou com equipamentos automatizados [2].

 Por se tratar de 90% da matéria prima proveniente de chapas de aço na construção das barcaças graneleiras, a automatização do processo de corte das chapas de aço influi diretamente na construção da embarcação, diminuindo prazos, reduzindo perdas e melhorando a qualidade. Essa automatização se da através do uso de *softwares* que auxiliam o projeto e a manufatura dos produtos, especificamente chapas de aço.

 Atualmente devido às exigências da produtividade, qualidade e também da flexibilidade na indústria, torna-se quase obrigatória a utilização de máquinas e ferramentas automatizadas por controle numérico computadorizado. Através do uso desta tecnologia torna-se possível produzir componentes com elevado rigor dimensional, a elevadas velocidades de maquinagem, possibilitando ainda rápidas adaptações aos processos, atingindo as exigências do mercado [3].

Diversos sistemas de corte CNC estão disponíveis no mercado, como oxicorte, plasma, *laser* e jato d'agua. Cada um desses equipamentos possui suas particularidades, de acordo com a necessidade de cada empresa [4].

 Utilizando os indicadores encontrados através dos anos anteriores e posteriores da implantação do sistema de corte plasma CNC na empresa BECONAL, será feito uma análise dos resultados a fim de verificar os ganhos de produtividade e competitividade, na qual engloba qualidade e desperdício de matéria prima.

### II METODOLOGIA

Para medir os ganhos com o investimento do equipamento, que foi realizado no ano de 2014, três indicadores que expressam a evolução do processo foram selecionados. Esses indicadores foram escolhidos de acordo com seu grau de comprometimento dentro do produto final, e são capazes de expressar a importância da utilização de novas tecnologias dentro dos processos produtivos.

#### II.1 PROCEDIMENTOS ADOTADOS

Os indicadores selecionados foram:

### **\* Quantidade de aço processado pelo setor de corte;**

- Como cada unidade de chapa de aço proveniente da usina, demanda de um processo de corte, antes de seguir para compor alguma etapa da construção da embarcação, esse indicador é medido de acordo com a quantidade de aço retirado do almoxarifado da empresa via requisição. Esses dados são utilizados na empresa, para medir a produtividade do setor de corte.

## **\* Índice de desperdício de matéria prima;**

 - Devido ao processo de corte das chapas de aço, nem toda a área da chapa é possível ser aproveitada. Cada unidade rejeitada para a sucata é pesada, e depois descartada. A importância desse indicador, é saber ao certo, quanto se aproveita do total de chapas que são processadas pelo setor de corte.

## **\* Produtividade do estaleiro**

 - Índice que mede, de modo geral, a capacidade total do estaleiro transformar aço cru (chapas de aço) em produtos finais. Esse indicador é composto pelo peso total das obras (embarcações) entregues em um determinado período de tempo, e a quantidade de HH (homem/hora) disponível no mesmo período.

#### III. RESULTADOS E DISCUSSÃO

### III.1 QUANTIDADE DE AÇO PROCESSADO PELO SETOR DE CORTE

O aumento da produtividade é algo que toda empresa e seus gestores buscam para manter seus produtos competitivos no mercado. Produzir mais utilizando os mesmos recursos de mão de obra é um grande desafio. Com o investimento do equipamento, o estaleiro conseguiu mais que triplicar a quantidade de aço processado no mesmo espaço de tempo. Antes da implantação, o mesmo serviço era realizado com o maçarico de oxicorte manual.

 A coleta dos dados referentes aos índices de quantidade de aço processado é feita através do controle de requisições de chapas do almoxarifado para a produção.

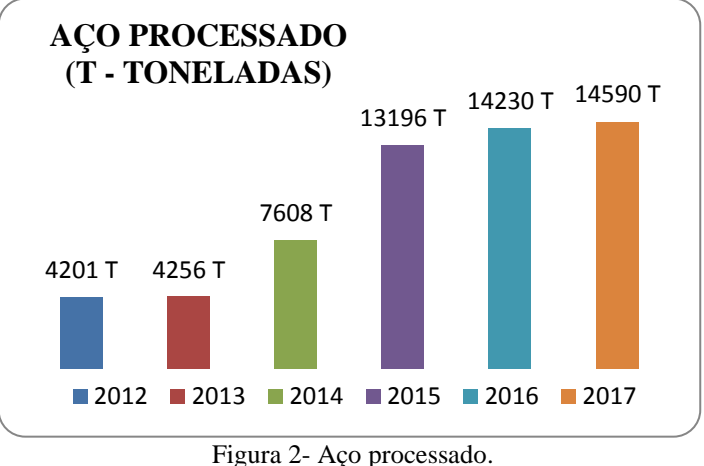

Fonte: BECONAL, (2018).

Como o ano de 2014 foi o ano de implementação do equipamento, se considerarmos o ano de 2016, e compararmos com 2013, temos um aumento na produção de peças de aço, de 334%, sem comparar no aumento da qualidade final da peça.

O autor [6], apresenta um comparativo entre os processos de corte de chapas de aço, a fim de se ter uma referência sobre os resultados possíveis de se obter para cada processo. A velocidade média dos equipamentos que estamos analisando, variam em torno de 2,9 mm/min para o corte a plasma, e 0,75 mm/min para o processo de oxycorte. De acordo com esses dados, o processo de plasma é aproximadamente 386% mais rápido que o de oxycorte.

Diante desse resultado, cabe melhorias para atingir a meta de 386%, segundo o autor [6]. Essa diferença pode existir por diversos fatores, tais como falta de mão de obra qualificada, por

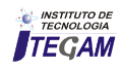

se tratar de um equipamento automatizado, manutenções preventivas, fazendo com que o equipamento apresente diversas falhas ou até mesmo o layout do setor.

## III.2 ÍNDICE DE DESPERDÍCIO DE MATÉRIA PRIMA

Como as peças que compõem uma barcaça graneleira tem como matéria prima as chapas de aço, conseguir aproveitar o máximo possível dessa chapa no processo de corte, significa obter lucro direto, e por essa razão, o mínimo de ganho nesse sentido representa muito para a receita total.

O processo de oxicorte manual gera muito desperdício de material por não ser otimizado, tanto nas zonas não utilizadas das chapas, quanto nas próprias peças, que por serem produzidas manualmente, não seguem um padrão, e necessitam ser retrabalhadas nos demais processos de fabricação da embarcação.

A coleta dos dados para compor esse índice de desperdício, é realizado através da pesagem das frotas de carretas de sucata, que são vendidas semanalmente. Paralelo a quantidade de sucata, o modo para se medir o aproveitamento de cada chapa de aço, é um comparativo entre o descarte com a quantidade de aço consumido no período.

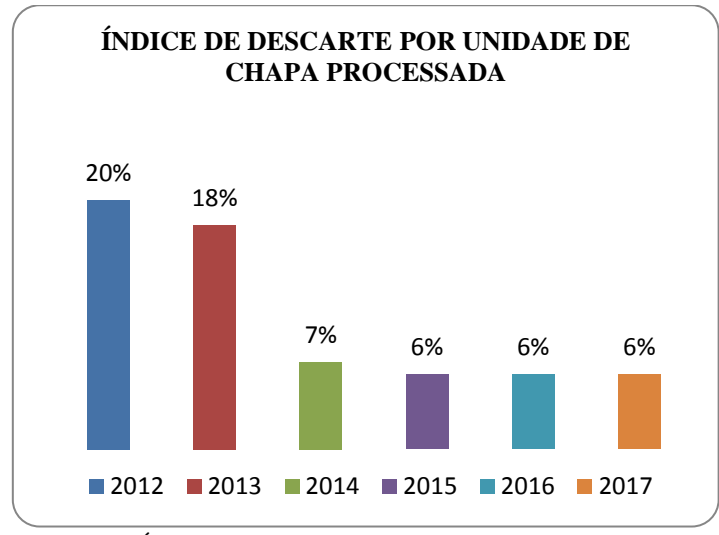

Figura 3: Índice de descarte por unidade de chapa processada. Fonte: BECONAL, (2018).

De acordo com o gráfico, após a implementação, foi possível diminuir a perda em até 14% se comparado o ano de 2012 com os anos de 2015, 2016 e 2017. Em relação a valores, se compararmos esses mesmos anos de 2016, com 2012, no ano de 2016 foi possível diminuir aproximadamente R\$ 110.000,00 de sucata que eram descartadas nos anos anteriores a implantação do equipamento, visto que o custo com matéria prima passou de R\$ 936.960,00 para R\$ 827.648,00.

 O estudo de caso realizado por [5], de uma barcaça com múltiplos tanques de carga, que possui um peso total de 360 toneladas, se associa muito com os projetos das barcaças graneleiras da empresa BECONAL. As duas embarcações possuem quase que toda sua matéria prima proveniente do aço, que necessita passar pelo processo de corte de chapas e peças. O valor médio de perda de chapas de aço de acordo com o projeto do autor [5], foi de 25%, um aproveitamento apenas de 75% do aço total consumido. O êxito do estaleiro BECONAL, quanto ao desperdício da matéria prima em questão se deu devido a

implantação do equipamento, e constantes melhorias no projeto, fazendo com que dessa forma, fosse possível o máximo aproveitamento do aço.

#### III.3 PRODUTIVIDADE DO ESTALEIRO

Produzir mais rápido, com os mesmos recursos, significa aumento na produtividade. Como dito anteriormente, as peças produzidas manualmente, geralmente eram retrabalhadas nos processos sucessores ao corte manual por oxicorte. Devido a esse retrabalho, eram necessários uma mão de obra ou tempo extra para se concluir um determinado processo. Esse índice está totalmente relacionado a qualidade e precisão das peças produzidas pelo corte manual.

 O processo de corte consiste em gerar uma instrução de coordenadas necessárias para a máxima otimização das chapas, além do equipamento possuir uma precisão de 1mm a cada 10 metros, que na realidade da produção das barcaças graneleiras é muito satisfatória.

 Produzindo peças com alta precisão e qualidade, a mesma mão de obra que precisava retrabalhar as peças produzidas manualmente, consegue chegar no produto final mais rápido, aumentando a produtividade e qualidade nas linhas de produção.

 A coleta dos dados para compor esse indicador, é medido de acordo com a quantidade de aço processado, e a quantidade de funcionários que compunham o quadro da empresa.

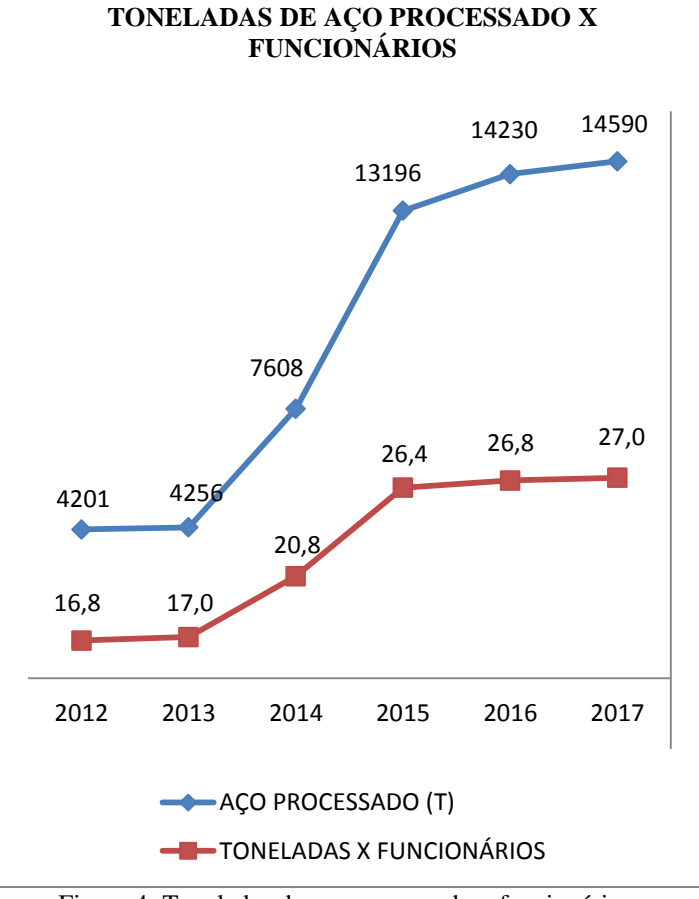

Figura 4: Toneladas de aço processado x funcionários. Fonte: BECONAL, (2018).

Antes da implantação do equipamento, cada homem conseguia processar em torno de 16 a 17 toneladas de aço por ano, devido a dificuldade de manusear peças sem padronização e baixas qualidades de corte. A partir de 2014, esse valor aumentou

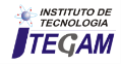

até atingir o valor de 27 toneladas por ano, no período de 2017. Teve um aumento estimado de 58%.

Vale ressaltar, que além do aumento da produtividade, o produto final atingiu uma melhoria considerável no quesito qualidade.

Segundo análises de Oliveira [7], é classificada como produtividade ótima, valores de homem hora para uma tonelada entre 50 e 100. Ou seja, quando um estaleiro consegue processar 1 tonelada de aço em uma hora, com 50 a 100 colaboradores de mão de obra, esse estaleiro possui uma ótima produtividade. De acordo com os dados coletados pela BECONAL, um homem/ano, processa 27 toneladas, e significada, que sua necessita 100 HH/tonelada, segunda figura abaixo:

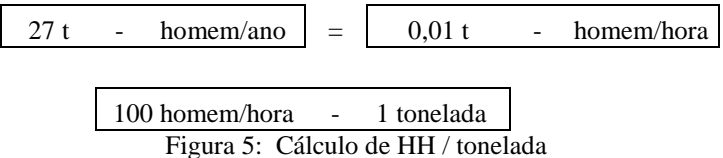

Fonte: Autores

Os dados são satisfatórios para a empresa BECONAL, visto que nesse quesito ainda há margens para melhorias. Como toda empresa, busca por tecnologias e mudanças de processos para melhorar a produtividade são sempre bem-vindas. Realizar uma análise sobre o uso do equipamento de plasma CNC é válido, pois como o investimento já foi realizado, qualquer avanço e melhoria no processo de corte que facilite os processos subsequentes é vantajoso para o estaleiro.

#### IV CONCLUSÃO

Este artigo teve como finalidade, analisar os impactos da implantação do processo de plasma CNC para corte de chapas de aço do estaleiro BECONAL, e os processos subsequentes, até o produto final, que é a barcaça graneleira.

Devido aos resultados apresentados no artigo, o estaleiro conseguiu êxito considerável tanto na produção quanto nos custos de mão de obra e matéria prima. Dessa forma, é possível se obter maior lucro ou até mesmo ter margem para negociação com seus clientes, se tornando mais competitivo no mercado de trabalho.

Apesar dos resultados serem satisfatórios, trabalhar cada indicador de modo sempre a melhorá-los é um grande passo para se manter competitivo. Utilizar trabalhos e estudos de autores com uma boa base teórico é fundamental para se ter uma referência de como a empresa está no mercado de trabalho.

Existem muitos setores da empresa que podem ser beneficiados com o uso de novas tecnologias, mas como toda implantação, é necessário um estudo de viabilidade.

Vale ressaltar que a implantação de uma nova tecnologia em uma empresa demanda um certo tempo, e necessita de mão de obra qualificada para que alcance os objetivos pretendidos. Custos com treinamento operacional e manutenção são constantes para que o equipamento contribua para a produção.

Tecnologia é uma grande aliada para os processos produtivos em qualquer setor da indústria, e a automatização vem substituindo diversos métodos que eram feitos apenas por homens em seus locais de trabalho, mas isso não significa que não necessitamos das pessoas nas indústrias. Esses processos apenas demandam de menos trabalhos manuais, onde o benefício pode ser enxergado até mesmo para os colaboradores. Com a automatização do processo, os próprios colaboradores crescem profissionalmente.

A tecnologia vem crescendo e trazendo o mundo junto consigo, e as empresas que desejam continuar no mercado de trabalho precisam estar em sintonia para se manter em constante evolução.

### IV AGRADECIMENTOS

Ao Instituto de Tecnologia e Educação Galileo da Amazônia (ITEGAM), ao Centro Universitário do Norte (Uninorte), a empresa Bertolini Construção Naval da Amazônis – BECONAL, que autorizou que os dados de seus indicadores fizessem parte desse trabalho.

### V REFERENCIAS

[1] FALCONI, V. TQC **Controle da Qualidade Total no estilo japonês**. 2 ed., Belo Horizonte: INDG Tecnologia e Serviços LTDA, 2004.

[2] CENTRO DE ESTUDOS EM GESTÃO NAVAL (CEGN). **Avaliação de nichos de mercado potencialmente atraentes ao Brasil: análise de políticas públicas**. Escola Politécnica, Universidade de São Paulo, São Paulo, Nov. 2006.

[3] Costa, D. D. A. (2016). **Estudo de conceção de um eixo vertical (Z) para uma mesa XY controlada por um CNC modular.** FEUP. Retrieved from https://sigarra.up.pt/feup/pt/pub\_geral.pub\_view?pi\_pub\_base\_id  $=158088.$ 

[4] NEVES, CLÁUDIO DANIEL LEÃO, **Projeto de CNC multifunções de 4 eixos**. 2017/2018. 210f. Dissertação de Mestrado - Escola Superior de Tecnologia e Gestão Instituto Politécnico de Bragança, Bragança Paulista, 2017/2018.

[5] GORDO, JOSÉ MANUEL. **HULL´S MANUFACTURING COST STRUCTURE**. Portal os Scientific Journals of Croatia. Croacia. Volume 68, Fásciculo 03, 1-25, Setembro 2017.

[6] PINTO, MARCOS MENDES DE OLIVEIRA. **DESENVOLVIMENTO E APLICAÇÃO DE MÉTODO PARA DEFINIÇÃO DA ESTRUTURA DE PRODUTO DE UM NAVIO TANQUE (SUEZMAX) COM APLICAÇÃO DE PLANEJAMENTO, PROGRAMAÇÃO E CONTROLE DA PRODUÇÃO NUM ESTALEIRO.** 207f. Trabalho de conclusão de curso - Escola Politécnica da Universidade de São Paulo, São Paulo, 2007

[7] OLIVEIRA - Maria de Lara Moutta Calado - **Produtividade Naval: Um Estudo Empírico da Indústria Brasileira II** - 2014 http://www.abepro.org.br/biblioteca/enegep2014\_TN\_STO\_195\_ 107\_25758.pdf - acesso em 17/09/2018.

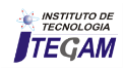

**DOI:** https://dx.doi.org/10.5935/2447-0228.20180062

# **Analysis environmental conditions of the technical sector of Teixeira Consultant based in NR 17: a case study**

# **Gizele Vieira Teixeira<sup>1</sup> , Alexandre de Pina Braga<sup>2</sup> , Lucimeire Coutinho Vasconcelos<sup>3</sup> , Paulo Rultran Martins de Oliveira<sup>4</sup> , Marivaldo José Félix de Moura Júnior<sup>5</sup> , David Barbosa Alencar<sup>6</sup>**

 $1,2,3,4,5$  Laureate International Universities – Uninorte. Manaus – AM, Brasil. Instituto de Tecnologia e Educação Galileo da Amazônia (ITEGAM)**,** Av Joaquim Nabuco, 1950 – Centro, Manaus/AM.

Email: [t-gizele@hotmail.com,](mailto:t-gizele@hotmail.com) [ale\\_pbraga@yahoo.com.b](mailto:ale_pbraga@yahoo.com)r[, lucimeire.coutinho@hotmail.com,](mailto:lucimeire.coutinho@hotmail.com) [paulo\\_rultran@hotmail.com,](mailto:paulo_rultran@hotmail.com) [felixjunior\\_pe@hotmail.com,](mailto:felixjunior_pe@hotmail.com) [david002870@hotmail.com](mailto:david002870@hotmail.com)

### ABSTRACT

**Received**: July 29<sup>th</sup>, 2018.

Accepted: August 15<sup>th</sup>, 2018.

Published: September 30<sup>th</sup>, 2018.

Copyright ©2016 by authors and Institute of Technology Galileo of Amazon (ITEGAM). This work is licensed under the Creative Commons Attribution International License (CC BY 4.0). <http://creativecommons.org/licenses/by/4.0/>

Open Access

This work seeks analyze the working conditions of the employees of the Teixeira Consultoria Ltda-Manaus-AM, since over the past 10 years have various types of occupational diseases, that end up generating discomfort between the employees and the company, generating a high cost in legal proceedings. After quantitative survey of environmental conditions heldin in a period of 2 months, It was possible to present the main risks encountered by the evaluation with established parameters, featuring solutions to reduce the risks found. Analyzed the data collected, It was verified the need for immediate and scheduling implementations for this case study findings until the end of 2019, in order to prevent occupational diseases, unnecessary expenses and not harming the administration of the company.

**Keywords:** NR 17. analyze, environmental conditions

# **Análise das condições ambientais do setor técnico da Teixeira Consultora com base na NR 17: estudo de caso**

Este trabalho visa analisar as condições laborais dos funcionários da Teixeira Consultoria Ltda – Manaus-AM, visto que ao longo dos últimos 10 anos vêm apresentando diversos tipos de doenças ocupacionais, que acaba gerando o desconforto entre os funcionários e a empresa, gerando um custo elevado em processos judiciais. Após levantamento quantitativo das condições ambientais realizada em um período de 2 meses, foi possível apresentar os principais riscos encontrados pelo método de avaliação com parâmetros estabelecidos, apresentando soluções para reduzir ou minimizar os riscos encontrados. Analisados os dados colhidos, verificou-se a necessidade de implementações imediatas e a programação para conclusões desse estudo de caso até o final de 2019, com o objetivo de evitar doenças ocupacionais, gastos desnecessários e não prejudicar a administração da empresa.

**Palavra-chave:** NR 17. Analise, Condições Ambientais.

## I INTRODUÇÃO

O tema que será abordado neste trabalho de conclusão se enquadra na décima sétima Norma Regulamentadora que tem como definição estabelecer métodos adequados de trabalho que permitam a adaptação dos processos às condições psicofisiológicas dos trabalhadores, de modo a proporcionar mais conforto, qualidade de vida no trabalho. Em razão, os aspectos irão resultar na melhoria da produtividade, redução de absenteísmo dentre outros resultados positivos.

A ergonomia pode ser interpretada como o estudo da engenharia humana voltada para o planejamento do trabalho, de forma a conciliar a crescente necessidade de produtividade com as limitações individuais dos trabalhadores. Uma quantidade crescente de trabalhos manuais está sendo mecanizada e automatizada, acarretando um aumento significativo do ritmo de trabalho.

O objetivo geral desse trabalho é avaliar de acordo com a NR-17, no setor técnico onde são executadas atividades que exigem solicitação intelectual e atenção, como locais

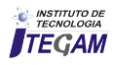

administrativos, são recomendadas as seguintes condições ambientais: nível de ruído máximo de 65 dB(A) de acordo com o estabelecido na NBR 10152; nível de iluminância ideal para este tipo de atividade, considerando as especificações da NBR ISSO/CIE 8995-1, de 500 lux; índice de temperatura efetiva entre 20°C e 23°C; velocidade do ar não superior a 0,75m/s e umidade relativa do ar não inferior a 40%. Os parâmetros foram analisados levando em conta o que fora estabelecido a NR-17. Os passos para esse trabalho foram: coletar dados conforme os parâmetros estabelecidos na NR-17; analisar os parâmetros coletados; enfatizar a necessidade de um planejamento preventivo ou corretivo; realizar comparação dos dados com os parâmetros estabelecidos na NR-17.

## II REVISÃO BIBLIOGRÁFICA

Nos Estados Unidos, o termo Ergonomia é usado como sinônimo de fatores humanos, ou *human factors.* Pode-se dizer então que, a Ergonomia se aplica ao projeto de máquinas, equipamentos, sistemas e tarefa, com objetivo de melhorar a segurança, a saúde, o conforto e a eficiência no trabalho [1,2]. A origem do termo Ergonomia remonta de 1857, quando o polonês W. Jastrzebowki deu como título para uma de suas obras "Esboço da Ergonomia ou Ciência do Trabalho baseada sobre as verdadeiras avaliações das Ciências da natureza". Buscava-se um termo de fácil tradução para outros idiomas, que permitisse derivação de outras palavras – ergonomistas, ergonômico, entre outros – e que não implicasse que uma disciplina fosse mais importante que outra.

Historicamente, a ergonomia desenvolveu-se a partir dos anos 40, durante a II Guerra Mundial, quando, pela primeira vez, houve uma conjugação sistemática de esforços entre a tecnologia e as ciências humanas com o intuito de melhorar a produtividade e as condições de vida da população em geral e dos trabalhadores, em particular [1-5] define a ergonomia como o estudo da adaptação do trabalho ao homem. Nesse contexto, o autor alerta para a importância de se considerar além das máquinas e equipamentos utilizados para transformar os materiais, também toda a situação em que ocorre o relacionamento entre o homem e o seu trabalho, ou seja, não apenas o ambiente físico, mas também os aspectos organizacionais de como esse trabalho é programado e controlado para produzir os resultados desejados.

Ainda, que a pesquisa ergonômica dedicada ao mundo do trabalho impõe procedimentos analíticos que não dissociam o objeto de estudo do contexto social no qual se insere. Nesse contexto, a Ergonomia, ainda que pautada por critérios normativos e metodológicos de análise, corre o risco de sofrer graves prejuízos de desprezar a interação do ambiente de trabalho com o universo social no qual se insere. A reestruturação produtiva verificada nas três últimas décadas incorpora mudanças significativas por intermédio da informática, transferindo para o trabalho coletivo o que até então era atribuído ao trabalhador individualizado.

O corpo humano tem seus próprios mecanismos de produção de calor [6]. O calor gerado pela atividade metabólica excede o necessário para manter a temperatura do corpo em seu nível normal, de aproximadamente 37º C, o que implica que não teríamos necessidade de nenhuma fonte de calor externo e que o principal seria eliminar este excesso de calor. Mas para tanto, os ambientes em que vivemos devem permitir resfriamento sem estresse, pois os processos fisiológicos de resfriamento são afetados sob condições muito quentes ou muito úmidas e exagerados sob condições muito frias ou secas. Entre estes

extremos, existe uma variedade de condições percebidas como confortáveis e não desgastantes.

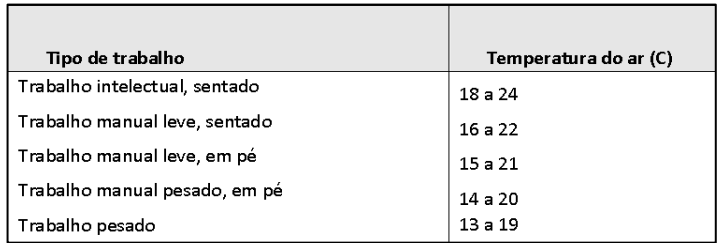

Tabela 1: Adaptação tipo de trabalho à temperatura do ar ambiente. Fonte: [6].

#### III METODOLOGIA

Análise das condições ambientais do nível de ruído máximo de 65 dB(A) de acordo com o estabelecido na NBR 10152; nível de iluminância ideal para este tipo de atividade, considerando as especificações da NBR ISSO/CIE 8995-1, de 500 lux; índice de temperatura efetiva entre 20°C e 23°C; velocidade do ar não superior a 0,75m/s e umidade relativa do ar não inferior a 40%. As **avaliações quantitativas** das condições ambientais de conforto foram realizadas, conforme metodologia descrita abaixo:

**a) Ruído:** Coleta das amostras: com base nos procedimentos técnicos para avaliação da exposição ocupacional ao ruído, estabelecidos pela NBR 10152 [7]: A avaliação pontual de ruído foi realizada na zona auditiva do trabalhador no local em que as atividades são desenvolvidas.

- Leitura direta com base na NBR 10152 [7], ou por levantamento do Nível de Pressão Sonora.

- Interpretação técnica dos resultados: com base nos limites definidos pela NR-17.

 **b) Conforto Térmico:** Coleta das amostras: análise do local, através do Índice de Temperatura Efetiva (ábaco para cálculo da Temperatura Efetiva), envolvendo simultaneamente a Temperatura de Bulbo Seco, a Temperatura de Bulbo Úmido e/ou Umidade Relativa e a Velocidade do Ar.

- Interpretação técnica dos resultados: com base nos limites definidos pela NR- 17.

**c) Iluminação:** Coleta das amostras: pela análise dos locais/postos de trabalho.

- Interpretação técnica dos resultados: com base nos limites definidos pela norma NBR ISO/CIE 8995-1:2013 da ABNT [8].

## III.1 EQUIPAMENTOS UTILIZADOS

Foram utilizados na coleta de dados quantitativos os seguintes equipamentos:

Termômetro Digital marca QUESTempº 32; Luxímetro digital marca Hagner - EC1; Decibelímetro digital - marca Minipa; Anemômetro – marca Texto; Higrômetro.

Os dispositivos e equipamentos de medição utilizados no presente trabalho foram devidamente calibrados por instituições certificadas. Os certificados de calibração estão disponíveis na Teixeira Consultoria Ltda para consulta.

## III.2 LOCALIZAÇÃO.

O estudo desenvolveu-se na empesa Teixeira Consultoria, Zona Sul de Manaus, na Rua Igarapé do quarenta, 706 - Distrito Industrial I.

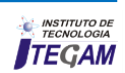

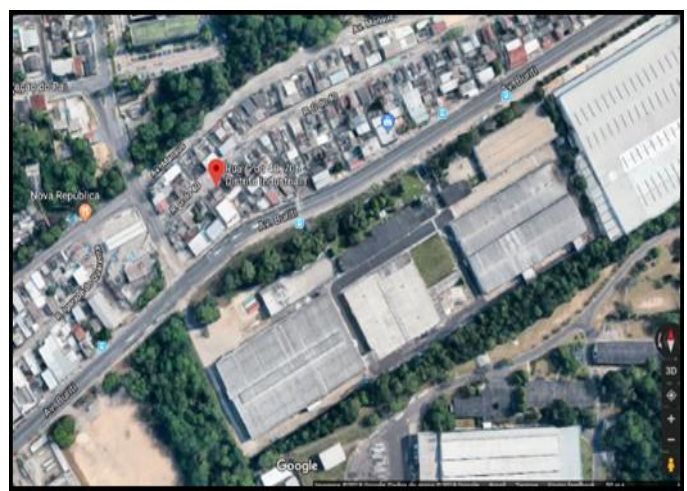

Figura 1: Planta de localização do local de estudo. Fonte: Google Maps.

## III.3 ILUMINAÇÃO

A produtividade de uma indústria está relacionada diretamente com a qualidade da iluminação existente nos locais de trabalho, seja essa iluminação natural ou artificial [13]. A iluminação está relacionada com a questão de segurança para a realização de qualquer tipo de tarefa e com a questão de saúde e qualidade de vida das pessoas [9].

A iluminação adequada é refletida na saúde e produtividade das pessoas, além da decoração e cenografias desejadas [10]. Determinar a iluminação necessária a um ambiente significa estabelecer a intensidade e distribuição da radiação visível adequadas aos tipos de atividades e às características do local, bem como sugerir alterações para este, a fim de proporcionar melhores condições de trabalho e, consequentemente, maior eficiência e conforto.

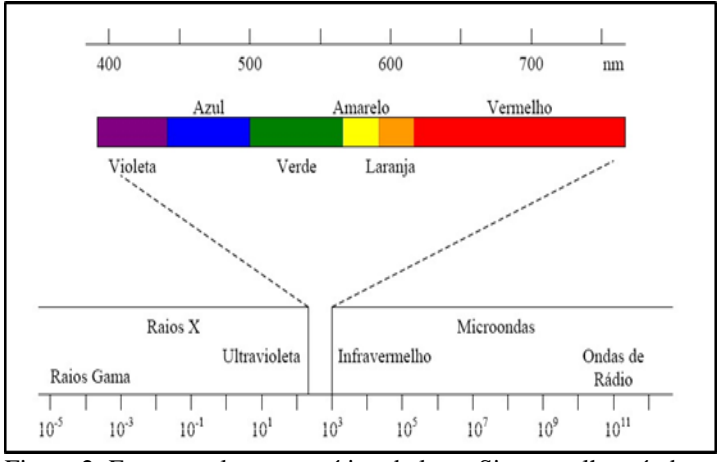

Figura 2: Espectro eletromagnético da luz – Sistema olho-cérebro. Fonte: [11].

## III.4 ILUMINÂNCIA

Iluminamento é a densidade de fluxo luminoso sobre uma superfície. Na "Técnica de Iluminação", esta superfície é, na maioria dos casos, um plano horizontal situado a 0,75 metros acima do piso e a ele dá-se o nome de "Plano de Trabalho" ou Plano útil [12].

A unidade de iluminamento é o Lux (lx). Lux é o iluminamento na perpendicular, produzido pela incidência de um lúmem por metro quadrado de superfície plana, conforme demonstra a Figura 4.

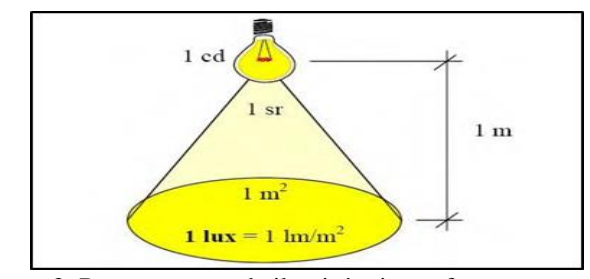

 Figura 3: Representação da iluminância conforme a superficie ocupada pelo feixe de luz. Fonte: [14].

#### III.5 ANÁLISE DE DEMANDA

Durante toda a jornada de trabalho ocorre uma pausa para as refeições principais com duração de 1 hora. Segundo informado pela engenheira da área, os trabalhadores têm certa liberdade em sair do posto de trabalho para atendimento de necessidades pessoais, como ir ao banheiro, tomar água, etc., e nesses casos, não é feita cobertura por revezador, uma vez que não se trata de linha de montagem sequencial.

Ritmo de trabalho: De modo geral o ritmo de trabalho é leve, sendo apresentada uma característica sazonal que depende da época do ano.

Posições de trabalho: Em praticamente todos os postos, o trabalho é desenvolvido na posição sentado. Essa condição leva ao estado de fadiga aos membros superiores ao longo da jornada e ao longo da semana. Nesse contexto, ocorrerá esforço físico estático nos membros inferiores propiciando o desenvolvimento de dores e fadigas musculares no decorrer da jornada. Porém o foco do estudo se relaciona somente as condições ambientais estabelecido na Norma.

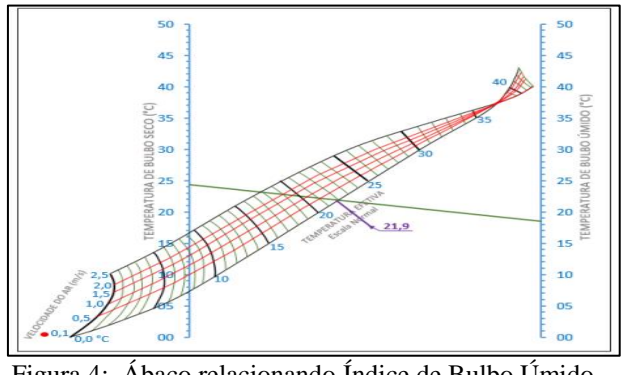

Figura 4: Ábaco relacionando Índice de Bulbo Úmido – Termômetro de Globo (**IBUTG).** Fonte: [12]

#### IV CONCLUSÃO

O estudo de caso das condições ambientais de trabalho, no setor Técnico, cujo os cargos são Engenheiros de Segurança da empresa supracitada, com intuito de proporcionar o máximo de conforto, utilizando técnicas estabelecidas na legislação pertinentes, tais como: NR17, NBR-10152 e NBR-8995, permitindo verificar os problemas pontuais de condições ambientais dos engenheiros e relatar as possíveis anomalias e, como resultado, recomendar melhorias para atender o disposto das normas e evitar doenças relacionadas com ambiente de trabalho. Dessa forma conclui-se:

**Conforto térmico:** No setor técnico o nível de temperatura efetiva está dentro do limite de conforto (20°C a 23ºc) estabelecido pela Norma Regulamentadora (NR)-17.

170

**Conforto acústico:** No setor técnico o nível de ruído está dentro do limite estabelecido pela NBR10152 – 65 dB(A).

**Desconforto lumínico:** No setor técnico apresenta níveis de iluminância abaixo do limite mínimo estabelecido pela NBR 8995 (500 lux), deverão ser corrigidas, pois podem dificultar a realização de atividades que envolvam leitura dentre outras. Estas situações podem impactar na qualidade do trabalho desenvolvido. Verificar viabilidade de incluir novas luminárias e lâmpadas mais potentes.

## V AGRADECIMENTOS

Agradecimentos ao Prof. Esp. Mequias Fonseca Lima, coordenador do Instituto de Ensino Superior Blauro Cardoso de Mattos – Faserra.

## VI REFERÊNCIAS

[1] IIDA, I. Ergonomia: projeto e produção. São Paulo: Edgard Blücher Ltda., 1992.

[2] Dul, J., Weerdmeester, B. Ergonomia prática. 2ª ed. São Paulo: Edgard Blücher Ltda., 2004.

 [3] WISNER, A. **A inteligência no trabalho: textos selecionados de ergonomia**. Tradução: Roberto Leal Ferreira. São Paulo: Fundacentro/UNESP, 1994.

[4] MARTINEZ, R. M. Aplicando la ergonomia com la ajuda de sus usuarios. **Revista Brasileira de Saúde Ocupacional**, V. 22, n.81, 1994.

[5] KEHL, S. P. O que pode a ergonomia fazer pela produtividade. **Revista de Administração**, maio, 1987.

[6] GUITON, A. C. **Tratado de Fisiologia Humana**. Rio de Janeiro: Guanabara Koogan, 1983.

[7] ASSOCIAÇÃO BRASILEIRA DE NORMAS - **Avaliação do ruído para o conforto acústico**. ABNT – NBR 10152. Rio de Janeiro: ABNT, dez/1987.

[8] ASSOCIAÇÃO BRASILEIRA DE NORMAS **NBR 8995-1. Iluminação de Ambiente de Trabalho.** Rio de Janeiro, 2013.

[9] JAGLBAUER. V, **Contribuição à melhoria das condições ambientais de trabalho através do aprimoramento da iluminação em galpões e pátios**. 2007188 p. Escola Politécnica da Universidade de São. Departamento de Minas e de Petróleo. São Paulo, 2007.

[10] GRANDJEAN, E. **Manual de Ergonomia: adaptando o trabalho ao homem**; trad João Pedro Stein. Porto Alegre: Artes Médicas, 1998.

[11] PEREIRA. O.R, SOUZA. M. B. **Iluminação**. Florianópolis**. Apostila da disciplina iluminação**. Curso de Pós-Graduação em Arquitetura e Urbanismo. Universidade Federal de Santa Catarina. 2000.

[12] NETO. E. P, **Cor e iluminação nos ambientes de trabalho**. São Paulo: Livraria Ciência e Tecnologia Editora, 1980.

[13] BARROS, C.M.L. **Avaliação de Ruído e Iluminação em uma indústria do setor alimentício**. UNESP, Bauru. 1999.

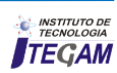

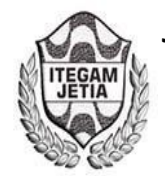

**Journal of Engineering and Technology for Industrial Applications, 2018. Edition. 15.Vol: 04 [https://www.itegam-jetia.org](https://www.itegam-jetia.org/) ISSN ONLINE: 2447-0228** 

**DOI:** https://dx.doi.org/10.5935/2447-0228.20180063

# **Reduction of the indication of damaged cabinets**

# **Ana Cristina Souza Pereira<sup>1</sup> , Aislan William de Almeida Fernandes<sup>2</sup> , Paola Souto Campos<sup>3</sup> , Jandecy Cabral Leite Junior<sup>4</sup>**

 $1,2$  Discente em Engenharia de Produção pelo Centro Universitário do Norte (UNINORTE). Manaus – AM.

<sup>3</sup>Doutora em Diversidade Biológica pela Universidade Federal do Amazonas (UFAM), Professora do Centro Universitário do Norte – UNINORTE – Manaus – AM.

Mestre em Engenharia de Processos pela Universidade Federal do Pará, Pesquisador do Instituto de Tecnologia e Educação Galileo da Amazônia – ITEGAM, Manaus – AM.

Email: [anacristina725@hotmail.com,](mailto:anacristina725@hotmail.com) [paola.campos@uninorte.com.br,](mailto:paola.campos@uninorte.com.br) [juniorcabral929@hotmail.com](mailto:juniorcabral929@hotmail.com) 

## **ABSTRACT**

**Received**: July 30<sup>th</sup>, 2018.

Accepted: August 18<sup>th</sup>, 2018.

Published: September 30<sup>th</sup>, 2018.

Copyright ©2016 by authors and Institute of Technology Galileo of Amazon (ITEGAM).

This work is licensed under the Creative Commons Attribution International

License (CC BY 4.0). <http://creativecommons.org/licenses/by/4.0/>

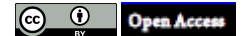

Competitiveness is the extremely important factor for the success and maintenance of the profits of the organizations installed in the industrial center of Manaus (PIM), and the implementation of quality management systems is a differential and an advantage in the search for greater participation in the market. This article aims to conduct a study of the production process of a company that supplies in-built TV cabinets (PIM). The production goal was not met due to the large number of damaged offices in the process. The method used is the PDCA through the process failure collection sheets, the meeting with the collaborators (Brainstorming) with which it was possible to identify the problems, the process flow mapping, identifying the stations where the failures occurred and the "Ishikawa" cause and effect diagram to perform the analysis of possible causes, as well as the implementation of the action plan to reduce these failures and improve the daily productive capacity of the injected cabinets. The results of the research are exposed at the conclusion of the case study.

**Keywords:** Process, inspection, quality score and defective products.

# **REDUÇÃO DO ÍNDICE DE GABINETES DANIFICADOS**

## **RESUMO**

A competitividade é o fator de extrema importância para o sucesso e manutenção dos lucros das organizações instaladas no polo industrial de Manaus (PIM), e a implementação de sistemas de gestão da qualidade é um diferencial e uma vantagem na busca pela maior participação no mercado. Este artigo tem como objetivo realizar um estudo do processo produtivo de uma empresa fornecedora de gabinetes injetados para televisores no (PIM). A meta de produção não estava era atingida em função do grande número de gabinetes danificados no processo. O método utilizado é o PDCA por meio das fichas de coleta de falhas do processo, a reunião com os colaboradores *(Brainstorming)* com o qual foi possível identificar quais os problemas, o mapeamento do fluxo do processo identificando os postos onde ocorriam as falhas e o diagrama de causa e efeito "*Ishikawa"* para realizar a análise das possíveis causas, bem como a implementação do plano de ação para reduzir estas falhas e melhorar a capacidade produtiva diária dos gabinetes injetados. Os resultados da pesquisa estão expostos na conclusão do estudo de caso.

**Keywords:** Processo, *Ishikawa, Brainstorming, PDCA.*

## I INTRODUÇÃO

Um dos pressupostos da globalização é a padronização dos processos e produtos, (uma TV Samsung, um tênis Nike, um Big Mac etc..), esta é uma estratégia de marketing, destinada a uniformizar a imagem das corporações junto aos consumidores. Os mais entusiastas acham que a globalização define uma nova era da história humana. A administração científica desenvolvida por Taylor buscava melhorar a eficiência das organizações, Taylor acreditava que, para eliminar o desperdício e as perdas no

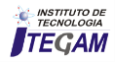

processo, era preciso aplicar técnicas e métodos para aumentar a produtividade industrial. Desta maneira, concentrou seu estudo de Tempos e Movimentos, proporcionando ao colaborador executar a tarefa com o mínimo de esforço e o máximo de produtividade.

A Administração Científica é uma escola clássica de administração, tendo recebido outras denominações: clássica, americana e tradicionalista[1].

O desperdício pode ser definido como qualquer atividade que não agrega valor [2]. A *Toyota* identificou sete tipos de desperdícios, os quais acredita-se serem aplicáveis em vários tipos de operações diferentes, que geram custo. No sistema *Toyota* de Produção foi proposto que perdas presentes em sistemas produtivos podem ser classificadas em sete grandes grupos:

- Perda por fabricação de produtos defeituosos.
- Perda por transporte;
- Perda por super-produção;
- Perda por espera;
- Perda no próprio processamento;
- Perda por estoque;
- Perda por movimentação;

Dos itens acima o que vai ser abordado neste artigo será o de perda por fabricação de produtos defeituosos.

A perda por fabricação de produtos defeituosos resulta na geração de produtos que apresentem algum tipo de mudança nas características de qualidade que ficarão da especificação ou do padrão esperado e por esta razão não satisfazem os requisitos de uso previstos no projeto. Para o Sistema de Produção, a redução ou eliminação das perdas por fabricação de produtos defeituosos está associada a aplicação de métodos de controle na fonte do problema, ou seja, diretamente ligado à causa-raiz do defeito.

## II REVISÃO BIBLIOGRÁFICA

Um processo produtivo é um conjunto de atividades que devem ser realizadas numa sequência lógica, cujo objetivo final é obter um bem ou um serviço que tem uma demanda para um determinado grupo de clientes.

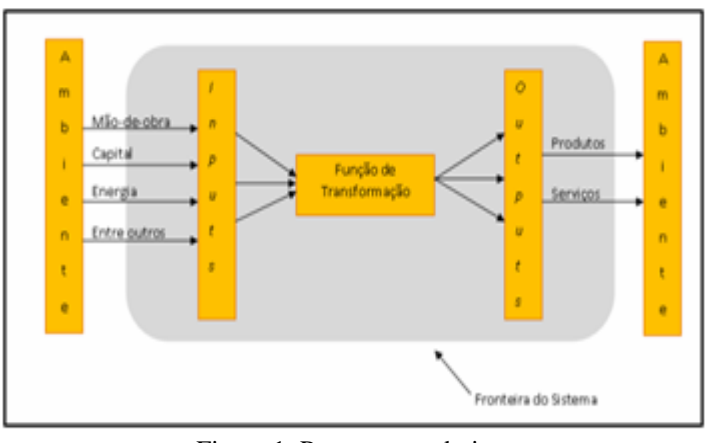

Figura 1: Processo produtivo. Fonte: [3].

Para [4] uma empresa é um processo e dentro dela existem vários processos: não só processos de manufaturas como também processos de serviço

A fabricação em série, com linhas de produção adotadas nas usinas Ford, não é invenção sua, mais um dos numerosos processos científicos que adotou, com maior êxito. Havendo velocidade prefixada para andamentos das cadeias [1] (Ribeiro, 2010).

O conceito de linha de produção utilizada por Henry Ford mudou a maneira de trabalho, o posto de trabalho, as ferramentas, o método, a matéria prima e a mão de obra tiveram seu desempenho levado ao máximo, e desta forma foi possível estabelecer um novo padrão de produção em larga escala [1].

Controlar uma "organização humana" significa detectar quais foram os fins, efeitos ou resultados alcançados [4].

Como método, o ciclo PDCA é composto de uma sequência de ações. Basicamente é dividido em quatro partes. Cada parte está relacionada a uma letra da sigla PDCA, decorrente da associação com verbos da língua inglesa: P (plan); D (do); C (check); A (action).

A figura 2 detalha o ciclo PDCA que foi utilizado para realização do estudo de caso abordado neste artigo, é possível verificar a correspondência para a língua portuguesa: Planejamento (P); Execução (D); Verificação (C); Atuação corretiva (A) [4].

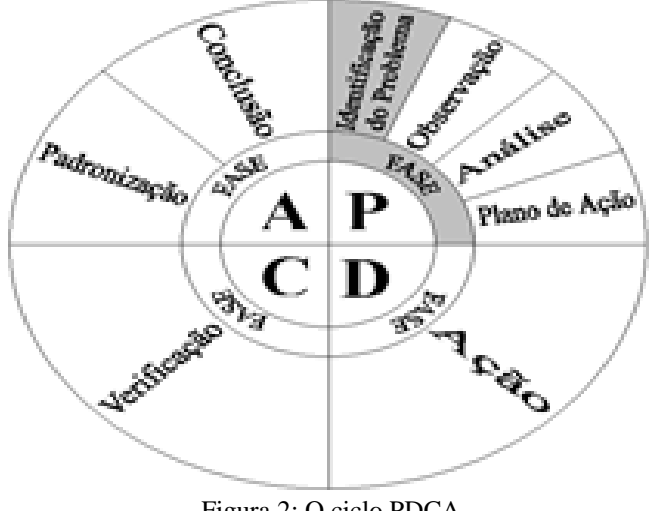

Figura 2: O ciclo PDCA Fonte: [4].

## III. MATERIAIS E METODOS

O método utilizado é o PDCA por meio das fichas de coleta de falhas do processo, a reunião com os colaboradores *(Brainstorming)* com o qual foi possível identificar quais os problemas, o mapeamento do fluxo do processo identificando os postos onde ocorriam as falhas e o diagrama de causa e efeito "*Ishikawa"* para realizar a análise das possíveis causas, bem como a implementação do plano de ação para reduzir estas falhas e melhorar a capacidade produtiva diária dos gabinetes injetados. Os resultados da pesquisa estão expostos na conclusão do estudo de caso.

Um dos maiores desafios enfrentados pelas empresas é manter processos e produtos padronizados, pois a expectativa da qualidade é a mesma da empresa matriz, para que se possa atingir o maior índice de qualidade e produtividade com a menor perda aceitável. A melhor maneira de conseguir obter estes índices é por meio da utilização de métodos de melhorias contínuas como o PDCA.

## II.1 AS FALHAS IDENTIFICADAS

Após uma análise dos dados coletados sobre a produção e falhas em gabinetes nos quatro maiores fornecedores de injetados plásticos foi possível identificar o que apresentava maior índice de falhas em ppm. A figura 3 demonstra a estratificação de qual é o fornecedor que apresenta a maior quantidade de falhas.

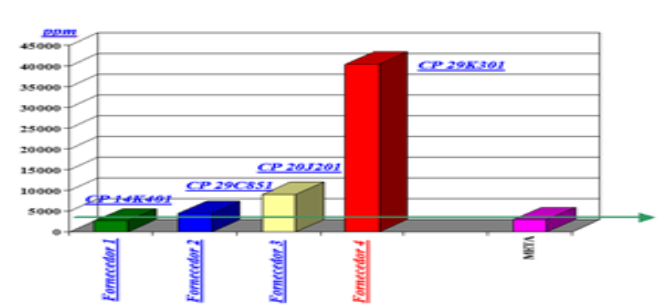

Figura 3: Gráfico do Índice de falhas em ppm dos fornecedores Fonte: Autores, (2018).

A próxima etapa realizada foi a estratificação das falhas encontradas durante análise dos dados, registrados nas fichas de processo. Desta forma é possível identificar quais são as falhas que causam o maior impacto na produção dos gabinetes.

A figura 4 apresenta o resultado da estratificação, onde é possível identificar as maiores falhas: Riscado, Batido Manchas.

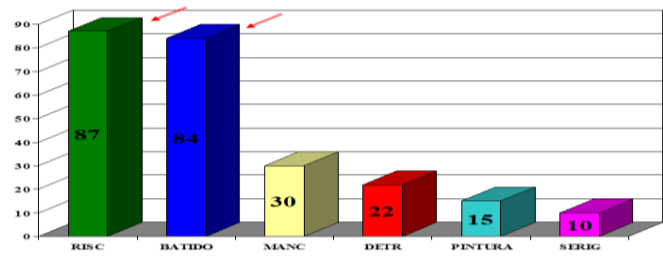

Figura 4 Gráfico da estratificação dos defeitos do fornecedor 4 Fonte: Autores, (2018).

## III.2 BRAINSTORMING.

Com a realização de um brainstorming com os colaboradores, foi possível levantar as possíveis causas dos problemas com maior impacto na qualidade do processo produtivo. As falhas foram divididas nos três maiores problemas, conforme está demonstrado na tabela1.

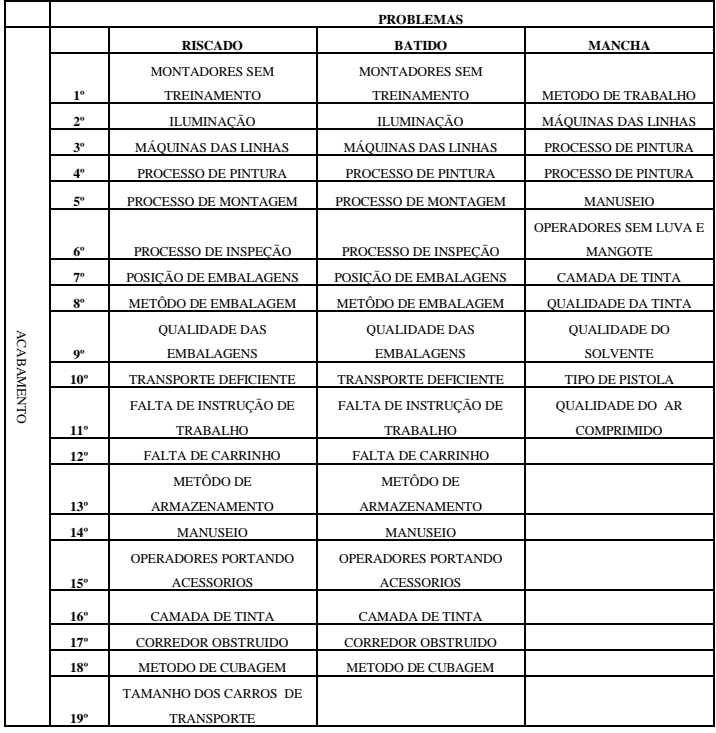

Tabela 1: Brainstorming.

Fonte: Autores, (2018).

## III.3 O MAPEAMENTO DO PROCESSO

O Mapeamento de Processo é uma ferramenta que foi utilizada para identificar o ponto onde estava ocorrendo a oportunidade de melhoria para no processo produtivo, para as falhas sistêmicas com maior impacto na qualidade do produto.

#### LAY - OUT DA LINHA GABINETE CP-29K301

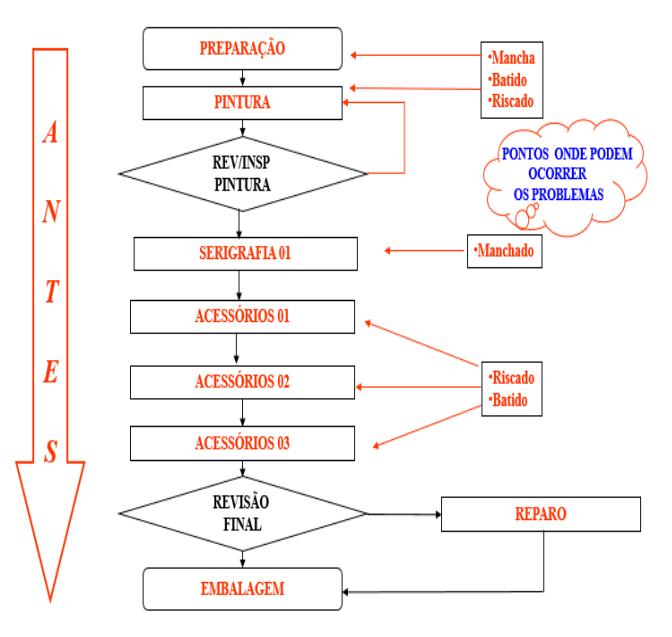

Figura 5: Lay-Out do processo produtivo Fonte: Autores, (2018).

## III.4 O DIAGRAMA DE CAUSA E EFEITO

Após uma análise com base nas folhas de inspeção de processo e no brainstorming, foi utilizado o diagrama de causa e efeito (*Ishikawa)* para identificar quais os pontos do 6M deveriam ser modificados.

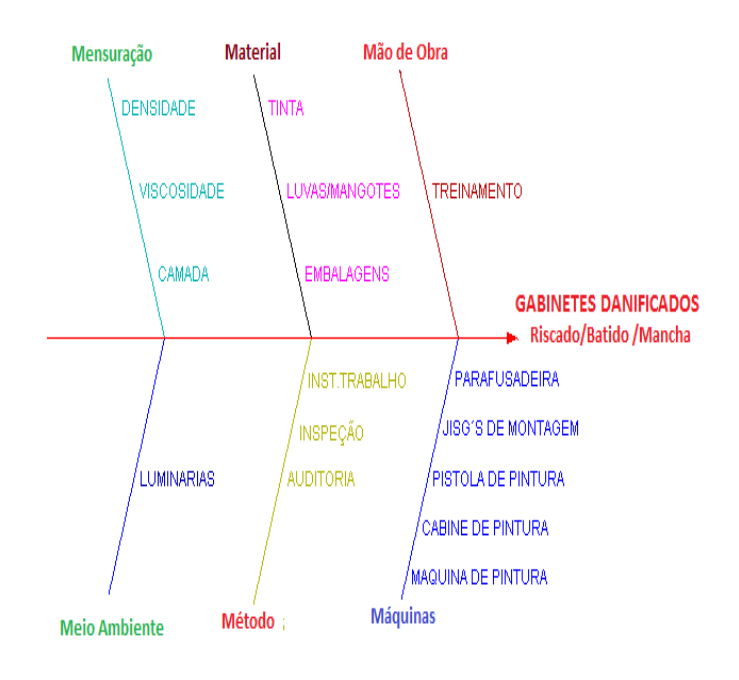

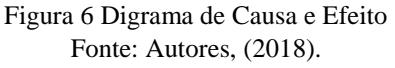

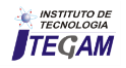

## III.5 O PLANO DE MELHORIAS PARA O PROCESSO

O plano de ação de foi implementado com base na sugestão dos colaboradores envolvidos diretamente na linha de produção, gerando bons resultado ao longo do tempo de estudo e implementação.

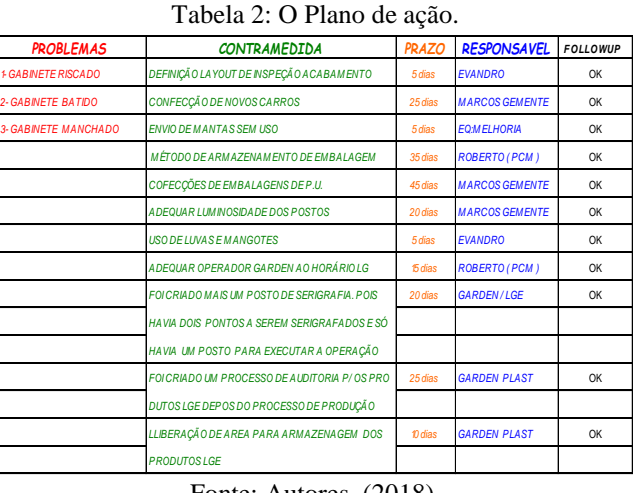

Fonte: Autores, (2018).

# IV RESULTADOS OBTIDOS

Após a implementação do plano de melhorias para o processo, foi estabelecido um comparativo entre o Lay-Out antes de depois do plano de ação, a figura 7 ilustra o processo antes da implementação das melhorias onde é possível identificar três pontos no processo que deveriam ser melhorados, eram pontos que proporcionavam ocorrer as falhas identificadas durante a análise do processo produtivo.

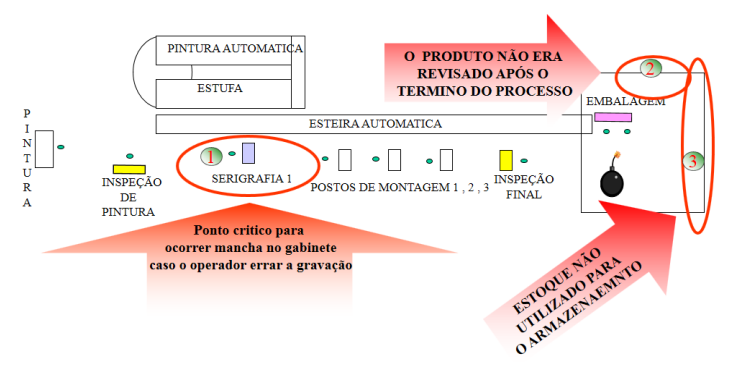

Figura 7: lay-Out antes das melhorias. Fonte: Autores, (2018).

A tabela 3 demonstra uma projeção das perdas causadas em função do uso de uma embalagem reutilizável chamada manta.

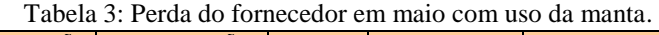

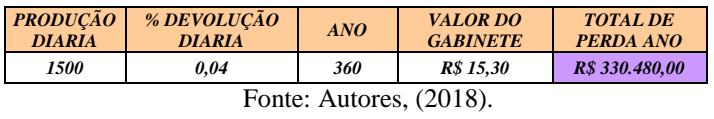

Com este novo Lay-Out foi possível obter bons resultados que podem ser comparados com os resultados antes da mudança.

A figura 8 ilustra como ficou o novo Lay-Out, com as melhorias no processo produtivo dos gabinetes.

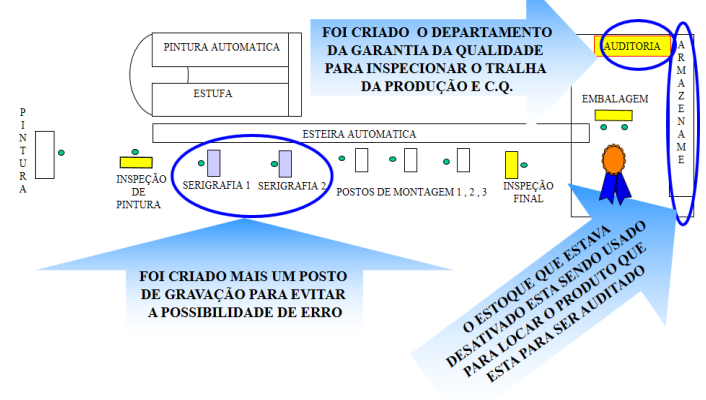

Figura 8: Lay-Out após a implementação das melhorias Fonte: Autores, (2018).

No quinto mês é possível observar a redução da devolução de gabinetes para 0,49 % o que represe uma redução de 3,54 % nas devoluções diárias de gabinetes, em função da mudança na embalagem para uma outra chama P.U.

Tabela 4 Redução na perda do fornecedor com uso da P.U

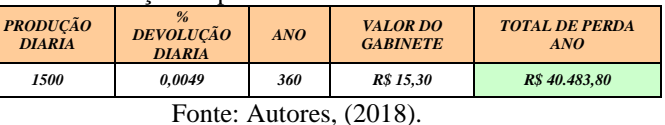

A figura 8 ilustra como ficou o processo produtivo, onde é possível identificar o incremento de mais um posto de serigrafia e um posto de auditoria do cliente, bem como um local para armazenamento dos gabinetes de onde somente são removidos quando da entrega ao cliente.

## Tabela 5 Comparativo do desempenho entre embalagens.

|                                                            |                                |            |                           | ັ                                             |  |  |  |  |  |
|------------------------------------------------------------|--------------------------------|------------|---------------------------|-----------------------------------------------|--|--|--|--|--|
| PERDA DO FORNECEDOR EM MATO COM USO DA MANTA               |                                |            |                           |                                               |  |  |  |  |  |
| <b>PRODUÇÃO DIA</b>                                        | % DEV DIA                      | <b>ANO</b> |                           | <b>VALOR DO GABINETE   TOTAL DE PERDA ANO</b> |  |  |  |  |  |
| 1500                                                       | 0.04                           | 360        | R\$ 15,30                 | R\$ 330.480,00                                |  |  |  |  |  |
|                                                            |                                |            |                           |                                               |  |  |  |  |  |
| PERDA DO FORNECEDOR EM AGOSTO COM USO DA EMBALAGEM DE P.U. |                                |            |                           |                                               |  |  |  |  |  |
| <b>PRODUÇÃO DIA</b>                                        | % DEV DIA                      | <b>ANO</b> |                           | <b>VALOR DO GABINETE   TOTAL DE PERDA ANO</b> |  |  |  |  |  |
| 1500                                                       | 0.0049                         | 360        | R\$ 15,30                 | R\$ 40.483,80                                 |  |  |  |  |  |
|                                                            |                                |            |                           |                                               |  |  |  |  |  |
|                                                            | COMPARAÇÃO ENTRE O 1º e 5º MÊS |            |                           |                                               |  |  |  |  |  |
| <b>ANTES DA MELHORIA</b>                                   |                                |            | <b>DEPOIS DA MELHORIA</b> | <b>TOTAL DO GANHO</b>                         |  |  |  |  |  |
| R\$ 330.480,00                                             |                                |            | R\$40.483,80              | R\$ 289.996.20                                |  |  |  |  |  |
|                                                            |                                |            |                           | 87.75%                                        |  |  |  |  |  |
|                                                            |                                |            |                           |                                               |  |  |  |  |  |

Fonte: Os autores, (2018).

A tabela 5 apresenta um comparativo entre 1º e o 5º mês durante a implementação do processo de melhoria no fornecedor.

# V CONCLUSÃO

No primeiro mês o fornecedor estava utilizando uma embalagem chamada manta de poliéster e tinha como resultado uma devolução de gabinetes em torne de 4,03 %.

No quinto mês é possível observar a redução da devolução de gabinetes para 0,49 % o que represe uma redução de 3,54 % nas devoluções diárias de gabinetes, em função da mudança na embalagem para uma outra chama P.U. Está redução representou uma economia de R\$ 289.996,20.

Neste artigo foi utilizado o método PDCA de forma sistêmica, as ferramentas da qualidade foram empregadas de forma a obter a redução do número de gabinetes danificados em um processo produtivo. Os objetivos e metas só podem ser alcançados em sua plenitude quando a engenharia é utilizada de forma sistêmica com a coleta de dados e sua análise realizada em tempo hábil, o que torna possível aos gestores a tomada de decisão mais adequada.

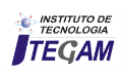

## IV AGRADECIMENTOS

Agredecimento ao orientador do projeto, a todos os envolvidos no projeto e à instituição (UNINORTE) pelo apoio e incentivo.

## V REFERÊNCIAS

[1] Ribeiro, Antonio de Lima. **Teorias da administração** 2 ed. São Paulo: Saraiva, 2010.

[2] Slack, Nigek. et. al. **Administração da produção, edição compacta**. São Paulo: Atlas, 2007.

[3] Martins, Petrônio Garcia; LAUGENI, Fernando Piero. **Administração da produção**. Saraiva, 2009.

[4] Campos, Vicente Falconi. **TQC: Controle total da qualidade.** 6 ed. Rio de Janeiro Bloch Ed.,1992.

[5] Menezes, Luís C.M. **Gestão de projetos**. 2 ed. São Paulo: Atlas, 2007.

[6] Furasté, Pedro Augusto. **Normas técnicas para o trabalho científico:** Explicitação das Normas da ABNT. 15 ed. Porto Alegre: s.n., 2009.

[7] Gil, Antonio Carlos. **Como elaborar projetos de pesquisa.** 4 ed. São Paulo: Atlas, 2007.

[8] Severino, Antonio J. **Metodologia do trabalho científico**. 23 ed. São Paulo: Cortez, 2007.

[9] Pinto, Silvia Helena Boarin. Carvalho, Marly Monteiro. HO. Linda Lee. **Implementação de um programa de qualidade: um survey em empresas de grande porte no Brasil.** Gestão e Produção, v. 13, p. 191- 203, maio-ago 2006. Disponível em: Acesso em 25 fev 2008.

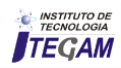

**Journal of Engineering and Technology for Industrial Applications, 2018. Edition. 15.Vol: 04 [https://www.itegam-jetia.org](https://www.itegam-jetia.org/) ISSN ONLINE: 2447-0228 DOI:** https://dx.doi.org/10.5935/2447-0228.20180064

# **Gray water reuse system from air conditioners for non-potable purposes: case study applied at the Secretary of State of Finance - SEFAZ headquarters building in the city of Manaus-Am**

# **Fransoermes Torres Lima<sup>1</sup> , Edson Andrade Ferreira<sup>2</sup> , David Barbosa de Alencar3 , Jorge de Almeida Brito Junior<sup>4</sup> , Carlos Alberto Oliveira de Freitas<sup>5</sup> , Manoel Henrique Reis Nascimento<sup>6</sup>**

<sup>1</sup>Master's student-Northern University Center UNINORTE -Manaus-AM.<br><sup>2</sup>Meeter's Advisor University Center UNINORTE, Manaus, AM.

<sup>2</sup>Master's Advisor University Center UNINORTE -Manaus-AM.

3,4,5,6Research Department, Institute of Technology and Education Galileo of the Amazon (ITEGAM).

Email: [torres.edificacoes@gmail.com,](mailto:torres.edificacoes@gmail.com) [edson.ferreira@uninorte.com.br,](mailto:edson.ferreira@uninorte.com.br) [david002870@hotmail.com,](mailto:david002870@hotmail.com) [jorgebritojr@gmail.com,](mailto:jorgebritojr@gmail.com) [caofreitax@gmail.com,](mailto:caofreitax@gmail.com) [hreys@itegam.org.br](mailto:hreys@itegam.org.br)

## **ABSTRACT**

**Received:** July 29<sup>th</sup>, 2018.

Accepted: August 15<sup>th</sup>, 2018.

Published: September 30<sup>th</sup>, 2018.

Copyright ©2016 by authors and Institute of Technology Galileo of Amazon (ITEGAM).

This work is licensed under the Creative Commons Attribution International License (CC BY 4.0).

<http://creativecommons.org/licenses/by/4.0/>

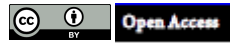

Due to the abundance of waters in the North region, the rational use of this resource goes unnoticed by the population. This situation occurs because the population is growing disorderly and each year as a consequence much of the existing fresh water is being contaminated by industrial, domestic and other activities. To do this, it must be used in a sustainable way so that it can meet the needs, guaranteeing the capacity to serve future generations. Faced with this, the question arises: Will condensed gray water between different thermal capacities of the air conditioners contribute one day to the rational reuse of sidewalks and gardens? Therefore, the objective is to analyze the economical and constructive viability of the use of gray water coming from air conditioners and to design a collection and storage system for non-potable purposes applied to the irrigation of the vegetation of the building, cleaning pants and sewage. Applied in the secretary of state of the farm - SEFAZ headquarters building in the city Manaus - AM. With the result, it is observed that the reuse of condensed water from the air-conditioning system, since a monthly production of 4,332.00 L per month of water from these condensers is made possible, it is reasonable to install a system of abstraction.

**Keywords:** Water reuse, sustainable, air conditioning.

# **Sistema de reuso de água cinza proveniente de aparelhos de ar condicionados para fins não potáveis: Estudo de caso aplicado na Secretária de Estado da Fazenda – SEFAZ prédio Sede na cidade de Manaus-AM**

## **RESUMO**

Devido a abundância de águas na região Norte, o uso racional desse recurso passa despercebido pela população. Essa situação ocorre devido a população está crescendo desordenadamente e a cada ano como consequência grande parte da água doce existente está sendo contaminada por atividades industriais, domestico e outros. Para isso deve-se utilizar de forma sustentável para que seja capaz de suprir as necessidades, garantindo a capacidade de atender as futuras gerações. Perante isso surge o questionamento: Será que água cinza condensada entre diferentes capacidades térmicas dos equipamentos condicionadores de ar contribuirá um dia para o reaproveitamento racional para limpeza de calçadas e jardins? Diante disso o objetivo é analisar a viabilidade econômica e construtiva do aproveitamento de água cinza proveniente de aparelhos de ar condicionado e dimensionar um sistema de coleta e armazenamento, para fins não potáveis aplicados à irrigação da vegetação do prédio, limpeza de calças e esgoto. aplicado na secretária de estado da fazenda – SEFAZ prédio sede na cidade Manaus - AM. Com o resultado observa-se que o reaproveitamento de

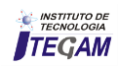

água condensada de sistema de condicionadores de ar, visto que por mês é produzido 4.332,00 L/Mês de água provinda desses condensadores, torna-se viável a instalação de um sistema de captação.

**Palavras – chave:** Pavimento, temperatura ambiente, temperatura superficial.

## I INTRODUÇÃO

Com a crescente preocupação a respeito da preservação do meio ambiente. Alerta [1]:

"Nossa sociedade necessita incrementar mudanças nos hábitos e desenvolver estilos de vida sustentáveis, através de novos conhecimentos e tecnologias e trazer maior proteção ao meio ambiente".

A água é um recurso essencial na produção da maioria dos bens e serviços, incluindo alimentos, energia e manufaturados. O abastecimento de água (em quantidade e qualidade), no local onde o usuário precisa, deve ser confiável e previsível, para apoiar investimentos financeiramente sustentáveis em atividades econômicas. Bons investimentos em infraestrutura e gestão, que sejam adequadamente financiados, operados e mantidos, facilitam as mudanças estruturais necessárias para promover avanços na economia. Muitas vezes isso significa melhoria na renda, possibilitando aumentar os gastos com saúde e educação, reforçando a dinâmica de auto-sustentabilidade do desenvolvimento econômico. [2].

A construção civil tem grande participação na sustentabilidade. Grande parte da energia produzida no planeta está diretamente relacionada com o processo construtivo. Uma obra sustentável leva em conta o processo na qual o projeto é concebido, quem vai usar os ambientes, quanto tempo terá sua vida útil e se, depois desse tempo todo, ela poderá servir para outros propósitos ou não. Tudo o que diz respeito aos materiais empregados nela devem levar em conta a necessidade, o desperdício, a energia gasta no processo até ser implantado na construção e, depois, se esses materiais podem ser reaproveitados [3].

Dentro desta perspectiva, o uso racional da água pode ser entendido como a otimização de seu uso, sendo feitas as seguintes ações operacionais no sistema: atuação e controle. Ainda, as ações que visam o uso racional podem ir desde um nível macro, a um nível micro e podem ser do tipo econômicas, sociais, administrativas ou tecnológicas [4].

- *Ações econômicas: incentivos e desincentivos econômicos;*
- *Ações sociais: campanhas educativas e de conscientização dos usuários;*
- *Ação tecnológicas: substituição de sistemas e componentes convencionais por economizadores de água, implantação de sistemas de medição setorizada do consumo de água, detecção de vazamentos;*

A água que goteja dos drenos dos condicionadores de ar, quando não é armazenada corretamente, pode acarretar problemas como danos estruturais nas edificações, incomodo aos pedestres devido ao gotejamento nas calçadas e formação de focos de procriação do mosquito Aedes Aegypti. No entanto, a água que antes era um inconveniente, pode ser coletada e reutilizada, reduzindo assim a demanda de água sobre os corpos hídricos [5].

Apesar do reaproveitamento da água de drenagem dos aparelhos de ar condicionado pode não ser de grande vulto com vistas ao volume, mas é de suma importância para consolidação da consciência ecológica dos usuários, muito embora sendo constatada a potabilidade dessa água, a vazão que emana desses aparelhos pode suprir a necessidade de repartições públicas, instalações comerciais e outras, quanto ao consumo humano [6].

Com isso o racionamento da água segundo Bernardi [7] está inserido na perda da eficiência no seu ciclo hidrológico e assim alertam para a exploração irracional dos mananciais sobre os riscos de esgotamento dos recursos hídricos nos próximos anos, para isso é necessário o uso racional desse bem precioso. Diante disso surge isso surge o questionamento: Será que água cinza condensada entre diferentes capacidades térmicas dos equipamentos condicionadores de ar contribuirá um dia para o reaproveitamento racional para limpeza de calçadas e jardins?

Com o exposto, o objetivo geral é analisar a viabilidade econômica e construtiva do aproveitamento de água cinza proveniente de aparelhos de ar condicionado e dimensionar um sistema de coleta e armazenamento aplicado na secretária de estado da fazenda – SEFAZ prédio sede na cidade de Manaus-AM. Desta forma o método de pesquisa utilizado constituiu por um estudo de caso para análise da viabilidade do aproveitamento da água dos aparelhos de ar condicionado para fins não potáveis aplicados à irrigação da vegetação do prédio, limpeza de calças e esgoto.

De acordo com o estudo de caso observa-se que o reaproveitamento de água condensada de sistema de condicionadores de ar, visto que por mês é produzido 4.332,00 L/Mês de água provinda desses condensadores, torna-se viável a instalação de um sistema de captação.

#### II DESENVOLVIMENTO

#### II.1 CONSTRUÇÕES SUSTENTÁVEIS

A construção sustentável tem papel fundamental no desenvolvimento e incentivo de toda uma cadeia produtiva que possa alterar seus processos para um foco mais ecologicamente correto, de forma a reverter o quadro de degradação ambiental e poluição [8].

Uma construção sustentável tem início na concepção do projeto, que procura utilizar os recursos da natureza, procedendo ao estudo da insolação e do clima da região para a otimização da energia elétrica e conforto ambiental da construção. Além disso, deve-se atentar à escolha dos materiais, para que sejam: duráveis, menos agressivos, cuja obtenção cause impacto mínimo, e que sejam recicláveis ou reaproveitáveis [9].

Para Araújo [10], construção sustentável é um sistema construtivo que promove alterações conscientes no entorno, de forma a atender as necessidades de edificação, habilitação e uso do homem moderno, preservando o meio ambiente e os recursos naturais, garantindo qualidade de vida para as gerações atuais e futuras. A visão de construção sustentável vem se modificando e

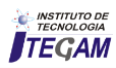

aprofundando desde seus primórdios, em 1973, ano da crise do petróleo, de maneira análoga aos organismos vivos quando submetidos a pressões para adequar-se e sobreviver.

A sustentabilidade do sector da construção depende de uma mudança profunda na forma como os recursos são utilizados: passando de energias não renováveis para energias renováveis. Par isso Chaves [11] considera que a construção sustentável só pode ser atingida numa perspectiva que englobe todo o ciclo de vida do ambiente construído, como:

- Redução do consumo de recursos;
- Reutilização dos recursos o máximo possível;
- Reciclar os resíduos da demolição e sempre que possível utilizar materiais reciclados;
- Proteger os sistemas naturais e o funcionamento de todas as suas atividades;
- Eliminar todos os materiais tóxicos em todas as fases do ciclo de vida;
- Incorporar o custo total nas decisões económicas;
- Promover a qualidade em todas as fases do ciclo de vida do ambiente construído.

Diante disso a construção sustentável reflete a sustentabilidade nas práticas das atividades construtivas e nos dias atuais a sociedade reconhece a necessidade deste tipo de ação, porém o que ainda dificulta a adoção dessas técnicas principalmente pelas empresas menores é na maioria dos casos é o custo elevado [12].

## II.2 REÚSO DE ÁGUA

O reúso pode ser definido como uso de água residuária ou água de qualidade inferior tratada ou não. O artigo 2º da Resolução nº 54 de 28 de novembro de 2005, do Conselho Nacional de Recursos Hídricos – CNRH possui as seguintes definições [13]:

| Agua        | Reúso de        | Agua de         | Reúso direto  |
|-------------|-----------------|-----------------|---------------|
| residuária: | água:           | reúso:          | de água:      |
| Esgoto      | Utilização de   | Agua            | Uso           |
| Agua        | água residuária | residuária, que | planejado de  |
| descartada  |                 | se encontra     | água de       |
| Efluentes   |                 | dentro dos      | reúso,        |
| líquidos de |                 | padrões         | conduzida ao  |
| edificações |                 | exigidos para   | local de      |
| Indústrias  |                 | sua utilização  | utilização,   |
| Outros      |                 | nas             | sem           |
|             |                 | modalidades     | lançamento    |
|             |                 | pretendidas;    | ou diluição   |
|             |                 |                 | prévia em     |
|             |                 |                 | corpos        |
|             |                 |                 | hídricos      |
|             |                 |                 | superficiais  |
|             |                 |                 | $_{\rm 0u}$   |
|             |                 |                 | subterrâneos: |

Tabela 1: definições dos reúsos de água

Fonte: Adaptado de [13].

Quanto ao reúso de águas residuárias existe a possibilidade de utilização de águas cinza. Considera-se águas cinza aquelas derivadas dos chuveiros, lavatórios de banheiro, banheiras, tanques, máquinas de lavar roupas e lavagem de autos, sejam de uso doméstico ou comercial. O reuso da água traz benefícios para quem o utiliza e para toda a sociedade, isso pode se dizer que é uma preocupação com a sustentabilidade natural [14].

Macintyre [15] ressalta que "Águas Cinzas" são efeito da coleta e armazenamento das águas residuárias originadas de banheiras, chuveiros, lavatórios, máquinas e tanques de lavar roupas e pias de cozinha, para reutilização em diferentes propósitos. Vaccari [16] observam que as águas cinzas não possuem potabilidade e não podem ser reutilizadas para a mesma finalidade anterior, salvo, após tratamento e desinfecção, devido à concentração de resíduos de detergentes, sabonetes, gorduras, cabelos, células mortas do corpo humano, etc. De acordo com PIZZO [17], água cinza para reuso é o efluente doméstico que não possui contribuição da bacia sanitária e pia de cozinha, ou seja, os efluentes gerados pelo uso de banheiras, chuveiros, lavatórios, máquinas de lavar roupas.

Para que o reuso de água recuperada de águas de cinzas possa ser aplicado de forma sustentável e ecoeficiente um conjunto de fatores precisa ser atendido. Os principais fatores requeridos, que são de natureza técnica e/ou legal, podem ser vistos na figura 1. Na maioria das vezes, esses fatores são analisados após as condições sociais econômicas e ambientais envolvidas na implantação do reuso serem atendidas com segurança [18].

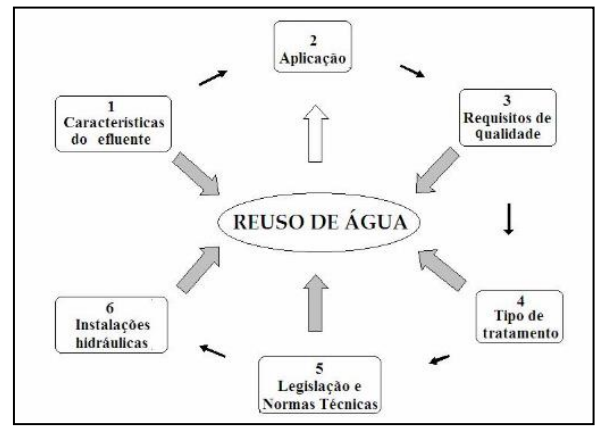

Figura 1: Fatores para implantação de reuso de água. Fonte: [19]

O gerenciamento racional das águas residuárias pode resultar em significativa economia de água potável nas residências, redução da eutrofização de corpos de água, além de propiciar a reciclagem de importantes quantidades de nutrientes como nitrogênio, fósforo, entre outros, para a agricultura, substituindo os fertilizantes químicos e minimizando a poluição [20].

## III MATERIAIS E MÉTODOS

O método adotado para aplicar foi um estudo de caso que consiste em calcular a quantidade de água condensada do prédio que possui condicionadores de ar de 12000 Btu/h de marca Midea, gás refrigerante R22, realizou-se a medição desse condicionadores por meio de bancadas para validação, em horários alternados, utilizado no período de Julho/2018 á Agosto/2018, devido a temperatura do local das salas.

O prédio possui 5 pavimentos com 12 salas por andar. Para o estudo de caso foi proposto analisar apenas 1 pavimento, de modo que realizou-se um levantamento dos seguintes parâmetros: a) número de aparelhos de ar condicionado em funcionamento; b) potência dos aparelhos – BTUs; c) tempo de funcionamento dos

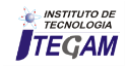

aparelhos e d) temperatura no aparelho habitualmente utilizada pelos usuários nos setores de: Advocacia setorial, gerencia da secretaria geral, assessoria de representação no CONFAZ e relações federativas, superintendência executiva, superintendência de gestão, planejamento e finanças.

## III.1 DIMENSIONAMENTO DO SISTEMA DE COLETA E ARMAZENAMENTO DE ÁGUA

O aproveitamento da água gerada pelos aparelhos de ar condicionado submete-se drenar e assim são direcionados a coletar e armazenar.

Para o estudo foram utilizados recipientes para coleta, proveta para medição, 12 aparelhos condensadores com potência de 12000 BTUs.

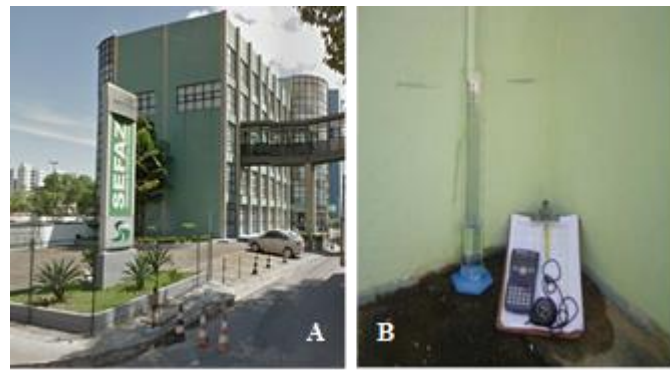

Figura 2: (a) prédio da sefaz identificando os 5 pavimentos. (b) Medição sendo realizada com colhimento da água cinza do ar condicionados na proveta. Fonte: Autores, (2018).

Mota [21] cita que em média um condicionador de ar com 12.000 BTU's gera em torno de 300 mm/h de água. Portanto para o levantamento da vazão a média de água gerada em um aparelho de ar condicionado com capacidade de 12000 BTUs, que funcionava a 16 ºC, conforme a média medida no local nos períodos supracitados, conforme Tabela 1:

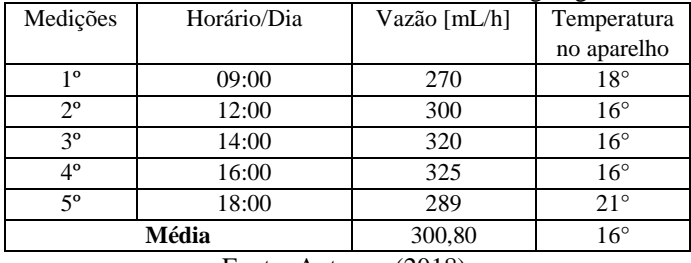

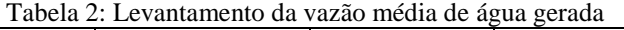

Fonte: Autores, (2018).

Observa-se que de acordo com a Tabela 1, uma média aproximadamente de 300,80 mm/h de água, encontra-se compatível com a média identificada na literatura. Deste modo, numa sala que fica 12 (doze) horas com o condicionador de ar ligado das 07:00 às 19:00 serão 3,613 L de água produzidos.

Desta forma, a vazão aproximada dos 12 (doze) aparelhos ligados durante os 5 dias da semana seria de:

$$
V=3,61 \text{ (dia de consumo) x } 12 \text{ (aparelhos)}
$$
  

$$
V=43,32 \text{ L}
$$
 (1)

A estrutura para captar a água cinza dos condicionadores de ar deverá ser instalada uma tubulação de PVC no final dos drenos para redirecionar a água para o reservatório ou sistena.

$$
V = 43,32 L x 5 (dias utéis)
$$
  
V = 216,6 L (2)

#### IV RESULTADOS E DISCUSSÕES

Constatou-se com o estudo que atualmente há em funcionamento no prédio da Sefaz Sede em torno de 12 (doze) condicionadores de ar por andar, todos com a especificação e marca do tipo Split de 12000 Btu/h - Midea, gás refrigerante R22, onde realizou-se a montagem de uma bancada em uma sala disponibilizada com 7,00 m², contendo uma mesa, uma janela com exposição direcionada ao Norte. Com base para o estudo utilizou-se o software de termodinâmica - Computer Aided Thermodynamic.

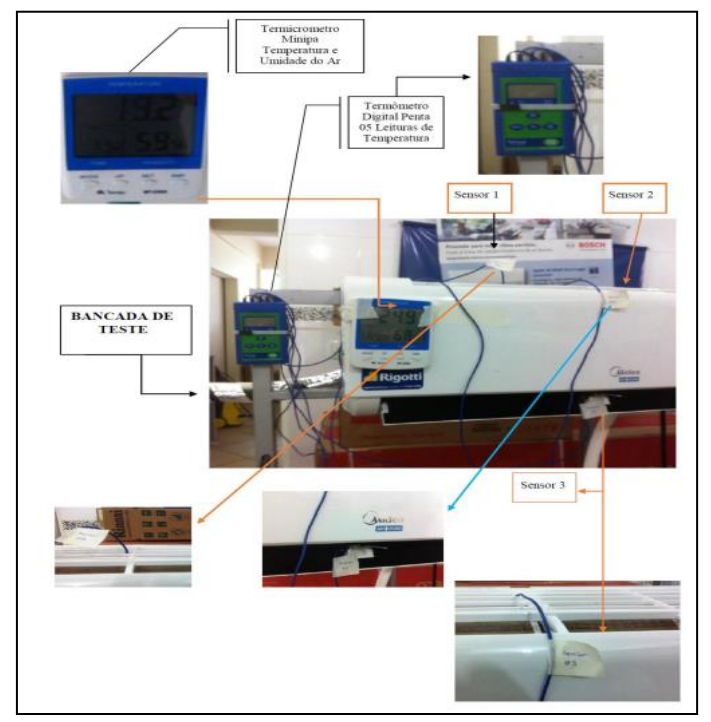

Figura 3: Bancada de Teste. Fonte: Autores, (2018).

## IV.1 PROGRAMA DE TERMODINÂMICA

O software Computer Aided Thermodynamic, foram utilizadas algumas etapas para obtenção dos resultados que contribuíram para identificar as variáveis coletadas na bancada.

Tabela 3. Passos que contribuíram para a comprovação das variáveis identificado na banca

| $1^\circ$ Passo      | $2^\circ$ Passo | $3^\circ$ Passo | $4^\circ$ Passo  |  |  |  |  |  |  |  |
|----------------------|-----------------|-----------------|------------------|--|--|--|--|--|--|--|
| Identificou-se       | Utilizou-se o   | Analisou-se o   | Identificou-se a |  |  |  |  |  |  |  |
| no ambiente          | software para   | Resultado do    | vazão de ar do   |  |  |  |  |  |  |  |
| com                  | detectar:       | Software        | equipamento      |  |  |  |  |  |  |  |
| psicrômetro:         |                 |                 |                  |  |  |  |  |  |  |  |
| Temperatura          | Temperatura     | Kg de água por  |                  |  |  |  |  |  |  |  |
| (T)                  | (T)             | Kg de Ar (Kg    |                  |  |  |  |  |  |  |  |
|                      |                 | water/Kg dry)   |                  |  |  |  |  |  |  |  |
| Umidade              | Umidade         |                 |                  |  |  |  |  |  |  |  |
| Relativa $(\varphi)$ | Absoluta (w)    |                 |                  |  |  |  |  |  |  |  |
|                      |                 |                 |                  |  |  |  |  |  |  |  |

Fonte: Autores, (2018).

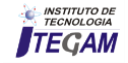

Na **1° Etapa** a temperatura identificada nos 5 horários citada na Tabela 1, pode-se calcular a umidade relativa pela equação:

$$
VR(\%)=(Ca/Es)x 100 \tag{3}
$$

**Na 3° Etapa**: o Kg de água por Kg de Ar (Kg water/Kg dry) - Conforme resultado no programa no 1° pavimento: 0,001076 [Kg água/Kg ar seco] x  $(w - wsat)$ 

Na **4° Etapa:** A vazão de ar do equipamento (Split de 12000 Btu/h de marca Midea, gás refrigerante R22). Q = 600  $[m<sup>3</sup>/h]$ .

Tabela 4. Volume de água condensada pelos aparelhos de ar condicionado.

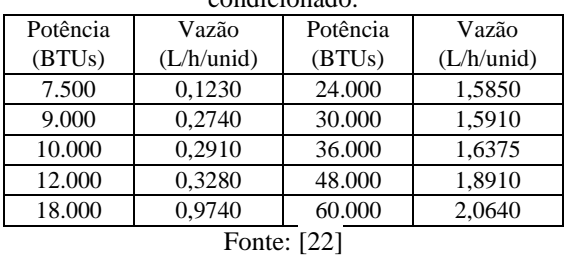

Se considerarmos um volume de  $V = 43,32$  L para 5 dias arrecadado de um pavimento teríamos um V= 43,32 L x 5 (pavimentos) um total de 216,60 L/Semana e um total de V= 216,60 L/Semana x 20 (dias utéis) = 4.332,00 L/Mês. Isso promoveria uma economia de R\$ 181,83 reais/mês, considerando a tarifa de R\$ 15,152 reais/m3 para a faixa de consumo >12 m3 para a categoria de tarifa as instituições públicas, de acordo com a tabela vigente de 01 de janeiro de 2017, divulgada pela concessionária Manaus Ambiental LTDA.

## IV.2 CAPTAÇÃO E ARMAZENAMENTO

Para a captação de água dos condicionadores de ar independente do estilo, seu custo é viável, pois possui material e mão de obra com custos baixos [23]. As unidades condensadoras facilitam a união dos aparelhos, que podem ser ordenados para a coleta de água que coincidem ao aparelho na qual sai o ar com a temperatura programada, sendo responsável por absorver o calor que desloca-se até o condensador pela força do compressor.

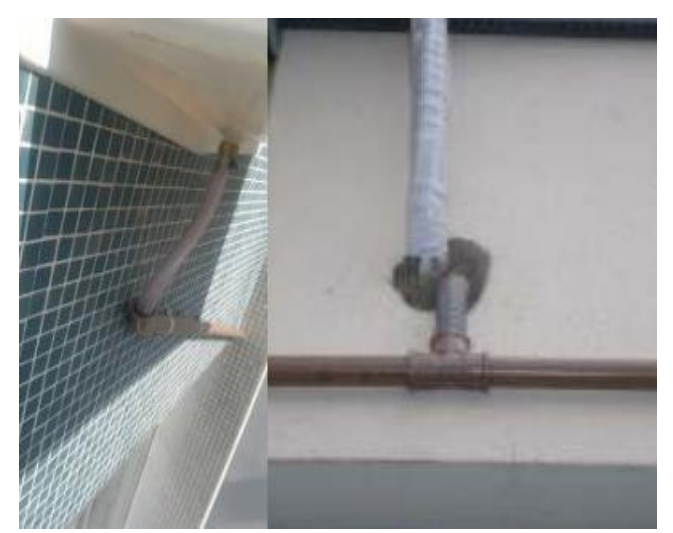

Figura 4. Conexão dos tubos de PVC ligando cada aparelho. Fonte: Autores, (2018).

O reservatório terá tubulações de PVC conectadas na saída da mangueira do dreno, para que seja garantido o fluxo de água condensada.

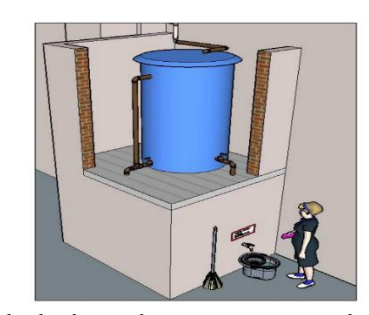

Figura 5. Saída do dreno do ar para conexão dos tubos de PVC coletor de água. Fonte: Autores, (2018).

A demanda de água cinza adquirida na edificação comercial pública, pode-se ser distribuída para utilização em: usos de regas de jardins, limpeza de áreas de circulação, e banheiros, pois o volume arrecado mês de 4.332,00 L/Mês. Diante adotou-se um reservatório com volume de armazenagem de 5000 L, para um único sistema, capaz de manter o reservatório sempre abastecido para os usos específicos.

Diante disso optou-se para elaboração de uma estrutura base para o apoio ao reservatório, que garantirá a pressão mínima de 10 KPa (1 m.c.a) de acordo com a NBR 5626 [24].

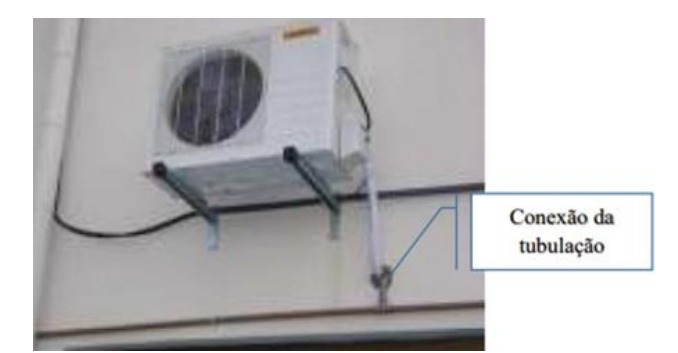

Figura 6: Estrutura de armazenamento e distribuição da água. Fonte: Autores, (2018).

## V CONCLUSÃO

As atitudes do homem em relação à natureza têm variado através do tempo, assim como variam entre regiões e culturas. Por isso, os recursos naturais encontram-se em uma situação crítica já que as mudanças provocadas tanto podem tornar-se irreversíveis como gerar imprevisíveis alterações no planeta, principalmente a água. Por meio dos resultados obtidos pode-se perceber que o reaproveitamento de água condensada de sistema de condicionadores de ar, visto que por mês é produzido 4.332,00 L/Mês de água provinda desses condensadores, torna-se viável a instalação de um sistema de captação.

O reaproveitamento de água proveniente dos aparelhos de ar condicionado deve ser considerado uma solução para a escassez de água no Brasil, sobretudo na região Norte independente de sermos o estado que possua uma das maiores bacias hidrográficas do mundo. O artigo propõe projetar uma solução sustentável e com custo abaixo do mercado na frente do método convencional, sendo benéfico para a sociedade em geral. Políticas públicas deveriam ser adotadas como incentivo para implementação de modelos que proporcionem a proteção deste recurso natural tão escasso em nosso planeta.

O crescente aumento de construções sustentáveis vem incentivando a sociedade contribuir para que a demanda do

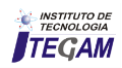
consumo da água diminua. Ações inteligentes a essas, direcionadas a sustentabilidade e a responsabilidade social são de fundamental importância para que problemas referentes a crise hídrica possam ser contornados.

Portanto, salienta que não devemos levar em conta um projeto sustentável apenas pelo seu valor econômico, precisa-se, também, relacioná-lo aos benefícios reais que são gerados, a partir de sua implantação e preservação do meio ambiente e assim refletindo sobre a necessidade de Políticas Públicas Ambientais inovadoras que contribuam para um desenvolvimento menos impactante.

#### VI REFERÊNCIAS

[1] OMM - Organização Meteorológica Mundial. **Guia para práticas hidrológicas: Aquisição e processamento de dados, análises, estimativas e outras aplicações**, 15.ed., 1994. 735p.

[2] REBOITA, Michelle Simões, et al. **Entendendo o Tempo e o Clima na América do Sul.** Ver. Bras. Terra e Didatica, Campinas, v. 8, n.1, p.34-50, 2012.

[3]INMET. **Insolação horas**: <http://www.inmet.gov.br/portal/index.php?r=clima/normais Climatologicas>Acesso em: 18 jul.2017**.** 

[4] VIANELLO R.L.; ALVES, A.R. **Meteorologia básica e aplicações**. Viçosa: Editora UFV, 1991.

[5]INMET. **Relação de estações Meteorológicas**:<http://www.inmet.gov.br/portal/ index.php?r=clima/normaisClimatologicas> Acesso em: 18 jul.2017.

[6] KREITH, Frank; BOHN, MS. **Princípios de Transferência de Calor.** Tradução All Tasks, 4ª ed. Rio de Janeiro: Pioneira Thompson Learning, 2003.

[7] NUSSENZVEIG, Herch Moysés**. Curso de física básica:**  fluidos, oscilações e ondas de calor. 3°ed. – São Paulo, Edgard Blucher, 1981, 315p.

[8] HALLIDAY, David; RESNICK, Robert; WALKER, Jearl. **Fundamentos de Física – gravitação, ondas e termodinâmica.**  Tradução José Paulo S. de Azevedo, 6.ed. Rio de Janeiro: Livros Técnicos e Científicos, 2002.

[9]http://www.ifsc.usp.br/~donoso/fisica\_arquitetura/Transferenci a\_de\_Calor.pdf.

[10] SERWAY, Raymond A.. **Física 2 para cientistas e engenheiros.** Tradução Horacio Macedo, 3ª ed. Rio de Janeiro: Livros Técnicos e Científicos, 1992.

[11]http://www.geocities.com/RainForest/Jungle/3434/problemas/ estufa.htm.

[12] AYOADE, J.O. **Introdução a climatologia para os trópicos.** Tradução Maria J. Z. dos Santos, 4ª ed. Rio de Janeiro: Bertrand Brasil, 1996.

[13] MENDONÇA, F.; DANNI-OLIVEIRA, I. M. **Climatologia: noções básicas e climas do Brasil**. São Paulo: Oficina de Textos, 2007, 206 p.

[14] VAREJÃO-SILVA, M. A. **Meteorologia e Climatologia**. Versão digital, 2. ed. Recife, 2006, 449 p.

[15]http://www.dsr.inpe.br/vcsr/files/16a-Ilhas\_de\_calor\_em\_centros\_urbanos.pdf.

[16] http://revistapesquisa.fapesp.br/2012/10/11/ilha-de-calor-naamazonia/.

[17] DNIT – DEPARTAMENTO NACIONAL DE INFRAESTRUTURA DE TRANSPORTES. **Manual de pavimentação**. 3a edição - Rio de Janeiro, 2006.

[18] HORONJEFF, Robert. **Planning and Design of Airports**. 1 ed.New York. USAID, 1966.

[19] KILPP, Raquel. **Desenvolvimento de modelos para previsão de temperatura em pavimentos flexíveis.** Ijuí. Monografia do Trabalho de Conclusão de Curso - UNIJUI. 2004.

[20] MINHOTO, M. J. (2005). "**Consideração da Temperatura no Comportamento à reflexão de Fendas dos Reforços de Pavimentos Rodoviários Flexíveis**". Tese de Doutotamento em Engenharia Civil, Escola de Engenharia da Universidade do Minho. Guimarães.

[21] WHITEOAK, D., 1990, **SHELL Betumen handbook**. SHELL. Inglaterra.

[22]. http://www.geopalavras.pt/2012/11/a-temperatura-comoresultado-da.html.

[23], Google Earth, **Zona oeste de Manaus** (2017).

[24] https://heatisland.lbl.gov/coolscience/cool-pavements.

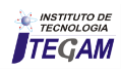

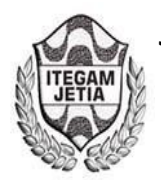

**DOI:** https://dx.doi.org/10.5935/2447-0228.20180065

# **Didactic Prototype for Spectral Signature Identification and Vibrations in Small Equipment**

# **Ismael Reynaldo Lima Duarte<sup>1</sup> , Bruna Gabriela Gomes dos Santos<sup>2</sup> , Paola Souto Campos<sup>3</sup> , Jandecy Cabral Leite Junior<sup>4</sup>**

<sup>1,2</sup>Discente em Engenharia de Produção pelo Centro Universitário do Norte (UNINORTE). Manaus – AM.

<sup>3</sup>Doutora em Diversidade Biológica pela Universidade Federal do Amazonas (UFAM), Professora do Centro Universitário do Norte – UNINORTE – Manaus – AM. 4

Mestre em Engenharia de Processos pela Universidade Federal do Pará, Pesquisador do Instituto de Tecnologia e Educação Galileo da Amazônia – ITEGAM, Manaus – AM.

Email: [ismaelreynaldolima@hotmail.com, brunagabriela.eng.me.@gmail.com,](mailto:ismaelreynaldolima@hotmail.com,%20brunagabriela.eng.me.@gmail.com) paola.campus@uninorte.com.br

### **ABSTRACT**

**Received:** July 29<sup>th</sup>, 2018.

Accepted: August 15<sup>th</sup>, 2018.

Published: September 30<sup>th</sup>, 2018.

Copyright ©2016 by authors and Institute of Technology Galileo of Amazon (ITEGAM).

This work is licensed under the Creative Commons Attribution International

License (CC BY 4.0). <http://creativecommons.org/licenses/by/4.0/>

 $\omega$ **Open Acces**  This work presents the operation of a prototype, whose purpose was to analyze mechanical vibrations of a small motor used in hair cutting machines. The system was designed on the Arduino platform. The analysis was performed at points near the motor, where vibrations were simulated and through a sensor connected to the arduino it was possible to pick up the signals and send them to Excel. With the help of a program it was possible to visualize a graph in real time showing the spectral signature characteristics of the equipment. Pre-established vibration levels in the source code were associated with green, yellow and red colored LEDs to light up according to the detected vibrations. The values found during the experiment are illustrative, because the prototype has the purpose of being didactic bringing an idealization of the varied characteristics present in mechanical vibrations.

**Keywords:** Expectral signature, Excel, Didactic prototype, Vibration.

# **Protótipo Didático para Identificação de Assinatura Espectral e Níveis de Vibrações em Pequenos Equipamentos**

#### **RESUMO**

A pavimentação tem a função estrutural de resistir às forças impostas pelo tráfego e melhorar as condições de rolamento. A última e mais importante camada que constitui um pavimento é o revestimento. Quando for feita a aplicação, a base deve estar previamente preparada para execução do serviço com a Imprimação, dentro das mesmas condições exigidas para a aplicação do CM 30. A taxa de aplicação deve variar entre 1,0 a 1,5 L/m², conforme exigência de projeto na aplicação do CM 30 ou quando os especialistas indicarem uma taxa específica para a base previamente ensaiada em seu laboratório. O tempo de liberação se dará no período mínimo de 24 horas da sua aplicação. Não se recomenda a aplicação em caso de chuva iminente. Trazendo assim melhorias para comunidade, reduzindo a emissões de poluentes na atmosfera e visando melhoria na qualidade dos itens de saúde, meio ambiente e segurança dos colaboradores envolvidos nos serviços de imprimação.

**Palavras – chave:** Assinatura Espectral, Excel, Protótipo Didático, Vibração.

# I INTRODUÇÃO

As novas tecnologias vem sendo utilizadas em nosso cotidiano, e existem várias possibilidades da ampliação de seu uso, porém, é necessário que o acesso a mesma seja eficiente para

facilitar a vivencia e utilização dela [1], e contra o uso destas tecnologias em sala de aula está o custo elevado em obtê-las, por isso procuramos como alternativa montar um protótipo de baixo custo [2,3], utilizamos a placa arduíno por se tratar de um

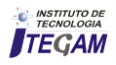

componente fácil de encontrar no mercado e que pode apresentar diferentes formas de ser operado [4,5].

Professores e alunos que buscam desenvolver uma afinidade com análise de vibrações mecânicas podem interagir com esse protótipo durante as aulas que relacione este tema, ajudando a superarem suas dificuldades através de atividades de simulações.

Seja qual for a atividade apresentada ao aluno, o mesmo na maioria das vezes tem bastante conhecimento na literatura, porém é através de ilustrações e simulações que é possível explorar o conteúdo em questão.

Experimentos como este em conjunto com uma metodologia adequada contribui para práticas educacionais resultando na motivação dos mesmos [2].

O maior problema encontrado em sala de aula está relacionado em transformar a teoria em prática, pois os conhecimentos têm maior facilidade em ser consolidados através do uso de tecnologia no processo de ensino-aprendizagem [1].

O uso de experimentos através de protótipos ajuda a desenvolver projetos e práticas educacionais, pois gera o levantamento de opiniões diversificadas durante as atividades [2,5].

Este artigo vem a ser mais uma contribuição para o ramo da física que relaciona o envolvimento de análises e coletas de dados em experimentos mecânicos [6-9].

Desenvolvemos um protótipo para fins didáticos para identificação de assinatura espectral e análises de níveis de vibrações em pequenos equipamentos, e como a mesma abrange um vasto campo de estudo, foi elaborado simulações durante o funcionamento do equipamento cuja as características presentes na literatura podem ser presenciadas de forma similar, através de um sensor que capta as oscilações provindas de um motor utilizado em máquinas de cortar cabelo, onde foi possível coletar estes dados e envia-los para o Excel que já foi utilizado em outros experimentos com a finalidade de mostrar gráficos em tempo real [10], e com um display ligado ao arduíno foi possível ler os valores referentes as vibrações provindas do equipamento, a ideia é utilizar este protótipo como uma ferramenta educacional que possa simular a leitura de uma das várias características presentes durante o processo de mapeamento relacionados a vibrações mecânicas [6].

# II FUNDAMENTACAO TEÓRICA

O estudo relacionado a vibrações mecânicas vem apresentando muita importância, pois o desenvolvimento de ferramentas que auxiliem a detecção da mesma em máquinas ajuda a reduzir e prevenir defeitos causados por ela [8].

Em [11,12]**,** os autores descrevem a importância da análise de vibrações para prever falhas e relacionam várias técnicas de análise para cada tipo de problema, porém relata que a análise espectral é uma ferramenta mais comum para ser utilizada em situações de estudo, pois com esta técnica é possível diagnosticar as variações das amplitudes dos sinais característicos de falhas induzidas em um sistema.

De acordo com [13], as partes moveis que constituem uma máquina, vibram de acordo com suas frequências, caracterizando assim durante seu funcionamento, uma assinatura espectral exclusiva do sistema da qual elas fazem parte. E quando um ou mais componentes comecem a falhar, a frequência e amplitude da vibração começam a mudar, ocasionado a deterioração da "ASSINATURA ESPECTRAL"

Porém, as amostras recolhidas em uma análise de vibração, não apresentam comportamento periódico, pois a assinatura de

vibração de uma máquina sempre se apresenta de forma aleatória, impossibilitando determinar seu valor instantâneo, e é por isso são utilizados dados estatísticos, para se ter uma interpretação melhor do equipamento [14].

# III MATERIAIS E MÉTODOS

O protótipo para análise de vibração estudado neste projeto apresenta a composição mostrada na Figura 1. Nestes sãos utilizados um sensor de vibração SW18010P, um potenciômetro linear 10K para regular o brilho da tela do display, um Display LCD 16x2, três Leds de 5 mm, um resistor de 460 Ohm, Jumpers macho e fêmea, Protoboard de 830 furos e um Arduino Nano para realização da leitura dos dados provindo do sensor.

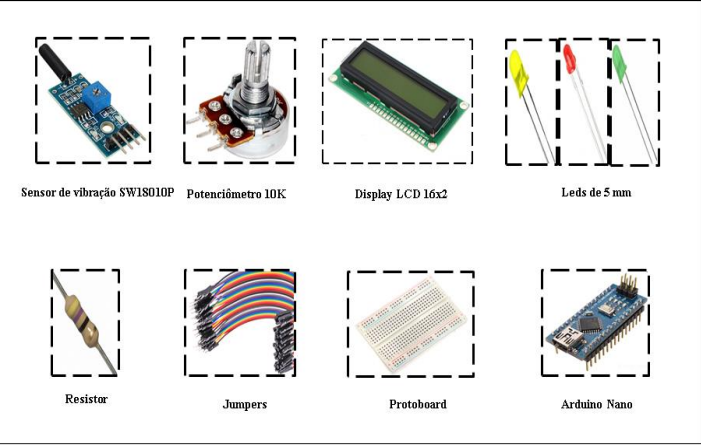

Figura 1: Esquema ilustrativo dos componentes do protótipo. Fonte: [15].

A metodologia utilizada para a realização deste trabalho consistiu em montar um protótipo didático utilizando o Arduíno nano [22] em um menor número de componentes possíveis para facilitar seu uso, cuja montagem é representada na Figura 2, onde o sensor é colocado sobre o equipamento para captar suas respectivas vibrações.

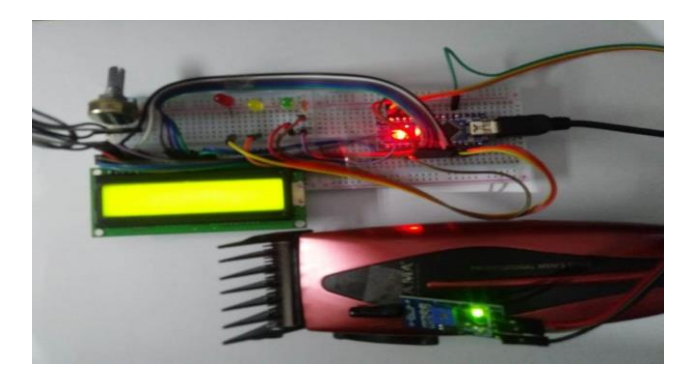

Figura 2: Protótipo montado com sensor preso ao equipamento para captar vibrações do motor. Fonte: Autores, (2018).

Em seguida com auxílio de [23] foi criado um código fonte representado na Figura 3, cujos valores de níveis de vibrações baixo, médio e alto são pré-definidos e associados respectivamente aos leds verde, amarelo e vermelho para que acedessem quando um determinado valor de vibração for alcançado pelo sensor de vibração SW18010P [15], fazendo com que os valores das vibrações sejam mostradas em um display[17] e representadas através de um gráfico com a ajuda da ferramenta PLX-DAQ [24,25] representada na Figura 4, no Excel.

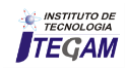

#### IV RESULTADOS E DISCUSSÃO

#include <LiquidCrystal.h> LiquidCrystal 1cd(7, 6, 5, 4, 3, 2); float potpin =  $0:$ int  $ROM = 0$ :  $int$  LABEL = 1: int val =  $0;$ void setup(){  $lcd.begin(16, 2);$ lcd.print("Valor Vibração"); Serial.begin(9600); Serial.println("CLEARDATA"); Serial.println("LABEL,Time,val,ROW"); void loop(){ pinMode(8,OUTPUT); pinMode(9,OUTPUT); pinMode(10,OUTPUT); lcd.clear(); lcd.print("Valor Vibracao"); int leitura = analogRead(potpin); lcd.setCursor(0,1); lcd.print(val): val=map(leitura, 0,730,250,10); //730 100 .... 0,1020,100,0 if(val>90){digitalWrite(8,HIGH);}else{digitalWrite(8,LOW);} if((val>40)&&(val<90)){digitalWrite(9,HIGH);}else{digitalWrite(9,LOW);} if(val<40){digitalWrite(10,HIGH);}else{digitalWrite(10,LOW);}  $ROW++$ : Serial.print("DATA,TIME,"); Serial.print(val);

# $Serial.print(",");$ Serial.println(ROW);

if (ROW > 150) // numero de amostras lida  $ROM = 0$ : Serial.println("ROW, SET, 2"); delay(30); //velocidade da leitura

Figura 3: Script utilizado na programação do protótipo para definição dos valores de vibrações baixo, médio e alto. Fonte: Autores, (2018).

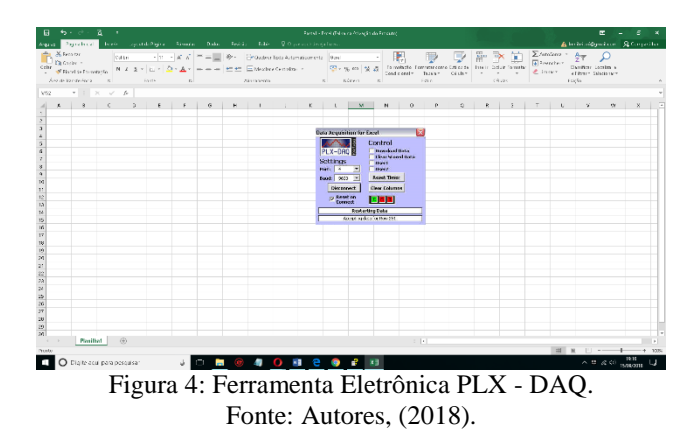

Foi utilizado uma máquina de cortar cabelo, representando nosso equipamento teste, onde a mesma ao ser ligada gera vibrações por ter um motor de pequeno porte em seu interior.

Colocamos o sensor em contato com o aparelho cortador de cabelo Gama - GM586 [26] em funcionamento para colher os dados das oscilações referentes a sua assinatura espectral [13].

Para a realização da simulação de vibrações baixas, médias e altas foi realizado o aumento do rpm através do botão Liga/Desliga da máquina e foram feitas pressões com a mão sobre a carcaça da mesma, gerando uma alteração na vibração proporcional a pressão exercida, fazendo com que o sensor transferisse os valores de vibrações para o display e mostrasse os leds acesos e gráficos referentes a estas alterações detectadas.

Os resultados da análise do protótipo são apresentados de duas formas, a primeira é através dos valores mostrados no display juntamente com as cores do LED como mostram a Figura 5, 6 e 7 que representam o nível de vibração em que o elemento monitorado foi submetido.

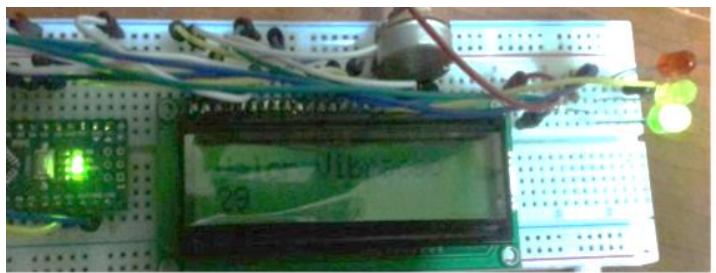

Figura 5: Níveis de vibração menor que 40 Hz. Fonte: Autores, (2018).

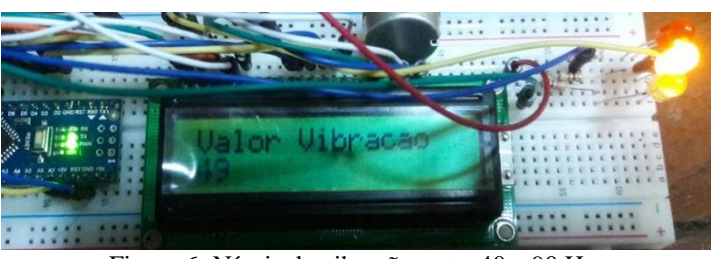

Figura 6: Níveis de vibração entre 40 e 90 Hz. Fonte: Autores, (2018).

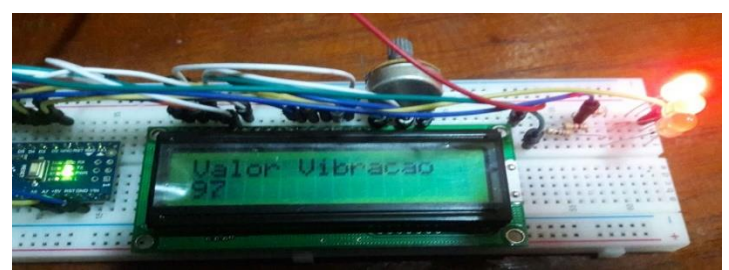

Figura 7: Níveis de vibrações dentro dos valores < 40Hz. Fonte: Autores, (2018).

E a segunda forma cujas variações de vibrações podem ser detectadas é a representação gráfica desses níveis como mostram as Figuras 8, 9 e 10, e com a visualização do gráfico também é possível identificar um comportamento especifico do espectro quando o equipamento está ligado em regime normal sem sofrer nenhum defeito induzido, o que pode-se perceber é um gráfico estável, que caracteriza a assinatura espectral do equipamento como mostra a Figura 11.

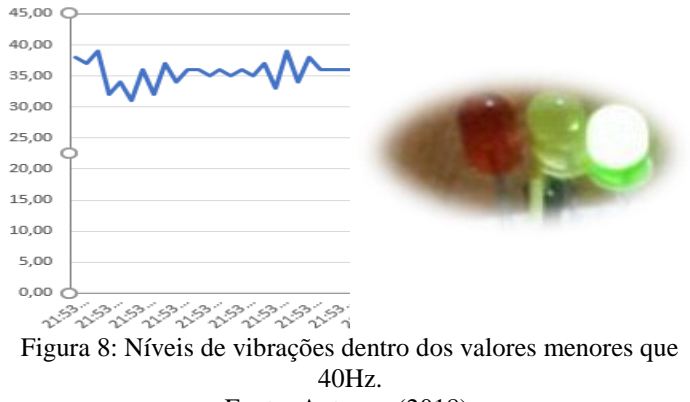

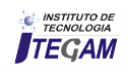

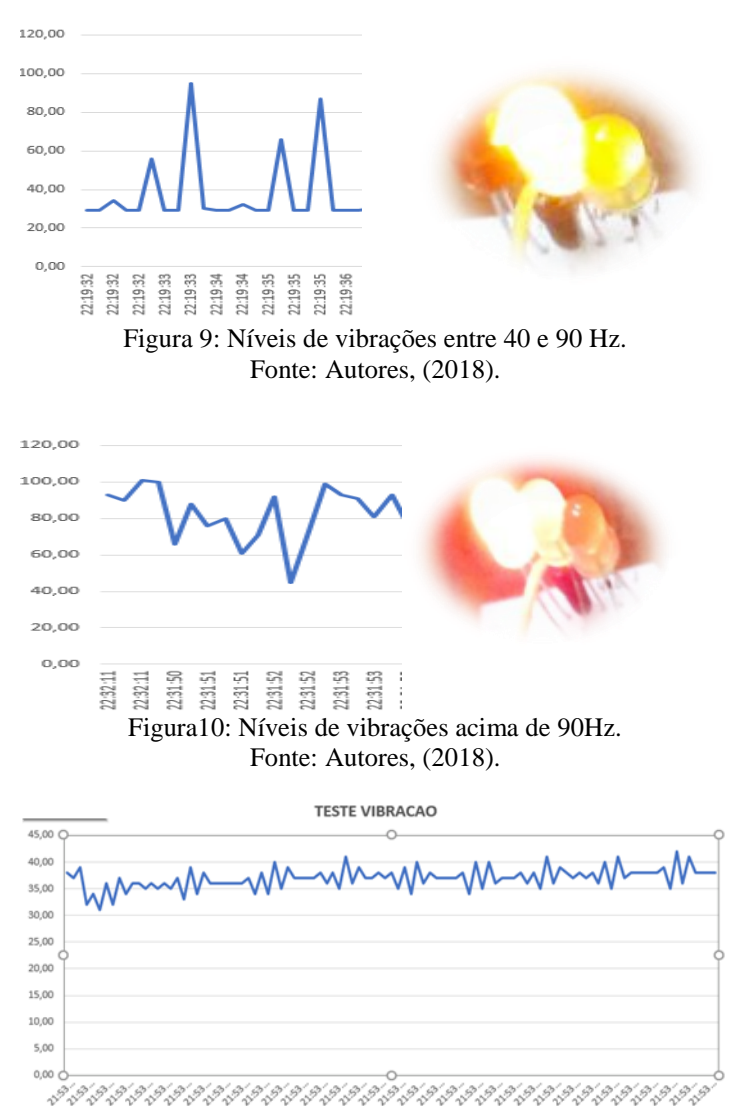

Figura11: Assinatura espectral obtida durante o funcionamento do equipamento. Fonte: Autores, (2018).

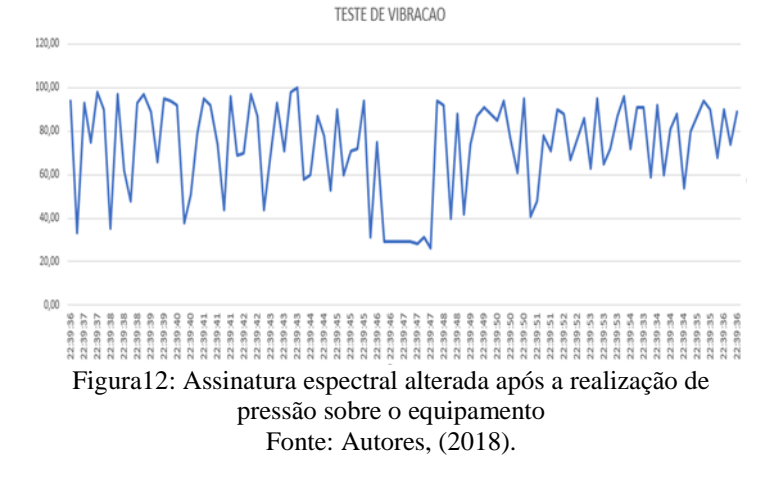

A alteração do gráfico referente a variação de cada vibração foi registrada com sucesso, pois conforme se aumentava o rpm da máquina através da pressão feita sobre ele, era possível ver as frequências sendo modificadas e os Leds acendendo conforme a escala estipulada na programação.

Também foi verificado que durante um intervalo de tempo as oscilações analisadas geram um gráfico padrão (ESPECTRO), chamado de "Assinatura Espectral"[13].

 A assinatura espectral da máquina foi obtida com o auxílio do sensor, após vários testes experimentais, afim de comparar o gráfico antes e depois da simulação de um defeito induzido.

 É possível comparar a assinatura espectral e identificar as frequências e picos registrados antes da pressão exercida sobre o equipamento (Figura 11) e após (Figura 12), e percebe-se claramente a diferença entre os espectros obtidos.

Estes valores numéricos representados no gráfico e no display são ilustrativos, pois eles aumentam e diminuem de forma proporcional as oscilações detectadas pelo sensor, servindo apenas para mostrar de forma didática o comportamento vibratório de um equipamento e simular as condições de uso do mesmo dentro de um padrão estabelecido conforme a Tabela 1.

| $1.00$ and $1.11$ and $0.00$ and $0.00$ |     |                  |             |
|-----------------------------------------|-----|------------------|-------------|
| <b>NIVEL</b><br><b>VIBRAÇÃO</b>         | COR | <b>DESCRIÇÃO</b> | F (HZ)      |
| LEVE                                    |     | Dentro dos       | F < 40      |
|                                         |     | parâmetros       |             |
| <b>MÉDIO</b>                            |     | Monitorar        | 90 < F > 40 |
|                                         |     | equipamento      |             |
| <b>ALTO</b>                             |     | Desligar         | F > 90      |
|                                         |     | equipamento      |             |

Tabela 1: Nível de vibração.

Fonte: Autores, (2018).

Nos experimentos realizados foi possível confirmar o que [11] relatava, pois através da análise espectral obtida, ficou claro que sua utilização facilita a identificação de defeitos presentes em maquinas.

Existem várias técnicas utilizadas para identificar as alterações das rotações de um equipamento, porém só algumas delas se mostram mais sensíveis quanto a qualidade de poder detectá-las. A técnica de análise espectral simulada neste protótipo mostrou-se sensível quanto a detecção das variações de vibrações causadas pelo aumento do rpm do motor, comprovando o que [27] diz a respeito, ficando provado que a mesma também serve como uma ferramenta sensível a este tipo de análise, pois consegue representar características distintas em relação a velocidade de trabalho e defeito induzido em um equipamento [12].

A identidade espectral registrada, comprova o que diz [13] que uma máquina**,** caracterizada por suas partes móveis**,** vibrará de acordo com as frequências, ou seja, qualquer alteração em sua estrutura, resultara na mudança de sua assinatura espectral, pois durantes os ensaios, após serem inseridos defeitos no sistema, foi visto que os gráficos coletados pelo sensor na máquina em funcionamento, ficaram totalmente alterados.

#### V CONCLUSÃO

O protótipo utilizado para realização do monitoramento das vibrações em máquinas de pequeno porte, atendeu as expectativas, conseguindo simular de forma clara, simples e objetiva o mapeamento das variações de vibrações e identificação da assinatura espectral do equipamento.

Sua construção foi realizada de forma simplificada e com o auxílio de um computador, um arduíno e uma máquina de cortar cabelo foi possível simular o comportamento vibratório envolvidos existentes em equipamentos, mostrando-se como uma ferramenta didática que pode ser utilizada no processo de ensinoaprendizagem para despertar a criatividade e consolidar os conhecimentos que envolvam o estudo de vibrações em equipamentos mecânicos.

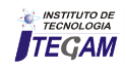

# VI REFERÊNCIAS

- [1] Martins, A. A. & Garcia, N. M. D. **Ensino de Física e Novas Tecnologias de Informação e Comunicação: Uma Análise da Produção Recente.** Rev. Brasileira de Ens. de Física., 2011.
- [2] Filho, G. F. **Experimentos de baixo custo para o ensino de Física em Nível Médio usando a placa Arduino-UNO**. Dissertação (Mestrado em Ensino de Fisica ) – Curso de Pós Graduação e Ensino de Física, UFRS, Porto Alegre., 2015.
- [3] Souza, A. R de.; Paixão, A.C.; Uzêda, D. D., et al. **A placa Arduino: uma opção de baixo custo para experiências de física assistidas pelo PC.** Rev. Bras. Ens. de Física, v. 33 n. 1,1702., 2011.
- [4] Cavalcante, M. A.; Tavaloro, C. R. C. & Molissani, E . **Física com Arduino para iniciantes.** Rev. Brasileira de Ens. de Física, v. 33 n. 4,4503., 2011.
- [5] Dorneles, P. F.T.; Araújo, I. S. & Veit. E. A. **Simulação e modelagem computacionais no auxílio à aprendizagem significativa de conceitos básicos de eletricidade: Parte I – circuitos elétricos simples.** Rev. Brasileira de Ens. de Física, v.28 ,n4, p.487-496., 2006.
- [6] Silva, B. T da. **Bancada para Análise de Vibração**. Dissertação (Mestrado em Eng. Mecânica) – Universidade Federal de Tabauté, SP., 2012.
- [7] Barros, E.de; Souto, C. d'Andrade; de Camargo, L. R., et al. **Aplicação de uma placa de som de computador para medição de vibrações mecânicas.** Rev. Bras. Ensino Fís. vol.37 no.4 SP out. / dez., 2015.
- [8] Varanis, M.; Silva, A. L.; Brunetto, P. H. A., et al. **Instrumentação para análise de vibrações mecânicas nos domínios do tempo e da frequência utilizando a plataforma Arduino.** Rev. Bras. Ensino Fís. vol.38 no.1 SP., Epub 01-Abr-2016.
- [9] Nery, R. T. da Costa. **Desenvolvimento de uma Ferramenta Virtual para Análise de Vibração em Máquina Rotativa: Aplicação em uma Bancada Didática.**  Trabalho de Conclusão de Curso (Bacharelado em Eng. Mecânica) – UFPA, Belém., 2008.
- [10] Figueira,. J. S. **Usando o Excel para medidas de intervalo de tempo no laboratório de Física.** Revista Brasileira de Ensino de Física, v. 26, n. 3, p. 203 – 211., 2004.
- [11] Araújo, R.de Souza. **Desgaste Prematuro e Falhas Recorrentes em Rolamentos de Motores de Indução Alimentados por Inversores: Análise e Proposta de Solução.** Dissertação (Mestrado em Eng. Elétrica ) – Curso de Pós Graduação em Eng. Elétrica, UFMG, Belo Horizonte., 2011.
- [12] Garcia, M. S**. Análise De Defeitos Em Sistemas Mecânicos Rotativos A Partir Da Monitoração De Vibrações,** Tese (Mestrado em Ciências em Engenharia Mecânica), Brasil, UFRJ., 2005.
- [13] Gatec Gestão Agroindustrial. **Projeto Manutenção Preditiva: Análise de vibrações**. Disponível em: < [https://bit.ly/2xeougo >](https://bit.ly/2xeougo) Acesso em: 17 de set. 2018
- [14] Mercuri, J. R.; Martins, O. F. & Trautmann, P. V. **Desenvolvimento de um Sistema Supervisório para Análise de Motores Elétricos Através da Vibração Mecânica.** Trabalho de Conclusão de Curso (Bacharelado em Eng. Industrial Elétrica) – UTFPR, Curitiba., 2011.
- [15] **Sensor de vibração SW18010P.** Disponível em: < <https://www.eletrogate.com/sensor-de-vibracao-sw18010p>> Acesso em: 17 set. 2018.
- [16] **Potenciometro linear 10k.** Disponível em: < [https://www.filipeflop.com/produto/potenciometro-linear-](https://www.filipeflop.com/produto/potenciometro-linear-10k/) $10k/$  > Acesso em: 17 set. 2018.
- [17] **Display LCD 16×2 Backlight Verde.** Disponível em: < https://www.filipeflop.com/produto/display-lcd-16x2 backlight-verde/ > Acesso em: 17 set. 2018.
- [18] **Kit LED 5mm 200x unidades 10 Cores.**Disponível em: < [https://www.filipeflop.com/produto/kit-led-5mm-200x](https://www.filipeflop.com/produto/kit-led-5mm-200x-unidades-10-cores/)[unidades-10-cores/](https://www.filipeflop.com/produto/kit-led-5mm-200x-unidades-10-cores/) > Acesso em: 17 set. 2018.
- [19] **Kit de Resistores 1/4W x400 Unidades 20 Valores.**  Disponível em: < https://www.filipeflop.com/produto/kit-deresistores-14w-x400-unidades-20-valores/ > Acesso em: 17 set. 2018
- [20] **Kit Jumpers 10cm x120 Unidades.** Disponível em: < https://www.filipeflop.com/produto/kit-jumpers-10cm-x120 unidades/ > Acesso em: 17 set. 2018.
- [21] **Protoboard 830 Pontos.** Disponível em: < https://www.filipeflop.com/produto/protoboard-830-pontos/ > Acesso em: 17 set. 2018.
- [22] **Placa Nano V3.0 + Cabo USB para Arduino.** Disponível em: < [https://www.filipeflop.com/produto/placa-nano-v3-0](https://www.filipeflop.com/produto/placa-nano-v3-0-cabo-usb-para-arduino/) [cabo-usb-para-arduino/](https://www.filipeflop.com/produto/placa-nano-v3-0-cabo-usb-para-arduino/) > Acesso em: 17 set. 2018.
- [23] **Arduino Manaus.** Disponível em: < [http://arduinomanaus.blogspot.com/2014/12/experimentos](http://arduinomanaus.blogspot.com/2014/12/experimentos-voltados-pratica-arduino.html)[voltados-pratica-arduino.html](http://arduinomanaus.blogspot.com/2014/12/experimentos-voltados-pratica-arduino.html) > Acesso em: 17 set. 2018.
- [24] **Arduino como enviar dados para Excel PLX-DAQ.** Disponível em: <https://www.youtube.com/watch?v=MBGv77BtDTo> Acesso em: 17 set. 2018.
- [25] Dworakowski, L.; Hartmann, A. M.; Kakuno, E. M., et al. **Uso da plataforma Arduino e do software PLX-DAQ para construção de gráficos de movimento em tempo real.** Revista Brasileira de Ensino de Física, vol. 38, nº 3, e3503.,2016.
- [26] **Cortador de Cabelo Gama Italy, 21 Peças-GM58New –** 220V. Disponível em: [https://www.novomundo.com.br/cortador-de-cabelo-gama](https://www.novomundo.com.br/cortador-de-cabelo-gama-italy-21-pecas-gm586-new/p)[italy-21-pecas-gm586-new/p](https://www.novomundo.com.br/cortador-de-cabelo-gama-italy-21-pecas-gm586-new/p) > Acesso em: 17 set. 2018.

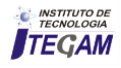

- [27] Almeida, F. R**. Análises Estatísticas e Reconhecimento de Padrão Aplicados em Diagnósticos de Defeitos em Rolamentos Através da Análise de Vibração,** Tese (Doutorado em Engenharia Mecânica), Brasil, Universidade Federal de Itajubá. 2007
- [28] Cavalcante, M. A.; Bonizzia, A. & Gomes, L. C. P. **Aquisição de dados em laboratórios de física: um método simples, fácil e de baixo custo para experimentos em mecânica.** Revista Brasileira de Ensino de Física, v. 30, n. 2, 2501., 2008.

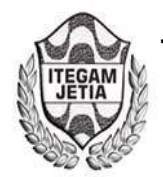

# **Applications and Advantages of the Internet of Things (IoT) at Industry 4.0**

# **Marcia M. Barreto Pinon<sup>1</sup> , Thiago F. Dantas Tavares<sup>2</sup> , Manoel H. R. Nascimento<sup>3</sup> , Jorge de A. B. Junior<sup>5</sup> , Vera L. de Souza Silva<sup>6</sup>**

<sup>1</sup>Fundação Centro de Análise, Pesquisa e Inovação Tecnológica (FUCAPI). Coordenação de Graduação em Engenharia de Telecomunicações, Manaus – AM – Brasil

<sup>3,4</sup>Departamento de Pesquisa, Instituto de Tecnologia e Educação Galileo da Amazônia (ITEGAM). Av. Joaquim Nabuco, Centro. Manaus-AM.

Email: [marciabarreto2@gmail.com,](mailto:marciabarreto2@gmail.com) hreys@bol.com.br[, jorge.brito@itegam.org.br,](mailto:jorge.brito@itegam.org.br) t.felipe\_dantas@hotmail.com[, vera\\_souzas@hotmail.com](mailto:vera_souzas@hotmail.com)

## **ABSTRACT**

**Received: July 15<sup>th</sup>, 2018.** 

**Accepted:** August 01<sup>th</sup>, 2018.

Published: September 30<sup>th</sup>, 2018.

Copyright ©2016 by authors and Institute of Technology Galileo of Amazon (ITEGAM).

This work is licensed under the<br>Creative Commons Attribution **Commons** International

License (CC BY 4.0). <http://creativecommons.org/licenses/by/4.0/>

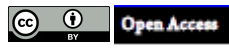

This article describes the application and advantages of the Internet of Things *(IoT),* most popularly called the Internet of Things or Objects in Industry 4.0. Currently the proliferation in the commercialization of intelligent objects with technology of sensing and communication is perceived. More and more people choose to use technology in their routine activities. A good example of this is the advance in the telecommunications sector, with the popularization of smartphones. Connectivity began to reach not only people but also objects, coming to the existence of more connected devices than the amount of human beings in the world. In this way IoT appears. However, this trend has not been limited only to the final products, it has gone further, it is revolutionizing manufacturing. This led to the Fourth Industrial Revolution, known as Industry 4.0, whose main characteristic is the use of IoT technology throughout the manufacturing environment, allowing the connectivity between devices in order to generate information that is useful for decision making in a remote, fast and safe, thereby creating the concept of intelligent factory.

**Keywords:** Internet of Things, Industry 4.0, Manufacturing .

# **Aplicações e vantagens da Internet of Things (IoT) Na Indústria 4.0**

#### **RESUMO**

Este artigo descreve a aplicação e vantagens da *Internet of Things (IoT*), mais popularmente chamada de Internet das Coisas ou dos objetos na Indústria 4.0. Atualmente percebe-se a proliferação na comercialização de objetos inteligentes com tecnologia de sensoriamento e comunicação. Cada vez mais as pessoas optam por usar a tecnologia em suas atividades rotineiras. Um bom exemplo disso é o avanço no setor das telecomunicações, com a popularização dos smartphones. A conectividade passou a alcançar não somente as pessoas como também os objetos, chegando à existência de mais dispositivos conectados que a quantidade de seres humanos no mundo. Desta forma surge a *IoT*. Contudo, esta tendência não se limitou apenas aos produtos finais, foi mais além, está revolucionando a manufatura. Desta forma deu origem à Quarta Revolução Industrial, conhecida como Indústria 4.0, cuja principal característica é o uso da tecnologia da *IoT*  em todo o ambiente fabril, permitindo a conectividades entre dispositivos de forma a gerar informações úteis ao processo decisório de forma remota, rápida e segura, criando com isso o conceito de fábrica inteligente.

**Palavras-chaves:** Internet das Coisas, Indústria 4.0, Manufatura.

### I INTRODUÇÃO

A Indústria 4.0 é um conceito proposto e já utilizado recentemente que engloba as principais inovações tecnológicas dos campos de automação, controle e tecnologia da informação,

aplicadas aos processos de manufatura. A partir de Sistemas Cyber-Físicos (CPS), *IoT*, e Internet dos Serviços, os processos de produção tendem a se tornar cada vez mais eficientes, autônomos e customizáveis [1].

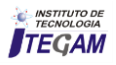

A partir do uso destas tecnologias inicia-se um novo período no contexto das grandes revoluções industriais, com a implantação de fábricas inteligentes. Desta forma, tem-se a inovação no processo de manufatura, com impacto direto na redução de custos e qualidade dos produtos.

As três primeiras revoluções industriais trouxeram a produção em massa, as linhas de montagem, a eletricidade e a tecnologia da informação, elevando a renda dos trabalhadores e fazendo da competição tecnológica o cerne do desenvolvimento econômico. No entanto, a quarta revolução industrial, terá um impacto mais profundo e exponencial. Isto por que reúne algumas tecnologias, tais como Manufatura Aditiva (3D), IA, Biologia Sintética (SynBio), CPS e IoT, as quais permitem a fusão do mundo físico, digital e biológico [2].

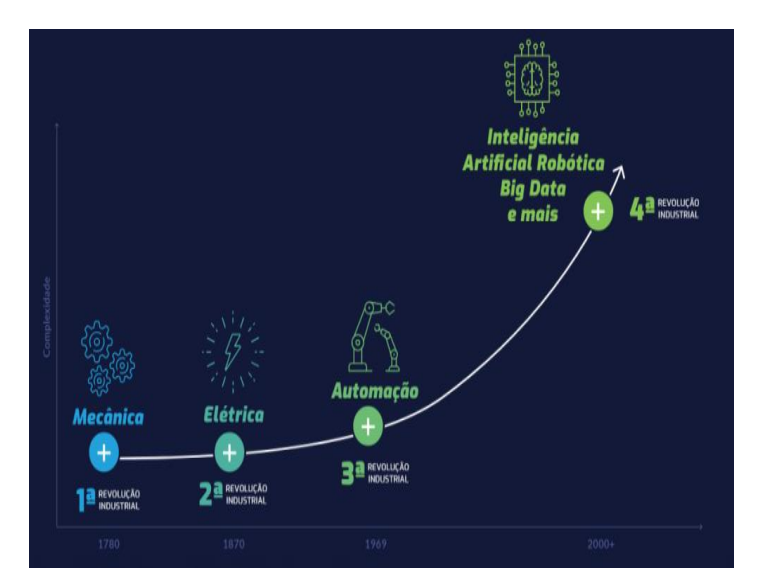

Figura 1: Processo Evolutivo da Revolução Industrial. Fonte: [2].

Ao imaginar o contexto no qual uma fábrica está inserida é possível pensar em uma série de acontecimentos que podem afetar o processo produtivo, tais como: Fenômenos Naturais, a chuva que influencia a produção de matéria prima, causando alteração no valor final do produto; Sazonalidade do Mercado, a elevação de demanda inesperada, cujo fornecimento de insumos não está conseguindo suprir; Falha de planejamento, interrupções na produção para execução de manutenções corretivas, justo em momentos de grande demanda. Estas situações são bastante comuns em muitos setores da indústria e gerenciá-las é extremamente complexo [3].

Todos estes fatores impactam diretamente o processo produtivo, ditando ao final, alterações tanto nos preços quanto na oferta e qualidade dos produtos. Não obstante, também impactam na economia, visto que em caso de grandes prejuízos, uma das primeiras alternativas de redução de custo é a redução da folha de pagamento, consequentemente gerando desemprego.

Numa perspectiva positiva, questiona-se: E se esses acontecimentos pudessem ser, não só previstos, como também monitorados de forma integrada gerando dados que se comunicassem em tempo real a partir de um banco de dados único e, ao mesmo tempo, o alimentassem de novas informações? Mais ainda e se, baseado nestas informações fosse possível à criação de um padrão para tomada de decisões de forma automática e remota, utilizando a comunicação online entre dispositivos interconectados, responsáveis por monitorar esses eventos? A tendência tecnológica no ramo industrial que vem tornando este cenário possível é a indústria 4.0 [4].

A busca incansável por processos mais eficientes, mitigando impactos negativos e maximizando a cadeia de valor de qualquer segmento industrial, tem sido a mola propulsora para a indústria 4.0, conceito que surgiu na Alemanha, criado pelo governo com o objetivo de automatizar a manufatura, aumentando a produtividade e criando as fábricas inteligentes ou *smart manufacturing.* 

A base que sustenta toda esta evolução no processo produtivo é a informação digital, pois a indústria 4.0 está diretamente ligada à coleta e análise de um volume considerável de dados, também chamado de *Big Data*. O tamanho é a principal definição de *Big Data*. A resposta está no número de fontes de dados independentes, cada uma com o potencial de interagir. O *Big* se refere à grande complexidade, e não ao grande volume. Naturalmente, conjuntos de dados valiosos e complexos desse tipo naturalmente tendem a crescer rapidamente e, assim, os dados grandes rapidamente se tornam realmente massivos [5].

A implantação da Indústria 4.0 necessita de uma infraestrutura tecnológica formada por sistemas físicos e virtuais. Estes sistemas operam com o apoio de *Big Data, Analytics<sup>1</sup> ,* robôs automatizados, simulações, manufatura avançada, realidade aumentada e o mais importante a *IoT.*

Em suma, este é o contexto no qual está inserida a Indústria 4.0: demanda por eficiência no processo produtivo, aliada às tecnologias disponíveis no mercado. Tudo isso objetivando a eficácia do processo e redução de custos.

Todas as tecnologias mencionadas possuem grande relevância dentro desta nova realidade no setor industrial, contudo o presente artigo tem como objetivo o estudo sobre a aplicação e vantagens da *IoT* para Indústria 4.0. Para tanto, estará organizado da seguinte forma: a seção 2 irá descrever o funcionamento da indústria 4.0, apresentando suas características principais e processo evolutivo. A seção 3 discorrerá sobre a *IoT*, apresentando detalhes sobre seu surgimento, funcionamento e aplicabilidade na indústria 4.0. Já a seção 4 expõe as aplicações, vantagens, perspectivas e desafios da Indústria 4.0 pós *IoT*. A seção 5 apresentará as conclusões da autora, seguidas das referências bibliográficas, seção 6.

#### II PROCESSO EVOLUTIVO DA INDÚSTRIA 1.0 À INDÚSTRIA 4.0

A Quarta Revolução Industrial, também denominada como "A Era do Conhecimento", foi antecedida por três outras revoluções que, acompanhando o contexto histórico, contribuíram para a evolução econômica do planeta.

Desde a Primeira Revolução Industrial o mundo tem buscado a melhoria contínua dos processos produtivos. Sua evolução histórica caminhou de mãos dadas com as descobertas científicas e avanços tecnológicos. A figura 2 apresenta em uma linha do tempo todas as Revoluções Industriais e as principais mudanças obtidas na constância de cada período.

<sup>1</sup> Inteligência analítica é um campo abrangente e multidimensional que se utiliza de técnicas matemáticas, estatísticas para encontrar padrões e conhecimento significativos em dados.

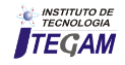

**.** 

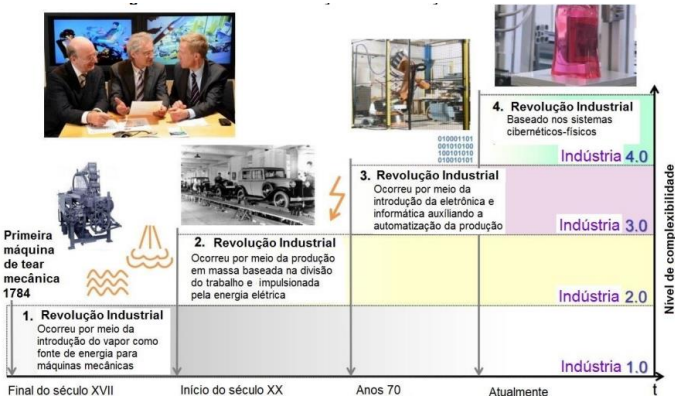

Final do século XVII Início do século XX Anos 70 Alualmente<br>Figura 2: Da indústria 1.0 à indústria 4.0: Rumo à 4<sup>ª</sup> revolução industrial.

Fonte: Adaptado de [6].

**Indústria 1.0.** A primeira Revolução Industrial começou no Reino Unido no final do século XVIII e terminou em meados do século XIX. Representou a mudança de uma economia agrária, à base de artesanato, para uma economia liderada pela indústria e pela fabricação de máquinas com a introdução de métodos de produção mecânica e a aplicação de energia a vapor [7]. Durante o período da Primeira Revolução Industrial, houve o aprimoramento das máquinas a vapor, neste período a produção era mecanizada.

**Indústria 2.0.** A Segunda Revolução Industrial trouxe consigo a utilização do aço, da energia elétrica, motores elétricos e combustíveis fósseis Desta forma têm-se um dos primeiros relatos de esteiras transportadoras, por volta de 1870, época em que as máquinas elétricas começaram a ser utilizadas juntamente com a separação de operações, o que resultou nas fabricações em massa [8].

**Indústria 3.0.** A Terceira Revolução Indústrial, ficou conhecida como era da eletrônica, na qual as máquinas passaram a utilizar controladores lógicos programáveis (CLPs) para comandar máquinas que poderiam ser reprogramadas para novas funções de acordo com uma nova demanda. Essa fase teve início no final da década de 1960 e durante esse período também foi introduzida a tecnologia da informação nos processos de fabricação. Nesta fase os processos passaram a ser automatizados devido ao avanço da eletrônica e sistemas computadorizados e robóticos. Atualmente inicia-se a Quarta Revolução Industrial, cuja marca registrada são os CPS e a *IoT* [9].

**Indústria 4.0.** A Quarta Revolução Industrial surge em tempos de interligação entre mundos digitais, que permitem a rastreabilidade de quase tudo. Está baseada no uso de sistemas físico-cibernéticos, caracterizado pela integração e o controle remoto da produção, a partir de sensores e equipamentos conectados em rede [7].

Na indústria 4.0 a integração dos equipamentos é muito mais "natural". Linhas de produção cibernéticas se adaptam aos produtos que foram pedidos por clientes diretamente via internet sem interferência humana. Todos os equipamentos têm autonomia para tomarem "decisões" e pedirem ajuda por meio de redes sem fio gerando um organismo autossuficiente e sem planejamento detalhado, o que permite maior flexibilidade e adaptabilidade às demandas dos mercados.

Desta forma, o conceito "Indústria 4.0" surgiu em 2011, em uma publicação do governo alemão, como estratégia de alta tecnologia para 2020. Esta iniciativa tinha como objetivo fortalecer a competitividade da indústria manufatureira alemã [9].

Existem cinco princípios que irão definir os sistemas de produção da Indústria 4.0: 1. Capacidade de operação em tempo real, possibilitando decisões rápidas; 2. Virtualização, a proposta é a existência de uma cópia virtual das fábricas inteligentes, promovendo a rastreabilidade e monitoramento remoto dos processos por meio de sensores espalhados pela planta; 3. Descentralização, as decisões poderão ser tomadas a partir do cyber-físico sempre que necessário e em tempo real; 4. Orientação a serviços, ou seja, uso de arquitetura de software aliada ao *internet of Services*; e, 5. Modularidade, produção conforme a demanda [1].

Neste sentido, a Indústria 4.0 consiste na potencialização exponencial do uso de tecnologias digitais nos processos produtivos, quando comparada aos modelos antecessores, ou seja, as Indústrias 1.0, 2.0 e 3.0. Desta forma, possibilitando a interface do universo físico da produção e a conectividade em redes no ambiente virtual, garantindo melhorias tanto de desempenho quanto de custos de produção e qualidade dos produtos.

### III INTERNET OF THINGS (IOT) E SUA APLICAÇÃO DA INDÚSTRIA 4.0

O termo *IoT* remete à ideia de computação ubíqua, ou seja, modelo de computação que indica a tecnologia capaz de promover a interligação entre usuários móveis, onde por meio da Internet, os objetos deixam de ser estáticos, tornando-se dispositivos conectados [20].

A ideia central da *IoT* é a implantação de bilhões ou mesmo trilhões de objetos inteligentes capazes de sentir o ambiente circundante, transmitir e processar dados adquiridos e, em seguida, feedback para o meio ambiente.

Comumente se ouve falar que a *IoT* é uma tecnologia disruptiva, ou seja, que provoca uma ruptura com os padrões, modelos ou tecnologias já estabelecidos no mercado, não se limitando a um simples processo evolutivo de tecnologia já existente.

# III.1 ARQUITETURA BÁSICA DA *IOT*

A arquitetura básica dos objetos conectados ou inteligentes possui quatro unidades: **Unidade de Processamento**, composta de uma memória interna para armazenamento de dados e programas, um micro controlador e um conversor analógicodigital para receber sinais dos sensores; **Unidade de Comunicação**, composta por pelo menos um canal de comunicação com ou sem fio; **Fonte de Energia**, para alimentação do objeto inteligente; e **Sensores (Atuadores**), para captar informações do ambiente onde está o objeto [17].

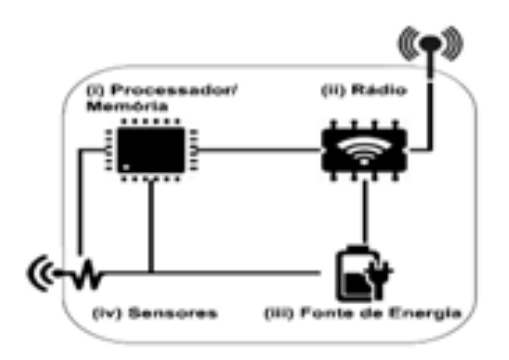

Figura 3: Arquitetura Básica dos Dispositivos Fonte: [17].

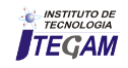

A Figura 3 evidencia a necessidade de uma fonte de energia, normalmente objetos inteligentes são alimentados por baterias carregáveis ou não, embora não sejam as mais adequadas para a tarefa. Isto porque, em geral, os dispositivos estão em locais de difícil acesso ou simplesmente não é desejável manipulá-los fisicamente para substituir as baterias, por isso o *hardware* e o *software* devem ser projetados para estender ao máximo a vida útil desses dispositivos [14].

Uma possível estratégia para mitigar o problema da energia é fazer uso da técnica de colheita de energia [16]. A ideia é captar e armazenar energia de fontes externas ao dispositivo, tais como energia solar, térmica, eólica e cinética, convertendo-as em energia elétrica e armazená-la em uma bateria recarregável [11].

Para que seja possível conectar bilhões de objetos à Internet, é necessária uma arquitetura inteligente [1].

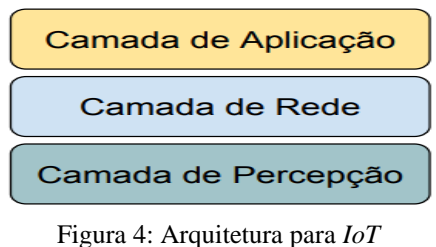

Fonte: [17].

A figura 4 demonstra o modelo básico de arquitetura apresentada em três camadas. A primeira é responsável pela percepção dos objetos inteligentes, trata-se dos objetos físicos, os quais utilizam sensores para coletarem e processarem informações. Em seguida vem a camada de rede, as abstrações das tecnologias de comunicação, serviços de gerenciamento, roteamento e identificação devem ser realizados. A camada de aplicação é responsável por prover serviços para os clientes. Por exemplo, uma aplicação solicita medições de temperatura e umidade para clientes que requisitam estas informações [17].

# III.2 PROBLEMAS NOS DADOS PROVENIENTES DOS SENSORES DE IOT

Visando o entendimento sobre quais os problemas que podem ocorrer com os dados obtidos pelos sensores *IoT* [10] definiram uma classificação partindo de problemas básicos relativos aos aspectos dos dados, como segue:

**Imperfeição:** ocorre quando por alguma razão há imprecisão nas informações obtidas do ambiente pelos sensores, quer seja por problemas nas leituras devido a falhas de hardware ou calibragem dos sensores ou por interferências de ruídos ou posicionamento inadequado destes;

**Inconsistência:** são causados geralmente por dados fora de sequência, isto é, a ordem em que foram armazenados ou temporalmente demarcados difere da real ordem de ocorrência no mundo físico; presença de *outliers* nos dados, que é quando uma informação difere absurdamente na sua série histórica; e, dados conflitantes, quando diferentes sensores mensuram um mesmo fenômeno e os dados obtidos são diferentes, desta forma, gerando dúvida sobre qual sensor seria mais confiável;

**Discrepância:** ocorre geralmente quando se utiliza tipos diferentes de sensores, são utilizados para coletar dados sobre um mesmo fenômeno [19].

# IV APLICAÇÕES

Não há um limitador para aplicação da *IoT*, em um contexto mais amplo da sociedade, visto que é uma tecnologia passível de utilização em praticamente todos os setores. Sua amplitude de alcance vai do uso doméstico das simples atividades domésticas, como objetos eletrônicos a serviços de utilidade pública, como sistemas de vigilância, serviços hospitalares, entre outros. Contudo, é na indústria que esta tecnologia encontra um território vasto de atuação, pois promove não apenas melhorias, mas uma verdadeira revolução no jeito de manufaturar produtos, melhorando a eficiência operacional no ambiente fabril, sendo necessário o emprego de melhores práticas em toda a cadeia de valor (tecnologia atualizada de produtos, equipamentos de produção, abordagem de venda, soluções de TI, gestão da cadeia de suprimentos etc.), desta forma gerando redução de custos e aumento de produtividade [15].

#### IV.1 VANTAGENS

São inúmeros os ganhos para manufatura, devido à otimização de várias operações, tais como melhor planejamento de manutenção preventiva, redução de acidentes de trabalho, melhor gestão da cadeia de suprimentos, com isso o setor pode alcançar um valor mundial de US\$ 1,2 trilhões a US\$ 3,7 trilhões por ano em 2025 [12].

A conectividade inteligente e análises com base em *IoT* são vistos como fatores fundamentais para a indústria futura. Por um lado, esta transformação facilita a flexibilidade, particularmente no que diz respeito à elevada geração de dados e informações. Por outro lado, também permite a entrega de produtos com uma melhor qualidade, ao mesmo ou menor custo, aproveitando os dados recolhidos pelos diferentes elementos de uma linha de montagem ligados. Além disso, os dados recolhidos traz transparência sobre as operações das máquinas, os materiais utilizados, a logística de instalações, e até mesmo sobre os operadores humanos [4].

A *IoT* na indústria, com sua rede de objetos físicos, sistemas, plataformas e aplicativos com tecnologia embarcada nos setores da indústria, gerará um número cada vez maior de dispositivos conectados possibilitando a comunicação e a integração de sistemas e controles e permitindo respostas e tomadas de decisão em tempo real. Dessa forma, a *IoT* torna-se um pré-requisito para a indústria 4.0 [6].

É inegável que o campo de aplicação da *IoT* na indústria 4.0 é amplo e os seus efeitos ainda não foram totalmente mensurados, entretanto é fato que o impacto é forte a ponto de esse movimento ter recebido o nome de Quarta Revolução Industrial.

### IV.2 PERSPECTIVAS E DESAFIOS DA INDÚSTRIA 4.0 PÓS *IOT*

A implacável expansão da tecnologia da Internet de hoje está impulsionando processos de automação para a quarta revolução industrial [18]. Desta forma, a Indústria 4.0 tem como princípios norteadores a busca por interfaces entre equipamentos, o meio físico, os acontecimentos que impactam na produção, tais como informações comerciais e de mercado e até mesmo políticas. Tudo de forma lógica e organizada a ponto de permitir a correta interpretação dos dados para que seja possível a criação de

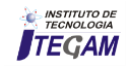

informações úteis a decisões rápidas e seguras sobre diversos aspectos do processo, desde o planejamento de manutenções até a necessidade de substituição de peças e máquinas ou mesmo o time adequado para aquisição de matéria prima.

Com o uso da IoT, torna-se possível a virtualização, descentralização e informações em tempo real das operações. Desta forma, identificam-se, cinco tendências para o futuro da produção industrial: 1. A ubiquidade da TI, que é fato de estar ou existir concomitantemente em todos os lugares; 2. A confiança em modelagem e simulações virtuais nos processos de manufatura espera-se com isso melhorar o planejamento dentro das fábricas em função da possibilidade de poder simular previamente situações para observar o comportamento da produção frente a determinadas dificuldades, desta forma antecipando a solução de vários problemas; 3. A inovação na gestão da cadeia de suprimentos, que basicamente poderá ser feita de forma mais eficaz, pois utilizará séries históricas e a interface de informações sobre fornecedores e logística para melhorar o planejamento de suas operações; 4. A flexibilidade na produção para atender as necessidades do consumidor, por meio do uso de informações sobre as tendências do mercado consumidor a serviço da indústria; e, 5. A produção sustentável, o meio ambiente é uma preocupação mundial, de forma que várias iniciativas da Indústria 4.0 podem auxiliar neste quesito, dentre eles destaca-se o uso de baterias recarregáveis por meio de energia solar [9].

A expectativa é que as empresas que não adotarem as tecnologias digitais tenham muita dificuldade de se manterem competitivas e, consequentemente, prevalecerem no mercado [5].

#### V CONCLUSÃO

A Indústria 4.0 foi antecedida por três Revoluções Industriais ao longo da história. Todas estas Revoluções foram sustentadas por avanços que impulsionaram o aprimoramento do processo de manufatura de forma a torná-lo continuamente mais eficiente, promovendo o crescimento econômico e a majoração dos lucros.

Com o advento da internet, o mundo presenciou uma corrida acirrada ruma à conectividade entre as pessoas. Houve avanços em diversos setores, dentre eles o campo das telecomunicações, com a criação dos smartphones.

A este respeito uma pesquisa do Senso norte americano revelou que em 2003, havia aproximadamente 6,3 bilhões de pessoas vivendo no planeta e 500 milhões de dispositivos conectados à Internet, ou seja, menos de um (0,08) dispositivo por pessoa. Cabe ressaltar que em 2003, considerando a definição do Cisco IBSG, ainda não existia a *IoT*, visto que o número de dispositivos conectados à internet era menor que o número de pessoas conectadas [3].

O crescimento explosivo de smartphones e tablets levou o número de dispositivos conectados à Internet até 12,5 bilhões em 2010, à medida que a população humana chegou a 6,8 bilhões, tornando o número de dispositivos conectados por pessoa superior a 1 (exatamente 1,84) pela primeira vez na história (Cisco, 2011). Estudos mais refinados estimam que a *IoT* surgiu entre 2008 e 2009, quando registrou-se mais dispositivos conectados do que pessoas.

Contudo, a conectividade não se limitou às telecomunicações. Foi mais além, passou a conectar outros tipos de dispositivos, como carros, eletrodomésticos, entre outros. Desta maneira, a *IoT* representou um grande salto na capacidade

de coletar, analisar e distribuir dados, possibilitando a transformação de dados em informações, conhecimento e, por fim, sabedoria.

Partindo deste princípio, a *IoT* passou a ser difundida para diversos segmentos, dentre eles o da manufatura, onde promoveu mais que uma evolução, promoveu a Quarta Revolução Industrial, também conhecida como Indústria 4.0, cuja aplicação e vantagens foram abordadas neste artigo.

No tocante à aplicabilidade da *IoT*, a grande novidade para o ambiente fabril foi a conectividade, ou seja, a possibilidade do uso de dispositivos conectados entre si gerando informações úteis e relevantes para processos decisórios remotos e automáticos. Isto representa a digitalização de toda a fábrica. Desta forma permitindo o uso desta tecnologia em todo o processo de manufatura, de forma a torna-lo mais autônomo.

Com isso são inúmeras as vantagens proporcionadas pelo uso da *IoT* no processo de manufatura, uma vez que o planejamento e o controle da produção passarão a ocorrer em tempo real, baseados nas informações obtidas dos próprios equipamentos que estarão coletando e analisando dados como tempo de produção, estoque, necessidade de manutenção e mais uma infinidades de variáveis que possibilitarão às próprias máquinas decidir a hora de aumentar ou reduzir a produção e ligar ou desligar.

Toda esta inovação tem como resultado final a redução de custos, não somente porque as fábricas inteligentes demandam redução de mão-de-obra em relação às convencionais, mas também porque esta tecnologia possibilita a redução das perdas na produção por falta de qualidade, evita as paradas na linha de produção por falhas no planejamento da manutenção preventiva, além de possibilitar a economia de energia.

Para muitos o desemprego poderá ser um dos efeitos negativos da Indústria 4.0. Entretanto, sempre que uma tecnologia surge revolucionando um segmento da economia ela trás consigo a possibilidade da criação de novos empregos, novas carreiras, desta forma permitindo que os impactos negativos possam ser reparados. Outra compensação importante do uso da *IoT* na manufatura é a sustentabilidade. Uma vez que esta tecnologia tende a buscar meios inteligentes de consumo de energia, permitindo com isso a preservação do meio ambiente.

#### VI REFERÊNCIA

[1] Silveira, Cristiano Bertulucci. **O que é Indústria 4.0 e Como Ela Vai Impactar o Mundo. 2018.** Disponível em: [http://www.citisystems.com.br/industria-4-0/.](http://www.citisystems.com.br/industria-4-0/) Acesso em: 12 de Set. de 2018.

[2] Brasil, Ministério da Indústria, Comércio e Serviços. **Agenda Brasileira para Indústria 4.0. Brasília: 2018.** Disponível em: [http://www.industria40.gov.br/.](http://www.industria40.gov.br/) Acesso em: 12 de Set. de 2018.

[3] Census 2010. U.S. **Department of Commerce Economics and Statistics Administration U.S. CENSUS BUREAU** census.gov. Disponível em: [https://www.census.gov/prod/cen2010/cph-2-1.pdf.](https://www.census.gov/prod/cen2010/cph-2-1.pdf) Acesso em 14 de Set. de 2018.

[4] D. A. Chekired, L. Khoukhi and H. T. Mouftah, **"Industrial**  *IoT* **Data Scheduling based on Hierarchical Fog Computing: A key for Enabling Smart Factory,"** in *IEEE Transactions on* 

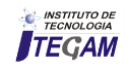

*Industrial Informatics*. doi: 10.1109/TII.2018.2843802 keywords: {Servers;Cloud computing;Computer architecture;Delays;Computational modeling;Internet of Things;Edge computing;Industrial IoT;hierarchical fog architecture;priority queuing;linear optimization}.

[5] MIKE 2.0, **Método para um Ambiente de Conhecimento Integrado, Big Data Definition.** 2018. Disponível em: [http://mike2.openmethodology.org/wiki/Big\\_Data\\_Definition](http://mike2.openmethodology.org/wiki/Big_Data_Definition). Acesso em: 10 de Set. de 2018.

[6] Wahlster, Wolfgang. **Industrie 4.0:** *Cyber-Physical Production Systems for Mass Customization***. 2016.** Disponível em: [http://www.dfki.de/wwdata/German-](http://www.dfki.de/wwdata/German-Czech_Workshop_on_Industrie_4.0_Prague_11_04_16/Industrie_4_0_Cyber-Physical_Production_Systems_for_Mass_Customizations.pdf)[Czech\\_Workshop\\_on\\_Industrie\\_4.0\\_Prague\\_11\\_04\\_16/Industrie](http://www.dfki.de/wwdata/German-Czech_Workshop_on_Industrie_4.0_Prague_11_04_16/Industrie_4_0_Cyber-Physical_Production_Systems_for_Mass_Customizations.pdf) [\\_4\\_0\\_Cyber-](http://www.dfki.de/wwdata/German-Czech_Workshop_on_Industrie_4.0_Prague_11_04_16/Industrie_4_0_Cyber-Physical_Production_Systems_for_Mass_Customizations.pdf)

[Physical\\_Production\\_Systems\\_for\\_Mass\\_Customizations.pdf.](http://www.dfki.de/wwdata/German-Czech_Workshop_on_Industrie_4.0_Prague_11_04_16/Industrie_4_0_Cyber-Physical_Production_Systems_for_Mass_Customizations.pdf) Acesso em: 06 de Set. 2018.

[7] Deloitte, Touche Tohmatsu Limited. **Industry 4.0 Challanges and solutions for the digital transformation and use of exponential technologies.** 24 de outubro de 2014. Disponível em: [https://www2.deloitte.com/content/dam/Deloitte/ch/Documents/m](https://www2.deloitte.com/content/dam/Deloitte/ch/Documents/manufacturing/ch-en-manufacturing-industry-4-0-24102014.pdf) [anufacturing/ch-en-manufacturing-industry-4-0-24102014.pdf.](https://www2.deloitte.com/content/dam/Deloitte/ch/Documents/manufacturing/ch-en-manufacturing-industry-4-0-24102014.pdf) Acesso em: 17 dez. 2015.

 [8] Kagermann, Henning. **Indústria 4.0 na região: Henning Kagermann fala na primeira conferência do setor em Brandemburgo.** 2013. Disponível em: [https://www.acatech.de/allgemein/industrie-4-0-in-die-region](https://www.acatech.de/allgemein/industrie-4-0-in-die-region-henning-kagermann-spricht-auf-der-ersten-industriekonferenz-brandenburg/)[henning-kagermann-spricht-auf-der-ersten-industriekonferenz](https://www.acatech.de/allgemein/industrie-4-0-in-die-region-henning-kagermann-spricht-auf-der-ersten-industriekonferenz-brandenburg/)[brandenburg/.](https://www.acatech.de/allgemein/industrie-4-0-in-die-region-henning-kagermann-spricht-auf-der-ersten-industriekonferenz-brandenburg/) Acesso em: 12 de Set. de 2018.

[9] Tropia, Célio Eduardo Zacharias; Silva, Pedro Paulo; Dias, Ana Valéria. **Indústria 4.0: Uma Caracterização do Sistema de Produção**. 2017.

[10] Khaleghi, B., Khamis, A., Karray, F. O., and Razavi, S. N. (2013). **Multisensor data fusion: A review of the state-of-theart**. Information Fusion, 14(1):28–44.

[11] [Liu et al. 2013] Liu, V., Parks, A., Talla, V., Gollakota, S., Wetherall, D., and Smith, J. R. (2013). **Ambient backscatter: wireless communication out of thin air. ACM SIGCOMM Computer Communication Review**, 43(4):39–50.

[12] McKinsey Global Institute. **The Internet Of Things: Mapping The Value Beyond The Hype.** Junho, 2015. Disponível em: [https://www.mckinsey.com/~/media/McKinsey/Business%20Fun](https://www.mckinsey.com/~/media/McKinsey/Business%20Functions/McKinsey%20Digital/Our%20Insights/The%20Internet%20of%20Things%20The%20value%20of%20digitizing%20the%20physical%20world/The-Internet-of-things-Mapping-the-value-beyond-the-hype.ashx) [ctions/McKinsey%20Digital/Our%20Insights/The%20Internet%2](https://www.mckinsey.com/~/media/McKinsey/Business%20Functions/McKinsey%20Digital/Our%20Insights/The%20Internet%20of%20Things%20The%20value%20of%20digitizing%20the%20physical%20world/The-Internet-of-things-Mapping-the-value-beyond-the-hype.ashx) [0of%20Things%20The%20value%20of%20digitizing%20the%20](https://www.mckinsey.com/~/media/McKinsey/Business%20Functions/McKinsey%20Digital/Our%20Insights/The%20Internet%20of%20Things%20The%20value%20of%20digitizing%20the%20physical%20world/The-Internet-of-things-Mapping-the-value-beyond-the-hype.ashx) [physical%20world/The-Internet-of-things-Mapping-the-value](https://www.mckinsey.com/~/media/McKinsey/Business%20Functions/McKinsey%20Digital/Our%20Insights/The%20Internet%20of%20Things%20The%20value%20of%20digitizing%20the%20physical%20world/The-Internet-of-things-Mapping-the-value-beyond-the-hype.ashx)[beyond-the-hype.ashx.](https://www.mckinsey.com/~/media/McKinsey/Business%20Functions/McKinsey%20Digital/Our%20Insights/The%20Internet%20of%20Things%20The%20value%20of%20digitizing%20the%20physical%20world/The-Internet-of-things-Mapping-the-value-beyond-the-hype.ashx) Acesso em: 01 de Set. 2018.

[13] Oikonomou, George. RERUM (2015). **Advanced techniques to increase the lifetime of smart objects and ensure low power network operation.** RERUM. Disponível em: [https://cordis.europa.eu/docs/projects/cnect/4/609094/080/deliver](https://cordis.europa.eu/docs/projects/cnect/4/609094/080/deliverables/001-RERUMdeliverableD42Ares20153669911.pdf)

[ables/001-RERUMdeliverableD42Ares20153669911.pdf.](https://cordis.europa.eu/docs/projects/cnect/4/609094/080/deliverables/001-RERUMdeliverableD42Ares20153669911.pdf) Acesso em: 12 de Set. 2018.

[14] Porter, M., & Heppelmann, J. (2014). **How smart, connected products are transforming competition. Harvard Business Review.** Disponível em: https://hbr.org/2014/11/howsmart-connected-products-are-transforming-competition. Acesso em: 09 de Set. de 2018.

[15] Ramos, H. S., Oliveira, E. M. R., Boukerche, A., Frery, A. C., & Loureiro, A. A. F. (2012). **Characterization and mitigation of the energy hole problem of many-to-one communication in Wireless Sensor Networks**. IEEE. 2012. International Conference on Computing, Networking and Communications (ICNC). doi:10.1109/iccnc.2012.6167567.

[16] Santos, Bruno P.; Silva, Lucas A. M. ; Celes, Clayson S. F. S.; Neto, João B. Borges; Peres, Bruna S.; Vieira, Marcos Augusto M.; Vieira, Luiz Filipe M.; Goussevskaia, Olga N. e Antonio A. F. Loureiro. **Internet das Coisas: da Teoria à Pratica**. (2016).

[17] Sherazi, H.H.R. & Ali Imran, Muhammad & Grieco, Luigi & Boggia, Gennaro. (2018). **Energy Harvesting in LoRaWAN: A Cost Analysis for the Industry 4.0.** IEEE Communications Letters. X. 1-4.

[18] Silva, T., Vaz De Melo, P., Almeida, J., and Loureiro, A. (2014). **Large-scale study of city dynamics and urban social behavior using participatory sensing. Wireless Communications**, IEEE, 21(1):42–51.

 [19] Sisinni, Emiliano (IEEE); Saifullah, Abusayeed (IEEE); Han, Song (IEEE); Jennehag, Ulf (IEEE) and Gidlund, Mikael (IEEE). **Industrial Internet of Things: Challenges, Opportunities, and Directions.** Abril de 2018.

[20] Zhou, K., Taigang Liu, & Lifeng Zhou. (2015). *Industry 4.0: Towards future industrial opportunities and challenges***.** IEEE. 2015 12th *International Conference on Fuzzy Systems and Knowledge Discovery (FSKD).* doi:10.1109/fskd.2015.7382284.

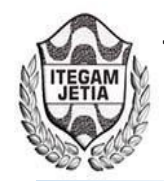

# **The use of Drywall in inner vertical seals: advantages and disadvantages against the common masonry system in Brazil**

# **Michel Ferreira Moraes<sup>1</sup> , Bruna Barbosa Matuti<sup>2</sup> , David Barbosa de Alencar<sup>3</sup> , Jorge de Almeida Brito Junior<sup>4</sup> , Carlos Alberto Oliveira de Freitas<sup>5</sup> , Manoel Henrique Reis Nascimento<sup>6</sup>**

1,2Discente– Centro Universitário do Norte (UNINORTE) - Manaus - AM. 3,4,5,6Departamento de pesquisa - Instituto de Tecnologia Galileo da Amazônia (ITEGAM) - Manaus-AM.

Email: [david002870@hotmail.com,](mailto:david002870@hotmail.com) [jorgebritojr@gmail.com,](mailto:jorgebritojr@gmail.com) [caofreitax@gmail.com,](mailto:caofreitax@gmail.com) hreys@itegam.org.br

#### **ABSTRACT**

**Received:** July 30<sup>th</sup>, 2018.

Accepted: August 21<sup>th</sup>, 2018.

Published: September 30<sup>th</sup>, 2018.

Copyright ©2016 by authors and Institute of Technology Galileo of Amazon (ITEGAM). This work is licensed under the Creative Commons Attribution International License (CC BY 4.0). <http://creativecommons.org/licenses/by/4.0/>

 $\odot$ Open Access In the construction industry in Brazil the masonry system is the most used. However, a market that has already settled in Europe and North America has been the Drywall system for building vertical seals built into buildings. Such a system shows itself quite satisfactory, fulfilling its function properly. Thus, the present study has as its general objective: Understand the benefits and features of the Drywall system in Brazil. So, your specific goals focus on: To know the productive system of application of plasterboard plaster plates (CGA); Identify the differences between the use of the common masonry system and the Plasterboard Gypsum sheet System (CGA) in constructions; E Check the efficacy of the use of plasterboard plaster plates (CGA) in buildings in front of the common masonry system. As a methodological path, the study is made up of theoretical knowledge on the subject, thus a survey of theoretical reference was carried out based on the bibliographic and documentary methods. It is Verificouu that the Drywall has been used in Brazil mainly in the commercial construction business, i.e. in shops, offices, etc., because it is a relatively new method in Brazil, it is still not widely used in residential constructions. However, in the construction process the use of the Drywall system is very favorable to the market, in view of its practicality, speed in the execution of processes and reduction of the financial costs of the work.

**Keywords:** Drywall; Masonry; Benefits.

# **O uso do Drywall em vedações verticais internas: vantagens e desvantagens frente ao sistema de alvenaria comum no Brasil**

#### **RESUMO**

No ramo de construção civil no Brasil o sistema de alvenaria é o mais utilizado. Entretanto, um mercado que já fixou-se na Europa e na América do Norte foi o sistema de Drywall para a construção de vedações verticais internas em edificações. Tal sistema mostra-se bastante satisfatório, cumprindo com sua função adequadamente. Sendo assim, o presente estudo tem como objetivo geral: compreender os benefícios e funcionalidades do sistema de Drywall no Brasil. De modo que, seus objetivos específicos centram-se em: conhecer o sistema produtivo de aplicação de chapas de gesso acartonado (CGA); identificar as diferenças entre o uso do sistema de alvenaria comum e o sistema de chapas de gesso acartonado (CGA) em construções; e verificar a eficácia do uso de chapas de gesso acartonado (CGA) em edificações frente ao sistema de alvenaria comum. Como caminho metodológico, o estudo vale-se de conhecimentos teóricos sobre a temática, assim, foi realizado um levantamento de referencial teórico com base nos métodos bibliográfico e documental. Verificouu-se que o Drywall vem sendo utilizado no Brasil principalmente na no ramo da construção comercial, ou seja, em lojas, escritórios, etc., por ser um método relativamente novo no Brasil, ainda não é muito utilizado em construções residenciais. Contudo, no processo de construção o uso do sistema de Drywall mostra-se bastante favorável ao mercado, tendo em vista sua praticidade, rapidez na execução dos processos e redução dos custos financeiros da obra.

**Palavras-chave:** Drywall; alvenaria; benefícios.

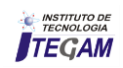

# I INTRODUÇÃO

O setor de construção civil no Brasil ainda é marcado pelo uso de sistemas produtivos predominantemente artesanais, com baixos níveis de produtividade, bem como pela ocorrência de grandes desperdícios de materiais [1]. No país há predominância no uso do sistema de alvenaria convencional. Uma alternativa mais lucrativa e de desempenho satisfatório a este sistema seria a adoção do uso de placas pré-fabricadas em fechamentos e divisórias internas de edificação de um sistema de Drywall [9,14].

O uso de sistemas de Drywall na Construção Civil é uma técnica bastante comum em países da Europa e da América do Norte desde sua criação em 1895 por *Augustine Sackett*. No Brasil, o sistema de Drywall foi apresentado somente na década de 1970, contudo, passou a ser difundida e utilizada somente em 1990, técnica relativamente recente [2].

O termo Drywall refere-se a uma técnica alternativa a construção de alvenaria convencional amplamente desenvolvida no Brasil em que são utilizadas chapas de OSB (*Orlented Strand Board),* cimentícias, e gesso acartonado, sendo este último o mais utilizado em chapas Standard (ST), resistente à umidade (RU) e resistente ao fogo (RF). Dentre as vantagens de seu uso no processos construtivo destacam-se a redução de espessuras, diminuição de cargas, aumento da produtividade, interferindo diretamente no custo benefício da edificação [1-2]. O Drywall, popularmente conhecido como gesso acartonado é formado por chapas de gesso comum, encobertas em cartão duplex e estruturadas por perfis metálicos. Sua fabricação se dá pelo uso de máquinas, utilizando uma mistura de água, gesso e outros aditivos, posteriormente cilindrados para definição de sua forma, em seguida esta é cortada e secada, estando a partir daí pronta para uso. Sua produção pode assumir diversas espessuras, de acordo com a necessidade, além disso, seu peso é bastante inferior ao de alvenaria comum [3].

A partir disso, o presente estudo tem como objetivo geral compreender os benefícios e funcionalidades do sistema de Drywall no Brasil. Para tanto, foram estipulados os seguintes objetivos específicos: conhecer o sistema produtivo de aplicação de chapas de gesso acartonado (CGA); identificar as diferenças entre o uso do sistema de alvenaria comum e o sistema de chapas de gesso acartonado (CGA) em construções; e verificar a eficácia do uso de chapas de gesso acartonado (CGA) em edificações frente ao sistema de alvenaria comum.

#### II MÉTODOS

A pesquisa trata-se do procedimento adotado de maneira sistemática e racional que tem por interesse oferecer respostas à problemática em questão fazendo uso de métodos e técnicas, dentre outros procedimentos científicos. A pesquisa diz respeito ao caminho para se chegar à ciência, ao conhecimento [6,12].

O tipo de estudo ou método de abordagem optou-se pelo método dedutivo que parte do geral para seguir ao particular. Assim, tal método parte das leis e teorias para predizer a ocorrência de fenômenos particulares, em conexão descendente [6, 12, 15].

Assim, a metodologia de estudo a ser adotada na pesquisa dar-se-á através do método dedutivo, pois propõe-se a compreender os fenômenos vinculados à temática de pesquisa partindo do conhecimento de dados universais para obter respostas de questionamentos mais específicos [6].

A tipologia de pesquisa escolhida neste estudo foi a exploratória, pois proporciona maior familiaridade com o problema escolhido, além de possuir planejamento bastante flexível com as mais diversas variáveis que possam vir a aparecer sobre a temática [6].

Tal tipologia tem como finalidade desenvolver, esclarecer e modificar conceitos, com vistas a formulação de problemas ou hipóteses pesquisáveis. Assim, após a finalização do processo de pesquisa tem-se um problema esclarecido e passível de investigação [10].

Para a realização deste estudo foi considerada a pesquisa bibliográfica e documental que possibilitam o levantamento dos registros disponíveis sobre a temática, utilizando categorias teóricas já trabalhadas, assim como na pesquisa documental que permite aprofundar o conhecimento sobre o tema através da busca por dados estatísticos, relatórios, dentre outras informações  $relevantes$ <sup>[</sup>15].

A pesquisa bibliográfica é necessária em todo tipo de pesquisa, partindo-se de fenômenos já investigados na área de estudo. Já na pesquisa documental conforme mesmos autores, a coleta de dados nesse tipo de pesquisa se dá a partir de documentos que podem ser históricos, institucionais, associativos, oficiais etc. Essa coleta de dados exige análise por parte do pesquisador. São considerados documentos: regulamentos, normas, pareceres, cartas, memorandos, diários pessoais, autobiografias, jornais, revistas, discursos, roteiros de programas de rádio e televisão, estatísticas [10].

#### III DESENVOLVIMENTO

#### III.1 CONCEITO DRYWALL

A expressão inglesa "Drywall" que significa "parede seca" dá nome ao sistema de Drywall na construção civil. Esta tecnologia construtiva em sua execução não necessita do uso de água como insumo em canteiro de obras, pois trata-se de uma sistema pré-fabricado utilizado em interiores de edificações, forros, revestimentos e paredes não estruturais [1].

Drywall refere-se aos componentes de fechamento que são empregados na construção a seco e que tem como principal função a compartimentação e separação de ambientes internos em edifícios" [2].

Em sua utilização, as chapas de gesso acartonado são aparafusadas em perfis de aço galvanizados e as junções entre uma chapa e outra, são tratadas com fitas de papel e massa. Desta maneira, os sistemas construtivos em Drywall são compostos basicamente por: perfis de aço nas tipologia montante, guia e canaleta, massa em pó ou pronta, chapas de gesso tipo Standard (ST), resistente a umidade (RU), resistente ao fogo (RF), lã de vidro para o isolamento, acessório para forro, fita de papel e parafusos [1].

#### III.2 TIPOS DE DRYWALL E SUA UTILIZAÇÃO

As chapas de gesso acartonado possuem como principal característica geométrica suas dimensões amplas tanto em quesito de largura, quanto de comprimento, frente a sua espessura e são facilmente moldáveis, porem reforçadas com o cartão tipo duplex de papel reciclado resistente a tração [2].

Atualmente, as chapas são fabricadas industrialmente mediante um processo de laminação contínua de uma mistura de gesso, água e aditivos entre duas lâminas de cartão, em que uma é virada sobre as bordas longitudinais e colada sobre a outra [2].

No mercado são encontradas principalmente as chapas do tipo Standard (ST) Resistente a Umidade (RU) e resistente ao Fogo (RF), sendo estas regularizadas pela NBR 14715/2011.

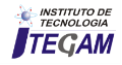

A composição das chapas de gesso acartonado é de Sulfato de Cálcio bi-hidratado (CaSO<sub>4</sub>.2H<sub>2</sub>O), 20% de água e aditivos, tornando-a resistente a até mil graus Celsius de calor, bem como a jatos d'agua de bombeiros [2].

As chapas Standard (ST) são compostas por Gipsita, possuem a chapa na cor branca (figura 1) e são preferíveis para uso em áreas secas [2]. Em sua composição levam ainda sulfato de potássio, sulfato de sódio, doucloreto de sódio com intuito de acelerar o tempo de pega e acelerar a produção, também é utilizado amido para facilitar a aderência do gesso no cartão [14].

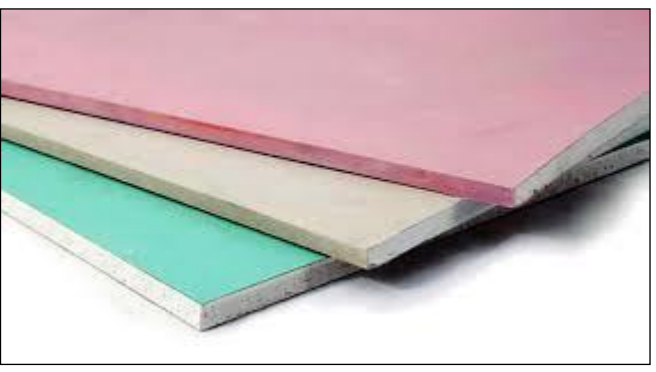

Figura 1: Chapas de gesso acartonado (Drywall). Fonte: Autores, (2018).

As chapas resistentes a umidade (RU) possuem a cor verde (figura 1), produzidas com silicone e duas superfícies de cartão aditivo hidrofugantede modo que tal elemento reduz a absorção de agua pelo material, sendo assim, esta chapa absorve apenas 5% do volume de água produzido em duas horas. Apesar de sua durabilidade maior em relação as demais no que diz respeito à umidade, esta não é recomendada para áreas sujeitas a altas taxas de umidade [2, 9].

Já a chapa resistente ao fogo, possui cor rosa (figura 1), e em sua composição recebe fibra de vidro, conferindo-lhe resistência a fogo e, segundo a Associação de Drywall, ao utilizar duas dessa placa com 12,5mm cada, sendo uma em cada lado do perfil de aço galvanizado com espessura mínima de 70mm, podese resistir ao fogo por cerca de 90 minutos [2]. Estas chapas podem ainda ser classificadas em dois tipos de borda: a primeira denominada de rebaixada e necessita de tratamento de junta, já a segunda, chamada de borda quadrada, é utilizada em divisórias e forros removíveis [2].

# III.3 FABRICAÇÃO DAS CHAPAS DE GESSO ACARTONADO (CGA)

A fabricação das Chapas de Gesso Acartonado inicia-se com a extração de gipsita - Sulfato de Cálcio bi-hidratado de minas específica, posteriormente, este elemento é transportado às fábricas para ser esmagado e peneirado em peneiras de malha de 5cm aproximadamente. Em seguida o material extraído é levado para a secagem em forno para a obtenção do gesso [3,9,13].

Após a fabricação do gesso, parte-se para a adição dos aditivos: amido, fibra de vidro ou vermiculita, misturados de acordo com as proporções necessárias para a fabricação de ideal do tipo de placa (RU, RF ou ST), em seguida, adiciona-se água por meio de processos mecânicos. Os materiais então são misturados com pó e ocorre o batimento de um eixo giratório, logo, a pasta produzida será espalhada na folha de papel para passar pelo processo de vibração, de modo que sejam removidas todas as bolhas que possam ter sido produzidas anteriormente.

Outra folha é adicionada e vão formando-se as camadas de gesso e papel [3,9,13].

O processo é finalizado com o endurecimento das placas e seu corte para então serem transportadas aos túneis de secagem, com o devido cuidado com os níveis de temperatura e umidade. Finalmente, passam por um circuito de ar frio para secagem e por conseguinte loteamento do material fabricado (figura 2) [3,9,13].

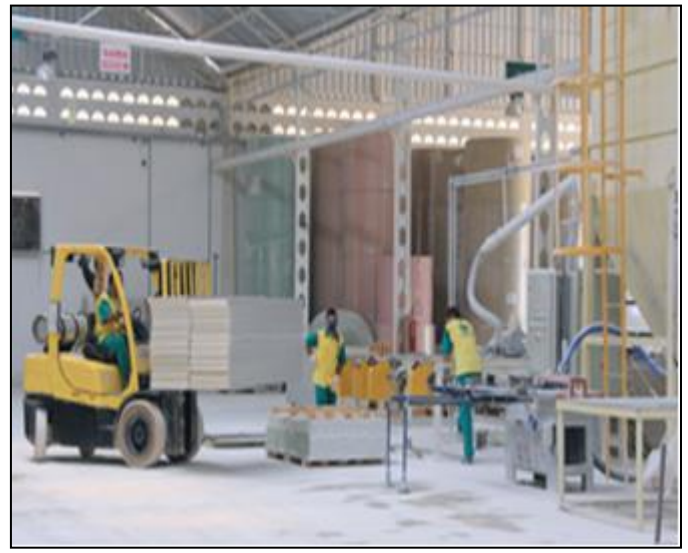

Figura 2: Linha de produção Chapa de gesso acartonado. Fonte: Autores, (2018).

Vale ressaltar que para estocagem adequada e necessário o cumprimento dos seguintes requisitos [2]:

Manter em local seco e abrigado da luz e calor; Pilhas devem ser estocadas em solo plano, próximo aos locais de aplicação; Chapas devem ser colocadas sobre apoios com largura mínima de 10mm espaçados a cada 400mm; Apoios devem possuir o mesmo comprimento das chapas; Manter das chapas alinhadas, evitando sobras ou pontas salientes; Não usar pilhas como apoio ou plataforma para outras finalidades; Em locais sujeitos a chuva ou goteira, devem ser cobertas com plástico transparente; As pilhas de estoque devem conter no máximo 1,60m de altura com apoios transversais de 4 cm cada; Caso haja necessidade de fazer pilhas maiores deve-se respeitar a altura máxima de 5,0m e a cada 1,20 m de altura deve-se utilizar novos apoios transversais alinhados a base inferior;

#### III.4 EXECUÇÃO E MONTAGEM DO DRYWALL CGA

A utilização de Drywall requer, para além de produtos de boa qualidade, mão de obra técnica qualificada, bem como planejamento e organização, desta maneira poderá tornar-se uma ótima opção para o processo construtivo, tanto do ponto de vista prático, quanto do técnico, tendo em vista suas vantagens como tratar-se de um procedimento rápido, seco e leve, além de ser mais econômico e reduzir cerca de 30% dos entulhos posteriores a obra frente aos procedimento do sistema de alvenaria comum [2].

No momento de construção deve-se respeitar a ordem de execução dos sub processos, evitando retrocessos posteriores. Primeiramente é necessário proceder o projeto, definindo parâmetros para a aplicação do sistema de drywall, neste momento deve-se verificar qual o tipo de chapa de gesso é indicada para o projeto, além de compatibilizar a aplicação do drywall com os projetos de hidráulica, elétrica, luminotecnia, condicionamento de ar, som, acabamentos, etc. As guias de aço e perfis de aço devem ser instaladas no teto e no piso, que

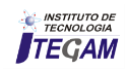

direcionarão as divisórias de gesso acartonado, conforme projeto [8]. As guias inferiores e superiores são fixadas com bucha e parafuso, mantendo uma distância de 60cm entre cada um dos parafusos [11].

O processo de execução e montagem das chapas de gesso pode ser então, dividido em 4 etapas a partir da fixação das guias [2]: Colocação dos montantes; Fixação das placas de gesso; Tratamento de juntas; Acabamento final.

Após as guias já estarem fixadas é necessário estruturar as divisórias, fixando-as nas guias com parafusos específicos. Em seguida passa-se para os componentes de fechamento da divisória, colocando os parafusos na primeira face da chapa de gesso acartonada à vedação vertical interna, vale destacar que para a instalação de objetos mais pesados nas paredes de CGA é necessário fazer reforços dentro da divisória, bem como a execução deste serviço deve ser feita antes do fechamento da segunda divisória, podendo estes serem de madeira ou metálicos [2].

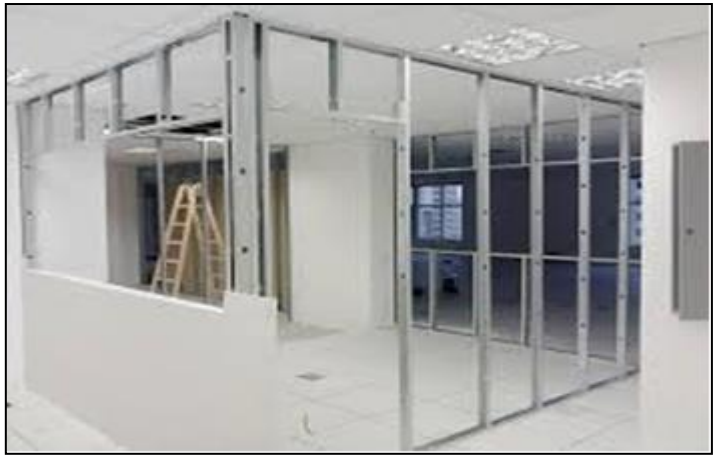

Figura 3: Instalação Drywall. Fonte: Autores, (2018).

Para finalizar é necessário fazer o tratamento das juntas e acabamento final, aplicando uma camada da massa de rejunte para preencher as juntas das chapas de gesso, em seguida, colocase a fita de rejuntamento e uma nova camada de massa de rejunte [8].

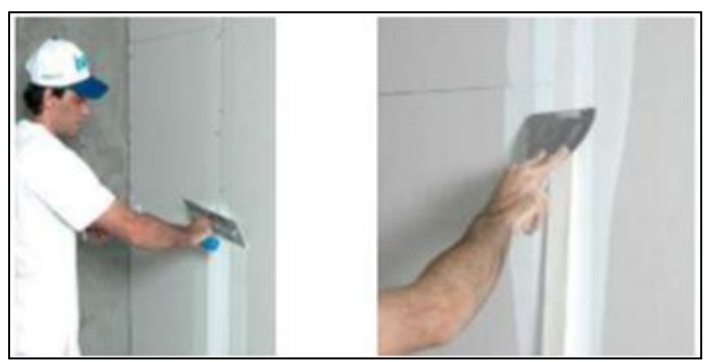

Figura 4: Rejunte de Drywall com massa e fita de rejunte Fonte: Autores, (2018).

#### IV RESULTADOS

#### IV.1 CONSIDERAÇÕES SOBRE A ALVENARIA NO BRASIL

No Brasil a tecnologia de alvenaria iniciou-se com a colonização dos portugueses por razoes culturais, tecnológicas e econômicas, principalmente devido a abundância de matérias primas como a argila, a criação do tijolo de barro seco ao sol e o tijolo cerâmico. Na atualidade, outros materiais do sistema de alvenaria comum são os blocos de concreto, blocos silicoalcários, tijolos de vidro e blocos de solo-cimento [7,11].

Na execução de construções de sistema de alvenaria comum o assentamento é feito com base em rigorosa locação das alvenarias de acordo com a transferência de cota e eixos de referência para o andar onde esta sendo produzido, lembrando que a posição de cada parede é delimitada independentemente dos desvios da estrutura [11].

Com o nivelamento do primeiro andar acabado, assasse-se as considerações sobre as cotas de soleiras e portas, janelas e outros, alinhando-os em fachadas e eliminando os erros e fazendo correções necessárias de nivelamento com engrossamento da camada de assentamento da primeira fiada [11].

Para a elevação das alvenarias, devem estar disponíveis todos os equipamentos e ferramentas necessárias para o assentamento dos blocos além dos já mencionados anteriormente e isso inclui: colher de pedreiro, meia-cana, bisnaga, linha, esticadores de linha, escantilhões, furadeira elétrica, pistola fincapino, etc. Há também a necessidade de tomar todas as providências de logística, por exemplo: disponibilidade de carrinhos porta-paletes, esquema de distribuição de e empilhamento dos blocos, forma de transporte e preparação da argamassa de assentamento (argamassadeiras, caixotes de massa sobre suporte com altura regulável, etc.) disponibilidade de gabaritos para os vãos e portas, entre outras [11].

As paredes de mesmo pavimento devem ser levantadas simultaneamente para não sobrecarregar a estrutura e desbalancea-la, também deve-se fazer o levantamento de meia parede, deixa-la secar durante um dia, para então dar continuidade no dia seguinte (figura 5), desta maneira, conferir-se-á resistência à estrutura[11].

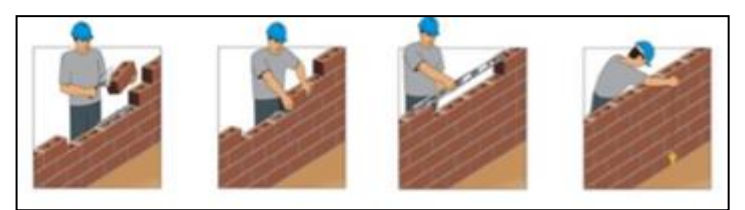

Figura 5: Assentamento de alvenaria Fonte: Autores, (2018).

#### IV.2 BENEFÍCIOS E DESVANTAGENS DA UTILIZAÇÃO DO DRYWALL EM CONSTRUÇÕES

O gesso acartonado ou Drywall possui diversas funcionalidades, dentre elas destaca-se principalmente sua utilização no levantamento de paredes internas. No Brasil, o uso de Drywall é mais comum em construções do setor comercial, tais como lojas, mercados, escritórios, dentre outros [4,11].

As vantagens do uso de Drywall em construção civil são inúmeras, dentre elas, pode-se destacar a redução de resíduos e poucos materiais descartado, garantindo um local de obra mais limpo, além de diminuir os custos de limpeza/entulho, aplicação rápida e simples, desde que sejam seguidos os passos de aplicação corretamente, resistente ao fogo e à umidade [4,11].

Ao contrário do que se possa pensar, as paredes de Drywall oferecem também conforto acústico, desde que sejam utilizados materiais internos como a lã mineral e lã de vidro, dentre outros que cumprem tal necessidade [4,11]. As paredes de Drywall também possuem menor espessura, além dos perfis metálicos garantirem estabilidade estrutural às finas placa, assim há ganho de área [11].

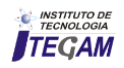

Outro benefício do uso das paredes internas de Drywall é a facilidade nas instalações elétricas e hidráulicas, bem como sua fácil remoção em caso d obras de ampliação ou mudança. Diferentemente da alvenaria comum, o Drywall é um material sustentável, devido a possibilidade de reutilização dos perfis, chapas de gesso, aço galvanizado, massas e parafusos. Todos os benefícios descritos anteriormente recaem sobre o preço da obra, diminuindo consideravelmente os custos para sua execução [4,11].

Além das vantagens o Drywall de placas de gesso acartonado também apresenta algumas desvantagens se compararmos com a alvenaria convencional. No sistema de construção em alvenaria, em caso de pequenas reformas, os custos são menores em comparação com o alto custo do Drywall para esta prática; na construção em alvenaria comum há um procedimento de fixação simples e direta dos materiais, sem restrições ou esforços, já no caso da aplicação de Drywall é necessário fazer reforços estruturais para a instalação de objetos pesados, como por exemplo a fixação de Tv's, prateleiras, armários; na alvenaria comum um rompimento em rede hidráulica, geralmente é pontual e fácil de identificar e consertar, diferentemente do Drywall, onde a agua tende a manchar a placa de gesso e danificá-la [4,11].

Outras desvantagens do Drywall frente à alvenaria comum são o custo elevado de acessórios e poucos locais de venda, dificultando o acesso, em ambientes úmidos há maior chances de aparecimento de fungos, além de estar mais sujeita a procriação de insetos em casos de paredes ocas [4,11].

# V CONCLUSÃO

O sistema de alvenaria comum está presente na história do Brasil desde o período de colonização, em Portugal este era o tipo de edificação mais comum, então como colonizador e por motivos culturais, sociais e econômicos, tal sistema tornou-se imperativo no país.

O uso do Drywall ainda é pouco disseminado no Brasil, tendo em vista que tal sistema de construção foi apresentado ao país somente na década de 70. Atualmente, o mesmo é utilizado principalmente no ramo de construções comerciais, como lojas, escritórios, mercados e outros, sendo pouco utilizado em unidades residenciais.

Frente ao sistema de alvenaria comum, o sistema de Drywall apresenta grandes vantagens no processo de construção, dentre elas destaca-se a redução de custos e resíduos, recaindo diretamente sobre os custos financeiros do empreendimento, facil aplicação, ganho de área útil na construção frente a espessura das paredes, facilidade na instalação elétrica e hidráulica.

Contudo, o produto ainda apresenta algumas desvantagens, principalmente para o clima instável do Brasil, como por exemplo, em locais de muita umidade há maior probabilidade de danos e formação de fungos nas placas de gesso, além disso, para a instalação de elementos mais pesados à parede é necessário que esta seja reforçada antes de sua finalização, e ainda, no país a venda do produto e acessórios ainda é escassa, fazendo com que haja dificuldades para encontrar tal material.

#### V REFERENCIAS

[1] Nunes, Heloa Palma. **Estudo da aplicação do Drywall em edificação vertical.** 2015. 65 páginas. Trabalho de Conclusão de Curso (Bacharelado). - Universidade Tecnológica Federal do Paraná. Campo Mourão, 2015.

[2] LABUTO, Leonardo Vinícius. Parede Seca - **Sistema Construtivo de fechamento em estrutura de Drywall.** 2014. 67 páginas. Monografia (Bacharelado) - Universidade Federal de Minas Gerais. Minas Gerais, 2014.

[3] COSTA, Eliane Brito da; SILVA, Taynara Albuquerque da; BOMBONATO, Fabiele. **Apresentando o Drywall em paredes, forros e revestimentos.** 12º Encontro Científico Cultural Interinstitucional - out. de 2014. Disponível em: <https://www.fag.edu.br/upload/ecci/anais/55953b6667236.pdf> Acesso em: 05 de set. de 2018.

[4] CAMILO, Maiara Gizeli Dallazen. **Análise da utilização de chapas e placas industrializadas nas vedações verticais internas em construções residenciais na Região Sul do Brasil.** Dissertação de Mestrado - Universidade Federal de Santa Catarina. Florian[opolis, 2010.

[5] FERREIRA, Daniell Luiz; VISENTIM, Luiz Carlos; PINTO, Ocimar Ferreira. **Sistema construtivo e aplicação de gesso acartonado (Drywall).** 2016, 44 páginas. Universidade Santa Cecília. Santos - SP, 2016.

[6] GIL, Antônio Carlos. **Como elaborar projetos de pesquisa**/Antônio Carlos Gil. – 6. Ed. – São Paulo: Atlas, 2010.

[7] GOUVEIA, João P.; Lourenço, Paulo B., 2007. **Soluções Construtivas em Alvenaria.** Congresso Construção 2007. Universidade de Coimbra. Coimbra. Portugal.

[8] JUNIOR, José Antonio Morato. **Divisórias de Gesso Acartonado: Sua utilização na construção civil**. 2008. 74 p.- Monografia (Graduação) - Universidade Anhembi Morumbi, São Paulo, 2008.

[9] CÉSAR, Sandro F. **Chapas de madeira para vedação vertical de edificações produzidas industrialmente**. 2002. 302 p. Tese (Doutor em Engenharia de Produção) - Universidade Federal de Santa Catarina, Florianópolis, 2002.

[10] LAGE, Louise Costa; HEINSKI, Rosangela Maria Mendonça Soares. **Pesquisa em Administração e Trabalho de Conclusão de curso.** Universidade Luterana do Brasil -ULBRA. 2017.

[11] LAI, Luciano**. Verificação do custo-benefício do sistema Drywall segundo a ABNT NBR 15575:2013**. Projeto de Graduação. Universidade Federal do Rio de Janeiro. Rio de Janeiro, 2016.

[12] Lakatos, Eva Maria. **Fundamentos de metodologia científica** 1 Marina de Andrade Marconi, Eva Maria Lakatos. - 5. ed. - São Paulo : Atlas 2003.

[13] LUCA, C. R. de**. Panorama sobre a produção de gesso acartonado no Brasil e no Mundo**; In: Seminário de Soluções Tecnológicas Integradas - paredes de gesso acartonado e sistemas complementares, VI, São Paulo, 12 e 13 de abr. 2000, Anais. São Paulo, PINI, 2000.

[14] SEVERINO, Antônio Joaquim, 1941 **– Metodologia do Trabalho Científico** – 23 ed. ver. E atual.- São Paulo: Cortez, 2007.

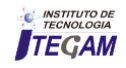

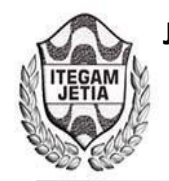

**DOI:** https://dx.doi.org/10.5935/2447-0228.20180070

# **The importance of managing work safety for company productivity**

# **Giulliane Costa de Souza1 , Paola Souto Campos2 , Jandecy Cabral Leite Junior<sup>3</sup>**

<sup>1</sup>Discente em Engenharia de Produção pelo Centro Universitário do Norte (UNINORTE). Manaus – AM.<br><sup>2</sup>Deutera em Diversidade Biológias pelo Universidade Federal de Ameropas (UEAM), Professore de Co

 $^{2}$ Doutora em Diversidade Biológica pela Universidade Federal do Amazonas (UFAM), Professora do Centro Universitário do Norte – UNINORTE – Manaus – AM. 3

<sup>3</sup>Mestre em Engenharia de Processos pela Universidade Federal do Pará, Pesquisador do Instituto de Tecnologia e Educação Galileo da Amazônia – ITEGAM, Manaus – AM.

Email: [giulliane\\_costa@hotmail.com,](mailto:giulliane_costa@hotmail.com) [pscampos@gmail.com,](mailto:pscampos@gmail.com) [juniorcabral929@hotmail.com](mailto:juniorcabral929@hotmail.com) 

# **ABSTRACT**

**Received**: July 29<sup>th</sup>, 2018.

Accepted: August 15<sup>th</sup>, 2018.

Published: September 30<sup>th</sup>, 2018.

Copyright ©2016 by authors and Institute of Technology Galileo of Amazon (ITEGAM).

This work is licensed under the Creative Commons Attribution International

License (CC BY 4.0). <http://creativecommons.org/licenses/by/4.0/>

⋒ **Open Access**  The present article aimed to analyze Occupational Safety and Health Management in a chemical industry, especially in the last six years, 149 workers died in work accidents in the Amazon. Only in 2017 were 16 deaths of people in jobs in the state. More than 31 thousand reports of occupational accidents were registered in Manaus between 2012 and 2017. Therefore, the opportune moment shows the advantages of the system implementation and present the requirements for the company to apply and invest in safety, through theoretical support, its requirements and examples of graphs and tables, will identify the main reasons that should be considered by the organizations, as well as to present some good practices related to this subject that justify investments and training in this area. The topic was developed based on a bibliographical review on the subject, going through an approach about the entire security management system in the company where the study was done, showing the tools and means of control adopted by this system. As a conclusion, we sought to show that work, to be carried out safely, depends above all on the worker's commitment, which, together with the organization's policy, is directly responsible for achieving good levels of job security

**Keywords:** Accidents at work. Occupational safety and health management. Awareness.

# **A importância da gestão de segurança do trabalho para a produtividade da empresa**

#### **RESUMO**

O presente artigo teve como objetivo analisar a Gestão de Segurança e Saúde do Trabalho em uma indústria química, sobre tudo nos últimos seis anos, 149 trabalhadores morreram em acidentes de trabalho no Amazonas. Somente em 2017 foram registrados 16 óbitos de pessoas em postos de trabalho no estado. Mais de 31 mil comunicações de acidentes de trabalho foram registradas em Manaus entre 2012 e 2017. Sendo assim, o momento oportuno mostrar as vantagens da implementação do sistema e apresentar os requisitos para empresa aplicar e investir em segurança, através do suporte teórico, seus requisitos e exemplos de gráficos e tabelas, identificará os principais motivos que devem ser considerados pelas organizações, bem como apresentar algumas boas práticas relacionadas a este tema que justifiquem investimentos e treinamento nesta área. O tema foi desenvolvido a partir de uma revisão bibliográfica a respeito do assunto, passando por uma abordagem sobre todo o sistema de gestão da segurança na empresa onde foi feito o estudo, mostrando as ferramentas e os meios de controle adotados por esse sistema. Como conclusão, buscou-se mostrar que o trabalho, para ser realizado de forma segura, depende acima de tudo do compromisso do trabalhador, que aliado à política da organização, é o responsável direto por se atingir bons níveis de segurança no trabalho.

**Palavras-chave**: Acidentes de trabalho. Gestão de segurança e saúde no trabalho. Conscientização.

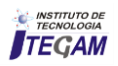

## I INTRODUÇÃO

No atual ambiente globalizado, definido por um alto nível de competição, desenvolver um sistema de gestão de segurança do trabalho alinhado a produtividade, tem sido um desafio a ser superado por diversas empresas.

Partindo desse pressuposto, surge a necessidade de novas estratégias e modelos que ajudam as empresas a garantir a gestão eficaz deste sistema, para garantir a satisfação do cliente através da qualidade do seu produto e mostrar à sociedade que a empresa também possui um papel ético e social e trabalha na valorização dos seus funcionários e do meio ambiente. Investir em segurança e treinamento, pode aumenta consideravelmente o grau de conscientização dos funcionários e o relacionamento entre eles. Podendo desencadear, como consequência, o aumento da produtividade e a melhoria da qualidade dos serviços.

Os acidentes de trabalho são considerados um problema de saúde pública em todo o mundo, por se tratarem de eventos potencialmente fatais, incapacitantes e acometerem, em especial, pessoas jovens e em idade produtiva, fato que acarreta grandes consequências sociais e econômicas. "São responsáveis pelo maior número de mortes e incapacidades graves causados pelo trabalho em todo o mundo, segundo [1].

O sistema de gestão inserido na empresa não deve ter como objetivo apenas atender às exigências legais, mas, a partir delas, instituir uma cultura de prevenção de acidentes de trabalho que garanta a segurança e a integridade dos seus funcionários, tendo como fator prioritário.

Contudo, implementar estratégias, programas e processos têm sido os meios para que se obtenha resultados positivos na redução dos acidentes de trabalho. Inserindo valores, para criação de um ambiente onde todos os funcionários estejam motivados, a atingir a excelência em segurança, desenvolvendo um conceito no qual prevalece a preocupação não só com as atitudes tomadas pelos colaboradores, mas também com as consequências dessas atitudes.

#### II REVISÃO BIBLIOGRÁFICA

O assunto sistema de gestão virou tema obrigatório em quase todos os encontros profissionais. Por toda parte existem profissionais falando sobre isso, alguns com conhecimento de causa, outros apenas repetindo coisas que ouviram e muitos o fazendo sem qualquer análise mais detalhada. Existe a necessidade de que aqueles que tem ligação direta com as questões de segurança e saúde em nosso país e, portanto, conhecem a distância entre a realidade e o proposto, detenham-se numa análise mais profunda quanto ao assunto. Pode-se estar diante de um momento e oportunidade que leve a um futuro melhor, mas ao mesmo tempo corre-se o risco de legar a prevenção ao vazio das pilhas das adequações, conformidades e documentos - fáceis de produzir - mas que na prática em nada melhoram a vida dos trabalhadores. A pergunta chave, para este momento da história de nossa área é saber até que ponto nossa cultura é capaz de suportar as questões de segurança e saúde a partir dos modelos propostos. [2]

Realizando uma investigação de dados sobre acidentes que ocorream nos últimos seis anos, 149 trabalhadores morreram em acidentes de trabalho no Amazonas. Somente em 2017 foram registrados 16 óbitos de pessoas em postos de trabalho no estado.

Mais de 31 mil comunicações de acidentes de trabalho foram registradas em Manaus entre 2012 e 2017. Os dados são do Smartlab de Trabalho Decente, que é um laboratório multidisciplinar desenvolvido pelo Ministério Público do Trabalho (MPT) e a Organização Internacional do Trabalho (OIT).

Segundo a plataforma de monitoramento, 31.436 comunicações feitas de acidente de trabalho em Manaus nos seis últimos anos. Os cortes, laceração, ferida contusa, punctura (furo ou picada) totalizam 8.132 casos no período. Enquanto isso, contusão e esmagamento (superfície cutânea) soma 5.020 casos. Outros 3.637 casos de fraturas em acidentes de trabalho ocorreram na capital.

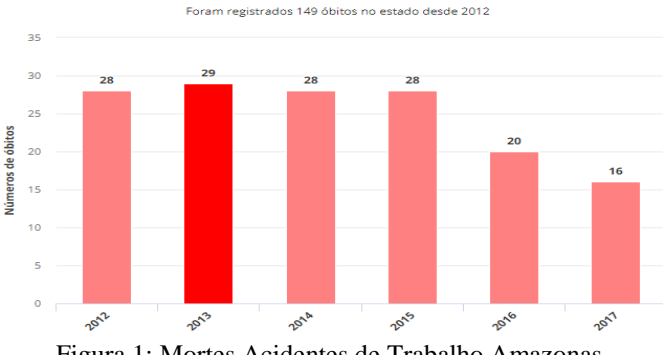

Figura 1: Mortes Acidentes de Trabalho Amazonas. Fonte: [3].

Realizando um comparativo, é importante salientar que, no Brasil, os dados divulgados pelo Ministério da Previdência Social (MPS) limitam-se somente aos trabalhadores segurados, uma vez que esses dados são obtidos através do número de CAT"s (Comunicados de Acidente de Trabalho) emitidas pelas empresas.

Entretanto, sabe-se que é crescente no país o número de trabalhadores sem contrato formal de trabalho, chegando a representar "a maioria da força de trabalho em algumas regiões urbanas [4].

Estes trabalhadores informais muitas vezes estão envolvidos em atividades mais perigosas que as dos trabalhadores formais, como manutenção, ou atividades que são realizadas sem as medidas de proteção impostas aos demais trabalhadores. Tais aspectos colocam o referido grupo de trabalhadores "em maior risco para acidentes e outras enfermidades ocupacionais" [4].

Muito embora se verifique uma tendência de declínio nas últimas décadas, a mortalidade por acidente de trabalho no Brasil vem se mantendo em níveis mais elevados do que em outros países [5]. Isto expressa a precariedade das condições de trabalho e a baixa efetividade da regulamentação dos ambientes de trabalho existentes no país. Entretanto, há que se atentar ao fato de que, inversamente à queda do índice de acidentes de trabalho, ocorreu um forte crescimento das doenças relacionadas ao trabalho, afigurando-se como caso emblemático as LER/Dort [6].

Voltando aos dados registrados no Amazonas de acordo com Smartlab de Trabalho Decente, foram registrados 16.951 auxílios-doença por acidente do trabalho na capital amazonense

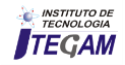

de 2012 até o ano passado. Os acidentes de trabalho geraram um impacto previdenciário devido aos afastamentos no valor de R\$ 215.547.425,98. Além da perda de 4.195.534 dias de trabalho.

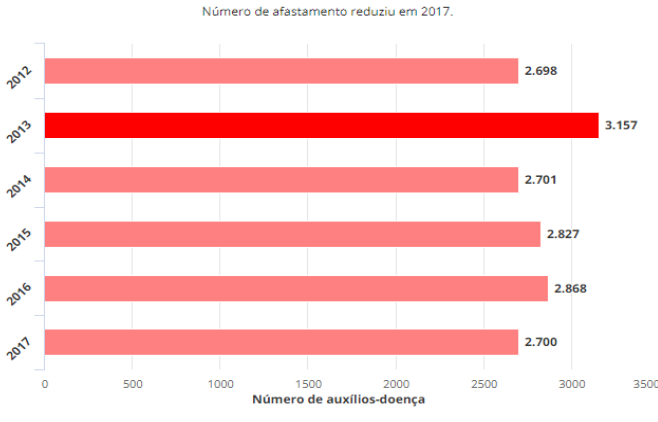

Figura 2: Afastamentos com Auxílios-Doença por Acidente do Trabalho em Manaus. Fonte: [3].

Em muitas ocasiões quando são buscadas as causas de um acidente, devido à escassez de recursos humanos e materiais adequados, acaba-se por não identificar suas reais causas. Assim deixa-se escapar uma grande oportunidade de agregar conhecimentos que, certamente, contribuiriam para que outros acidentes fossem evitados, segundo [7].

Para que esses números não sejam tão elevados e os acidentes possam ser evitados é necessário que as empresas e organizações implementem ações que visem conscientizar os trabalhadores sobre os acidentes de trabalho e as doenças profissionais. Neste sentido, o Sistema de Gestão de Segurança do Trabalho galga um patamar de extrema importância na medida em que figura como a sentinela da integridade e capacidade laborativa do trabalhador.

Os acidentes são causados pelos atos inseguros ou pelas condições inadequadas. Aquelas que são as ações indevidas ou inadequadas cometidas pelos empregados, podendo gerar acidentes, enquanto as condições inadequadas são aqueles presentes no ambiente de trabalho que podem vir a causar um acidente, podendo estar ligada direta ou indiretamente ao trabalhador, ou seja, é uma situação em que o ambiente pode proporcionar riscos de acidentes do trabalho, ao meio ambiente e equipamentos durante o desenvolvimento das atividades [8].

Sobre o que foi exposto, pode-se citar como exemplos de atos inseguros: a negligência com as normas de segurança, falta de treinamento e fiscalização enquanto ao uso correto do EPI (Equipamento de Proteção Individual), falta de análise preliminar de risco, antes de iniciar qualquer tipo de atividade dentro da área de trabalho.

De acordo [8], a prevenção dos acidentes deve ser realizada através de medidas gerais de comportamento, eliminação de condições inseguras e treinamento dos empregados, devendo o uso dos EPI"s ser obrigatório, havendo fiscalização em todas as atividades, sendo os empregados treinados quanto ao seu uso correto. As tarefas devem ser previamente avaliadas, os riscos e os padrões de trabalho identificados e todos devem ser responsáveis pela segurança e prevenção dos acidentes.

### II.1 A TEORIA DO DOMINÓ DE HEINRICH

Segundo [9], a primeira teoria sobre a casualidade linear dos acidentes foi desenvolvida por Heinrich (1931-1959). Logo na primeira parte de seu trabalho ele demonstra o que denominou de "base e psicologia da prevenção de acidentes". Apresenta um modelo denominado "teoria do dominó", são mantidos sob controle, ou seja o acidente é representado como último evento de uma sequência linear de eventos.

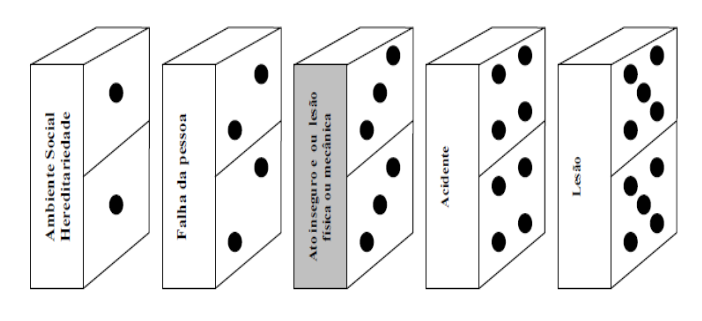

Figura 3: A teoria do dominó (Heinrich, 1931-1959) Fonte:[10].

Para Heinrich (1931-1959) uma lesão é invarialvemente causada por um acidente e o acidente é, por sua vez, sempre o resultado de outro fator que imediatamente o precede, no presente caso, um ato inseguro. Uma lesão é a culminância natural de uma série de eventos que sempre ocorrem em uma ordem lógica e fixa. Cada evento é dependente do anterior e um acontece em seguida ao outro. Essa sequência de fatos pode ser comparada com uma coluna e dominós colocados próximos e alinhados em relação ao outro de tal forma que a queda do primeiro dominó precipita a queda total da coluna. Um acidente é meramente um elo na sequência. Se a série é interrompida pela retirada de um desses fatores, o acidente possivelmente poderá não ocorrer. Os atos inseguros e as condições mecânicas constituem o fator central na sequência do acidente, tornando os fatores que o precede totalmente ineficazes se ele for retirado da sequência.

Essa teoria teve um impacto significativo na explicação dos acientes influenciando, de forma extensa, todas as teorias subsequentes principalmente pela ênfase dada à pedra central da sequência dos dominós: os atos e condições inseguras. O ato inseguro ou condição insegura é precedido pela falha da pessoa. Esse conceito é que irá constituir-se no eixo dos estudos posteriores, despertando os interesses da engenharia, psicologia e da sociologia. A falha humana o tema central dos estudos para explicação da causalidade dos acidentes [9].

#### III MATERIAIS E MÉTODOS

#### III.1 METODOLOGIA DA PESQUISA

A pesquisa realizada neste trabalho caracteriza-se como um estudo de cunho descritivo, pois, de acordo com [11], as pesquisas descritivas possuem como objetivo a descrição das características de uma população, fenômeno ou de uma experiência. Como ferramenta de investigação científica fez-se uso do estudo de campo, buscando-se o aprofundamento do problema proposto. Com relação aos procedimentos e técnicas utilizadas, foi realizada uma pesquisa bibliográfica através de artigos, livros, periódicos, dissertações e teses sobre a importância da gestão de segurança para produtividade da empresa.

A pesquisa teve uma abordagem, quanti-qualitativa. Segundo [12], a relação entre quantitativo e qualitativo, não ser pensada como oposição contraditória, é de se desejar que as relações sociais possam ser analisadas em seus aspectos mais 'concretos' e aprofundadas em seus significados mais essenciais. Assim, o estudo quantitativo pode gerar questões para serem aprofundadas qualitativamente e vice-versa.

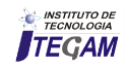

#### III.2 DESCRIÇÃO DO OBJETO DE ESTUDO

Para este artigo, foi realizado uma pesquisa de campo com função exploratória, que teve como objetivo melhor embasar os pesquisadores e contribuir com as questões apresentadas. Procurou-se, com esta pesquisa, verificar quais práticas de gestão de saúde e segurança no trabalho que é desenvolvida na empresa estudada, evidenciando suas melhores iniciativas e as principais dificuldades com relação a implementação destas. A empresa é denominada neste artigo, como indústria química, sendo fabricante de produtos saneantes e cosmético, localizada na zona norte do Estado do Amazonas. A indústria química é certificada segundo as normas ISO 9001 (Sistema de Gestão da Qualidade) e ISO 14001 (Sistema de Gestão Ambiental) e ela também pretende futuramente implantar a OHSAS 18001 (Sistema de Gestão da Segurança e Saúde no Trabalho). Seu SGSST baseia-se, por normas globais de segurança internas e em normas regulamentadoras instituídas pelo Ministério do Trabalho Brasileiro e nos demais requisitos legais do setor de indústria química.

#### III.3 COLETA DE DADOS

A pesquisa foi realizada em uma indústria química na cidade Manaus, localizada na zona Norte do Estado do Amazonas. O questionário e as entrevistas foram introduzidas à empresa através de formulários deixados em locais estratégicos, para quem estivesse disposto à está participando. Assim, sendo o questionário continha 17 perguntas, podendo marcar (sim ou não), subdivididas em 4 categorias, que potencialmente podem ser definidos como peças fundamentais de analise que podem levar a um ótimo funcionamento estratégico de um sistema de gestão de segurança, dentro de uma coorporação.

O mesmo foi respondido por 49 colaboradores fixos da empresa, enquanto a amostra representativa valeu-se de 20% do total de funcionários. O questionário foi aplicado aos colaboradores da empresa entre os dias 21 e 22 de maio de 2018. E as entrevistas, foram realizadas no mesmo período. Posteriormente, prosseguiu-se a tabulação e análise dos dados, expondo-se os resultados de forma que se possa ter um fácil entendimento por parte dos que venham e se interessar pelo estudo.

De acordo com [13], a entrevista é o procedimento mais usual no trabalho de campo. Através dela, o pesquisador busca obter informes contidos na fala dos atores sociais.

# III.4 ANÁLISE DE DADOS

Para o dimensionamento da amostra decidiu-se trabalhar com um nível de confiança de 95% e um erro máximo tolerável de 5%. Além disso, trabalhou-se com a fórmula que considera a maior variabilidade possível da população ( $p=50\%$  ou pq= 25%).

$$
n=\frac{z_0^2 \cdot N \cdot PQ}{z_0^2 \cdot PQ + (N-1) z_0^2}
$$
 (1)

Em que,

n = Tamnanho desejável da amostra

N= População objeto (245)

 $Z_0^2$  = Coeficiente da tabela de distribuição normal para o nível de confiança de 95% (1,96)

PQ = Variabilidade populacional (25%)

 $\epsilon$  = Erro máximo tolerável

Utilizando-se a fórmula para a população objeto, constatou-se ser necessário com uma amostra desejável (nd) de 49 colaboradores, o que implica uma fração de amostragem de 20%. Assim, a amostra encontrada pode estar, inclusive, superdimensionada, porém trabalha-se com a garantia de que nível de confiança e o erro máximo tolerável serão atendidos. O tamanho da amostra analisada representa 29,4 % do total de pessoas, que trabalham no horário comercial, sendo as pessoas que se prontificaram a estarem participando da pesquisa.

Conforme demonstrado na TABELA 1, distribuição dos entrevistados, homens e mulheres entre 18 e 40 anos.

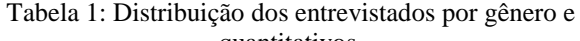

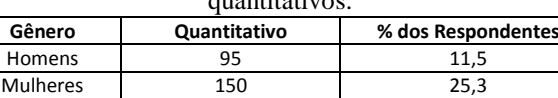

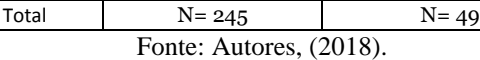

Do total 61,2% são mulheres e 38,7% são homens trabalham em regime de turno. O regime de turno é formado por quatro turnos, sendo o questionário aplicado somente no comercial. Para avaliação dos construtos, aplicaram-se técnicas estatísticas, principalmente, modelagem por equações estruturais.

A pesquisa qualitativa, por envolver uma abordagem interpretativa, procura entender os fenômenos em seu ambiente natural, tentando dar-lhes sentido ou interpretá-los em termo dos significados que as pessoas atribuem a eles, segundo [14]. Em, se tratando de realizar a interpretação dos métodos utilizados para se ter uma gestão de segurança eficiente, uma dificuldade bem destacada por [15], é o componente 'fator humano'. Entendem que "os fatos humanos são, por outro lado, mais complexos que os fatos da natureza". Assim, sendo a pesquisa qualitativa mais indicada, por obter técnicas de entrevistas, na qual o pesquisador poderá interpretar melhor a variabilidade desse componente. Para [14] é importante que as questões sejam construídas com base no referencial teórico pesquisado.

Foi feita a realização de observações in loco, por meio de visitas a unidade fabril estudada no ano de 2018, e análise de documentos, principalmente os referentes aos procedimentos e às instruções de trabalho relacionados à SST que também são relacionadas a produtividade.

A Figura 2 apresenta a sistematização dos procedimentos metodológicos utilizados nesta pesquisa.

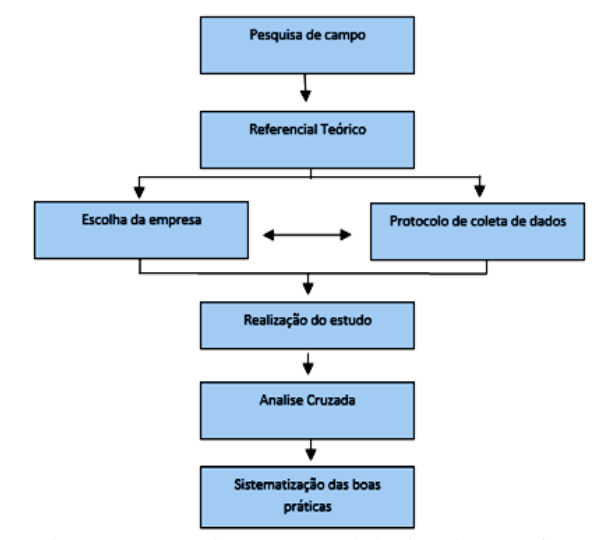

Figura 4. Procedimento metodológico da pesquisa. Fonte: Autores, (2018).

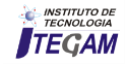

# IV RESULTADOS E DISCUSSÕES

# IV.1 APRESENTAÇÃO DOS RESULTADOS COLETADOS

Inicialmente, os 49 funcionários pesquisados responderam questões pessoais referentes à área de atuação, sendo estes, operadores das linhas de produção e encarregados do almoxarifado, mecânicos e eletricistas.

Com relação à idade média dos funcionários pesquisados foi de 40 anos, enquanto que o estado civil apresentou em sua maioria como sendo casados com 35 (trinta e cinco) funcionários, 9 (nove) sendo solteiros e apenas 5 (cinco) divorciado. Com relação ao grau de instrução dos funcionários, a pesquisa mostrou que todos possuem o ensino médio completo.

Segundo [15], conceitua como situações que levam à ocorrência de erros: falhas ativas e falhas latentes. As falhas ativas são aquelas de efeito imediatas e provocadas pelos operadores que executam a atividade. Os operadores são considerados como o último elo da sequência de eventos. Já as falhas latentes são aquelas disseminadas nos diversos estratos da estrutura organizacional, que podem permanecer adormecidas e ocultas no sistema por um bom tempo e, em determinado momento, formam uma cadeia em reação e conduzem ao acidente. Essas falhas são geradas durante o processo de tomada de decisões administrativas, favorecendo em determinado momento o desencadeamento das falhas ativas.

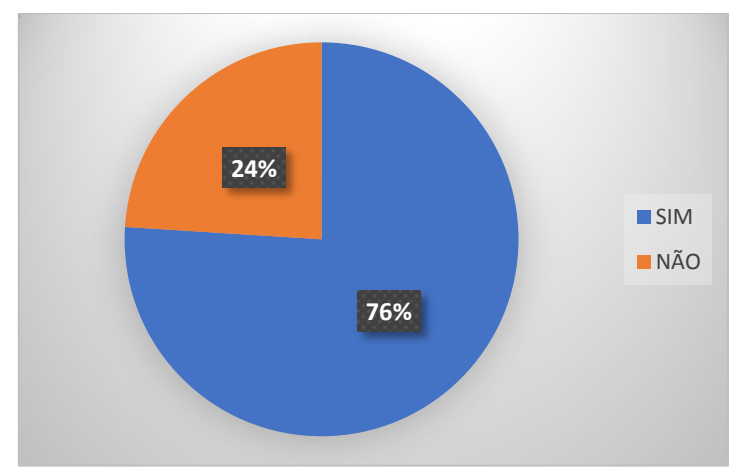

Figura 5: Administração da Empresa. Fonte: Autores, (2018).

Sobre o envolvimento do setor adminstrativo da empresa, foi perguntado no questionário, se este demonstrava ter responsabilidade, comprometimento e uma boa comunicação com todos, se estão envolvidos e engajados na realização do compromisso de te um bom funcionamento da gestão de segurança e, de acordo com o (Gráfico 1), 76 % afirmam que estes são comprometidos, enquanto que 24% dizem que não. Sendo uma margem, significativa, que foi avaliada com entrevistas, e de acordo com esta porcentagem informaram que o envolvimento do setor administrativo ainda, fica um pouco sem a visibilidade de todos, sendo vistos apenas em eventos proporcionados pelo setor de segurança da empresa.

De acordo com [16], a comunicação é o espelho da cultura da organização, pois vai refletir no processo de gerenciar, se as lideranças não têm comunicação eficaz, a organização certamente ficará no mesmo patamar. Se observarmos os problemas organizacionais de muitas empresas nos dias atuais vamos certamente esbarrar na ineficácia da comunicação de suas lideranças.

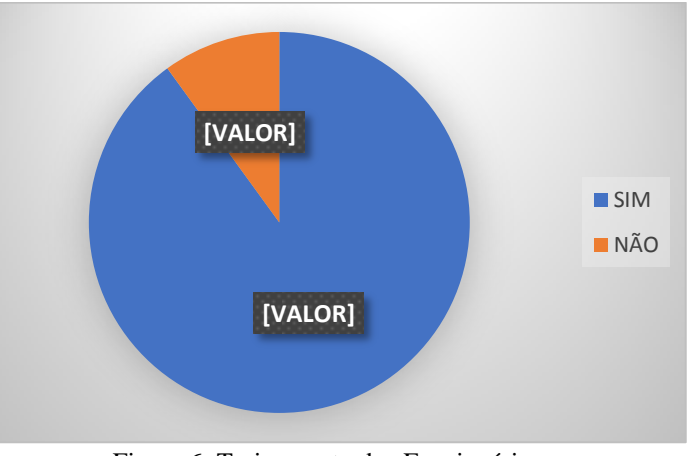

Figura 6: Treinamento dos Funcionários. Fonte: Autores, (2018).

 Com relação ao treinamento dos funcionários, sobre regras da planta e riscos das atividades de produção e manutenção e a comunicação entre os funcionários e estes gestores, 100% dos funcionários afirmam que existe a devida fiscalização dos técnicos em segurança a orientação destes, logo quando chegam as dependências da planta, e o devido acompanhamento das suas atividades rotineiras e principalmente as atividades novas, com a devida avaliação de todos os envolvidos e 81% afirmam possuir uma boa comunicação com estes (Gráfico 2). Assim podemos compreender que existe a comunicação entre os funcionários e os gestores, traduzindo em progressivas melhorías na produtividade e no desempenho do funcionário.

 Segundo [17], aponta a necessidade de orientação do trabalho de execução e o acompanhamento dos treinandos, para evitar a formação de hábitos não aconselháveis como uma das etas de fundamental importância do treinamento. Outra etapa importante no treinamento é a verificação do rendimento, ou seja, procura-se constatar se o treinando aprendeu o que lhe foi ensinado.

 É importância compreendermos o fato do treinar o colaborar, não ser apenas algumas regras, que são repassadas, mas sim, nos certificarmos, que aquele consegue executar suas atividades com segurança e responsabilidade.

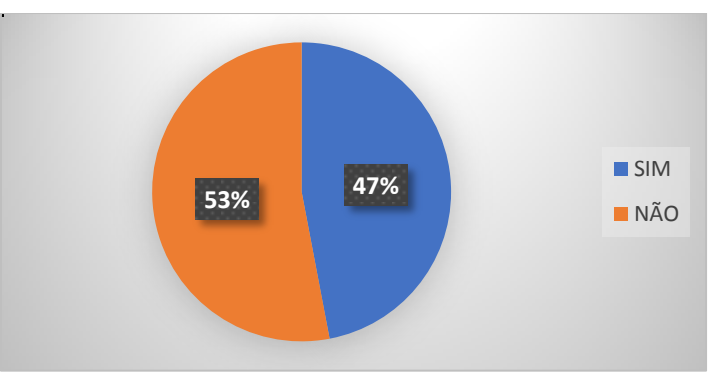

Figura 7: Equipamento de Proteção Individual. Fonte: Autores, (2018).

Sobre os equipamentos de proteção, foi perguntado se há trabalhadores que só usam os EPI"s, quando sabem que estão sendo observados e, de acordo com o (Gráfico 3), 47% afirmam que sim, sendo um elevado índice de pessoas, que apesar de todas as orientações e treinamentos repassados, ainda existem colaboradores, que tomam a conciência sobre a importância da utilização do EPI, se estiverem sendo monitorados de perto. Neste, caso foi realizado uma pesquisa, mais a fundo para

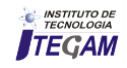

podermos entender, quais são as medidas necessárias, para melhor conscientização do colaborador, sobre suas responsabilidades com a atividade, que está sendo executada e os riscos desta. No, entanto um das medidas tomadas, sendo de total importância é a permissão de serviço, as obrigações dos funcionários em relação às normas de segurança do trabalho entre elas devem estar à obrigação do uso de EPI.

 Na permissão de serviço tem um campo no qual o funcionário assina se comprometendo a usar o EPI durante o turno de trabalho. Antes, mesmo de iniciar qualquer atividade é realizado uma reunião pré-trabalho, onde é explicado para o funcionário o que o mesmo está assinando, as responsabilidades embutidas na permissão de serviço e os riscos do ambiente de trabalho, bem como, as medidas preventivas descritas nela. E como garantia de segurança, é inserido um monitor da atividade, para que qualquer problema que o funcionário venha a ter, ser paralisada a atividade, para que se possar reavaliar-la, e assim poder continuar a mesma com segurança e principalmente respeitando as condições do funcionário, enquanto as dificuldades para utilizar os EPI´s.

 Se necessário de acordo com o problema que o colaborador, venha a ter com o uso do EPI, é recomendado pelo setor de segurança que este passe com o médico do trabalho, para liberação de um equipamento individual especial.

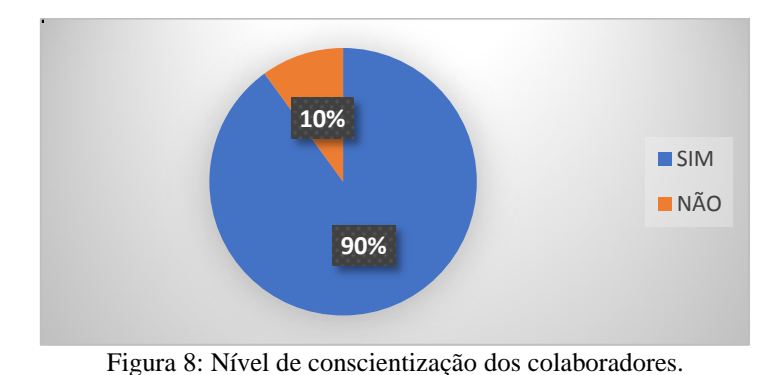

A organização estudada tem mais de 100 anos de existência, tem unidades fabris em diversos países, tendo clara sua definição de negócio e uma cultura familiar. A empresa orgulha-se de ser uma das melhores empresas para se trabalhar no Brasil, portanto submetida à avaliações, quanto ao seu desempenho em segurança e conservação do meio ambiente. Tendo assim, uma estrutura política de segurança bem estruturada.

Segundo os dados levantados pela pesquisa quantitativa indicam que os colaboradores percebem a cultura de segurança da empresa de forma positiva, já que 90% responderam que possuem a conscientização sobre as questões de segurança da companhia e principalmente sua responsabilidade em cumprir-las , como Podemos observar no (Gráfico 4).

O autor [18], define que "a cultura é baseada na premissa de segurança é prioridade, um modo de vida. Todas as atividades e processos são conduzidos com a mente voltada para segurança".

De acordo, com [19] uma boa cultura de segurança deve refletir e ser promovida por no mínimo quatro componentes: pelo comprometimento gerencial para a segurança, cuidados compartilhados e preocupações com os perigos e solicitude sobre seus impactos sobre pessoas; normas e regras flexíveis e realistas sobre os perigos; reflexão contínua sobre práticas através de monitoramento, analise e feedback dos sistemas.

Os colaboradores, mais antigos da companhia, afirmaram em entrevistas que consideram que tem havido um aumento desse comprometimento devido ao desempenho e o valor que a empresa tem dedicado as questões de segurança. E que, outro fator que teve uma mudança significativa, tem sido o comprometimento dos supervisores, que antes tinham a mentalidade muito voltada para produção e possuiam um feedback, muito baixo com os colaboradores, o que deixa a desejar na base das questões do valor da segurança entre outros desempenho destes.

Fonte: Autores, (2018).

|                                               | Tabela 2: Principais práticas de segurança e de saúde do trabalho desenvolvidas na Industria química.                                                                                                    |
|-----------------------------------------------|----------------------------------------------------------------------------------------------------|
| Comprometimento da direção                    | A Direção demonstra estar consciente da importância da SST e vem, dentro do possível, constantemente                                                                                                    |
|                                               | investindo na adequação do ambiente às condições seguras de trabalho.                                                                                                    |
| Programas de segurança e saúde<br>no trabalho | Possui implantado um Programa de Prevenção de Riscos Ambientais (PPRA) e um Programa de Controle Médico                                                                                                    |
|                                               | de Saúde Ocupacional (PCMSO). O mapa de riscos é elaborado pelos representantes da Comissão Interna de                                                                                                    |
|                                               | Prevenção de Acidentes (CIPA) sob supervisão dos técnicos de segurança do trabalho e tem como objetivo fazer                                                                                                    |
|                                               | um levantamento das áreas de risco e sua gravidade para as atividades desenvolvidas;                                                                                                    |
|                                               | A empresa possui em suas instalações Equipamentos de Proteção Coletiva (EPCs) e exige que seus colaboradores                                                                                                    |
|                                               | usem Equipamentos de Proteção Individual (EPI's) em áreas onde as atividades executadas geram riscos;                                                                                                    |
|                                               | O Serviço Especializado em Engenharia de Segurança e em Medicina do Trabalho (SESMT) possui os seguintes<br>membros: 01 engenheiro de segurança do trabalho, 01 médico do trabalho e 03 técnicos de segurança. As |
|                                               | principais atividades por eles executadas são: treinamentos relativos à prevenção de acidentes e implantação e                                                                                                    |
|                                               | acompanhamento dos programas de prevenção de acidentes e doenças ocupacionais.                                                                                                    |
| Comunicação interna                           | É realizado um Diálogo Diário de Segurança (DDS), onde são relatados aos trabalhadores os acidentes ocorridos                                                                                                    |
|                                               | e as ações corretivas e preventivas tomadas pela empresa para evitar sua recorrência. Nesta DDS, além de                                                                                                    |
|                                               | difundir informações relativas à segurança, a empresa também procura estimular a participação dos trabalhadores                                                                                                   |
|                                               | na sugestão de melhorias para a prevenção de acidentes;                                                                                                    |
|                                               | A organização investe pouco em ferramentas de comunicação interna, como painéis, banners, entre outros, de                                                                                                    |
|                                               | forma que muitos funcionários desconhecem os novos programas desenvolvidos, ocasionando baixo índice de                                                                                                    |
|                                               | envolvimento e resistência às mudanças propostas.                                                                                                    |
|                                               | Mantém um programa de integração com os novos funcionários, em que são dadas orientações sobre medidas de                                                                                                    |
| Programa de integração                        | prevenção de acidentes e doenças ocupacionais. Este novo colaborador é acompanhado durante os primeiros seis                                                                                                    |
| de novos                                      | meses de trabalho com maior proximidade e rigidez, havendo uma avaliação intensa do seu comportamento em                                                                                                    |
| funcionários                                  | relação às normas e procedimentos de segurança e, quando necessário, os técnicos de segurança do trabalho                                                                                                    |
|                                               | intervêm pontualmente;                                                                                                    |
|                                               | Para que os funcionários não sofram danos, a empresa exige que seus colaboradores usem EPIs tais como protetor                                                                                                    |
| Medidas preventivas                           | auditivo, óculos de segurança, respiradores semifaciais, luvas, botas de PVC e botinas de segurança com bicos de                                                                                                  |
|                                               | composite; Em casos de problemas, ou incomodos a empresa recomenda, passar pela avaliação médica, para que                                                                                                    |

205

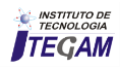

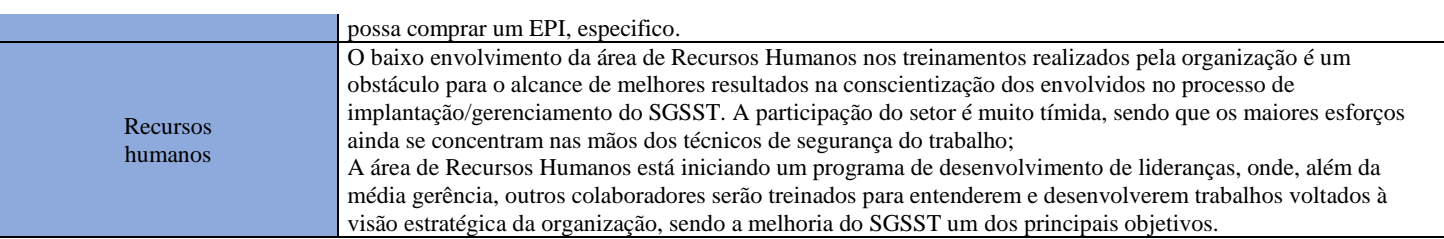

Fonte: Autores, (2018).

 Os resultados SGSST não estão vinculados a nenhum sistema de remuneração ou qualquer outro incentivo, porém existem estudos para que isto venha a acontecer no futuro.

 Na indústria química percebe-se maior eficiência no desenvolvimento, execução e acompanhamento das medidas de SST. A maioria das atividades é executada pelos técnicos de segurança do trabalho, que possuem maior experiência na área.

#### V CONCLUSÃO

 A partir dos dados apresentados neste artigo, pode-se concluir que qualquer empresa pode obter benefícios consideráveis do investimento em segurança do trabalho, pois um colaborador acidentado ou mesmo afastado, gera custos mais elevados dentro de uma companhia do que inserir a cultura e uma boa gestão de segurança, a aplicação deste sistema garante um enquadramento eficaz para prevenir ou minimizar acidentes e problemas de saúde. Podendo ser melhorías simples que podem aumentar a competitividade, a rentabilidade e a motivação dos trabalhadores.

 Na pesquisa realizada nesta indústria química, foi demonstrado estatísticamente, como é visto a gestão de segurança pelos colaboradores, onde conseguirmos ter uma maior compreensão sobre como funciona o relacionamento entre todos os setores, e se todos, estão envolvidos neste mesmo desafio de ter "acidentes zero" na companhia. Fica de extrema importância entendermos que não podemos responsabilizar o comportamento do trabalhador como principal fator contributivo para que ocorra algum incidente ou até mesmo o acidente, dando ênfase que só é possível termos um bom desempenho nas questões relacionadas a segurança e produtividade, se todos estiverem conscientes sobre seus deveres e responsabilidades. A questão de entendermos, que o equilíbrio entre segurança e produção deve estar perfeitamente ajustado, nas tomadas de decisões gerenciais. Assim, garantindo que os pilares de segurança não sejam violados por necessidades urgentes e temporárias.

 Neste artigo, foi usado referenciais teóricos, que complementam sobre o estudo realizado sobre o tema. Para sssim, podermos alcançar os nossos objetivos propostos, pode-se facilmente compreender que a gestão de segurança é o fator primordial, em uma companhia e de todo o sistema de processo por ela gerado, que já não se pode negliência o fator segurança, como sendo apenas, para cumprir leis trabalhistas. Mas, que venha ser cultural, em todas as empresas, sendo elas de pequeno ou grande porte. Ter em vista, as questões de disseminar este tema para todos que estão no meio, principalmente os terceirizados que não constam em estatísticas, podendo ser ainda maior a margem de acidentes em nosso país.

 Contudo, há um grande esforço da área de recursos humanos em se envolver nestas atividades, principalmente no que diz respeito à treinamento de funcionários. E dos próprios funcionários também, assim buscando sempre a maior produtividade e eficiência dos processos e com segurança.

 Contudo, há um grande esforço da área de recursos humanos em se envolver nestas atividades, principalmente no que diz respeito à treinamento de funcionários. E dos próprios funcionários também, assim buscando sempre a maior produtividade e eficiência dos processos e com segurança.

### VI. REFERÊNCIAS

[1] RODRIGUES, M.L.; JAHESCH, Z.M. O profissional de engenharia de segurança do trabalho e a prevenção de acidentes e doenças laborais, Paraná. Disponível em: < http://periodicos.uem.br/ojs/index.php/CadAdm/article/viewFile/1 2809/6755>. Acesso em 10 de maio de 2018.

[2] PALASIO, Cosmo. Sistema de Gestão – Assunto da Moda. Disponível em: <http://www.areaseg.com/artigos>. Acesso em: 10 de maio de 2018.

[3] SMARTLAB de Trabalho Decente MPT - OIT Disponível em: <https://smartlab.mpt.mp.br/> . Acesso em: 31 de maio de 2018.

[4] JANESCH,M.L; MOURA, F.Z; BUENO,G.C; BELINCANTA,A. A importância da engenharia e segurança do trabalho na prevenção de acidentes e doenças ocupacionais, Paraná. Disponível em: http://web.unifil.br/docs/revista\_eletronica/terra\_cultura/n45/terra \_13.pdf >. Acesso dia 12 de maio de 2018.

[5] MACHADO, J. M. H.; GOMEZ, C. M. Acidentes de trabalho: uma expressão da violência

social. Cad. Saúde Pública., Rio de Janeiro. Disponível em: <http://www.scielosp.org/scielo.php?script=sci\_arttext&pid=S01 02311X1994000500006&lng=en&nrm iso>. Acesso em: 11 de maio de 2018.

[6] SALIM, C. A. Doenças do trabalho – exclusão, segregação e relações de gêneros. In: São Paulo em Perspectiva. 17 (1): p. 11- 24. 2003. Disponível em: . Acesso em: 29 Junho 2018.

[7] IIDA, Itiro. Ergonomia, projeto e produção. São Paulo: Edgard Blucher LTDA, 2002.

[8] DINIZ, Antônio Castro. Manual de Auditoria Integrado de Saúde, Segurança e Meio Ambiente (SSMA). 1. ed. São Paulo: VOTORANTIM METAIS, 2005.

[9] HEINRICH, H. W. Industrial accident prevention: A scientific approach. 4ed. New York: McGraw-Hill,1959.

[10] GANDRA, J.J. A influência dos fatores organizacionais nos acidentes do trabalho: Estudo de caso de uma mineradora. Belo Horizonte. Dísponível em:

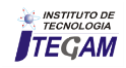

http://www.bibliotecadigital.ufmg.br/dspace/bitstream/handle/184 3/BUBD9AKRCN/disserta\_\_o\_jo\_o\_jorge\_gandra.pdf?sequence  $=1$  > . Acesso dia 01de agosto de 2018.

[11] GIL, A. C. Métodos e Técnicas de Pesquisa Social. São Paulo: Atlas, 1999.

[12] MINAYO, M. C. S.; SANCHES, O. Quantitativo-Qualitativo: oposição ou complementaridade. Cad. Saúde Públ., Rio de Janeiro, v. 9, n. 3, p. 239-262, jul./set., 1993.

[13] MINAYO, Maria Cecília de Souza (org). Pesquisa Social: Teoria, Método e Criatividade. 6a Edição. Petrópolis: Editora Vozes, 1996.

[14] VERGARA, Sylvia Constant. Projetos e relatórios de pesquisa em administração. 5 ed. São Paulo: Atlas,2004.

[15] REASON, James. Human error. Cambridge: Cambridge University Press; 1999.

[16] VENDRAME, A influência dos fatores organizacionais nos acidentes do trabalho: Estudo de caso de uma mineradora. Belo Horizonte. Dísponível em: http://www.bibliotecadigital.ufmg.br/dspace/bitstream/handle/184 3/BUBD9AKRCN/disserta\_\_o\_jo\_o\_jorge\_gandra.pdf?sequence  $=1$  > . Acesso dia 01de agosto de 2018.

[17] VINCI, A. A influência dos fatores organizacionais nos acidentes do trabalho: Estudo de caso de uma mineradora. Belo Horizonte. Dísponível em: < http://www.bibliotecadigital.ufmg.br/dspace/bitstream/handle/184 3/BUBD9AKRCN/disserta\_\_o\_jo\_o\_jorge\_gandra.pdf?sequence =1 > . Acesso dia 01de agosto de 2018.

[18] TORRELLO, Luiz. Treinamento técnico operacional. In: BOOG, Gustavo Grunberg (Coord) Manual de Treinamento e Desenvolvimento.Cap. 20. São Paulo: ABTD, 1980.

[19] HELMER, Gary W. Safety culture: sustaining the strategy. Occupational & Health, december 2002. p. 14-18.

[20] PIDGEON, Nick. The limits to safety? Culture, Politics, Learning and Man-Made Disasters. Journal of Contingencies and Crisis Management. V.5,n1. March 1997.

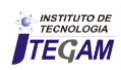

**DOI:** https://dx.doi.org/10.5935/2447-0228.20180071

# **Implantation of improvements in high voltage switchgears, aiming to avoid chronic or premature defects**

**João Feitosa<sup>1</sup> , Ivanildo Ferreira<sup>2</sup> , Nelson Espíndola<sup>3</sup>** 

<sup>1,2,3</sup> Eletrobras Eletronorte - SCN Quadra 06 Conj. A, Blocos B e C, Entrada Norte 1, Asa Norte - CEP 70.716-901 - Brasília/DF.

Email: [joao.feitosa@eletronorte.gov.br,](mailto:joao.feitosa@eletronorte.gov.br) [ivanildo.ferreira@eletronorte.gov.br,](mailto:ivanildo.ferreira@eletronorte.gov.br) [nelson.espindola@eletronorte.gov.br](mailto:nelson.espindola@eletronorte.gov.br) 

# **ABSTRACT**

**Received**: July 29<sup>th</sup>, 2018.

Accepted: August 15<sup>th</sup>, 2018.

Published: September 30<sup>th</sup>, 2018.

Copyright ©2016 by authors and Institute of Technology Galileo of Amazon (ITEGAM). This work is licensed under the Creative Commons Attribution International License (CC BY 4.0). <http://creativecommons.org/licenses/by/4.0/>

 $\odot$ Open Access The article exposes Eletronorte's experience in combating losses related to the low operational performance of switch disconnectors based on the high level of operating failures recorded in the last 5 years. In addition to this alarming situation, another worrying factor considered the high number of reworks in the attempt to rescue the operational confidence of these equipments through interventions to correct defects. Given this scenario, the company reacted by creating a working group with the mission to carry out more precise diagnoses in order to conduct definitive solutions. The development of the works obeyed the guidelines of the TPM (Total Productive Maintenance) methodology that, through its management pillars and analysis tools, made it easier to structure actions and opportunities for improvement.

**Keywords**: Reliability, defect, early management, maintenance, improvements.

# **Implantação de melhorias em chaves secionadoras de alta tensão, visando evitar defeitos crônicos ou prematuros**

# **RESUMO**

O artigo expõe a experiência da Eletronorte no combate às perdas relacionadas ao baixo desempenho operacional de chaves seccionadoras tendo como base o alto nível de falhas operacionais registradas nos últimos 05 anos. Além desta situação alarmante, outro preocupante fator considerava o elevado número de retrabalhos na tentativa resgatar a confiança operacional desses equipamentos através de intervenções para corrigir defeitos. Diante deste cenário, a empresa reagiu criando um grupo de trabalho com a missão de realizar diagnósticos mais precisos de forma a conduzir soluções definitivas. O desenvolvimento dos trabalhos obedeceu às diretrizes da metodologia TPM (Total Productive Maintenance) que através dos seus pilares de gestão e ferramentas de análises, permitiu estruturar com mais facilidade as ações e oportunidades de melhorias.

**Palavras Chaves:** Confiabilidade, defeito, Gestão Antecipada, manutenção, melhorias.

# I INTRODUÇÃO

As seccionadoras representam uma parte significativa do investimento pertencente à implantação de uma subestação. Elas têm o papel fundamental na seletividade de circuitos e na segurança operacional das equipes de manutenção [1]. Dessa forma, a garantia da qualidade processos de aquisições e uma eficiente manutenção das condições operativas, são importantes premissas para se estabelecer uma relação mínima de confiança nesses ativos. Portanto, a não observância dessas premissas, pressupõe a existência de defeitos em chaves que pode grandes prejuízos se sua finalidade principal for afetada. Nesse contexto, o desafio empresarial das empresas é perceber qual dosimetria da qualidade deve ser aplicada nesses processos de forma a assegurar o bom desempenho desses equipamentos com o mínimo investimento. Esse dilema certamente fez parte da decisão da empresa Eletronorte quando se deparou com um cenário

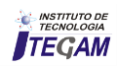

proibitivo de falhas em chaves seccionadoras apontado pelo levantamento de desempenho em 2010.

A estratégia de reação iniciou pela criação de uma equipe multidisciplinar de profissionais no ano de 2010, com a difícil missão bloquear ou mitigar as perdas geradas por este baixo desempenho apresentado nas seccionadoras. O trabalho dessa equipe fez bastante uso de informações geradas pela área de Gestão Antecipada, seguindo, obviamente, fundamentos da metodologia TPM (Total Productive Maintenance) do qual a empresa é certificada e reconhecida no setor. Através do mapeamento de problemas e do trabalho investigativo de falhas, o trabalho dessa equipe apontou ao longo dos estudos, soluções pontuais e muitas oportunidades de melhorias em equipamentos e processos associados. A abrangência desses estudos contou com amplo suporte das divisões de projeto e manutenção, de contratos, fabricantes e laboratórios.

#### II DIMENSIONAMENTO DOS PROBLEMAS

Os relatórios de acompanhamento de desempenho de ativos em 2010 um nível alarmante de defeitos em seccionadoras gerando, consequentemente, reação conjunta das áreas de Engenharia da Manutenção e Qualidade, como intuito da aplicação de medidas extraordinárias capazes de corrigir o desempenho desses ativos. A figura 1 ilustra esta o histórico de defeitos em chaves secionadoras na Eletrobras Eletronorte até 2012. A explicação da grande redução de anomalias em 2011 se fundamentou na realização de ações descentralizadas de manutenção na tentativa de controlar a grave situação registrada no ano anterior. Contudo, mesmo com esses esforços concentrada em 2011, seus resultados não foram satisfatórios diante da elevação de anomalias apresentada no ano 2012, que, em sua maioria, tratava-se de reincidências. Tal situação revelou a equipe de trabalho constituída em 2010, que as ações corretivas da manutenção atacavam em determinados casos, apenas os efeitos dos problemas e não suas causas, sugerindo, portanto, aplicações de outras análises que considerassem também desvios em processos onde estes equipamentos estavam associados.

Outra importante etapa cumprida pela equipe de análise ao longo dos estudos ficou na segregação de defeitos apresentados nas chaves seccionadoras, como representado na figura 2. Percebe-se que o defeito no comando estava no topo desta comparação, sucedido pelo mecanismo de acionamento. Por fim, e não menos importante esse dimensionamento de problemas passou pela análise da qualidade no recebimento de chaves, onde na figura 3, aparece a lista de não conformidades de equipamentos na fase de comissionamento.

Além disso, esse levantamento de problemas considerou em suas análises algumas constatações obtidas através de observações e entrevistas, tais como:

 $\checkmark$  É possível verificar que há uma série de não conformidades no funcionamento das secionadoras desde a montagem até os dias atuais. Fruto, principalmente, da má qualidade da montagem, muito embora, outras estejam ligadas a má qualidade do produto ou inadequada para as solicitações operacionais ao logo do tempo;

- $\checkmark$  Destaca-se que diversos trabalhos têm sido desenvolvidos para a automatização e controle de subestações, focados na comunicação e monitoramento. Todavia, os resultados práticos dessas inovações ainda não foram reconhecidos e implantados pelo mercado, restando aos usuários efetivar suas condutas de manutenção, como: termografias, resistência de contato, etc.
- Que as várias tratativas pontuais junto dos fabricantes para tentar solucionar os problemas, mesmo que proativas, dificultaram na reação no âmbito corporativo para futuros fornecimentos.

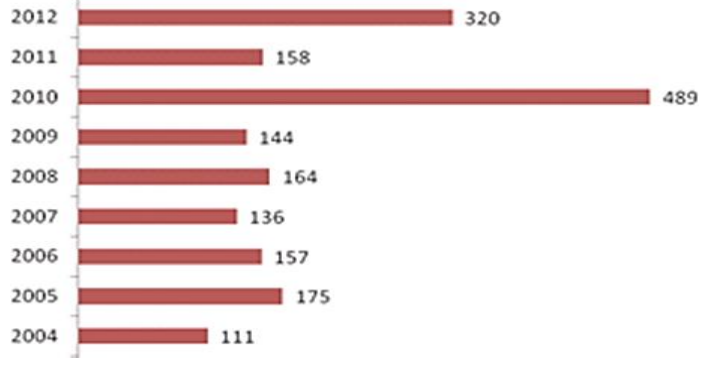

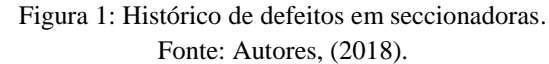

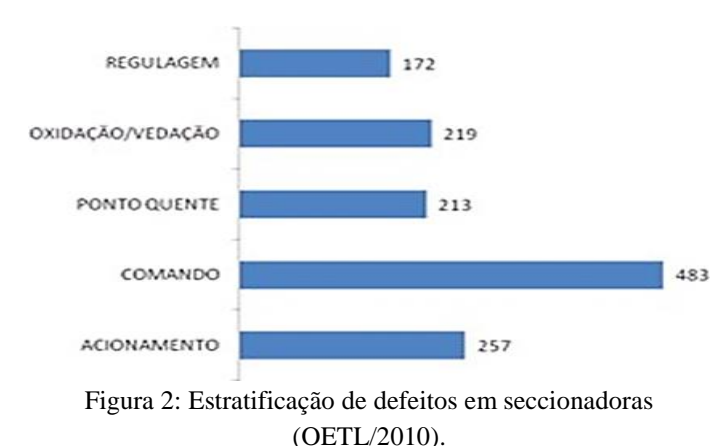

Fonte: [2].

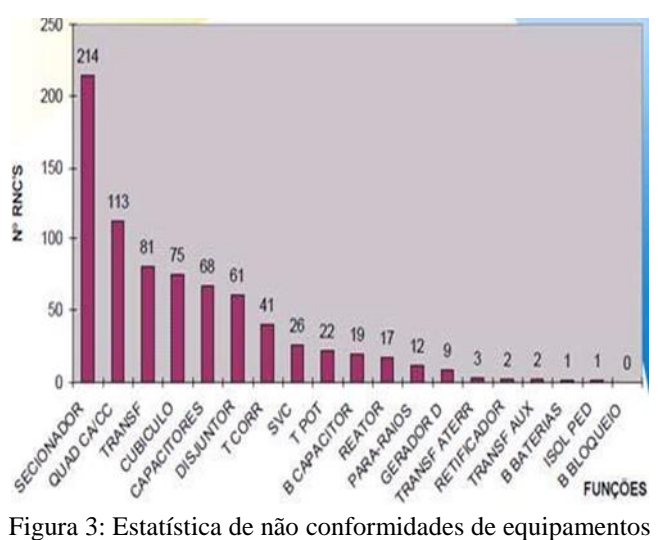

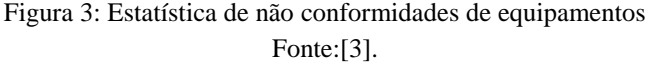

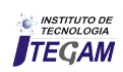

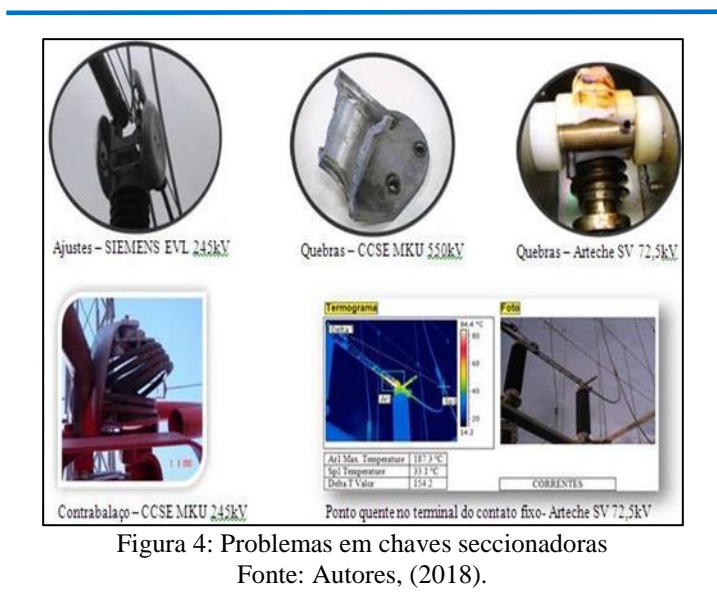

# III PESQUISA E DESENVOLVIMENTO DAS SOLUÇÕES

O desenvolvimento dos trabalhos de classificação de problemas, seguiu fundamentos da Gestão Antecipada [3]. Como descreve a metodologia, inicialmente foram levantadas questões relevantes como:

- $\checkmark$  Quais modelos apresentaram menor confiabilidade?
- $\checkmark$  Que intensidade estas falhas ou defeitos ocorrem?
- $\checkmark$  Quais seus impactos?
- $\checkmark$  Porque o controle de qualidade não consegue detectar a tempo esses defeitos?
- $\checkmark$  Estariam compatíveis com as normas aplicáveis nos ensaios de aceitação?
- $\checkmark$  Seria possível estabelecer uma sequencia de manobras periódicas que proporcionasse maior confiança desses equipamentos?
- $\checkmark$  Qual a influência da topologia de projeto no desempenho desses equipamentos?
- Porque a qualidade da aquisição não atende as expectativas operacionais?

A fim de responder todos esses questionamentos, o trabalho avançou para etapas de análises dos problemas, avaliação dos projetos e procedimentos internos deste a aquisição até a operação das chaves seccionadoras. Nesta fase, além de contar necessariamente com os resultados de trabalhos de campo, o grupo de trabalho também realizou testes em seccionadoras nas instalações de fabricantes, como o intuito de explicar possíveis defeitos crônicos ou sistemáticos.

Ainda nesta fase de investigação dos problemas, ressaltase o uso de técnica de análise P-M na compreensão de determinadas condições ou fenômenos, antes difíceis de serem diagnosticados pelas análises mais simples, com a de causa-efeito (Ishikawa). Apesar da análise P-M consumir uma dedicação maior, trazia conclusões mais assertivas quando comparada as outras técnicas. A diferença que esta análise considera aprofunda na observação dos fenômenos e mecanismos que regem as falhas ou defeitos e avalia partes minuciosamente a qualidade dos materiais empregados no projeto da seccionadora. A figura 05 ilustra um exemplo de desmontagem de um mecanismo de chave para fase medições.

Todavia, o critério da escolha de qual técnica de análise aplicar, normalmente seguia uma classificação das perdas (acidental, crônica), como representada na figura 06, onde ilustra a estrutura geral que orientava fluxo no tratamento dos problemas.

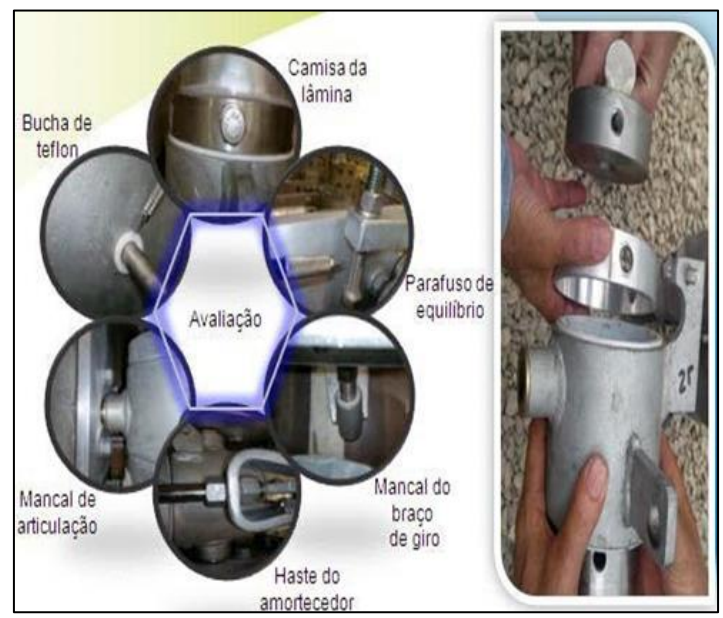

Figura 5: Fotos de uma Análise P-M em seccionador EVL 245kV- Siemens. Fonte: Autores, (2018).

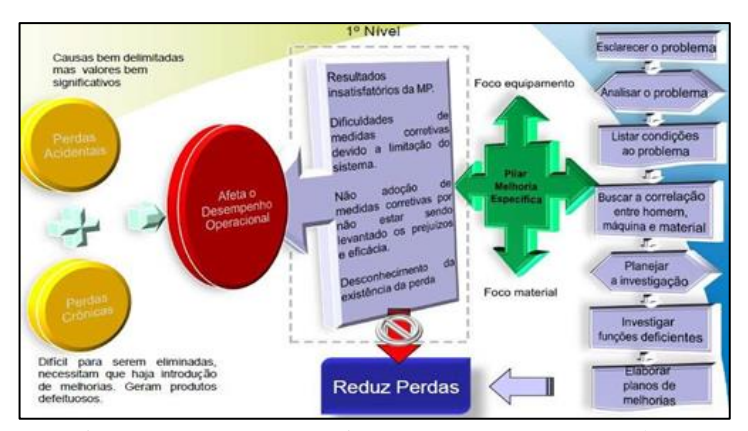

Figura 6: Estrutura que orientou o GT no tratamento dos problemas. Fonte: Autores, (2018).

# IV RESULTADOS

O estudo identificou defeitos e falhas precoces em determinados modelos de seccionadoras de alta tensão, indicando dos estudos desses problemas, várias oportunidades de melhorias em etapas de operação e manutenção. Esses diagnósticos também alertaram para novos requisitos de projetos e de controle de qualidade.

Como exemplo, ressalta a implantação das soluções que indicaram melhorias nos projetos de determinados lotes de seccionadoras já instaladas nas diversas subestações da empresa. Sua implantação foi marcada por longas negociações, onde algumas resultaram no acionamento das garantias contratuais para a troca de partes componentes de determinados modelos que apresentaram defeitos crônicos. A ação de maior impacto

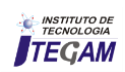

financeiro, aqui denominada aqui como "recall", foi à reparação da condição de desempenho de 228 pólos de chaves de 230kV instaladas nos sistemas elétricos dos estados de Mato Grosso e Rondônia, através da troca de determinados componentes em busca de um projeto mais robusto.

As principais alterações desse "recall", de acordo [4], foram:

- $\checkmark$  Braço de Giro O braço de giro foi reforçado, aumentando o diâmetro de 25,4mm para 31,75mm para evitar a sua deformação. A barra do braço de giro foi planificada na região de apoio na bolacha da lâmina para facilitar o seu posicionamento durante a soldagem. O material da bucha do braço de giro não foi modificado.
- $\checkmark$  Travas das Buchas Foram introduzidas travas (pinos de inox) para evitar a rotação das buchas de teflon da lâmina. O material das buchas não foi modificado.
- $\checkmark$  Camisa de Aço Inox Foi introduzida uma camisa de aço inox na região das buchas da lâmina visando reduzir o atrito resultante da oxidação da superfície de alumínio anteriormente em contato com as buchas de teflon. A utilização da camisa de aço inox visa, também, reduzir a ovalização do mancal. O tubo de alumínio é usinado e a camisa é montada sobre pressão, com interferência, no diâmetro externo do tubo do alumínio. A usinagem final do diâmetro externo da camisa é realizada após a montagem.
- Bolacha da Lâmina O diâmetro da bolacha da lâmina foi aumentado para melhorar o acoplamento entre o braço de giro e o interno da lâmina para reduzir a folga.

Outros resultados importantes desse trabalho foram indicações para solução de defeitos crônicos em chaves através da substituição direta do ativo por conta do tempo de vida útil.

Também o trabalho resultou em pleitos junto a fabricantes no sentido de rever seus processos de fabricação, quando algumas análises apontaram peças defeituosas que culminavam em defeitos sistemáticos (crônicos). Como exemplo, materiais inadequados usados em contatos principais e auxiliares, moto redutores subdimensionados, dentre outros.

Abaixo, segue ilustração que resume as implicações práticas das análises.

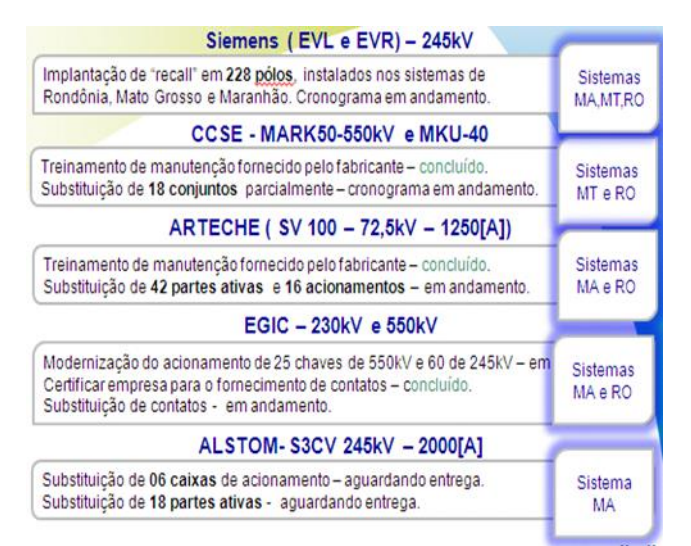

Figura 7: Resultados práticos das análises. Fonte: Autores, (2018).

# V CONCLUSÕES

A compreensão diante do aumento anormal de problemas em seccionadoras nos últimos anos na Eletronorte e sua dificuldade de reação é em parte explicada pela falha na classificação dos defeitos e a forma de atacá- los. Perceberam-se ações da manutenção isoladas na tentativa de solucionar defeitos crônicos aplicando simples análises, que em geral, atacaram tão somente efeitos ou causas contribuintes. Certamente, essa estratégia não resultou em sucesso e ainda dificultou de sobremaneira os trabalhos da gestão antecipada no âmbito corporativo. Situação esta, somente contornada após a concentração dos trabalhos sob uma única coordenação.

Mas, sobretudo, o trabalho também apontou graves deficiências nos processos de aquisição de produtos e serviços, onde, os critérios de qualidade ficavam limitados pelas especificações ou ordem orçamentária. Apesar dos avanços conquistados nessas áreas através de ações imediatas, ainda há um longo caminho a ser percorrido, dentre eles:

Aprofundar o nível de detalhes das especificações, de forma a impor requisitos mínimos capazes de bloquear fornecimentos de projetos e/ou emprego de materiais com qualidade duvidosa.

Prover de testes especiais nas etapas de aceitação de forma a assegurar o total cumprimento dos requisitos contidos nas especificações;

Gerar sistema de informação integrada, capaz de alertar os centros de controle da qualidade da empresa sobre possíveis problemas de fornecimentos;

Motivar a participação da produção na concepção de novos produtos e implantação de novos empreendimentos;

Substituição completa de alguns modelos obsoletos, caso o custo de manutenção seja impeditivo;

Revisar procedimentos de manutenção, alinhando- os a realidade operacional.

# VI REFERÊNCIAS

[1] NBR 7571 - Seccionadoras – **Características Técnicas e Dimensionais** – Padronização;

[2] NBR 6935 – **Seccionadora Chave de Terra e Aterramento Rápido** – Especificação;

[3] Fernandes, A. R. **Manutenção Produtiva Total:** uma ferramenta eficaz na busca da perda-zero, 2005, 18 f. Monografia (Especialização em Engenharia de Produção) - Universidade Federal de Itajubá - UNIFEI, Itajubá.

[4] Normas Técnicas – Eletrobras Distribuição Amazonas. **Norma de Especificação Interna de Seccionador da Eletrobrás Eletronorte**;

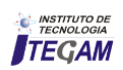